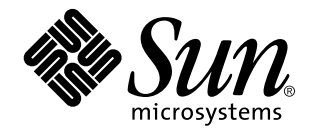

man Pages(5): Headers, Tables and Macros

Sun Microsystems, Inc. 901 San Antonio Road Palo Alto, CA 94303-4900 U.S.A.

> Part No: 805-3177-10 October 1998

Copyright 1998 Sun Microsystems, Inc. 901 San Antonio Road, Palo Alto, California 94303-4900 U.S.A. All rights reserved.

This product or document is protected by copyright and distributed under licenses restricting its use, copying, distribution, and decompilation. No part of this product or document may be reproduced in any form by any means without prior written authorization of Sun and its licensors, if any. Third-party software, including font technology, is copyrighted and licensed from Sun suppliers.

Parts of the product may be derived from Berkeley BSD systems, licensed from the University of California. UNIX is a registered trademark in the U.S. and other countries, exclusively licensed through X/Open Company, Ltd.

Sun, Sun Microsystems, the Sun logo, SunDocs, Java, the Java Coffee Cup logo, and Solaris are trademarks, registered trademarks, or<br>service marks of Sun Microsystems, Inc. in the U.S. and other countries. All SPARC tradema or registered trademarks of SPARC International, Inc. in the U.S. and other countries. Products bearing SPARC trademarks are based upon an architecture developed by Sun Microsystems, Inc.

The OPEN LOOK and Sun<sup>TM</sup> Graphical User Interface was developed by Sun Microsystems, Inc. for its users and licensees. Sun acknowledges the pioneering efforts of Xerox in researching and developing the concept of visual or graphical user interfaces for the computer industry. Sun holds a non-exclusive license from Xerox to the Xerox Graphical User Interface, which license also covers Sun's<br>licensees who implement OPEN LOOK GUIs and otherwise comply with Sun's written license

**RESTRICTED RIGHTS:** Use, duplication, or disclosure by the U.S. Government is subject to restrictions of FAR 52.227–14(g)(2)(6/87) and<br>FAR 52.227–19(6/87), or DFAR 252.227–7015(b)(6/95) and DFAR 227.7202–3(a).

DOCUMENTATION IS PROVIDED "AS IS" AND ALL EXPRESS OR IMPLIED CONDITIONS, REPRESENTATIONS AND WARRANTIES, INCLUDING ANY IMPLIED WARRANTY OF MERCHANTABILITY, FITNESS FOR A PARTICULAR PURPOSE OR NON-INFRINGEMENT, ARE DISCLAIMED, EXCEPT TO THE EXTENT THAT SUCH DISCLAIMERS ARE HELD TO BE LEGALLY INVALID.

Copyright 1998 Sun Microsystems, Inc. 901 San Antonio Road, Palo Alto, Californie 94303-4900 Etats-Unis. Tous droits réservés.

Ce produit ou document est protégé par un copyright et distribué avec des licences qui en restreignent l'utilisation, la copie, la<br>distribution, et la décompilation. Aucune partie de ce produit ou document ne peut être rep moyen que ce soit, sans l'autorisation préalable et écrite de Sun et de ses bailleurs de licence, s'il y en a. Le logiciel détenu par des tiers, et qui comprend la technologie relative aux polices de caractères, est protégé par un copyright et licencié par des fournisseurs de Sun.

Des parties de ce produit pourront être dérivées du système Berkeley BSD licenciés par l'Université de Californie. UNIX est une marque déposée aux Etats-Unis et dans d'autres pays et licenciée exclusivement par X/Open Company, Ltd.

Sun, Sun Microsystems, le logo Sun, SunDocs, Java, le logo Java Coffee Cup, et Solaris sont des marques de fabrique ou des marques déposées, ou marques de service, de Sun Microsystems, Inc. aux Etats-Unis et dans d'autres pays. Toutes les marques SPARC sont utilisées sous licence et sont des marques de fabrique ou des marques déposées de SPARC International, Inc. aux Etats-Unis et dans d'autres pays. Les produits portant les marques SPARC sont basés sur une architecture développée par Sun Microsystems, Inc.

L'interface d'utilisation graphique OPEN LOOK et Sun™ a été développée par Sun Microsystems, Inc. pour ses utilisateurs et licenciés.<br>Sun reconnaît les efforts de pionniers de Xerox pour la recherche et le développement d cette licence couvrant également les licenciés de Sun qui mettent en place l'interface d'utilisation graphique OPEN LOOK et qui en outre se conforment aux licences écrites de Sun.

CETTE PUBLICATION EST FOURNIE "EN L'ETAT" ET AUCUNE GARANTIE, EXPRESSE OU IMPLICITE, N'EST ACCORDEE, Y<br>COMPRIS DES GARANTIES CONCERNANT LA VALEUR MARCHANDE, L'APTITUDE DE LA PUBLICATION A REPONDRE A UNE<br>UTILISATION PARTICU GARANTIE NE S'APPLIQUERAIT PAS, DANS LA MESURE OU IL SERAIT TENU JURIDIQUEMENT NUL ET NON AVENU.

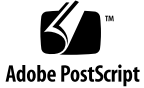

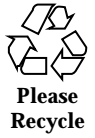

# **Contents**

# **PREFACE vii** Intro(5)  $2$ aio(5) 8 ascii(5) 9 attributes(5) 12 charmap(5) 21 environ(5) 25 extensions(5) 34 fcntl(5) 35 filesystem(5) 39 floatingpoint(5) 50 fnmatch(5) 52 fns(5) 57 fns\_dns(5) 59 fns\_files(5) 61 fns\_initial\_context(5) 63 fns\_nis+(5) 66 fns\_nis(5) 68 fns\_policies(5) 70

Contents **iii**

fns\_references(5) 74 fns\_x500(5) 77 formats $(5)$  80 iconv\_1250(5) 86 iconv\_1251(5) 92 iconv(5) 100 iconv\_646(5) 106 iconv\_852(5) 109 iconv\_8859-1(5) 115 iconv\_8859-2(5) 123 iconv\_8859-5(5) 129 iconv\_dhn(5) 136 iconv\_koi8-r(5) 140 iconv\_mac\_cyr(5) 148 iconv\_pc\_cyr(5) 155 iconv\_unicode(5) 160 in(5) 166 inet(5) 168 isalist(5) 170 langinfo(5) 172 largefile(5) 175 lf64(5) 178 lfcompile(5) 183 lfcompile64(5) 186 locale(5) 188 man(5) 221 mansun(5) 226 math(5) 230

### **iv** man Pages(5): Headers, Tables and Macros ♦ October 1998

me(5) 232 mm(5) 237 mqueue(5) 244 ms(5) 245 ndbm(5) 251 netdb(5) 252 nfssec(5) 257 nl\_types(5) 259 pam\_dial\_auth(5) 260 pam\_rhosts\_auth(5) 261 pam\_sample(5) 262 pam\_unix(5) 265 prof(5) 268 regex(5) 269 regexp(5) 279 sched(5) 286 sgml(5) 287 siginfo(5) 291 signal(5) 295 socket(5) 303 standards(5) 308 stat(5) 313 stdarg(5) 316 sticky(5) 318 term(5) 319 time(5) 323 types32(5) 325 types(5) 326

Contents **v**

ucontext(5) 328 un(5) 329 unistd(5) 330 values(5) 338 varargs(5) 340 vgrindefs(5) 342 wstat(5) 345 **Index 348**

# PREFACE

# **Overview**

A man page is provided for both the naive user, and sophisticated user who is familiar with the SunOS operating system and is in need of on-line information. A man page is intended to answer concisely the question "What does it do?" The man pages in general comprise a reference manual. They are not intended to be a tutorial.

The following contains a brief description of each section in the man pages and the information it references:

- Section 1 describes, in alphabetical order, commands available with the operating system.
- Section 1M describes, in alphabetical order, commands that are used chiefly for system maintenance and administration purposes.
- Section 2 describes all of the system calls. Most of these calls have one or more error returns. An error condition is indicated by an otherwise impossible returned value.
- $\blacksquare$  Section 3 describes functions found in various libraries, other than those functions that directly invoke UNIX system primitives, which are described in Section 2 of this volume.
- Section 4 outlines the formats of various files. The C structure declarations for the file formats are given where applicable.
- Section 5 contains miscellaneous documentation such as character set tables.
- Section 6 contains available games and demos.

PREFACE **vii**

- Section 7 describes various special files that refer to specific hardware peripherals, and device drivers. STREAMS software drivers, modules and the STREAMS-generic set of system calls are also described.
- Section 9 provides reference information needed to write device drivers in the kernel operating systems environment. It describes two device driver interface specifications: the Device Driver Interface (DDI) and the Driver/Kernel Interface (DKI).
- Section 9E describes the DDI/DKI, DDI-only, and DKI-only entry-point routines a developer may include in a device driver.
- Section 9F describes the kernel functions available for use by device drivers.
- Section 9S describes the data structures used by drivers to share information between the driver and the kernel.

Below is a generic format for man pages. The man pages of each manual section generally follow this order, but include only needed headings. For example, if there are no bugs to report, there is no BUGS section. See the intro pages for more information and detail about each section, and **man**(1) for more information about man pages in general.

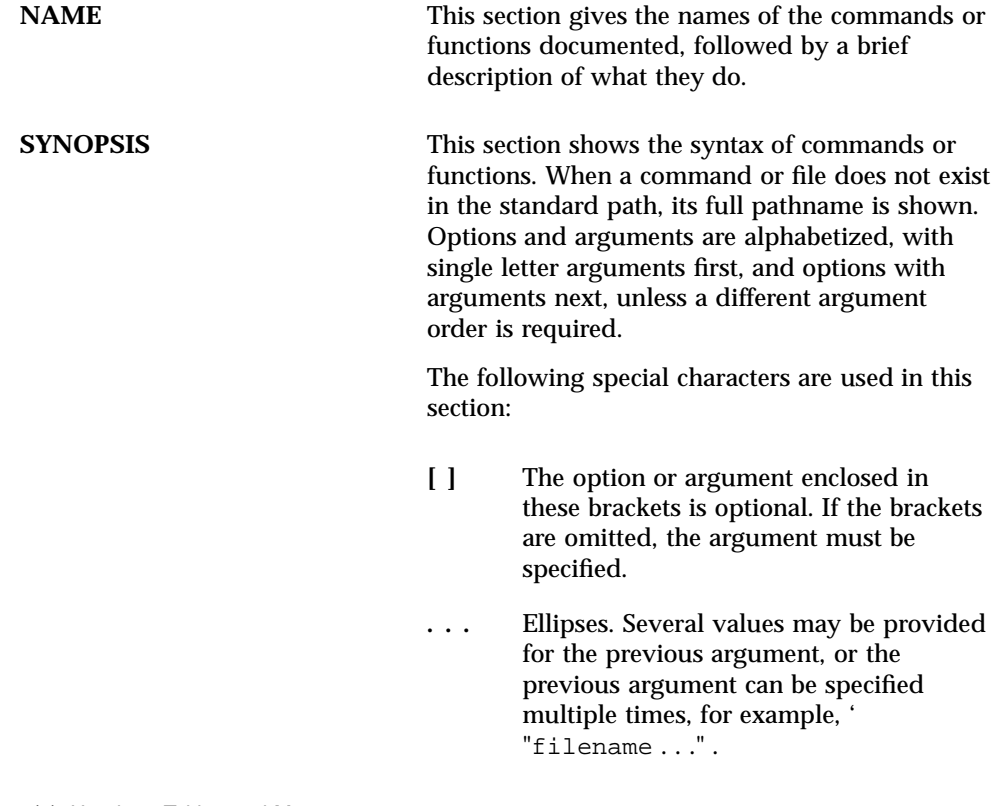

**viii** man Pages(5): Headers, Tables and Macros ♦ October 1998

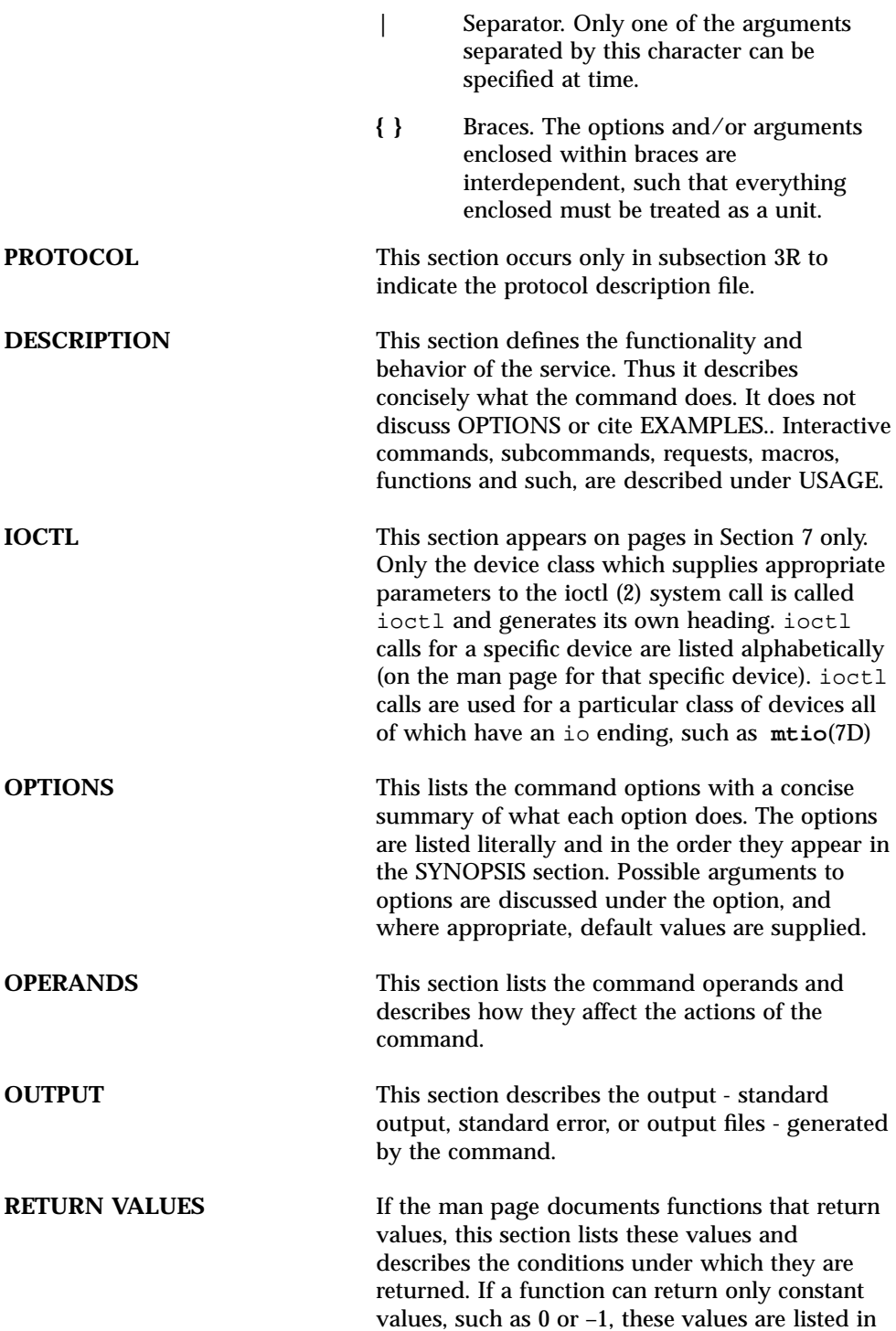

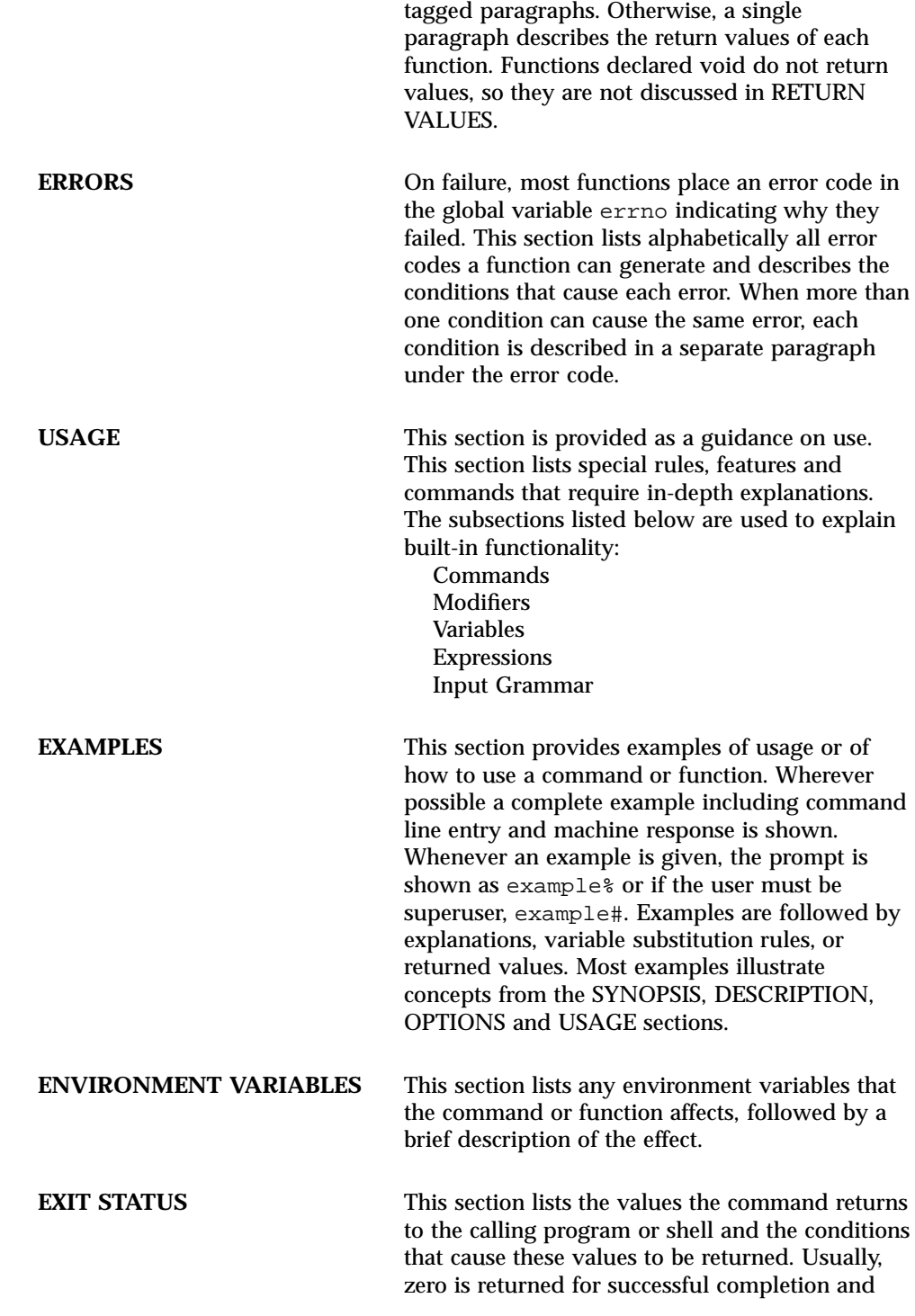

**x** man Pages(5): Headers, Tables and Macros ♦ October 1998

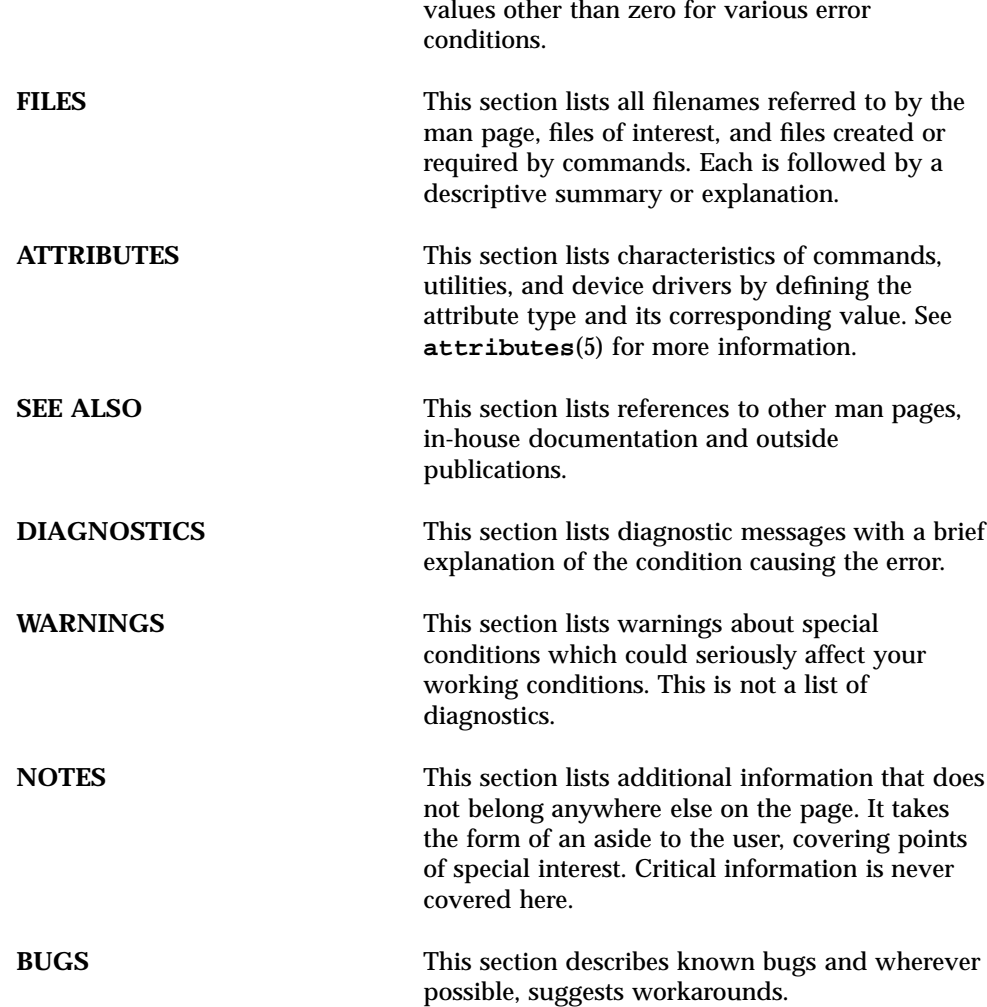

CHAPTER

Headers, Tables, and Macros

# Headers, Tables, and Macros *Intro*(5)

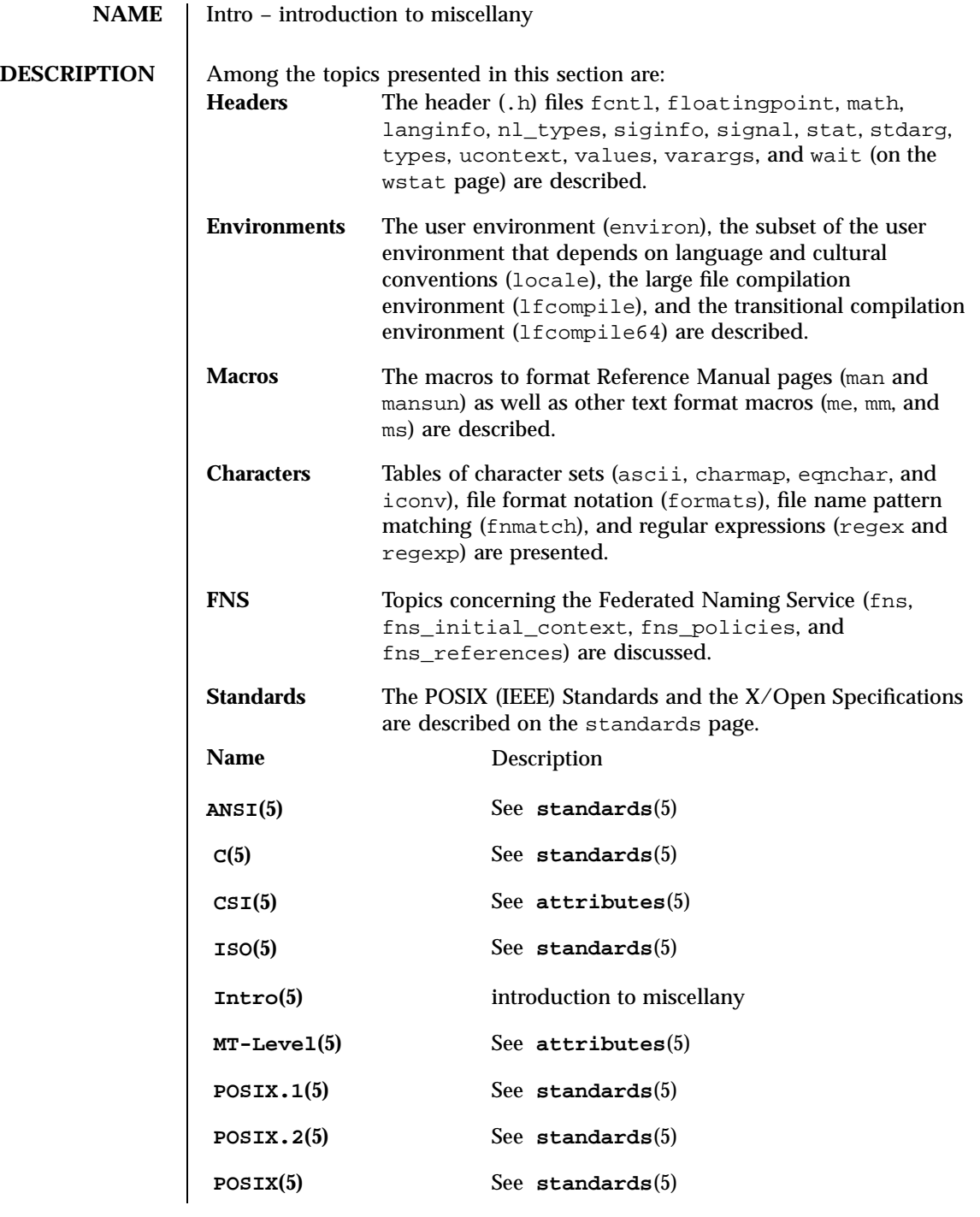

Last modified 12 Oct 1996 SunOS 5.7 2

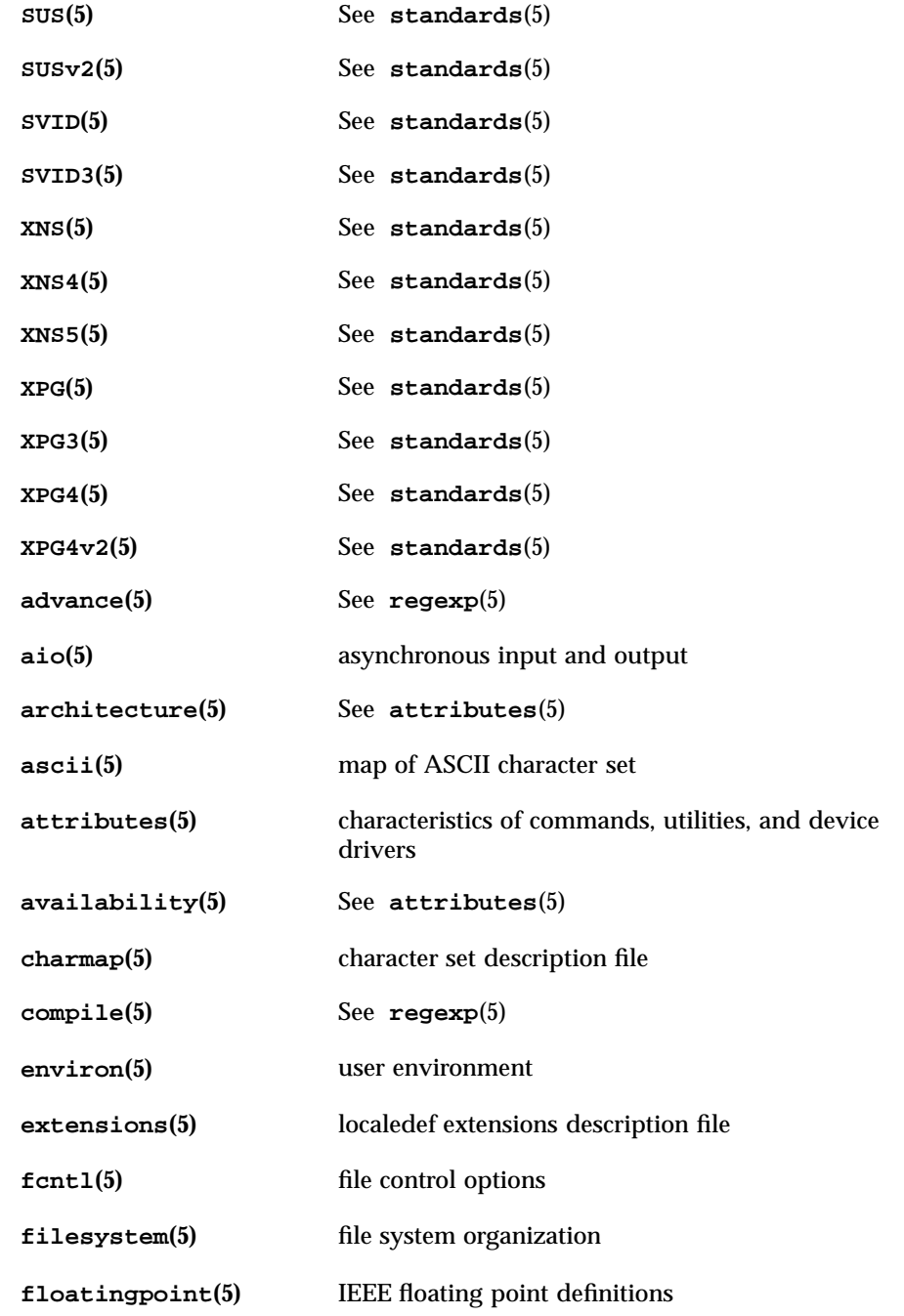

3 SunOS 5.7 Last modified 12 Oct 1996

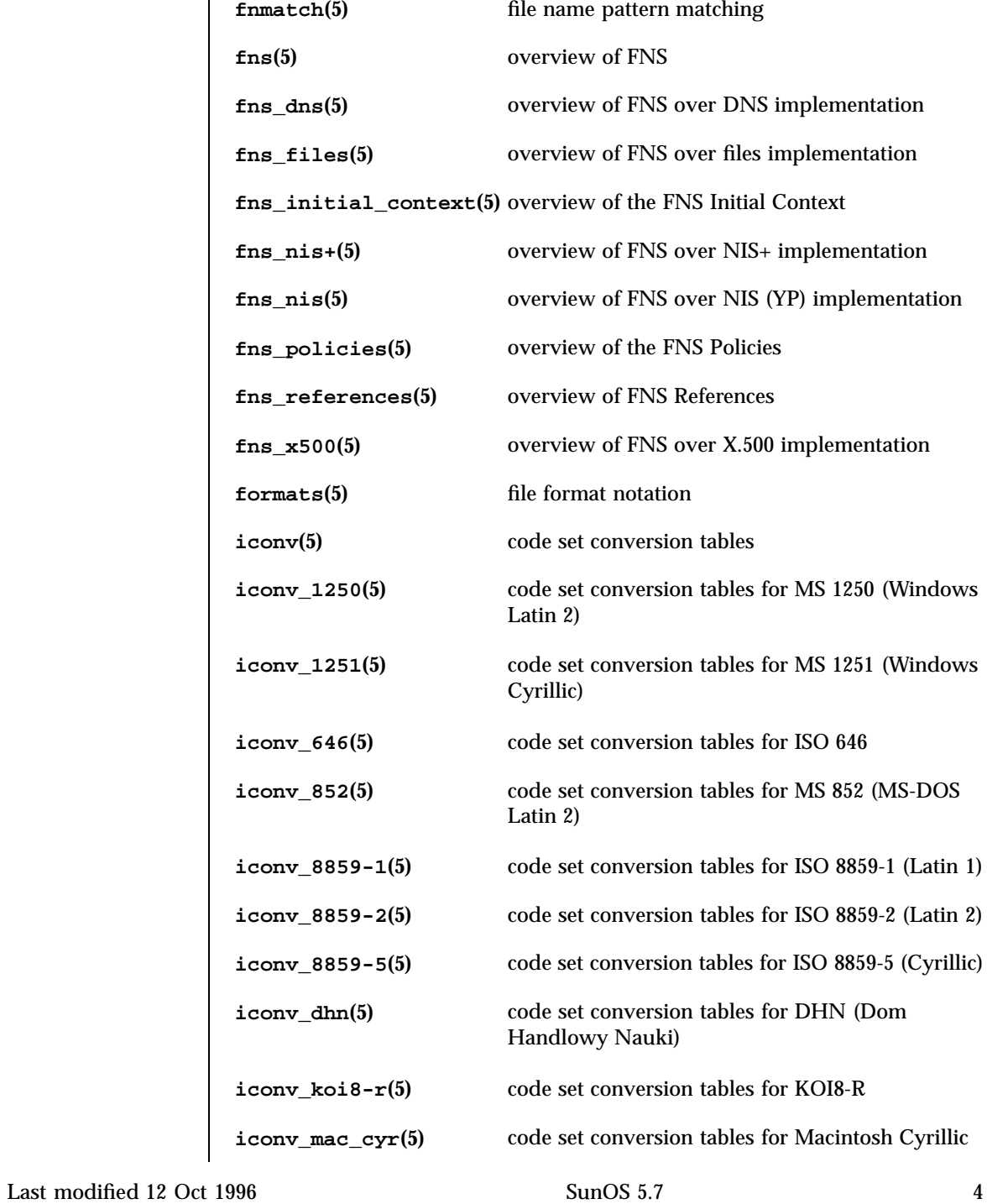

# Intro(5) **Headers**, Tables, and Macros

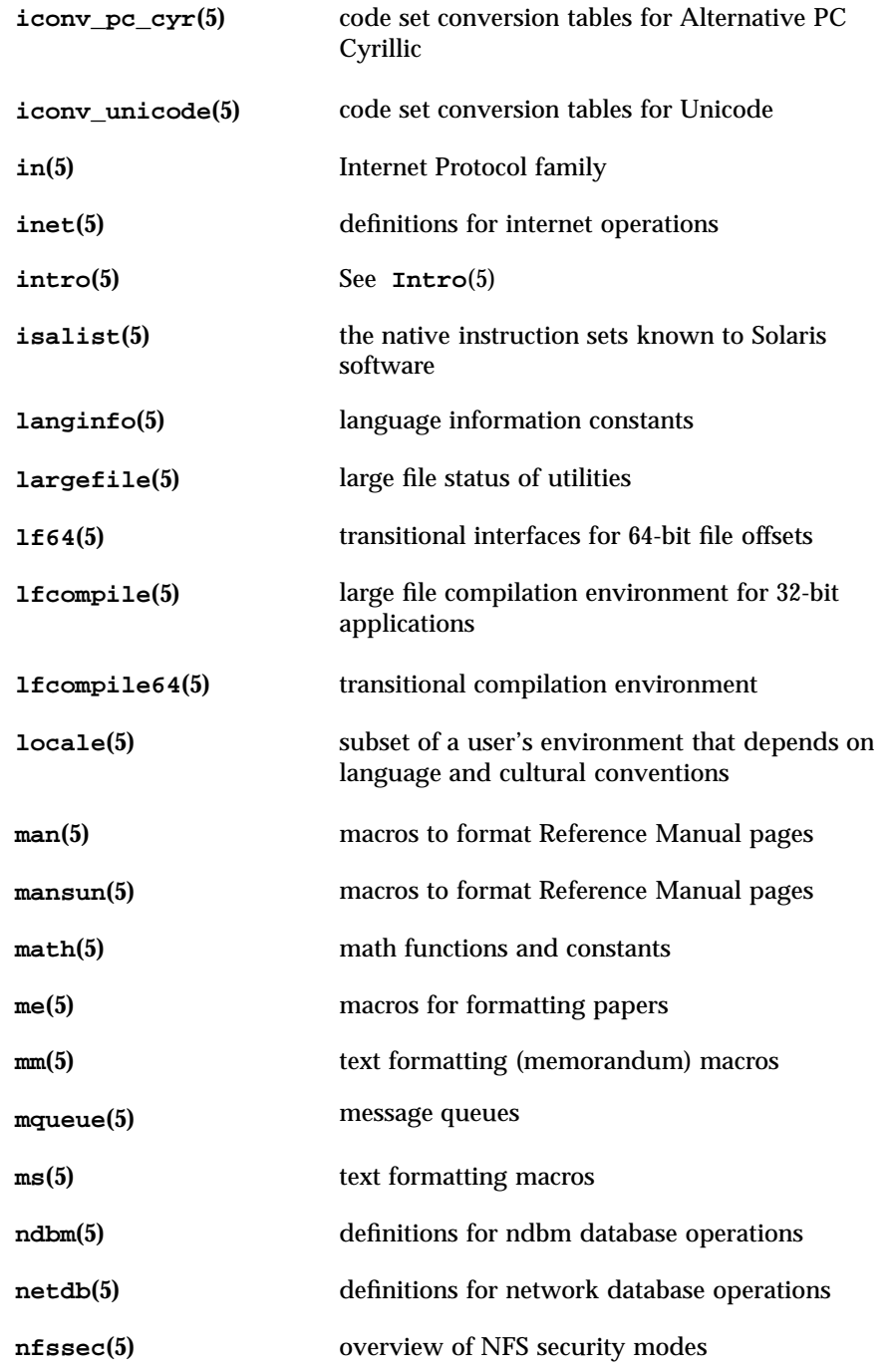

5 SunOS 5.7 Last modified 12 Oct 1996

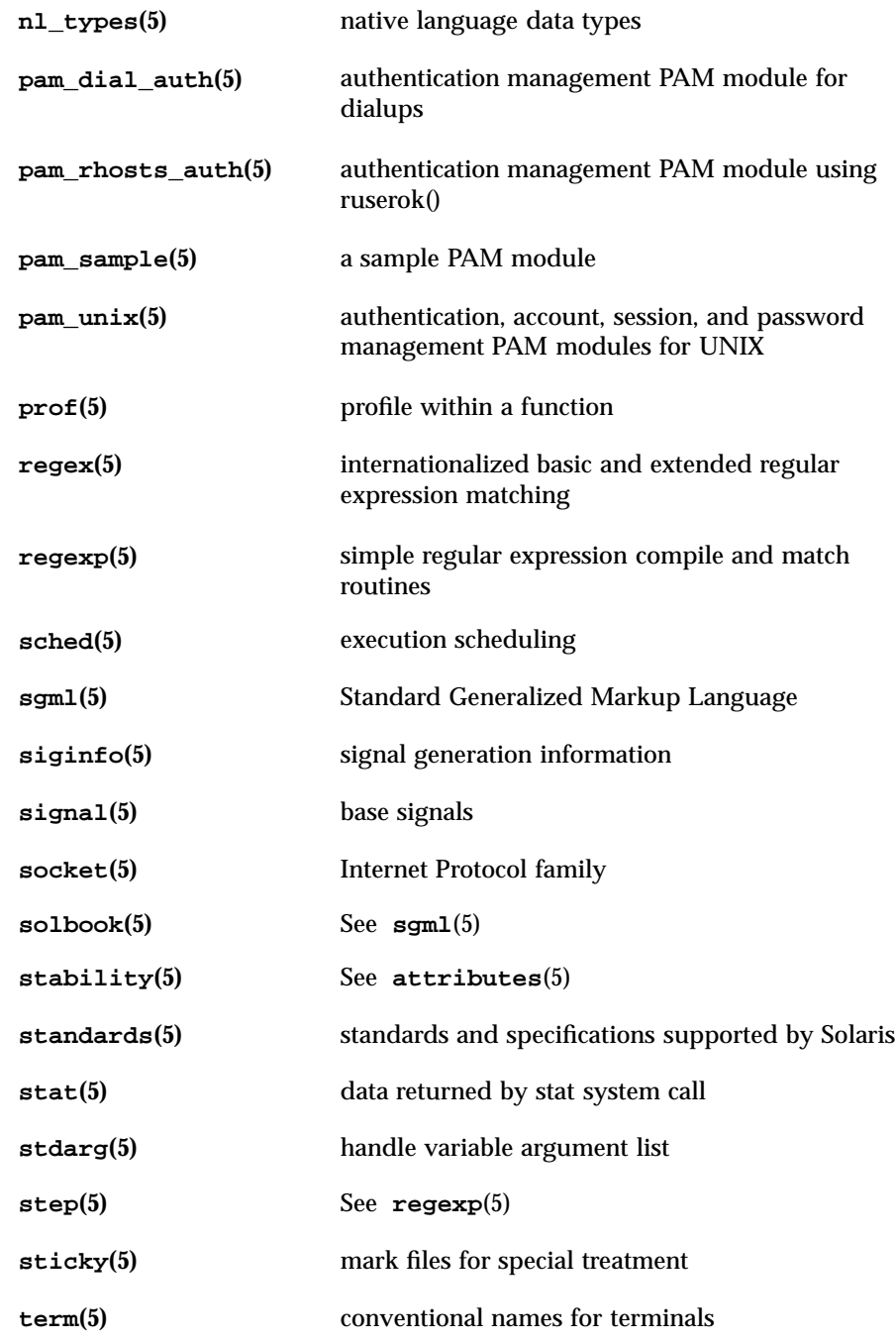

Last modified 12 Oct 1996 SunOS 5.7 6

# Intro(5) **Headers**, Tables, and Macros

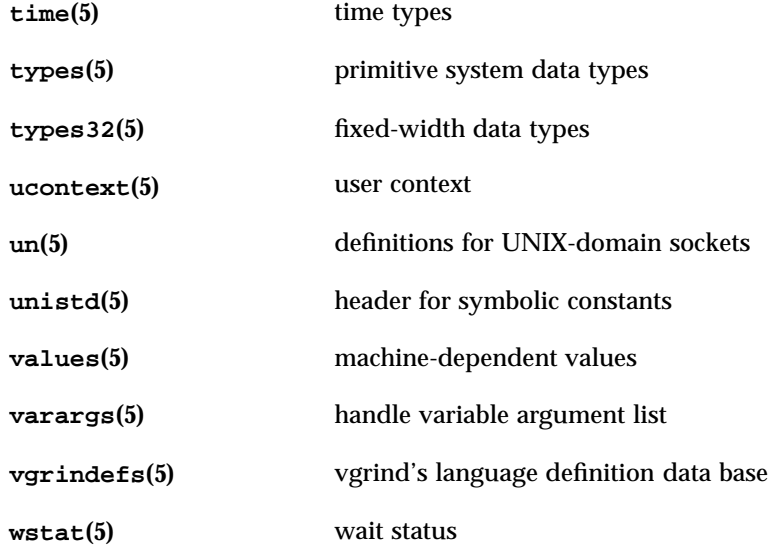

Headers, Tables, and Macros aio(5)

**NAME** aio – asynchronous input and output **SYNOPSIS** #include <aio.h> **DESCRIPTION** The <aio.h> header defines the aiocb structure which includes the following members: int aio\_fildes file descriptor off\_t aio\_offset file offset volatile void\* aio\_buf location of buffer size\_t aio\_nbytes length of transfer int aio\_reqprio request priority offset struct sigevent aio\_sigevent signal number and value int aio\_lio\_opcode operation to be performed This header also includes the following constants: AIO\_CANCELED AIO\_NOTCANCELED AIO\_ALLDONE LIO\_WAIT LIO\_NOWAIT LIO\_READ LIO\_WRITE LIO\_NOP **SEE ALSO fsync**(2), **lseek**(2), **read**(2), **write**(2)

### ascii(5) Headers, Tables, and Macros

**NAME** ascii – map of ASCII character set

**SYNOPSIS at** /usr/pub/ascii

**DESCRIPTION** /usr/pub/ascii is a map of the ASCII character set, to be printed as needed. It contains octal and hexadecimal values for each character. While not included in that file, a chart of decimal values is also shown here.

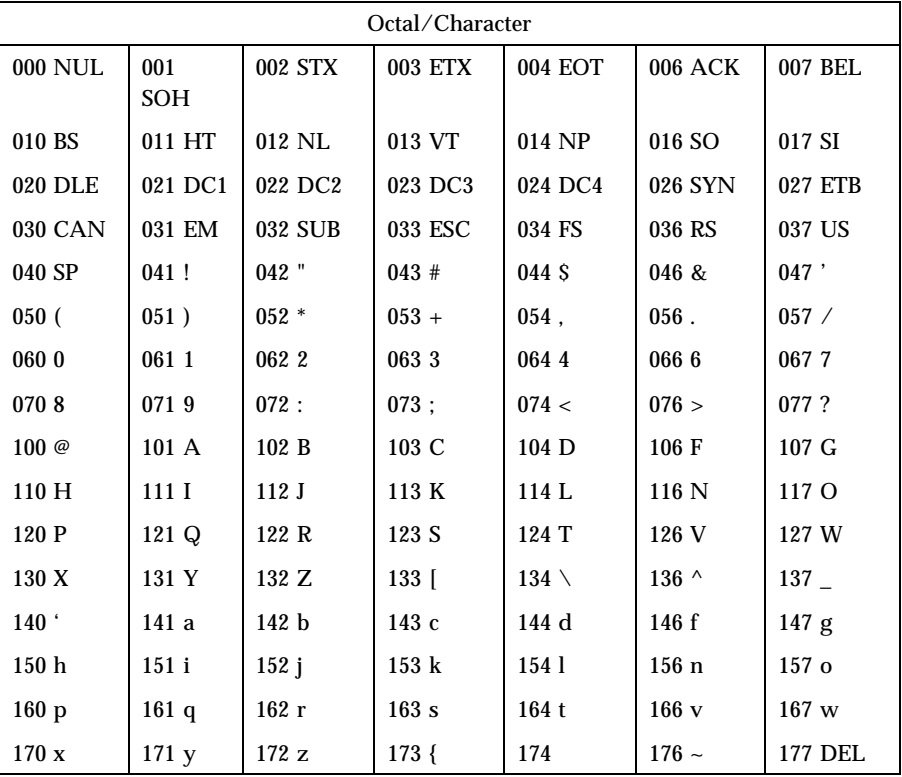

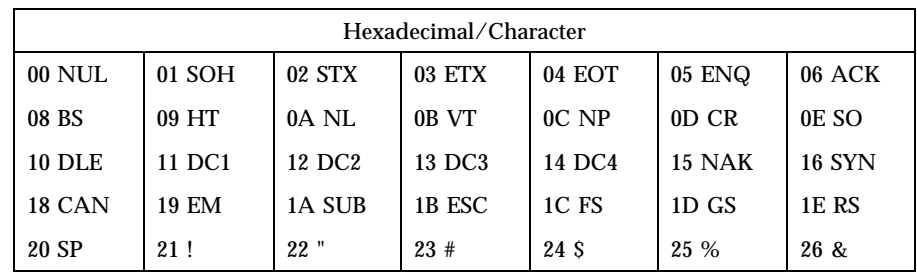

9 SunOS 5.7 Last modified 11 Aug 1994

# Headers, Tables, and Macros ascii(5)

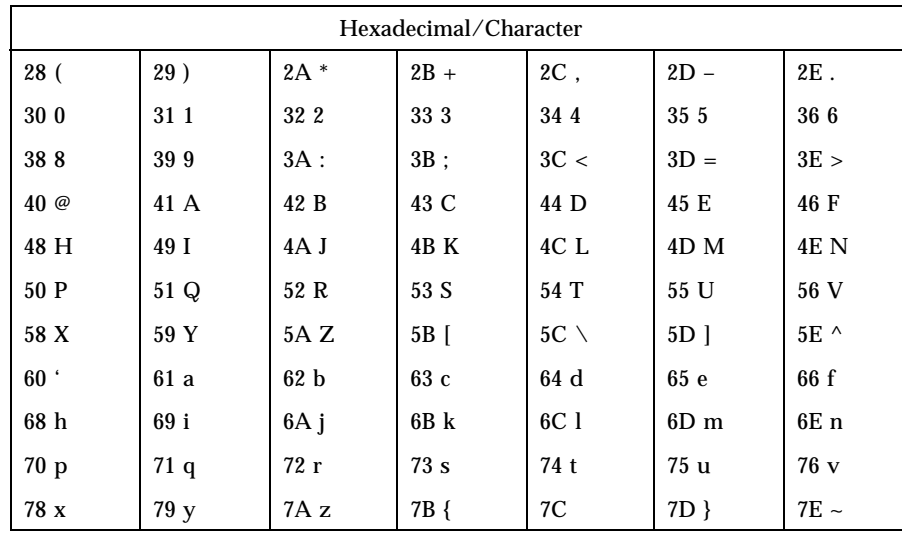

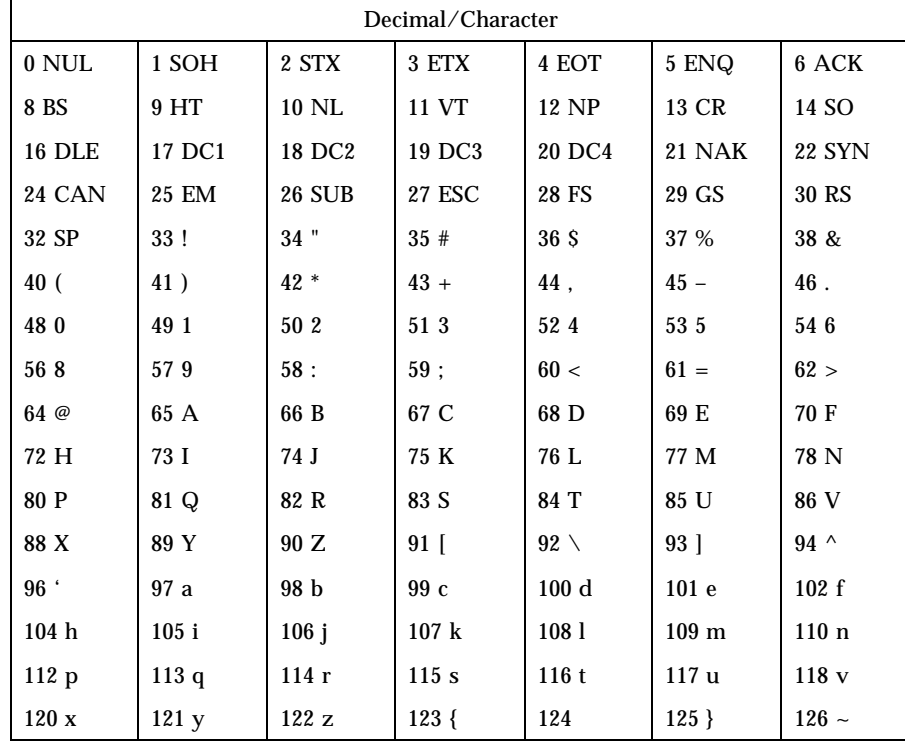

Last modified 11 Aug 1994 SunOS 5.7

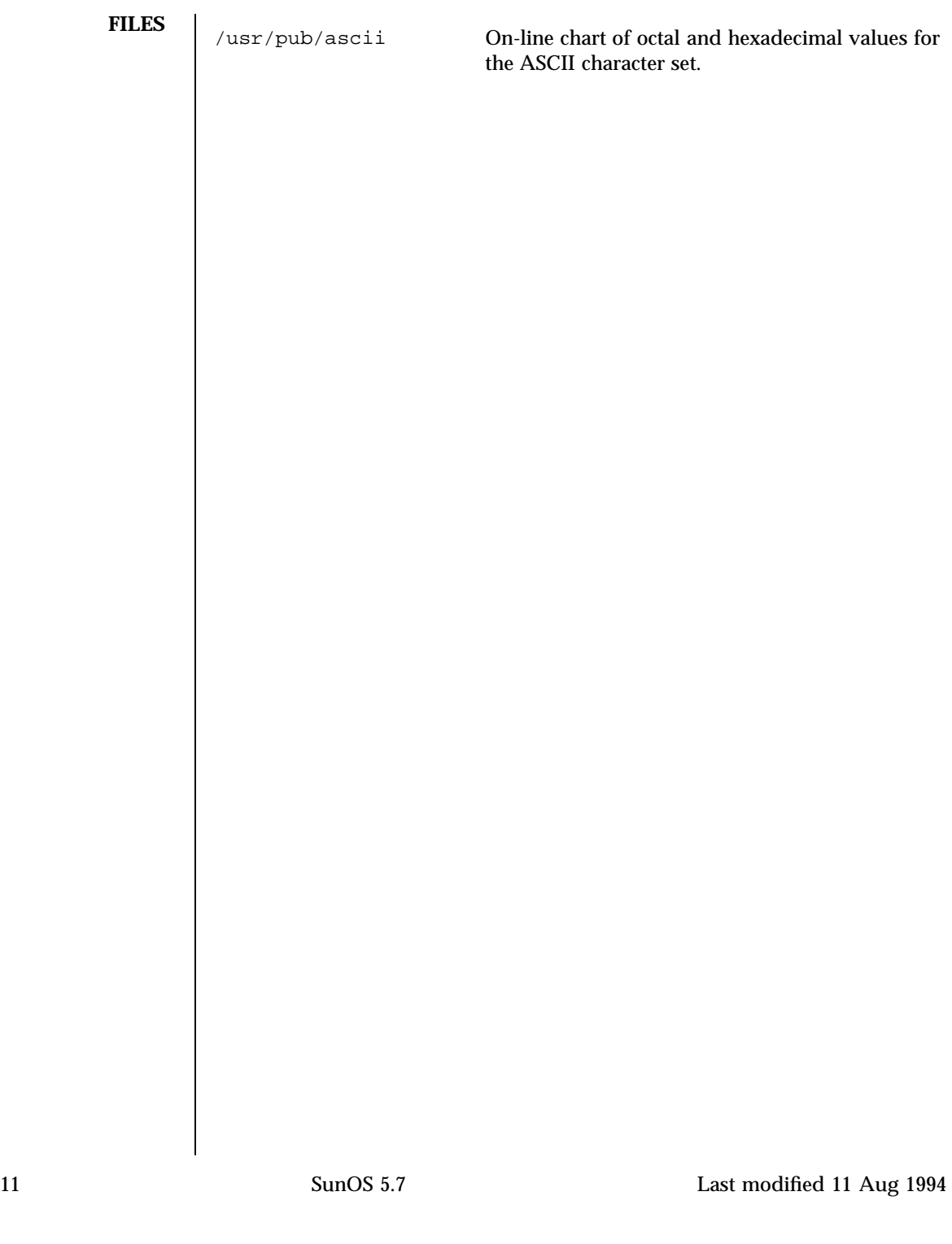

Headers, Tables, and Macros attributes(5)

# NAME | attributes, architecture, availability, CSI, stability, MT-Level - characteristics of commands, utilities, and device drivers **DESCRIPTION** The ATTRIBUTES man page section contains a table (see below) defining attribute types and their corresponding values. ATTRIBUTE TYPE **ATTRIBUTE** VALUE Architecture SPARC

Availability SUNWcsu CSI Enabled Interface Stability **Unstable** MT-Level Safe

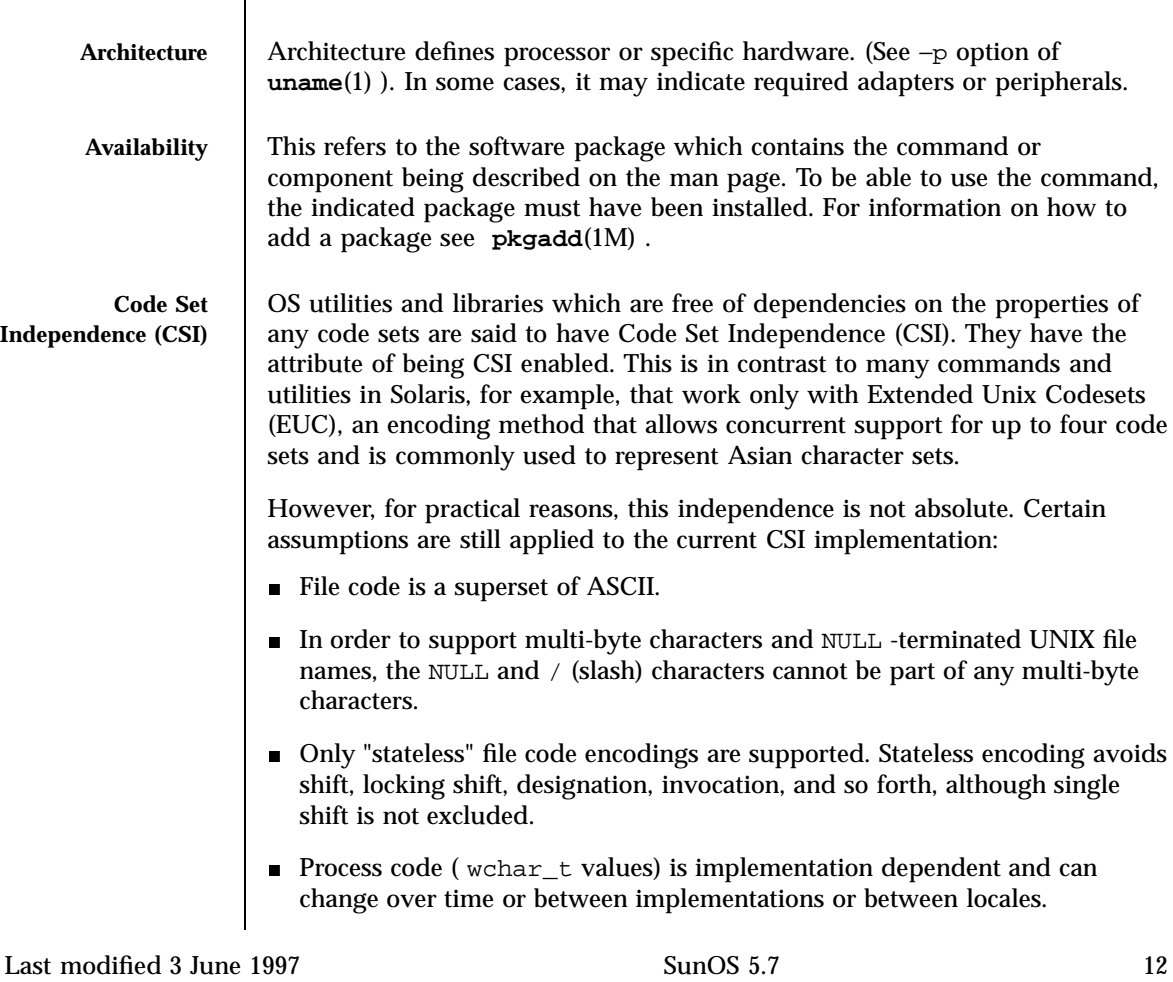

# attributes(5) **Headers**, Tables, and Macros

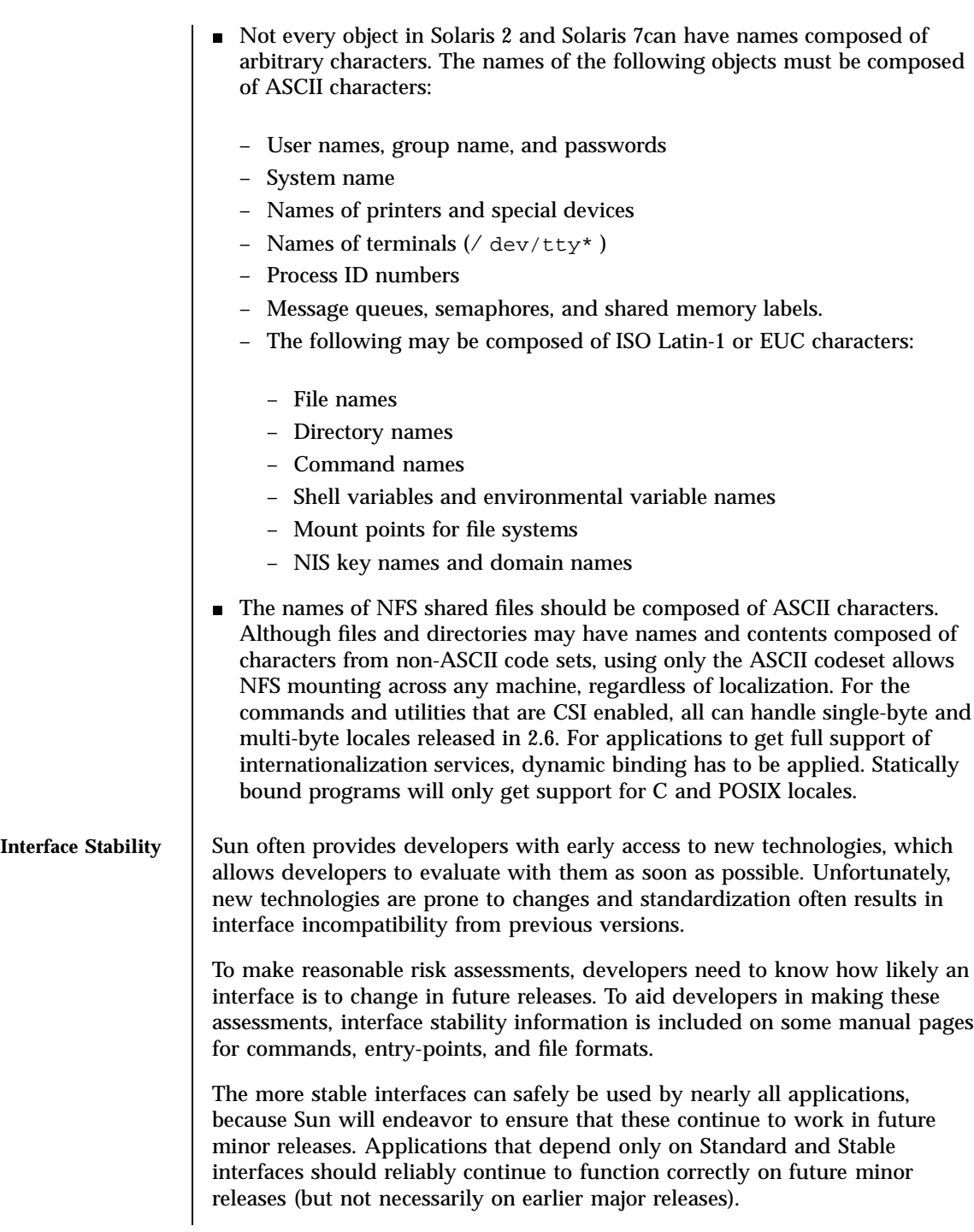

13 SunOS 5.7 Last modified 3 June 1997

### Headers, Tables, and Macros attributes(5)

The less stable interfaces allow experimentation and prototyping, but should be used only with the understanding that they might change incompatibly or even be dropped or replaced with alternatives in future minor releases.

"Interfaces" that Sun does not document (for example, most kernel data structures and some symbols in system header files) may be implementation artifacts. Such internal interfaces are not only subject to incompatible change or removal, but we are unlikely to mention such a change in release notes.

### **Release Levels** Products are given release levels, as well as names, to aid compatibility discussions. Each release level may also include changes suitable for lower levels.

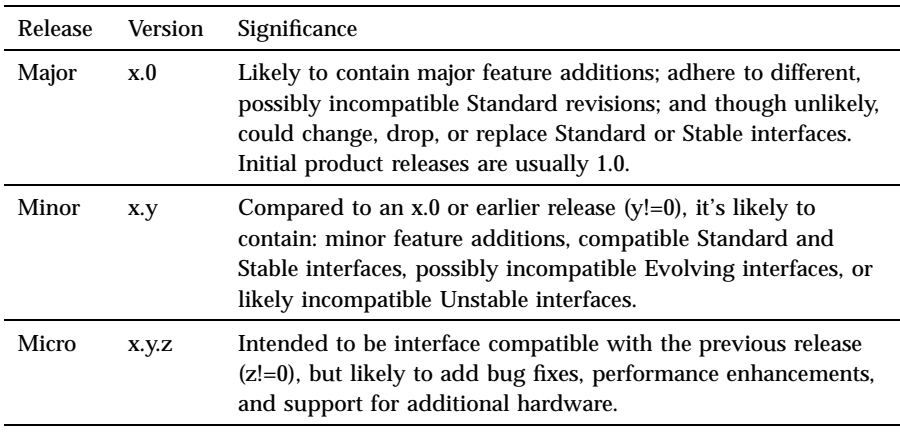

**Classifications** The following table summarizes how stability level classifications relate to release level. The first column lists the Stability Level. The second column lists the Release Level for Incompatable Changes, and the third column lists other comments. For a complete discussion of individual classifications, see the appropriate subsection below.

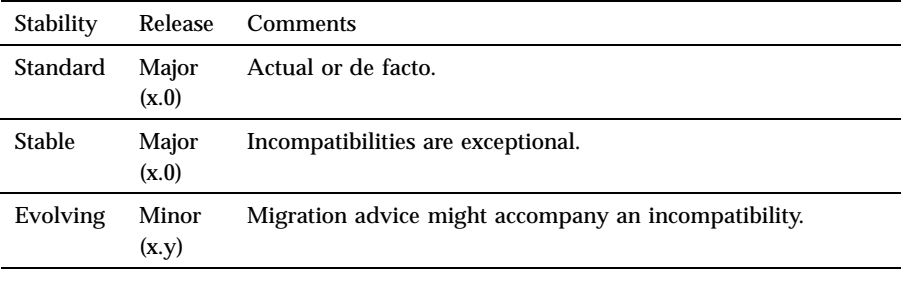

Last modified 3 June 1997 SunOS 5.7 SunOS 5.7

### attributes(5) and Macros and Macros and Macros and Macros and Macros and Macros and Macros and Macros and Macro

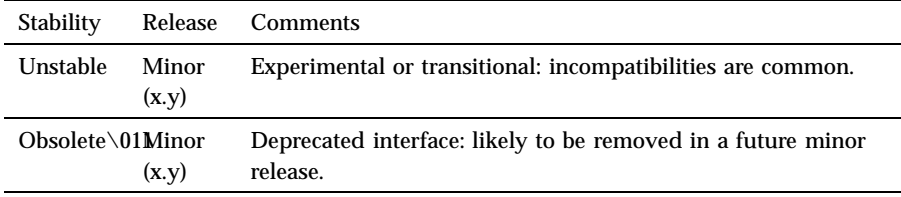

The interface stability levels described in this manual page apply to both source and binary interfaces unless otherwise stated. The stability level of each interface is unknown unless explicitly stated.

Standard: *organization\_name, standard\_name, version*

The documented command or function complies with the standard listed. Most of these interfaces are defined by a formal standard, and controlled by a standards organization. Changes will usually be made in accordance with approved changes to that standard. his stability level can also apply to interfaces that have been adopted (without a formal standard) by an "industry convention."

Support is provided for only the specified version(s) of a standard; support of later versions is not guaranteed. If the standards organization approves a non-upwards-compatible change to a Standard interface that Sun decides to support, we will announce a compatibility and migration strategy.

### Stable

A Stable interface is a mature interface under Sun's control. Sun will try to avoid non-upwards-compatible changes to these interfaces, especially in minor or micro releases.

If support of a Stable interface must be discontinued, Sun will attempt to provide notification and the stability level changes to Obsolete.

### Evolving

An Evolving interface may eventually become Standard or Stable but is still in transition.

Sun will make reasonable efforts to ensure compatibility with previous releases as it evolves. When non-upwards compatible changes become necessary, they will occur in minor and major releases; such changes will be avoided in micro releases whenever possible. If such a change is necessary, it will be documented in the release notes for the effected release, and when

15 SunOS 5.7 Last modified 3 June 1997

Headers, Tables, and Macros attributes(5)

feasible, Sun will provide migration aids for binary compatibility and continued source development. Unstable An Unstable interface is provided to give developers early access to new or rapidly changing technology or as an interim solution to a problem for which a more stable solution is anticipated in the future. For Unstable interfaces, Sun no claims about either source or binary compatibility from one minor release to another. Applications developed based on these interfaces may not work in future minor releases. Obsolete: Scheduled for removal after *event* An Obsolete interface is supported in the current release, but is scheduled to be removed in a future (minor) release. When support of an interface is to be discontinued, Sun will attempt to provide notification before discontinuing support. Use of an Obsolete interface may produce warning messages. **MT-Level** Libraries are classified into four categories which define their ability to support multiple threads. Manual pages containing routines that are of multiple or differing levels show this within their NOTES section. Safe Safe is an attribute of code that can be called from a multithreaded application. The effect of calling into a Safe interface or a safe code segment is that the results are valid even when called by multiple threads. Often overlooked is the fact that the result of this Safe interface or safe code segment can have global consequences that affect all threads. For example, the action of opening or closing a file from one thread is visible by all the threads within a process. A multi-threaded application has the responsibility for using these interfaces in a safe manner, which is different from whether or not the interface is Safe. For example, a multi-threaded application that closes a file that is still in use by other threads within the application is not using the **close**(2) interface safely. Unsafe An Unsafe library contains global and static data that is not protected. It is not safe to use unless the application arranges for only one thread at time to execute within the library. Unsafe libraries may contain routines that are Safe; however, most of the library's routines are unsafe to call.

Last modified 3 June 1997 SunOS 5.7

The following table contains reentrant counterparts for Unsafe functions. This table is subject to change by Sun.

Reentrant functions for libc:

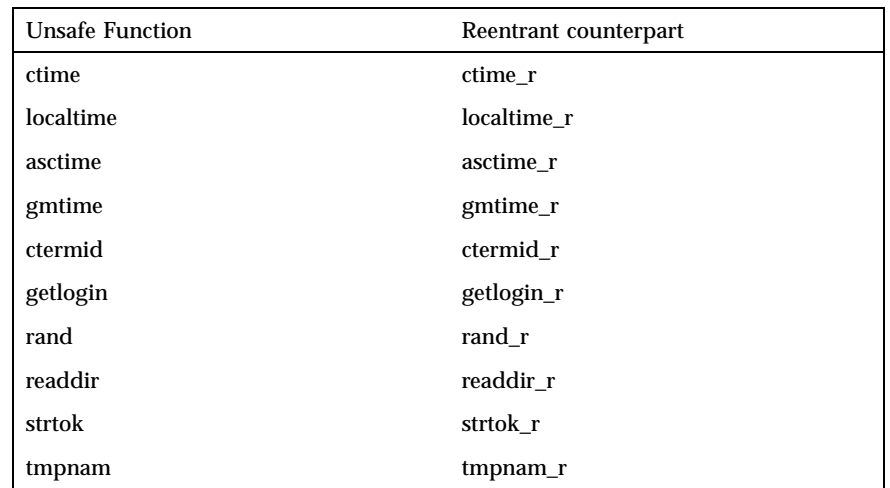

MT-Safe

An MT-Safe library is fully prepared for multithreaded access. It protects its global and static data with locks, and can provide a reasonable amount of concurrency. Note that a library can be safe to use, but not MT-Safe. For example, surrounding an entire library with a monitor makes the library Safe, but it supports no concurrency so it is not considered MT-Safe. An MT-Safe library must permit a reasonable amount of concurrency. (This definition's purpose is to give precision to what is meant when a library is described as Safe. The definition of a Safe library does not specify if the library supports concurrency. The MT-Safe definition makes it clear that the library is Safe, and supports some concurrency. This clarifies the Safe definition, which can mean anything from being single threaded to being any degree of multithreaded.)

Async-Signal-Safe

17 SunOS 5.7 Last modified 3 June 1997

### Headers, Tables, and Macros attributes(5) and  $\mathbf{M}\mathbf{a}$  attributes(5) attributes(5)

Async-Signal-Safe refers to particular library routines that can be safely called from a signal handler. A thread that is executing an Async-Signal-Safe routine will not deadlock with itself if interrupted by a signal. Signals are only a problem for MT-Safe routines that acquire locks.

Signals are disabled when locks are acquired in Async-Signal-Safe routines. This prevents a signal handler that might acquire the same lock from being called. The list of Async-Signal-Safe functions includes:

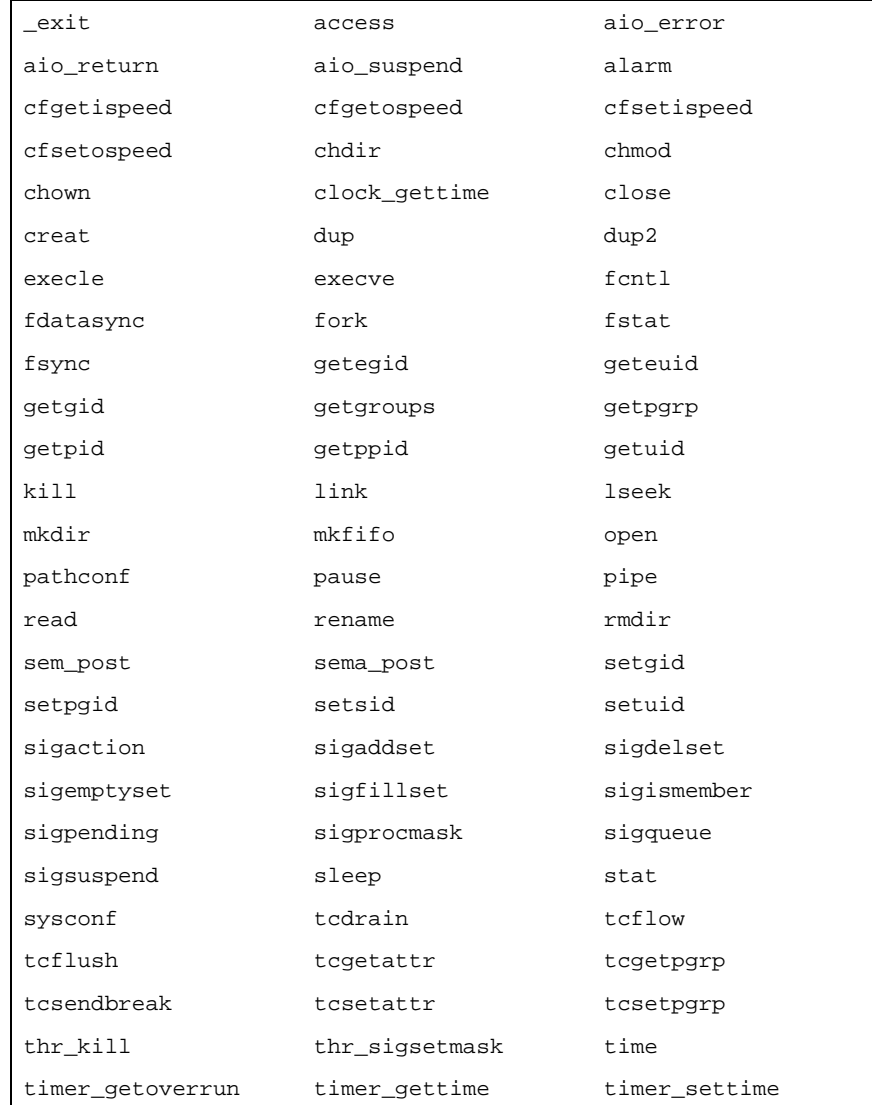

Last modified 3 June 1997 SunOS 5.7 SunOS 5.7

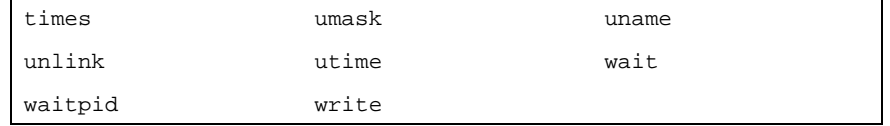

MT-Safe with Exceptions

See the NOTES sections of these pages for a description of the exceptions.

Safe with Exceptions

See the NOTES sections of these pages for a description of the exceptions.

Fork1-Safe

A Fork1-Safe library releases the locks it had held whenever **fork1**(2) is called in a Solaris thread program, or **fork**(2) in a POSIX (see **standards**(5) )thread program. Calling **fork**(2) in a POSIX thread program has the same semantic as calling **fork1**(2) in a Solaris thread program. All system calls, libpthread , and libthread are Fork1-Safe . Otherwise, you should handle the locking clean-up yourself (see **pthread\_atfork**(3T) ).

Cancel-Safety

If a multi-threaded application uses **pthread\_cancel**(3T) to cancel (that is, kill) a thread, it is possible that the target thread is killed while holding a resource, such as a lock or allocated memory. If the thread has not installed the appropriate cancellation cleanup handlers to release the resources appropriately (see **pthread\_cancel**(3T) ), the application is "cancel-unsafe", that is, it is not safe with respect to cancellation. This unsafety could result in deadlocks due to locks not released by a thread that gets cancelled, or resource leaks; for example, memory not being freed on thread cancellation. All applications that use **pthread\_cancel**(3T) should ensure that they operate in a Cancel-Safe environment. Libraries that have cancellation points and which acquire resources such as locks or allocate memory dynamically, also contribute to the cancel-unsafety of applications that are linked with these libraries. This introduces another level of safety for libraries in a multi-threaded program: Cancel-Safety. There are two sub-categories of Cancel-Safety: Deferred-Cancel-Safety, and Asynchronous-Cancel-Safety. An application is considered to be Deferred-Cancel-Safe when it is Cancel-Safe for threads whose cancellation type is PTHREAD\_CANCEL\_DEFERRED . An application is considered to be Asynchronous-Cancel-Safe when it is Cancel-Safe for threads whose

19 SunOS 5.7 Last modified 3 June 1997

Headers, Tables, and Macros attributes(5)

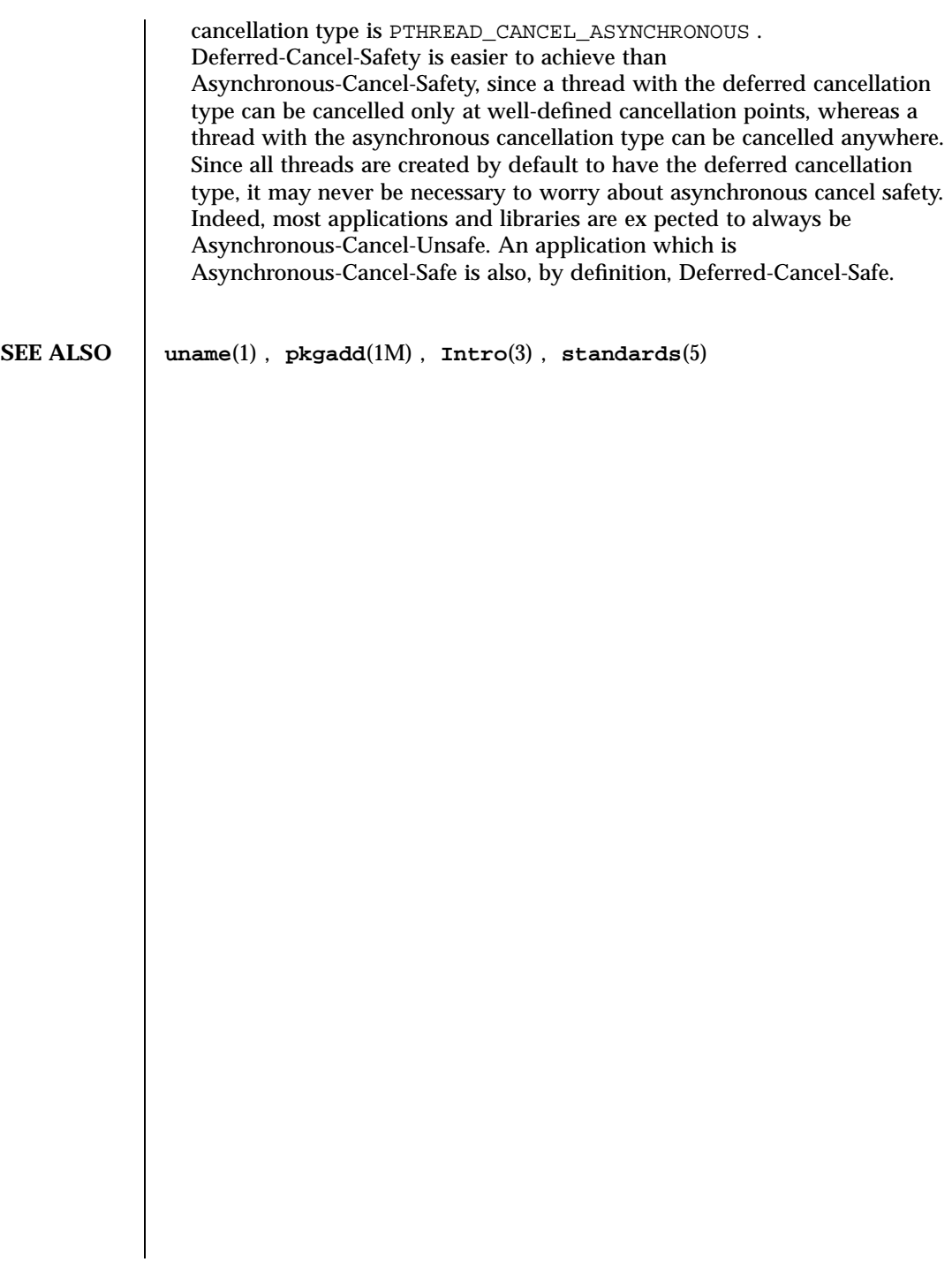

Last modified 3 June 1997 SunOS 5.7 20

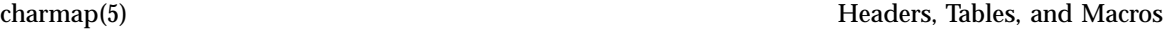

## **NAME** charmap – character set description file

**DESCRIPTION** A character set description file or *charmap* defines characteristics for a coded character set. Other information about the coded character set may also be in the file. Coded character set character values are defined using symbolic character names followed by character encoding values.

The character set description file provides:

- The capability to describe character set attributes (such as collation order or character classes) independent of character set encoding, and using only the characters in the portable character set. This makes it possible to create generic **localedef**(1) source files for all codesets that share the portable character set.
- Standardized symbolic names for all characters in the portable character set, making it possible to refer to any such character regardless of encoding.

**Symbolic Names** Each symbolic name is included in the file and is mapped to a unique encoding value (except for those symbolic names that are shown with identical glyphs). If the control characters commonly associated with the symbolic names in the following table are supported by the implementation, the symbolic names and their corresponding encoding values are included in the file. Some of the encodings associated with the symbolic names in this table may be the same as characters in the portable character set table.

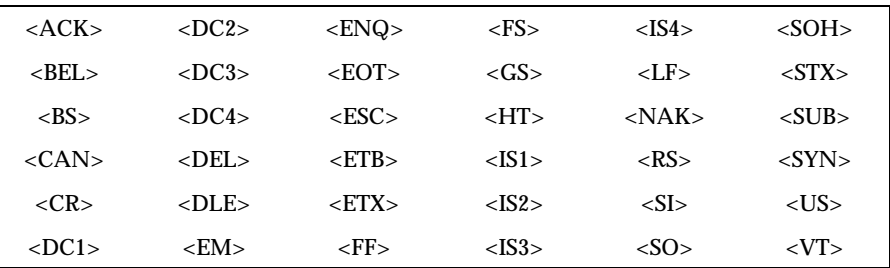

**Declarations** The following declarations can precede the character definitions. Each must consist of the symbol shown in the following list, starting in column 1, including the surrounding brackets, followed by one or more blank characters, followed by the value to be assigned to the symbol.

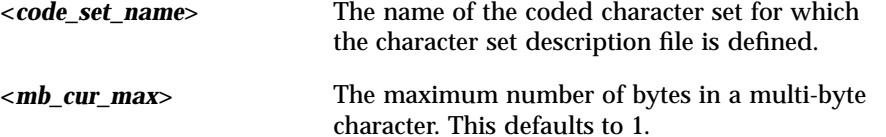

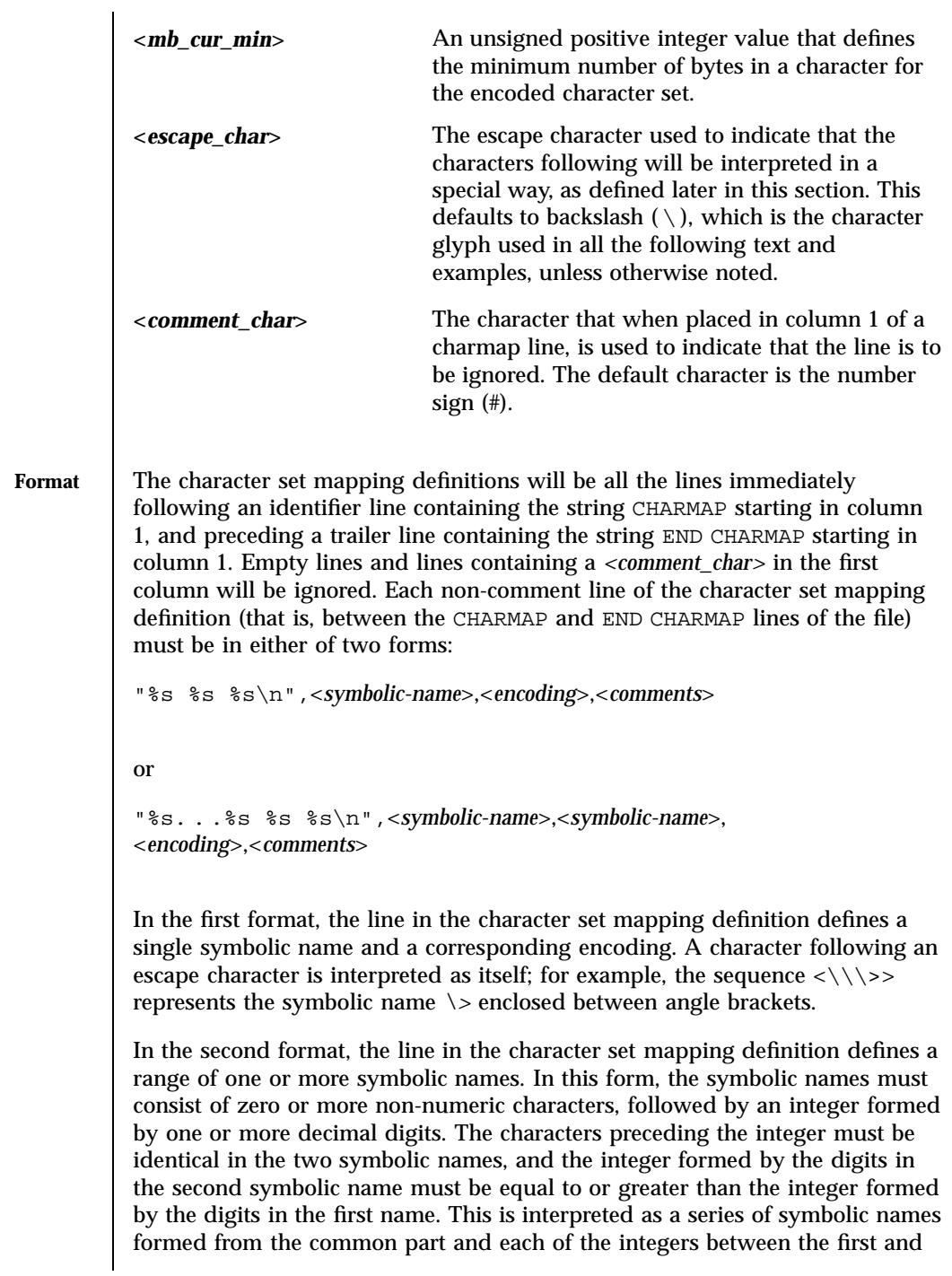

Last modified 3 May 1995 SunOS 5.7 22

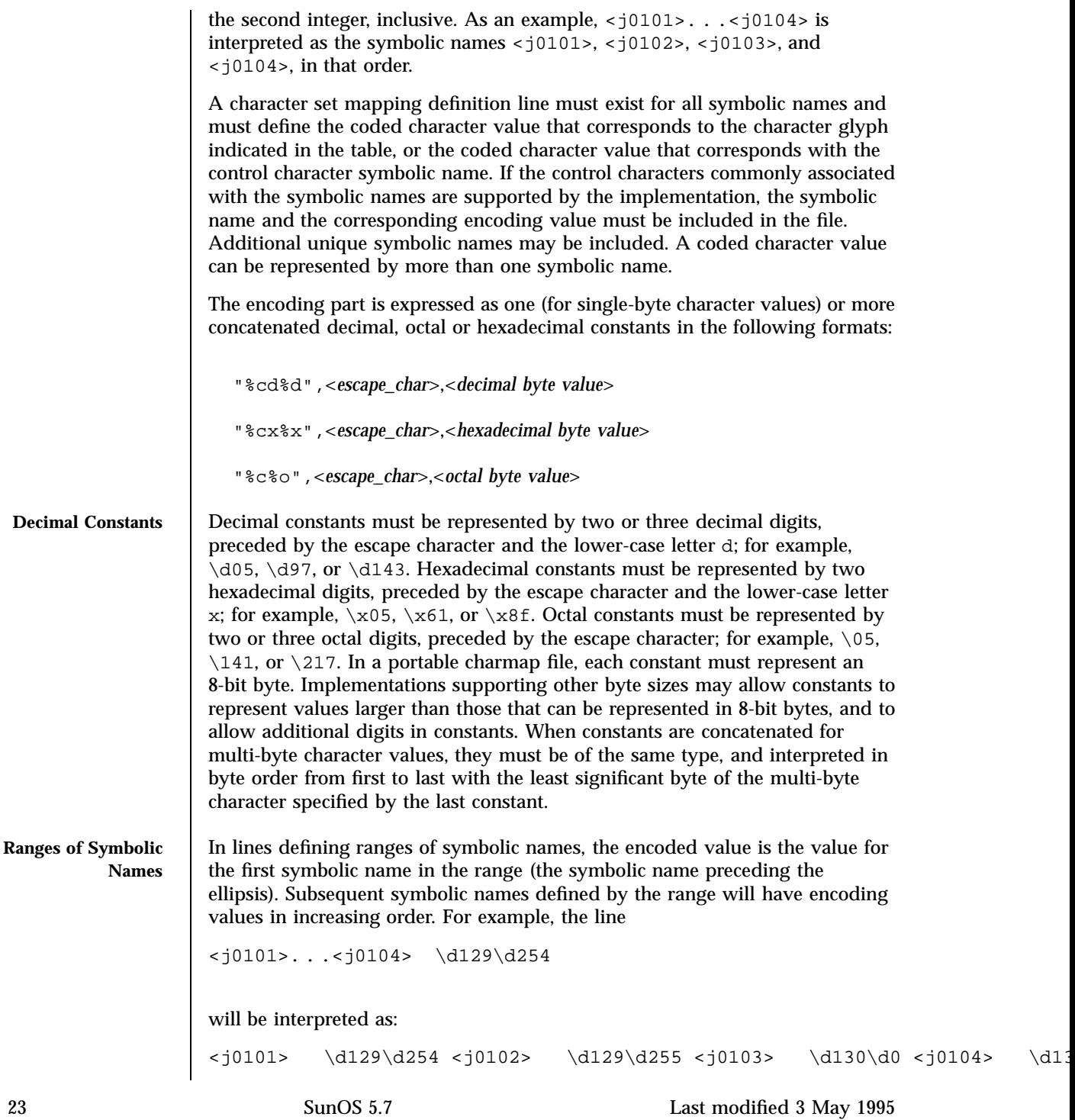

Headers, Tables, and Macros charmap(5)

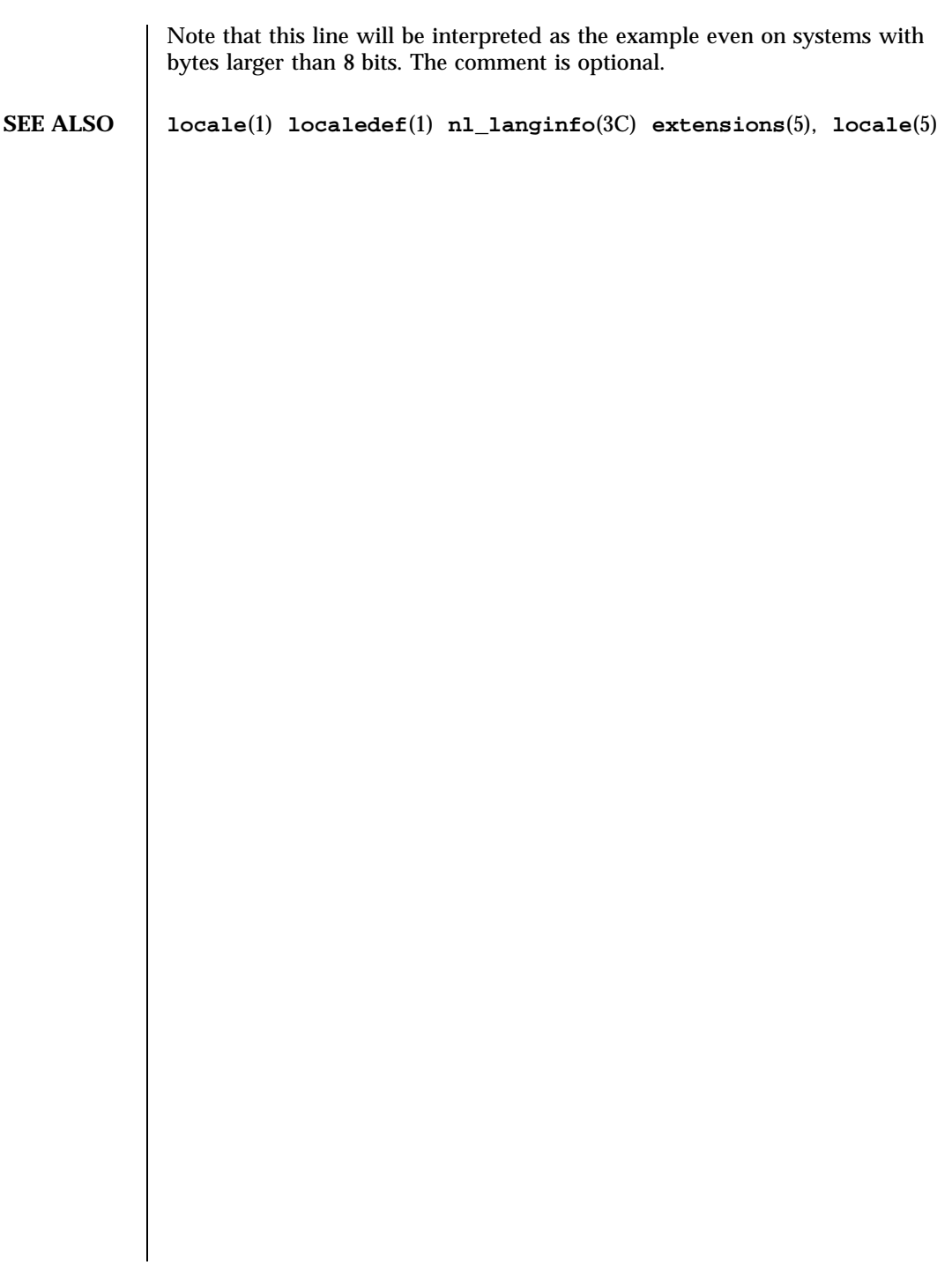

Last modified 3 May 1995 SunOS 5.7 24

**NAME** environ – user environment

**DESCRIPTION** When a process begins execution, one of the exec family of functions makes available an array of strings called the environment; see **exec**(2). By convention, these strings have the form *variable=value*, for example, PATH=/sbin:/usr/sbin. These environmental variables provide a way to make information about a program's environment available to programs.

> A name may be placed in the environment by the export command and *name*=*value* arguments in **sh**(1), or by one of the exec functions. It is unwise to conflict with certain shell variables such as MAIL, PS1, PS2, and IFS that are frequently exported by .profile files; see **profile**(4).

The following environmental variables can be used by applications and are expected to be set in the target run-time environment.

**HOME** The name of the user's login directory, set by **login**(1) from the password file; see **passwd**(4).
Headers, Tables, and Macros environ(5)

LANG The string used to specify internationalization information that allows users to work with different national conventions. The **setlocale**(3C) function checks the LANG environment variable when it is called with "" as the locale argument. LANG is used as the default locale if the corresponding environment variable for a particular category is unset or null. If, however, LC\_ALL is set to a valid, non-empty value, its contents are used to override both the LANG and the other  $LC_+$  variables. For example, when invoked as setlocale(LC\_CTYPE, ""), **setlocale()** will query the LC\_CTYPE environment variable first to see if it is set and non-null. If LC\_CTYPE is not set or null, then **setlocale()** will check the LANG environment variable to see if it is set and non-null. If both LANG and LC\_CTYPE are unset or NULL, the default "C" locale will be used to set the LC\_CTYPE category. Most commands will invoke setlocale(LC\_ALL, "") prior to any other processing. This allows the command to be used with different national conventions by setting the appropriate environment variables. The following environment variables correspond to each category of **setlocale**(3C): **LC\_ALL** If set to a valid, non-empty string value, override the values of LANG and all the other LC\_\*variables. **LC\_COLLATE** This category specifies the character collation sequence being used. The information corresponding to this category is stored in a database created by the **localedef**(1) command. This environment

Last modified 16 Sep 1997 SunOS 5.7 26

environ(5) Headers, Tables, and Macros

variable affects **strcoll**(3C) and **strxfrm**(3C).

**LC\_CTYPE** This category specifies character classification, character conversion, and widths of multibyte characters. When LC\_CTYPE is set to a valid value, the calling utility can display and handle text and file names containing valid characters for that locale; Extended Unix Code (EUC) characters where any individual character can be 1, 2, or 3 bytes wide; and EUC characters of 1, 2, or 3 column widths. The default "C" locale corresponds to the 7-bit ASCII character set; only characters from ISO 8859-1 are valid. The information corresponding to this category is stored in a database created by the **localedef()** command. This environment variable is used by **ctype**(3C), **mblen**(3C), and many commands, such as **cat**(1), **ed**(1), **ls**(1), and **vi**(1). **LC\_MESSAGES** This category specifies the language of the message database being used. For example, an application may have one message database with French messages, and another database with German messages. Message databases are created by the **mkmsgs**(1) command. This environment variable is used by **exstr**(1), **gettxt**(1), **srchtxt**(1), **gettxt**(3C), and **gettext**(3C).

27 SunOS 5.7 Last modified 16 Sep 1997

### Headers, Tables, and Macros environ(5)

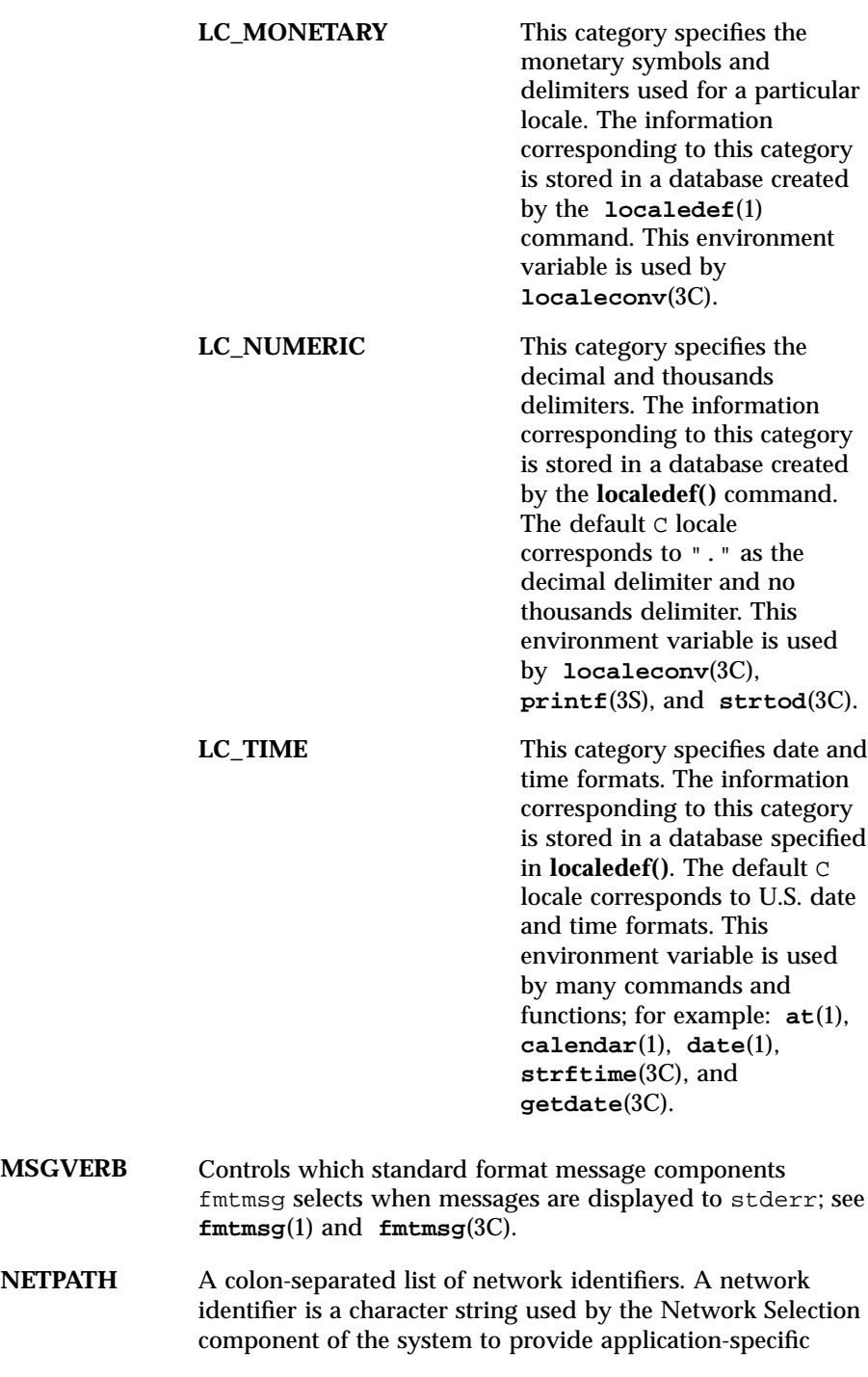

Last modified 16 Sep 1997 SunOS 5.7

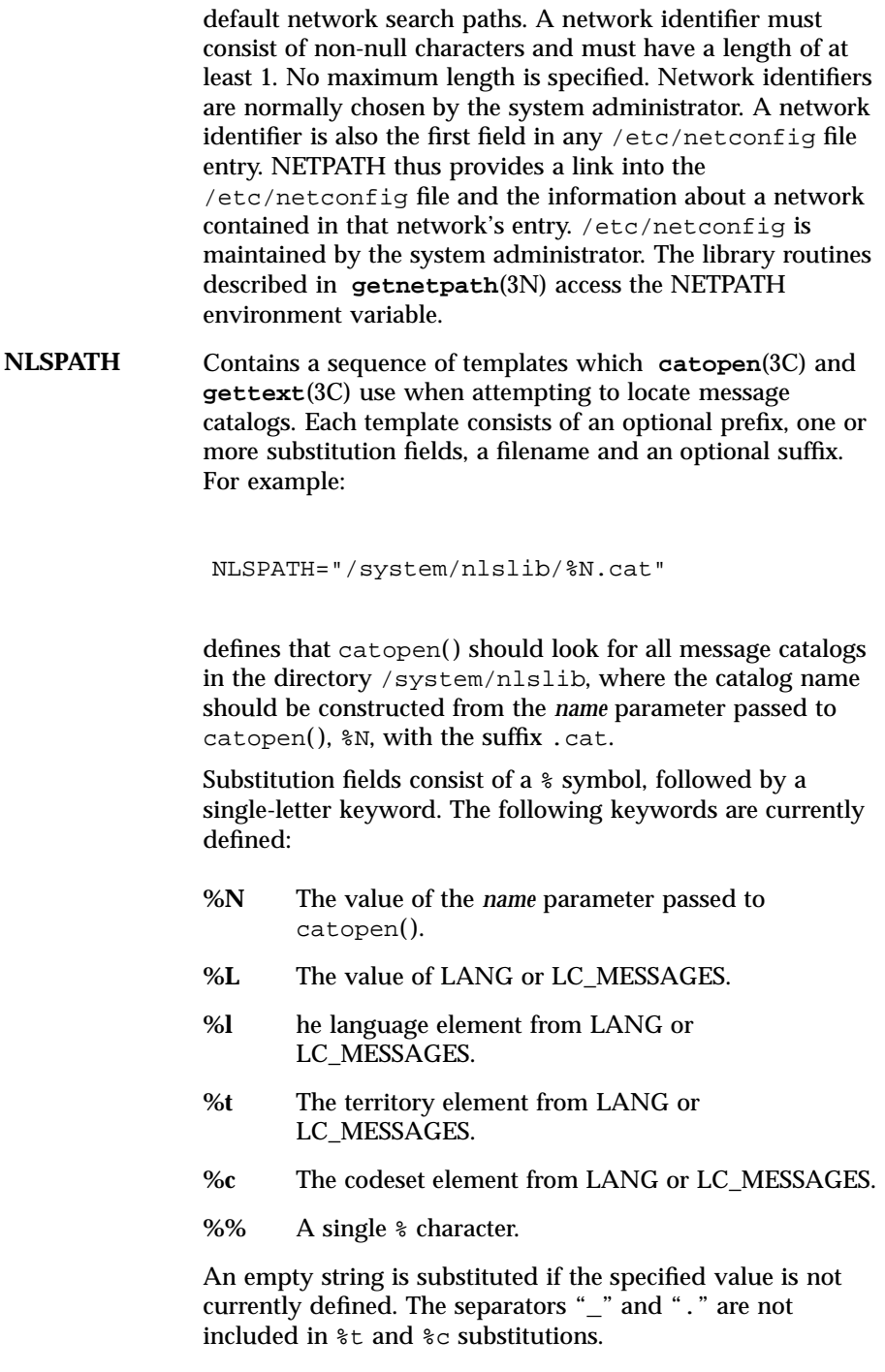

29 SunOS 5.7 Last modified 16 Sep 1997

# Headers, Tables, and Macros environ(5)

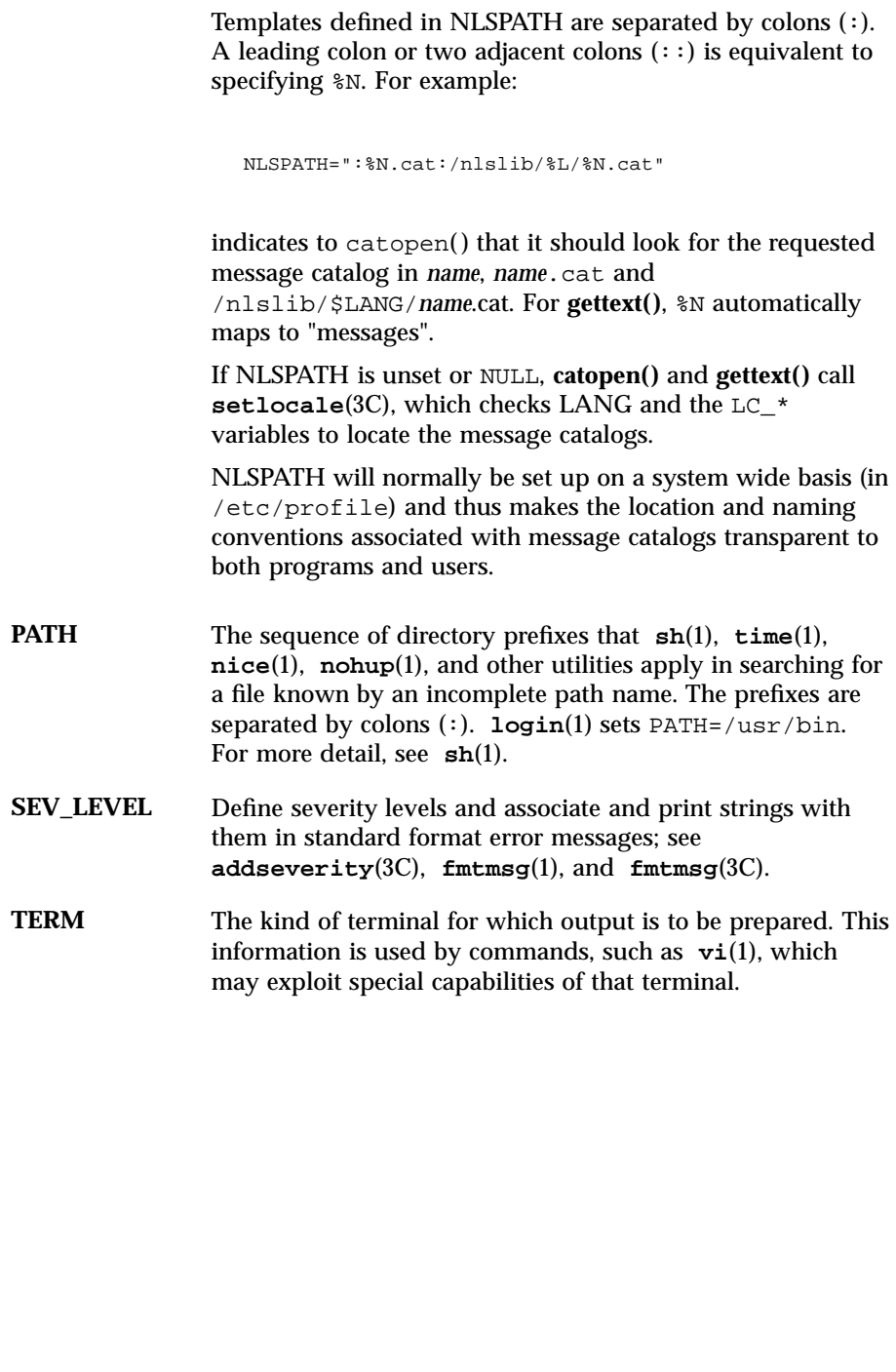

Last modified 16 Sep 1997 SunOS 5.7

**TZ** Timezone information. The contents of this environment variable are used by the functions **ctime**(3C), **localtime**(3C), **strftime**(3C), and **mktime**(3C) to override the default timezone. If TZ is not in the following form, it designates a path to a timezone database file relative to /usr/share/lib/zoneinfo/, ignoring the first character if it is a colon (:); otherwise, TZ has the form:

*std* offset [ dst [ offset ], [ start [ /time ], end [ /time ] ] ]

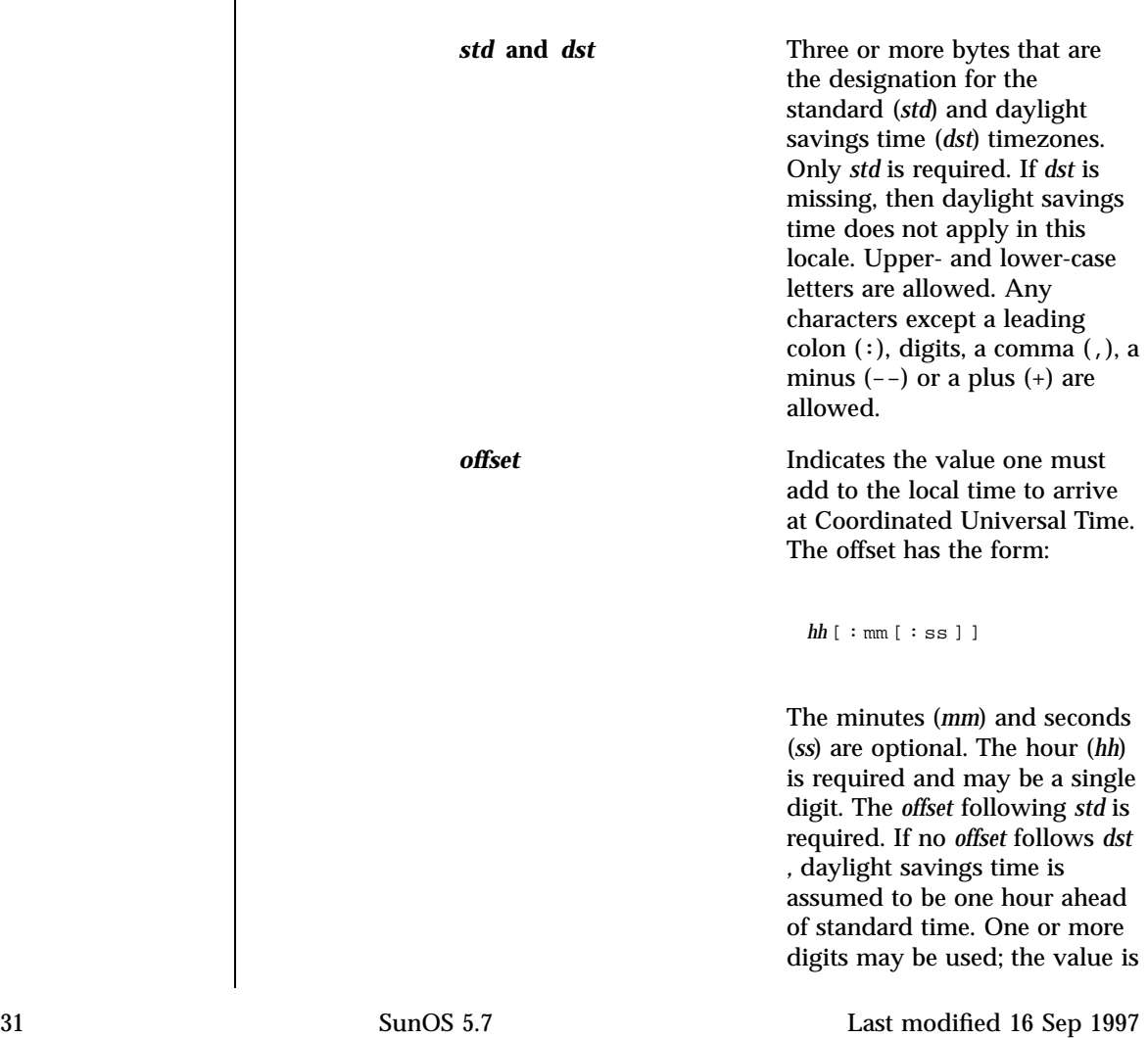

### Headers, Tables, and Macros environ(5)

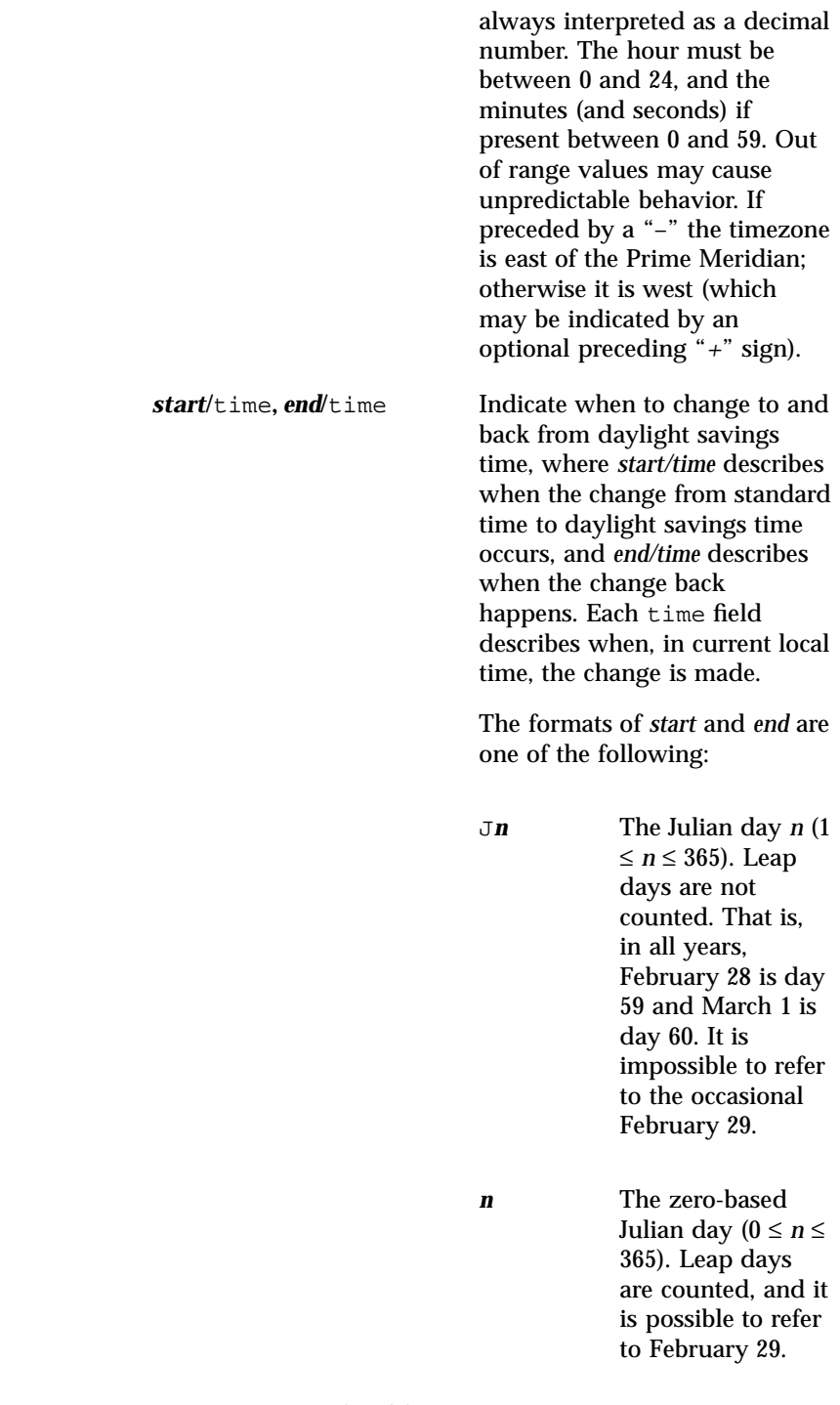

Last modified 16 Sep 1997 SunOS 5.7

environ(5) Headers, Tables, and Macros

M*m.n.d* The  $d^{th}$  day,  $(0 \le d)$ ≤ 6) of week *n* of month *m* of the year  $(1 \le n \le 5, 1 \le$  $m \leq 12$ , where week 5 means "the last *d*-day in month *m*" which may occur in either the fourth or the fifth week). Week 1 is the first week in which the *d*th day occurs. Day zero is Sunday. Implementation specific defaults are used for *start* and *end* if these optional fields are not given. The time has the same format as *offset* except that no leading sign ("*–*" or "*+*" is allowed. The default, if time is not given is 02:00:00. **SEE ALSO cat**(1), **date**(1), **ed**(1), **fmtmsg**(1), **localedef**(1), **login**(1), **ls**(1), **mkmsgs**(1), **nice**(1), **nohup**(1), **sh**(1), **sort**(1), **time**(1), **vi**(1), **exec**(2), **addseverity**(3C), **catopen**(3C), **ctime**(3C), **ctype**(3C), **fmtmsg**(3C), **getdate**(3C), **getnetpath**(3N), **gettext**(3C), **gettxt**(3C), **localeconv**(3C), **mblen**(3C), **mktime**(3C), **printf**(3S), **setlocale**(3C), **strcoll**(3C), **strftime**(3C), **strtod**(3C), **strxfrm**(3C), **TIMEZONE**(4), **netconfig**(4), **passwd**(4), **profile**(4)

33 SunOS 5.7 Last modified 16 Sep 1997

Headers, Tables, and Macros extensions(5)

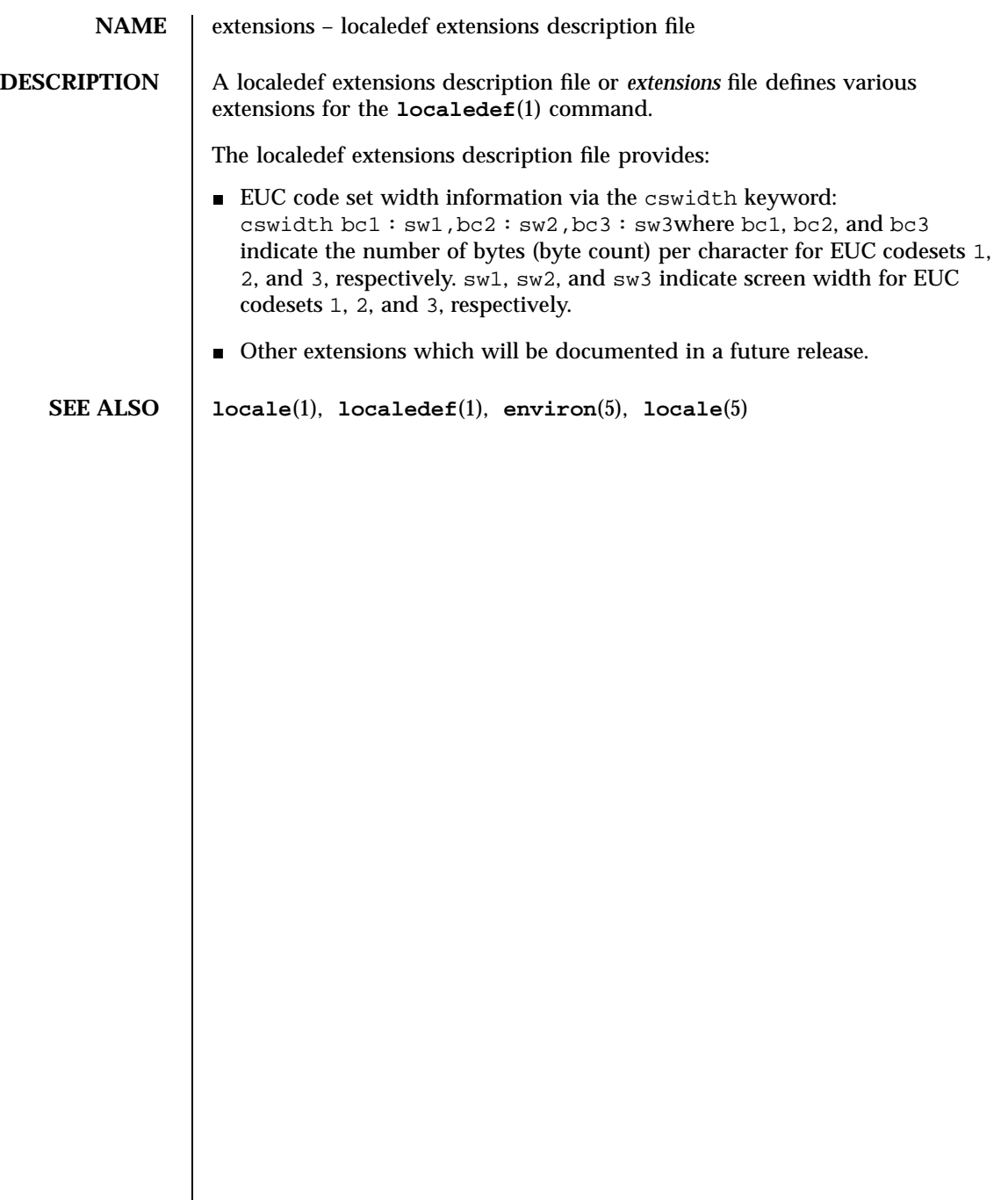

Last modified 20 Dec 1996 SunOS 5.7 34

# fcntl(5) **Headers**, Tables, and Macros

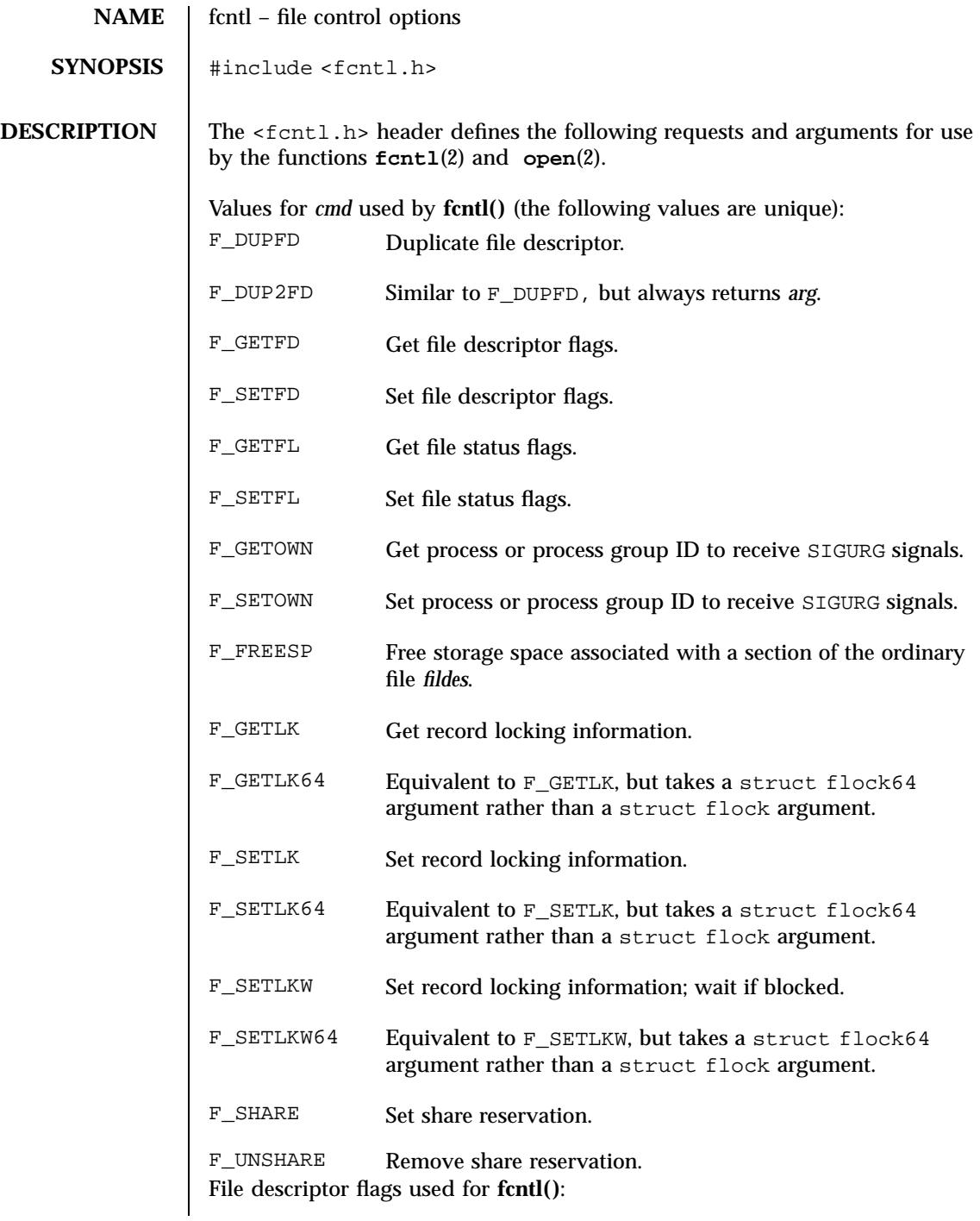

35 SunOS 5.7 Last modified 4 Apr 1997

Headers, Tables, and Macros fcntl(5)

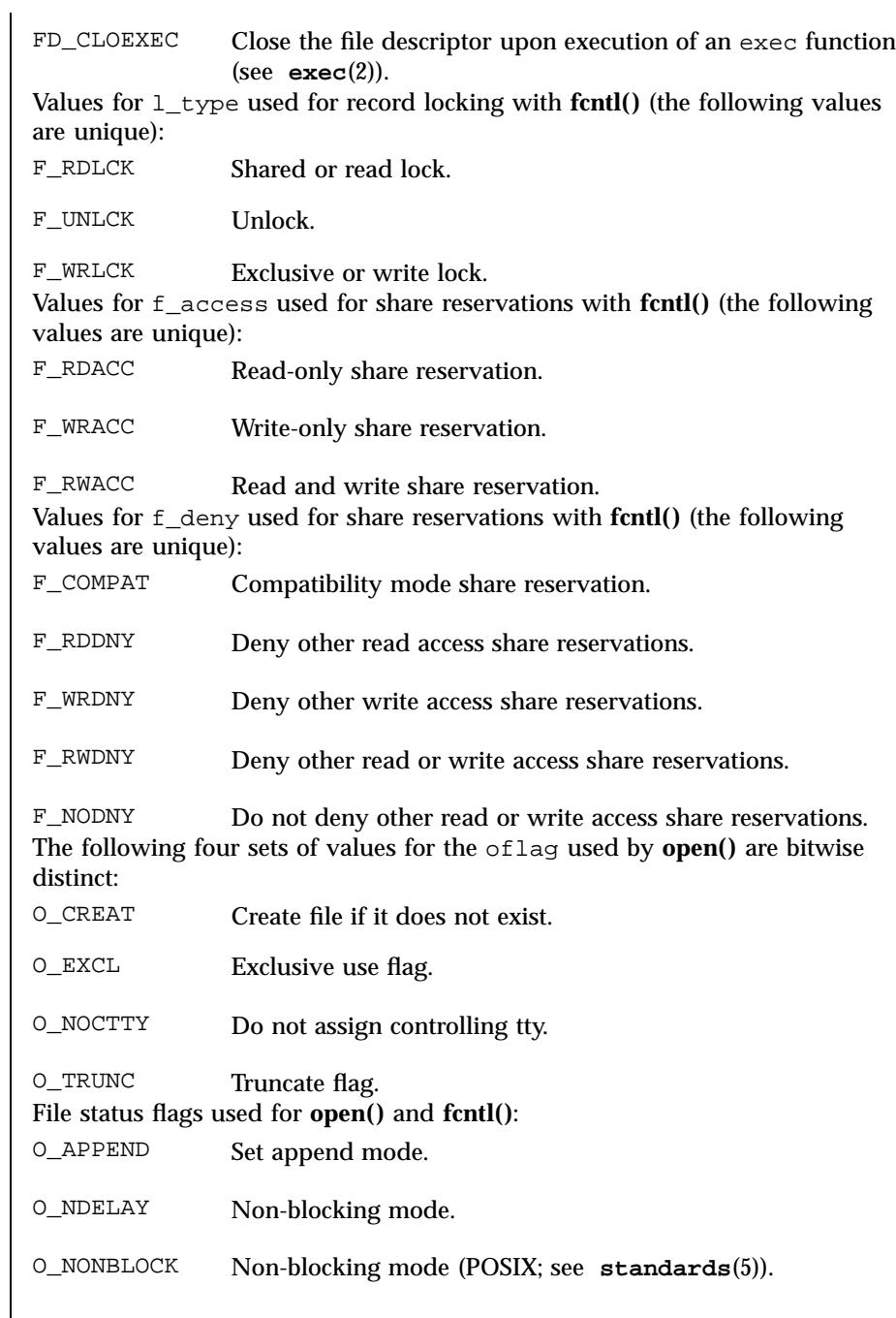

Last modified 4 Apr 1997 SunOS 5.7

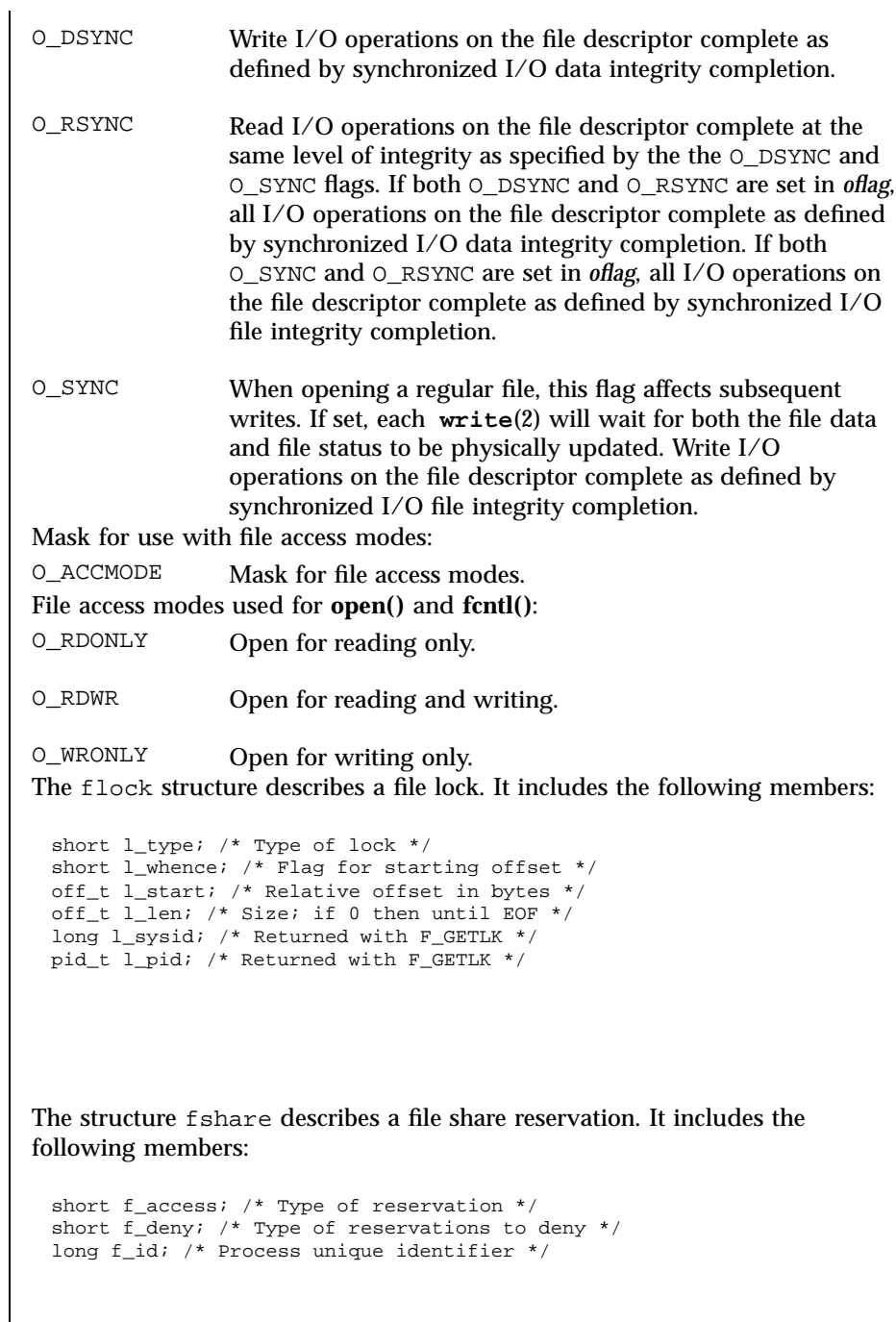

 $\overline{\phantom{a}}$ 

37 SunOS 5.7 Last modified 4 Apr 1997

Headers, Tables, and Macros fcntl(5)

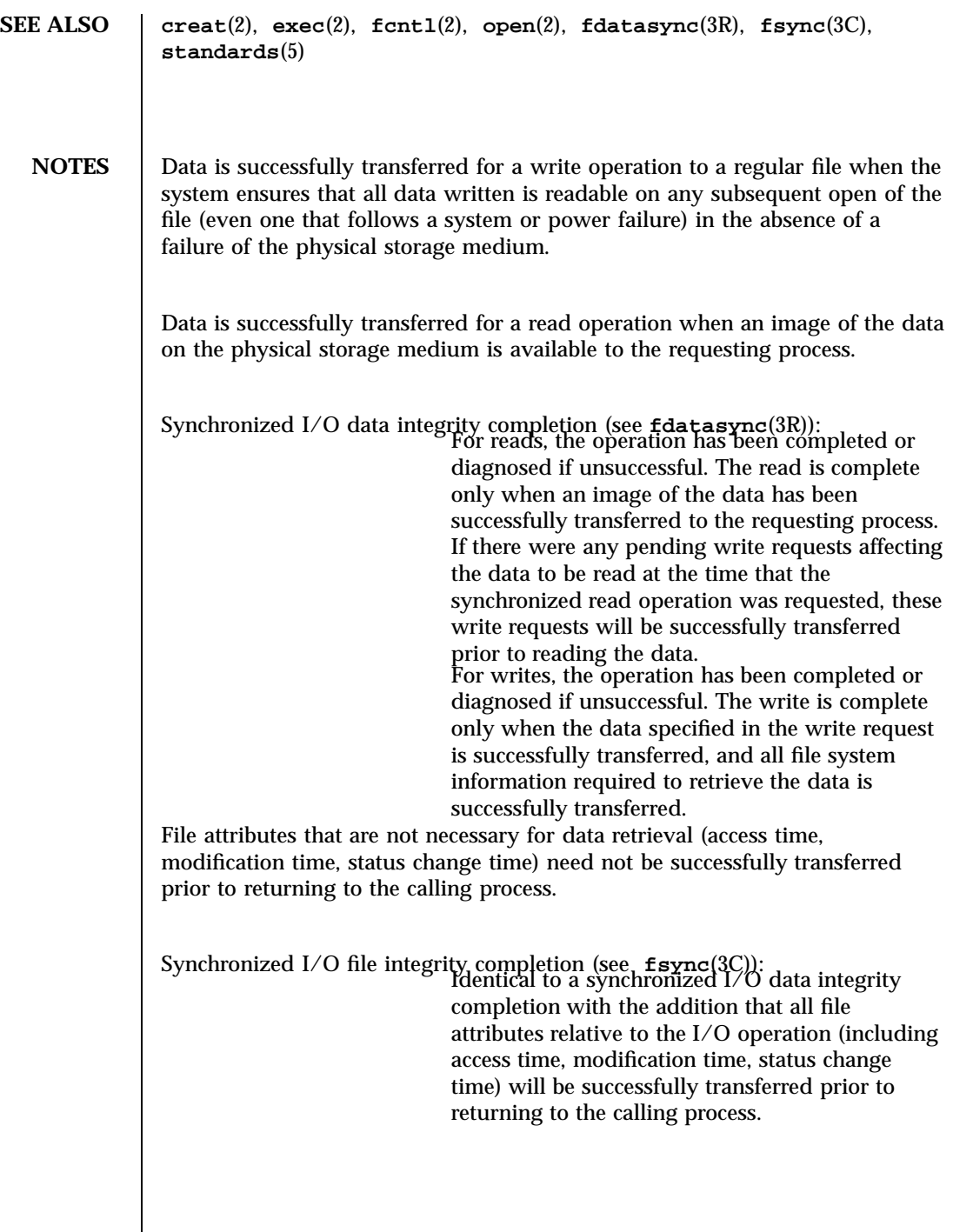

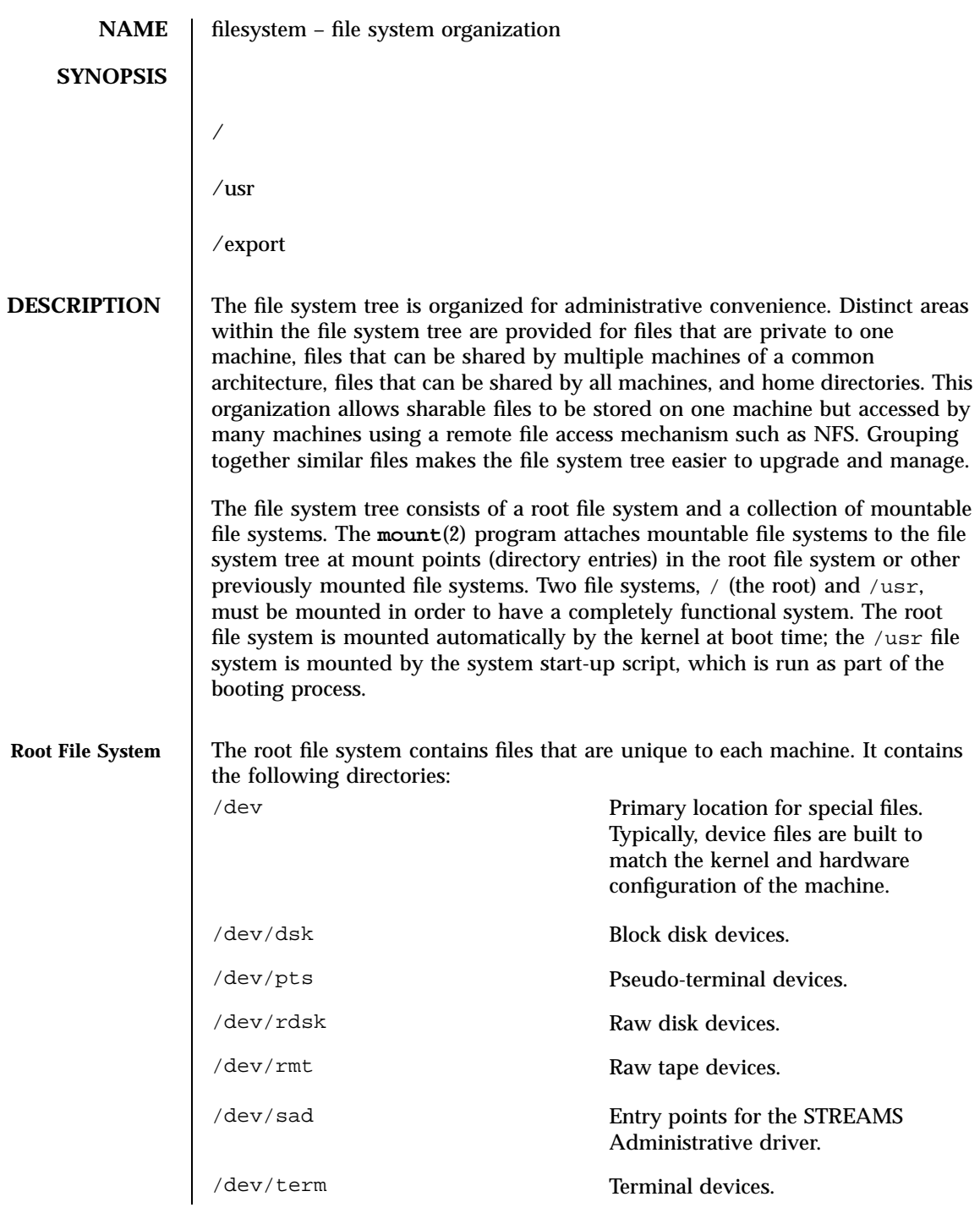

39 SunOS 5.7 Last modified 10 Feb 1998

# Headers, Tables, and Macros filesystem(5)

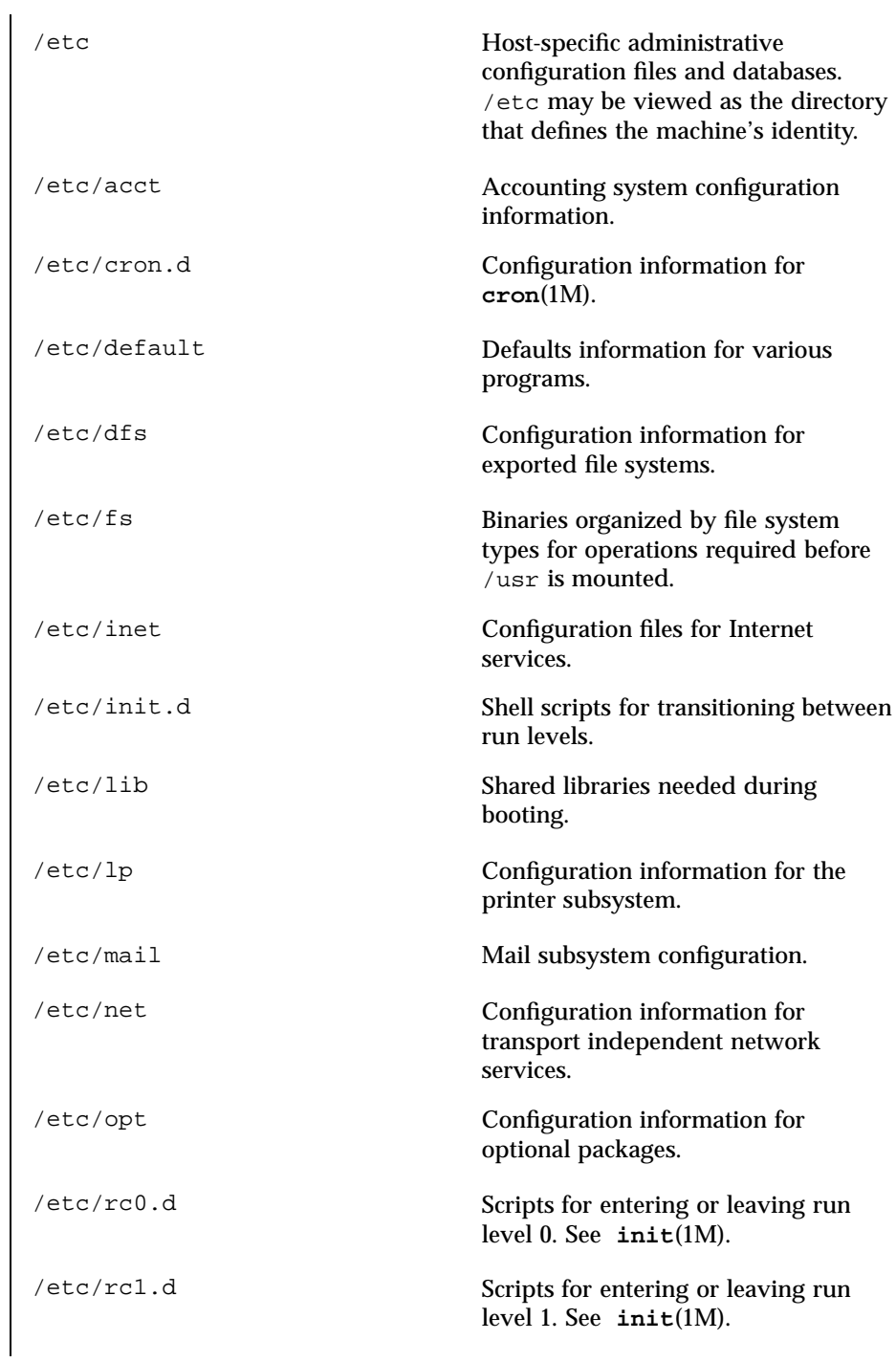

Last modified 10 Feb 1998 SunOS 5.7 40

filesystem(5) **Headers**, Tables, and Macros

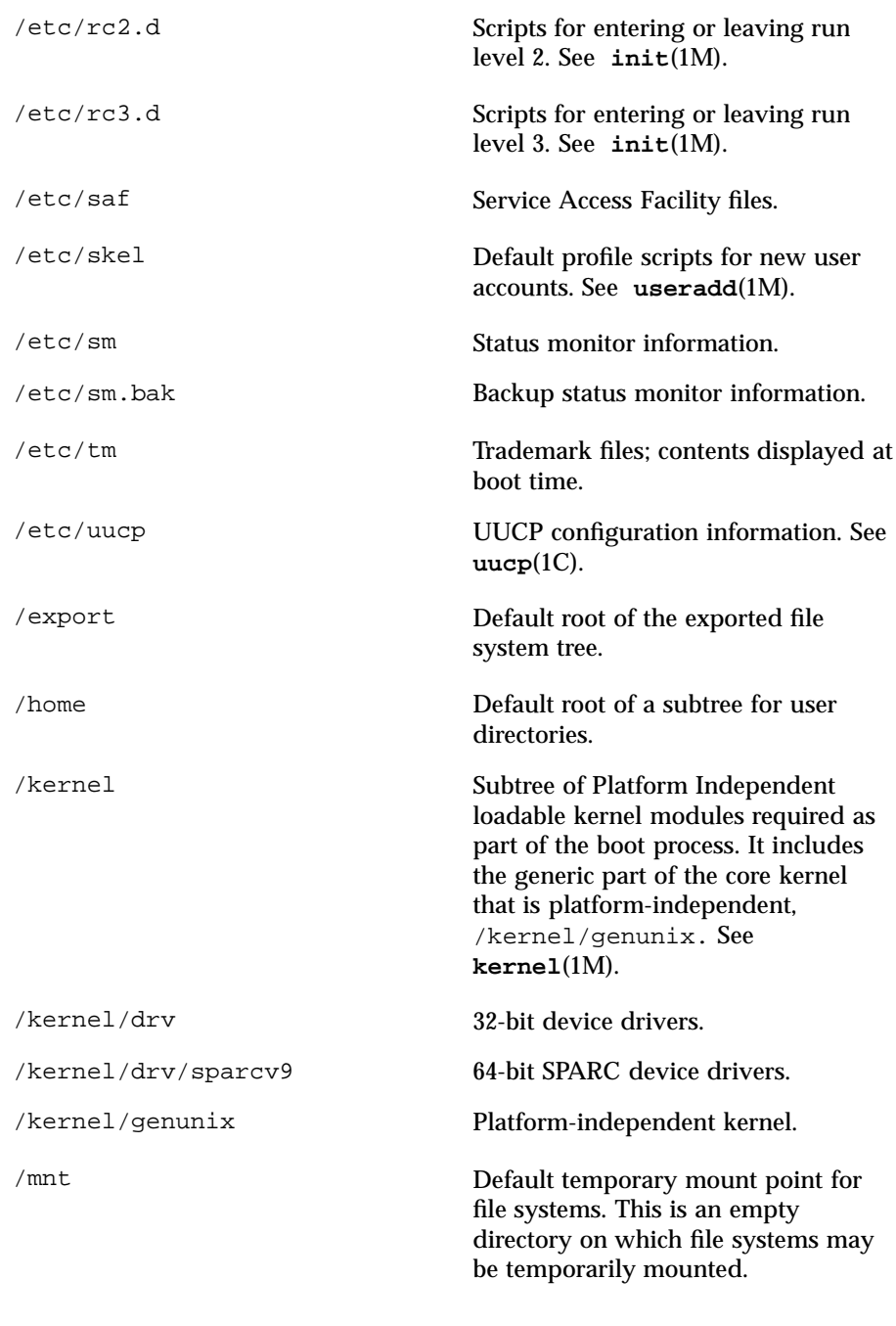

41 SunOS 5.7 Last modified 10 Feb 1998

# Headers, Tables, and Macros filesystem(5)

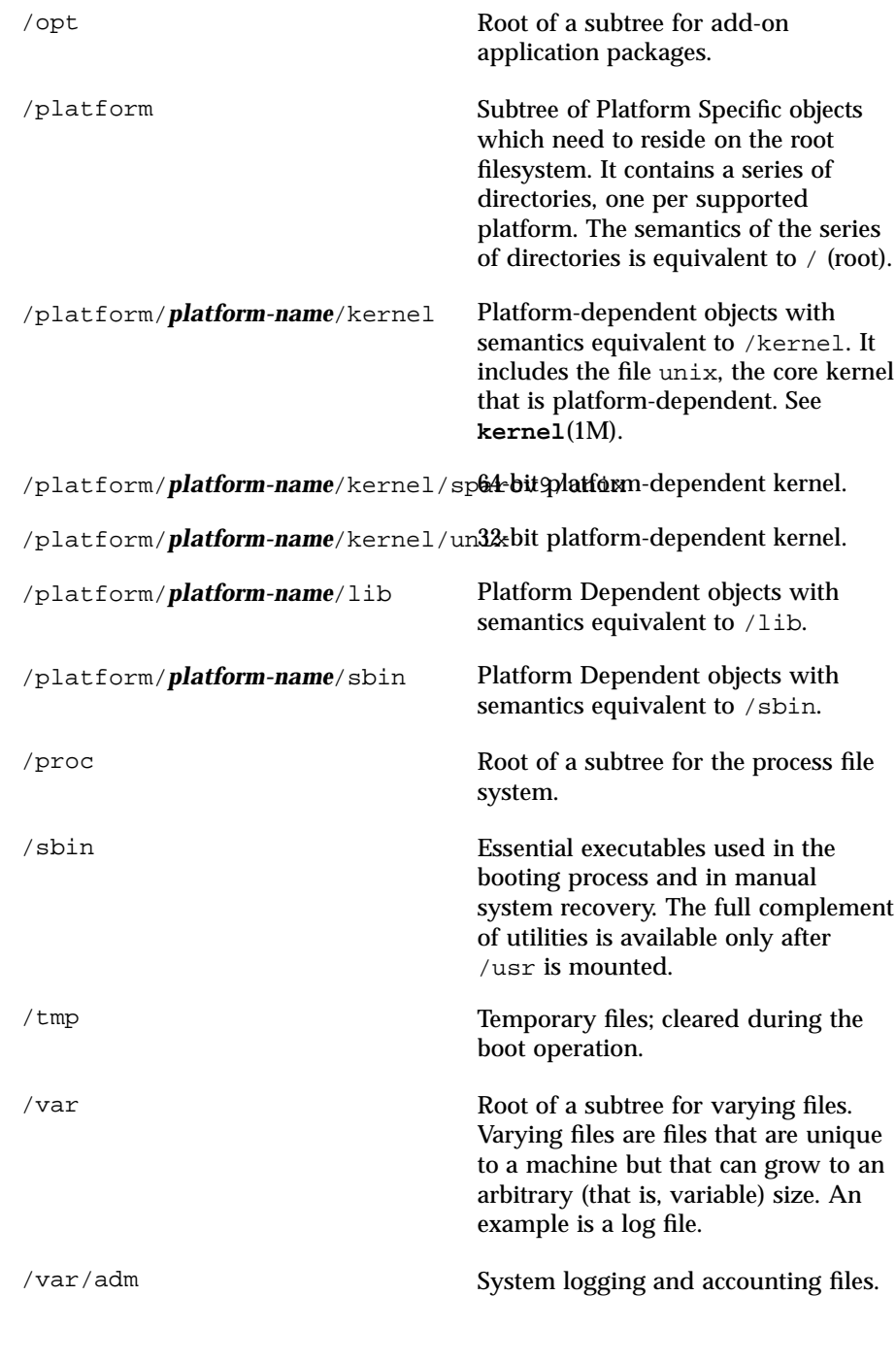

Last modified 10 Feb 1998 SunOS 5.7 42

filesystem(5) **Headers**, Tables, and Macros

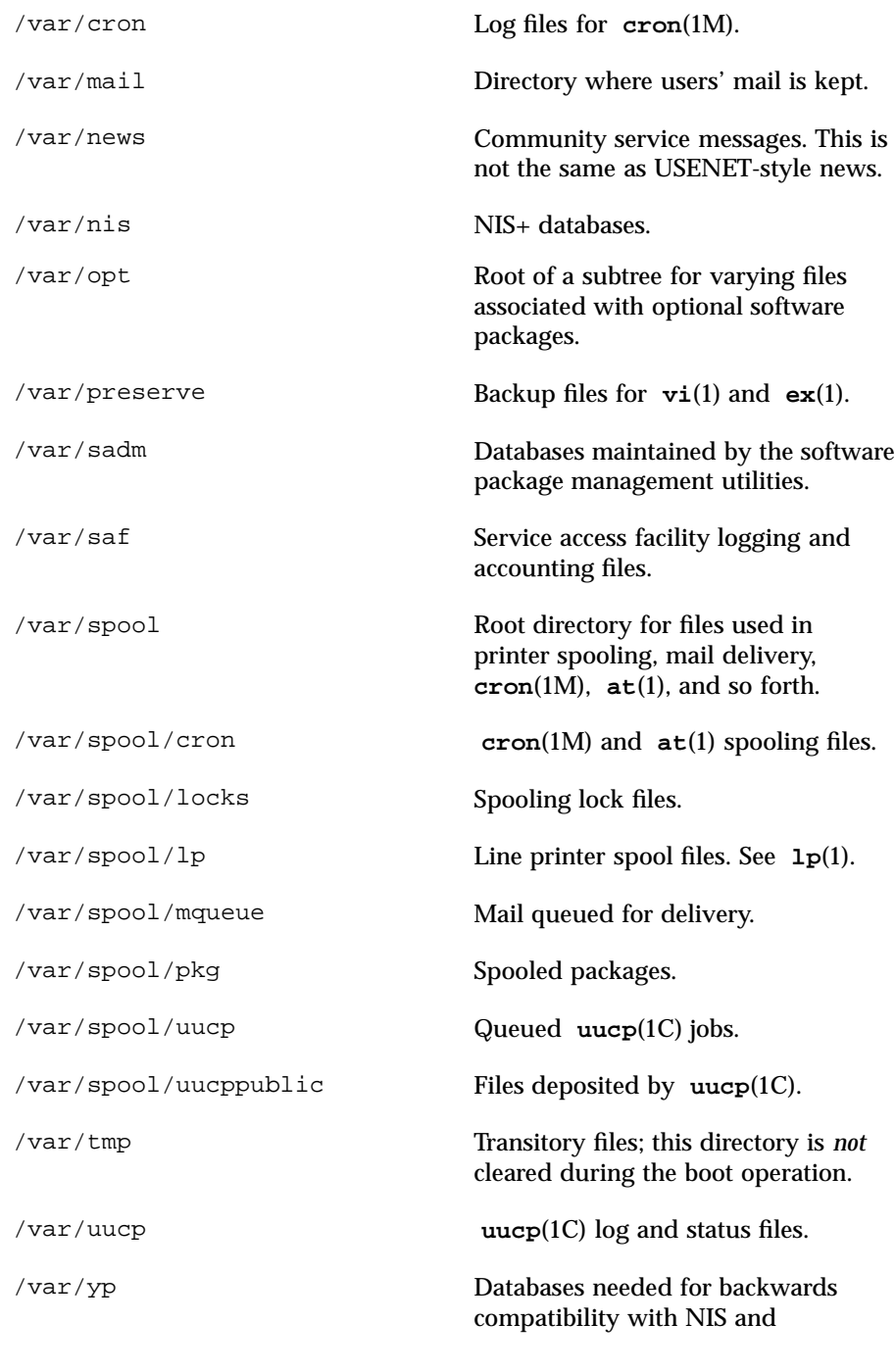

43 SunOS 5.7 Last modified 10 Feb 1998

Headers, Tables, and Macros filesystem(5)

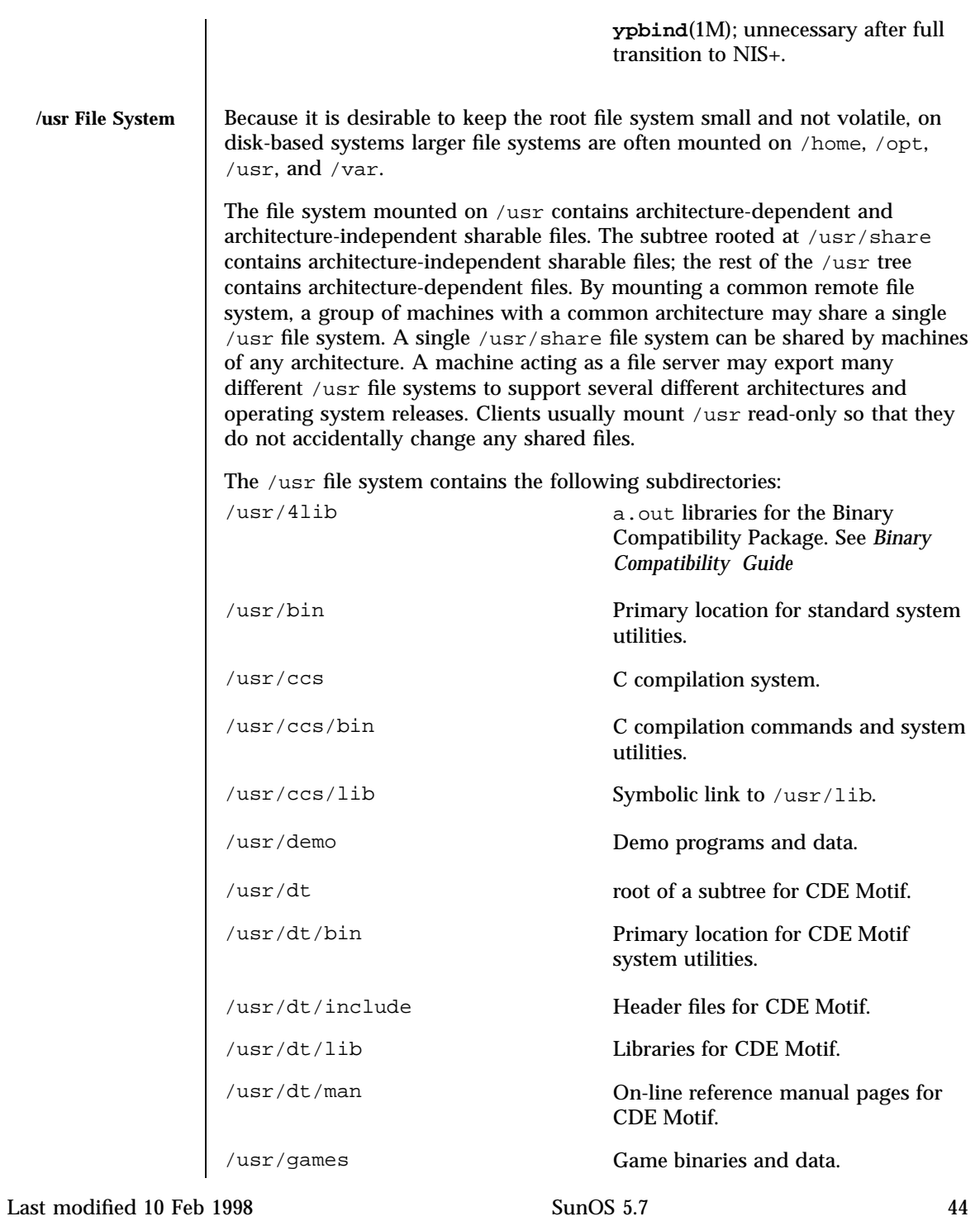

filesystem(5) **Headers**, Tables, and Macros

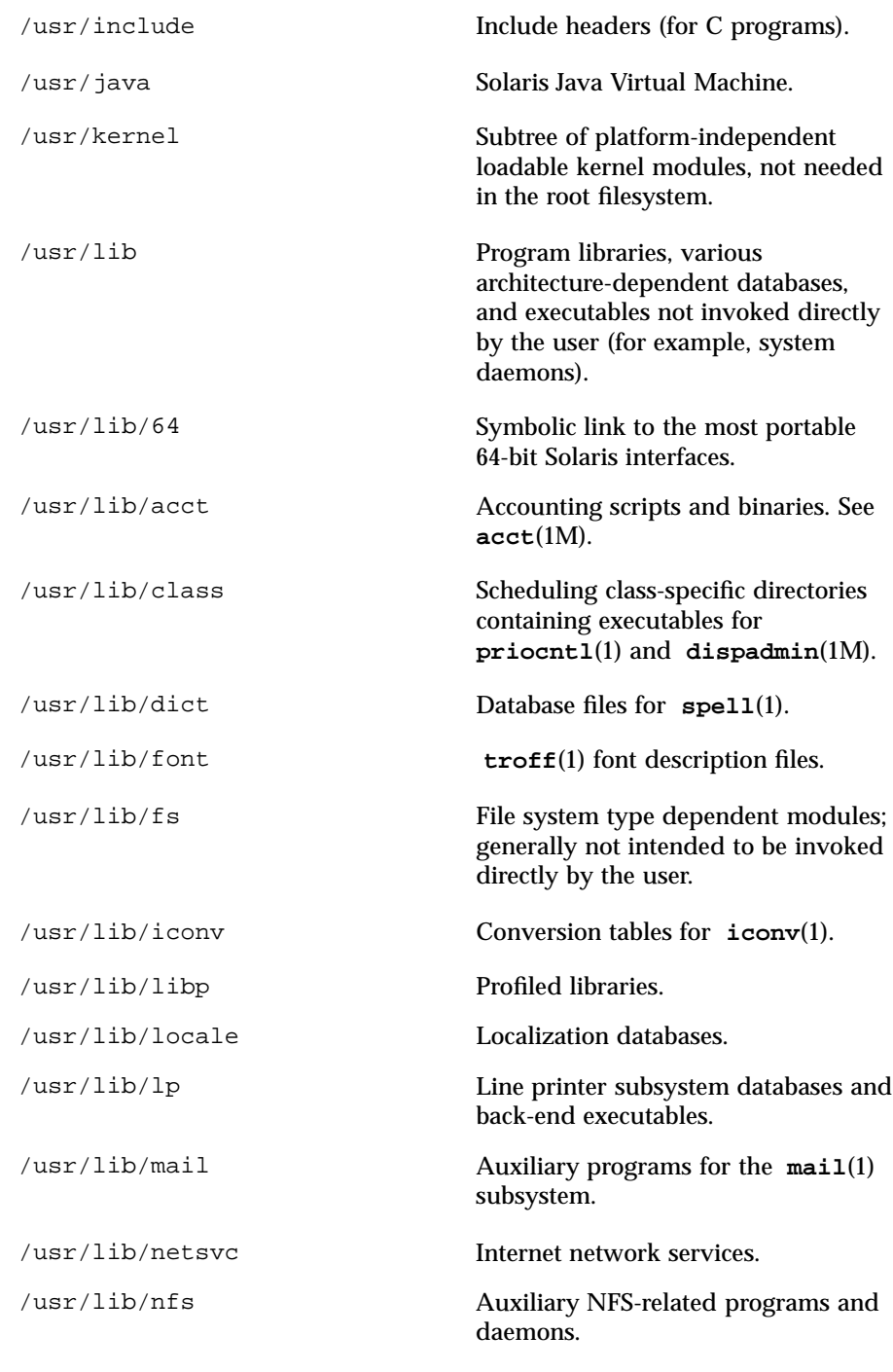

45 SunOS 5.7 Last modified 10 Feb 1998

# Headers, Tables, and Macros filesystem(5)

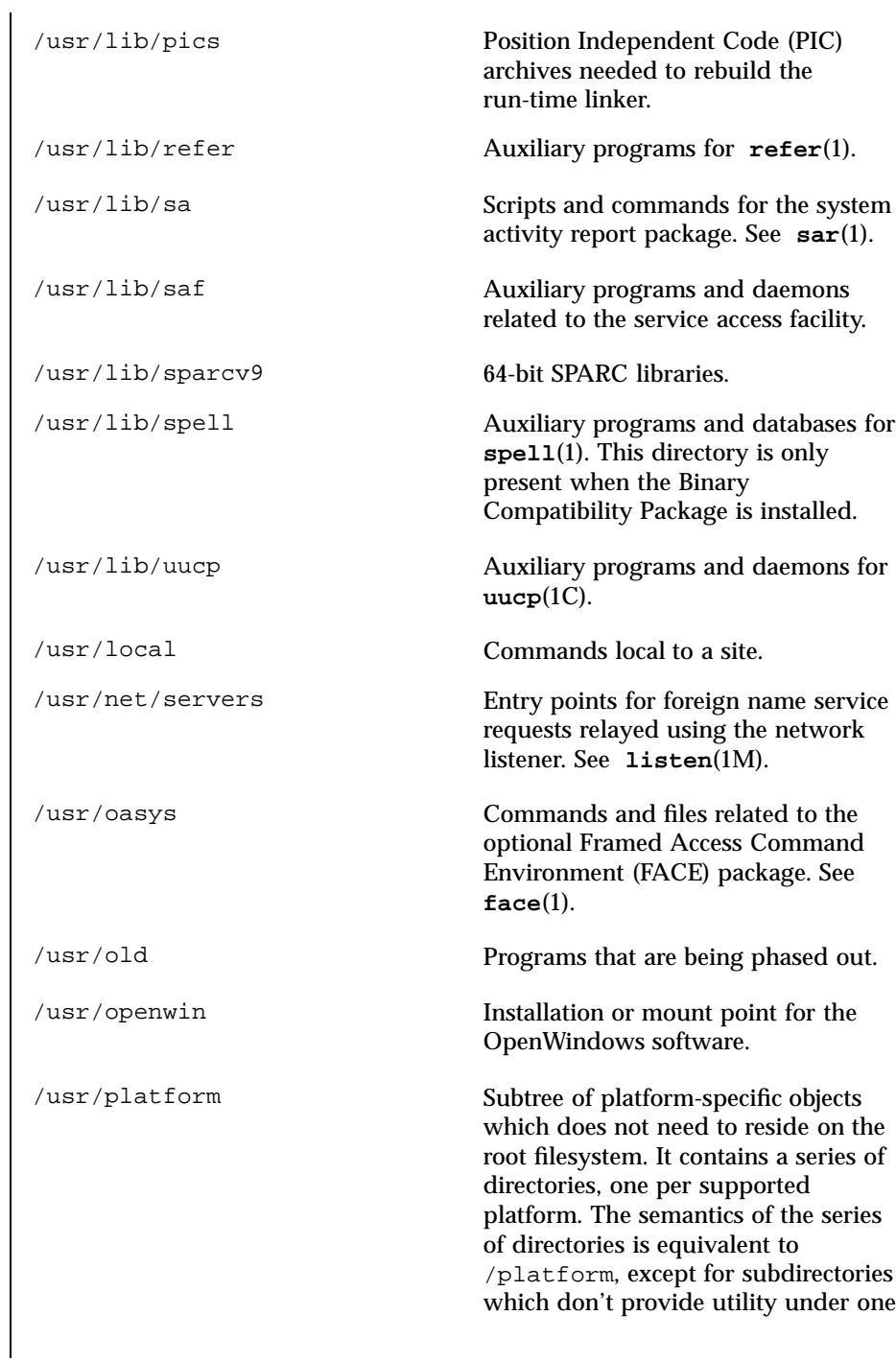

Last modified 10 Feb 1998 SunOS 5.7 46

# filesystem(5) **Headers**, Tables, and Macros

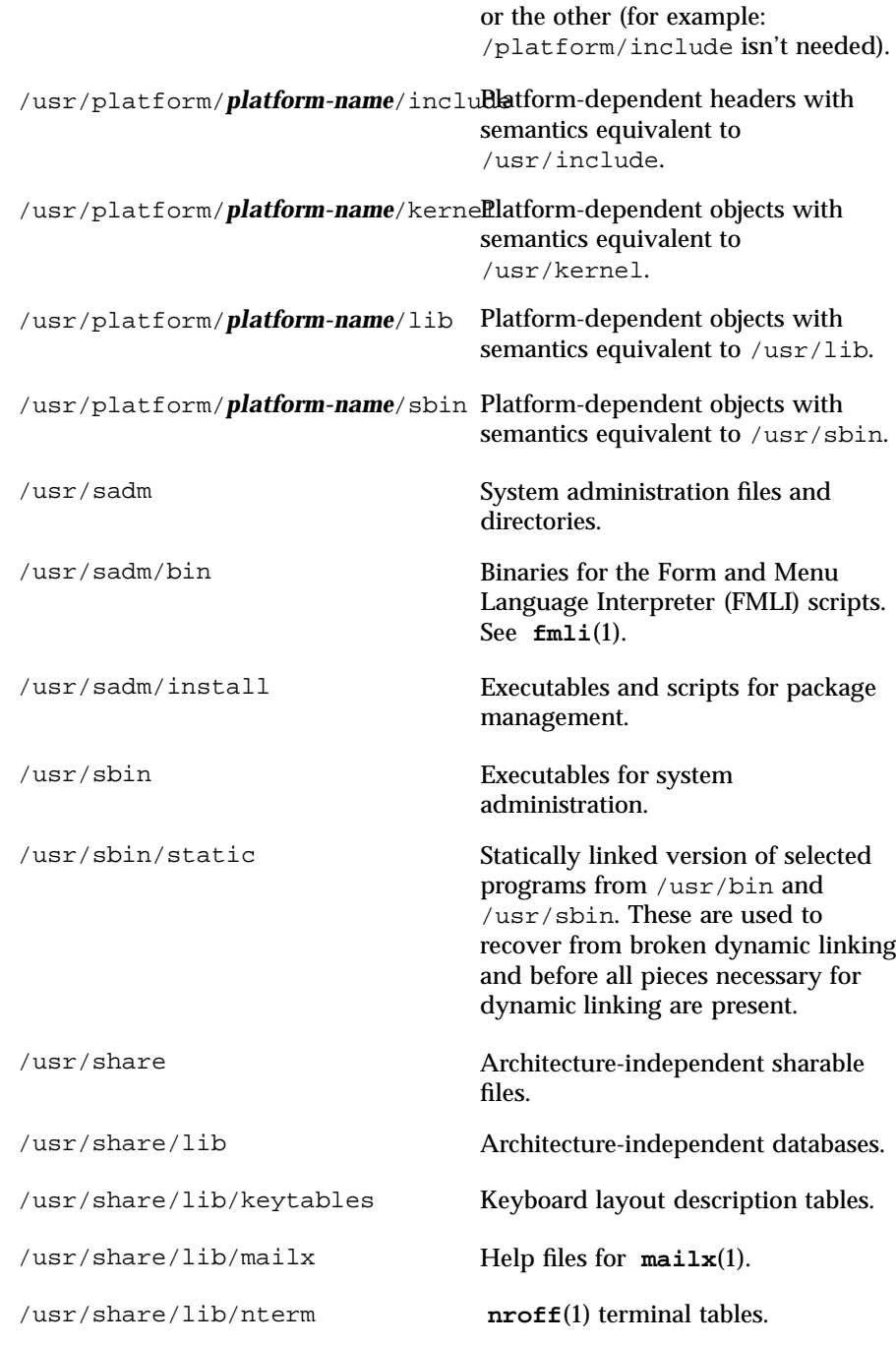

47 SunOS 5.7 Last modified 10 Feb 1998

# Headers, Tables, and Macros filesystem(5)

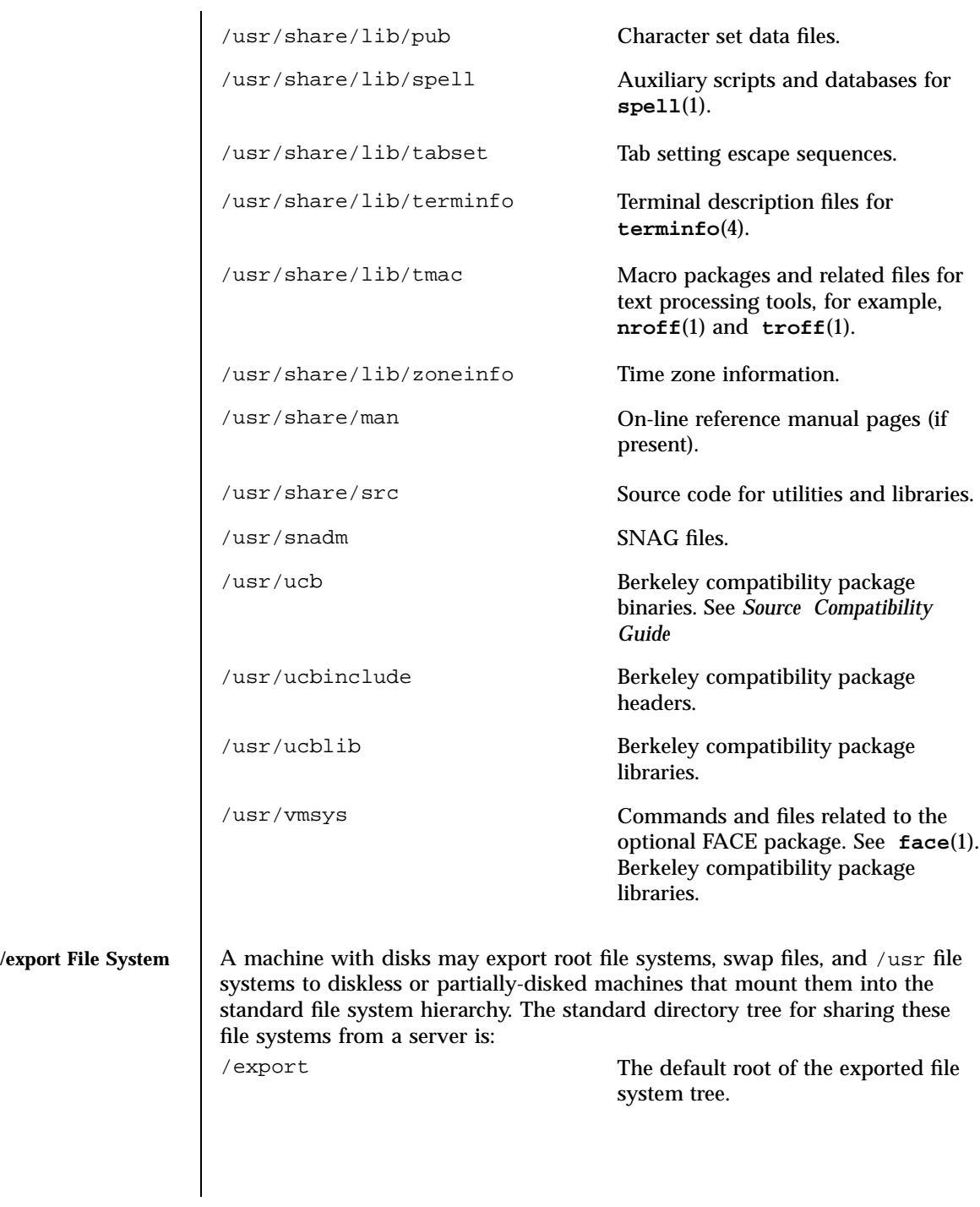

Last modified 10 Feb 1998 SunOS 5.7 48

filesystem(5) **Headers**, Tables, and Macros

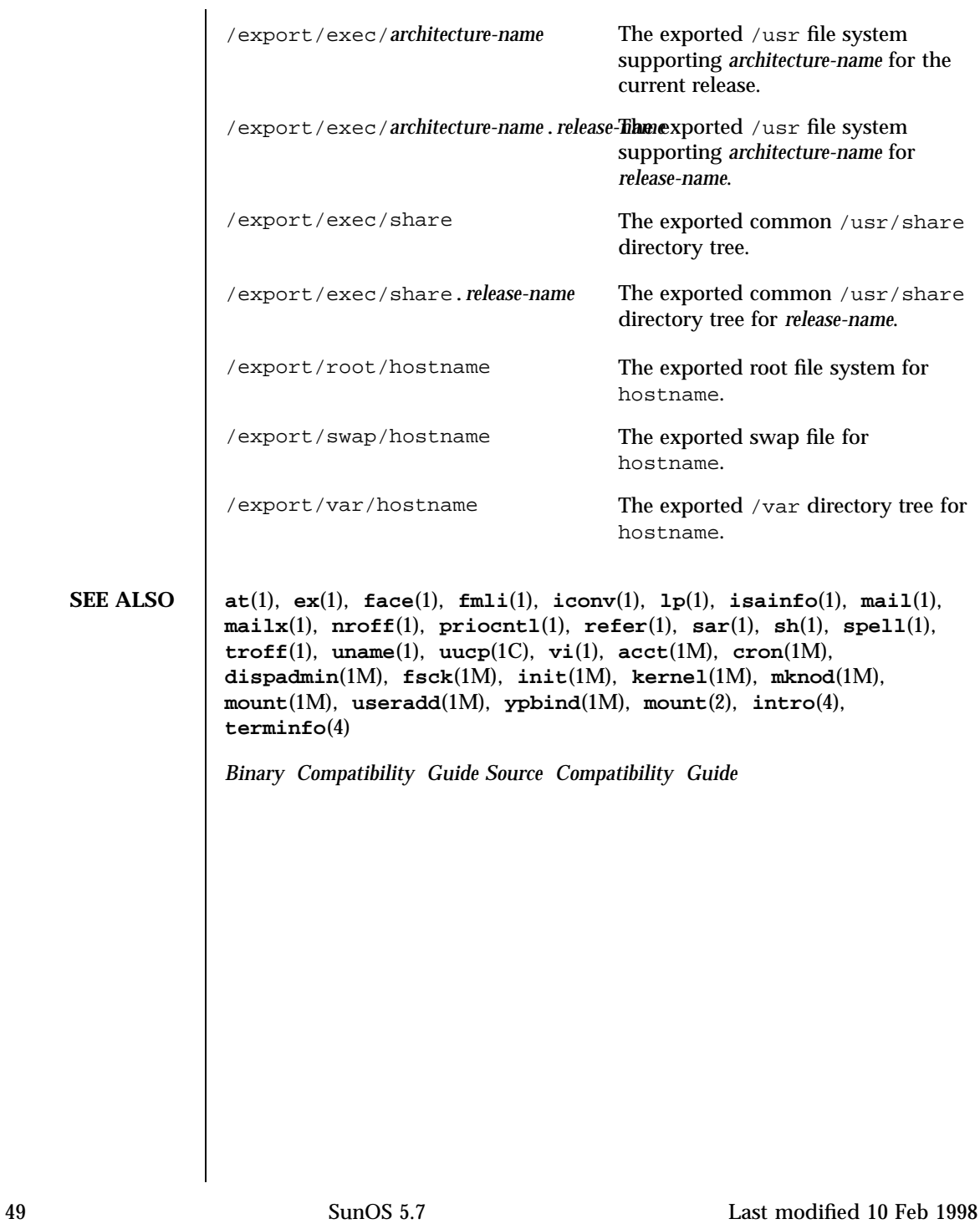

Headers, Tables, and Macros floatingpoint(5)

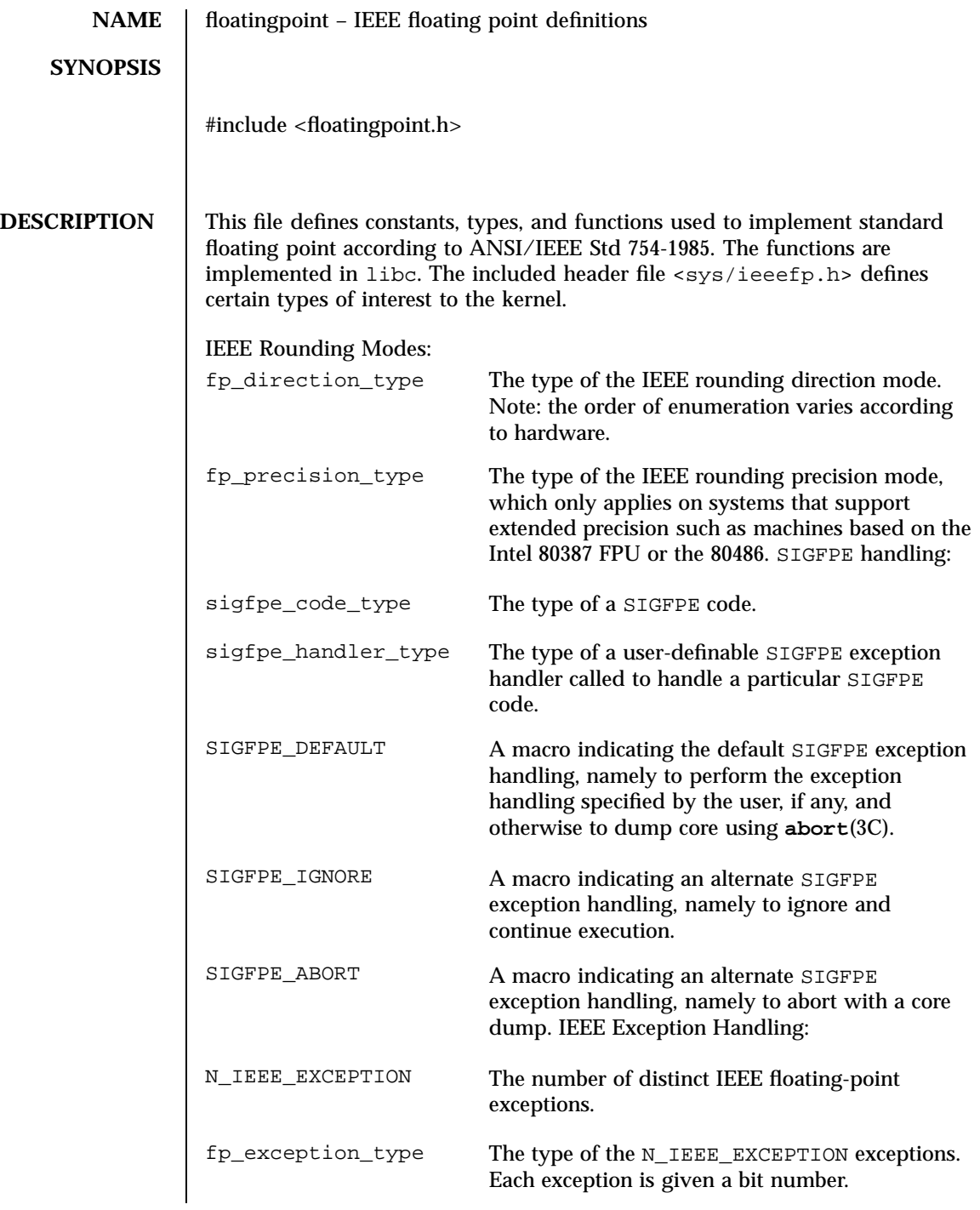

Last modified 5 Mar 1993 SunOS 5.7 50

### floatingpoint(5) Headers, Tables, and Macros

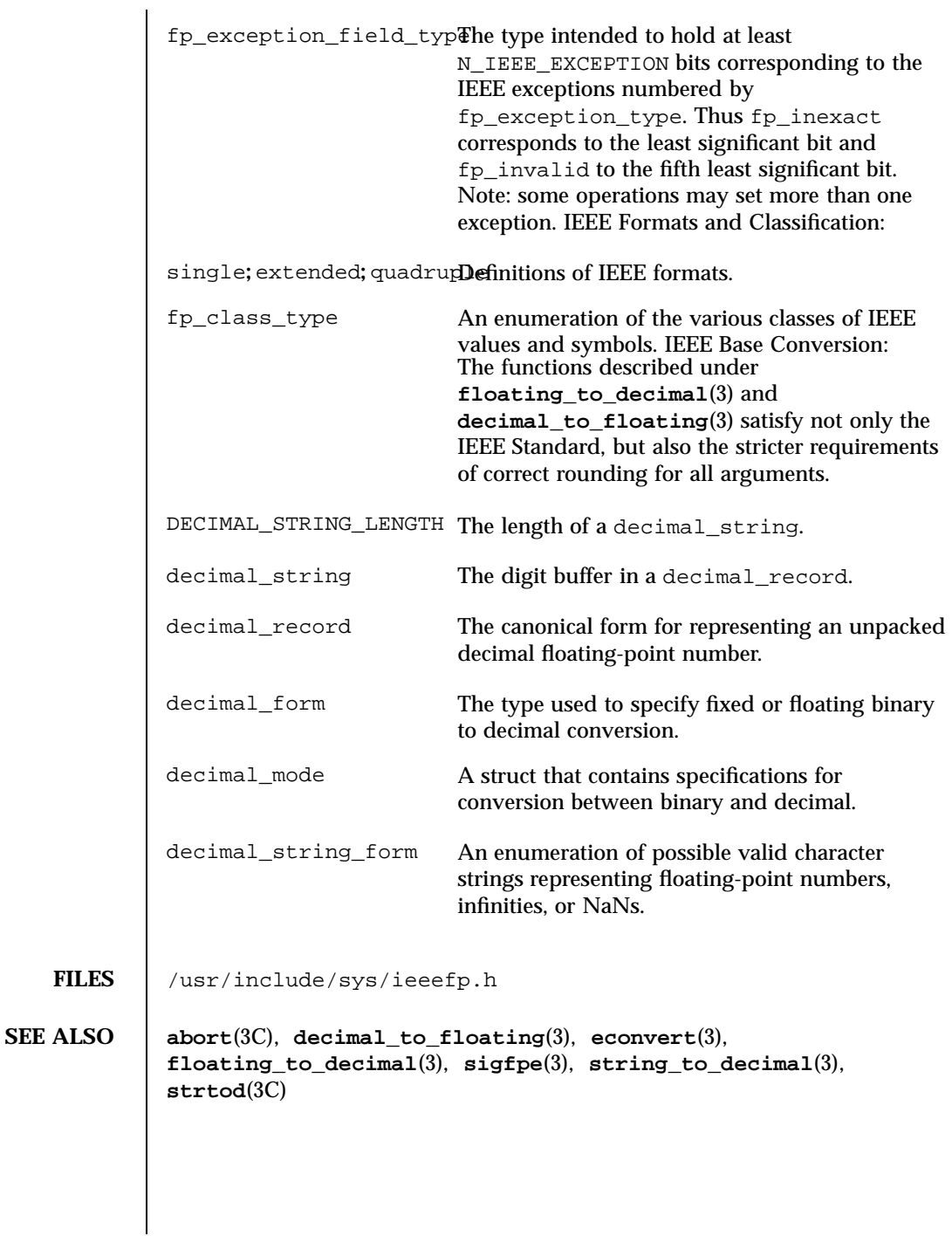

51 SunOS 5.7 Last modified 5 Mar 1993

Headers, Tables, and Macros finmatch(5)

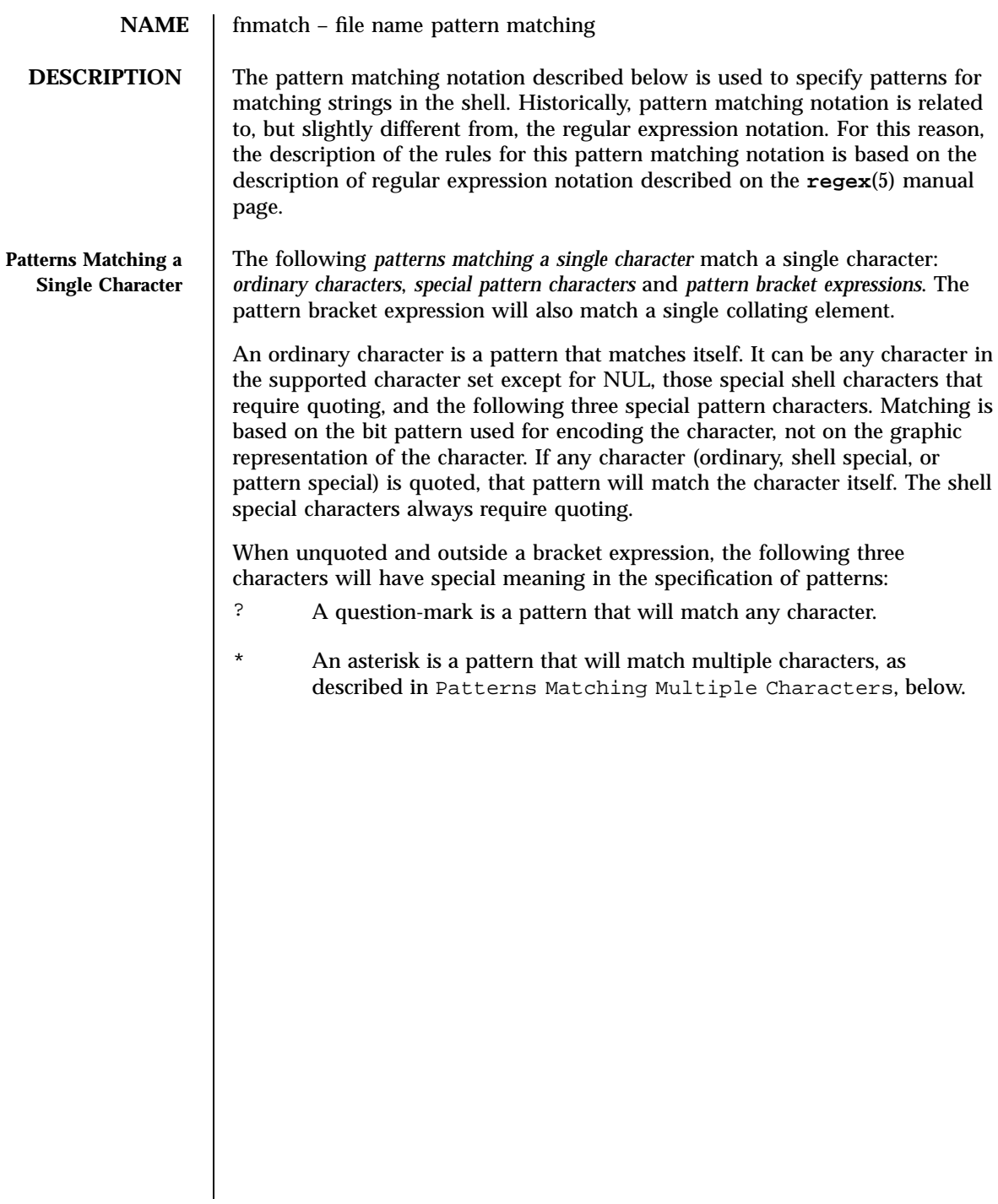

- [ The open bracket will introduce a pattern bracket expression. The description of basic regular expression bracket expressions on the **regex**(5) manual page also applies to the pattern bracket expression, except that the exclamation-mark character (!) replaces the circumflex character (^) in its role in a *non-matching list* in the regular expression notation. A bracket expression starting with an unquoted circumflex character produces unspecified results. The restriction on a circumflex in a bracket expression is to allow implementations that support pattern matching using the circumflex as the negation character in addition to the exclamation-mark. A portable application must use something like  $[\n\setminus\hat{\cdot}]$  to match either character. When pattern matching is used where shell quote removal is not performed (such as in the argument to the find --name primary when find is being called using one of the exec functions, or in the *pattern* argument to the **fnmatch**(3C) function, special characters can be escaped to remove their special meaning by preceding them with a backslash character. This escaping backslash will be discarded. The sequence \\ represents one literal backslash. All of the requirements and effects of quoting on ordinary, shell special and special pattern characters will apply to escaping in this context. Both quoting and escaping are described here because pattern matching must work in three separate circumstances:
	- Calling directly upon the shell, such as in pathname expansion or in a case statement. All of the following will match the string or file abc:

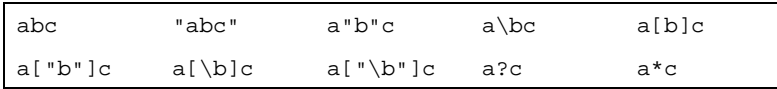

The following will not:

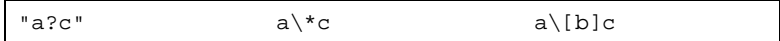

- **Example 2** Calling a utility or function without going through a shell, as described for **find**(1) and the function **fnmatch**(3C)
- **Calling utilities such as find, cpio, tar or pax through the shell** command line. In this case, shell quote removal is performed before the utility sees the argument. For example, in:

53 SunOS 5.7 Last modified 28 Mar 1995

Headers, Tables, and Macros fnmatch(5)

```
find /bin-name e\ c[\hbar]o-print
                                  after quote removal, the backslashes are presented to find and it
                                  treats them as escape characters. Both precede ordinary characters,
                                  so the c and h represent themselves and echo would be found on
                                   many historical systems (that have it in /bin). To find a file name
                                   that contained shell special characters or pattern characters, both
                                   quoting and escaping are required, such as:
                                  pax -r \ldots "*a\ (\?"
                                  to extract a filename ending with a(?.
                                Conforming applications are required to quote or escape the shell
                                special characters (sometimes called metacharacters). If used without
                                this protection, syntax errors can result or implementation extensions
                                can be triggered. For example, the KornShell supports a series of
                                extensions based on parentheses in patterns; see ksh(1).
 Patterns Matching
Multiple Characters
                       The following rules are used to construct patterns matching multiple characters
                       from patterns matching a single character:
                        The asterisk (*) is a pattern that will match any string, including the null
                          string.
                        The concatenation of patterns matching a single character is a valid pattern
                          that will match the concatenation of the single characters or collating
                          elements matched by each of the concatenated patterns.
                        The concatenation of one or more patterns matching a single character with
                          one or more asterisks is a valid pattern. In such patterns, each asterisk will
                          match a string of zero or more characters, matching the greatest possible
                          number of characters that still allows the remainder of the pattern to match
                          the string.
```
Last modified 28 Mar 1995 SunOS 5.7 SunOS 5.7 54

Since each asterisk matches zero or more occurrences, the patterns a\*b and a\*\*b have identical functionality.

Examples:

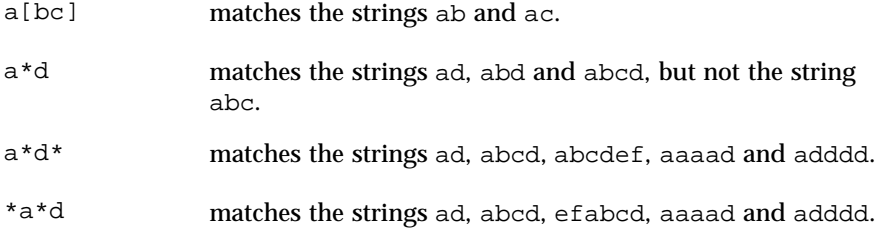

**Patterns Used for Filename Expansion** The rules described so far in Patterns Matching Multiple Characters and Patterns Matching a Single Character are qualified by the following rules that apply when pattern matching notation is used for filename expansion.

- 1. The slash character in a pathname must be explicitly matched by using one or more slashes in the pattern; it cannot be matched by the asterisk or question-mark special characters or by a bracket expression. Slashes in the pattern are identified before bracket expressions; thus, a slash cannot be included in a pattern bracket expression used for filename expansion. For example, the pattern  $a[b/c]d$  will not match such pathnames as abd or  $a/d$ . It will only match a pathname of literally  $a[b/c]d$ .
- 2. If a filename begins with a period (.), the period must be explicitly matched by using a period as the first character of the pattern or immediately following a slash character. The leading period will not be matched by:
	- the asterisk or question-mark special characters
	- a bracket expression containing a non-matching list, such as :

a range expression, such as:  $[s-0]$ 

or a character class expression, such as:<br> $\left[\right]$ :  $\frac{1}{2}$  bunct: $\left[\right]$ 

It is unspecified whether an explicit period in a bracket expression matching list, such as: [.abc]

can match a leading period in a filename.

1. Specified patterns are matched against existing filenames and pathnames, as appropriate. Each component that contains a pattern character requires read permission in the directory containing that component. Any component, except the last, that does not contain a pattern character requires search permission. For example, given the pattern:<br> $\frac{f}{f}$  bam

search permission is needed for directories / and foo, search and read permissions are needed for

55 SunOS 5.7 Last modified 28 Mar 1995

Headers, Tables, and Macros finmatch(5)

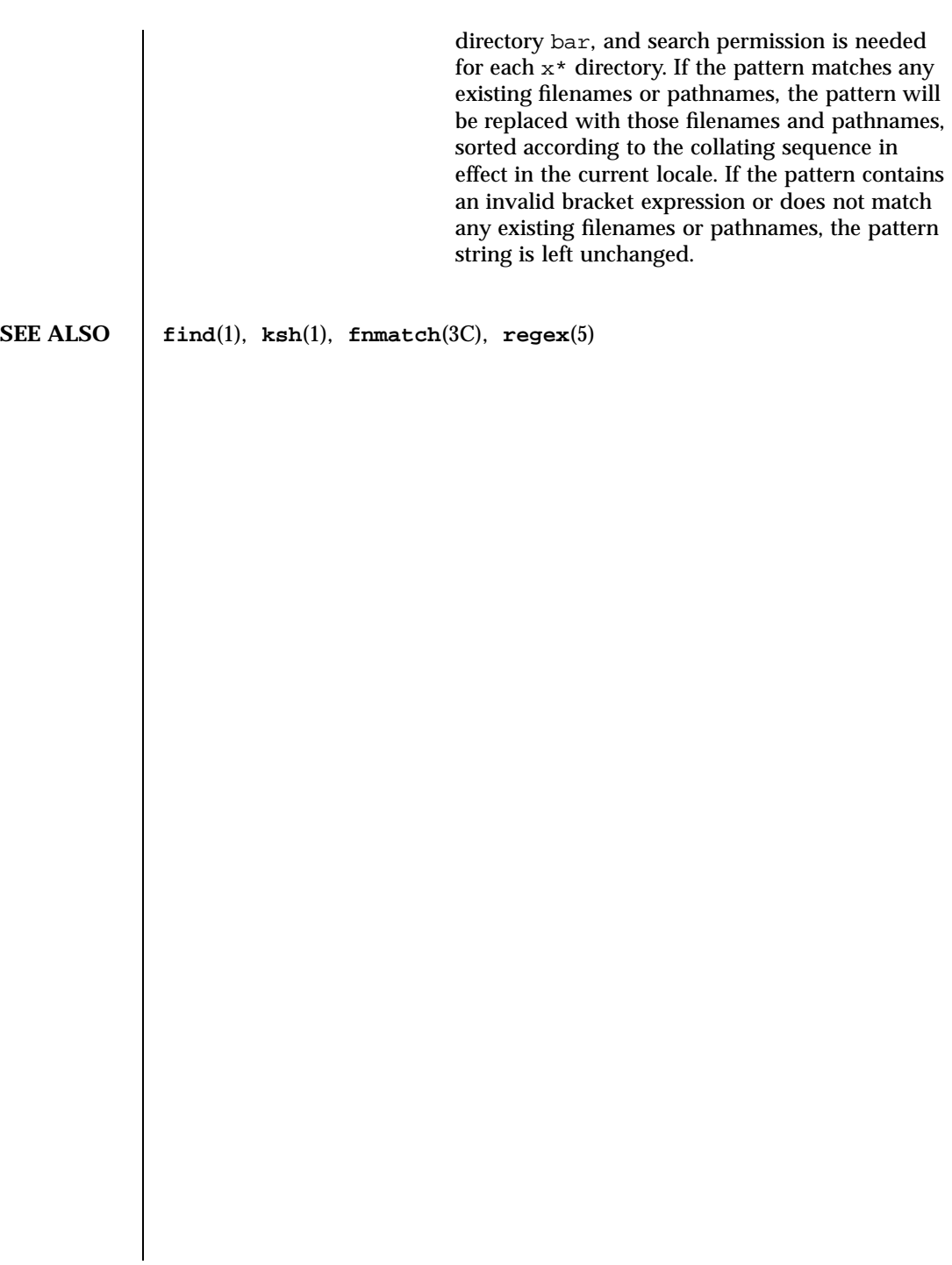

Last modified 28 Mar 1995 SunOS 5.7

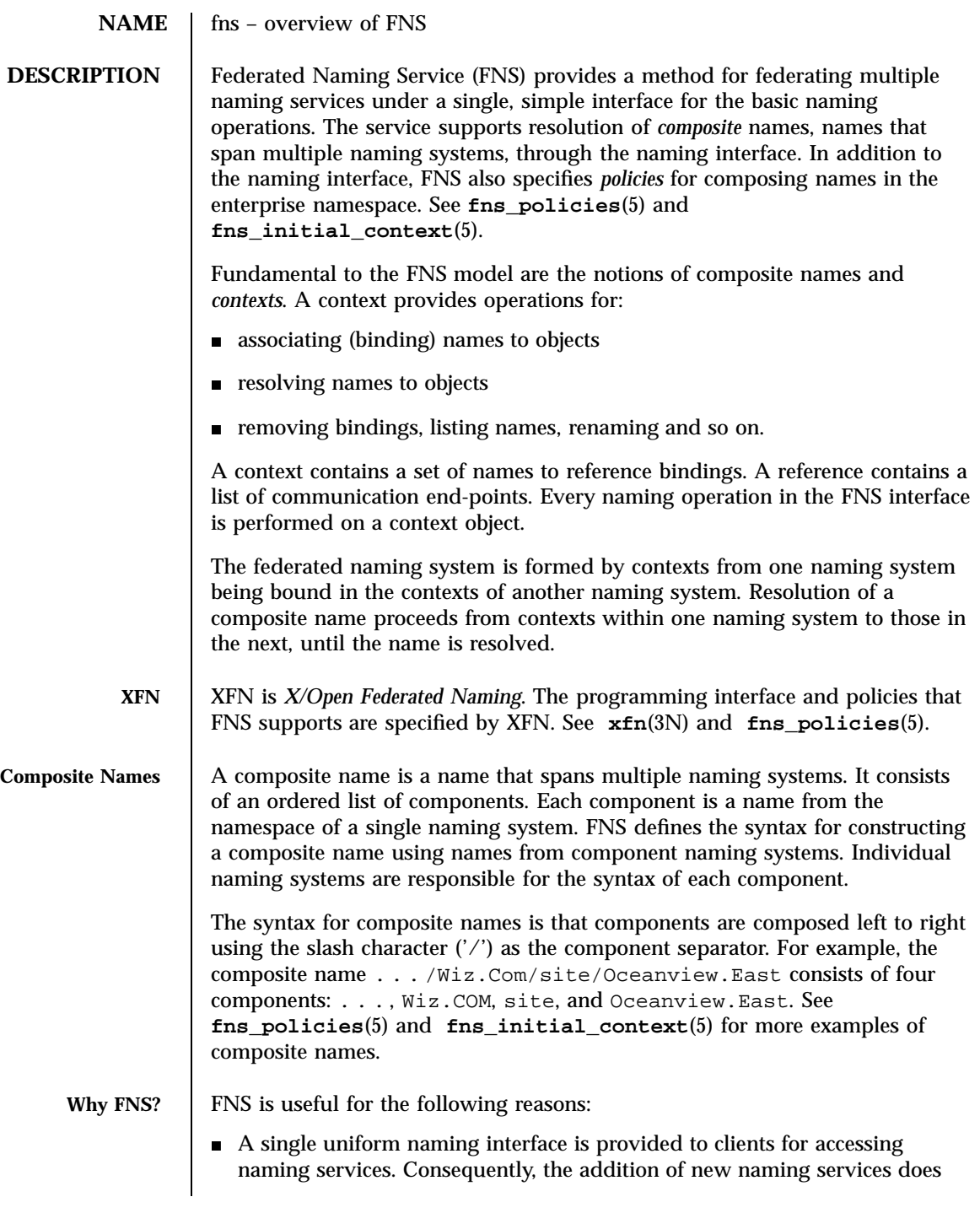

57 SunOS 5.7 Last modified 22 Nov 1996

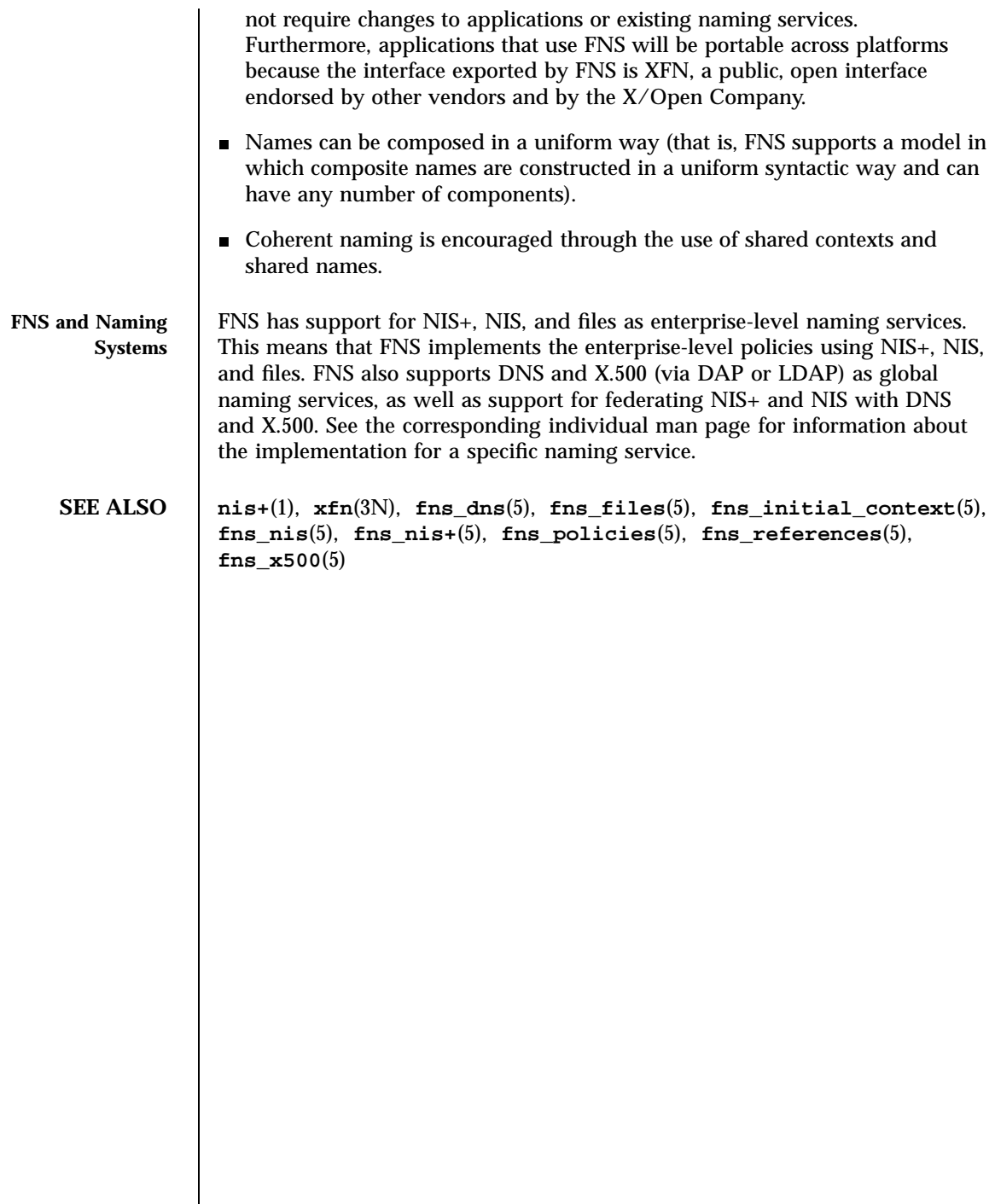

### **NAME** fns\_dns – overview of FNS over DNS implementation

enterprises.

**DESCRIPTION** Federated Naming Service (FNS) provides a method for federating multiple naming services under a single, simple interface for the basic naming operations. One of the naming services supported by FNS is the Internet Domain Name System, or DNS (see **in.named**(1M)). DNS is a hierarchical collection of name servers that provide the Internet community with host and domain name resolution. FNS uses DNS to name entities globally. Names can be constructed for any enterprise that is accessible on the Internet;

consequently, names can also be constructed for objects exported by these

FNS provides the XFN interface for performing naming resolution on DNS domains and hosts. In addition, enterprise namespaces such as those served by NIS+ and NIS can be federated with DNS by adding TXT records to DNS. To federate an NIS+ or NIS namespace under DNS, you first obtain the root reference for the NIS+ hierarchy or NIS domain. This reference is referred to as the *next naming system reference* because it refers to the *next* naming system beneath the DNS domain. This reference contains information about how to communicate with the NIS+ or NIS servers and has the following format: <sup>&</sup>lt;domainname> <*server name*<sup>&</sup>gt; [ <sup>&</sup>lt;*server address*<sup>&</sup>gt;

] where <domainname> is the fully qualified domain name. Note that NIS+ and NIS have slightly different syntaxes for domain names. For NIS+, the fully qualified domain name is case-insensitive and terminated by a dot character ('.'). For NIS, the fully qualified domain name is case-sensitive and is *not* terminated by a dot character. For both NIS+ and NIS, <*server address*> is optional. If it is not supplied, a host name lookup will be performed to get the machine's address.

For example, if the machine wiz-nisplus-server with address 133.33.33.33 serves the NIS+ domain wiz.com., the reference would look like this: wiz.com. wiz-nisplus-server

133.33.33.33

For NIS, the reference information is of the form:<br>  $\leq$  domainname>  $\leq$  server name>

For example, if the machine woz-nis-server serves the NIS domain Woz.COM, the reference would look like this:<br>Woz.COM woz-nis-server

After obtaining this information, you then edit the DNS table (see **in.named**(1M)) and add a TXT record with this reference information. The TXT record must be associated with a DNS domain that includes an NIS record. For example, the reference information shown in the examples above would be entered as follows.

59 SunOS 5.7 Last modified 22 Nov 1996

Headers, Tables, and Macros fns\_dns(5) fns\_dns(5)

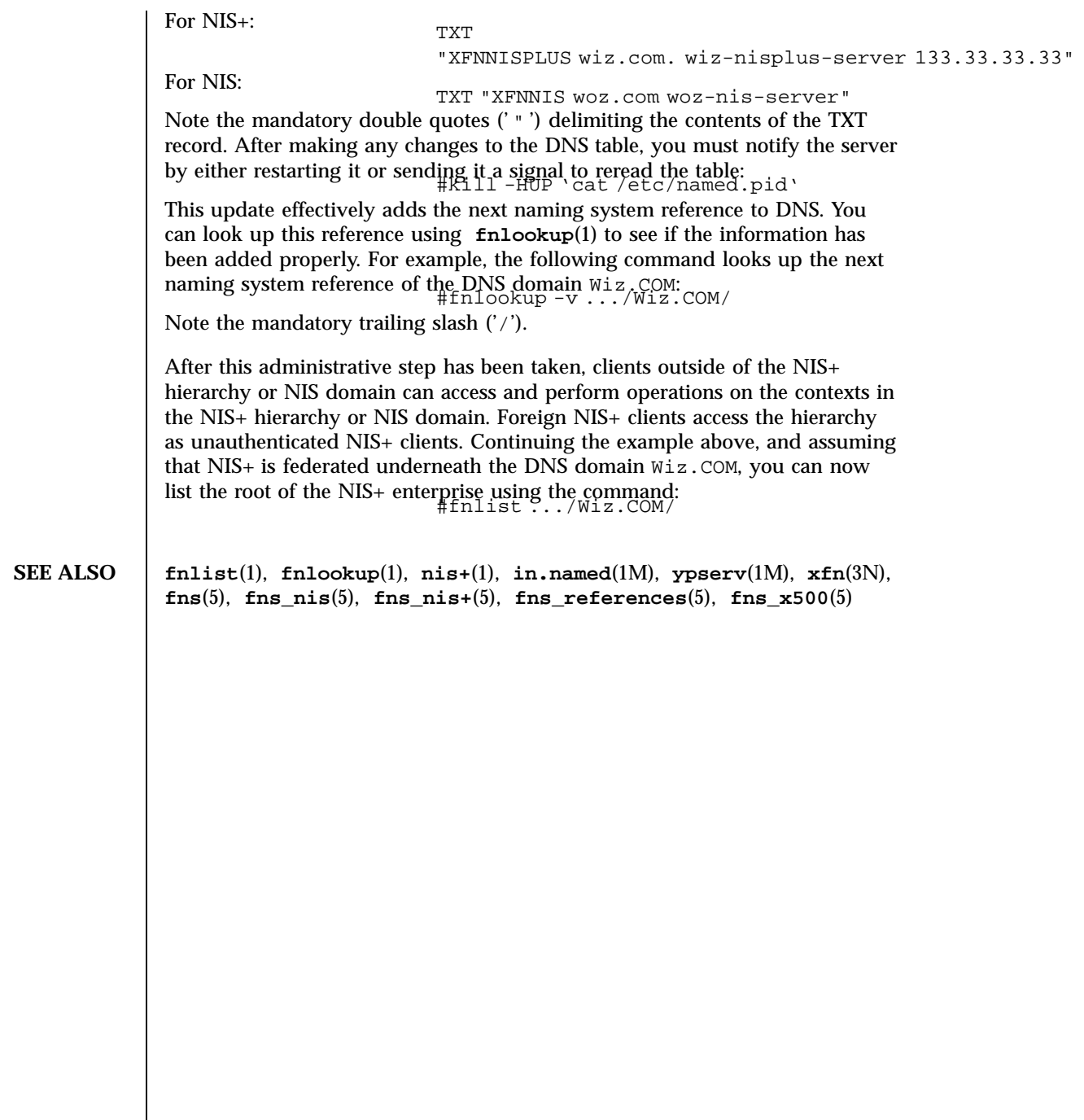

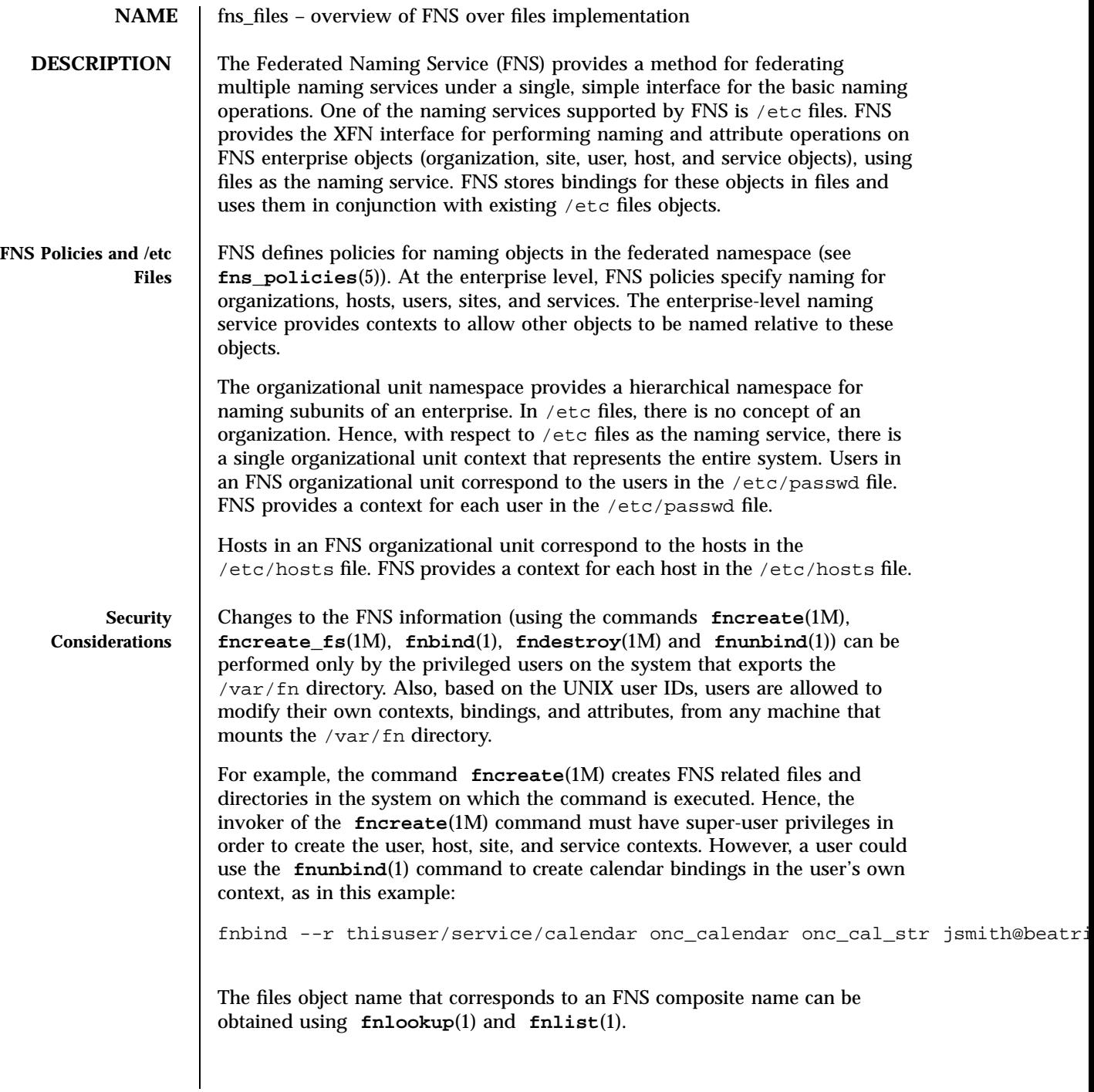

61 SunOS 5.7 Last modified 13 Dec 1996
Headers, Tables, and Macros fns\_files(5)

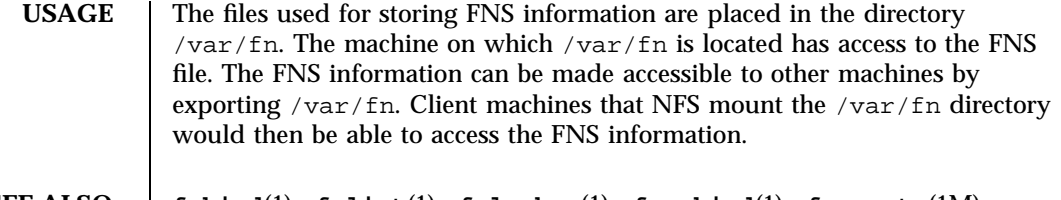

**SEE ALSO fnbind**(1), **fnlist**(1), **fnlookup**(1), **fnunbind**(1), **fncreate**(1M), **fncreate\_fs**(1M), **fndestroy**(1M), **xfn**(3N), **fns**(5), **fns\_initial\_context**(5), **fns\_nis**(5), **fns\_nis+**(5), **fns\_policies**(5), **fns\_references**(5)

Last modified 13 Dec 1996 SunOS 5.7 62

fns\_initial\_context(5) details and Macross and Macross and Macross entering the Headers, Tables, and Macros

**NAME** fns\_initial\_context – overview of the FNS Initial Context

**DESCRIPTION** Every FNS name is interpreted relative to some context, and every FNS naming operation is performed on a context object. The FNS programming interface (XFN) provides a function that allows the client to obtain an *Initial Context* object. The Initial Context provides the initial pathway to other FNS contexts. FNS defines a set of bindings that the client can expect to find in this context,

FNS assumes that for every process:

- 1. There is a user associated with the process when **fn\_ctx\_handle\_from\_initial()** is invoked. This association is based on the effective uid of the process. In the following discussion this user is denoted by *U*. The association of user to process may change during the life of a process but does not affect the context handle originally returned by **fn\_ctx\_handle\_from\_initial()**.
- 2. The process is running on a host when **fn\_ctx\_handle\_from\_initial()** is invoked. In the following discussion this host is denoted by *H.* The following atomic names can appear in the Initial Context:

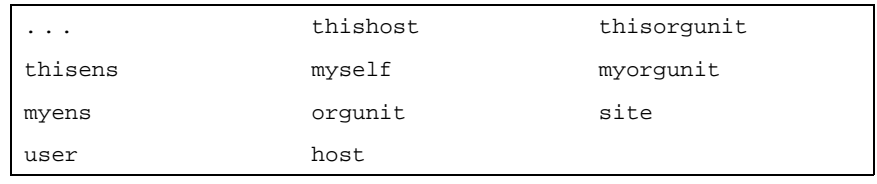

- Except for  $\dots$ , these names with an added underscore  $(\_')$  prefix are also in the Initial Context and have the same binding as their counterpart (for example, thishost and \_thishost have the same binding). In addition, org has the same binding as orgunit, and thisuser has the same binding as myself. The bindings for these names are summarized in the following table. Some of these names may not necessarily appear in all Initial Contexts. For example, a process owned by the super-user of a machine does not have any of the user-related bindings. Or, for another example, an installation that has not set up a site namespace will not have the site-related bindings.
- 3. global context for resolving DNS or X.500 names. Synonym: /. . .
- 4. *H*'s host context. Synonym: \_thishost
- 5. the enterprise root of *H*. Synonym: thisens
- 6. *H*'s distinguished organizational unit context. In Solaris, this is *H*'s NIS+ home domain. Synonym: \_thisorgunit
- 7. *U*'s user context. Synonyms: \_myself, thisuser
- 8. the enterprise root of *U*. Synonym: \_myens

63 SunOS 5.7 Last modified 1 Nov 1994

### Headers, Tables, and Macros fnsquare for the first initial context(5)

- 9. *U*'s distinguished organizational unit context. In Solaris, this is *U*'s NIS+ home domain. Synonym: \_myorgunit
- 10. the context in which users in the same organizational unit as *H* are named. Synonym: \_user
- 11. the context in which hosts in the same organizational unit as *H* are named. Synonym: \_host
- 12. the root context of the organizational unit namespace in *H*'s enterprise. In Solaris, this corresponds to the NIS+ root domain. Synonyms: orgunit, \_orgunit

**EXAMPLES** EXAMPLE 1 The types of objects that may be named relative to the enterprise root are user, host, service, organizational unit, file, and site. Here are some examples of names that begin with the enterprise root:

- thisen**s,angumiorgunizational unit enversioneering nageriangs** engineering in *H*'s enterprise.
- this ensideries the onorthwing site, constructed floor of the administrations building in *H*'s enterprise.

myens/**manneshthe user**hdiffie in *U*'s enterprise.

myens/sames the teletax service of *U*'s enterprise.

**EXAMPLE 2** The types of objects that may be named relative to an organizational unit name are: user, host, service, file, and site. Here are some examples of names that begin with organizational unit names (either explicitly via org, or implicitly via thisorgunit or myorgunit), and name objects relative to organizational unit names when resolved in the Initial Context:

org/acquames a conference formanced social nation of order a conference in the northwing wing of the site associated with the organizational unit accounts\_payable.finance.

- org/fi**nances/ausser/mjoness** in the organizational unit finance.
- $\sigma$ rg/fi**names** *(hostitine maximaliengericial* belonging to the organizational unit finance.
- org/accommes a file youth Ab file-ance-what peub/folio 2-pand belonging for the-124 organizational unit accounts\_payable.finance.
- org/ac names the ayable helafinservice /of the organizational unit accounts\_payable.finance. This might manage the meeting schedules of the organizational unit.

Last modified 1 Nov 1994 SunOS 5.7 64

<sup>13.</sup> the root context of the site namespace in *H*'s enterprise, if the site namespace has been configured. Synonym: \_site

# fns\_initial\_context(5) Headers, Tables, and Macros

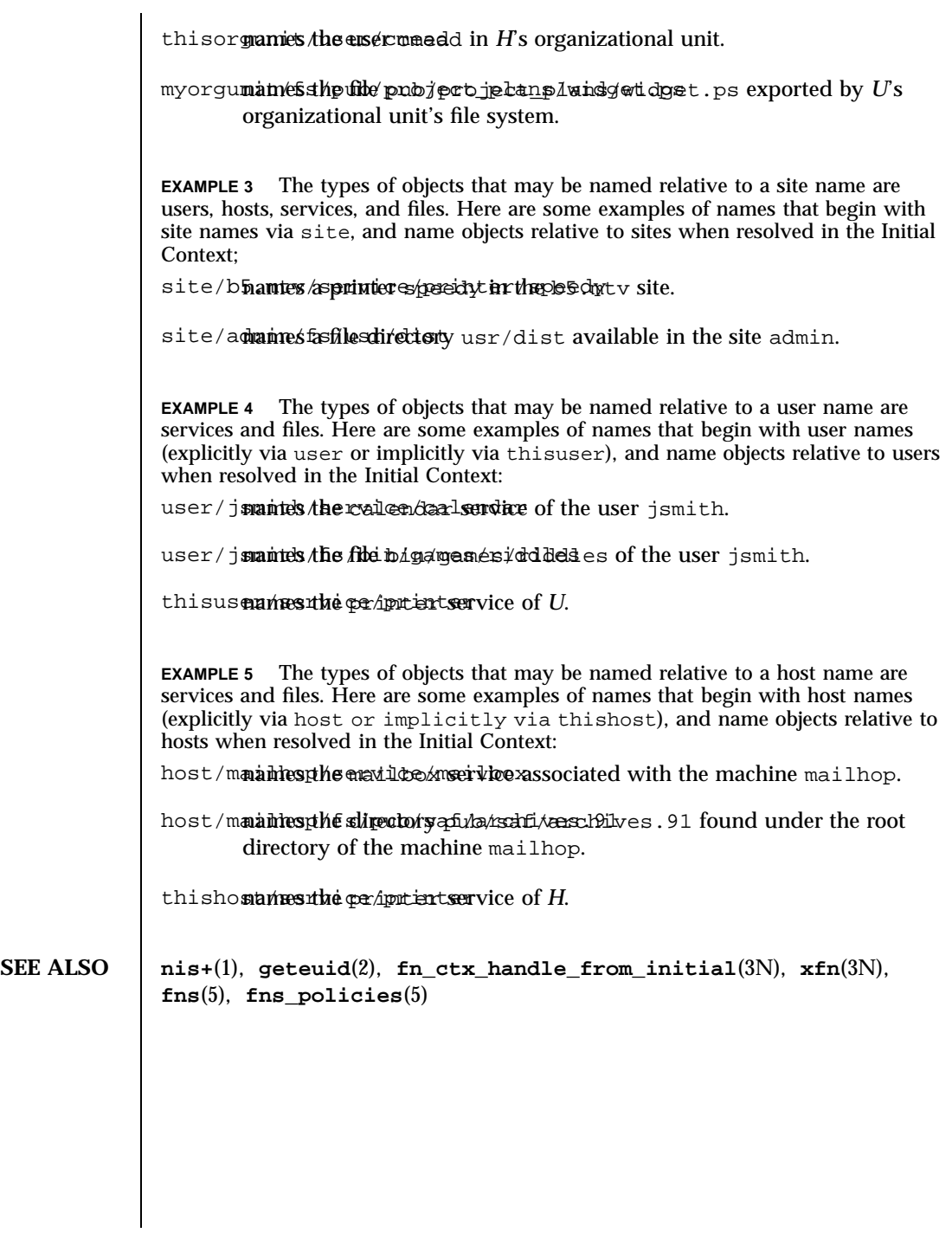

65 SunOS 5.7 Last modified 1 Nov 1994

Headers, Tables, and Macros fns\_nis+(5)

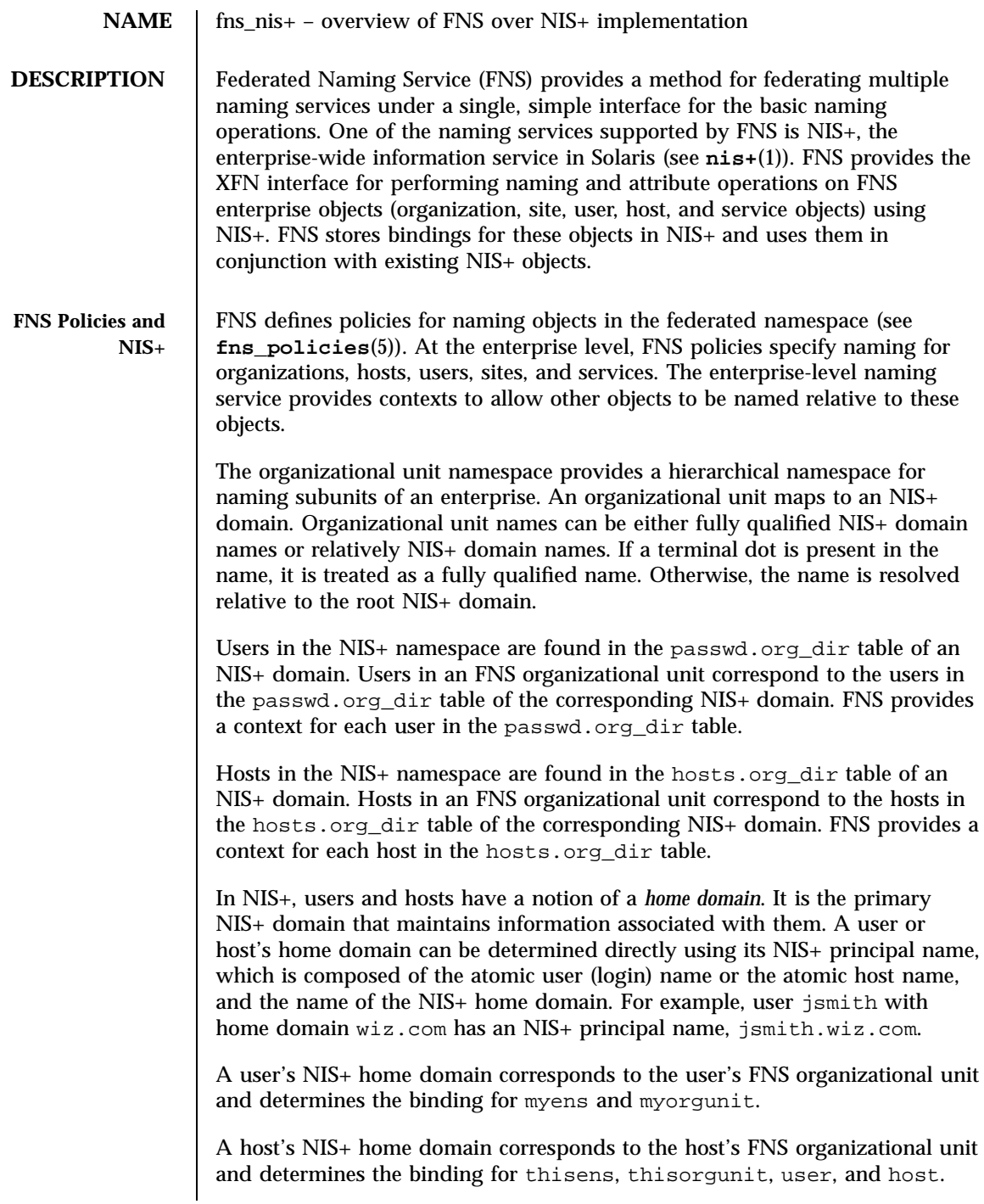

Last modified 22 Nov 1996 SunOS 5.7 66

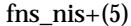

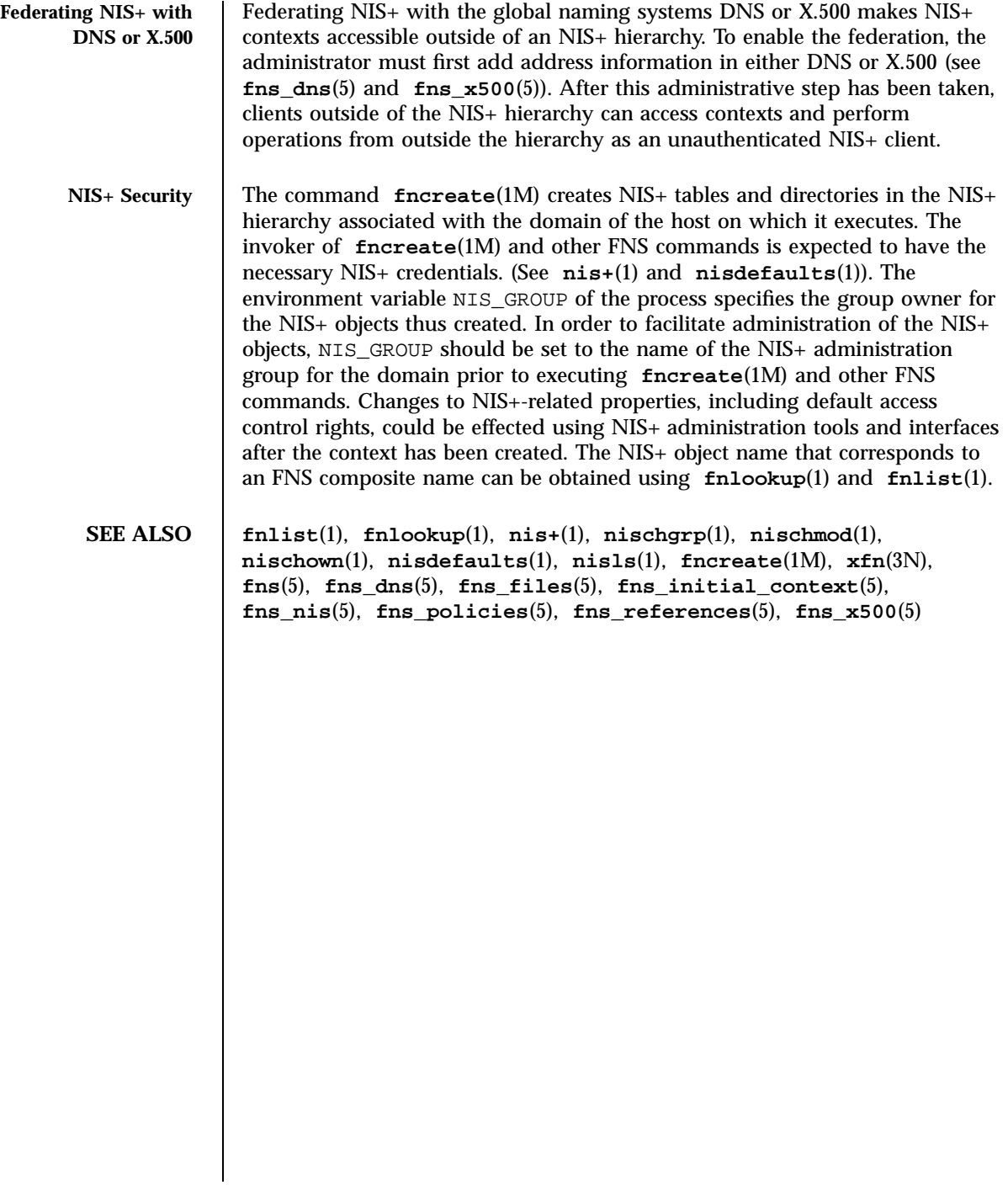

Headers, Tables, and Macros fns\_nis(5) fns\_nis(5)

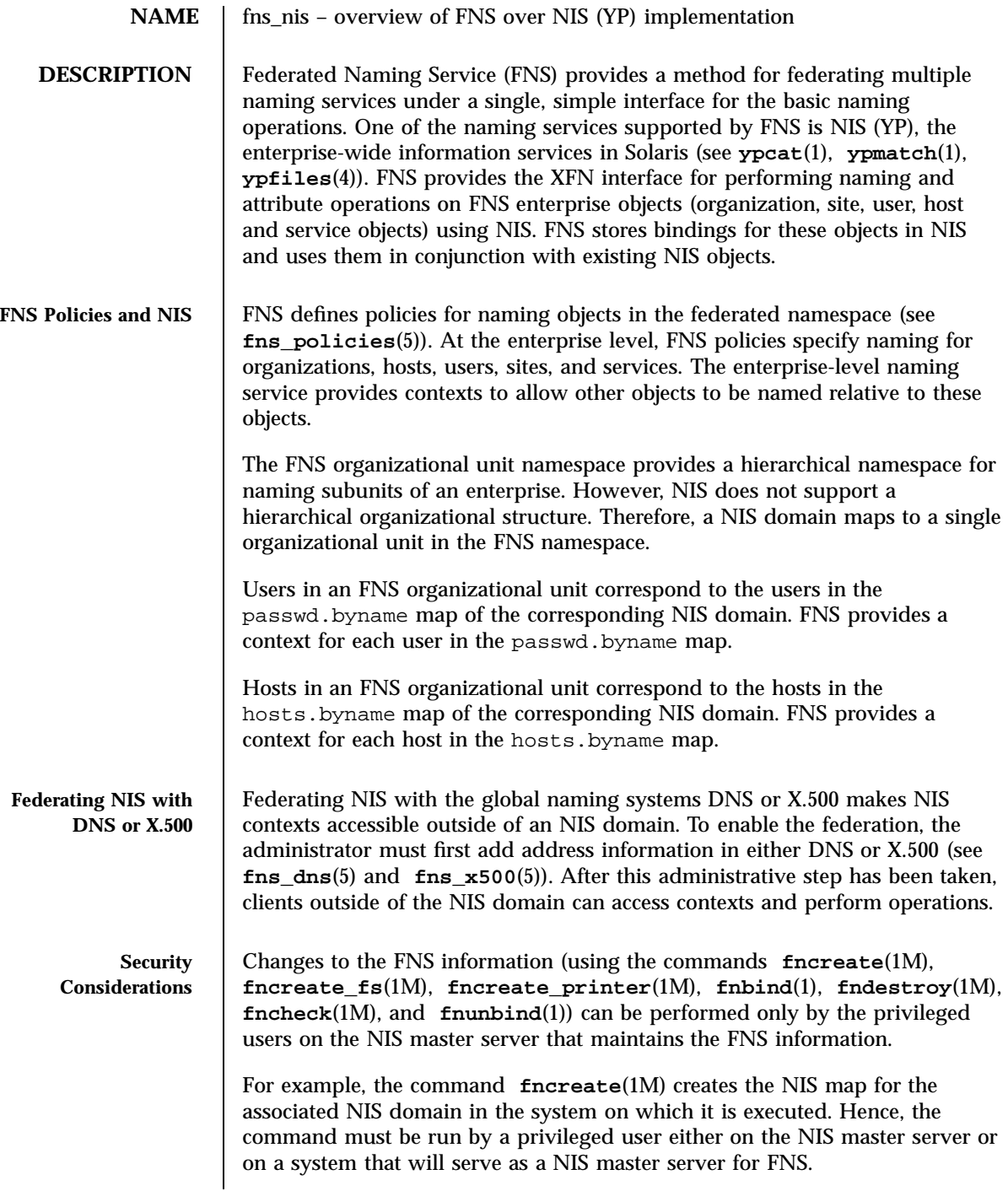

Last modified 22 Nov 1996 SunOS 5.7 68

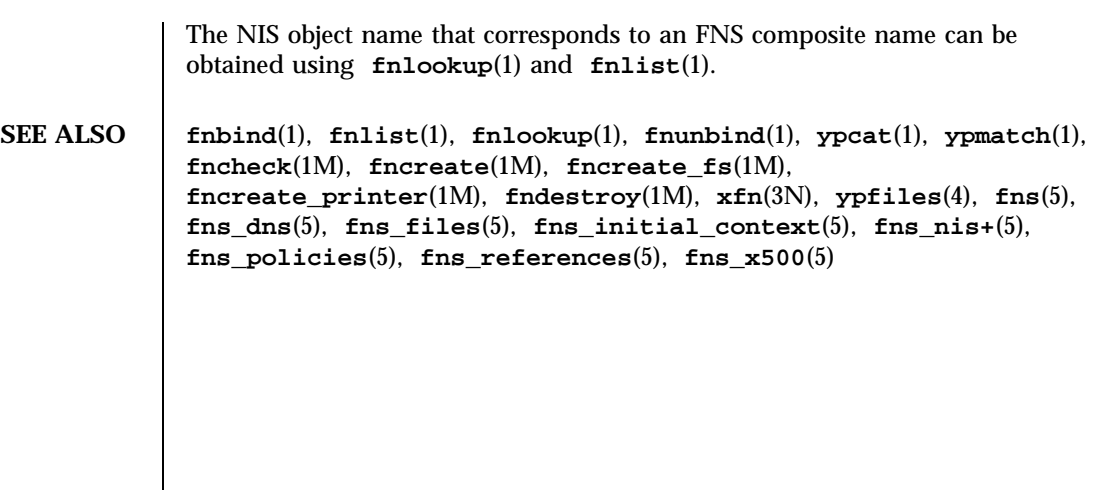

Headers, Tables, and Macros fns\_policies(5)

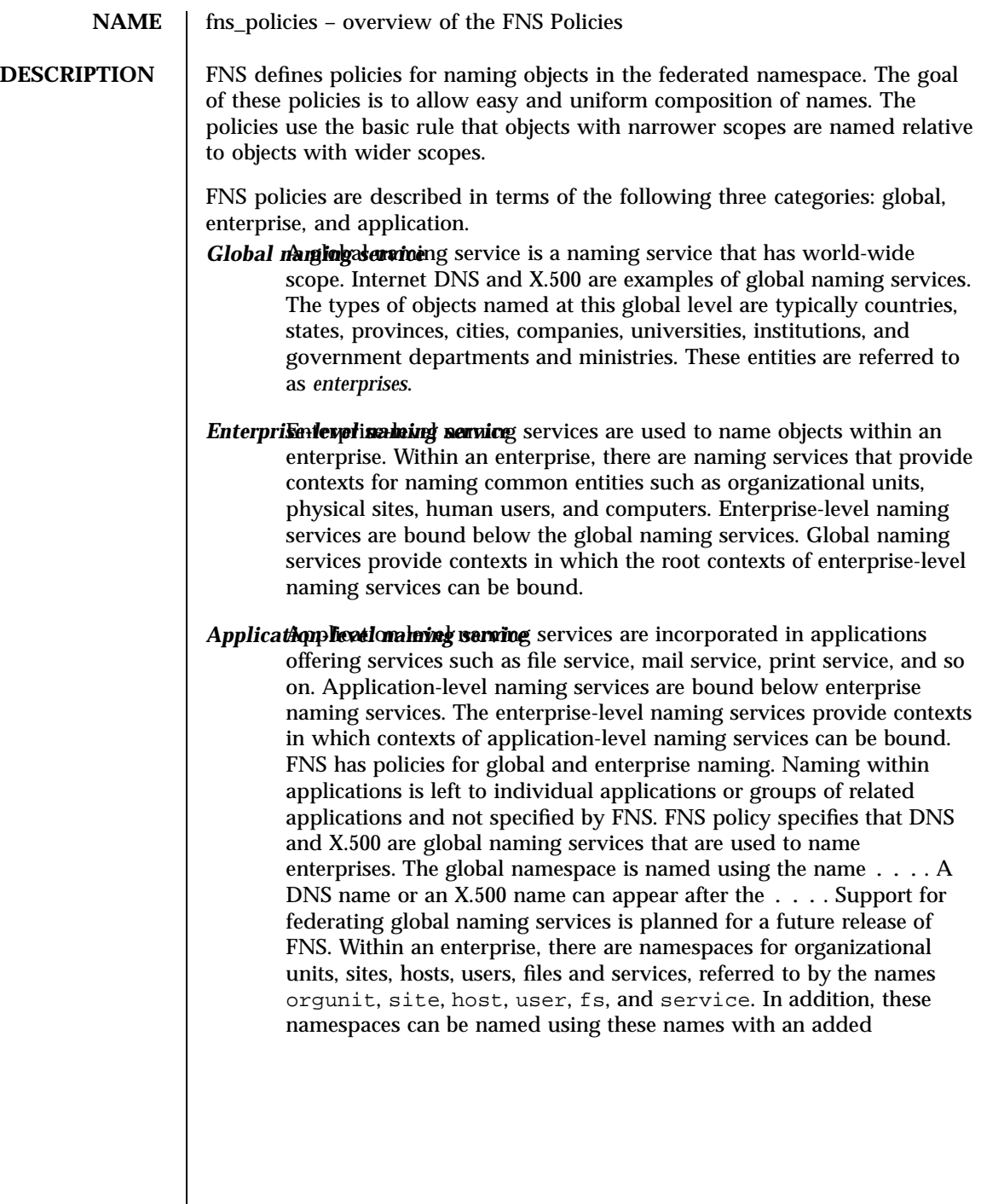

Last modified 4 Nov 1994 SunOS 5.7

### fns\_policies(5) Headers, Tables, and Macros

| Context     | Subordinate   | Parent          |
|-------------|---------------|-----------------|
| Type        | Context       | Context         |
| org unit    | site          | enterprise root |
|             | user          |                 |
|             | host          |                 |
|             | file system   |                 |
|             | service       |                 |
| site        | user          | enterprise root |
|             | host          | org unit        |
|             | file system   |                 |
|             | service       |                 |
| user        | service       | enterprise root |
|             | file system   | org unit        |
| host        | service       | enterprise root |
|             | file system   | org unit        |
| service     | not specified | enterprise root |
|             |               | org unit        |
|             |               | site            |
|             |               | user            |
|             |               | host            |
| file system | none          | enterprise root |
|             |               | org unit        |
|             |               | site            |
|             |               | user            |
|             |               | host            |

underscore ('\_') prefix (for example, host and \_host have the same binding). The following table summarizes the FNS policies.

In Solaris, an organizational unit name corresponds to an NIS+ domain name and is identified using either the fully-qualified form of its NIS+ domain name, or its NIS+ domain name relative to the NIS+ root. Fully-qualified NIS+ domain names have a terminal dot ('.'). For example, assume that the NIS+ root domain is "Wiz.COM." and "sales" is a subdomain of that. Then, the names

Headers, Tables, and Macros fns\_policies(5)

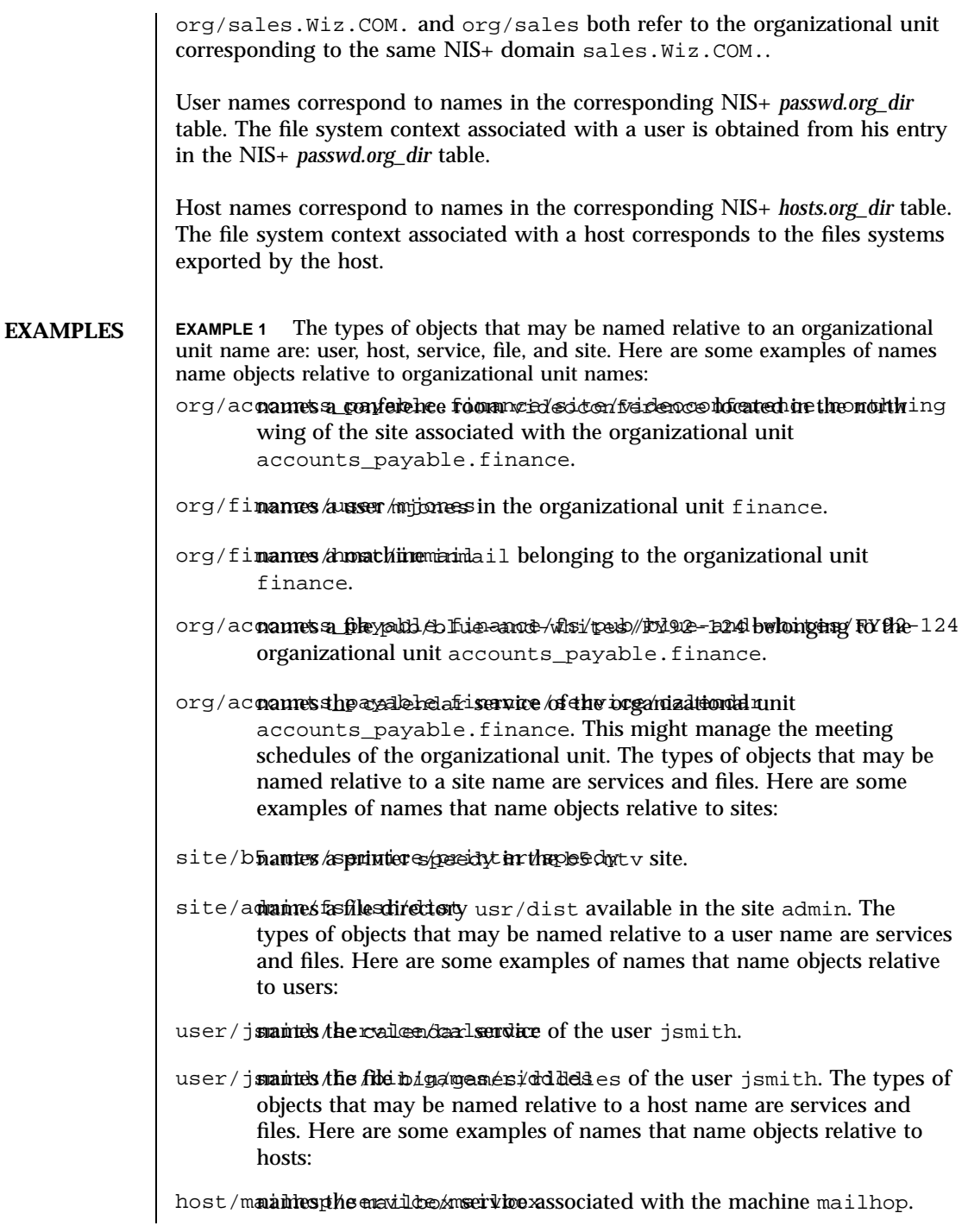

Last modified 4 Nov 1994 SunOS 5.7

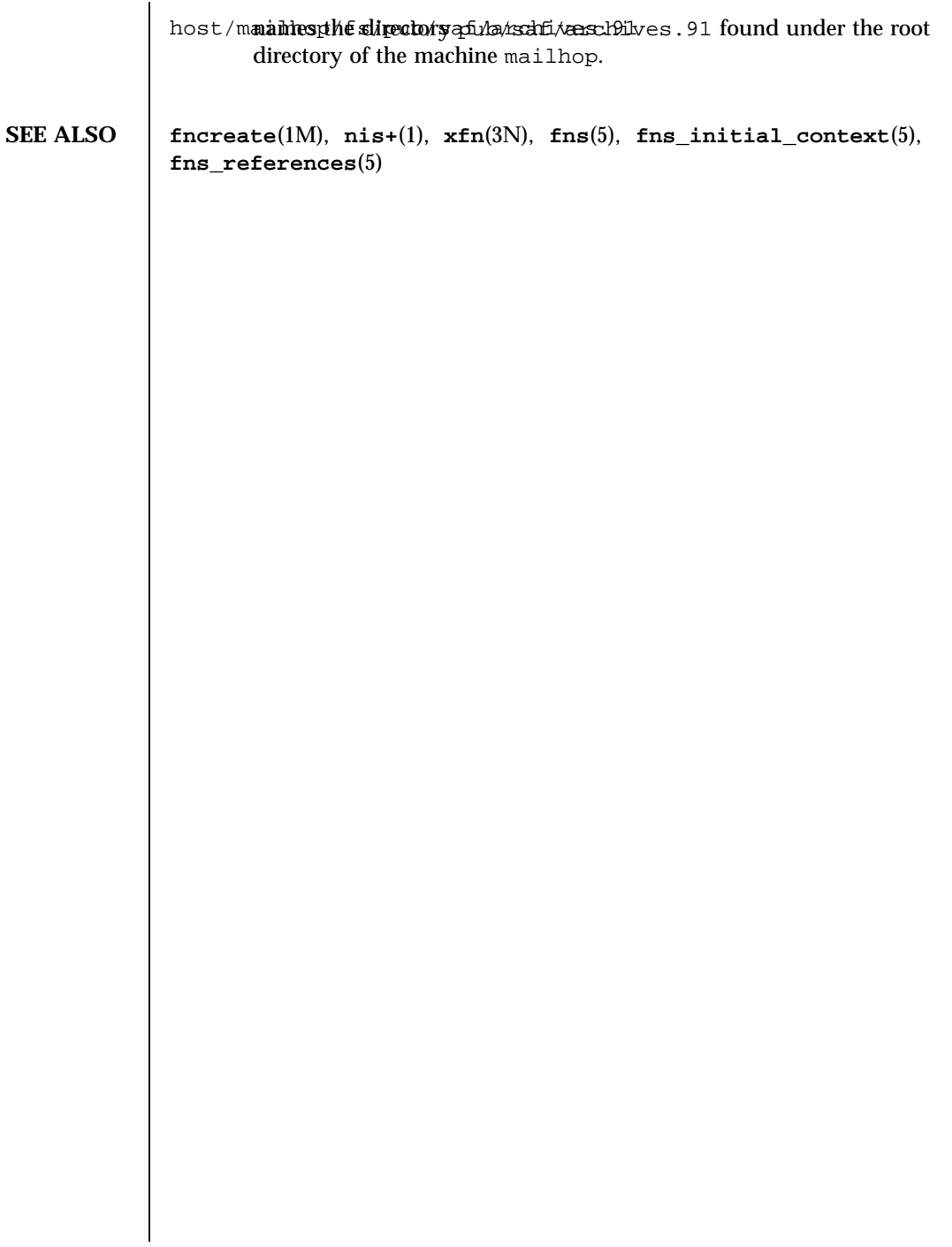

Headers, Tables, and Macros fns\_references(5)

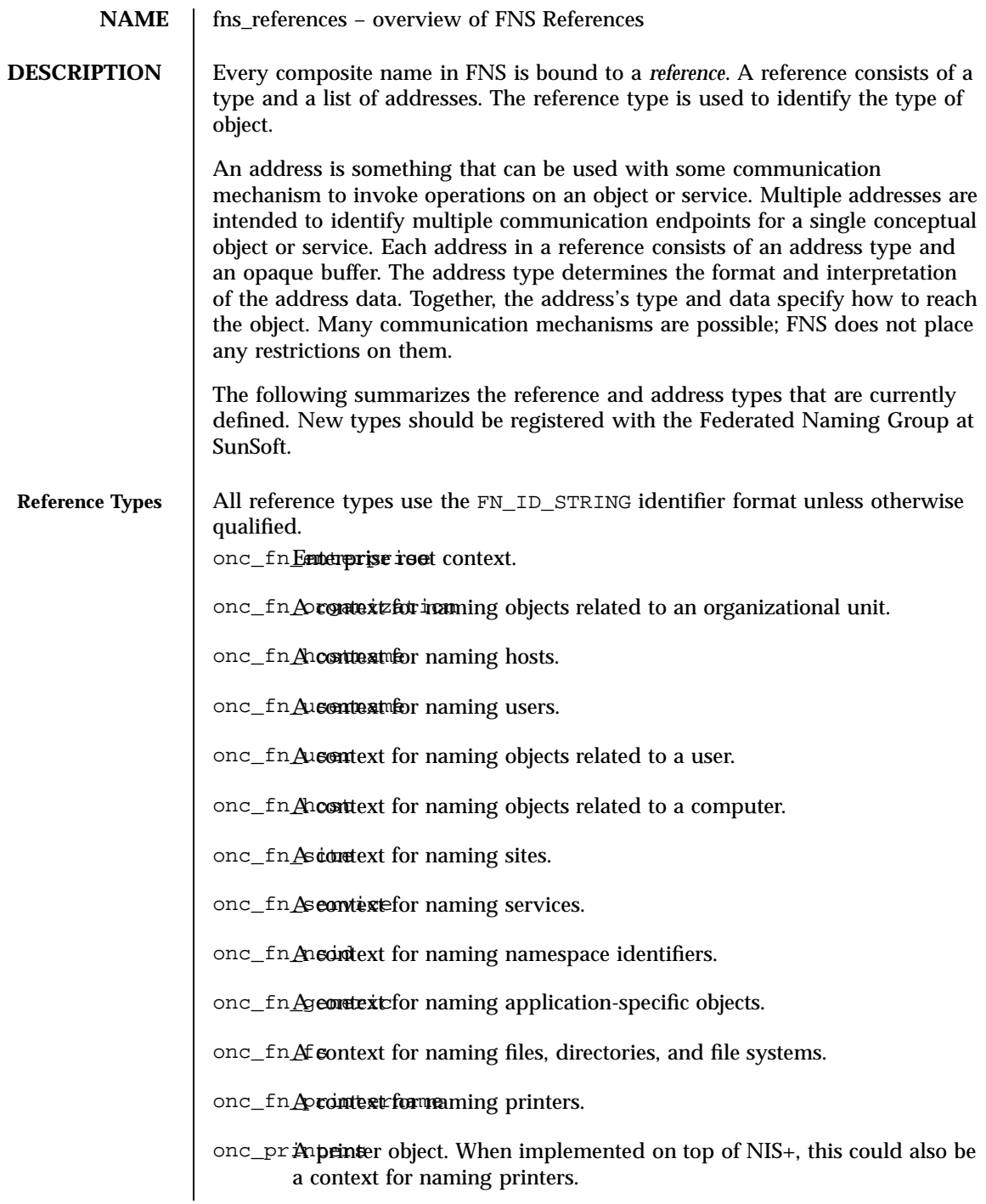

Last modified 13 Dec 1996 SunOS 5.7 SunOS 5.7

fns\_references(5) Headers, Tables, and Macros

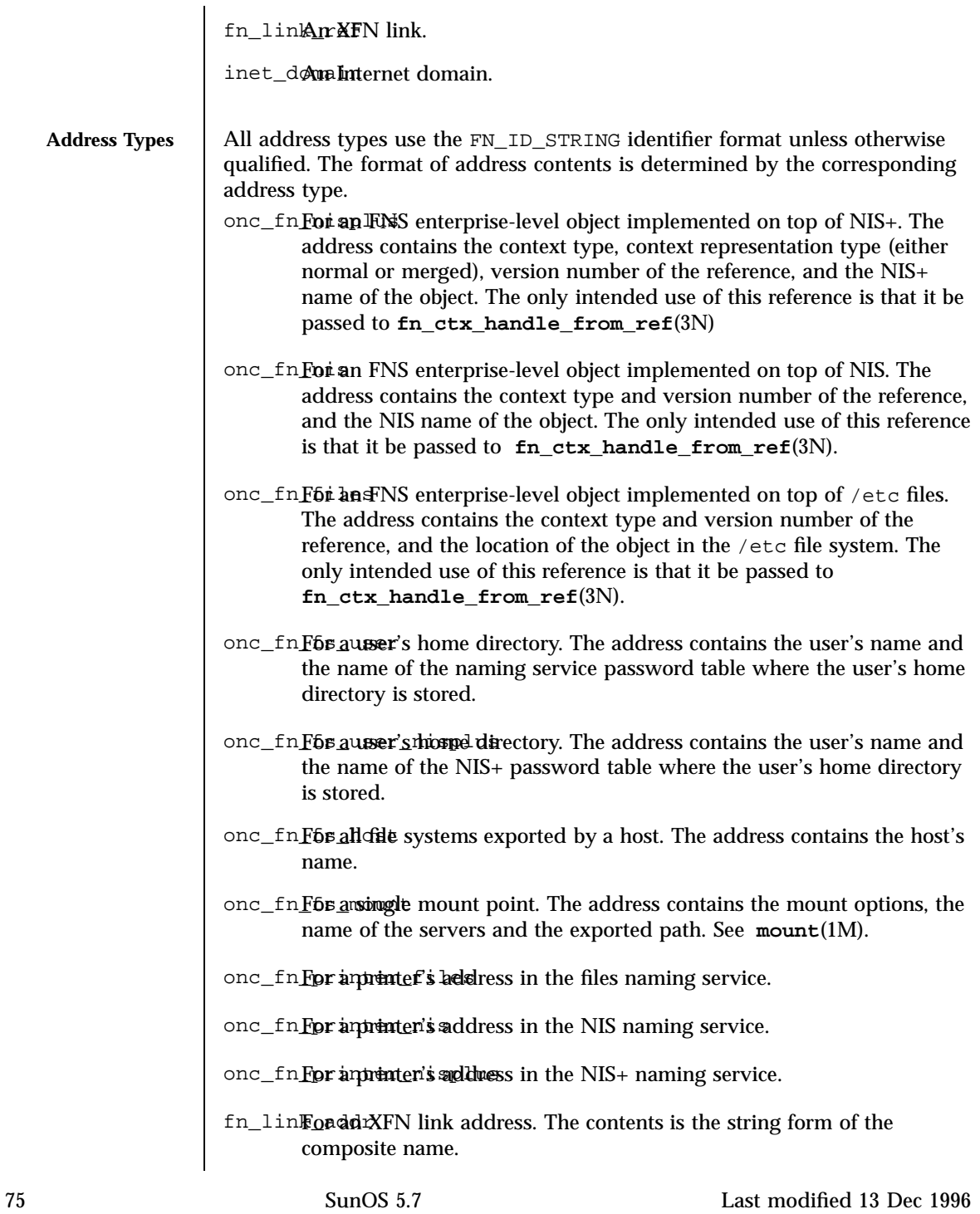

Headers, Tables, and Macros fns\_references(5)

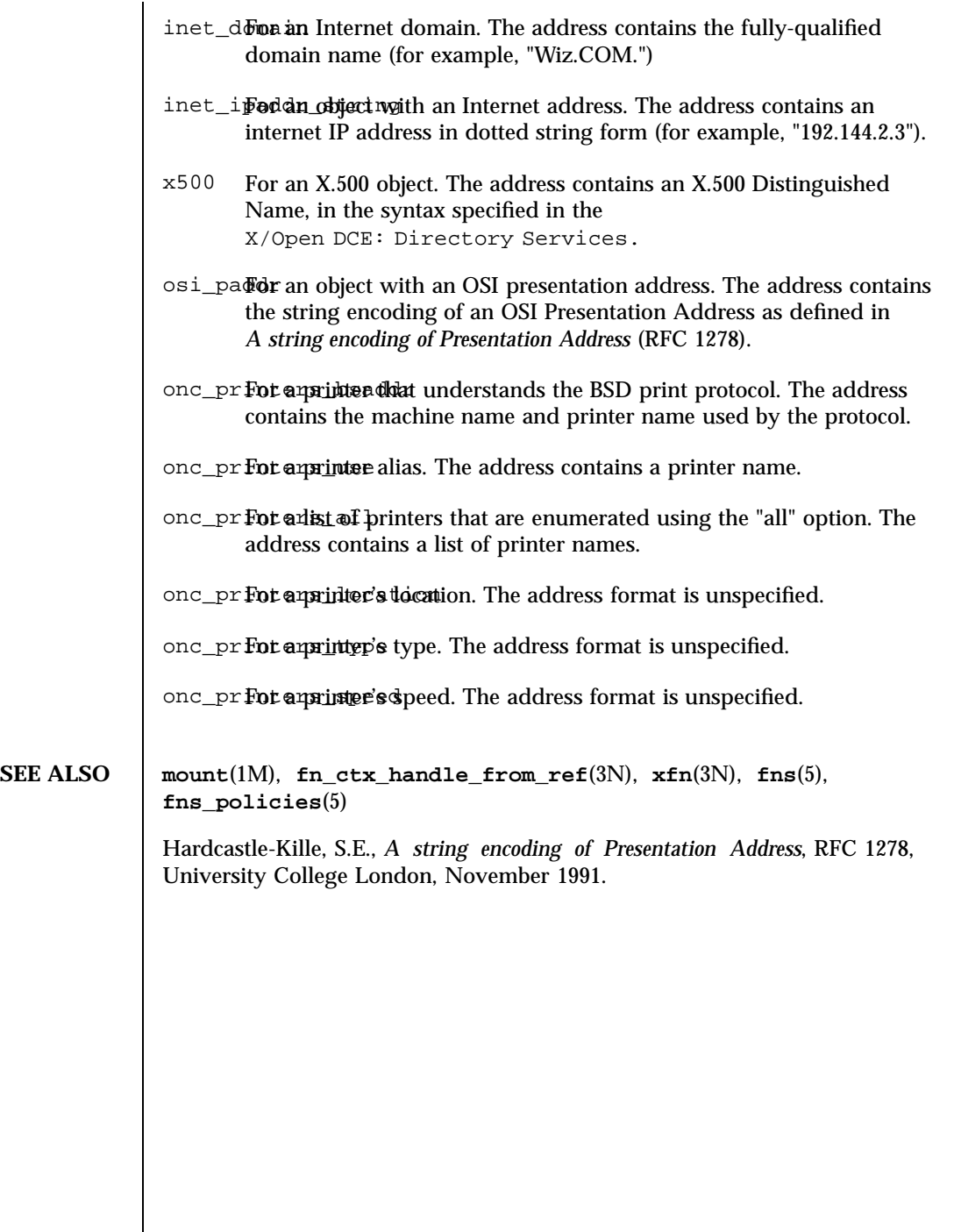

Last modified 13 Dec 1996 SunOS 5.7 SunOS 5.7

### **NAME** fns\_x500 – overview of FNS over X.500 implementation

**DESCRIPTION** Federated Naming Service (FNS) provides a method for federating multiple naming services under a single, simple interface for the basic naming operations. One of the naming services supported by FNS is the X.500 Directory Service (see ITU-T X.500 or ISO/IEC 9594). X.500 is a global directory service. Its components cooperate to manage information about a hierarchy of objects on a worldwide scope. Such objects include countries, organizations, people, services, and machines. FNS uses X.500 to name entities globally.

> FNS provides the XFN interface for retrieval and modification of information stored in X.500. In addition, enterprise namespaces such as those served by NIS+ and NIS can be federated with X.500 by adding reference information to X.500 describing how to reach the desired next naming service. To federate a NIS+ or NIS namespace under X.500, perform the following steps:

- 1. Obtain the root reference for the NIS+ hierarchy or NIS domain.
- 2. Enhance the X.500 schema to support the addition of XFN references.
- 3. Create an X.500 entry to store the XFN reference.
- 4. Add the XFN reference.

The root reference is referred to as the *next naming system reference* because it refers to the *next* naming system beneath X.500. This reference contains information about how to communicate with the NIS+ or NIS servers and has the following format: <sup>&</sup>lt;domainname> <*server name*<sup>&</sup>gt; [ <sup>&</sup>lt;*server address*<sup>&</sup>gt;

]

where *<domainname>* is the fully qualified domain name. Note that NIS+ and NIS have slightly different syntaxes for domain names. For NIS+, the fully qualified domain name is case-insensitive and terminated by a dot character ('.'). For NIS, the fully qualified domain name is case-sensitive and *not* terminated by a dot character. For both NIS+ and NIS, *<server address>* is optional. If it is not supplied, a host name lookup will be performed to get the machine's address.

77 SunOS 5.7 Last modified 29 Jan 1998

Headers, Tables, and Macros fns\_x500(5)

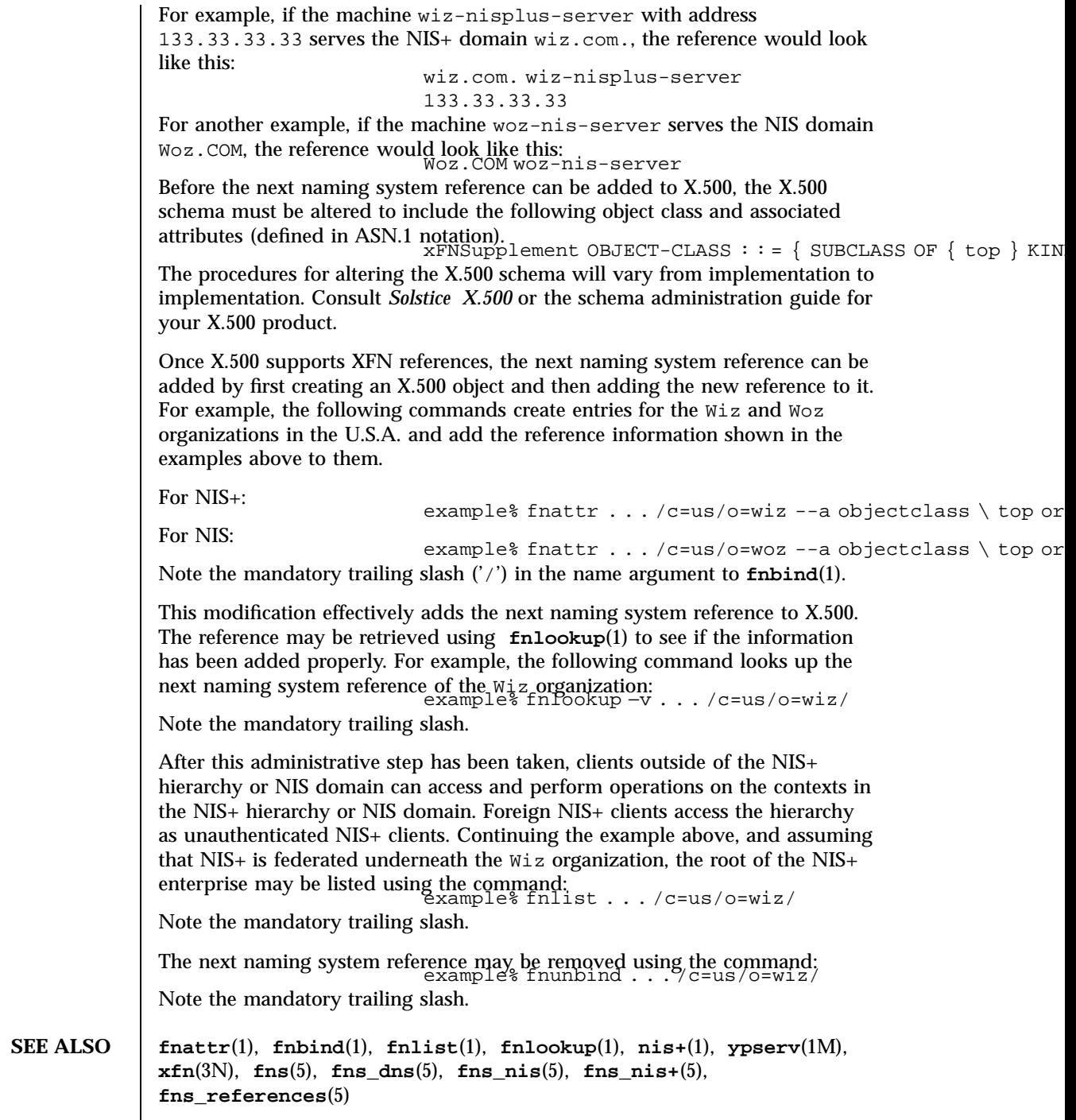

Last modified 29 Jan 1998 SunOS 5.7 SunOS 5.7

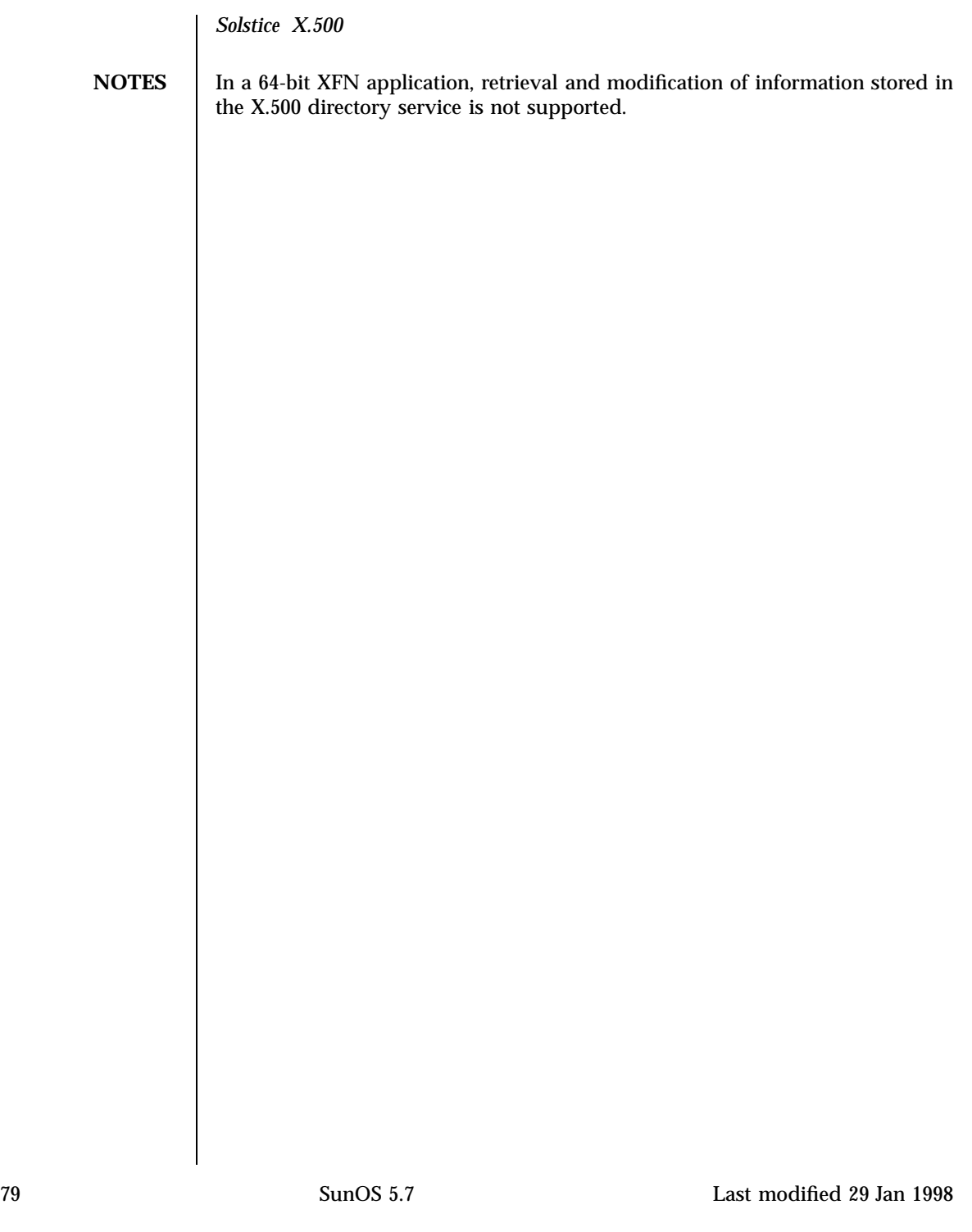

Headers, Tables, and Macros formats(5)

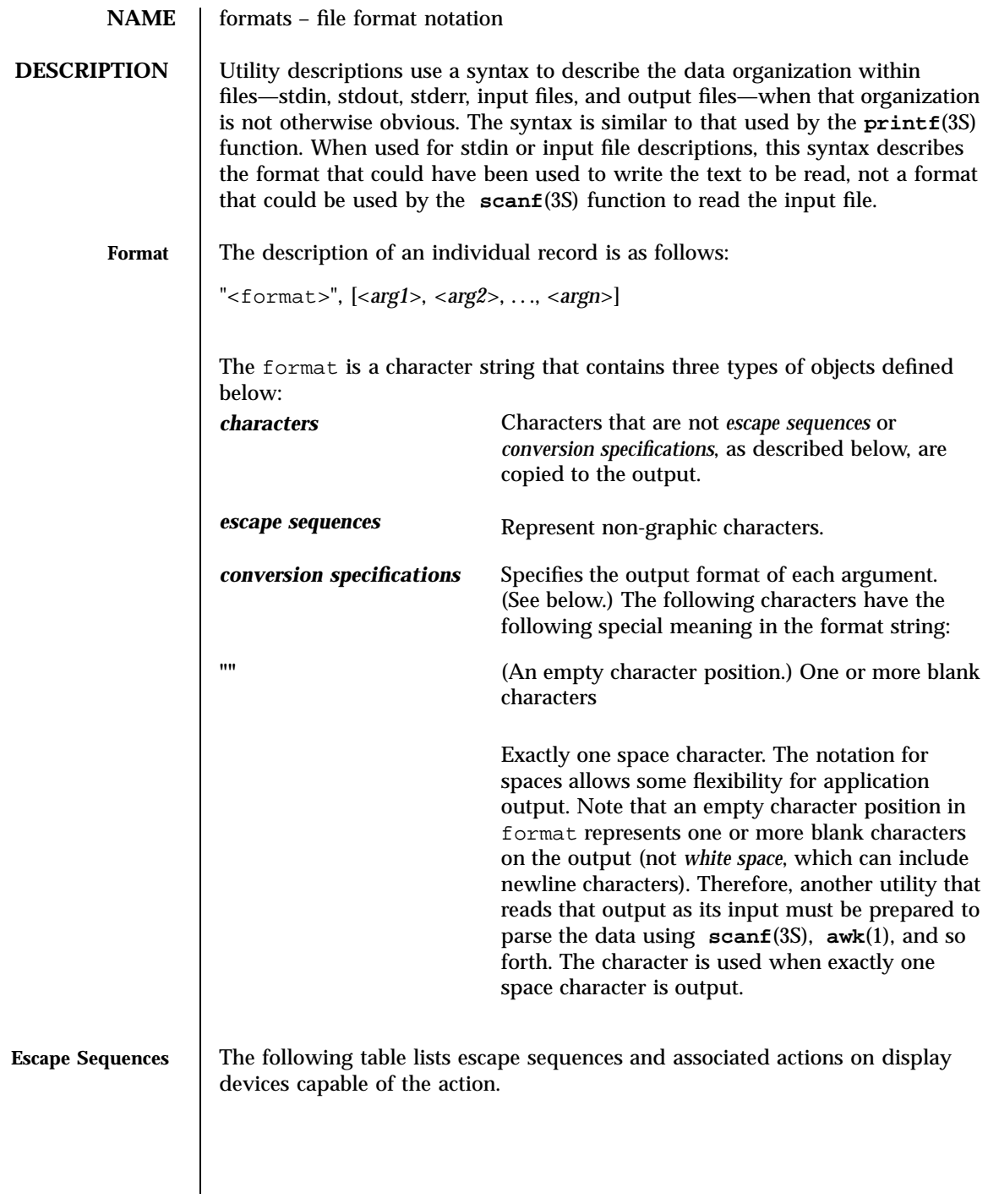

Last modified 28 Mar 1995 SunOS 5.7

# formats(5) **Headers**, Tables, and Macros

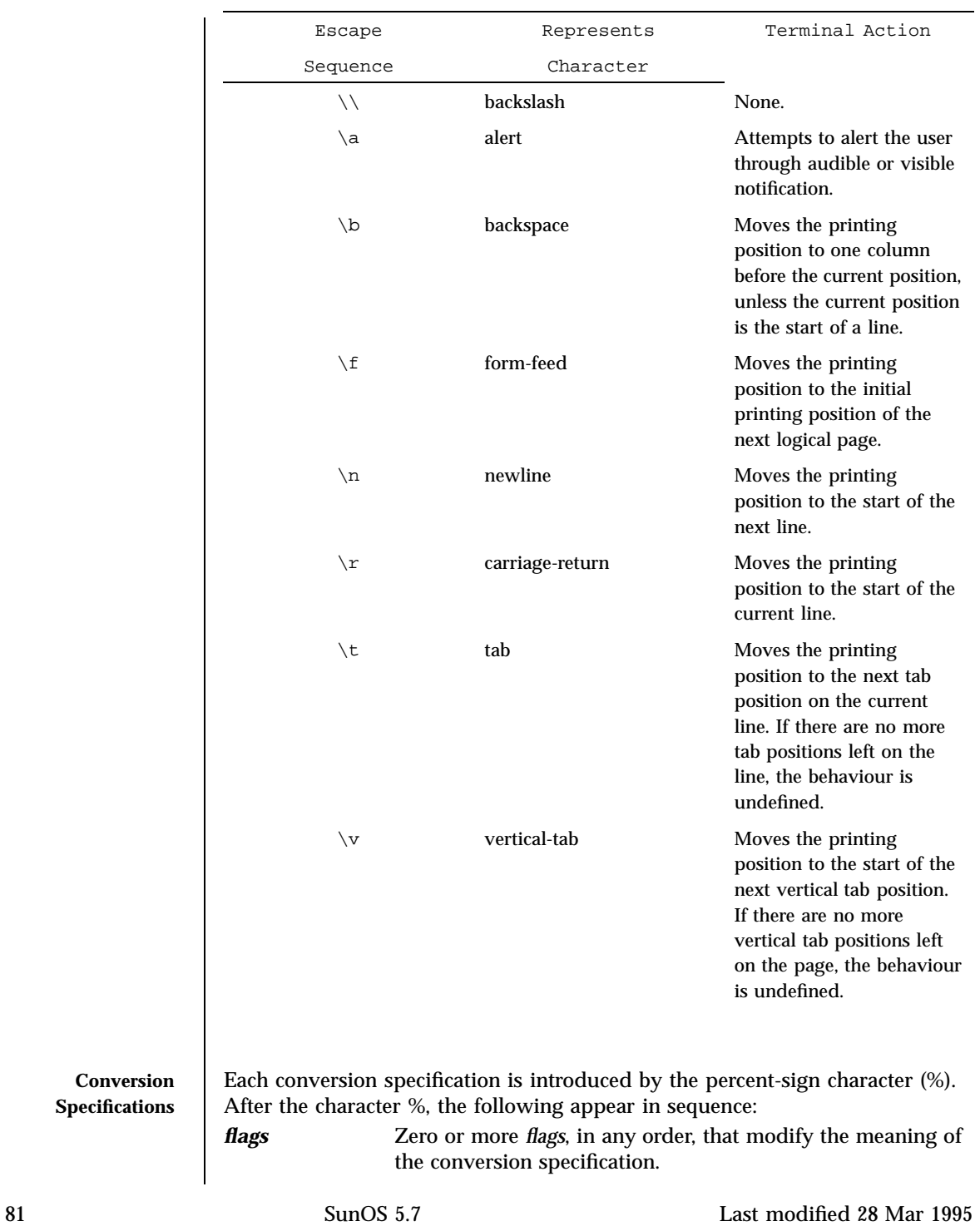

# Headers, Tables, and Macros formats(5)

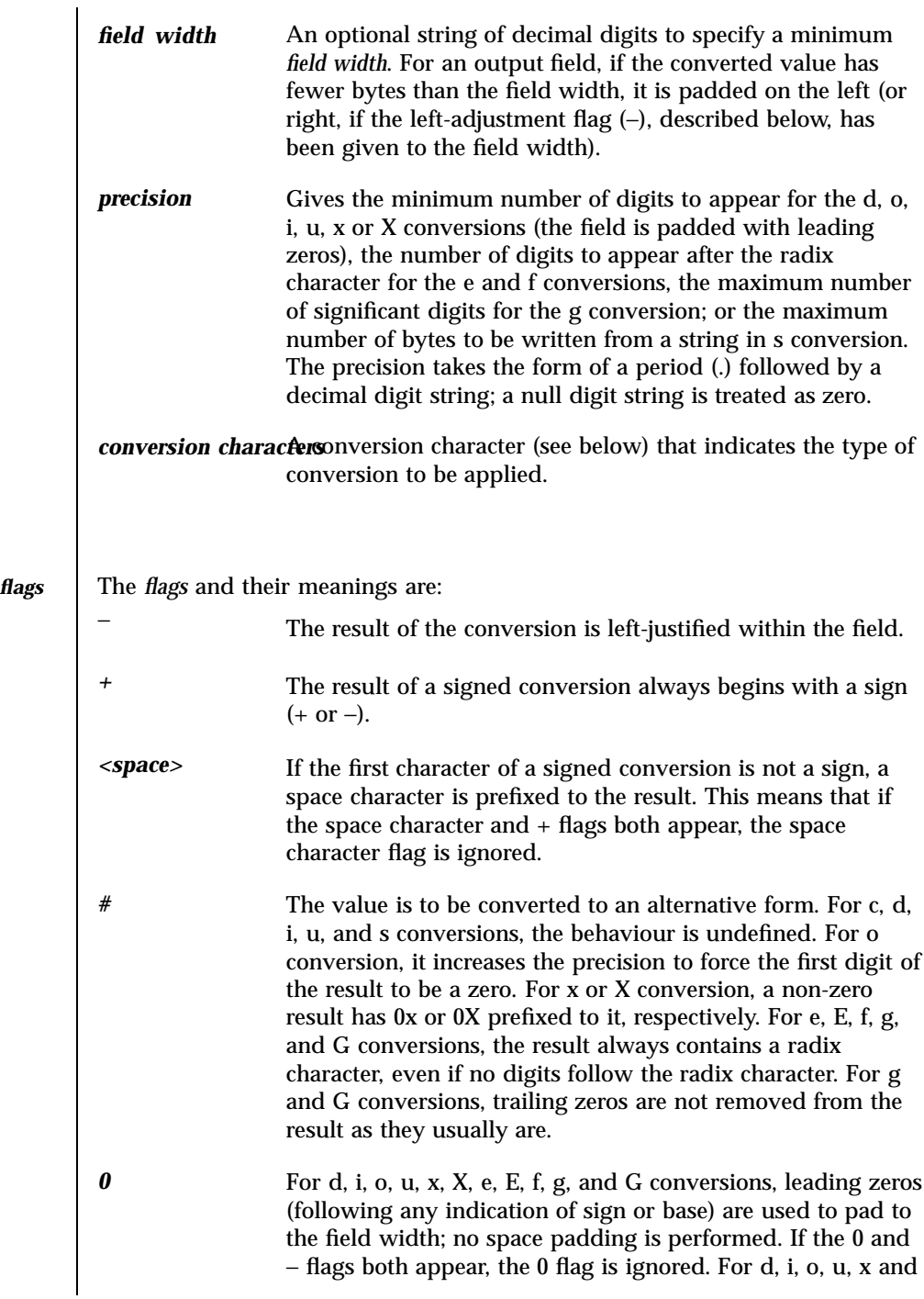

Last modified 28 Mar 1995 SunOS 5.7

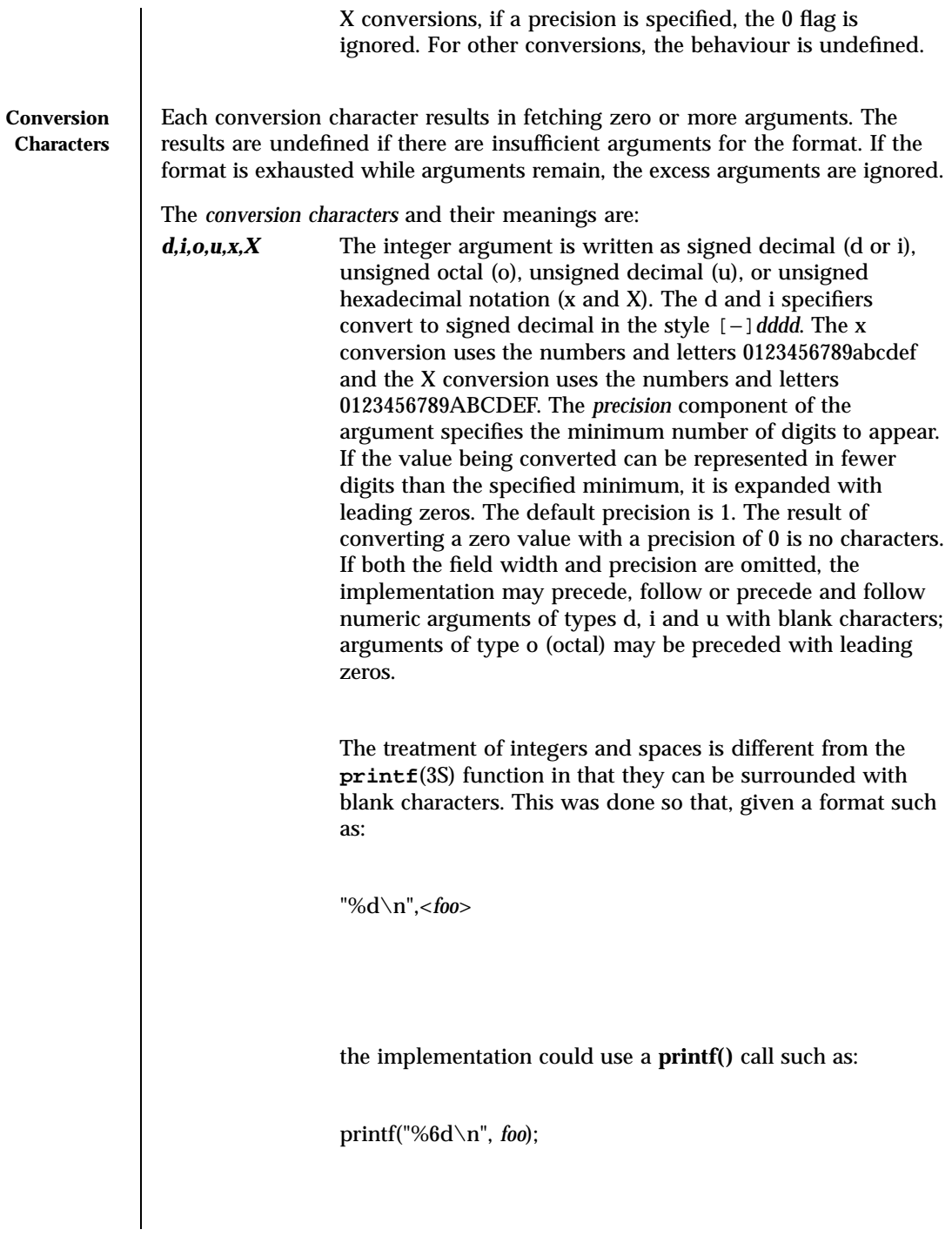

# Headers, Tables, and Macros formats(5)

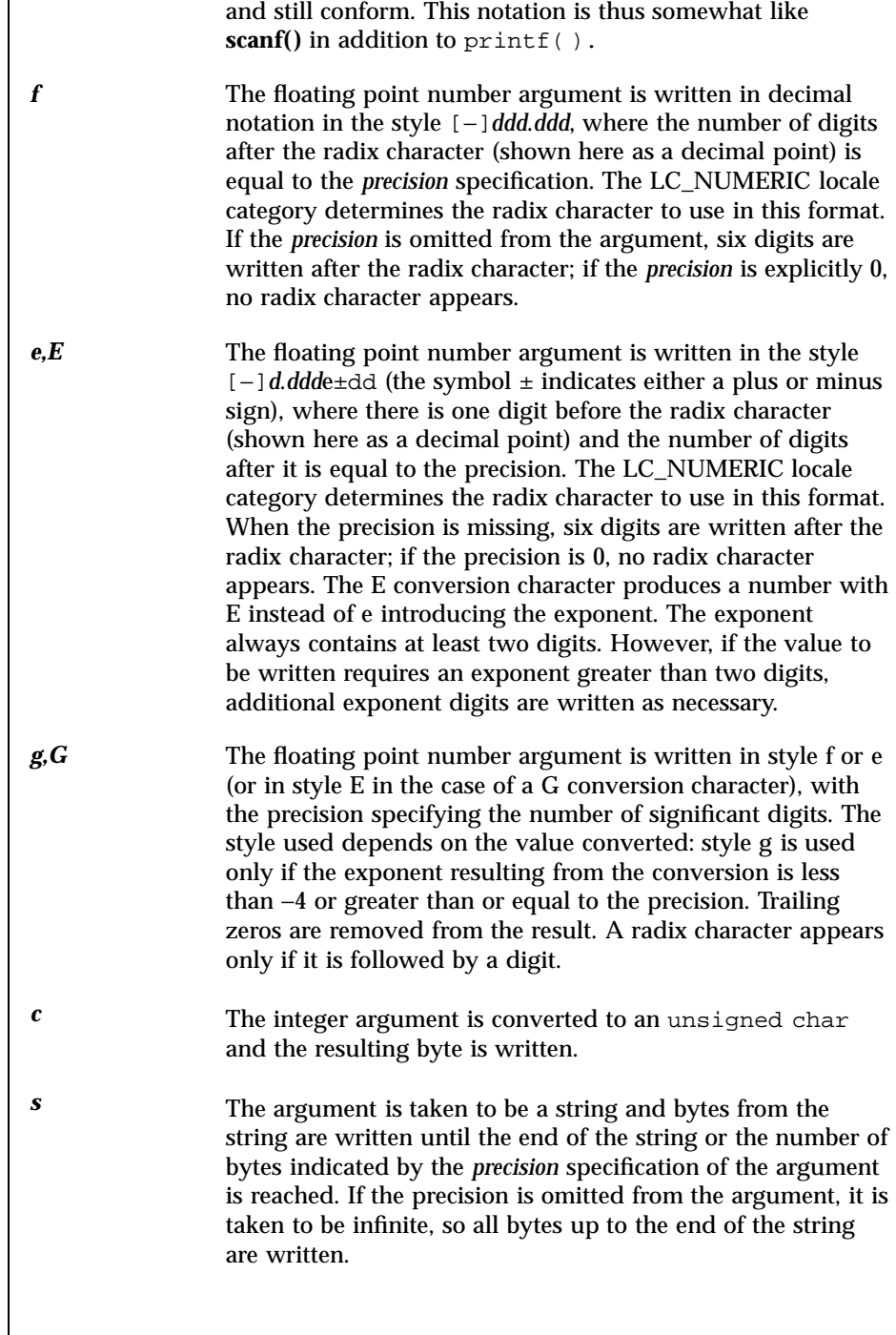

Last modified 28 Mar 1995 SunOS 5.7

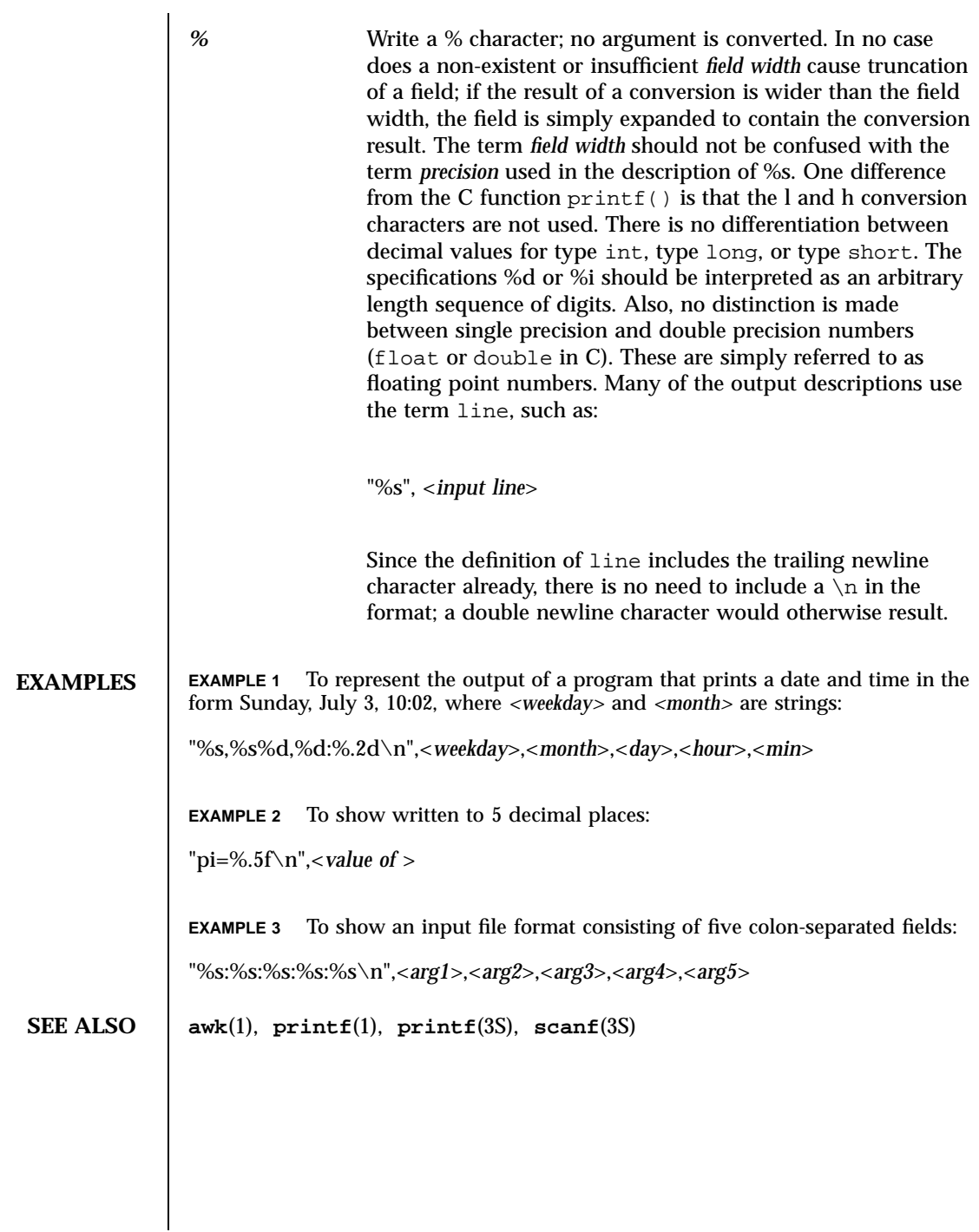

85 SunOS 5.7 Last modified 28 Mar 1995

### Headers, Tables, and Macros iconverse is a set of the set of the set of the set of the set of the set of the set of the set of the set of the set of the set of the set of the set of the set of the set of the set of the set

**NAME** | iconv\_1250 – code set conversion tables for MS 1250 (Windows Latin 2)

**DESCRIPTION** The following code set conversions are supported:

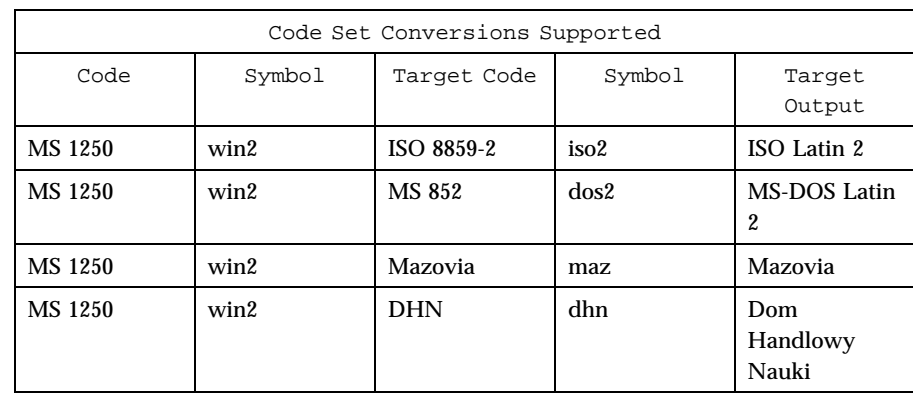

**CONVERSIONS** The conversions are performed according to the following tables. All values in the tables are given in octal.

**MS 1250 to ISO 8859-2** For the conversion of MS 1250 to ISO 8859-2, all characters not in the following table are mapped unchanged.

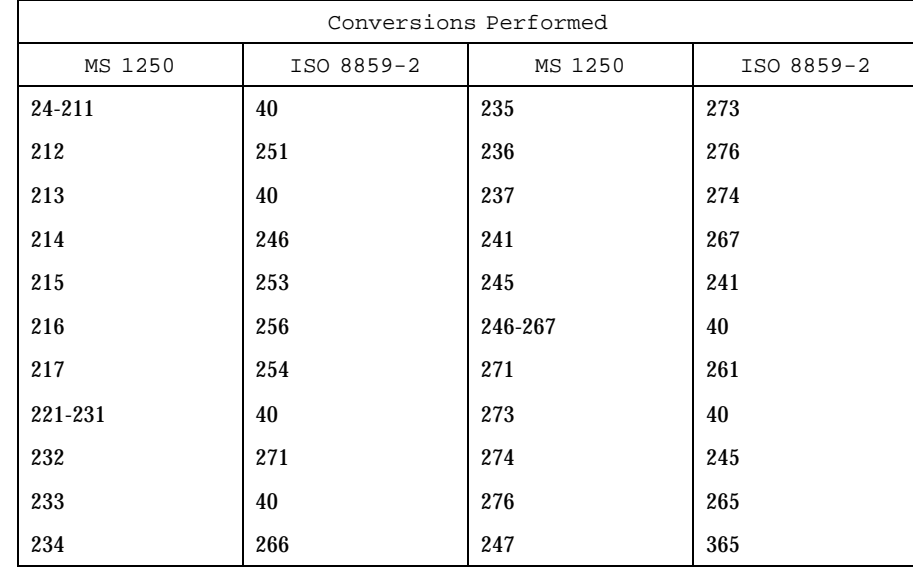

Last modified 18 Apr 1997 SunOS 5.7

# iconv\_1250(5) Headers, Tables, and Macros

### **MS 1250 to MS 852**

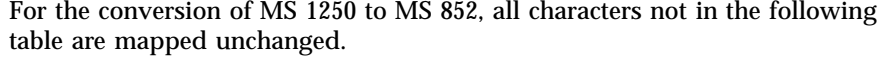

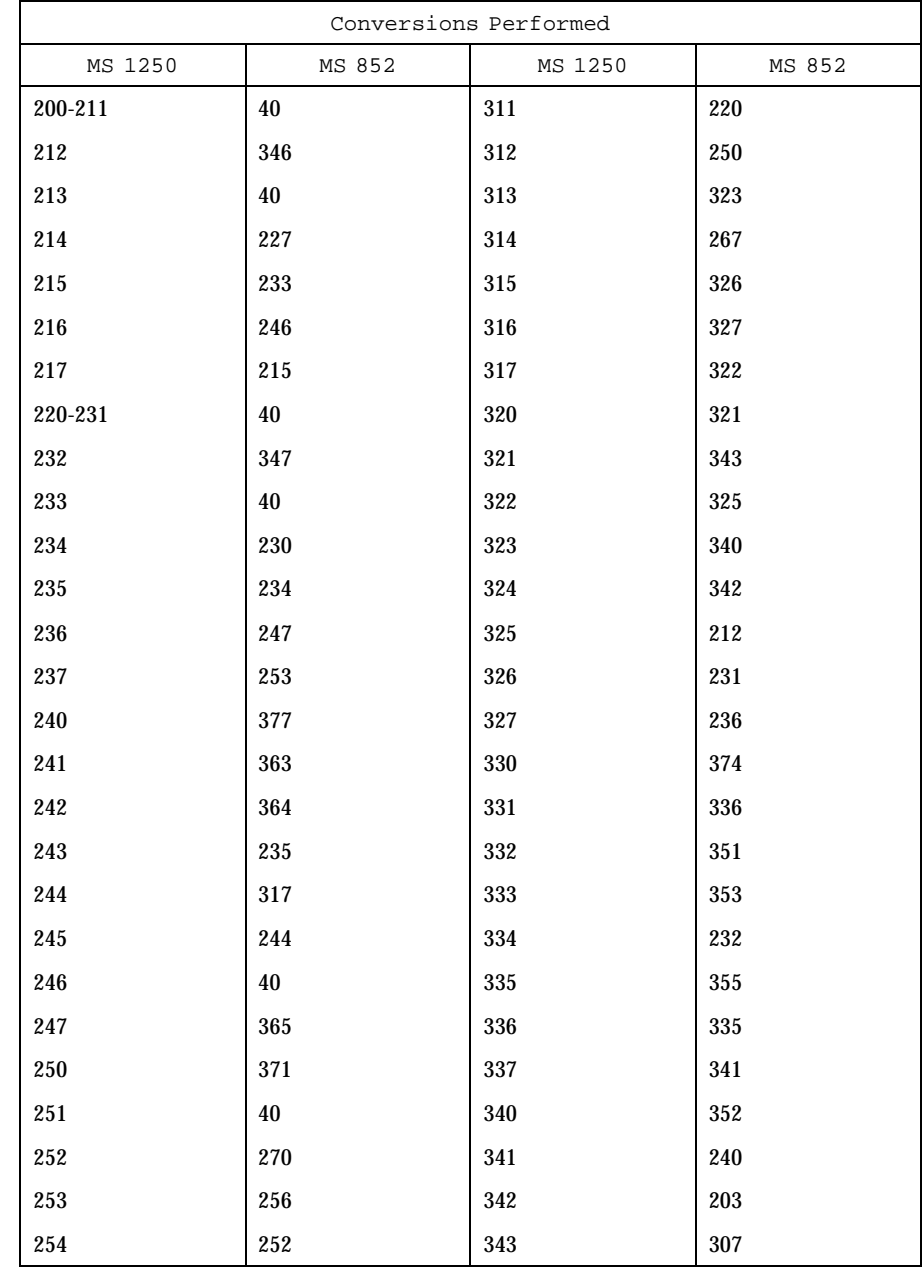

87 SunOS 5.7 Last modified 18 Apr 1997

# Headers, Tables, and Macros iconv<sub>\_1250</sub>(5) iconv<sub>\_1250</sub>(5)

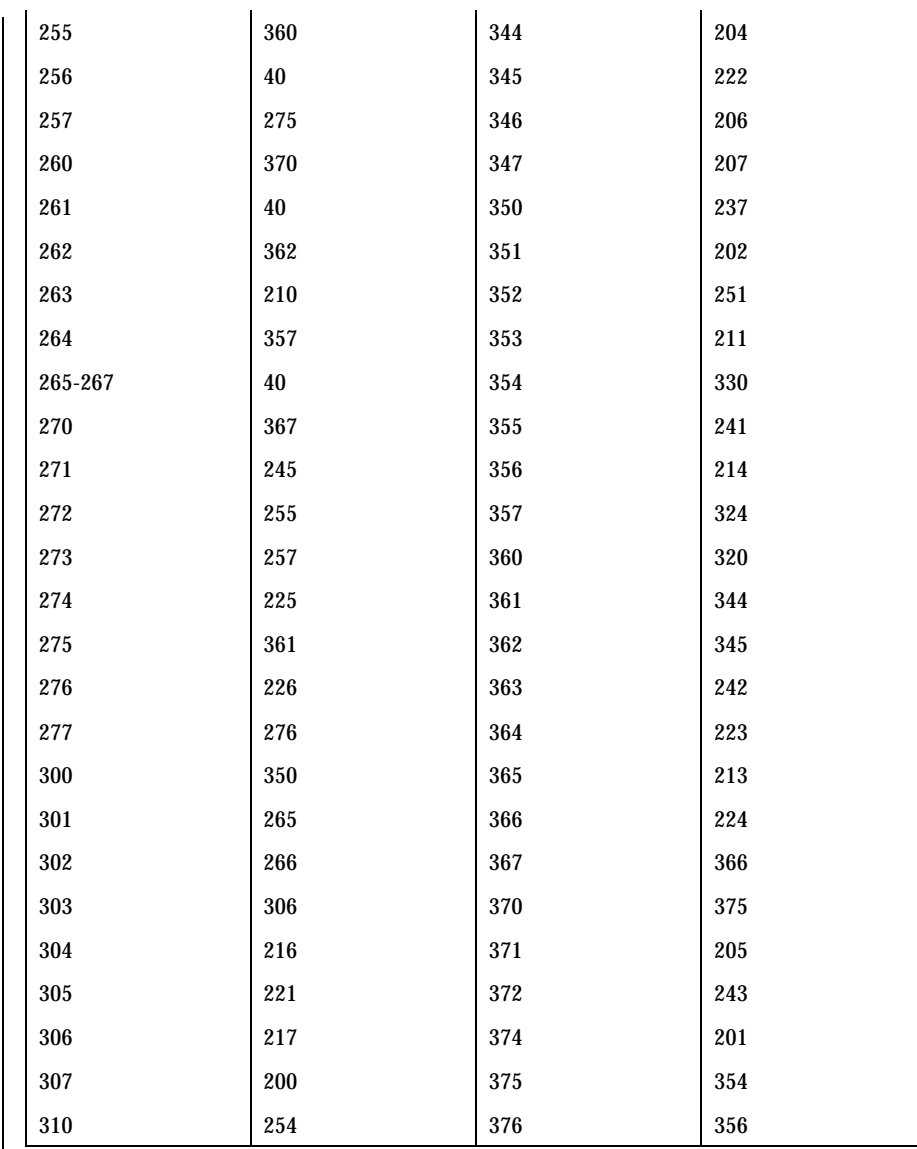

**MS 1250 to Mazovia** For the conversion of MS 1250 to Mazovia, all characters not in the following table are mapped unchanged.

Last modified 18 Apr 1997 SunOS 5.7

# iconv\_1250(5) Headers, Tables, and Macros

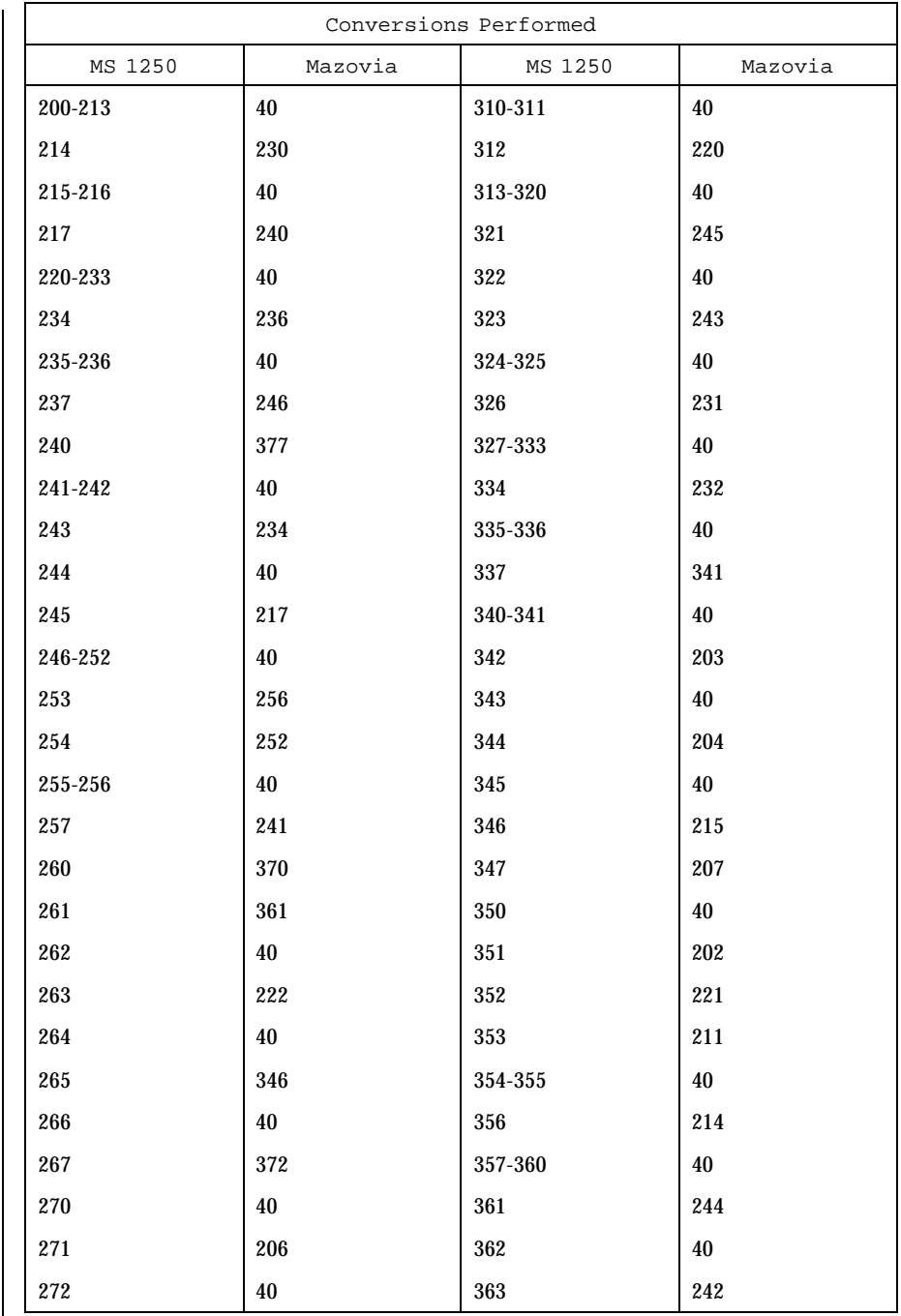

 $\mathsf{l}$ 

89 SunOS 5.7 Last modified 18 Apr 1997

# Headers, Tables, and Macros iconv<sub>\_1250</sub>(5) iconv<sub>\_1250</sub>(5)

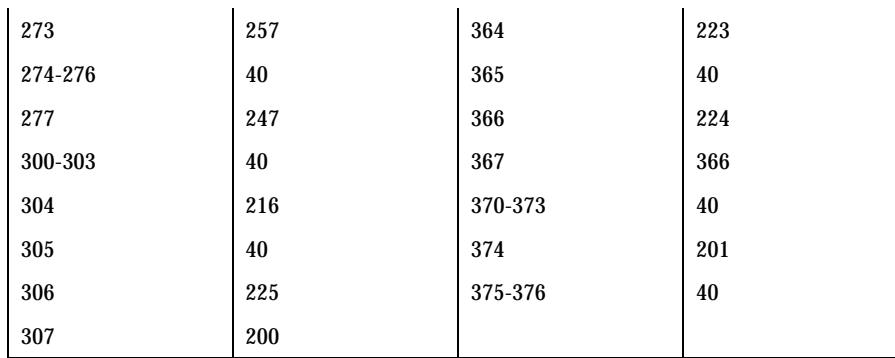

# MS 1250 to DHN For the conversion of MS 1250 to DHN, all characters not in the following table are mapped unchanged.

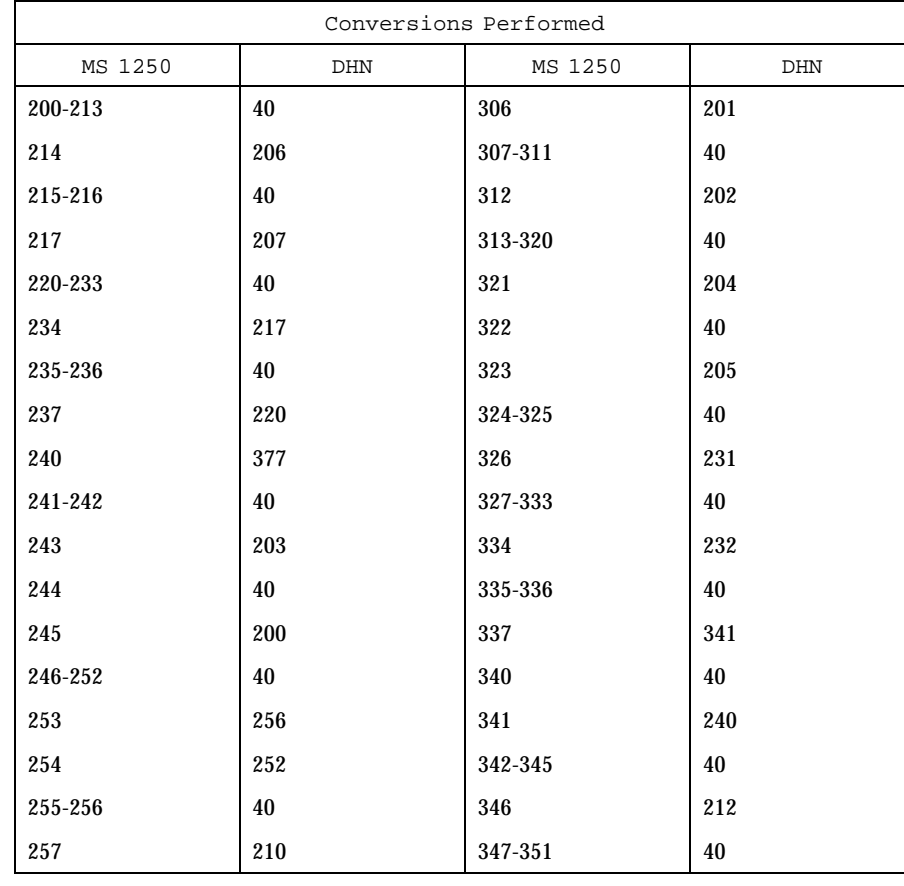

Last modified 18 Apr 1997 SunOS 5.7

# iconv\_1250(5) Headers, Tables, and Macros

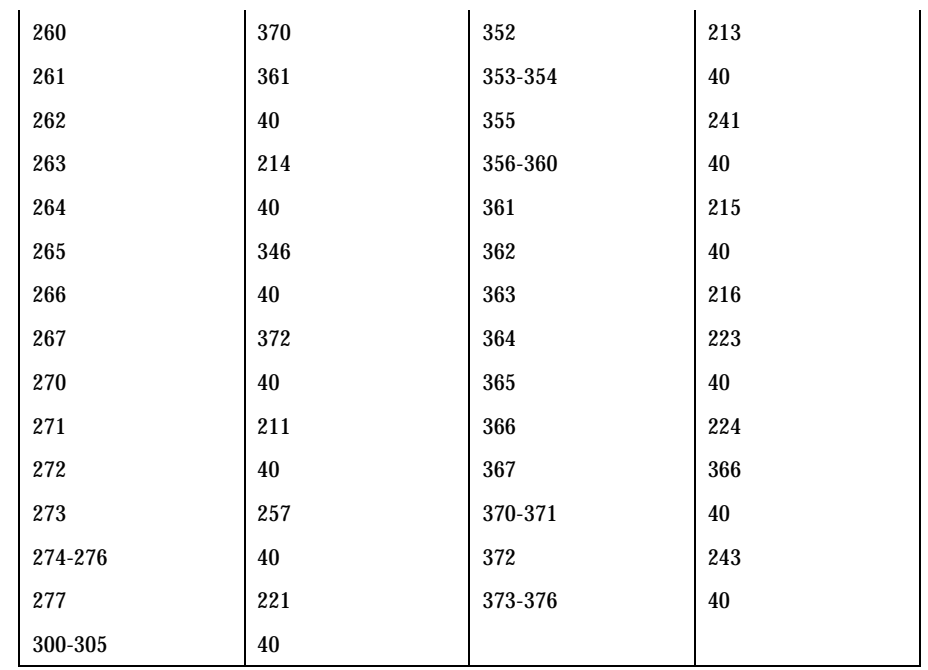

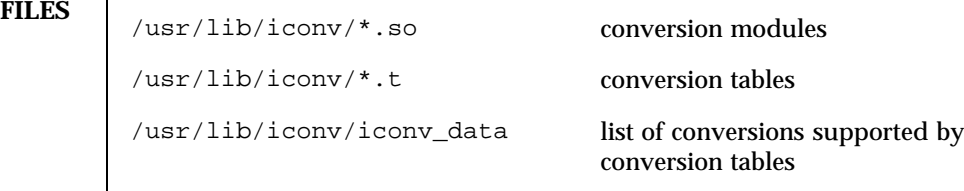

**SEE ALSO iconv**(1), **iconv**(3), **iconv**(5)

91 SunOS 5.7 Last modified 18 Apr 1997

### Headers, Tables, and Macros iconv<sub>\_1251(5)</sub> iconv<sub>\_1251(5)</sub>

# **NAME** iconv\_1251 – code set conversion tables for MS 1251 (Windows Cyrillic)

**DESCRIPTION** The following code set conversions are supported:

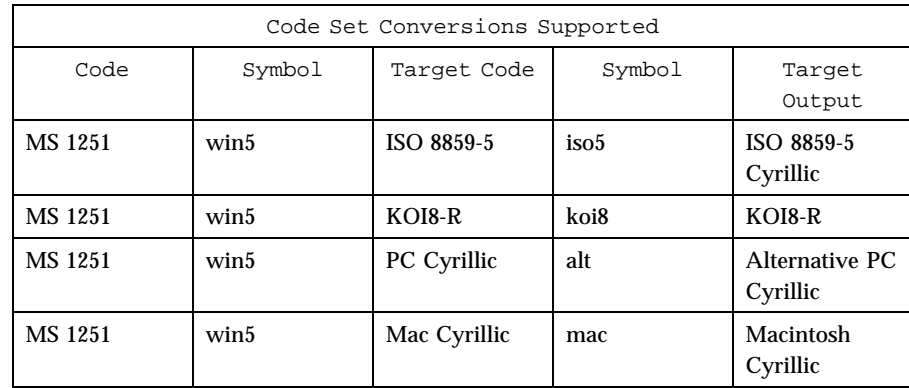

**CONVERSIONS** The conversions are performed according to the following tables. All values in the tables are given in octal.

**MS 1251 to ISO 8859-5** For the conversion of MS 1251 to ISO 8859-5, all characters not in the following table are mapped unchanged.

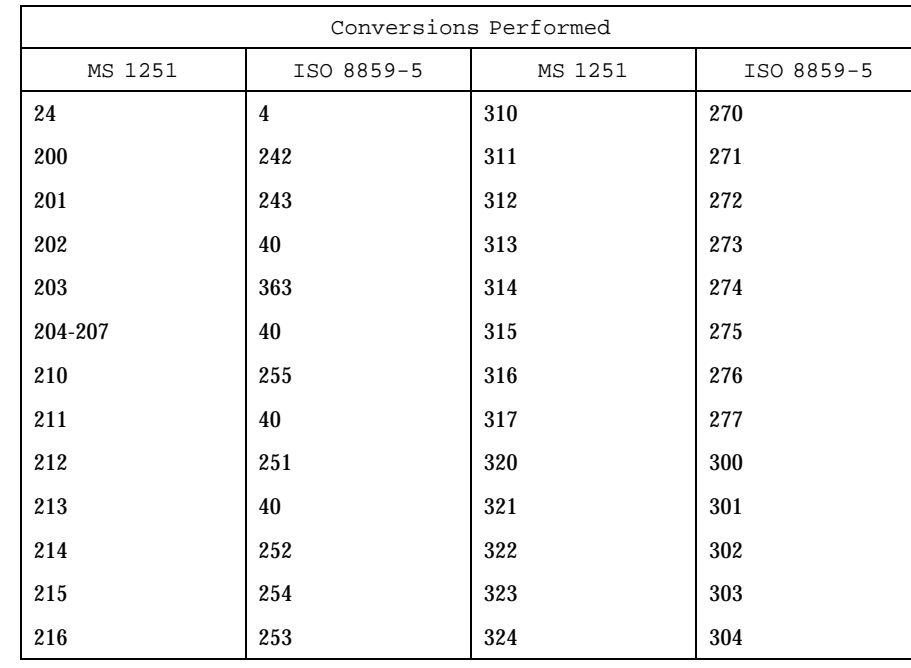

Last modified 18 Apr 1997 SunOS 5.7 92

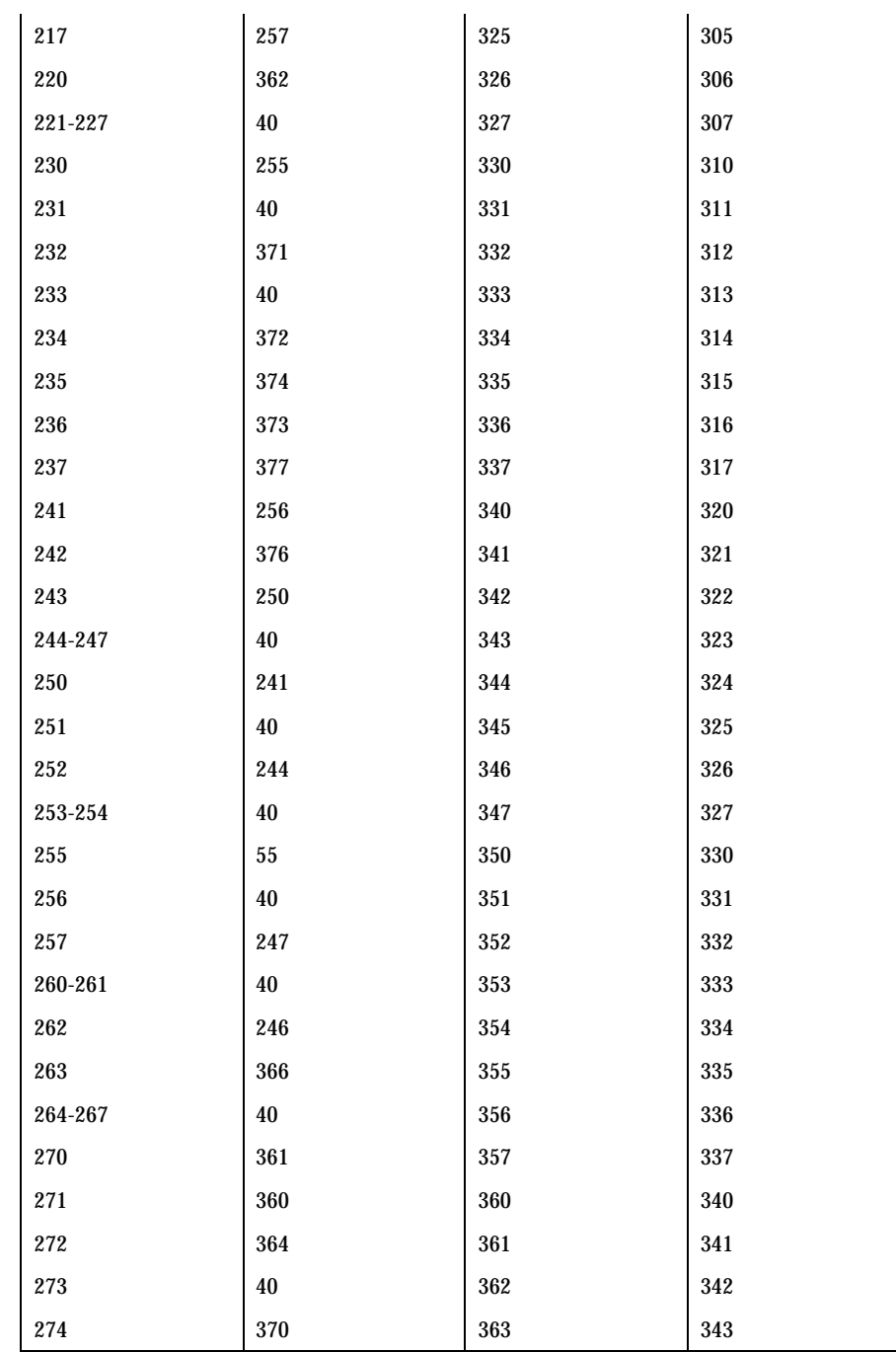

93 SunOS 5.7 Last modified 18 Apr 1997

# Headers, Tables, and Macros iconv<sub>\_1251(5)</sub> iconv<sub>\_1251(5)</sub>

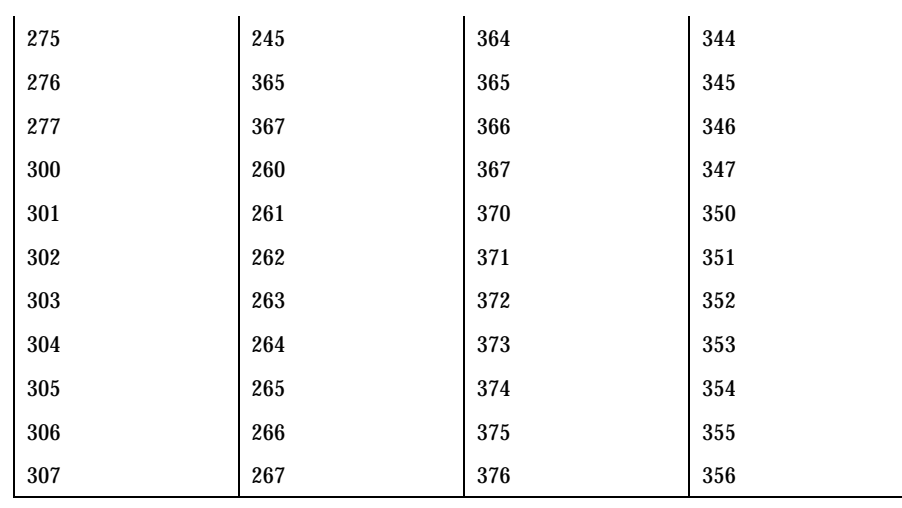

MS 1251 to KOI8-R For the conversion of MS 1251 to KOI8-R, all characters not in the following table are mapped unchanged.

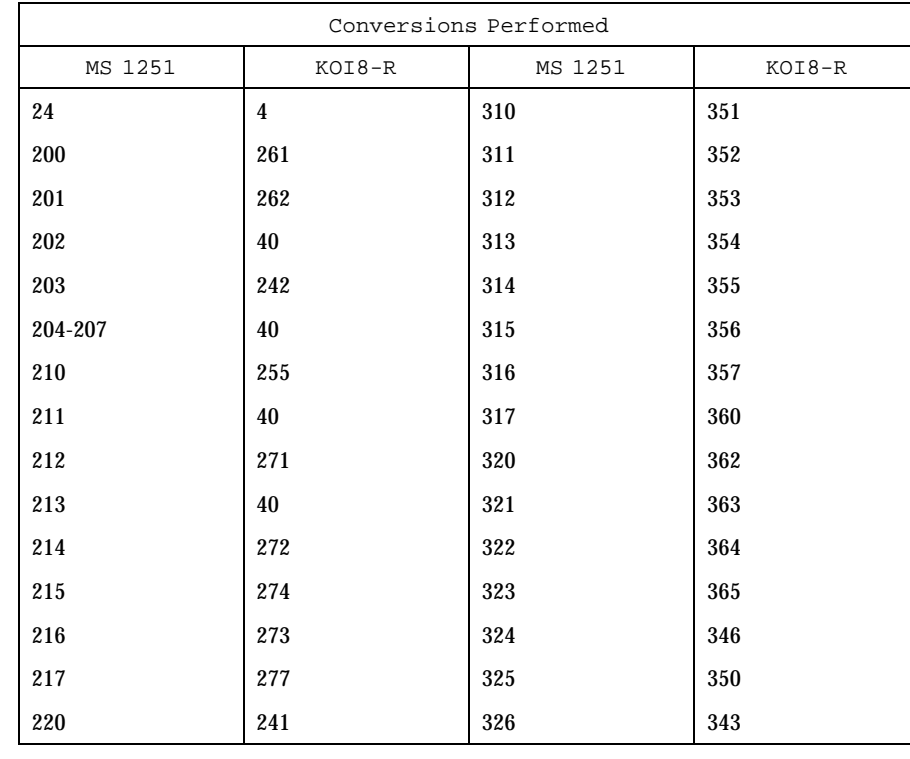

Last modified 18 Apr 1997 SunOS 5.7

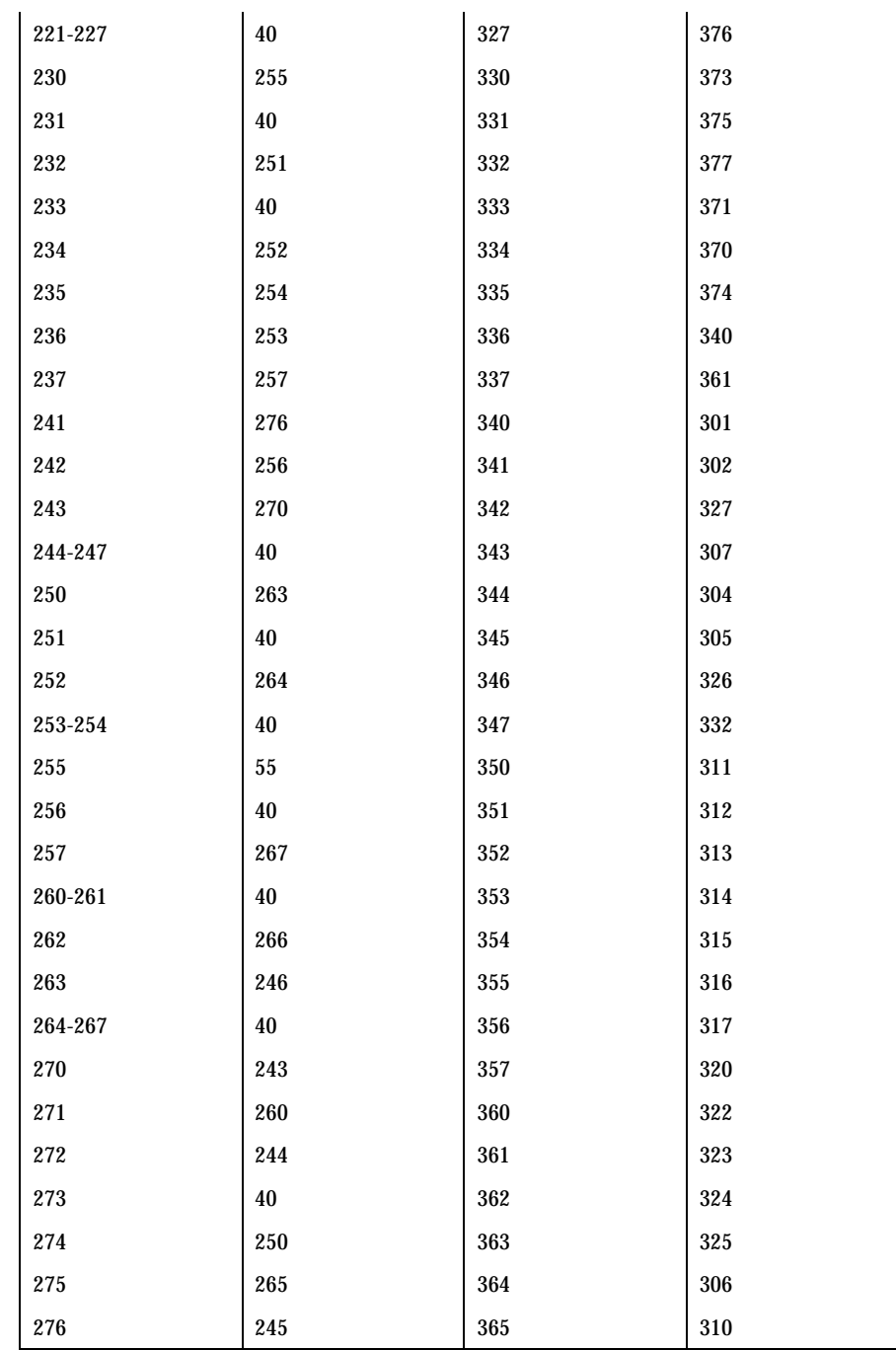

95 SunOS 5.7 Last modified 18 Apr 1997

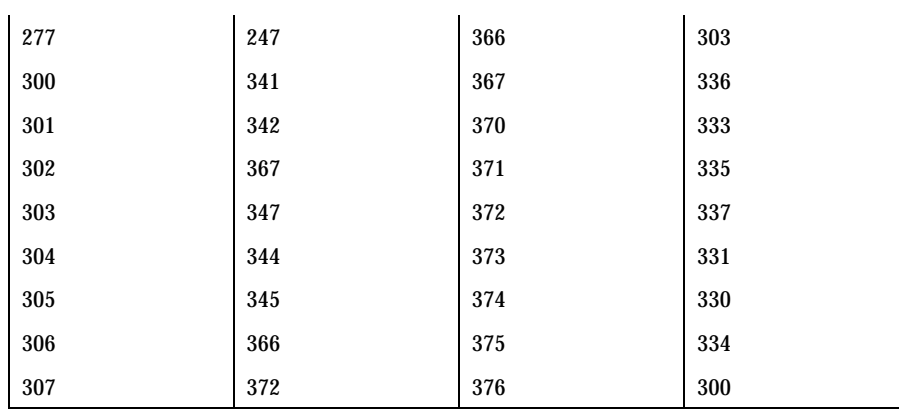

### **MS 1251 to PC Cyrillic**

For the conversion of MS 1251 to PC Cyrillic, all characters not in the following table are mapped unchanged.

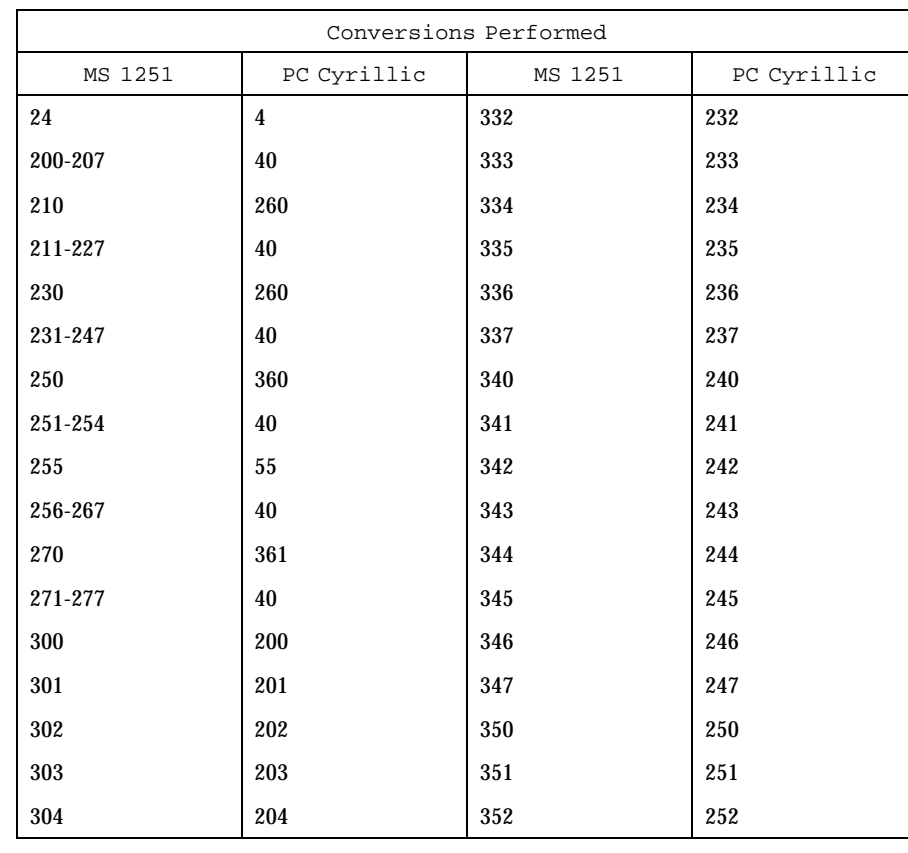

Last modified 18 Apr 1997 SunOS 5.7

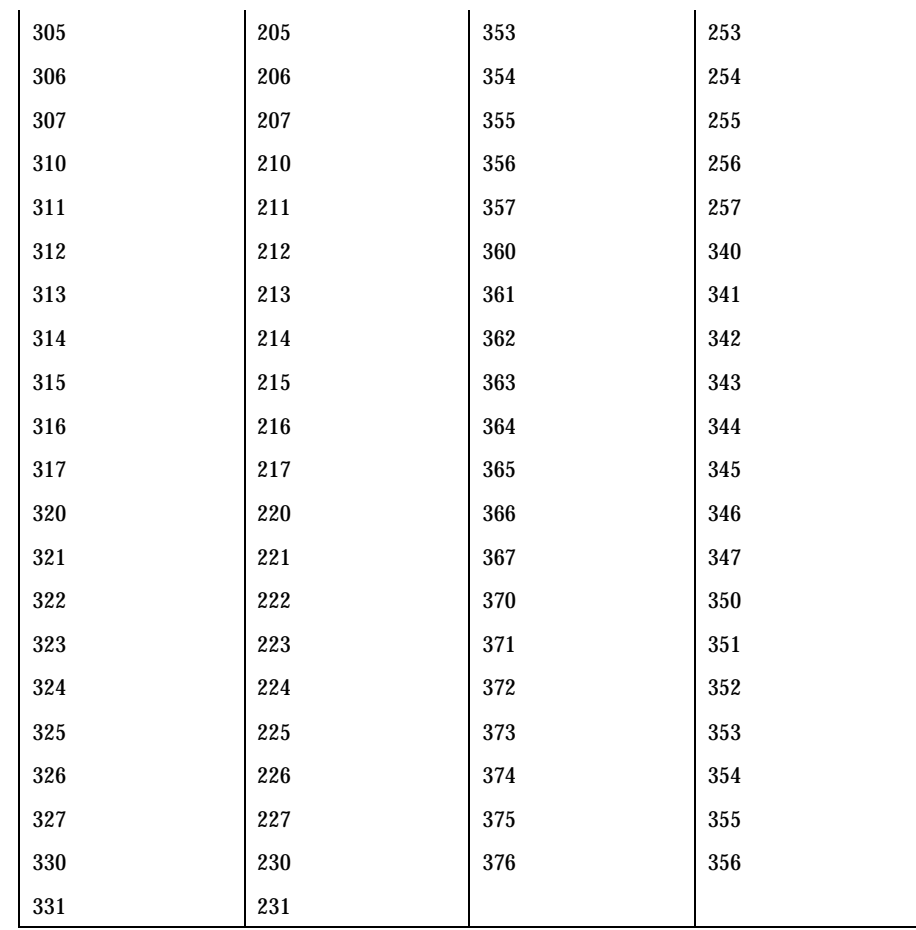

### **MS 1251 to Mac Cyrillic**

For the conversion of MS 1251 to Mac Cyrillic, all characters not in the following table are mapped unchanged.

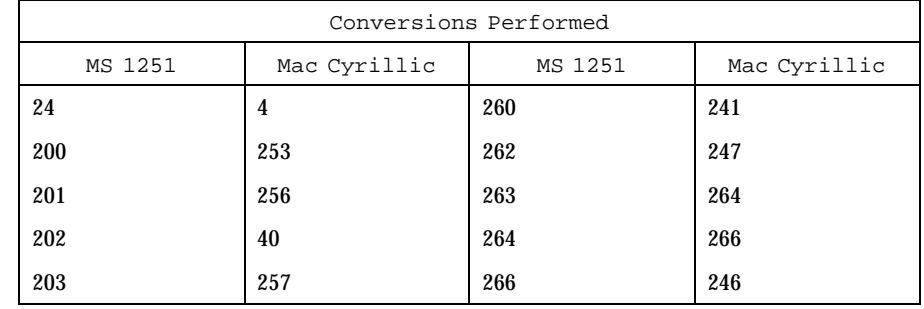

97 SunOS 5.7 Last modified 18 Apr 1997
# Headers, Tables, and Macros iconv<sub>\_1251(5)</sub> iconv<sub>\_1251(5)</sub>

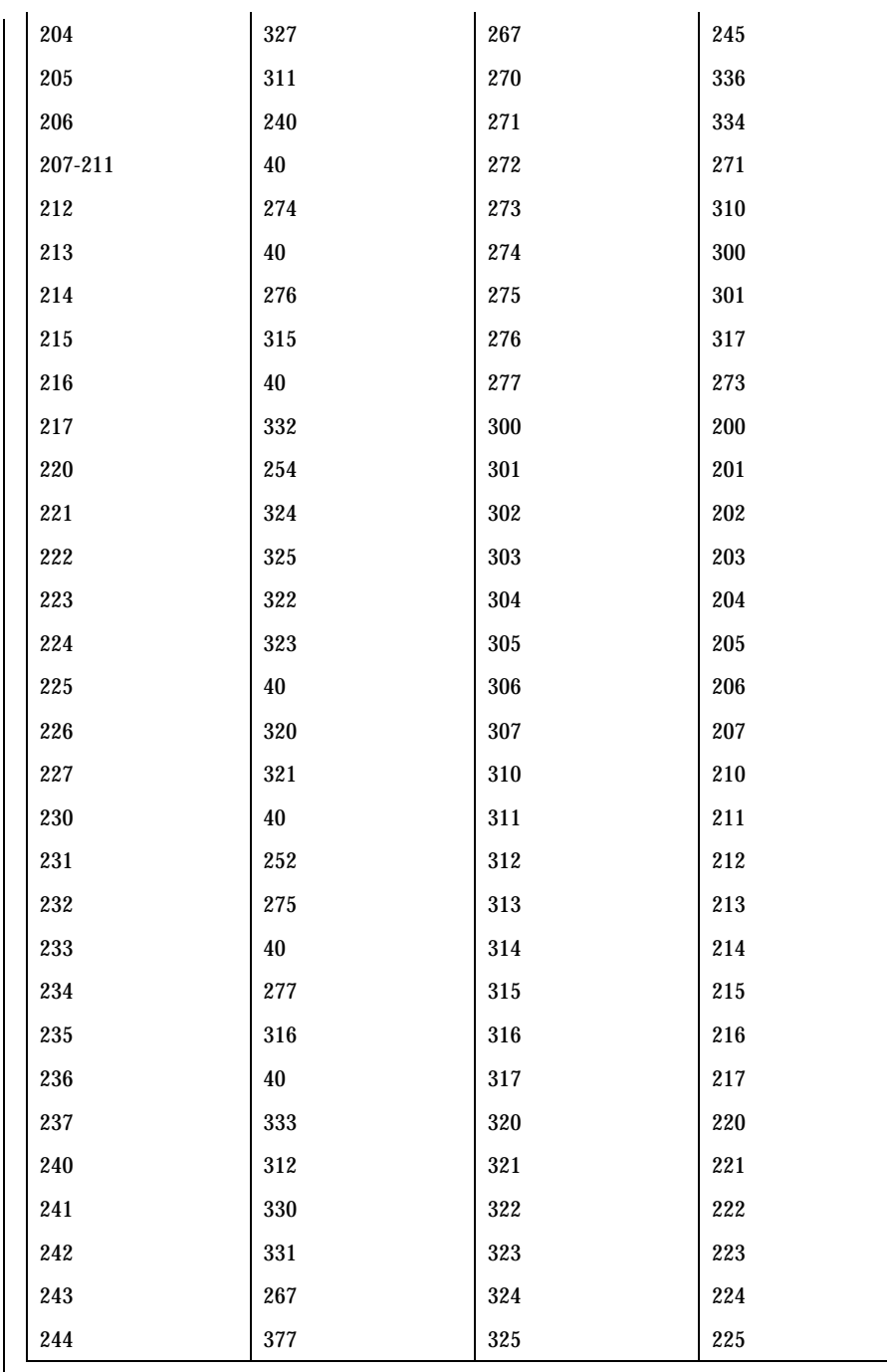

Last modified 18 Apr 1997 SunOS 5.7 98

 $\mathsf{l}$ 

# iconv\_1251(5) Headers, Tables, and Macros

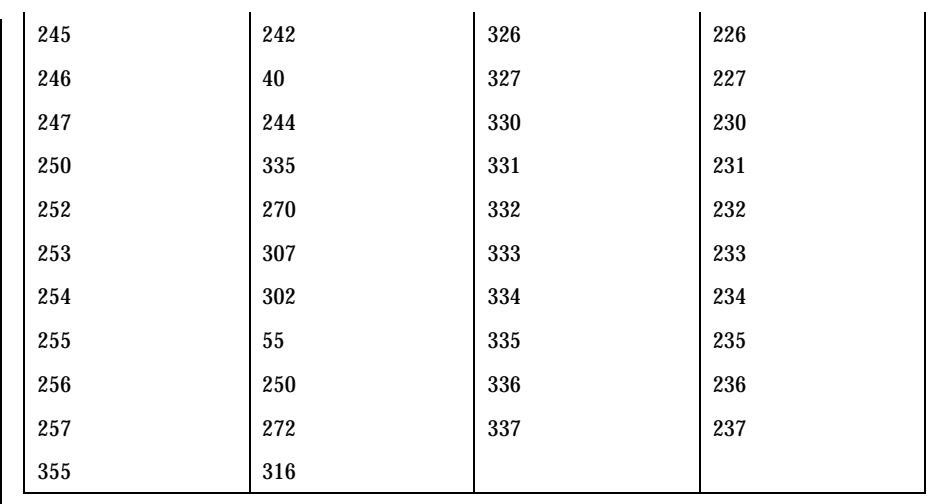

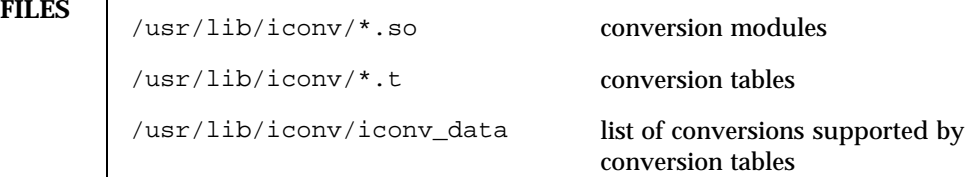

# **SEE ALSO iconv**(1), **iconv**(3), **iconv**(5)

## Headers, Tables, and Macros iconv(5)

## **NAME** iconv – code set conversion tables

# **DESCRIPTION** The following code set conversions are supported:

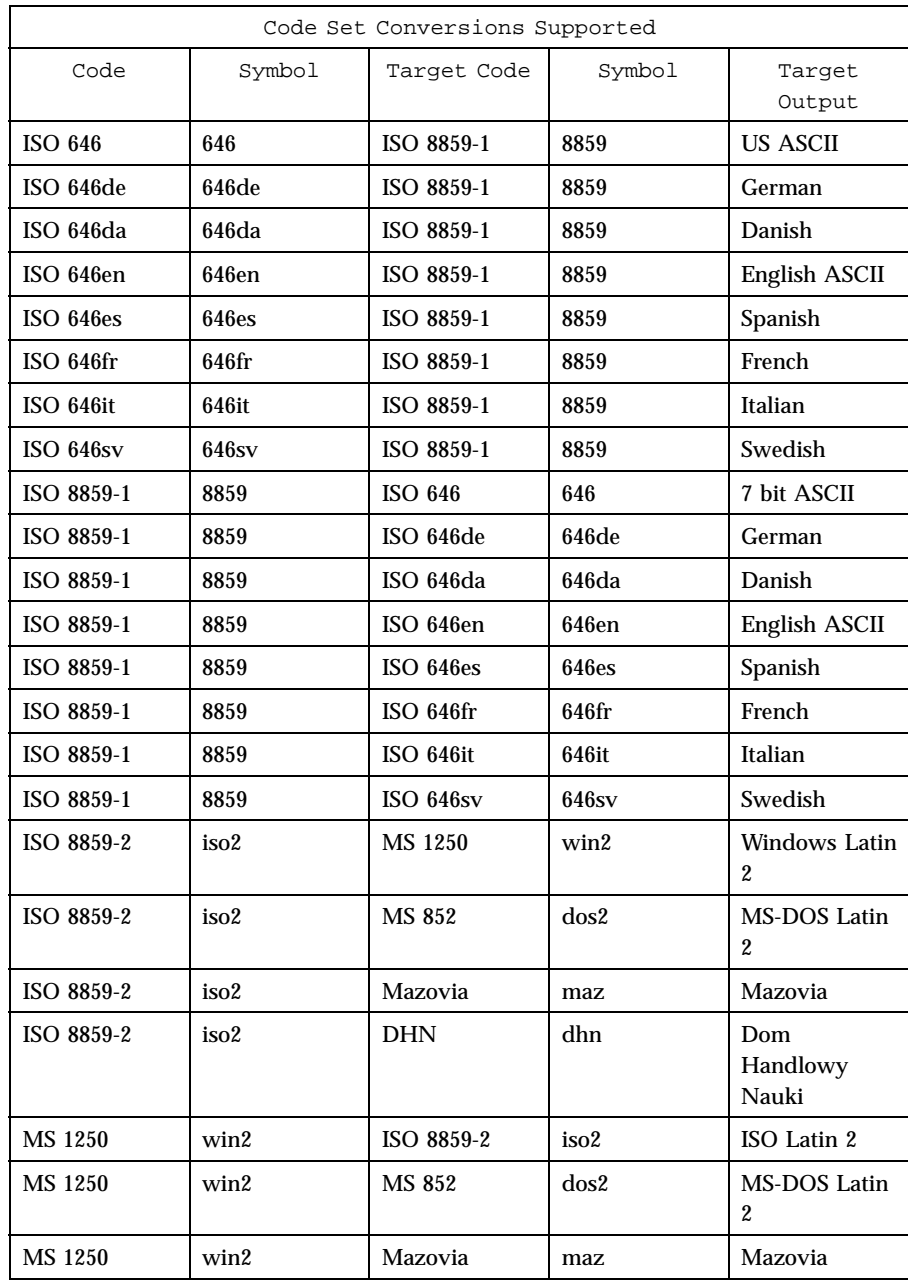

Last modified 18 Apr 1997 SunOS 5.7

## iconv(5) **Headers**, Tables, and Macros

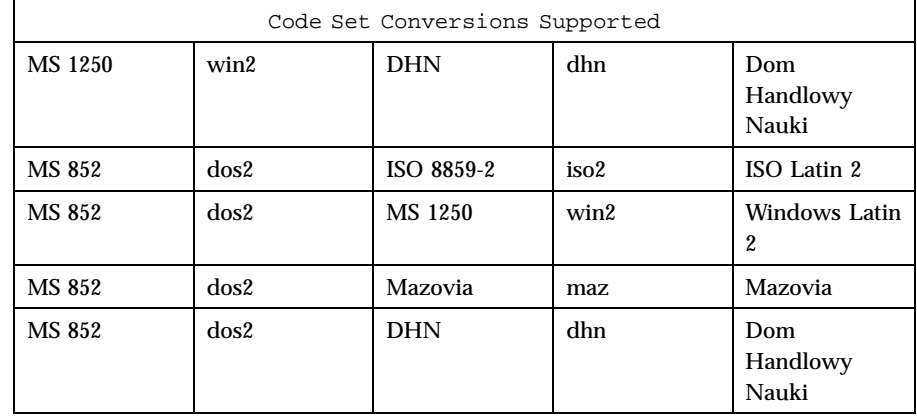

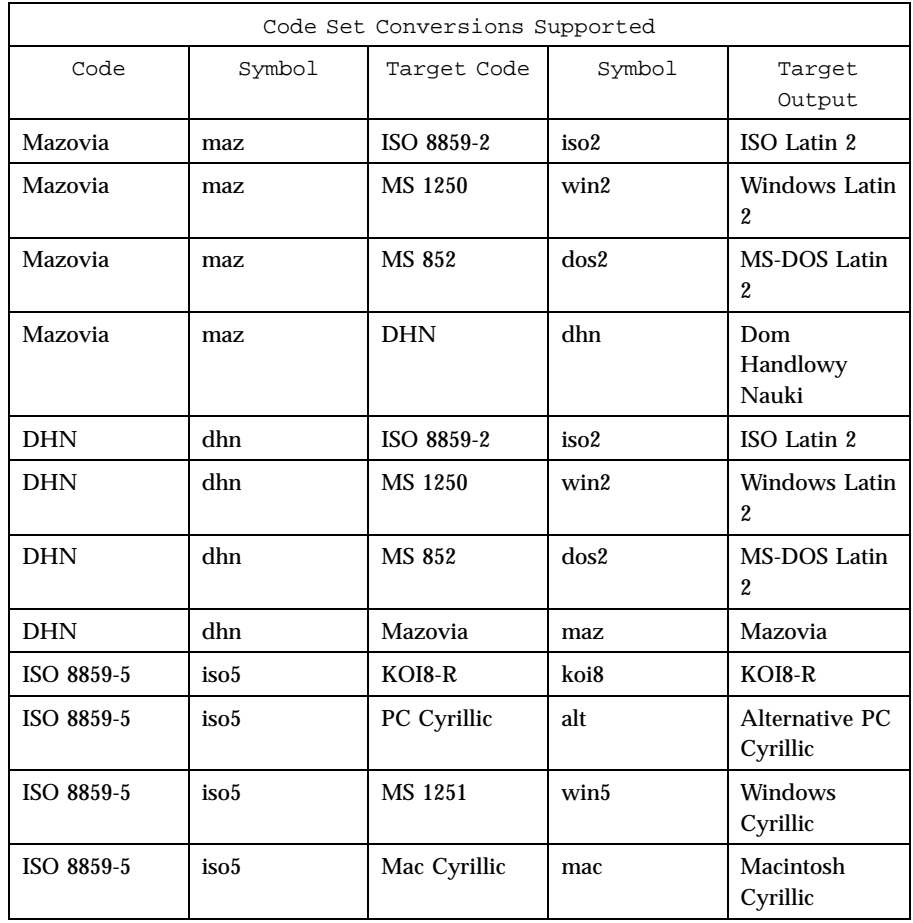

## Headers, Tables, and Macros iconv(5)

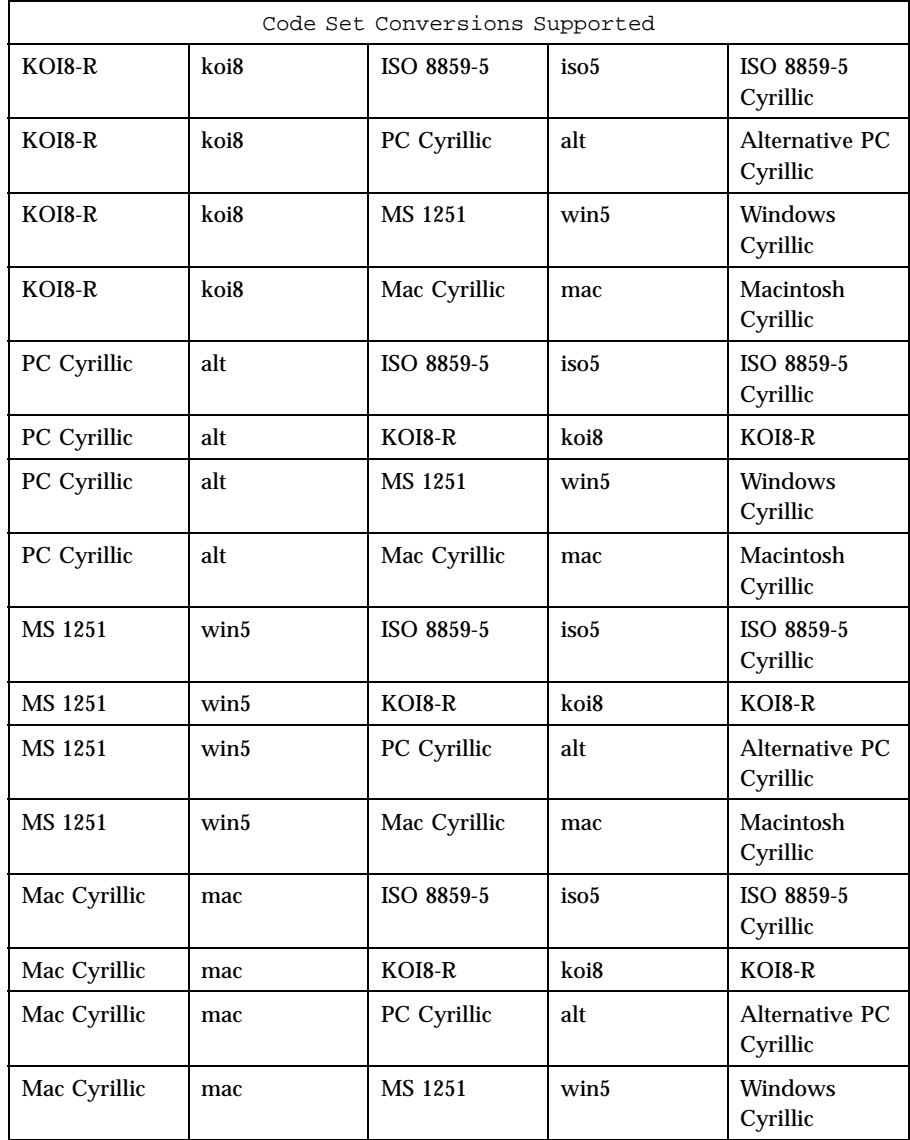

**CONVERSIONS** The conversions are performed according to the tables contained in the manual pages cross-referenced in the Index of Conversion Code Tables below.

Last modified 18 Apr 1997 SunOS 5.7

## iconv(5) **Headers**, Tables, and Macros

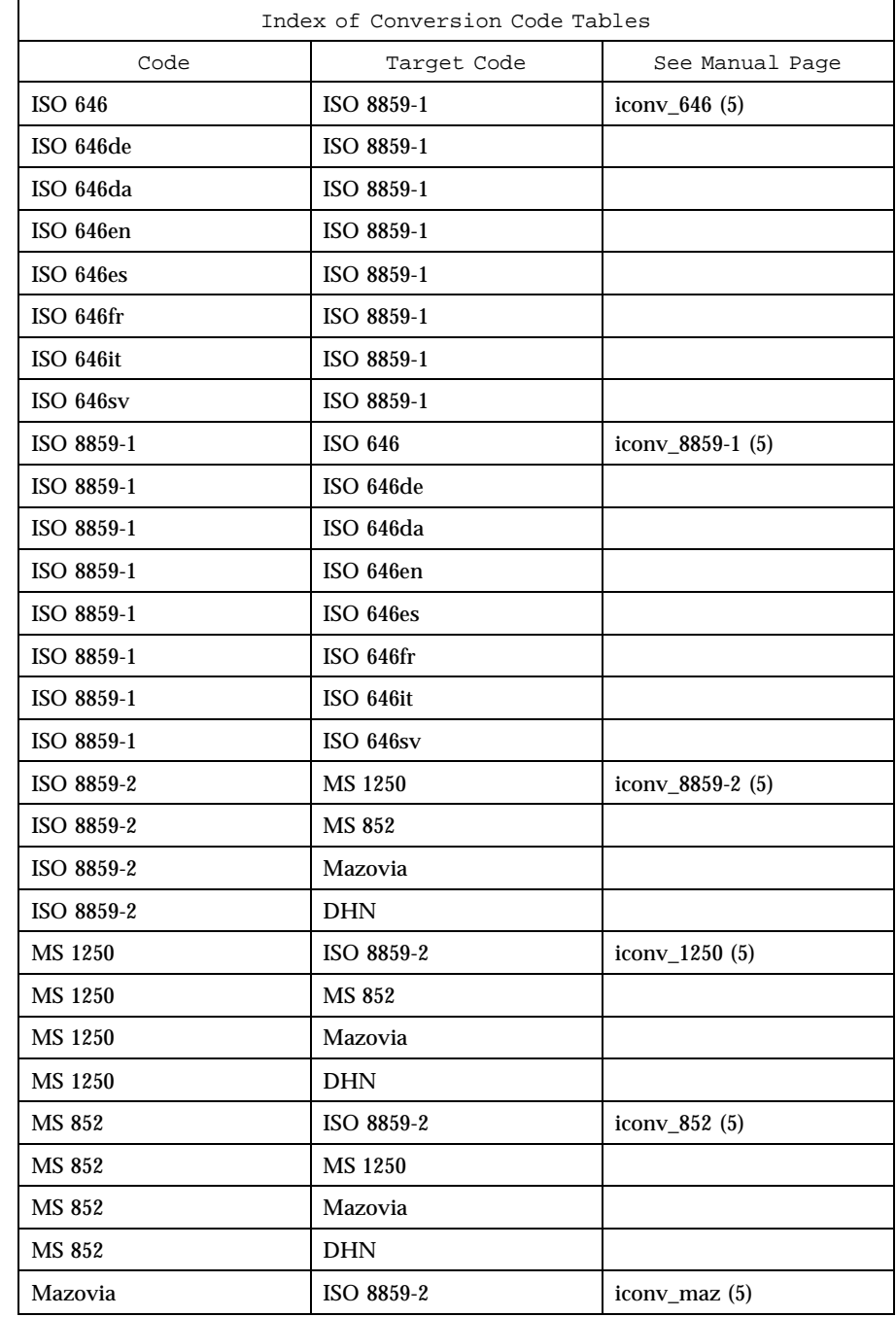

# Headers, Tables, and Macros iconv(5)

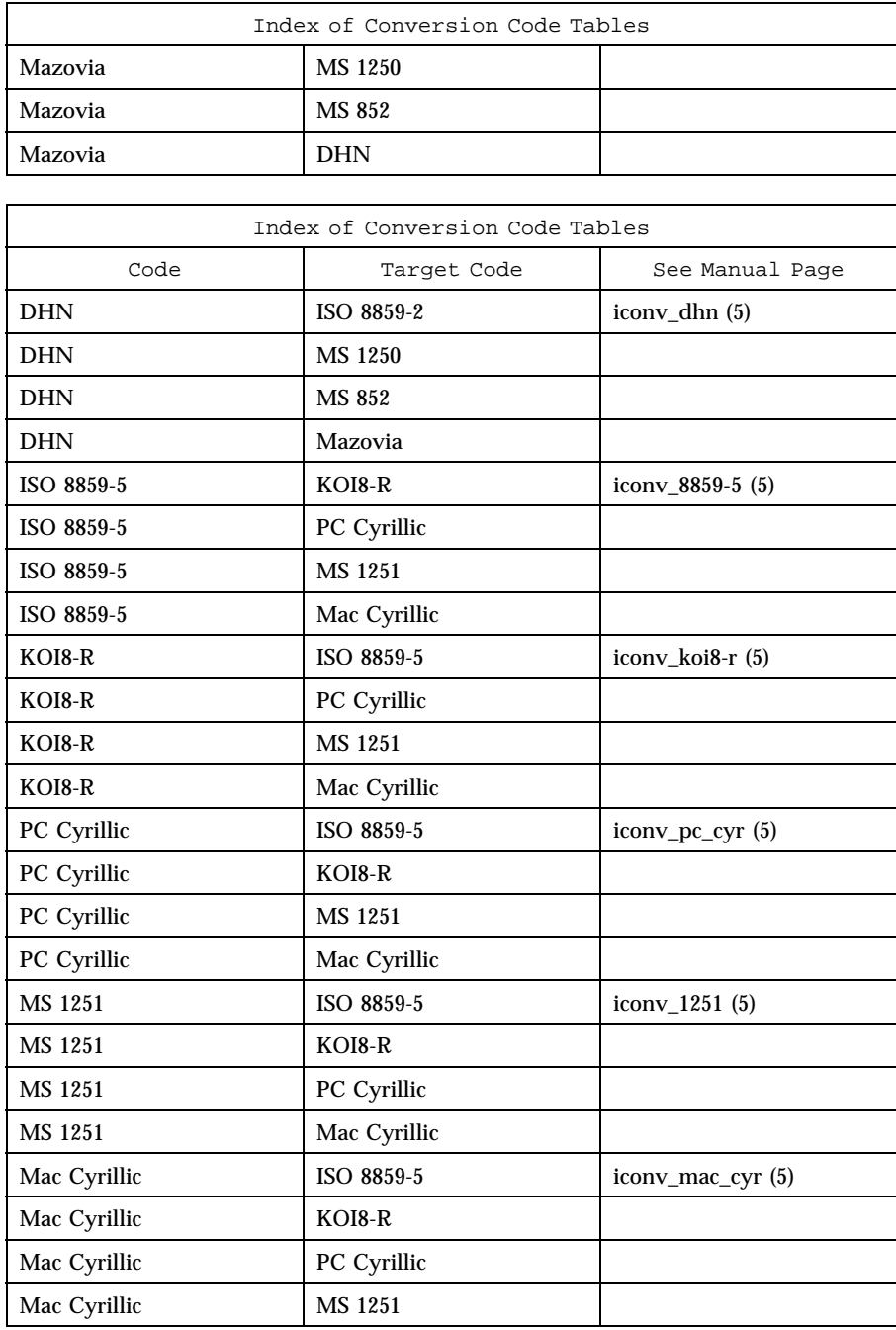

iconv(5) **Headers**, Tables, and Macros

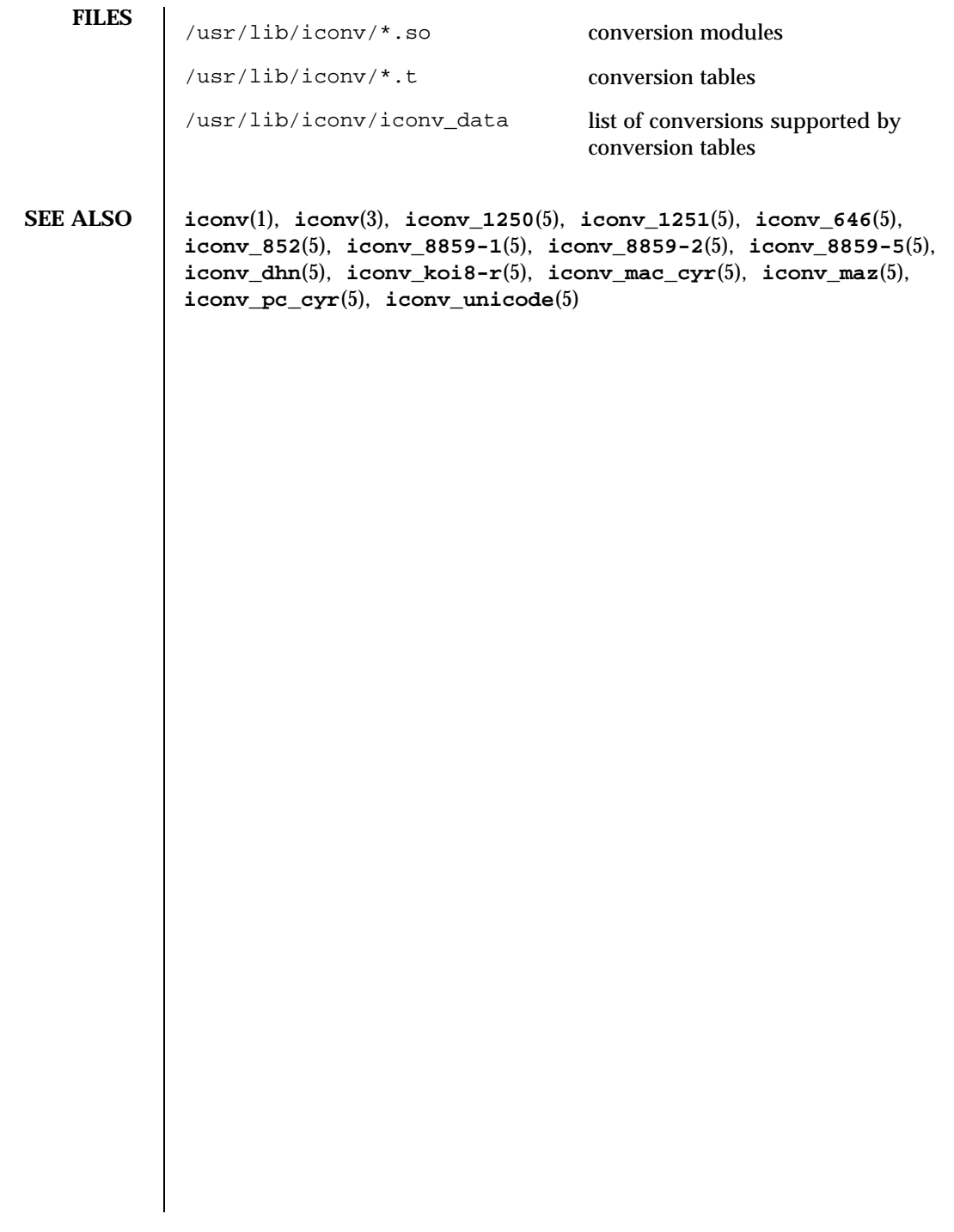

# Headers, Tables, and Macros iconv<sub>\_646</sub>(5) iconv<sub>\_646</sub>(5)

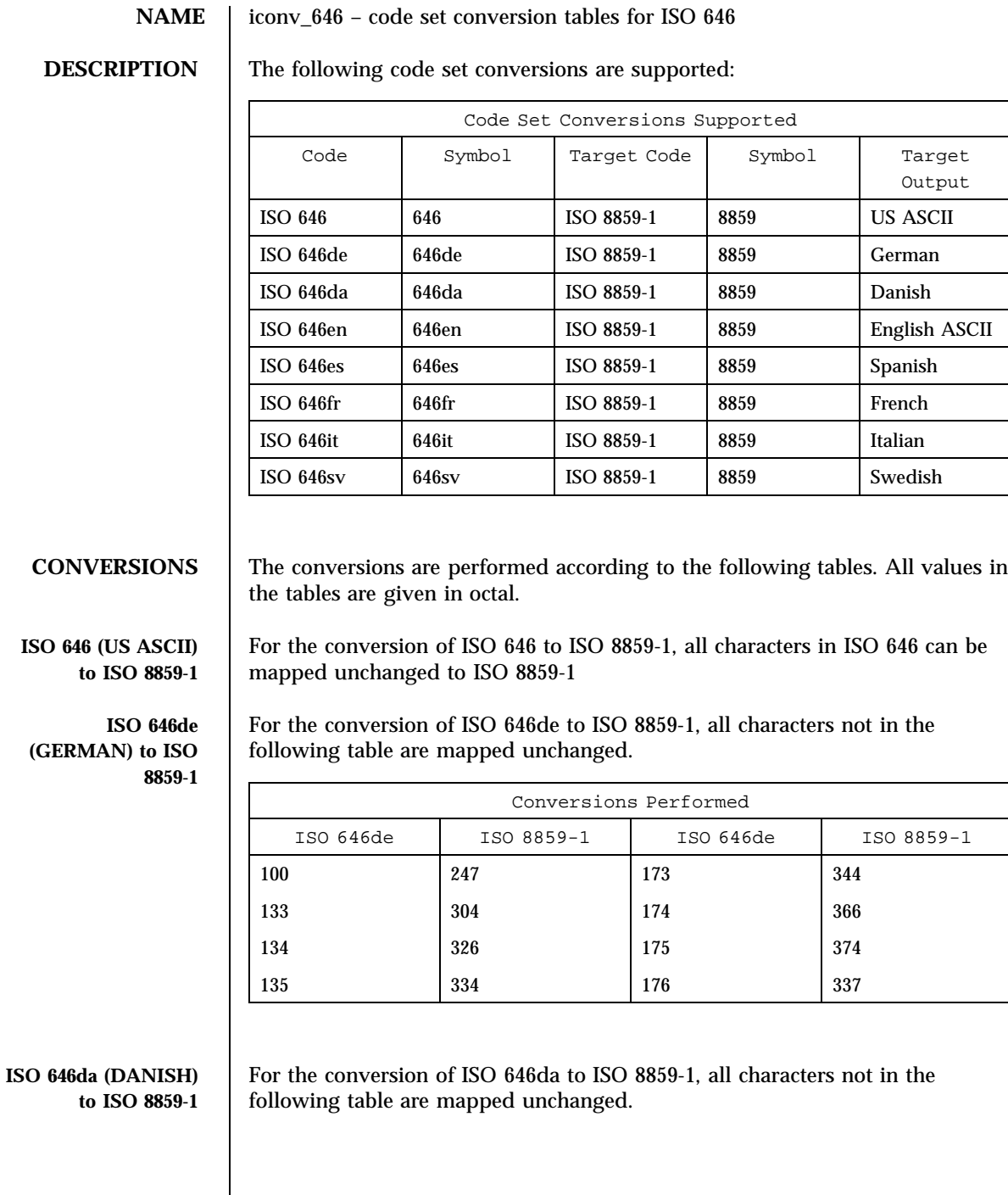

Last modified 28 Apr 1997 SunOS 5.7

### iconv\_646(5) Headers, Tables, and Macros

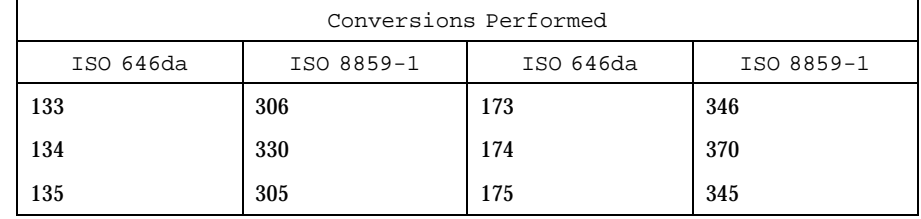

### **ISO 646en (ENGLISH ASCII) to ISO 8859-1**

For the conversion of ISO 646en to ISO 8859-1, all characters not in the following table are mapped unchanged.

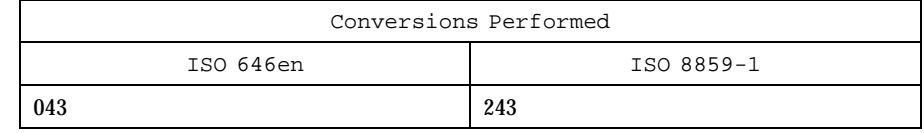

### **ISO 646es (SPANISH) to ISO 8859-1**

For the conversion of ISO 646es to ISO 8859-1, all characters not in the following table are mapped unchanged.

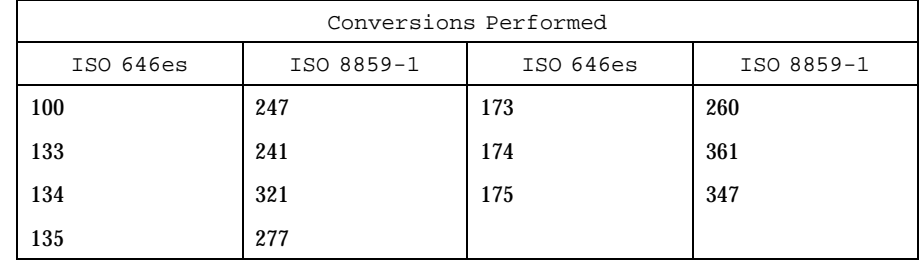

### **ISO 646fr (FRENCH) to ISO 8859-1**

For the conversion of ISO 646fr to ISO 8859-1, all characters not in the following table are mapped unchanged.

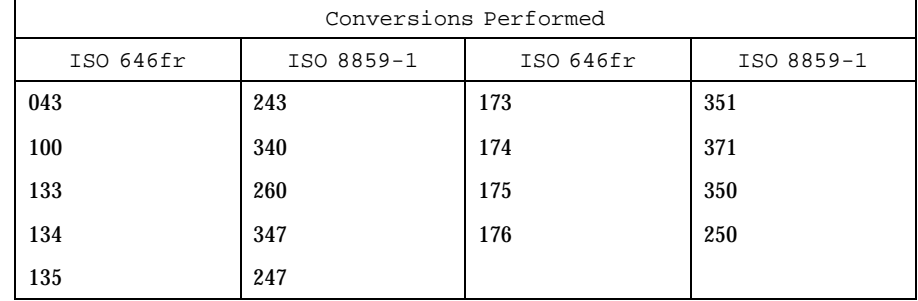

## Headers, Tables, and Macros iconv<sub>\_646</sub>(5)

## **ISO 646it (ITALIAN) to ISO 8859-1**

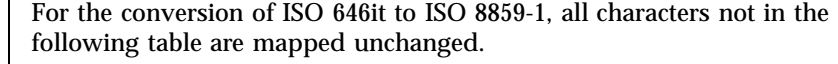

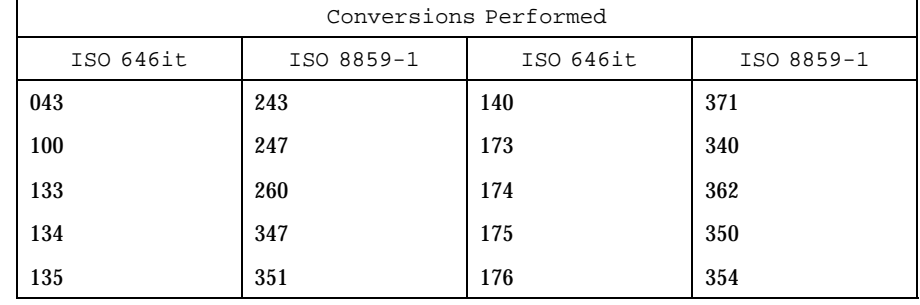

## **ISO 646sv (SWEDISH) to ISO 8859-1**

For the conversion of ISO 646sv to ISO 8859-1, all characters not in the following table are mapped unchanged.

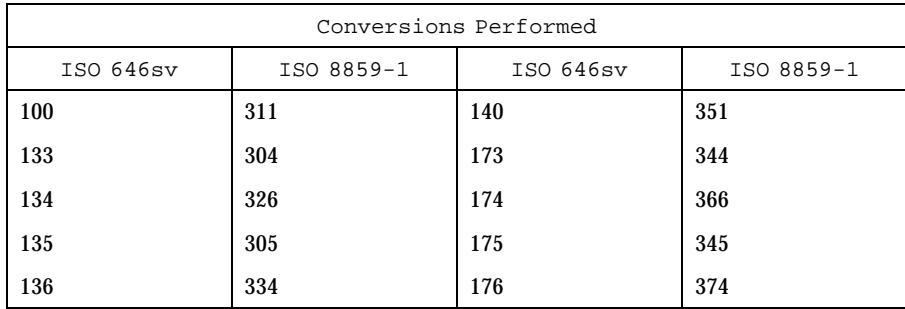

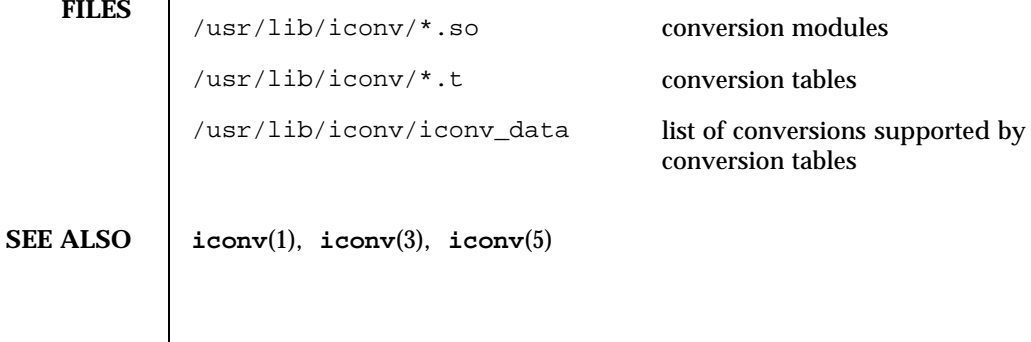

Last modified 28 Apr 1997 SunOS 5.7

## iconv\_852(5) Feaders, Tables, and Macros

## **NAME** | iconv\_852 – code set conversion tables for MS 852 (MS-DOS Latin 2)

**DESCRIPTION** The following code set conversions are supported:

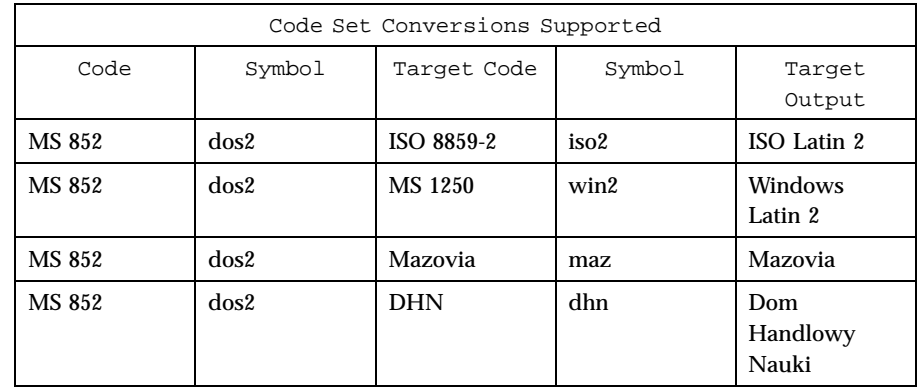

**CONVERSIONS** The conversions are performed according to the following tables. All values in the tables are given in octal.

**MS 852 to ISO 8859-2** For the conversion of MS 852 to ISO 8859-2, all characters not in the following table are mapped unchanged.

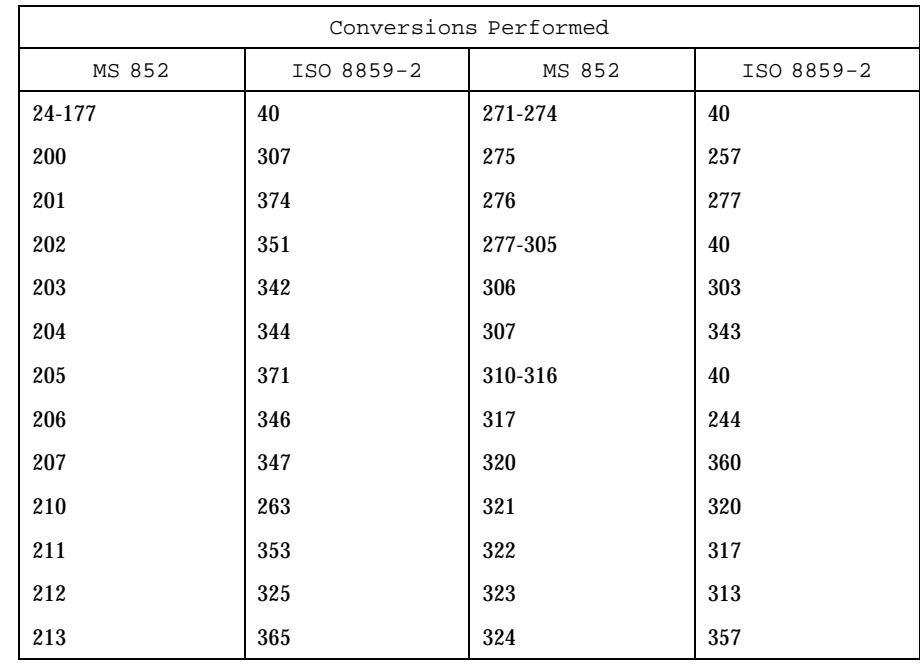

# Headers, Tables, and Macros iconv<sub>\_852(5)</sub> iconv<sub>\_852(5)</sub>

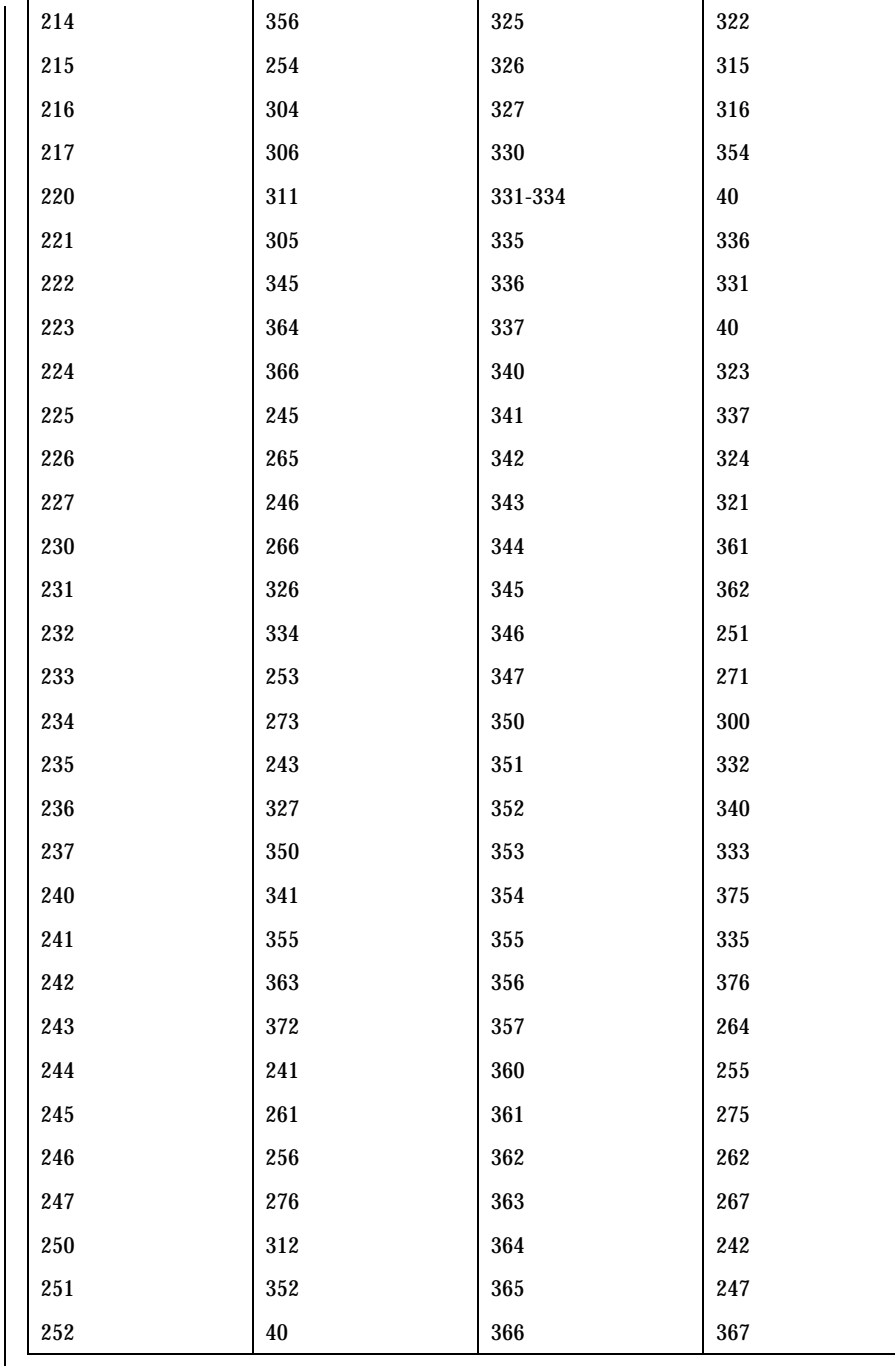

Last modified 18 Apr 1997 SunOS 5.7

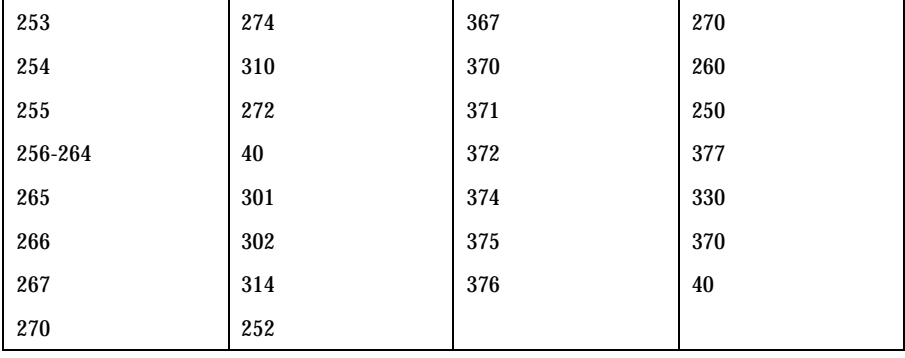

### **MS 852 to MS 1250**

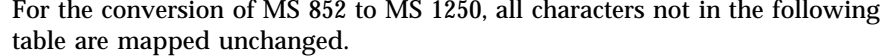

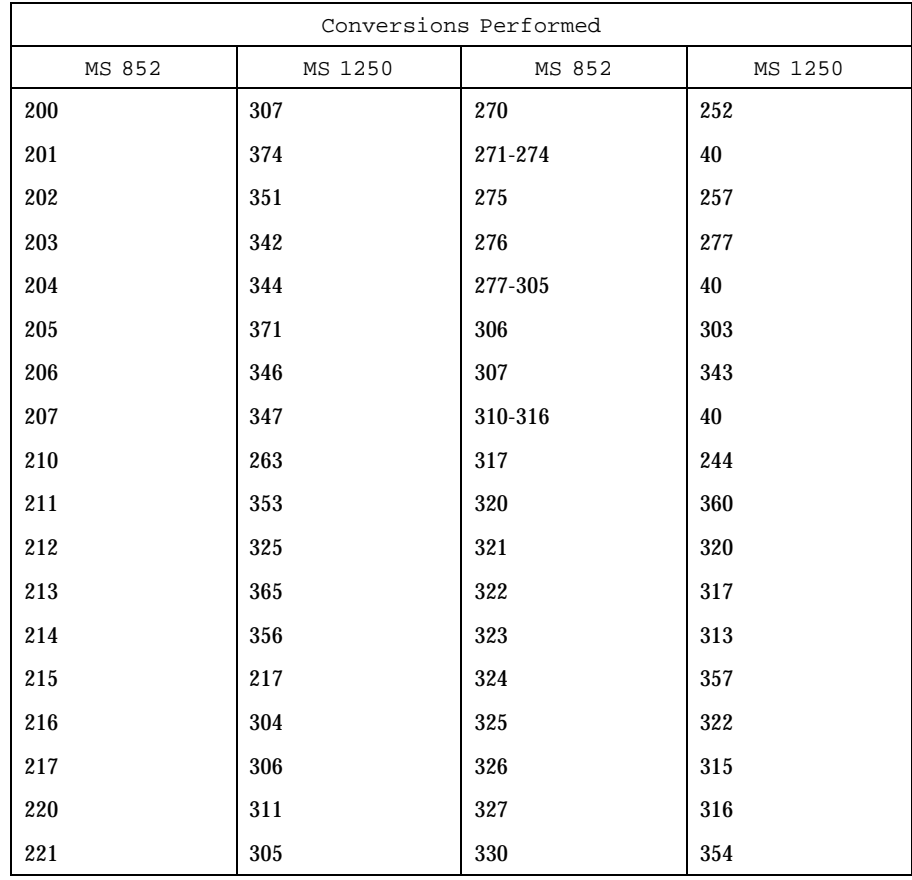

# Headers, Tables, and Macros iconv<sub>\_852(5)</sub> iconv<sub>\_852(5)</sub>

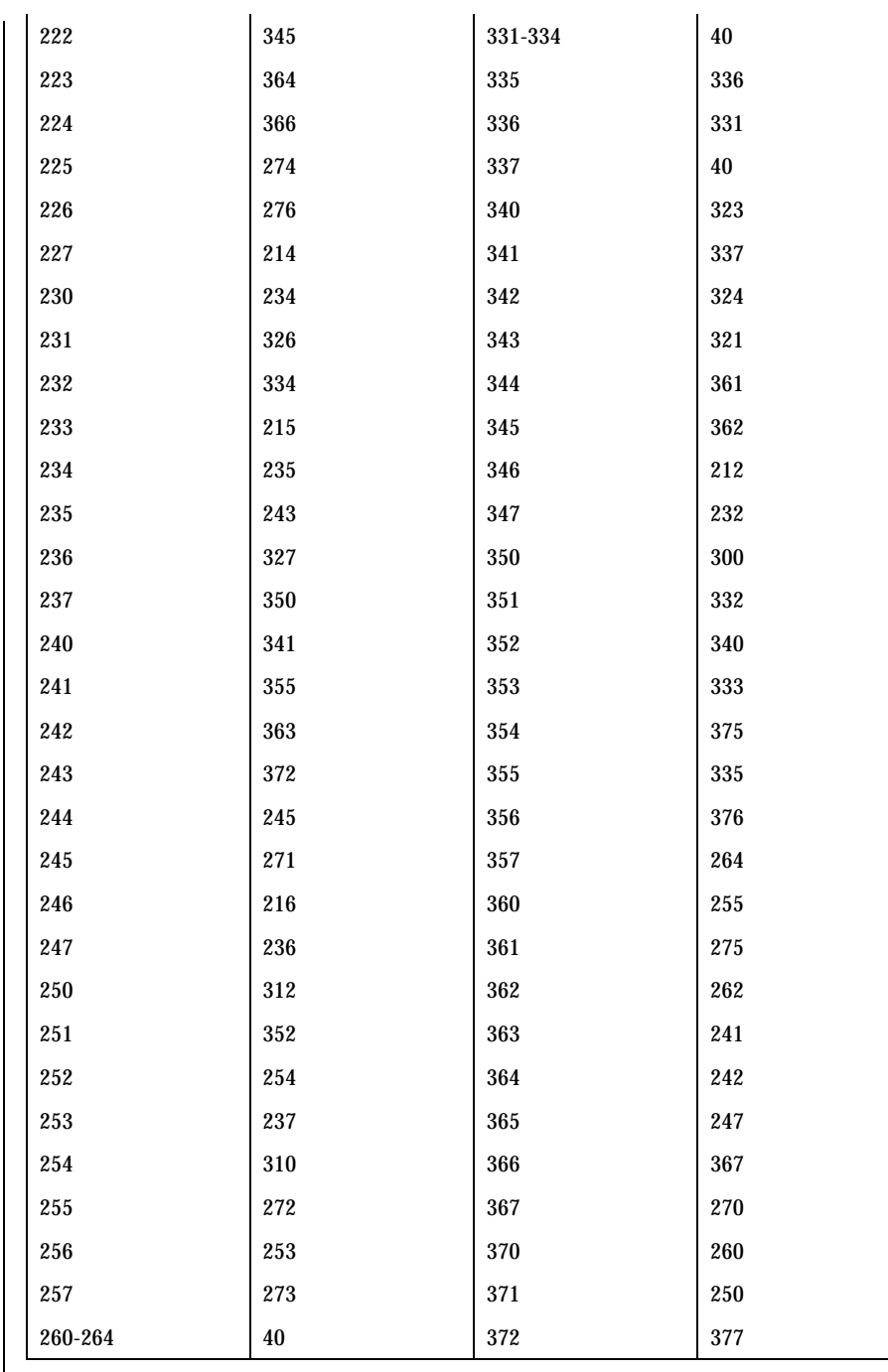

Last modified 18 Apr 1997 SunOS 5.7

 $\mathbf l$ 

## iconv\_852(5) Headers, Tables, and Macros

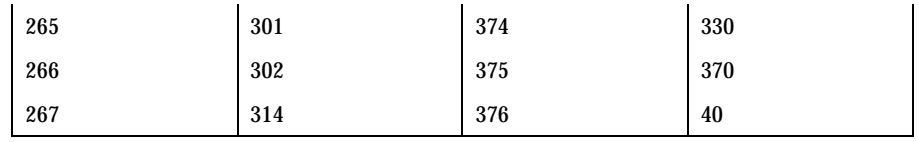

MS 852 to Mazovia For the conversion of MS 852 to Mazovia, all characters not in the following table are mapped unchanged.

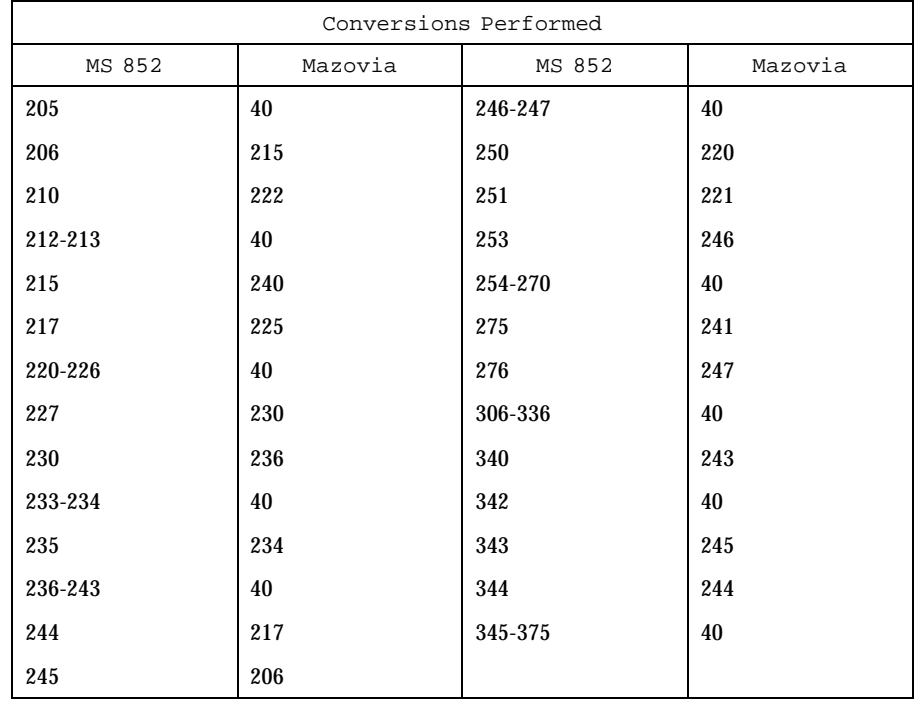

MS 852 to DHN For the conversion of MS 852 to DHN, all characters not in the following table are mapped unchanged.

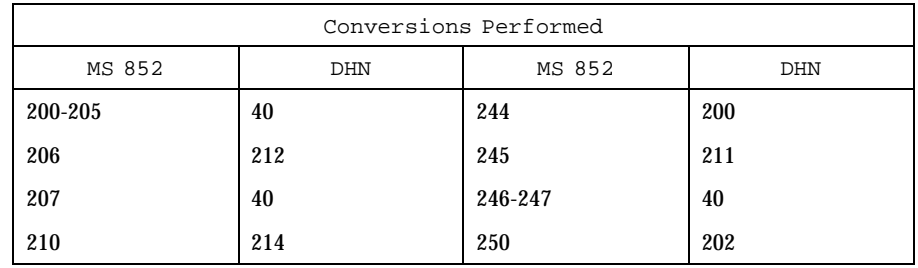

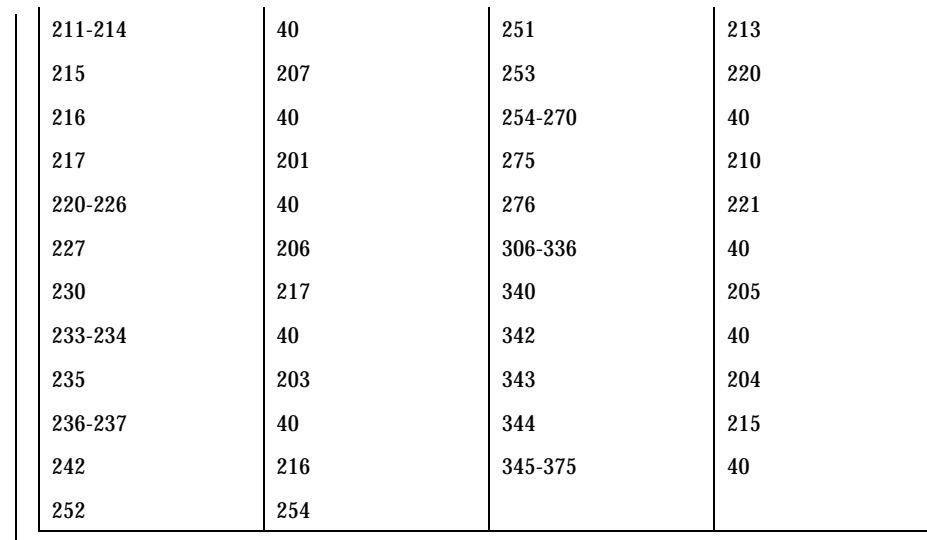

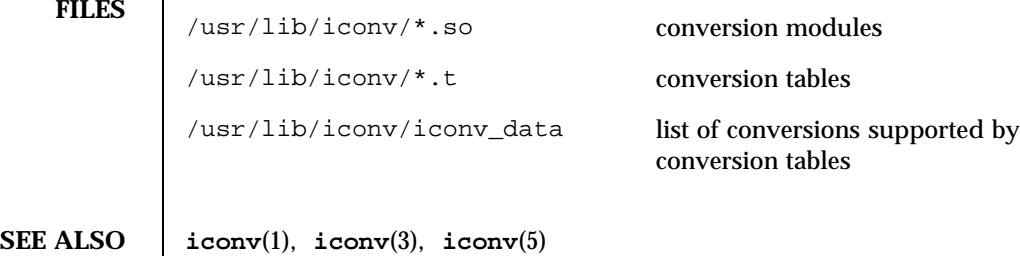

Last modified 18 Apr 1997 SunOS 5.7 114

## iconv\_8859-1(5) discrete intervals and Macros Headers, Tables, and Macros

## **NAME** iconv\_8859-1 – code set conversion tables for ISO 8859-1 (Latin 1)

**DESCRIPTION** The following code set conversions are supported:

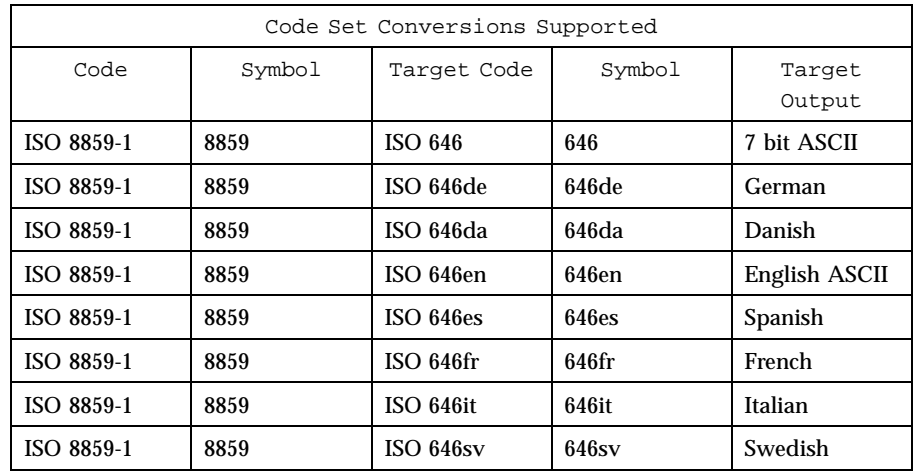

**ISO 8859-1 to ISO 646 (7-bit ASCII)**

**CONVERSIONS** The conversions are performed according to the following tables. All values in the tables are given in octal.

> For the conversion of ISO 8859-1 to ISO 646, all characters not in the following table are mapped unchanged.

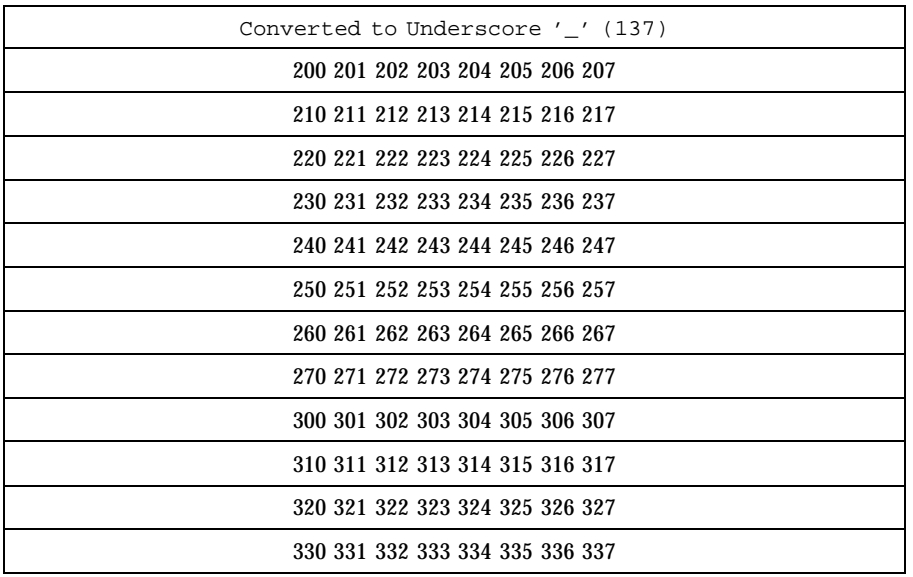

## Headers, Tables, and Macros iconv<sub>\_8859-1(5)</sub> iconv<sub>\_8859-1(5)</sub>

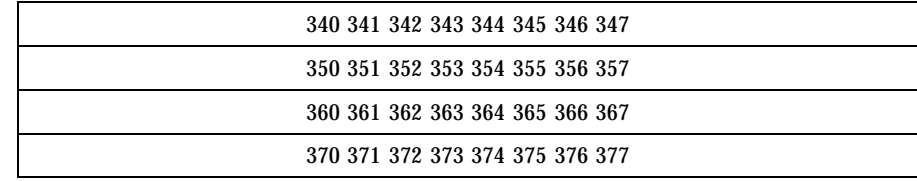

**ISO 8859-1 to ISO 646de (GERMAN)** For the conversion of ISO 8859-1 to ISO 646de, all characters not in the following tables are mapped unchanged.

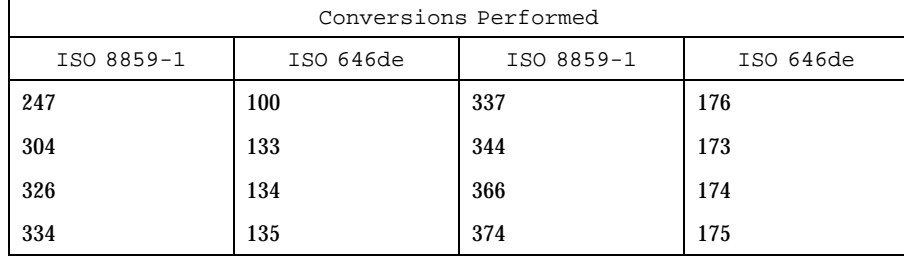

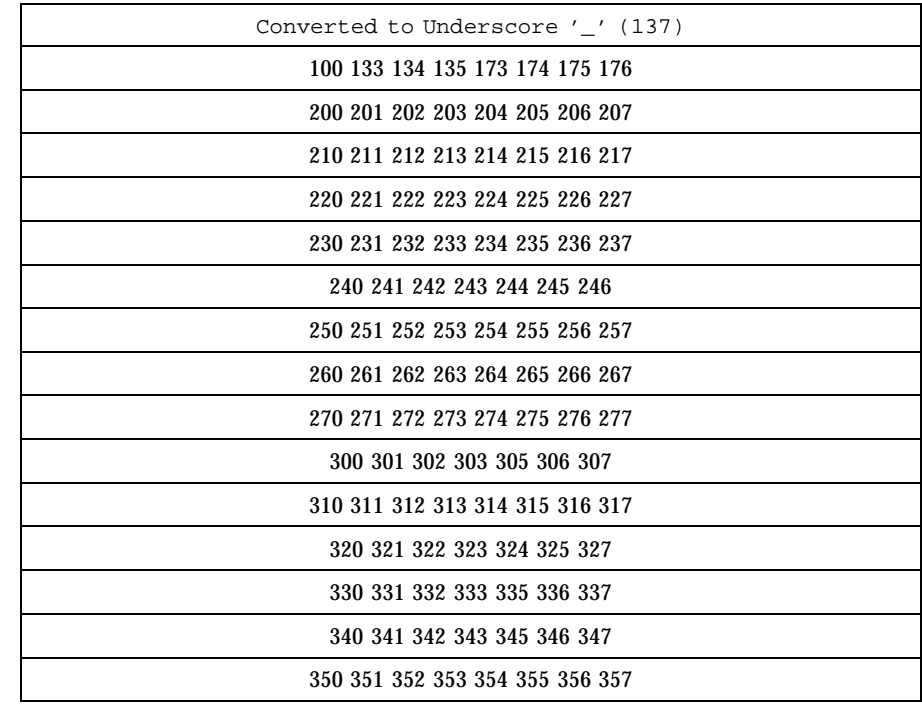

Last modified 28 Apr 1997 SunOS 5.7

## iconv\_8859-1(5) Headers, Tables, and Macros

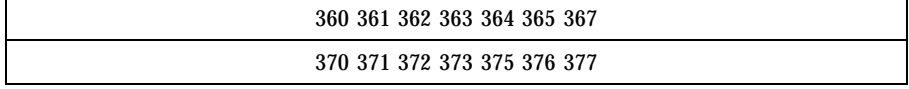

**ISO 8859-1 to ISO 646da (DANISH)**

## For the conversion of ISO 8859-1 to ISO 646da, all characters not in the following tables are mapped unchanged.

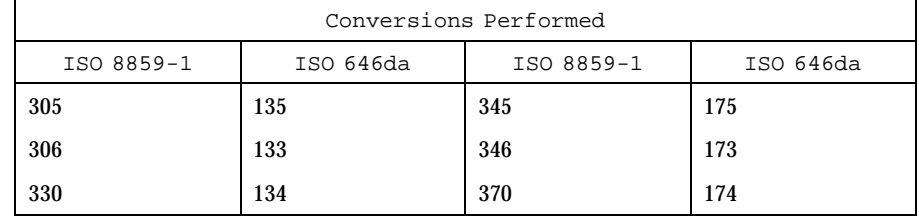

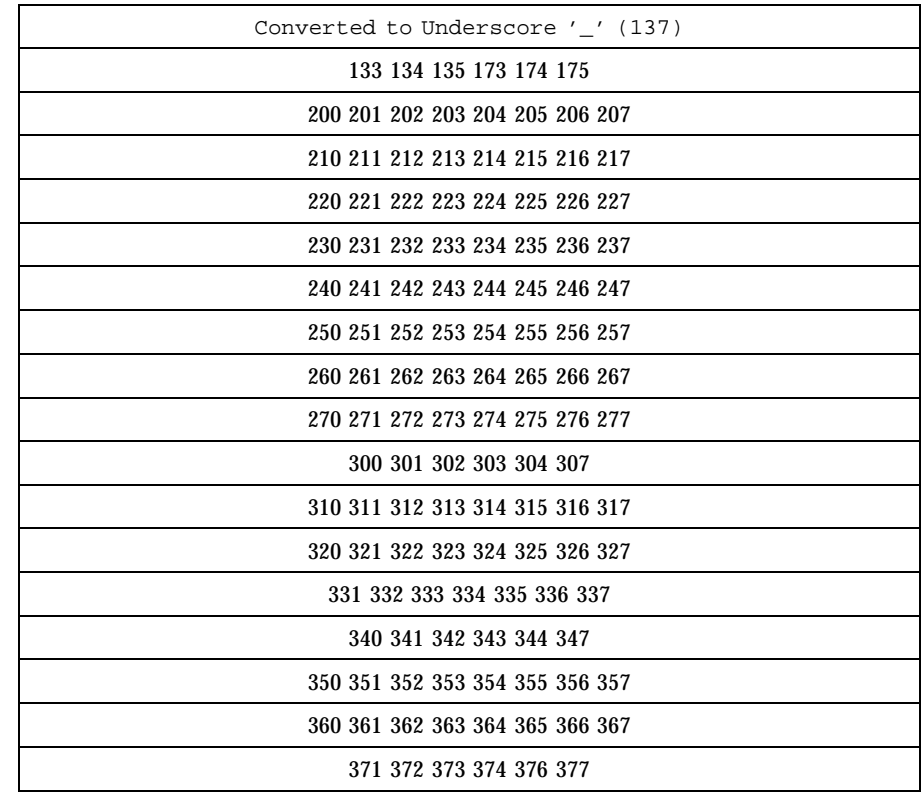

Headers, Tables, and Macros iconv\_8859-1(5)

### **ISO 8859-1 to ISO 646en (ENGLISH ASCII)**

For the conversion of ISO 8859-1 to ISO 646en, all characters not in the following tables are mapped unchanged.

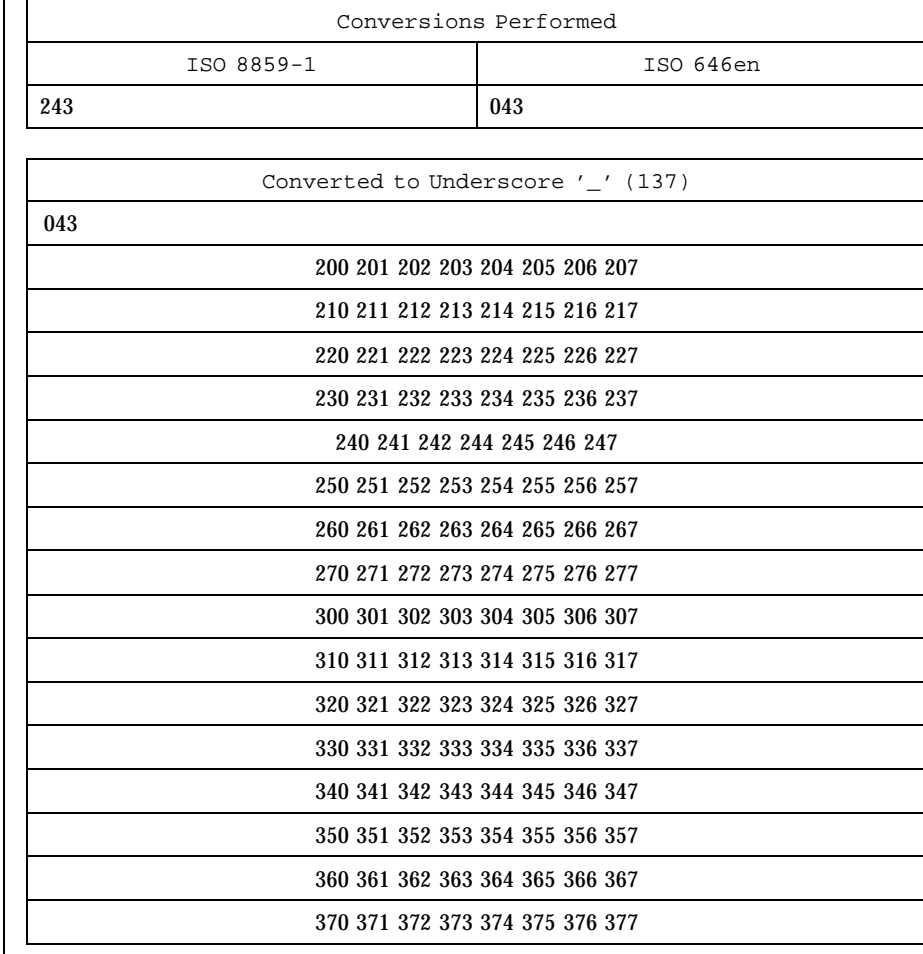

## **ISO 8859-1 to ISO 646fr (FRENCH)**

For the conversion of ISO 8859-1 to ISO 646fr, all characters not in the following tables are mapped unchanged.

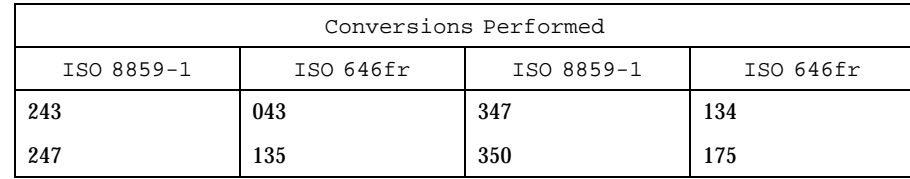

Last modified 28 Apr 1997 SunOS 5.7

## iconv\_8859-1(5) Headers, Tables, and Macros

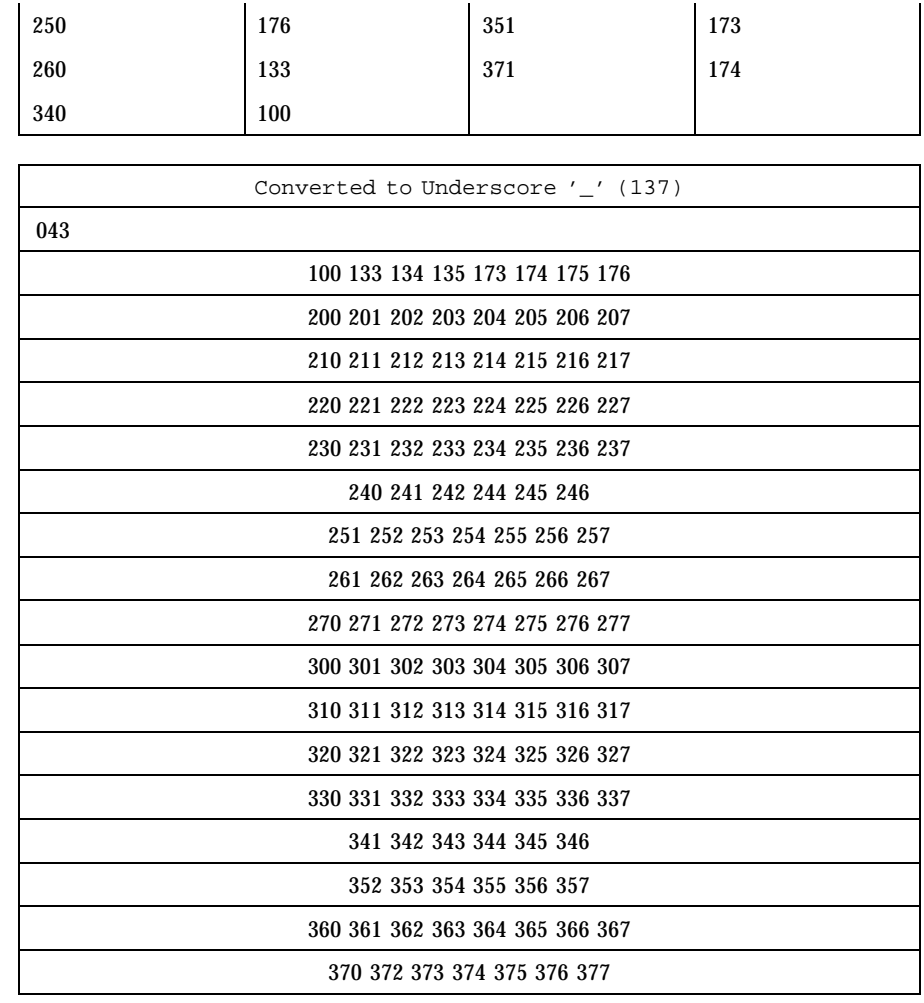

## **ISO 8859-1 to ISO 646it (ITALIAN)**

For the conversion of ISO 8859-1 to ISO 646it, all characters not in the following tables are mapped unchanged.

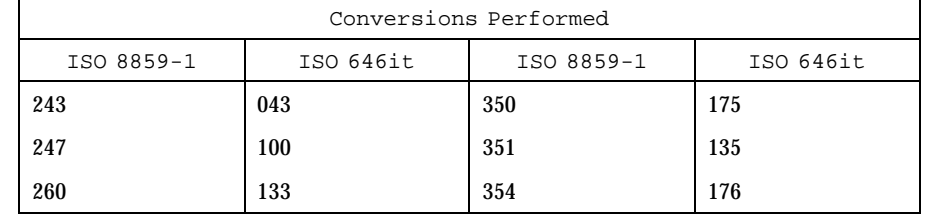

## Headers, Tables, and Macros iconv<sub>\_8859-1(5)</sub> iconv<sub>\_8859-1(5)</sub>

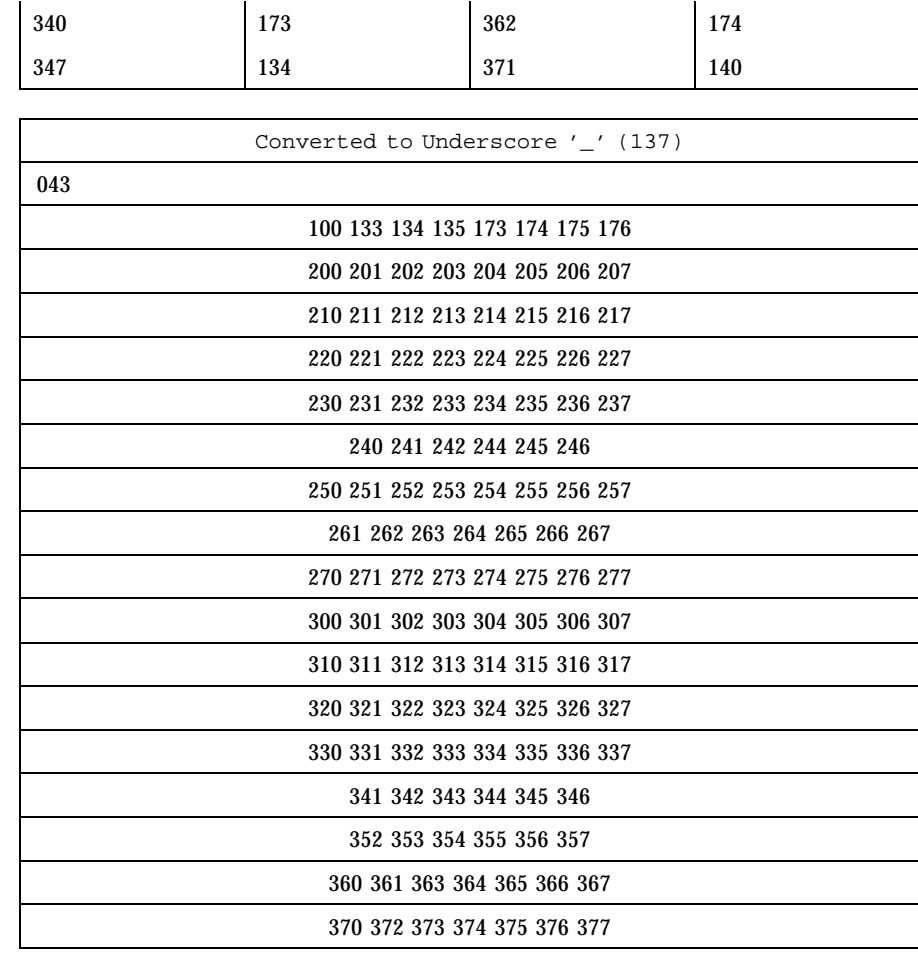

## **ISO 8859-1 to ISO 646es (SPANISH)**

For the conversion of ISO 8859-1 to ISO 646es, all characters not in the following tables are mapped unchanged.

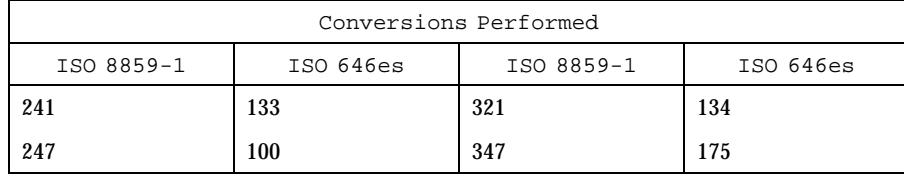

Last modified 28 Apr 1997 SunOS 5.7

## iconv\_8859-1(5) Headers, Tables, and Macros

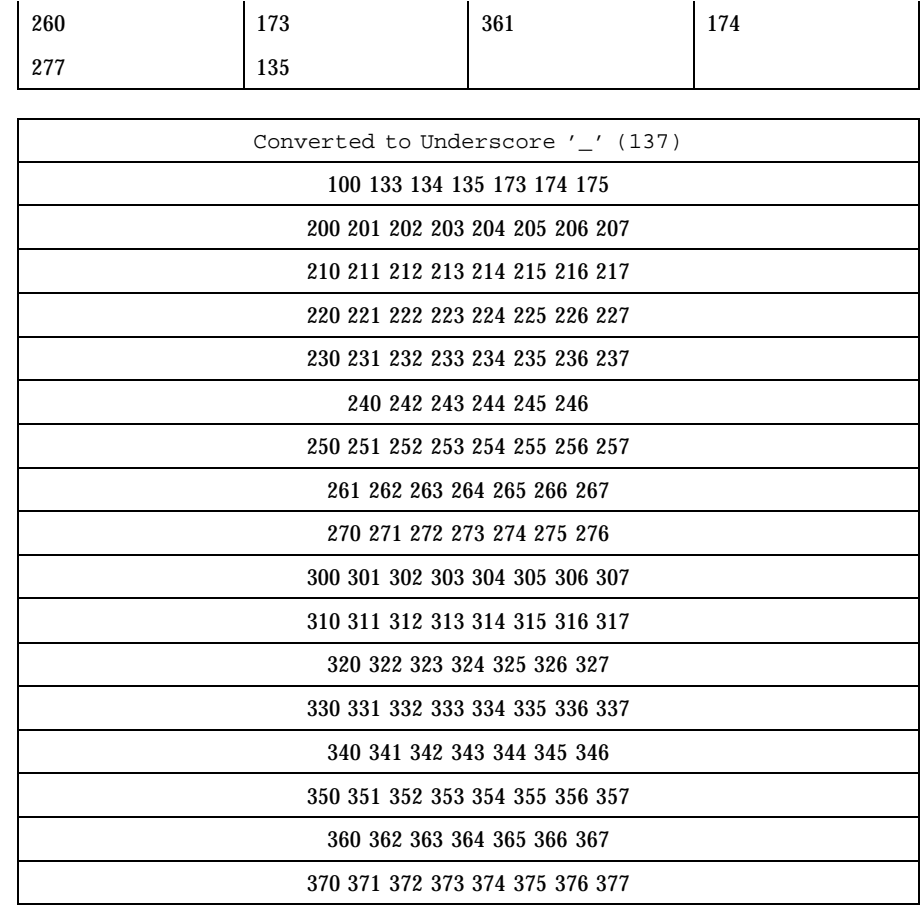

**ISO 8859-1 to ISO 646sv (SWEDISH)** For the conversion of ISO 8859-1 to ISO 646sv, all characters not in the following tables are mapped unchanged.

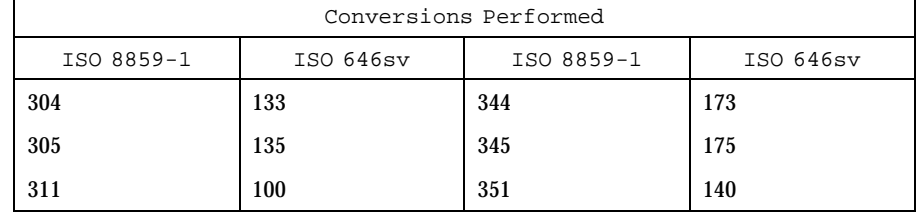

# Headers, Tables, and Macros iconv<sub>\_8859-1(5)</sub> iconv<sub>\_8859-1(5)</sub>

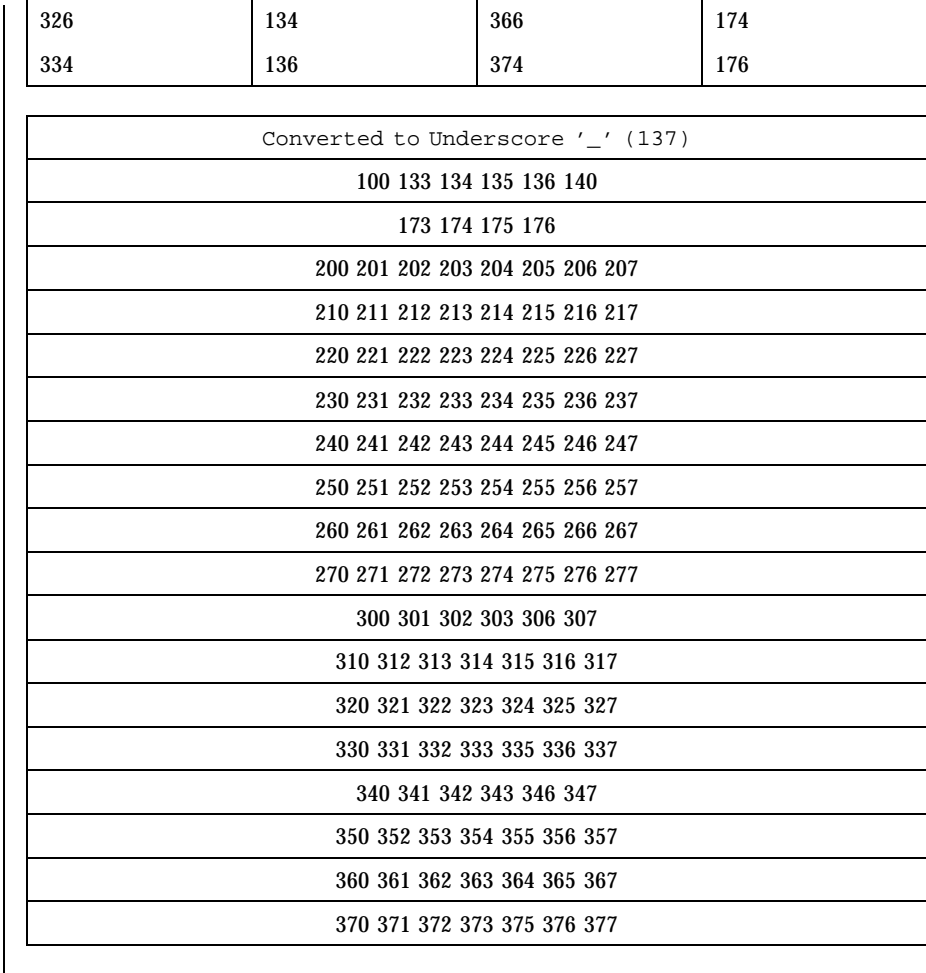

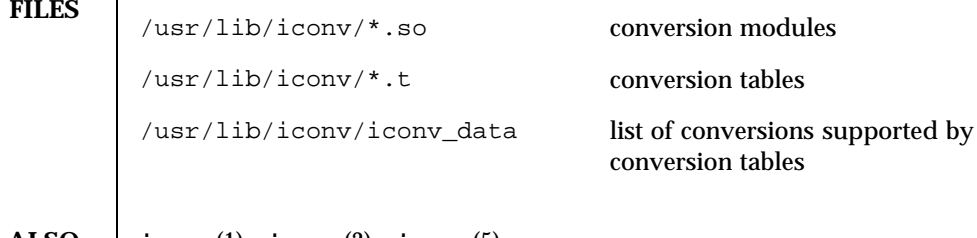

**SEE ALSO iconv**(1), **iconv**(3), **iconv**(5)

Last modified 28 Apr 1997 SunOS 5.7

## **NAME** | iconv\_8859-2 – code set conversion tables for ISO 8859-2 (Latin 2)

**DESCRIPTION** The following code set conversions are supported:

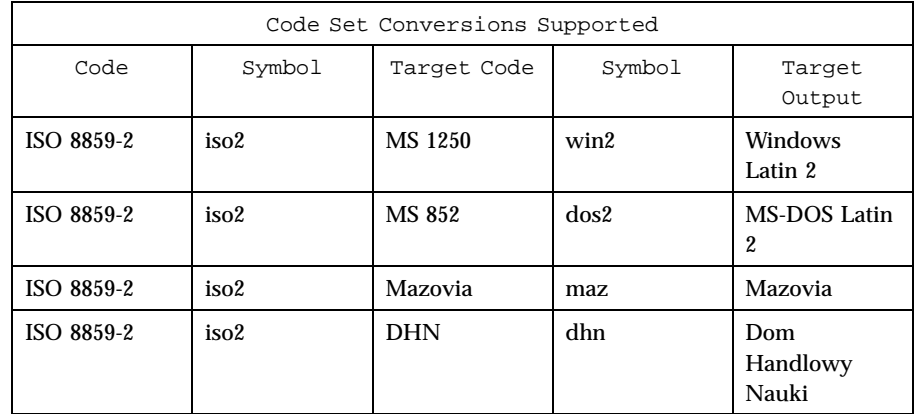

**CONVERSIONS** The conversions are performed according to the following tables. All values in the tables are given in octal.

**ISO 8859-2 to MS 1250** For the conversion of ISO 8859-2 to MS 1250, all characters not in the following table are mapped unchanged.

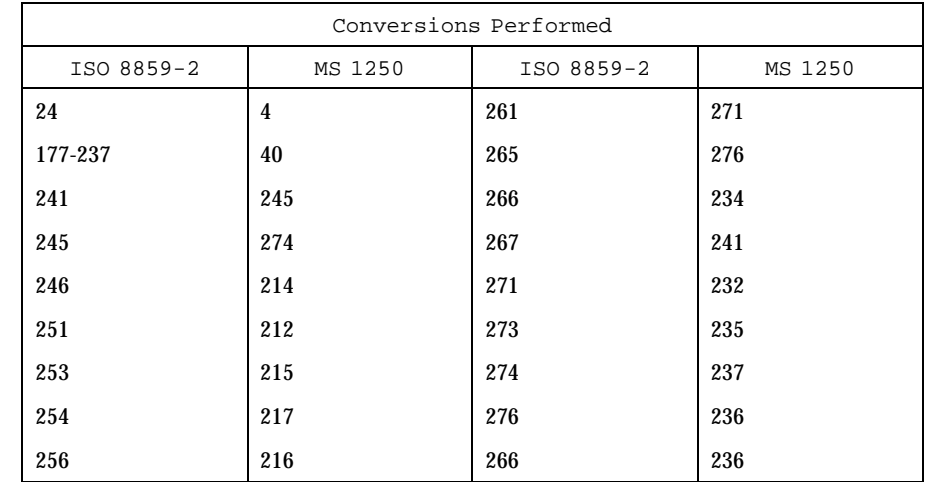

**ISO 8859-2 to MS 852** For the conversion of ISO 8859-2 to MS 852, all characters not in the following table are mapped unchanged.

# Headers, Tables, and Macros iconv<sub>\_8859-2(5)</sub> iconv<sub>\_8859-2(5)</sub>

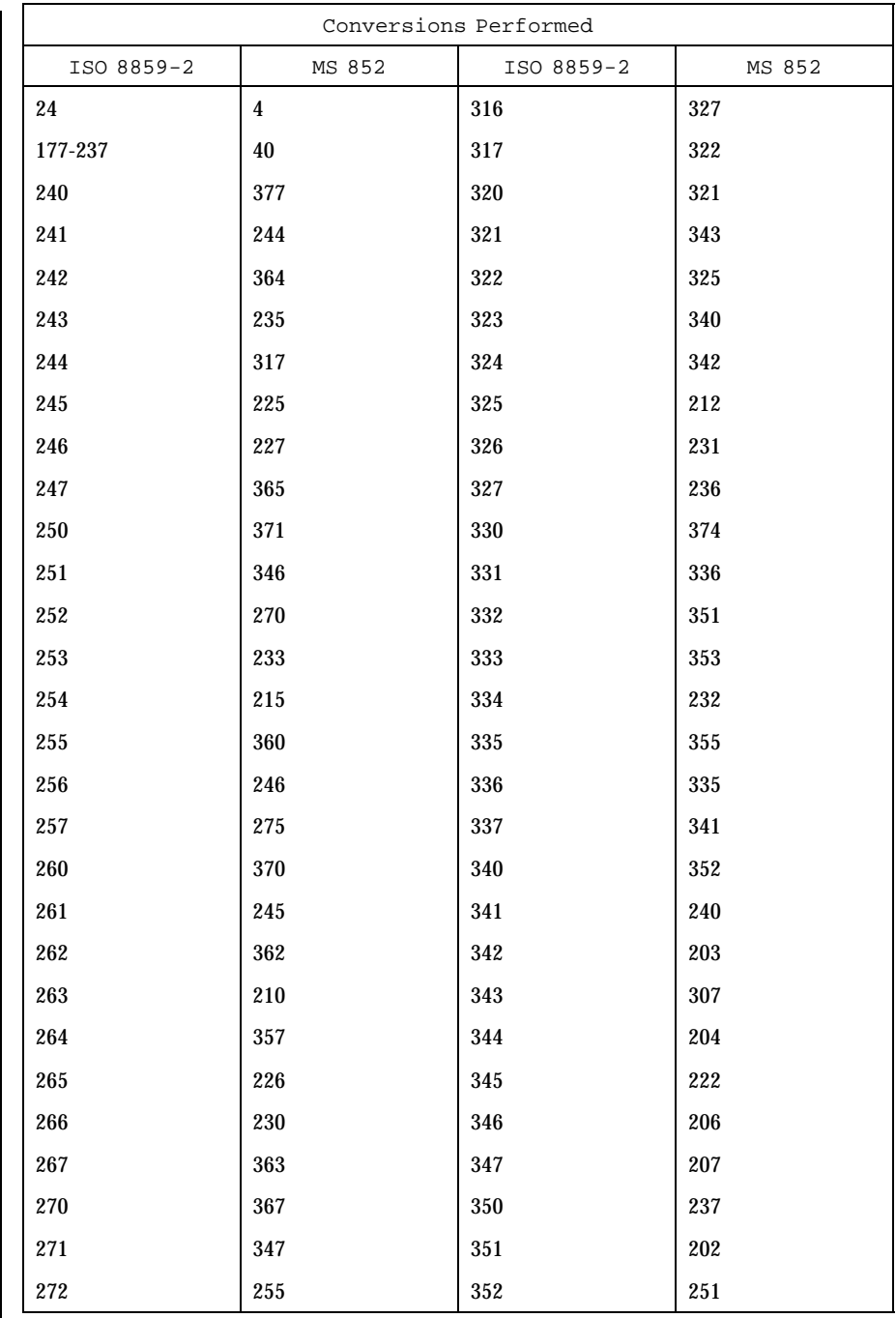

Last modified 18 Apr 1997 SunOS 5.7 124

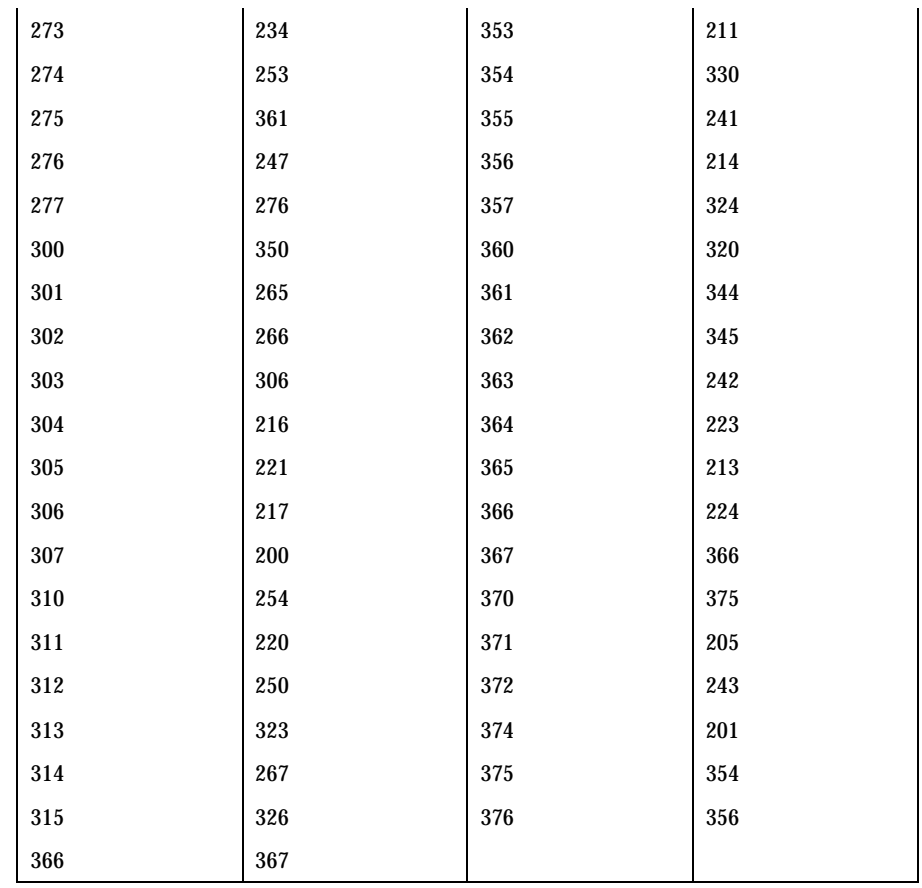

**ISO 8859-2 to Mazovia**

For the conversion of ISO 8859-2 to Mazovia, all characters not in the following table are mapped unchanged.

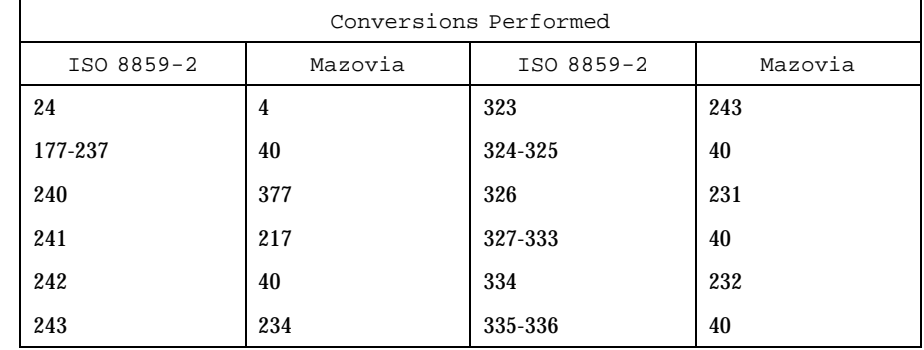

## Headers, Tables, and Macros iconv<sub>\_8859-2(5)</sub> iconv<sub>\_8859-2(5)</sub>

 $\mathbf{r}$ 

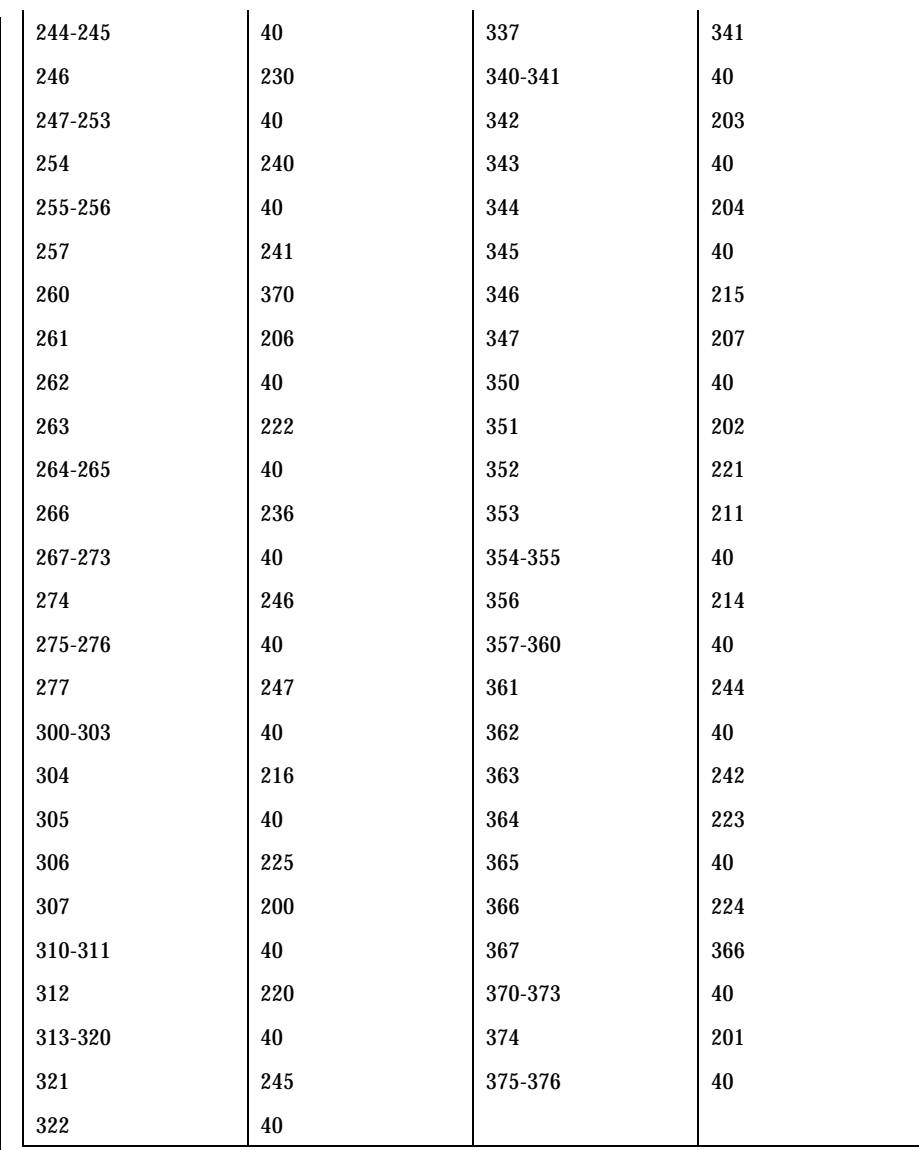

 $\mathbf{r}$ 

**ISO 8859-2 to DHN** For the conversion of ISO 8859-2 to DHN, all characters not in the following table are mapped unchanged.

Last modified 18 Apr 1997 SunOS 5.7

# iconv\_8859-2(5) <br>
Headers, Tables, and Macros

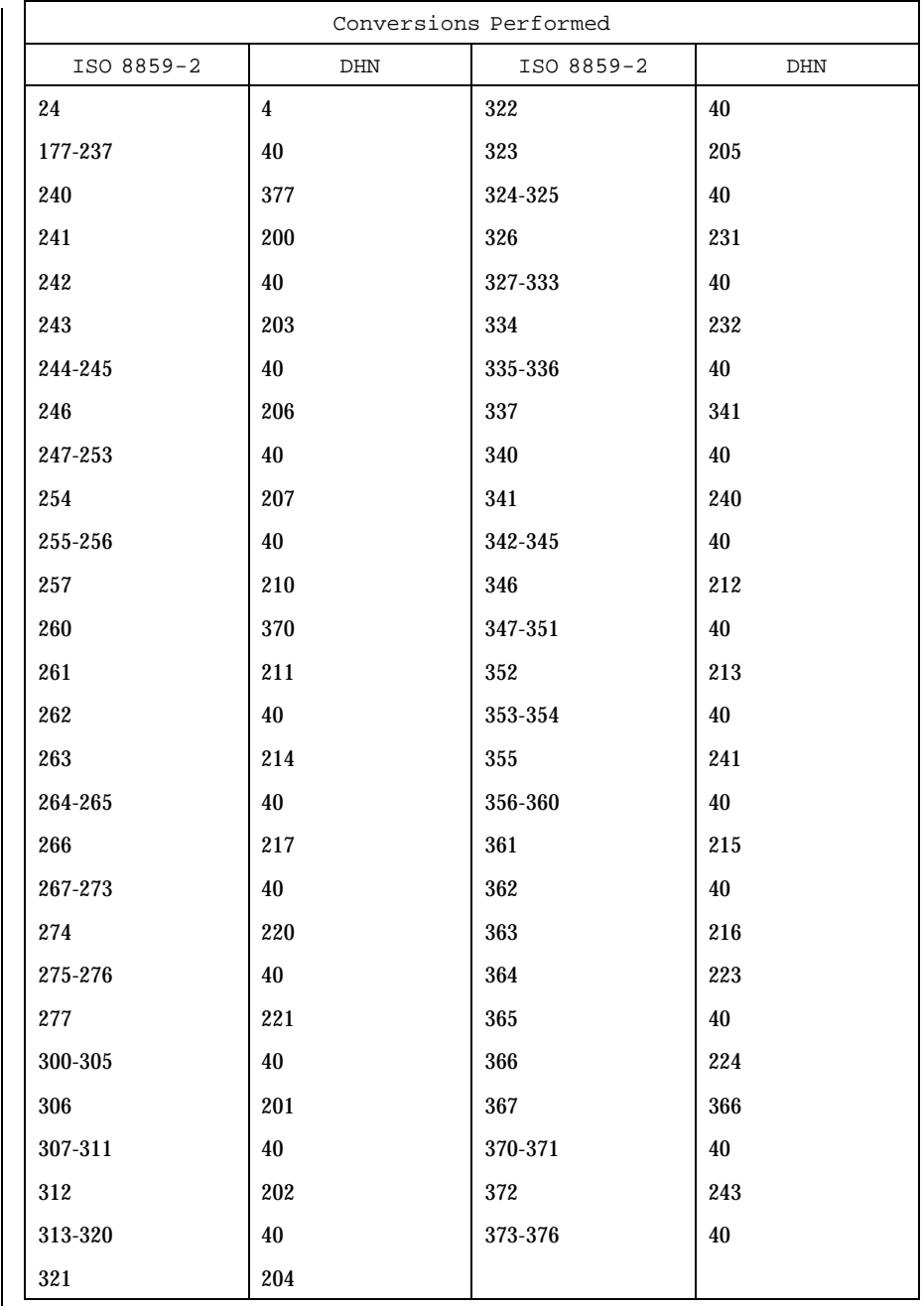

Headers, Tables, and Macros iconv<sub>\_8859-2(5)</sub> iconv<sub>\_8859-2(5)</sub>

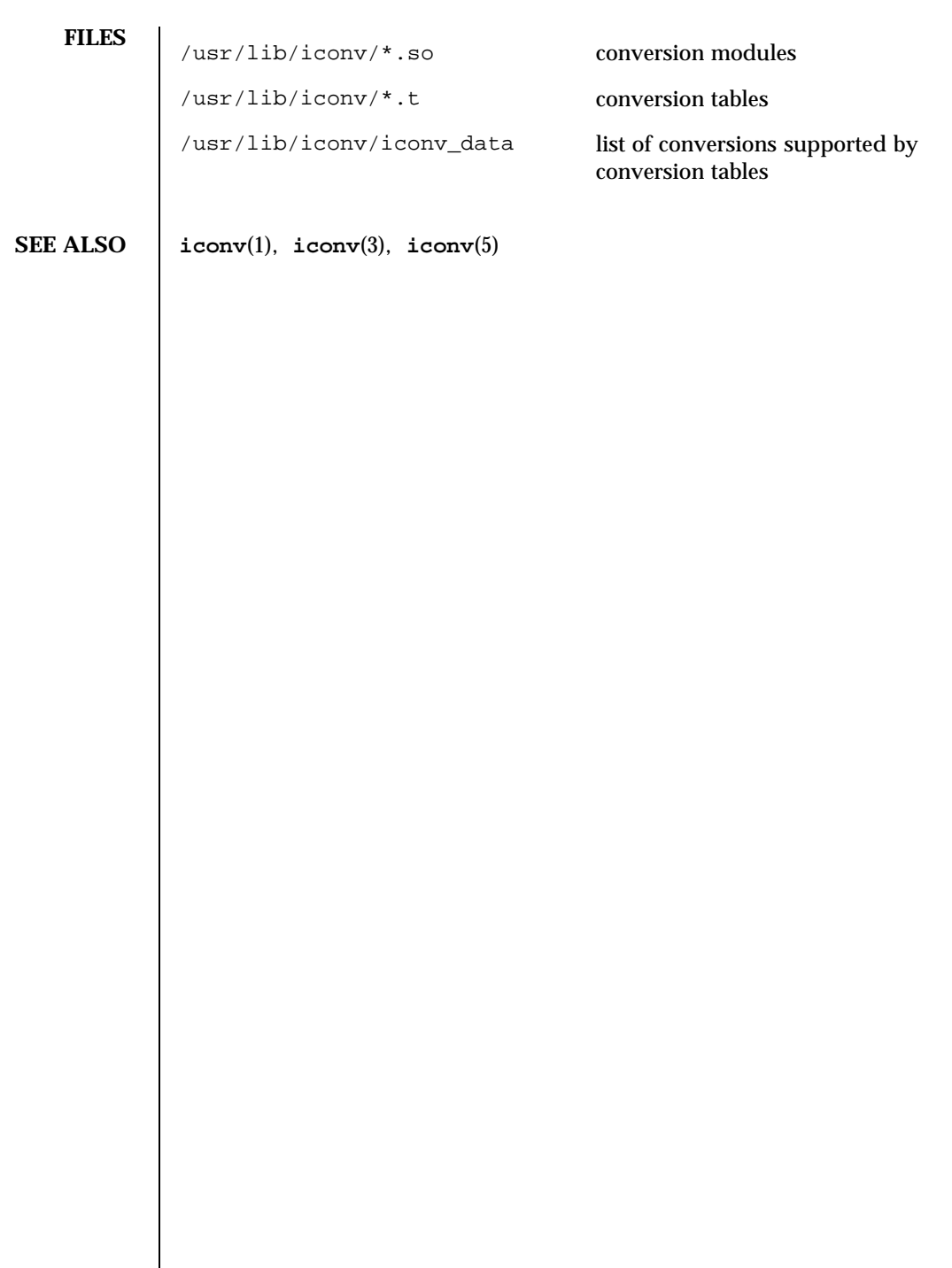

Last modified 18 Apr 1997 SunOS 5.7 128

### iconv\_8859-5(5) Headers, Tables, and Macros

## **NAME** | iconv\_8859-5 – code set conversion tables for ISO 8859-5 (Cyrillic)

**DESCRIPTION** The following code set conversions are supported:

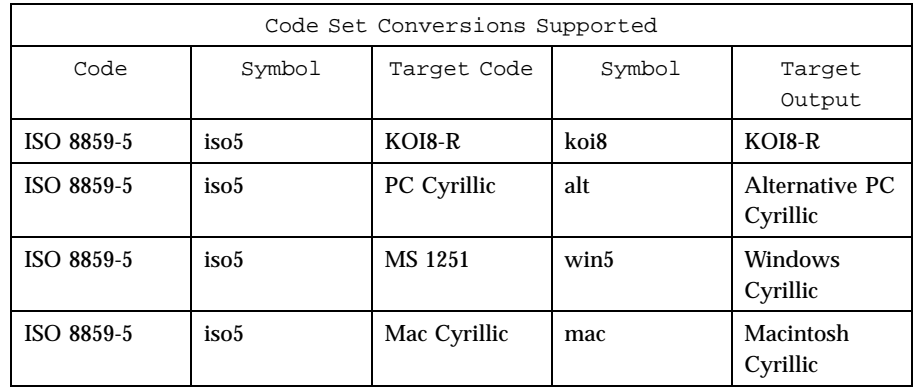

**CONVERSIONS** The conversions are performed according to the following tables. All values in the tables are given in octal.

**ISO 8859-5 to KOI8-R** For the conversion of ISO 8859-5 to KOI8-R, all characters not in the following table are mapped unchanged.

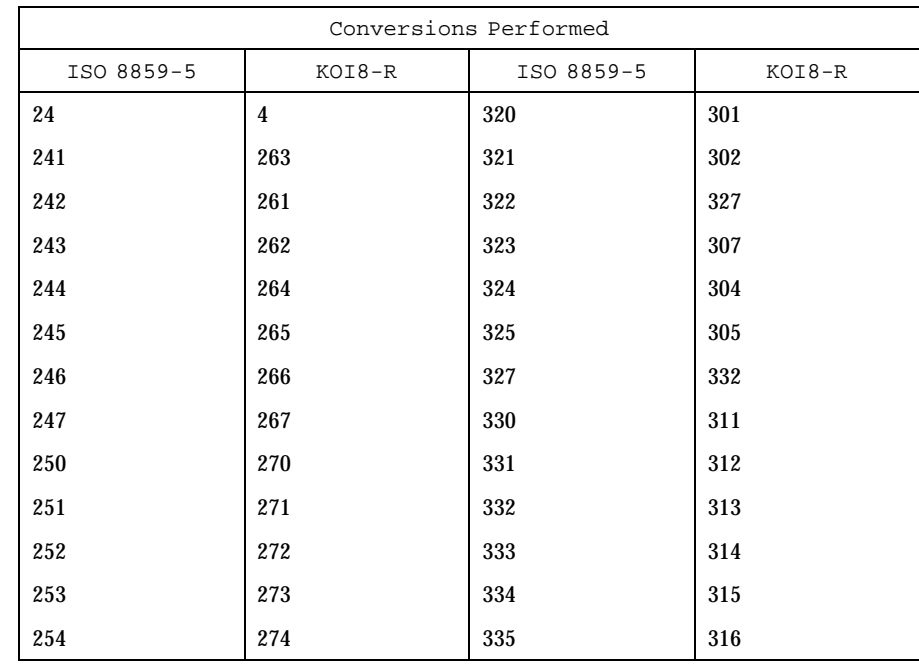

# Headers, Tables, and Macros iconv<sub>\_8859-5(5)</sub> iconv<sub>\_8859-5(5)</sub>

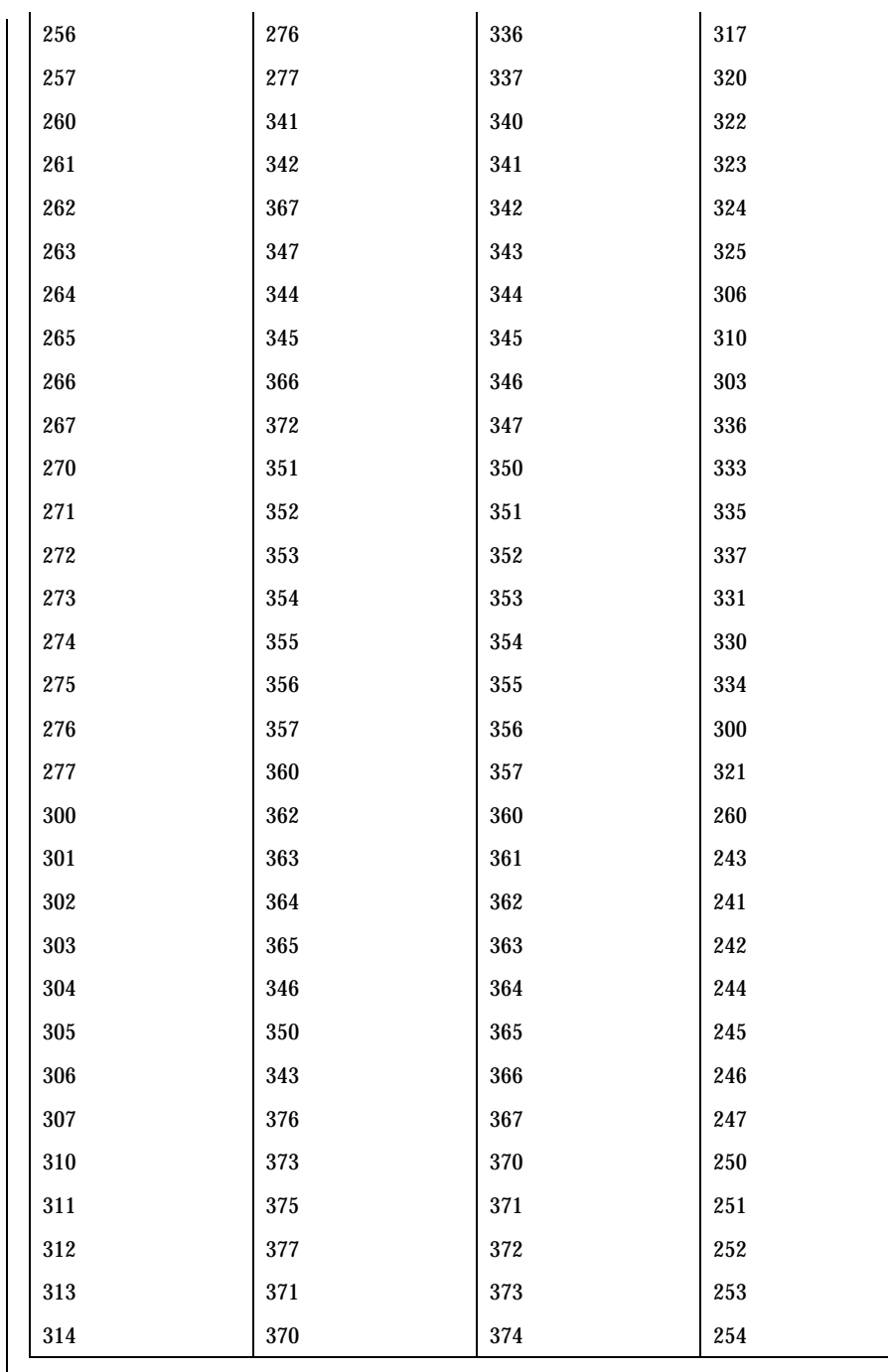

Last modified 18 Apr 1997 SunOS 5.7 5 SunOS 5.7

 $\mathsf{l}$ 

## iconv\_8859-5(5) Headers, Tables, and Macros

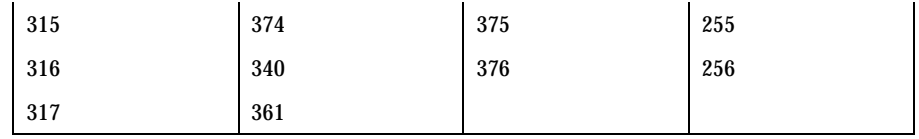

## **ISO 8859-5 to PC Cyrillic**

For the conversion of ISO 8859-5 to PC Cyrillic, all characters not in the following table are mapped unchanged.

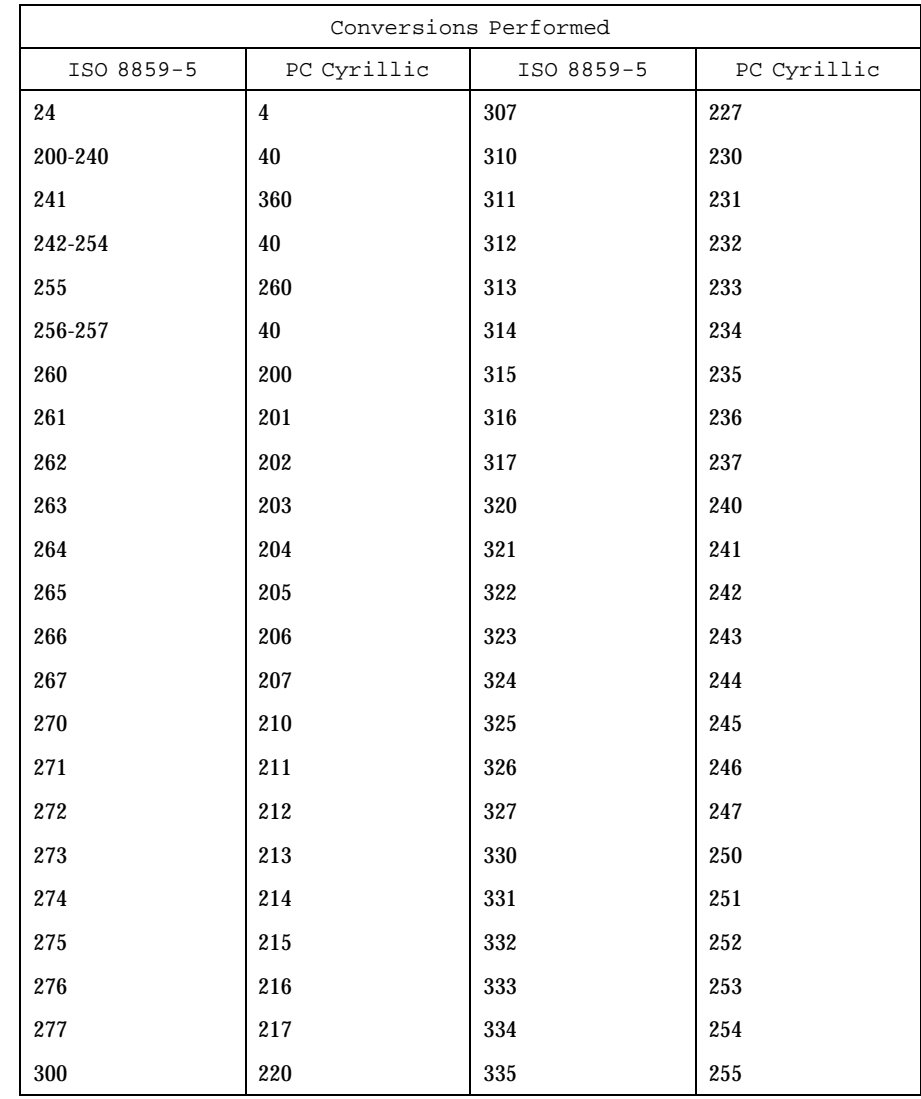

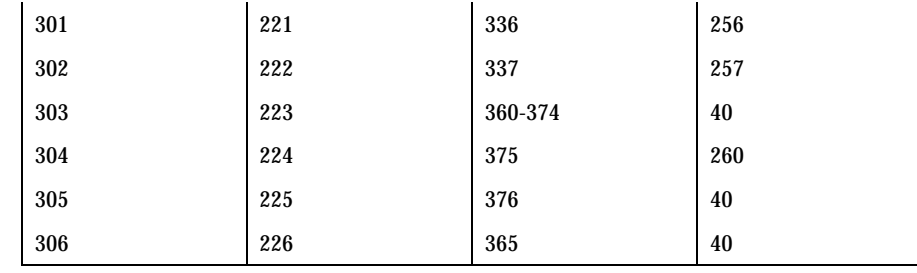

### **ISO 8859-5 to MS**

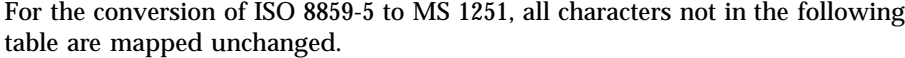

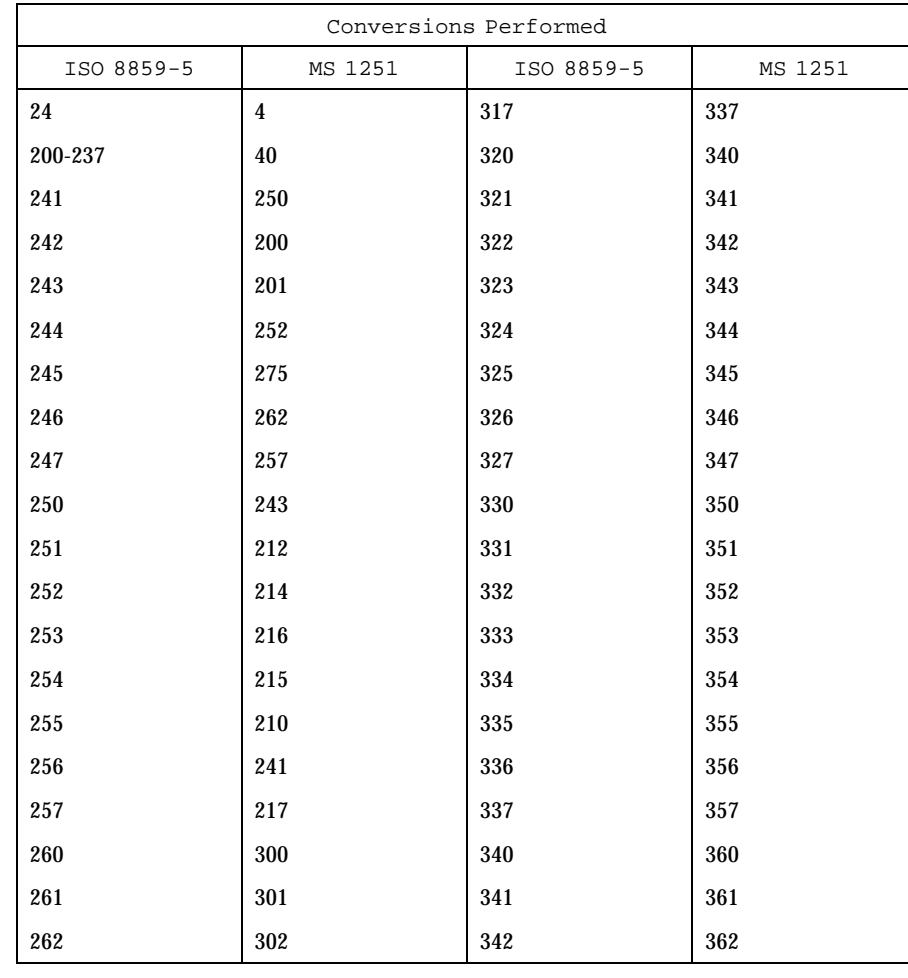

Last modified 18 Apr 1997 SunOS 5.7

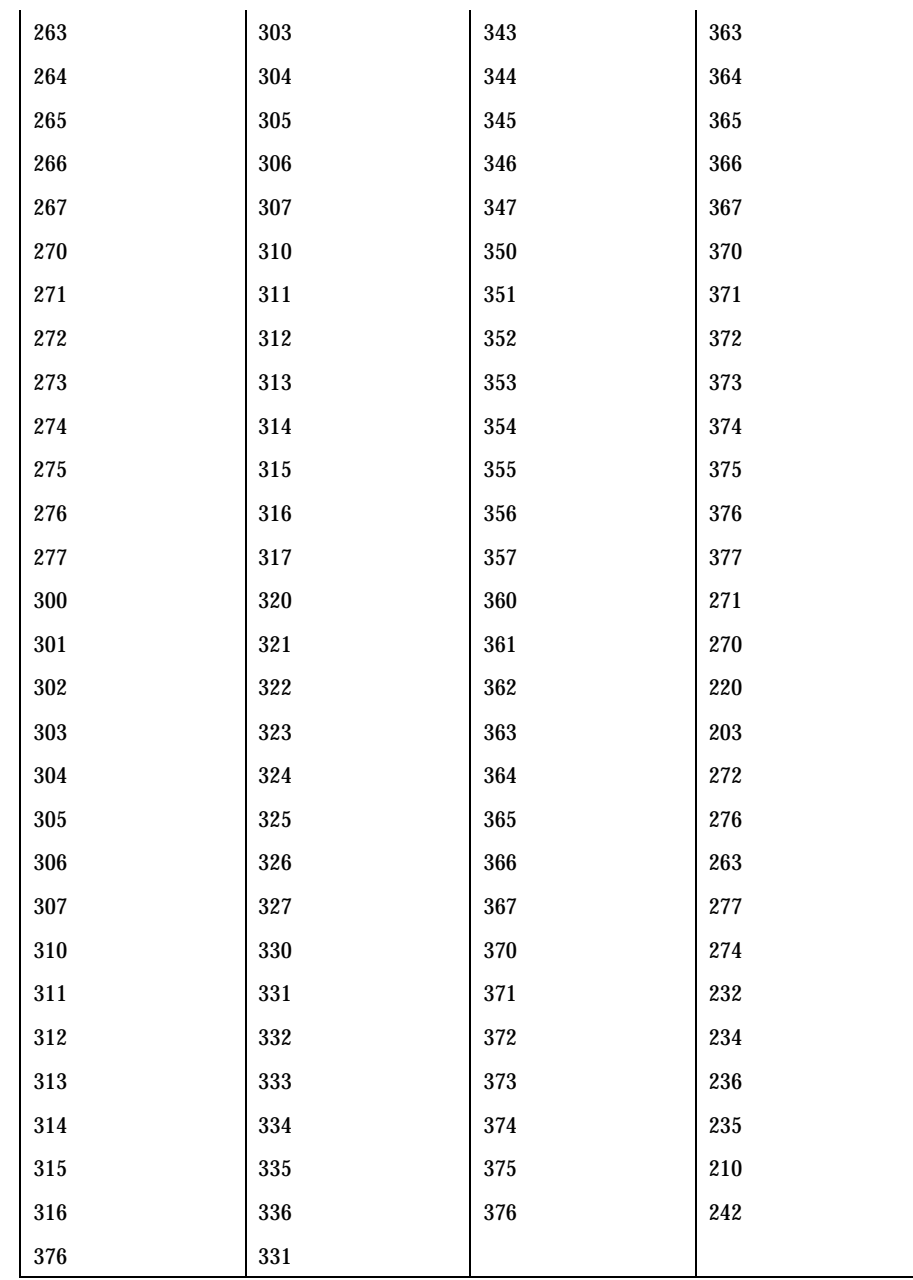
# Headers, Tables, and Macros iconv<sub>\_8859-5(5)</sub> iconv<sub>\_8859-5(5)</sub>

### **ISO 8859-5 to Mac Cyrillic**

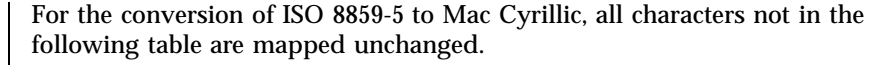

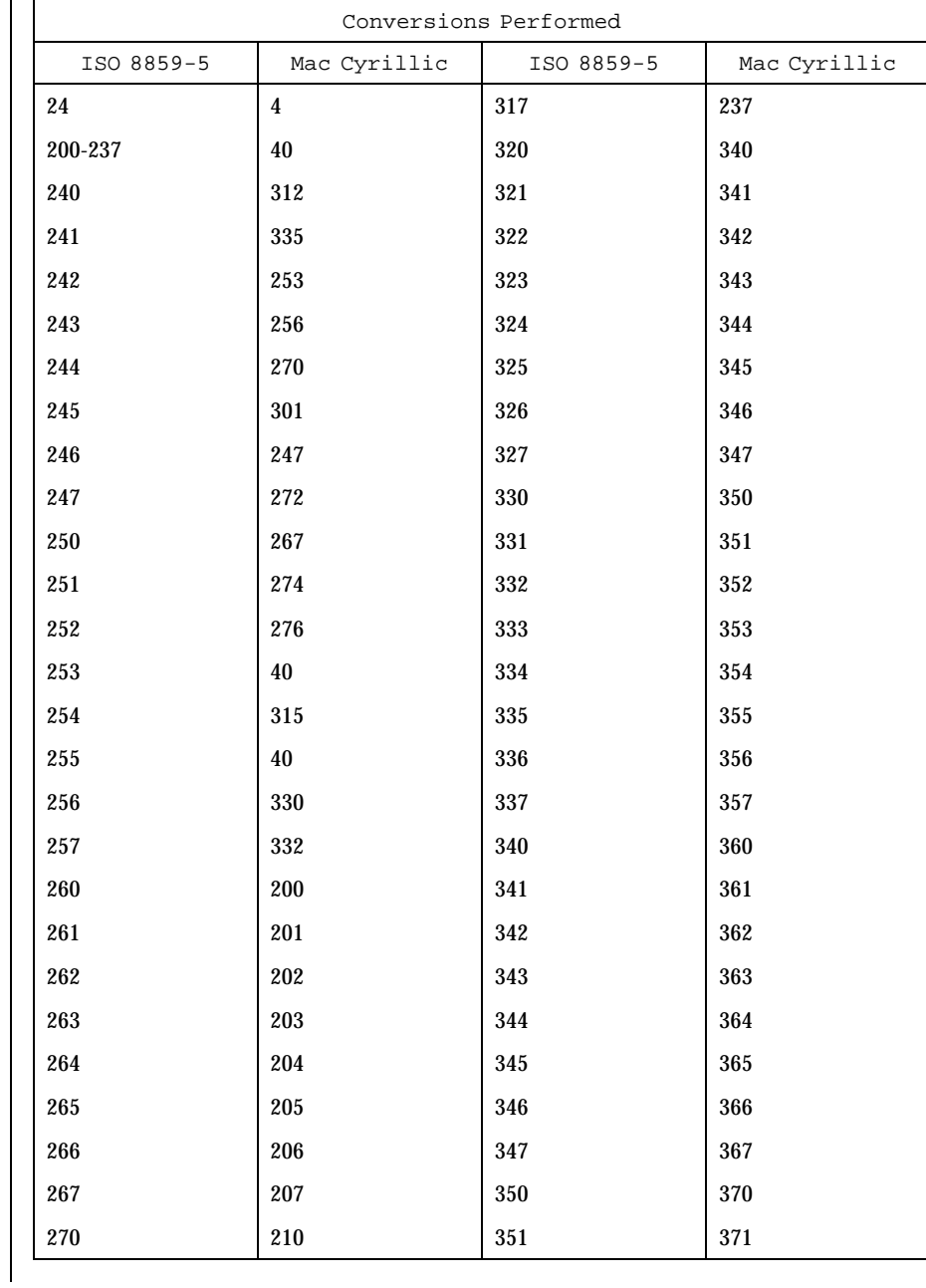

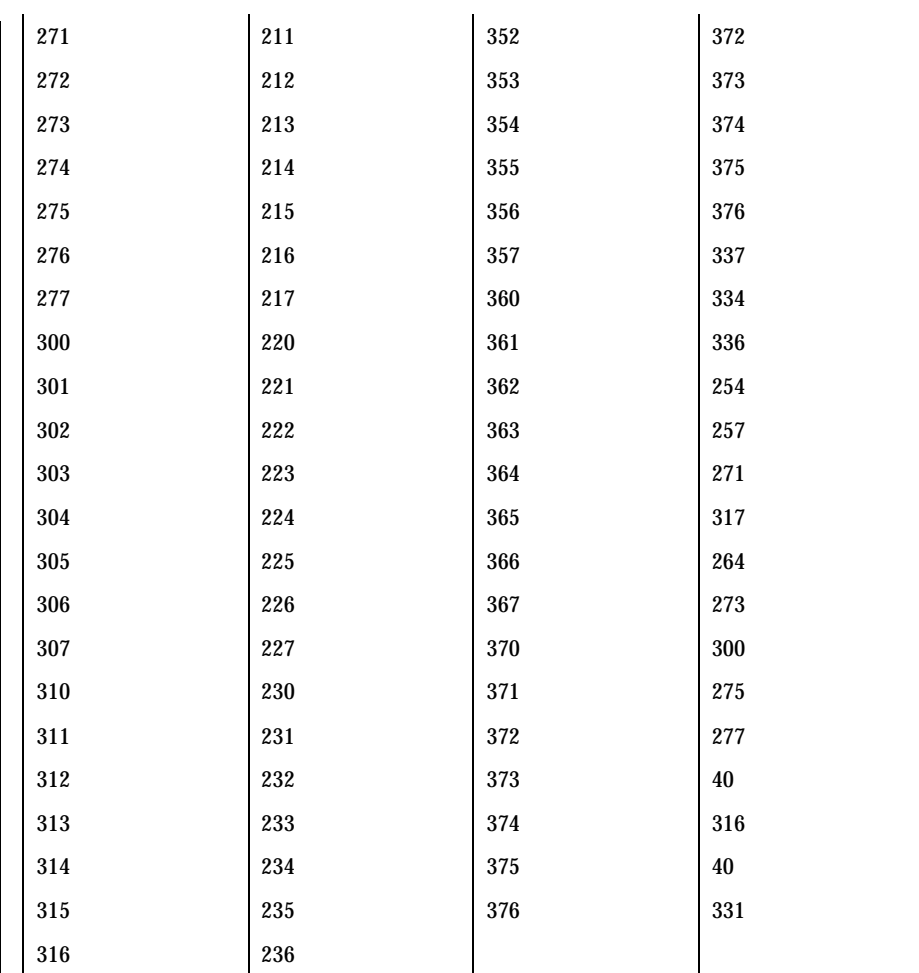

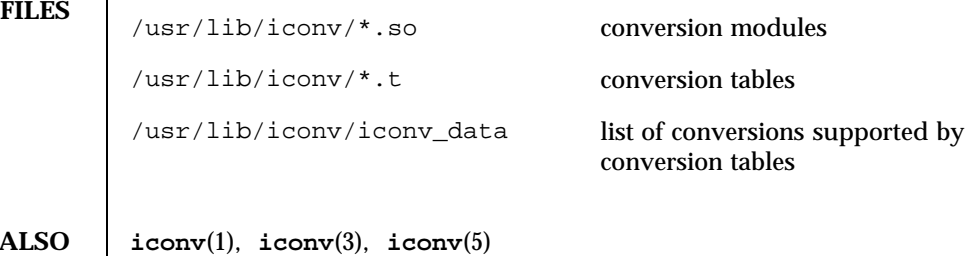

**SEE ALS** 

### Headers, Tables, and Macros iconv\_dhn(5)

**NAME** | iconv\_dhn - code set conversion tables for DHN (Dom Handlowy Nauki)

**DESCRIPTION** The following code set conversions are supported:

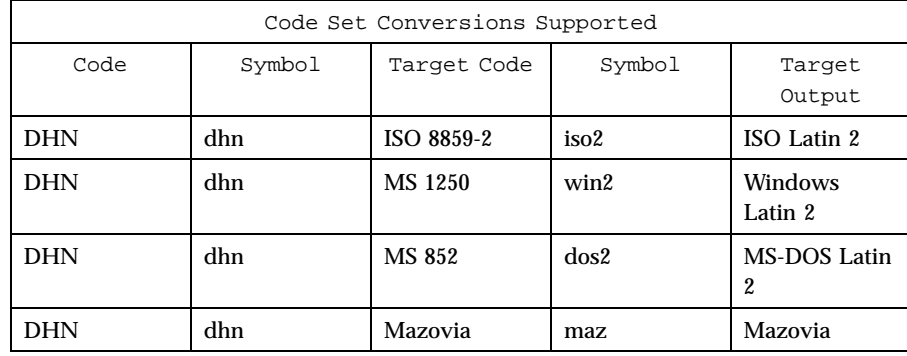

### **CONVERSIONS** The conversions are performed according to the following tables. All values in the tables are given in octal.

**DHN** to ISO 8859-2 For the conversion of DHN to ISO 8859-2, all characters not in the following table are mapped unchanged.

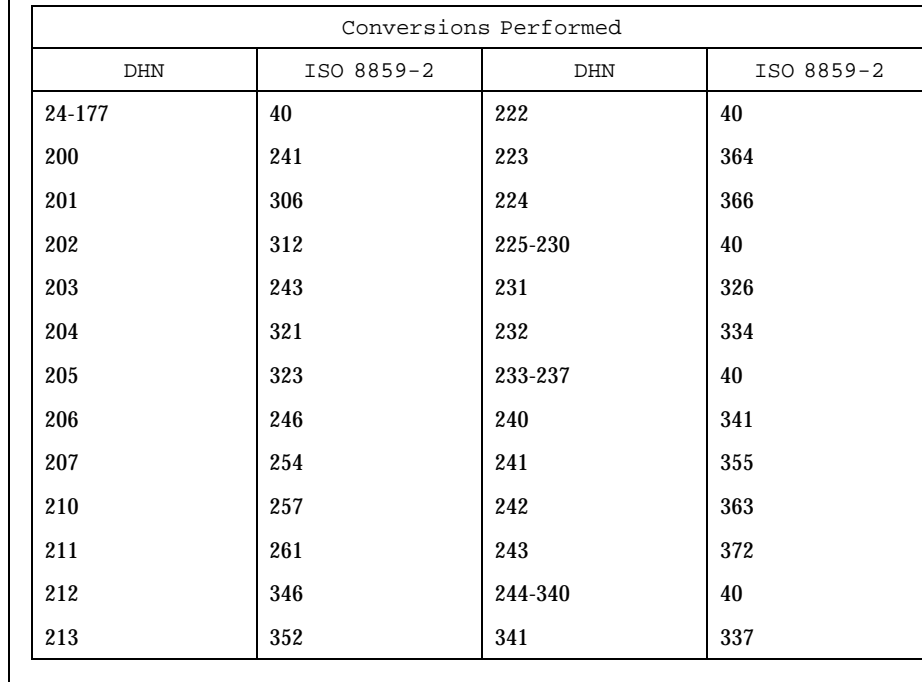

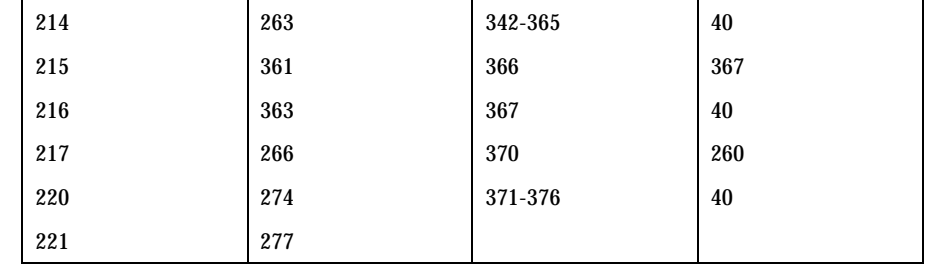

### **DHN** to MS 1250

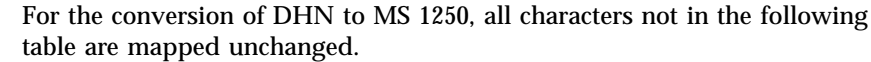

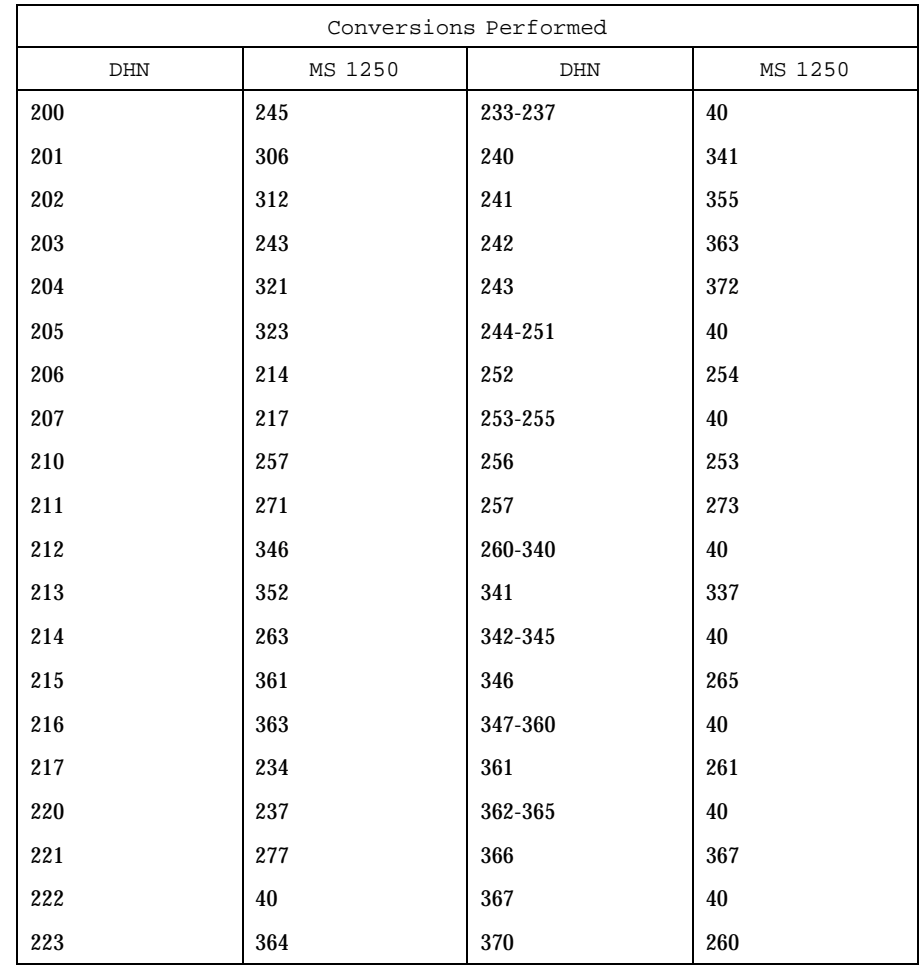

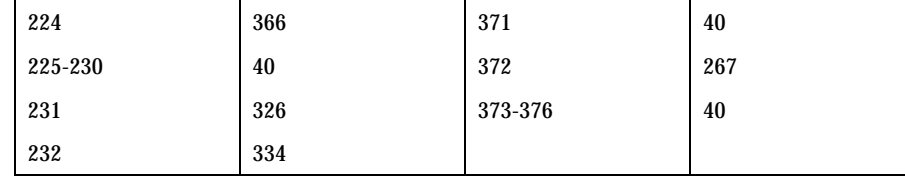

**DHN** to MS 852 For the conversion of DHN to MS 852, all characters not in the following table are mapped unchanged.

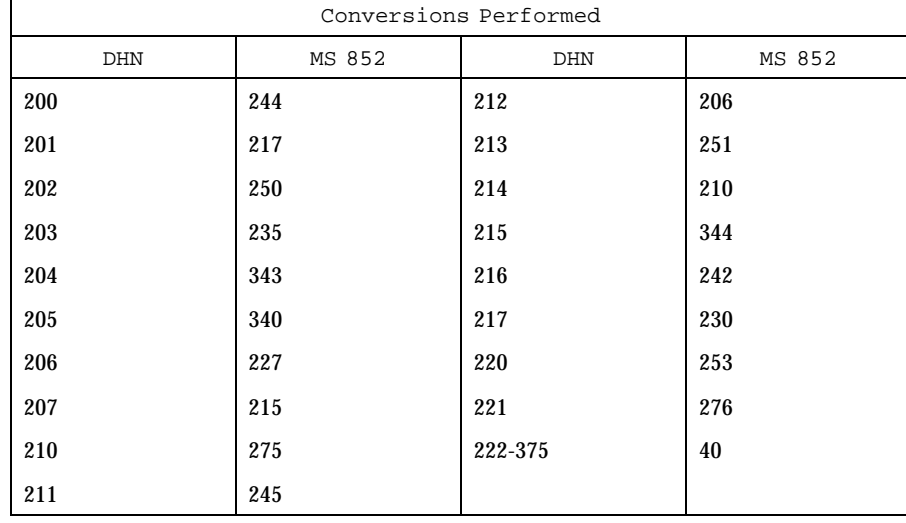

**DHN to Mazovia** For the conversion of DHN to Mazovia, all characters not in the following table are mapped unchanged.

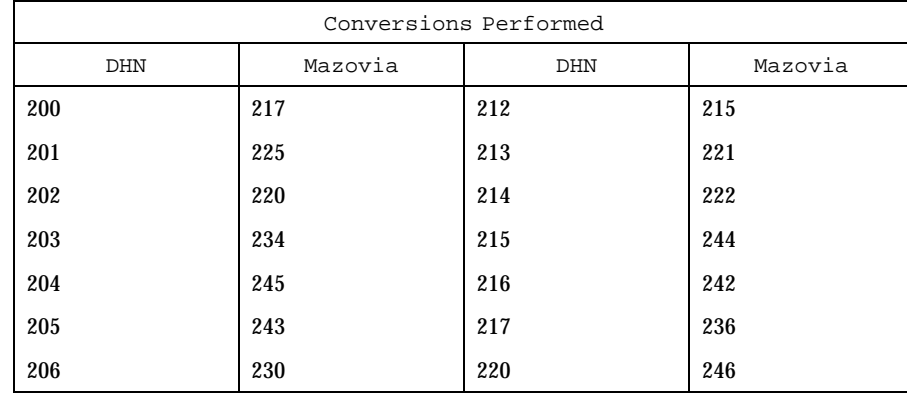

# iconv\_dhn(5) discrete intervals and Macros Headers, Tables, and Macros

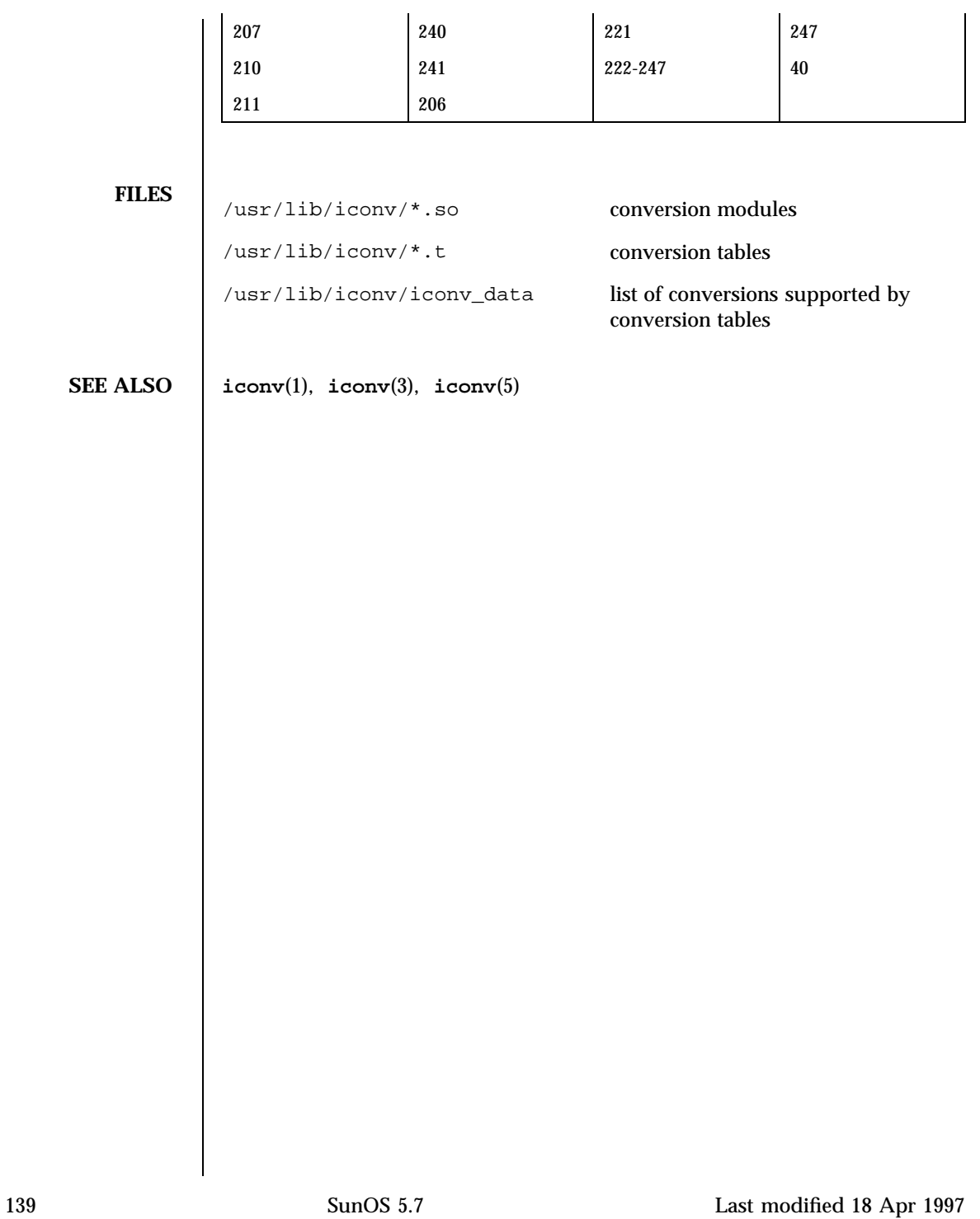

### Headers, Tables, and Macros iconversion of the state of the state iconversion of the state is stated in the state of the state of the state is stated in the state of the state of the state of the state of the state of the

**NAME** iconv\_koi8-r – code set conversion tables for KOI8-R

**DESCRIPTION** The following code set conversions are supported:

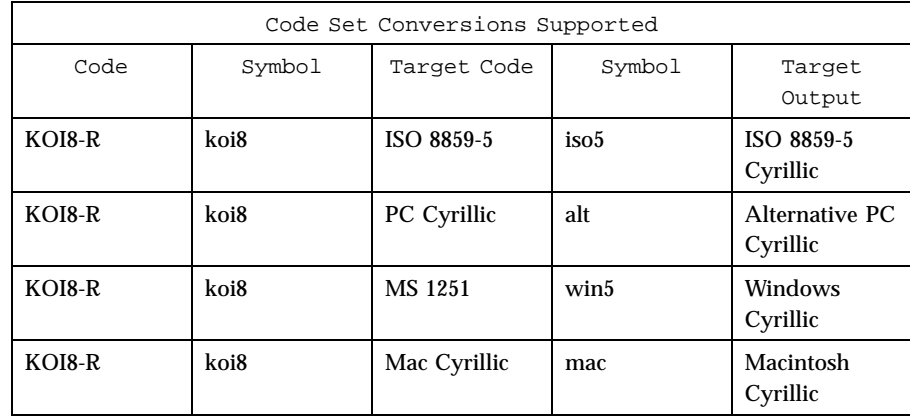

**CONVERSIONS** The conversions are performed according to the following tables. All values in the tables are given in octal.

**KOI8-R to ISO 8859-5** For the conversion of KOI8-R to ISO 8859-5, all characters not in the following table are mapped unchanged.

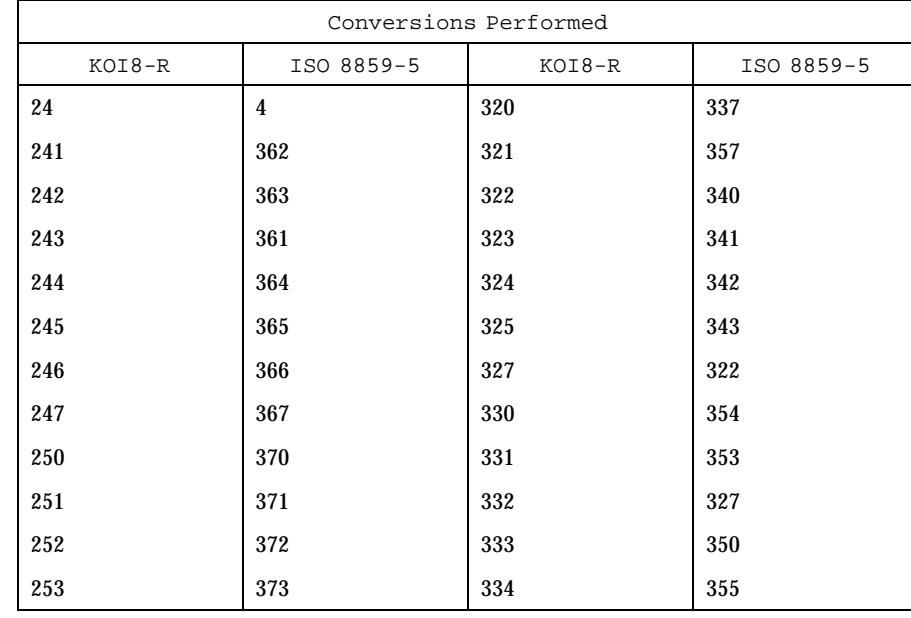

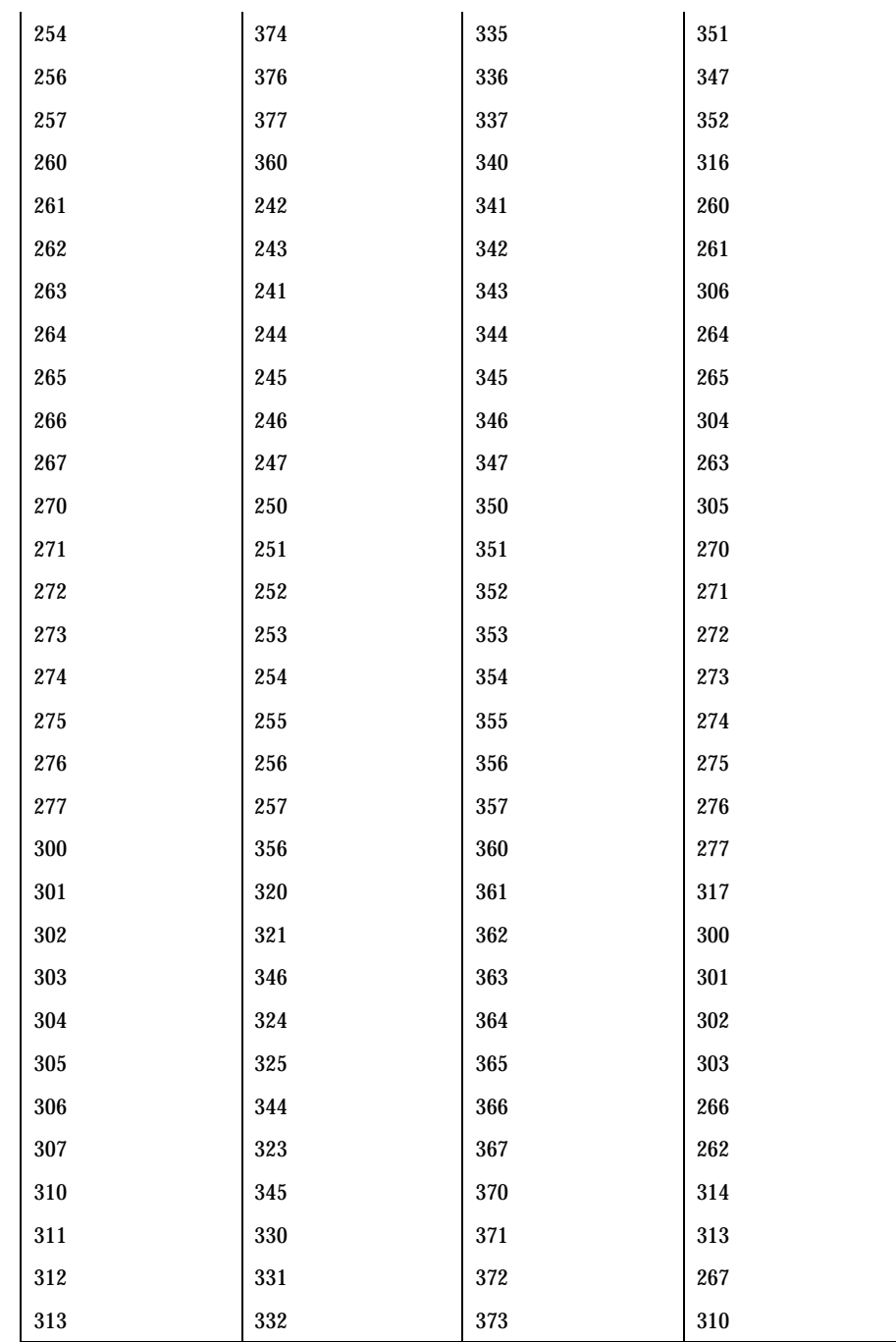

 $\mathbf{r}$ 

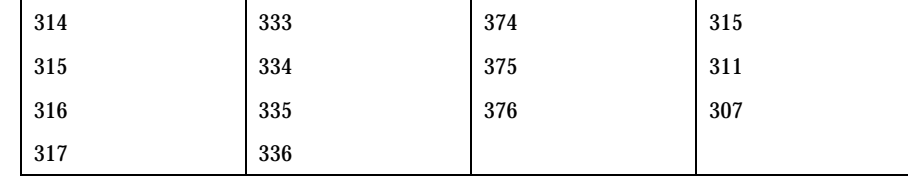

**KOI8-R to PC Cyrillic** For the conversion of KOI8-R to PC Cyrillic, all characters not in the following table are mapped unchanged.

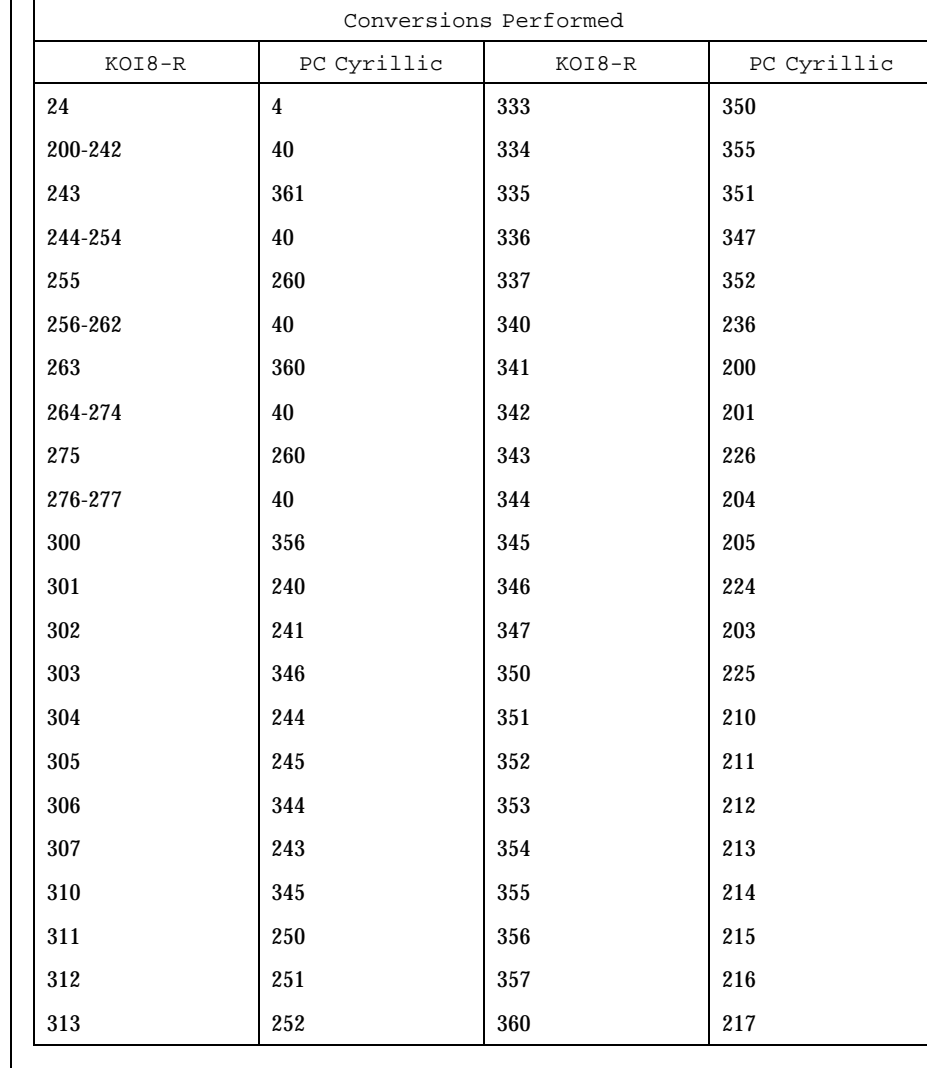

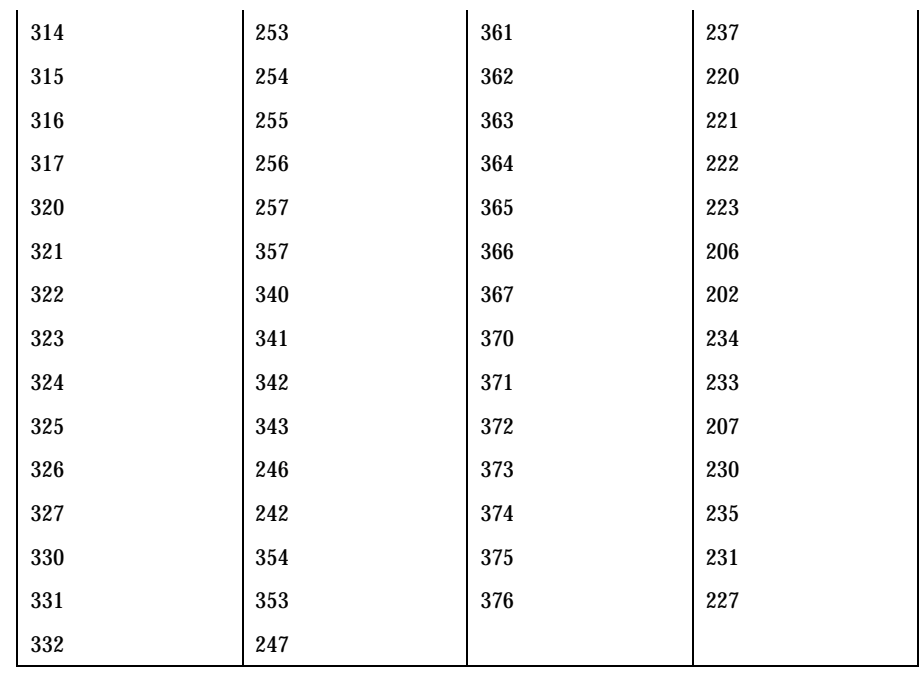

**KOI8-R to MS 1251** For the conversion of KOI8-R to MS 1251, all characters not in the following table are mapped unchanged.

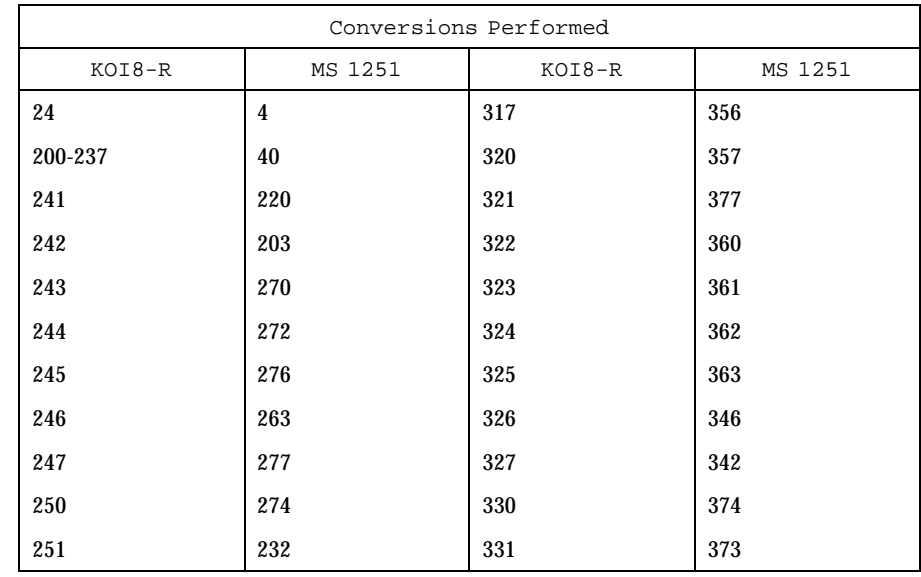

# Headers, Tables, and Macros iconverse is a state of the state of the state of the state is stated in the state of the state of the state of the state of the state of the state of the state of the state of the state of the

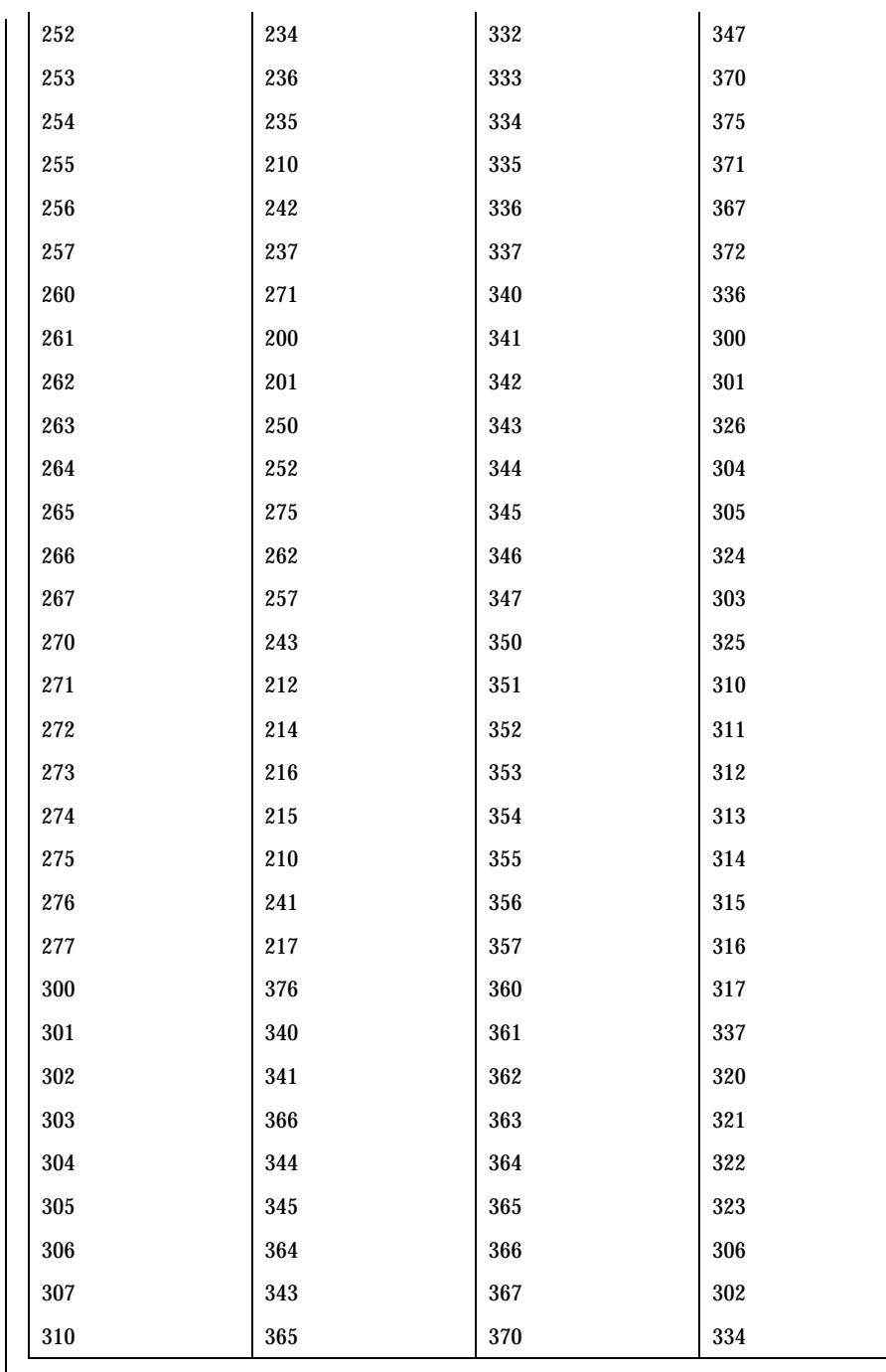

Last modified 18 Apr 1997 SunOS 5.7

 $\mathsf{l}$ 

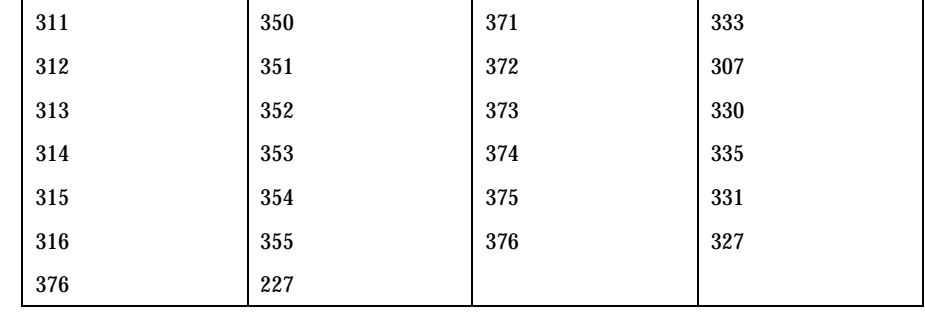

### **KOI8-R to Mac Cyrillic**

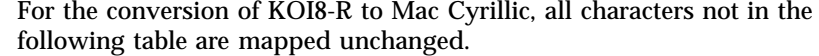

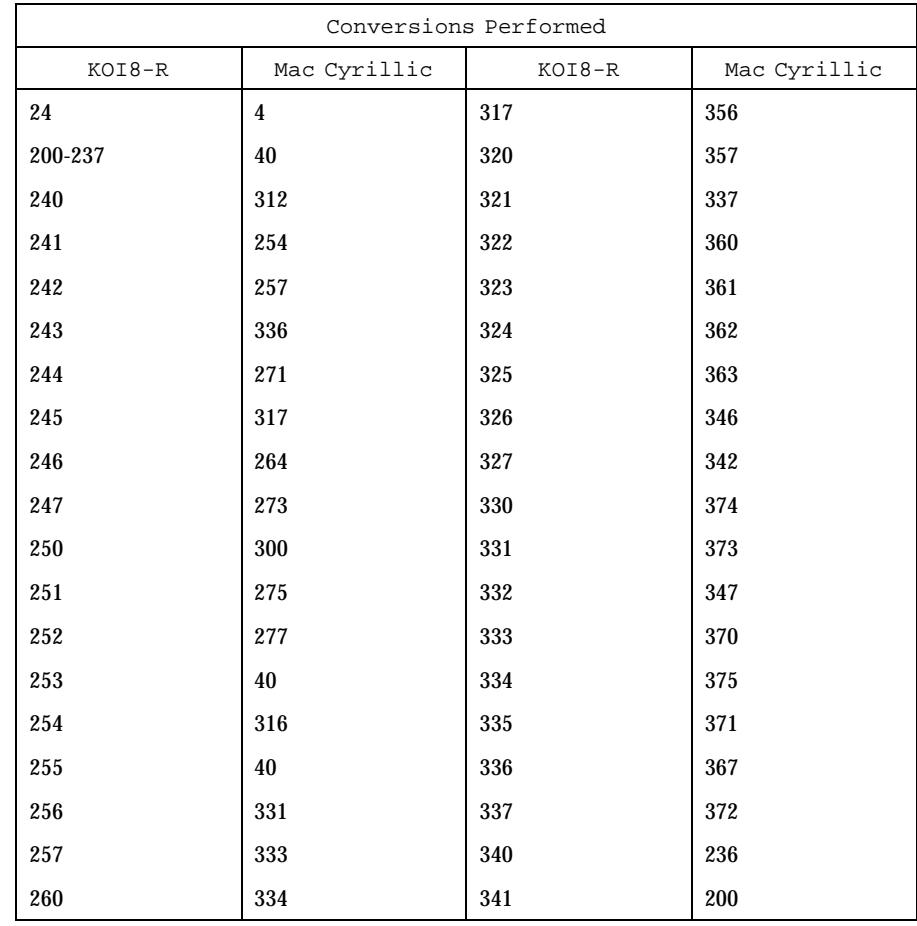

# Headers, Tables, and Macros iconverse is a state of the state of the state of the state is stated in the state of the state of the state of the state of the state of the state of the state of the state of the state of the

 $\ddot{\phantom{a}}$ 

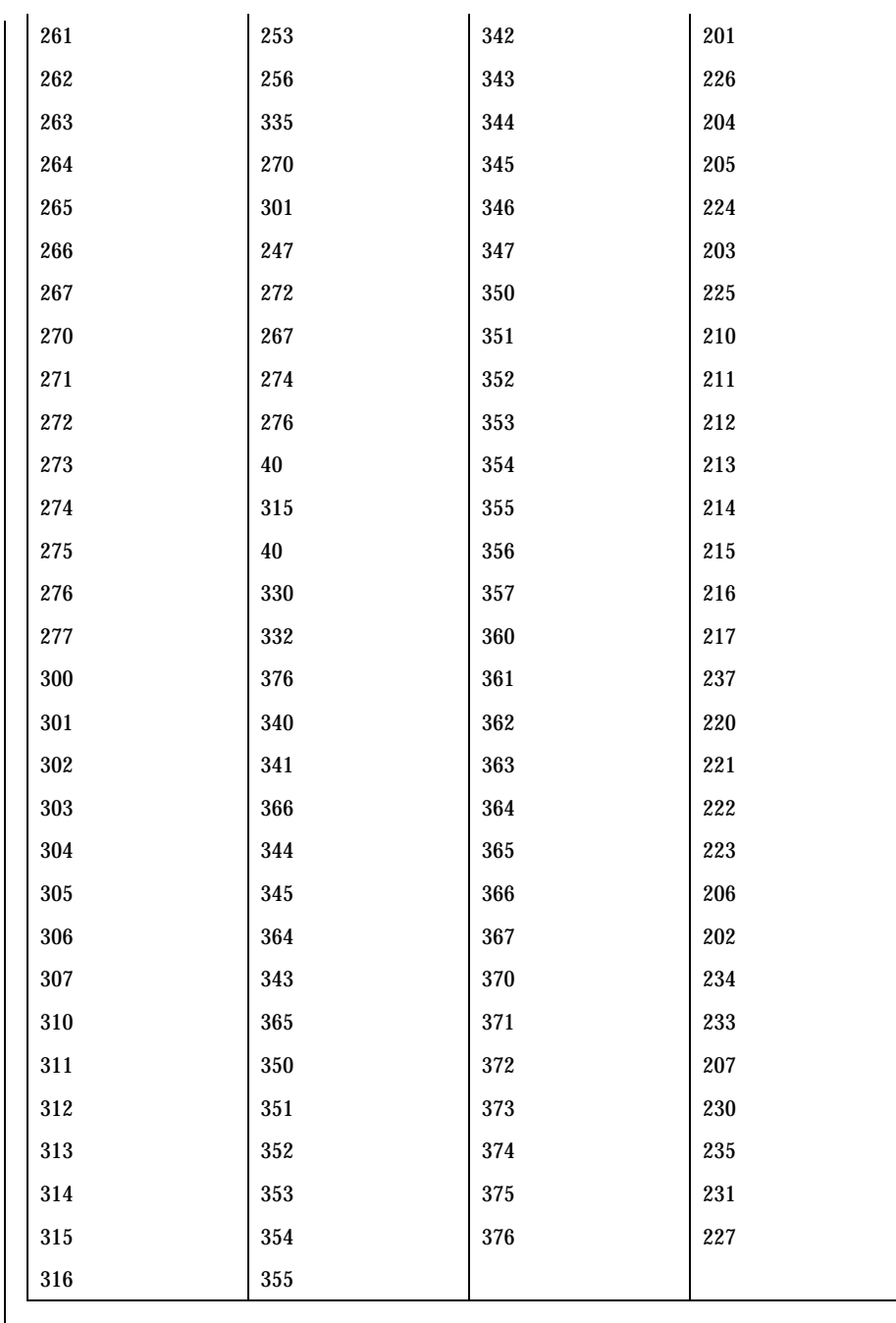

iconv\_koi8-r(5) disconviewed by the Headers, Tables, and Macros

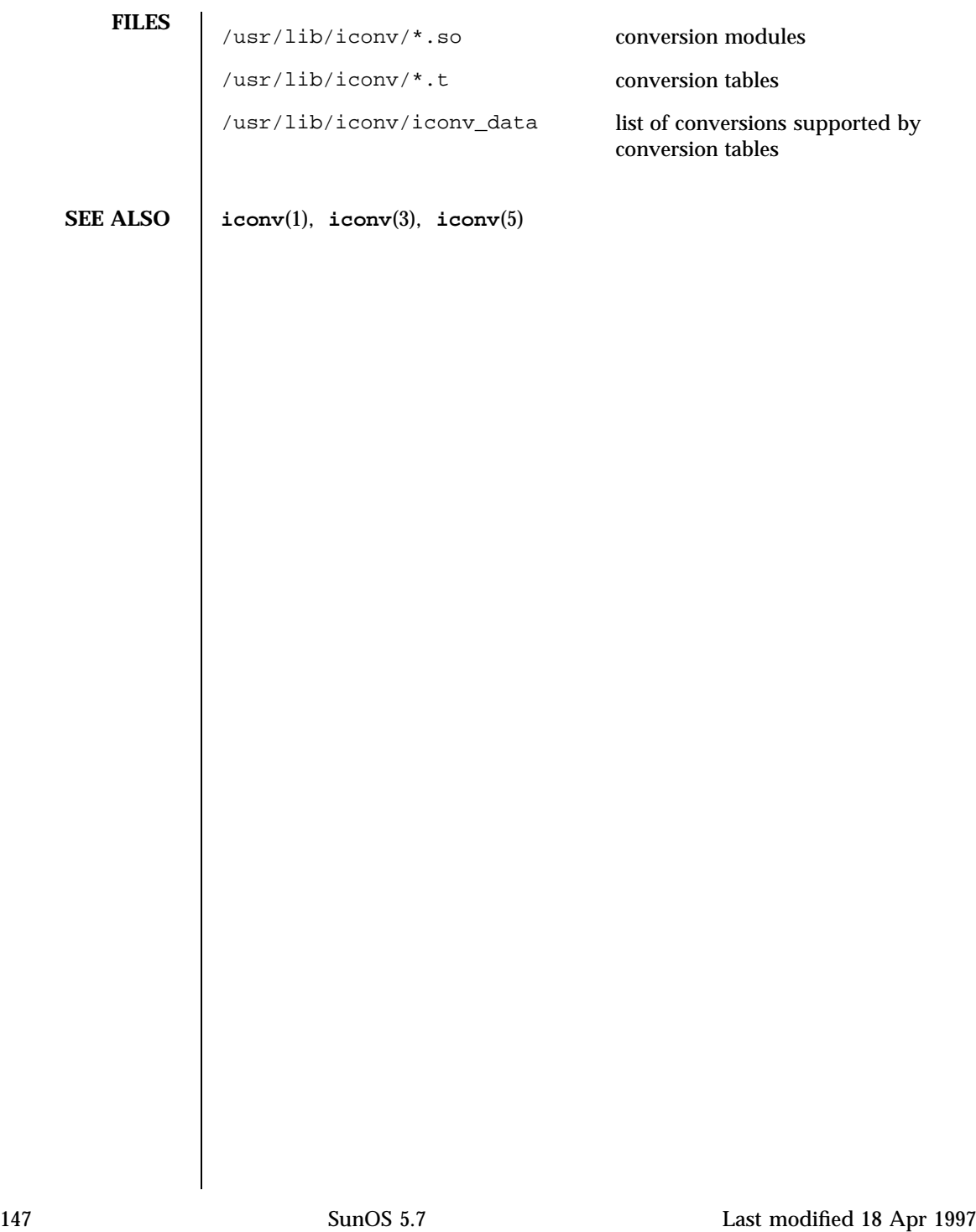

### Headers, Tables, and Macros iconverse iconverse iconverse iconverse iconverse iconverse iconverse in the set of  $\sim$

**NAME** | iconv\_mac\_cyr - code set conversion tables for Macintosh Cyrillic

**DESCRIPTION** The following code set conversions are supported:

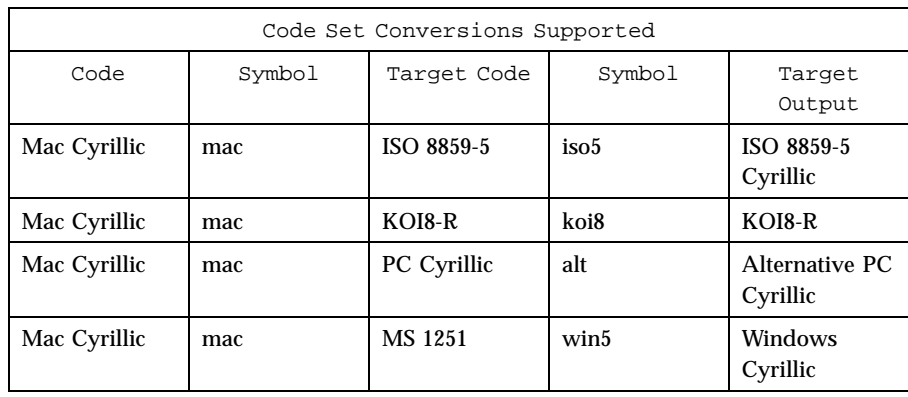

## **CONVERSIONS** The conversions are performed according to the following tables. All values in

**Mac Cyrillic to ISO 8859-5** the tables are given in octal.

For the conversion of Mac Cyrillic to ISO 8859-5, all characters not in the following table are mapped unchanged.

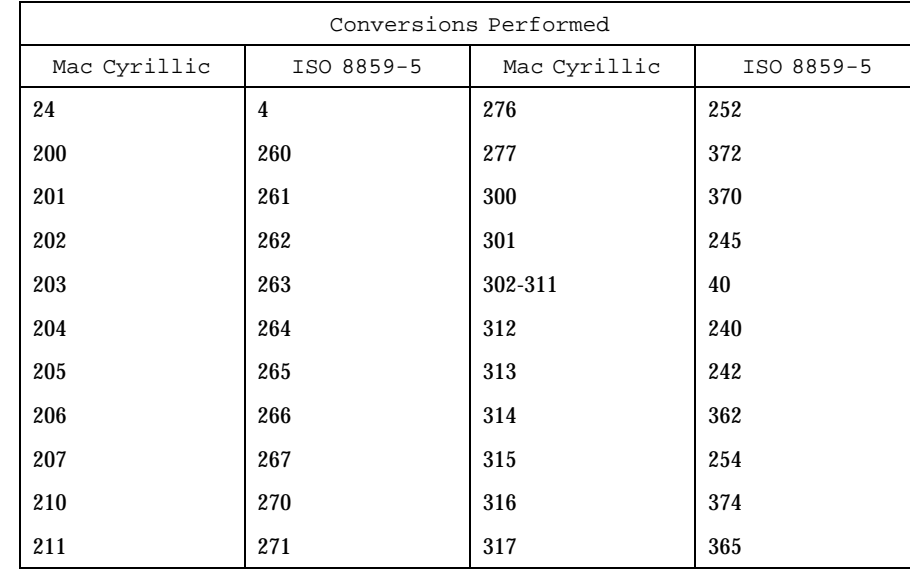

# iconv\_mac\_cyr(5) Headers, Tables, and Macros

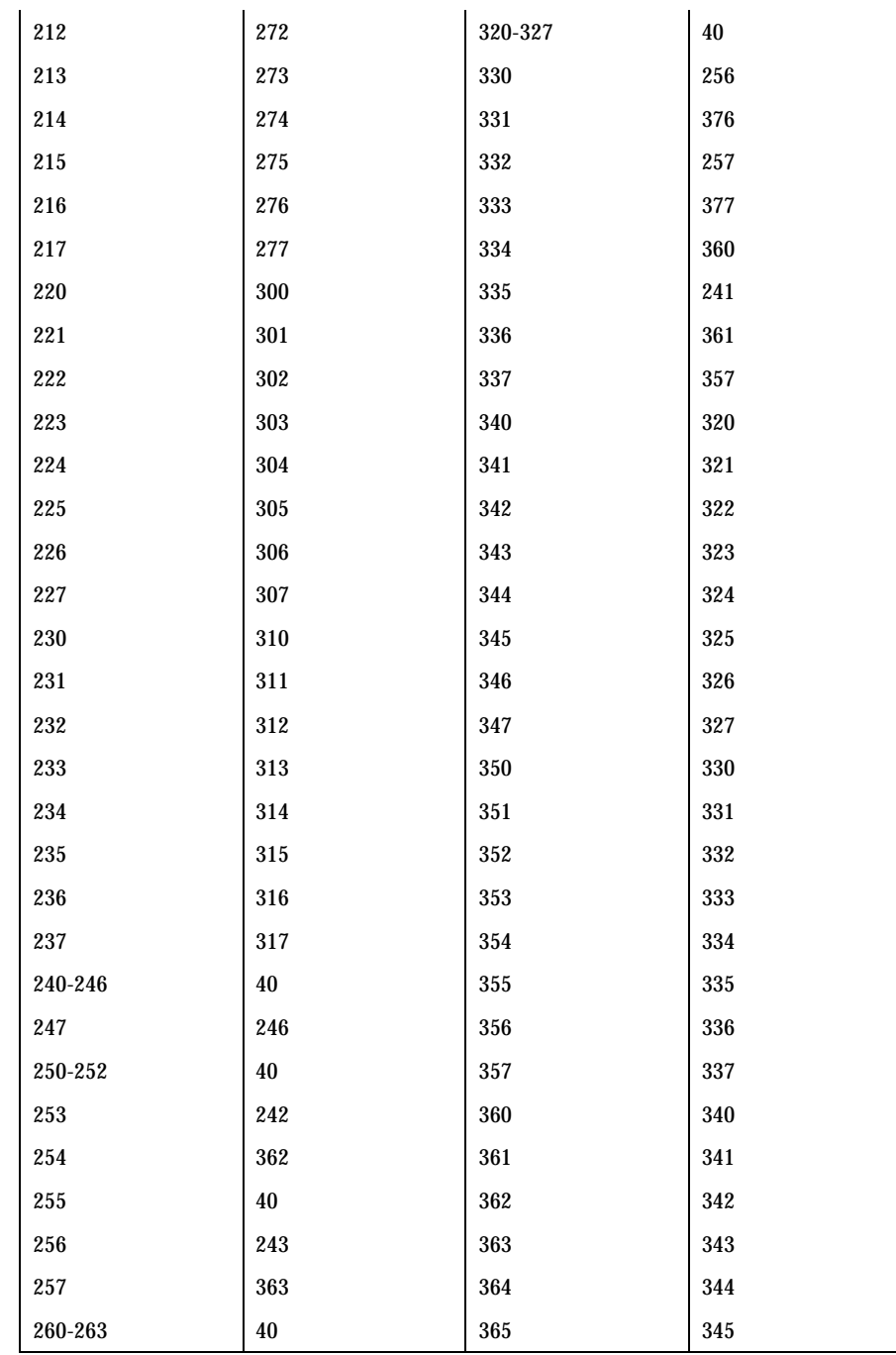

## Headers, Tables, and Macros iconv\_mac\_cyr(5)

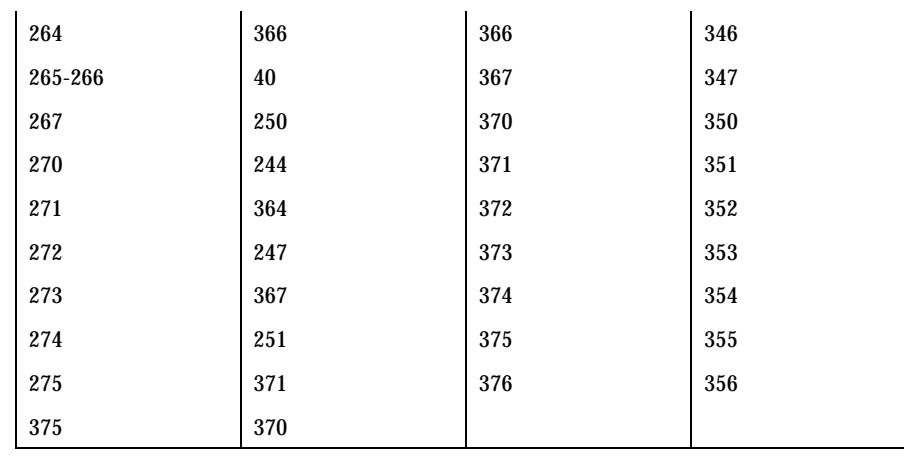

### **Mac Cyrillic to KOI8-R**

For the conversion of Mac Cyrillic to KOI8-R, all characters not in the following table are mapped unchanged.

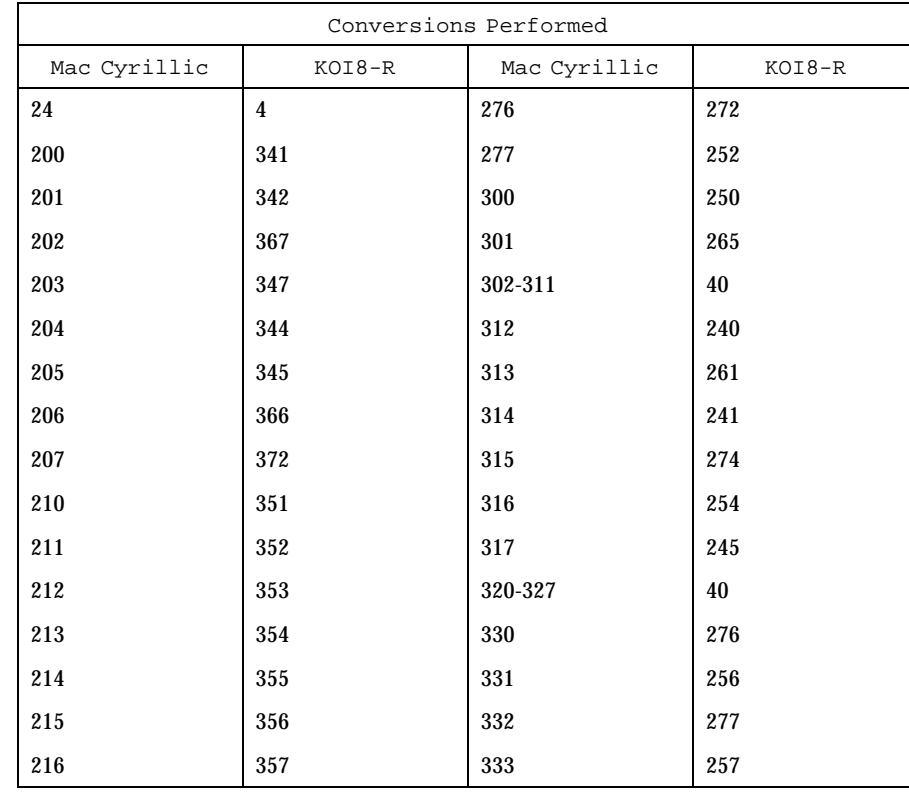

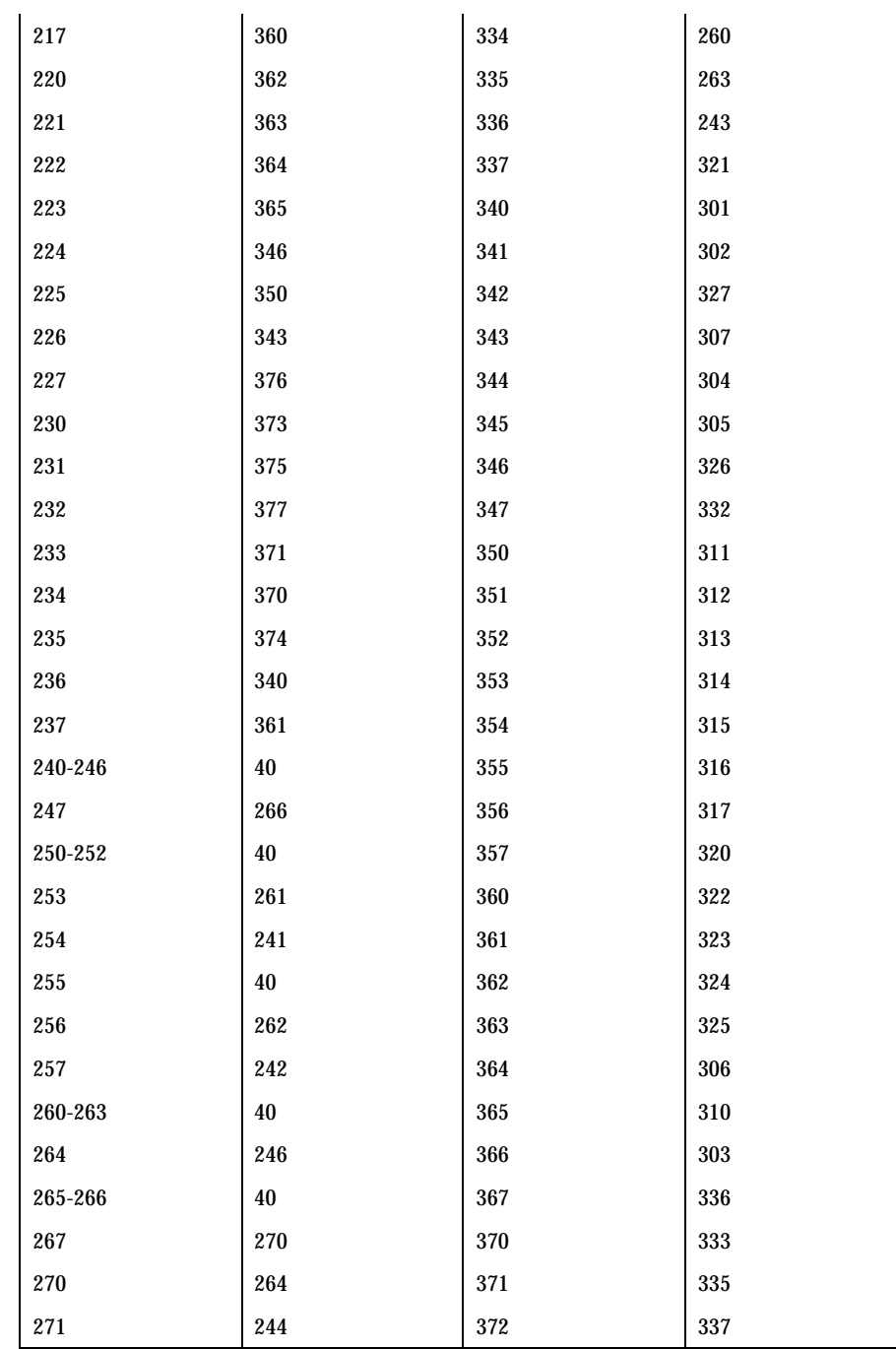

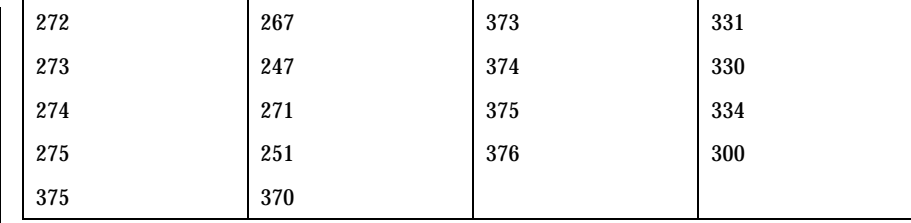

## **Mac Cyrillic to PC Cyrillic**

For the conversion of Mac Cyrillic to PC Cyrillic, all characters not in the following table are mapped unchanged.

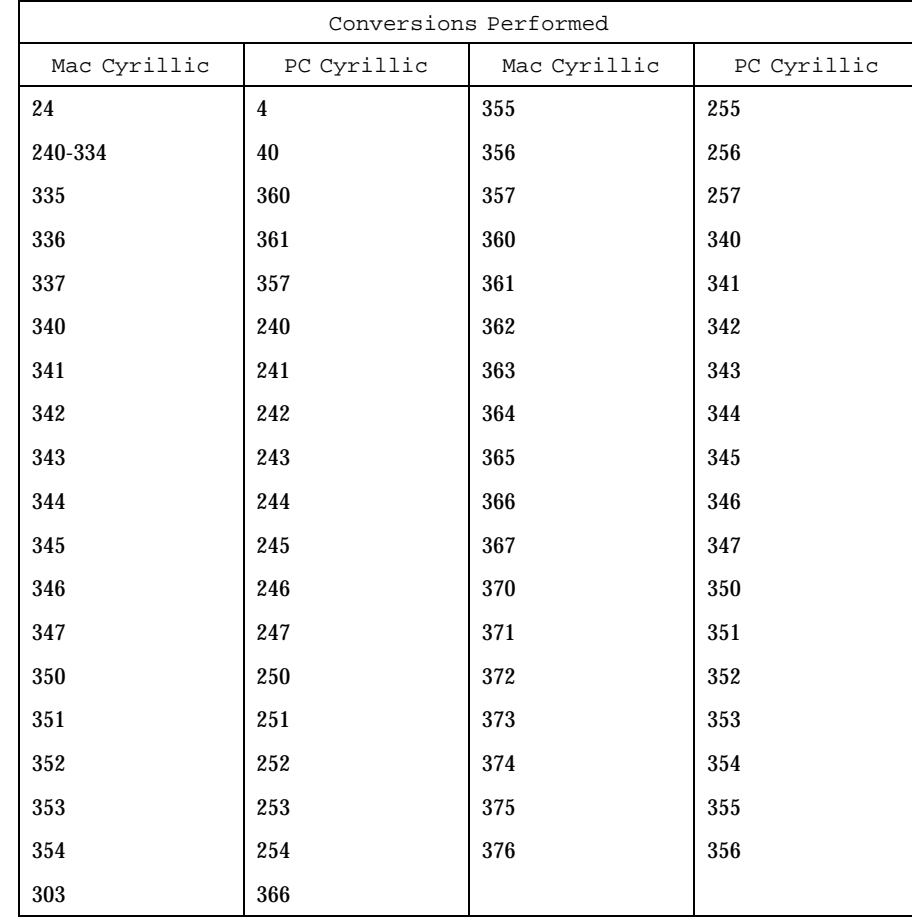

## iconv\_mac\_cyr(5) Headers, Tables, and Macros

### **Mac Cyrillic to MS**

For the conversion of Mac Cyrillic to MS 1251, all characters not in the following table are mapped unchanged.

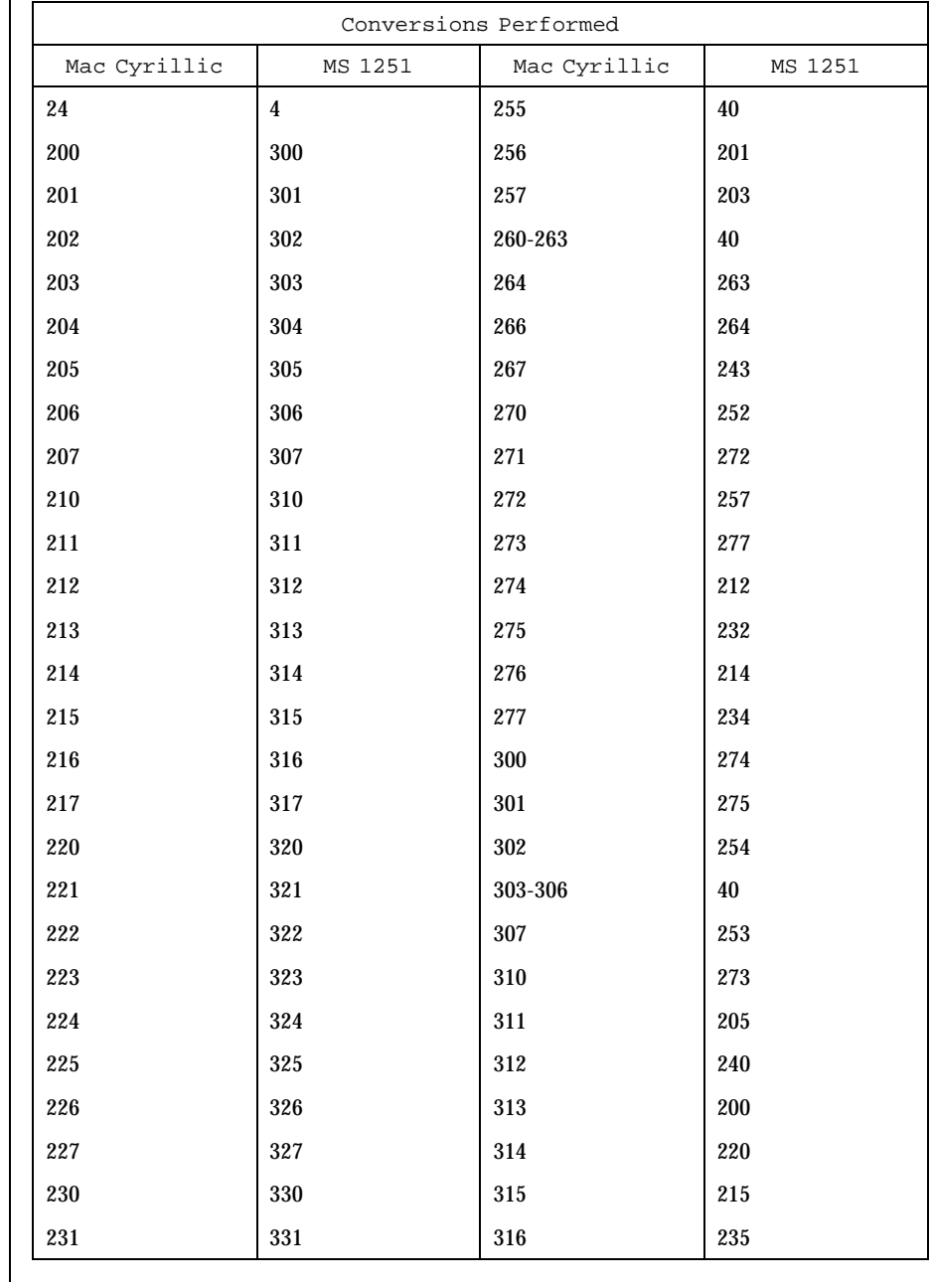

## Headers, Tables, and Macros iconv\_mac\_cyr(5)

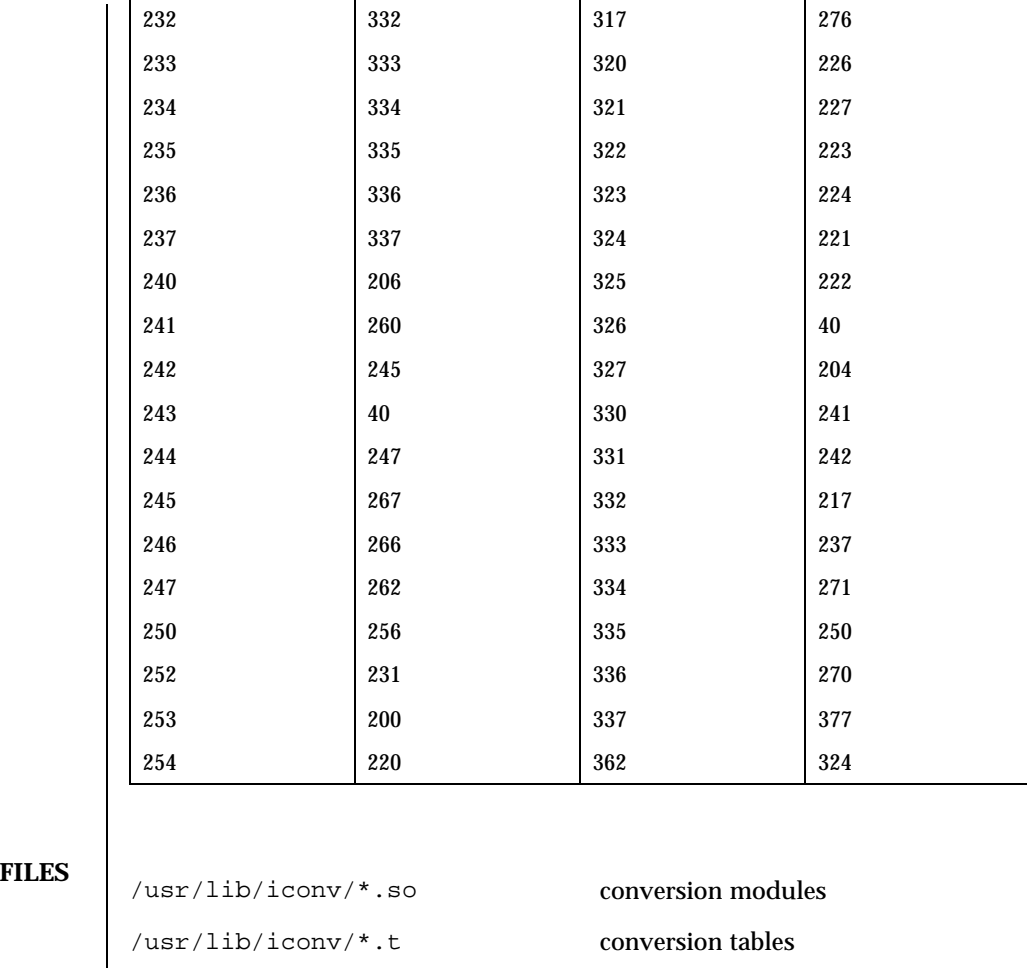

/usr/lib/iconv/iconv\_data list of conversions supported by

conversion tables

**SEE ALSO iconv**(1), **iconv**(3), **iconv**(5)

### iconv\_pc\_cyr(5) Headers, Tables, and Macros

**NAME** | iconv\_pc\_cyr – code set conversion tables for Alternative PC Cyrillic

**DESCRIPTION** The following code set conversions are supported:

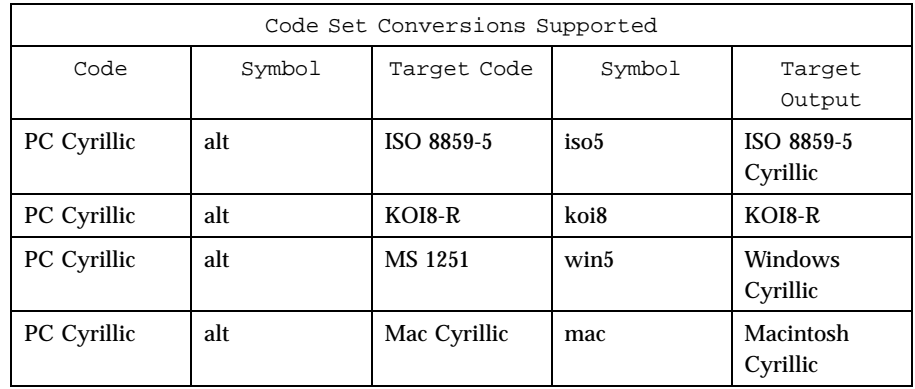

### **CONVERSIONS** The conversions are performed according to the following tables. All values in the tables are given in octal.

**PC Cyrillic to ISO 8859-5** For the conversion of PC Cyrillic to ISO 8859-5, all characters not in the following table are mapped unchanged.

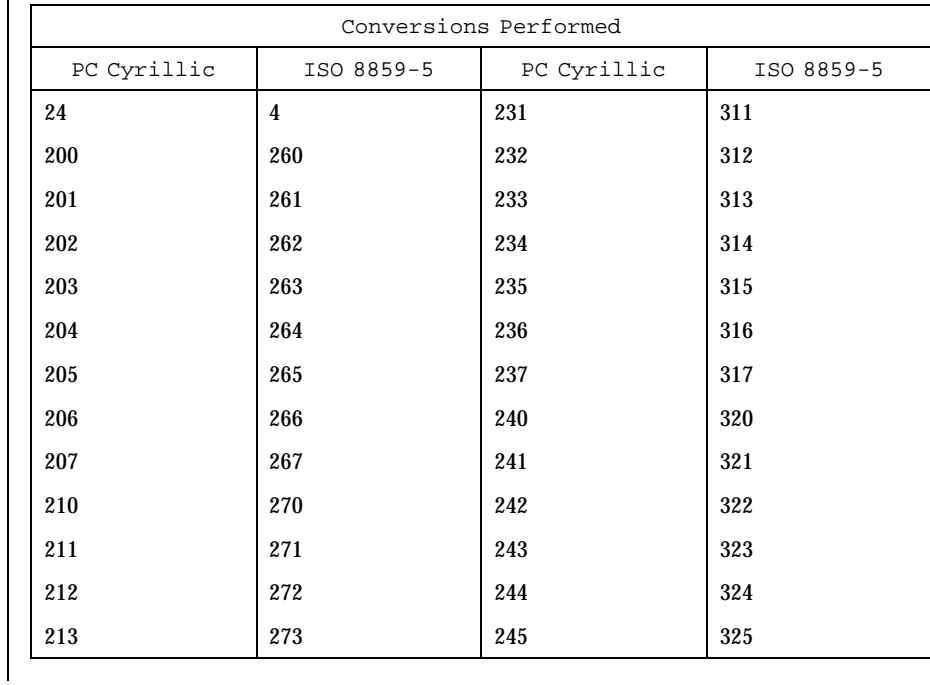

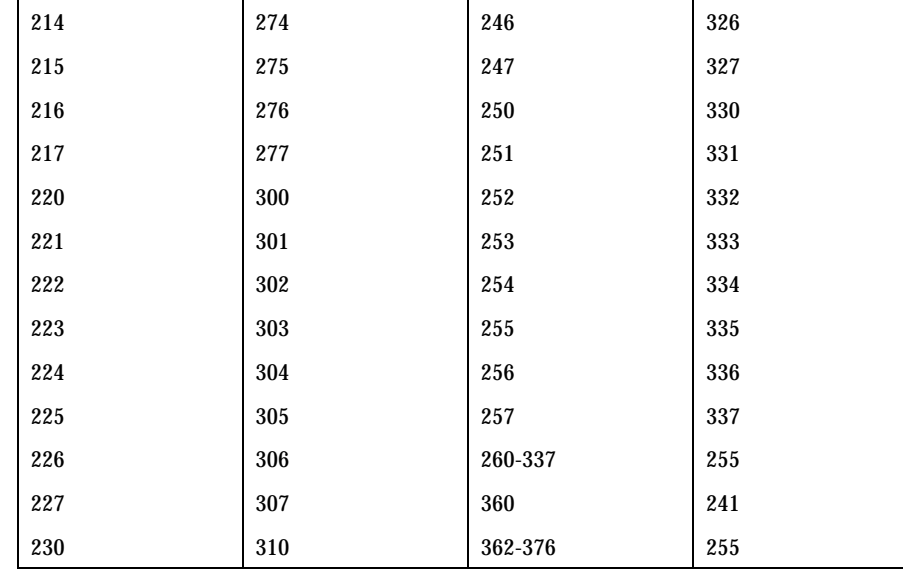

**PC Cyrillic to KOI8-R** For the conversion of PC Cyrillic to KOI8-R, all characters not in the following table are mapped unchanged.

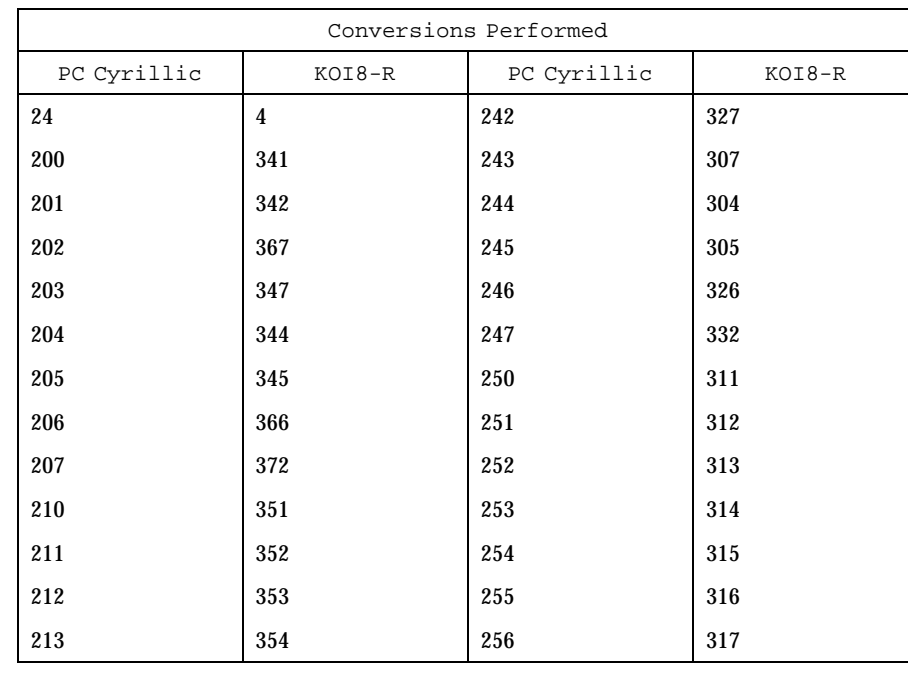

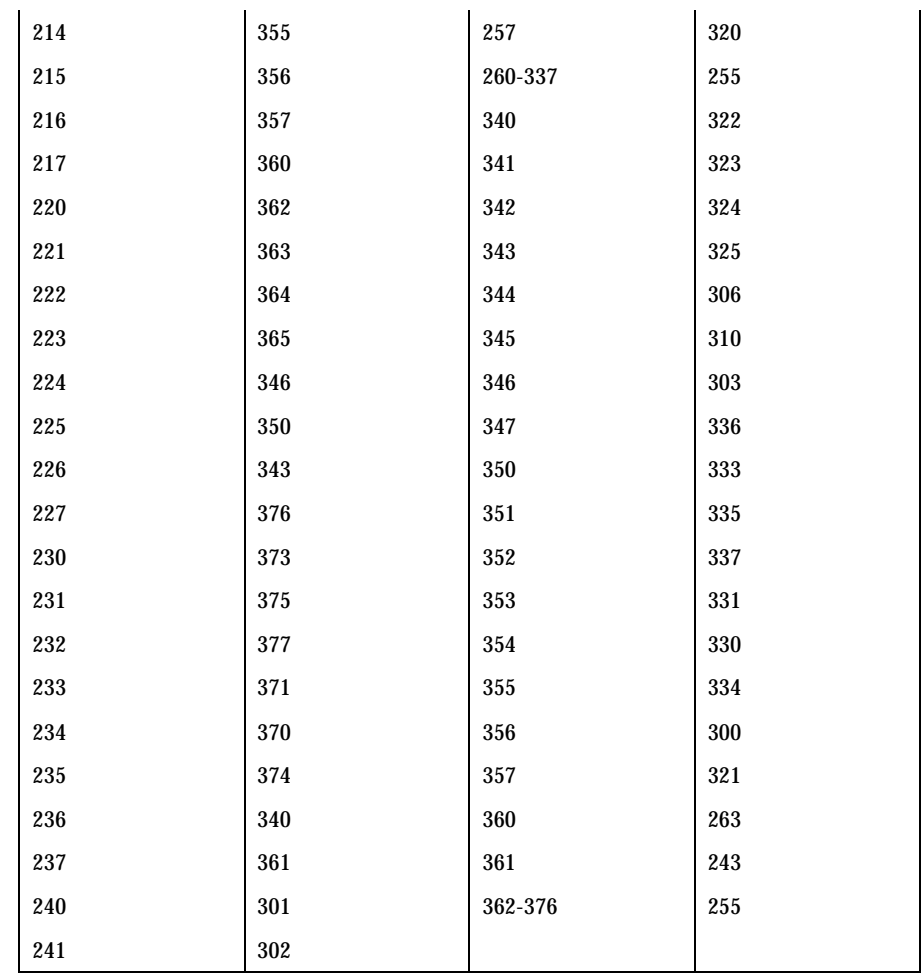

### **PC Cyrillic to MS**

For the conversion of PC Cyrillic to MS 1251, all characters not in the following table are mapped unchanged.

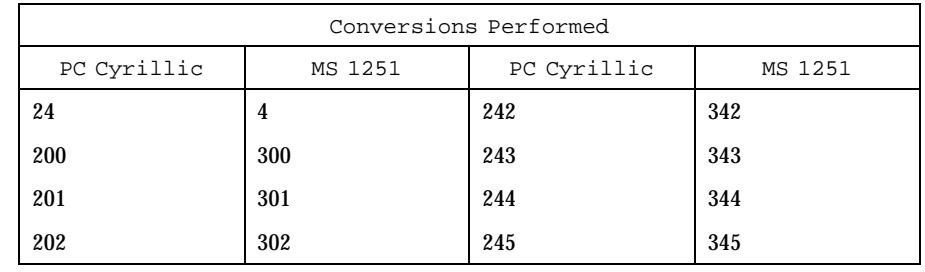

# Headers, Tables, and Macros iconv\_pc\_cyr(5)

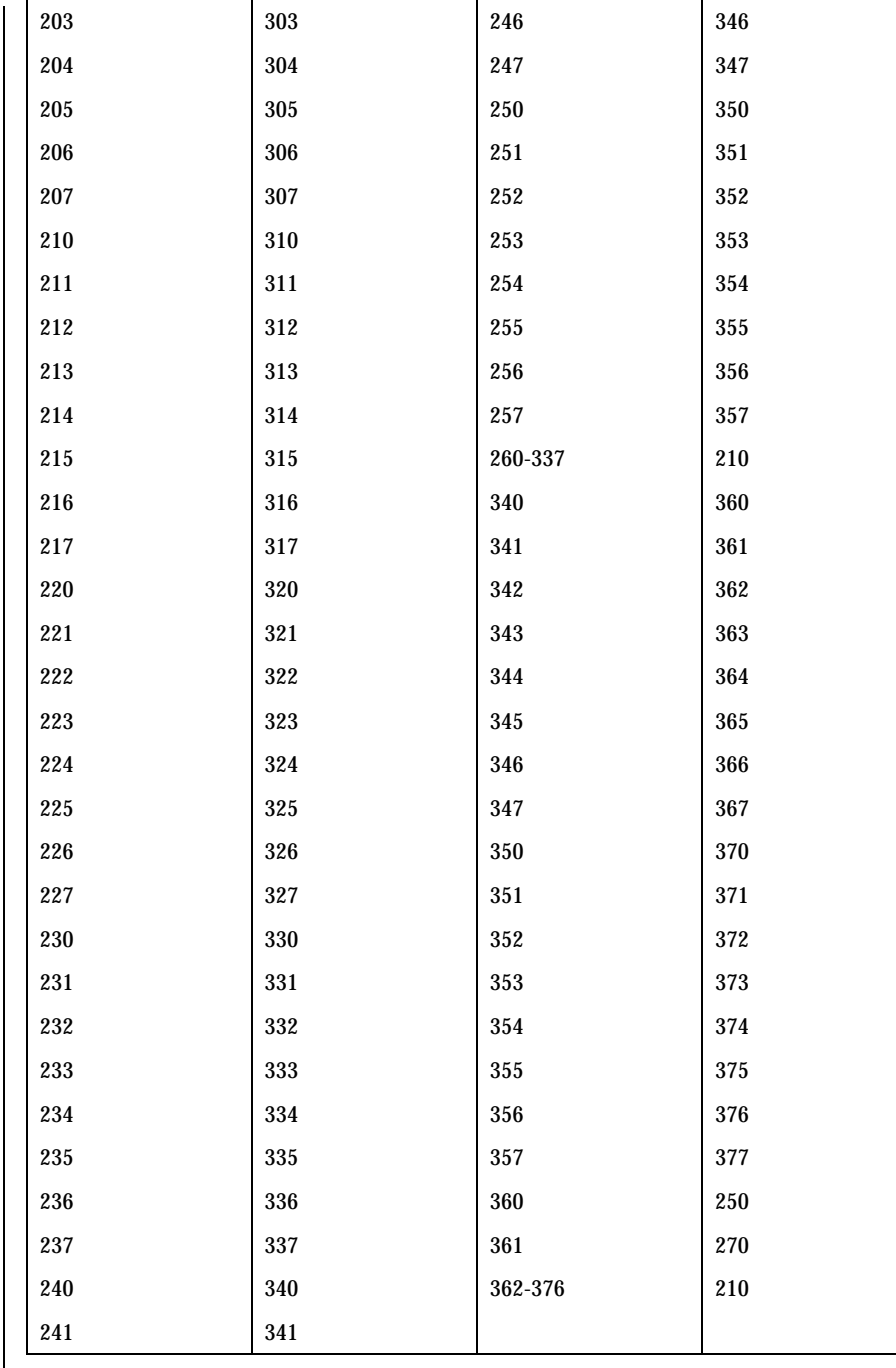

### **PC Cyrillic to Mac Cyrillic**

For the conversion of PC Cyrillic to Mac Cyrillic, all characters not in the following table are mapped unchanged.

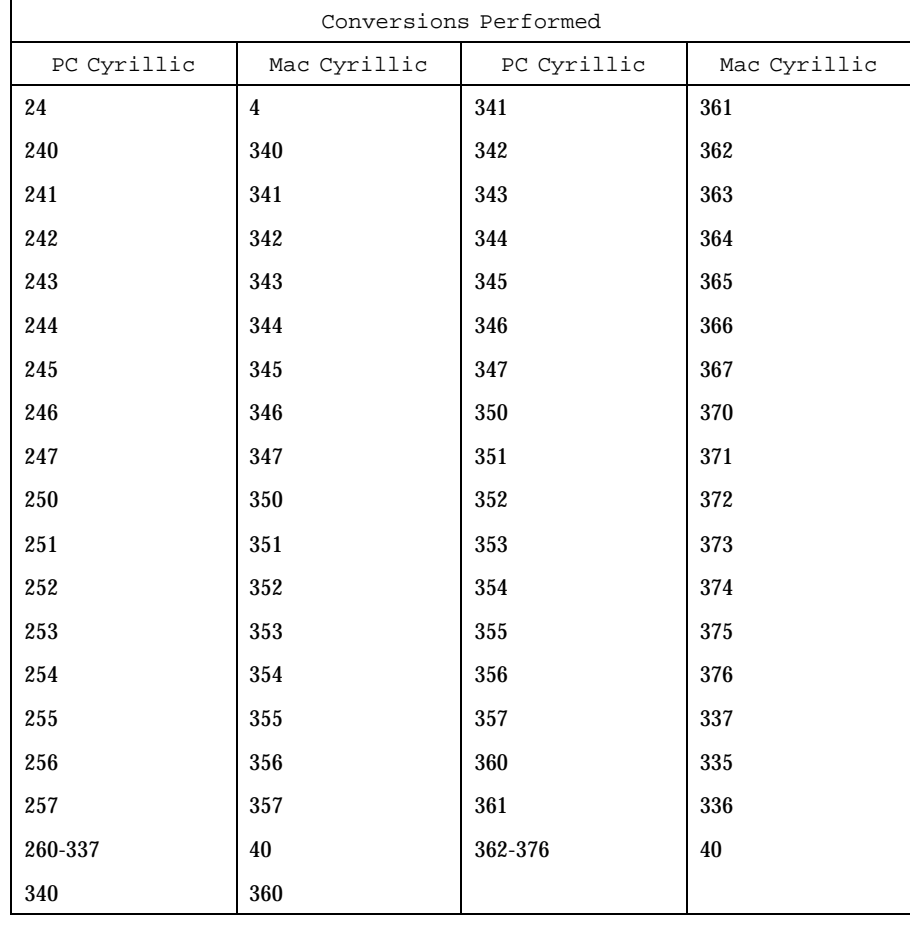

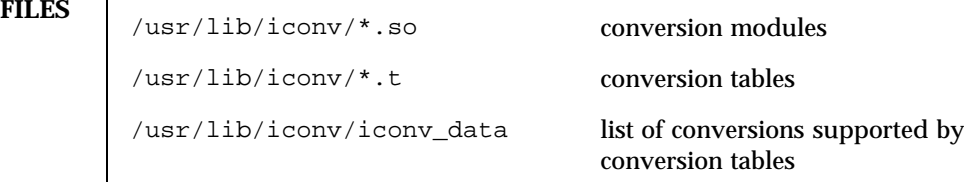

**SEE ALSO**  $\vert$  **iconv**(1), **iconv**(3), **iconv**(5)

## Headers, Tables, and Macros iconv\_unicode(5)

# **NAME** | iconv\_unicode – code set conversion tables for Unicode

**DESCRIPTION** The following code set conversions are supported:

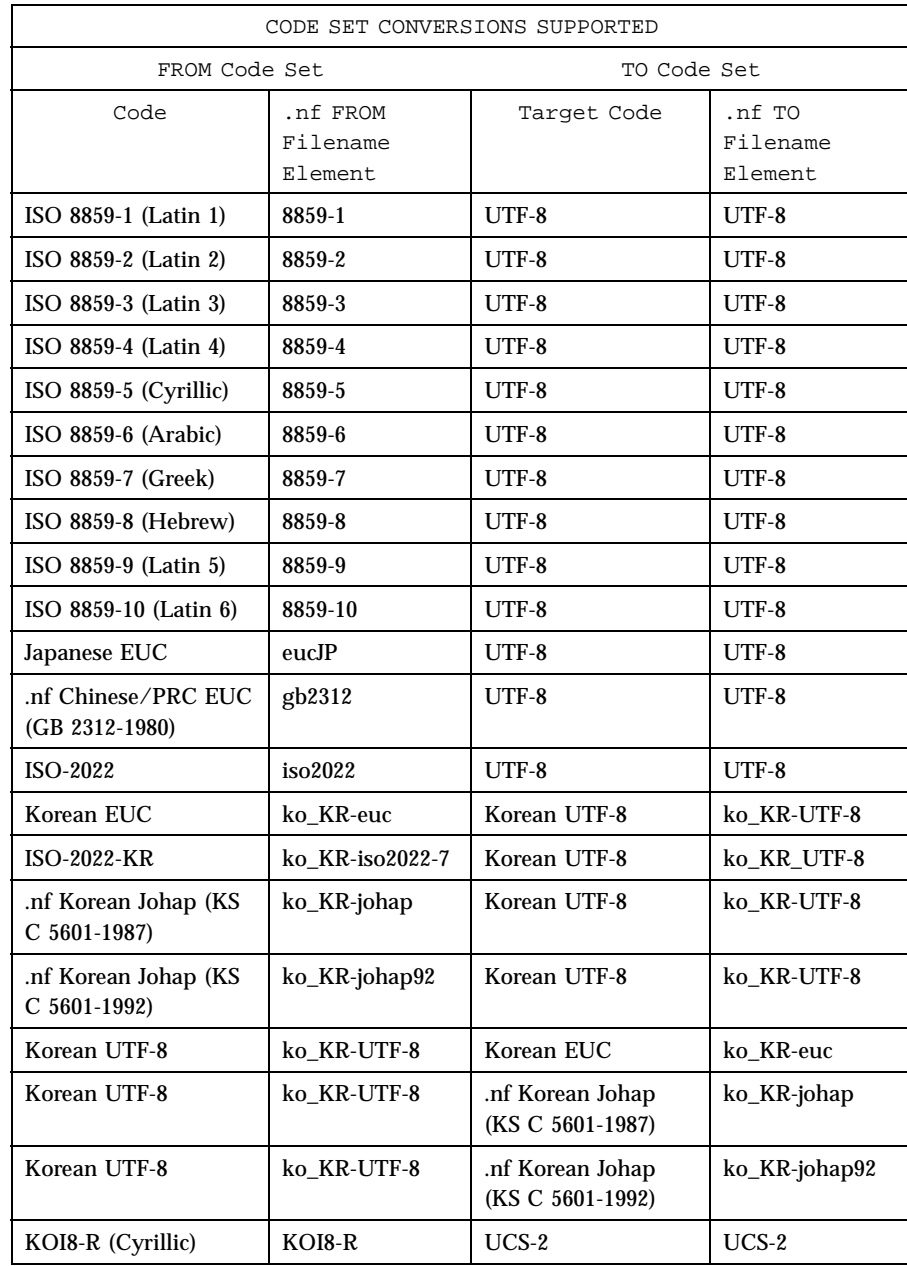

# iconv\_unicode(5) details and Macros Headers, Tables, and Macros

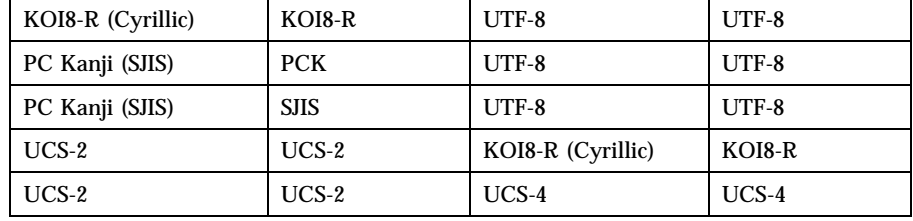

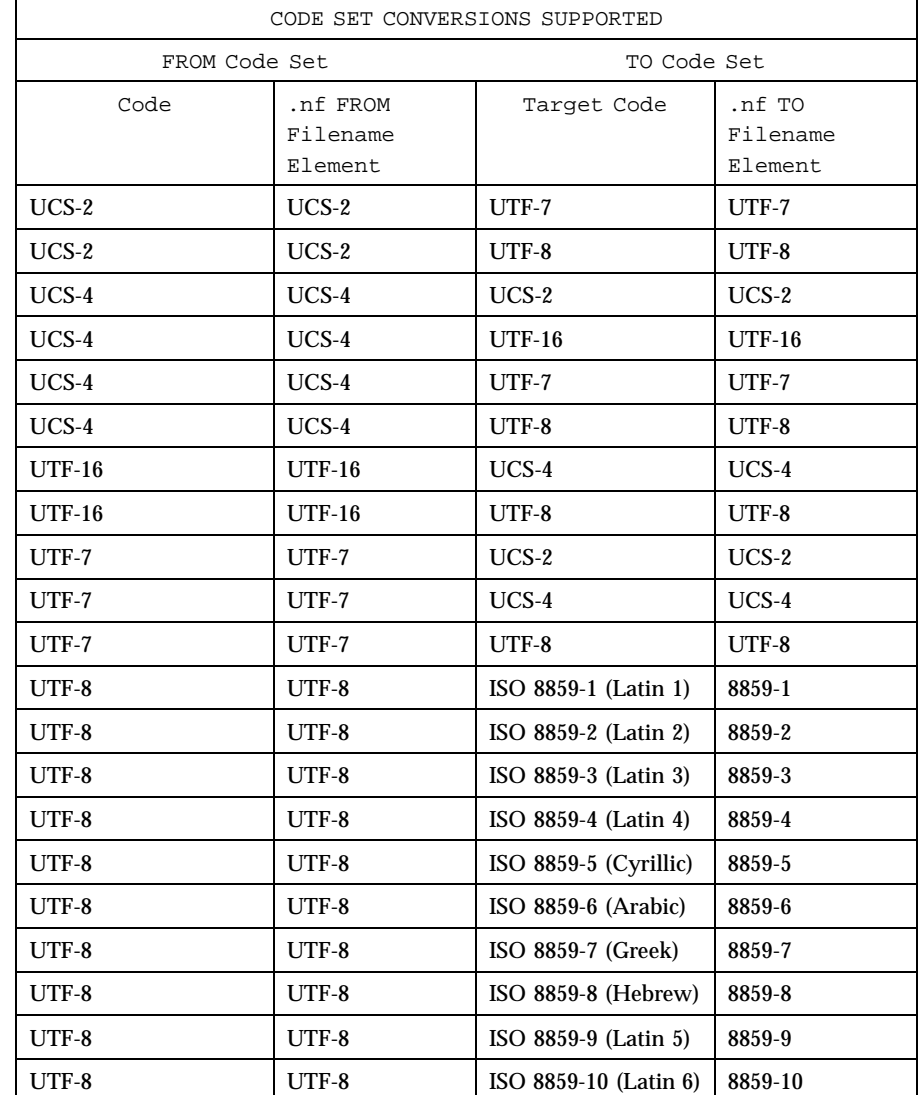

# Headers, Tables, and Macros iconv\_unicode(5)

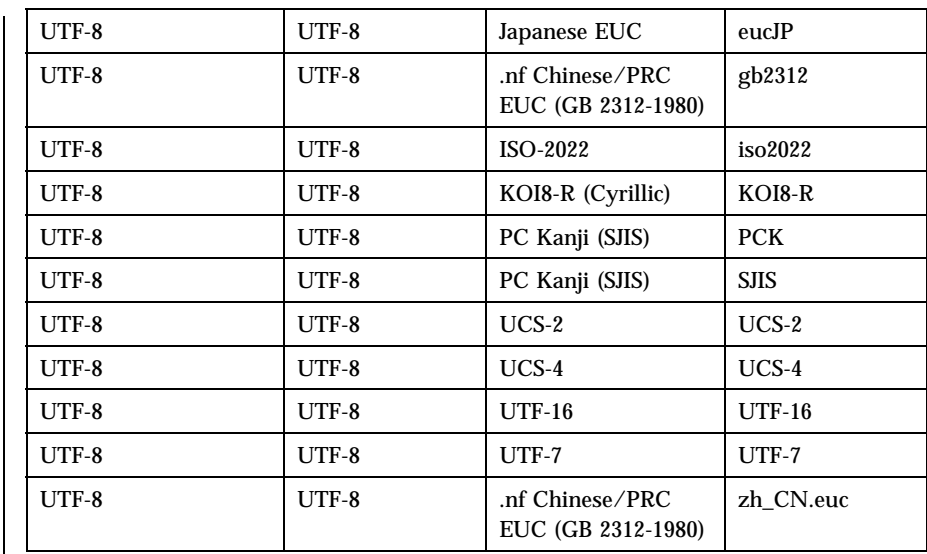

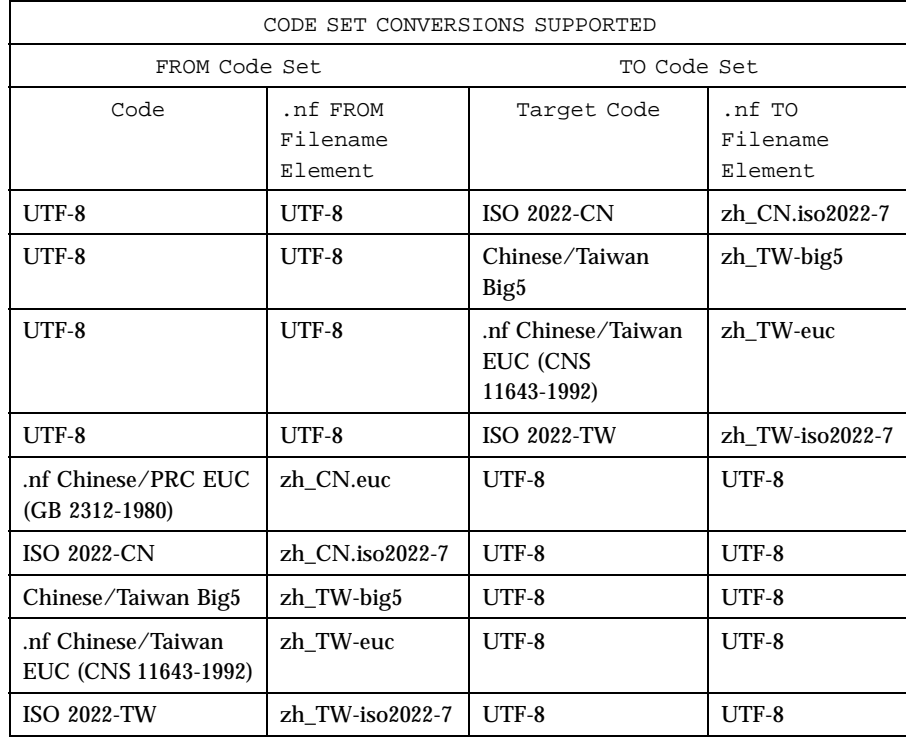

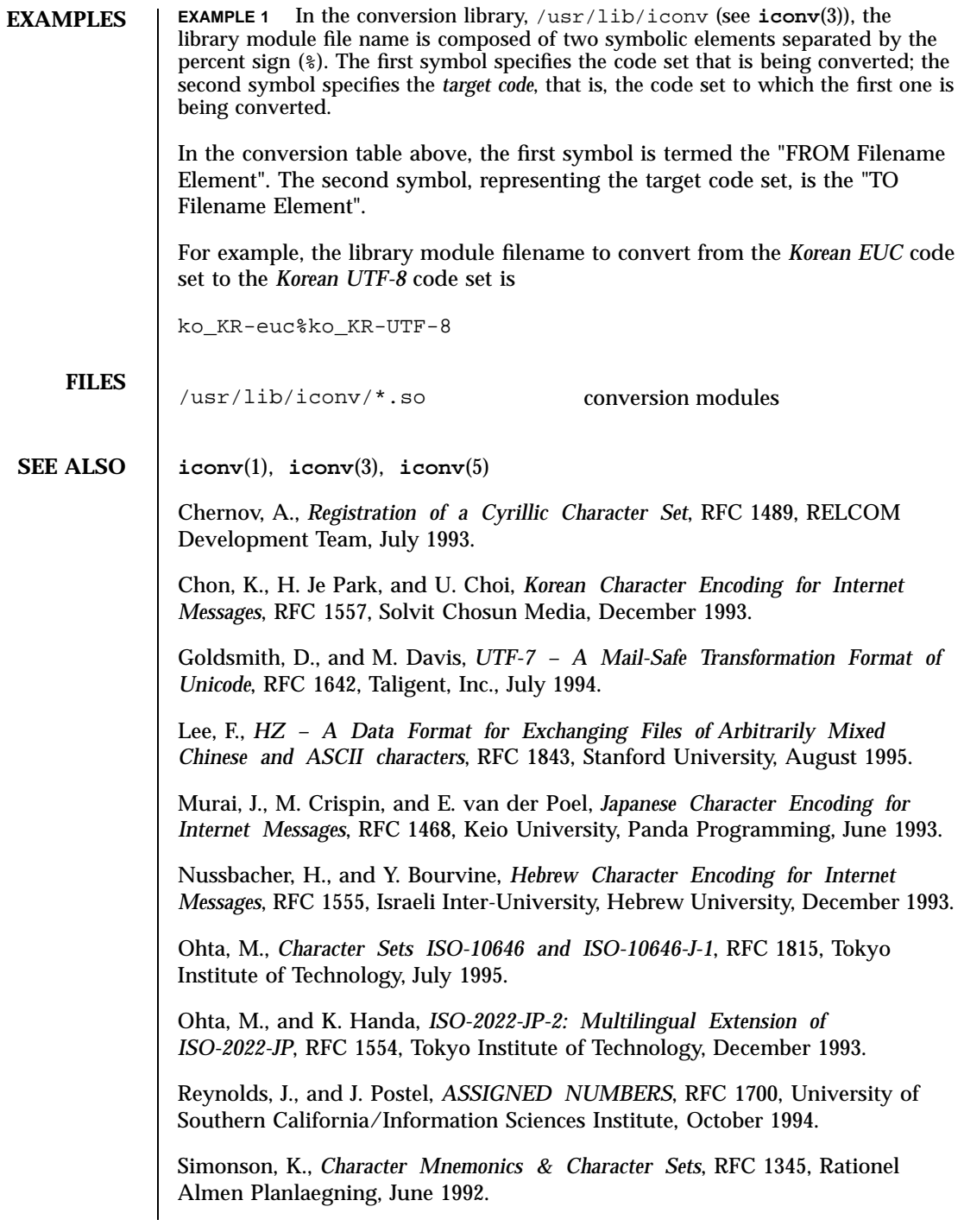

Headers, Tables, and Macros iconv\_unicode(5)

Spinellis, D., *Greek Character Encoding for Electronic Mail Messages*, RFC 1947, SENA S.A., May 1996.

The Unicode Consortium, *The Unicode Standard*, Version 2.0, Addison Wesley Developers Press, July 1996.

Wei, Y., Y. Zhang, J. Li, J. Ding, and Y. Jiang, *ASCII Printable Characters-Based Chinese Character Encoding for Internet Messages*, RFC 1842, AsiaInfo Services Inc., Harvard University, Rice University, University of Maryland, August 1995.

Yergeau, F., *UTF-8, a transformation format of Unicode and ISO 10646*, RFC 2044, Alis Technologies, October 1996.

Zhu, H., D. Hu, Z. Wang, T. Kao, W. Chang, and M. Crispin, *Chinese Character Encoding for Internet Messages*, RFC 1922, Tsinghua University, China Information Technology Standardization Technical Committee (CITS), Institute for Information Industry (III), University of Washington, March 1996.

**NOTES** ISO 8859 character sets using Latin alphabetic characters are distinguished as follows:

ISO 885For1mdst West European languages, including:

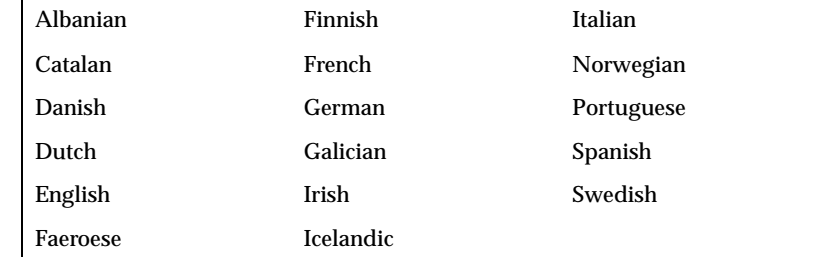

ISO 885 For 2 mds & Latin 2 written Slavic and Central European languages:

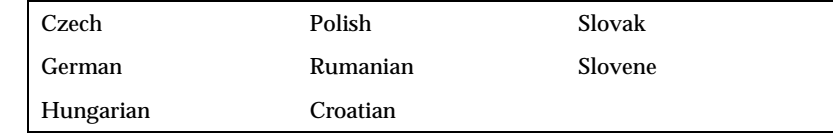

ISO 885Popularly used for Esperanto, Galician, Maltese, and Turkish.

ISO 885 htroduces letters for Estonian, Latvian, and Lithuanian. It is an incomplete predecessor of ISO 8859-10 (Latin 6).

ISO 885 Beplaces the rarely needed Icelandic letters in ISO 8859-1 (Latin 1) with the Turkish ones.

Last modified 18 Apr 1997 SunOS 5.7 SunOS 5.7

ISO 885Adds the last Inuit (Greenlandic) and Sami (Lappish) letters that were not included in ISO 8859-4 (Latin 4) to complete coverage of the Nordic area.

# Headers, Tables, and Macros in(5)

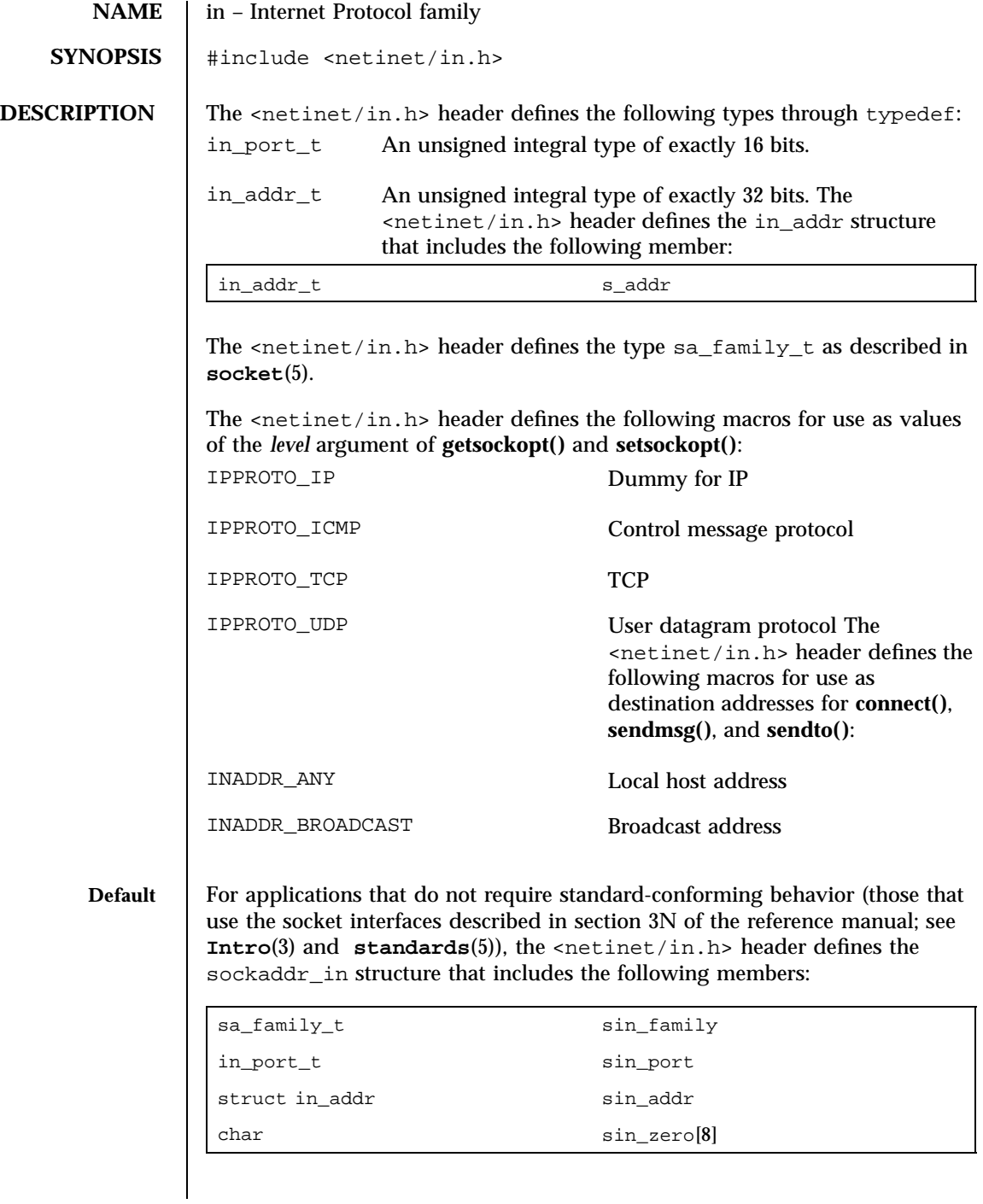

Last modified 8 May 1997 SunOS 5.7

**Standard-conforming** For applications that require standard-conforming behavior (those that use the socket interfaces described in section 3XN of the reference manual; see **Intro**(3) and **standards**(5)), the <netinet/in.h> header defines the sockaddr\_in structure that includes the following members:

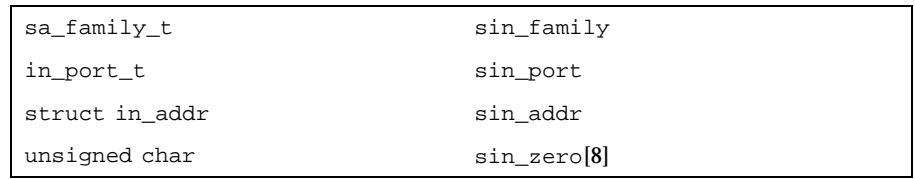

The sockaddr\_in structure is used to store addresses for the Internet protocol family. Values of this type must be cast to struct sockaddr for use with the socket interfaces.

**SEE ALSO Intro**(3), **connect**(3N), **connect**(3XN), **getsockopt**(3N), **getsockopt**(3XN), **sendmsg**(3N), **sendmsg**(3XN), **sendto**(3N), **sendto**(3XN), **setsockopt**(3N), **setsockopt**(3XN), **socket**(5), **standards**(5)

# Headers, Tables, and Macros inet(5)

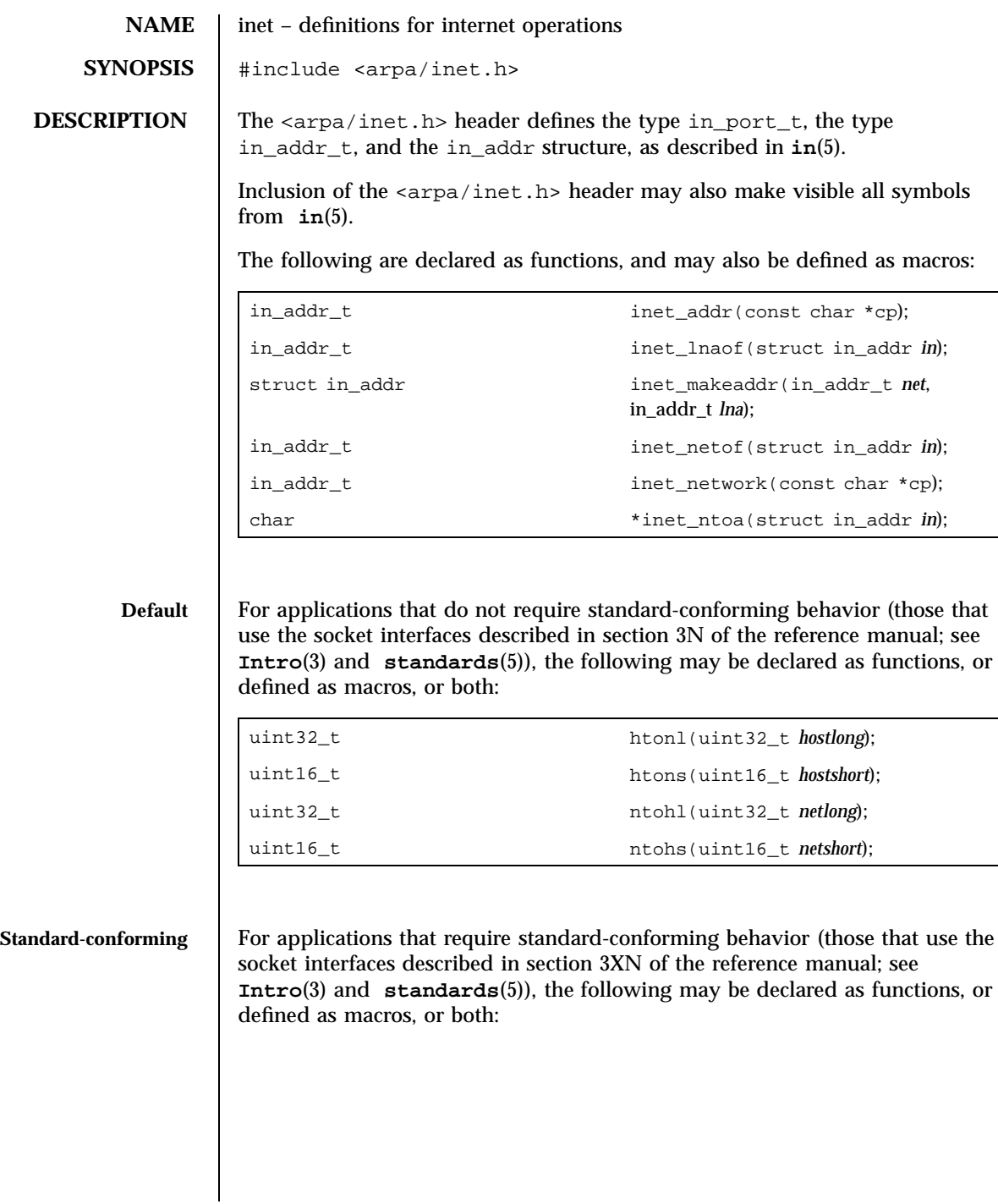

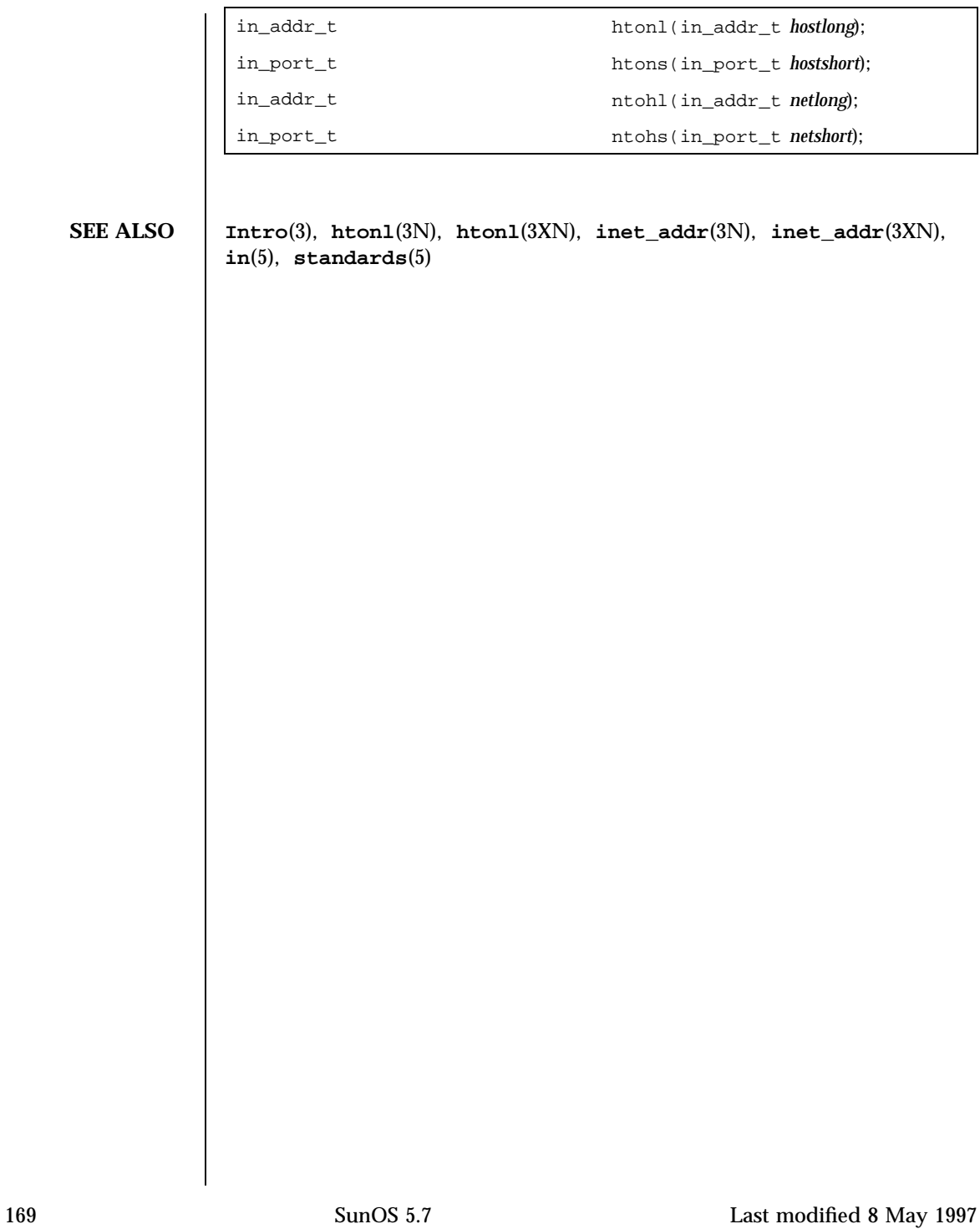
Headers, Tables, and Macros isalist(5)

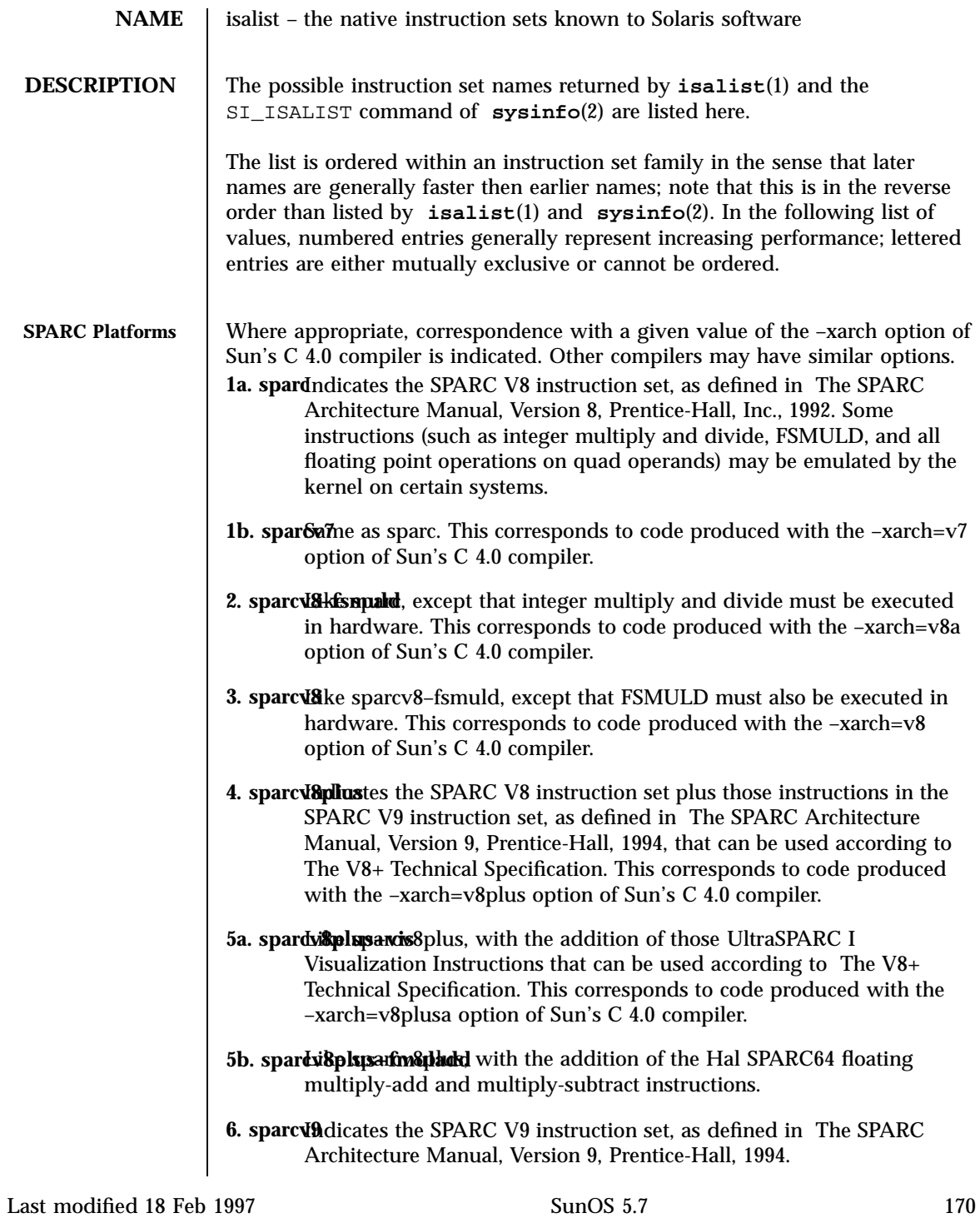

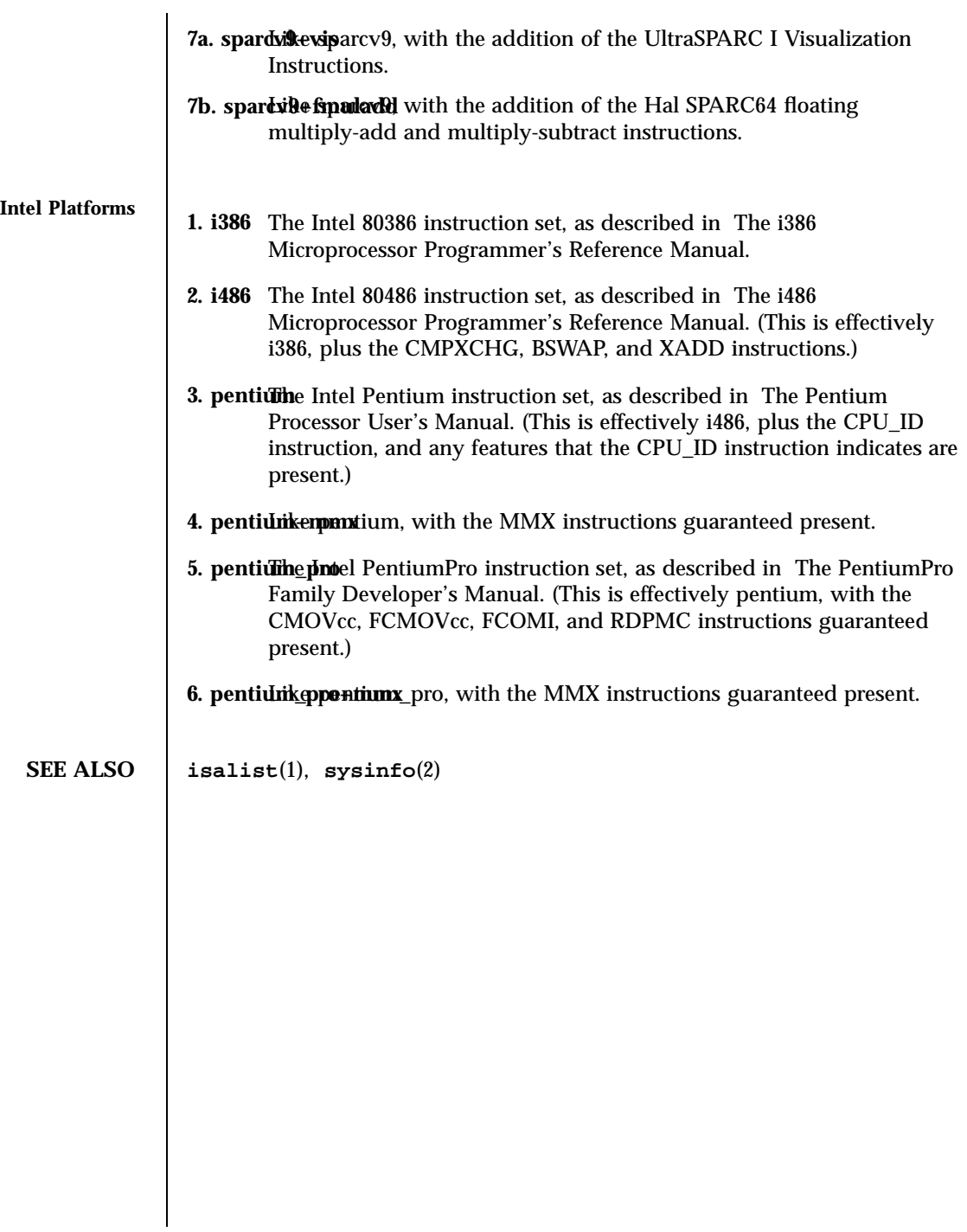

# Headers, Tables, and Macros and Macros and Macros langinfo(5)

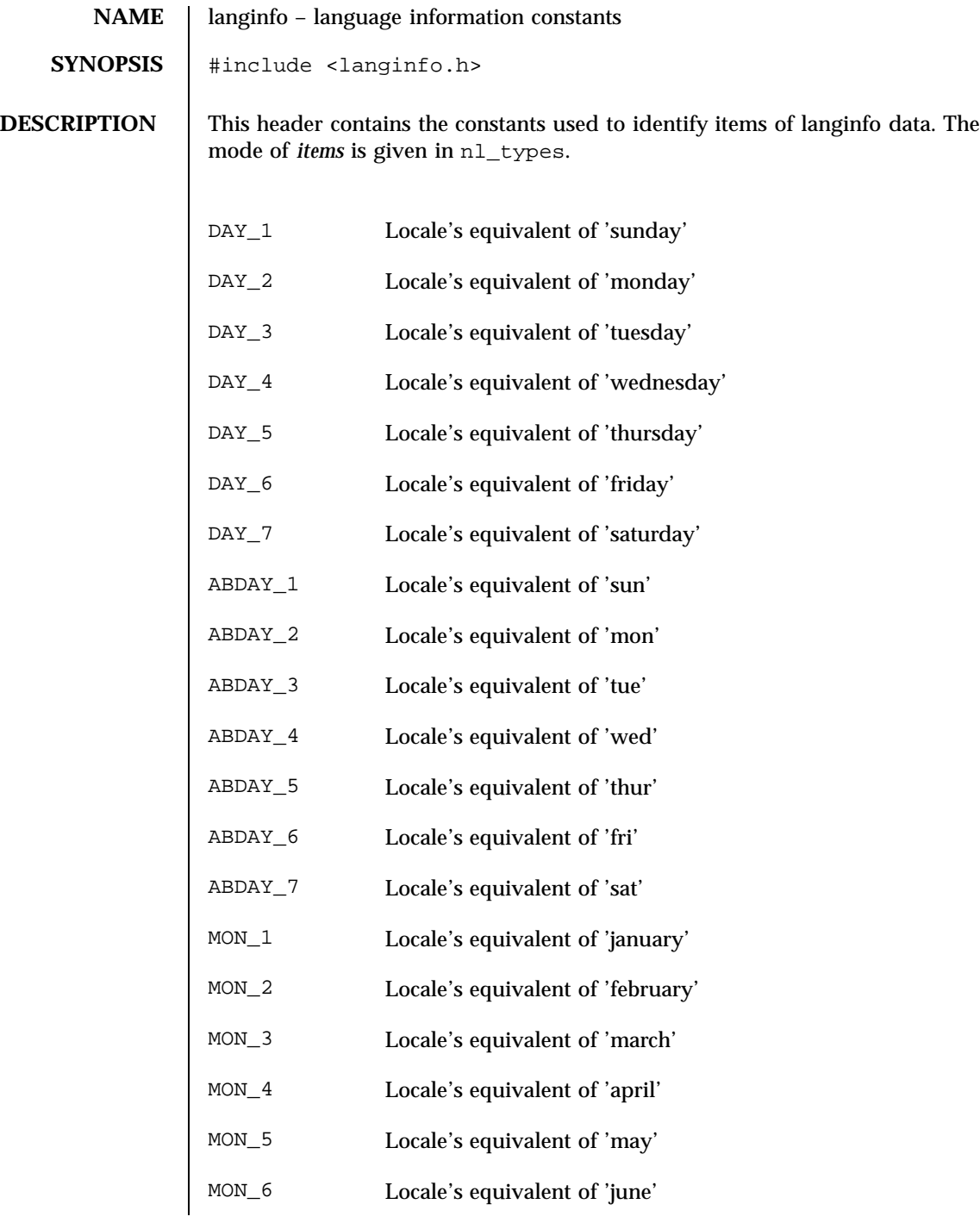

Last modified 3 Jul 1990 SunOS 5.7 SunOS 5.7

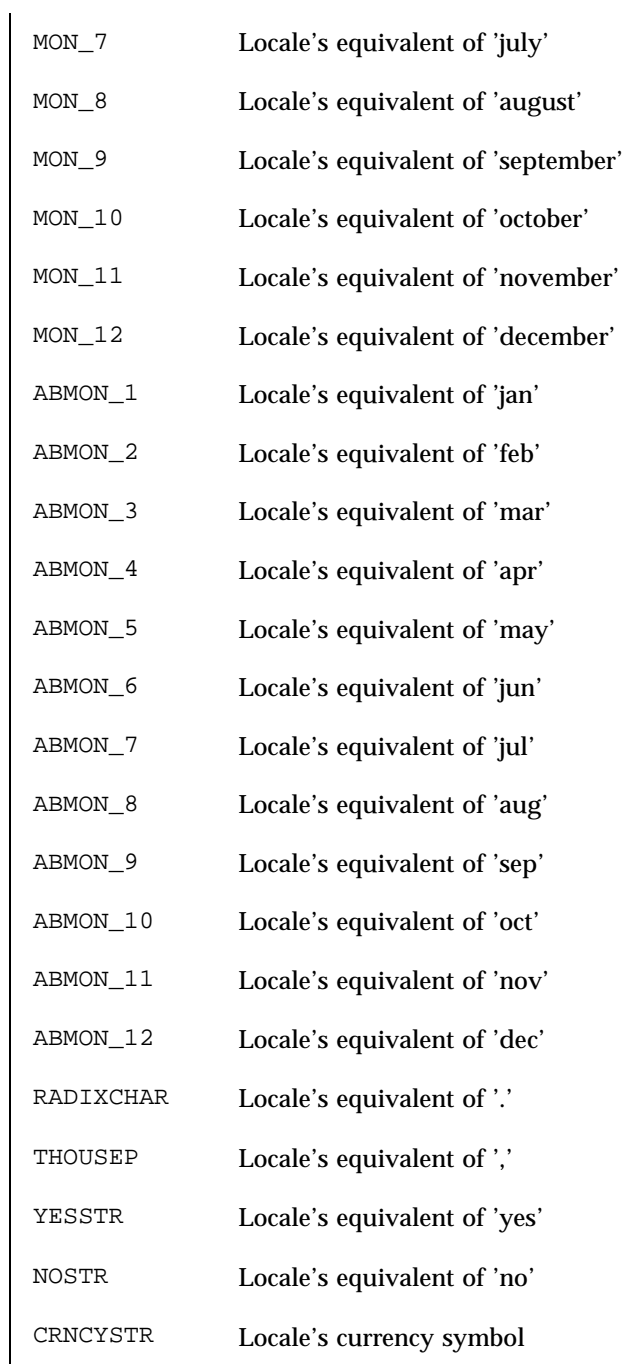

173 SunOS 5.7 Last modified 3 Jul 1990

 $\mathsf{l}$ 

# Headers, Tables, and Macros and Macros and Macros langinfo(5)

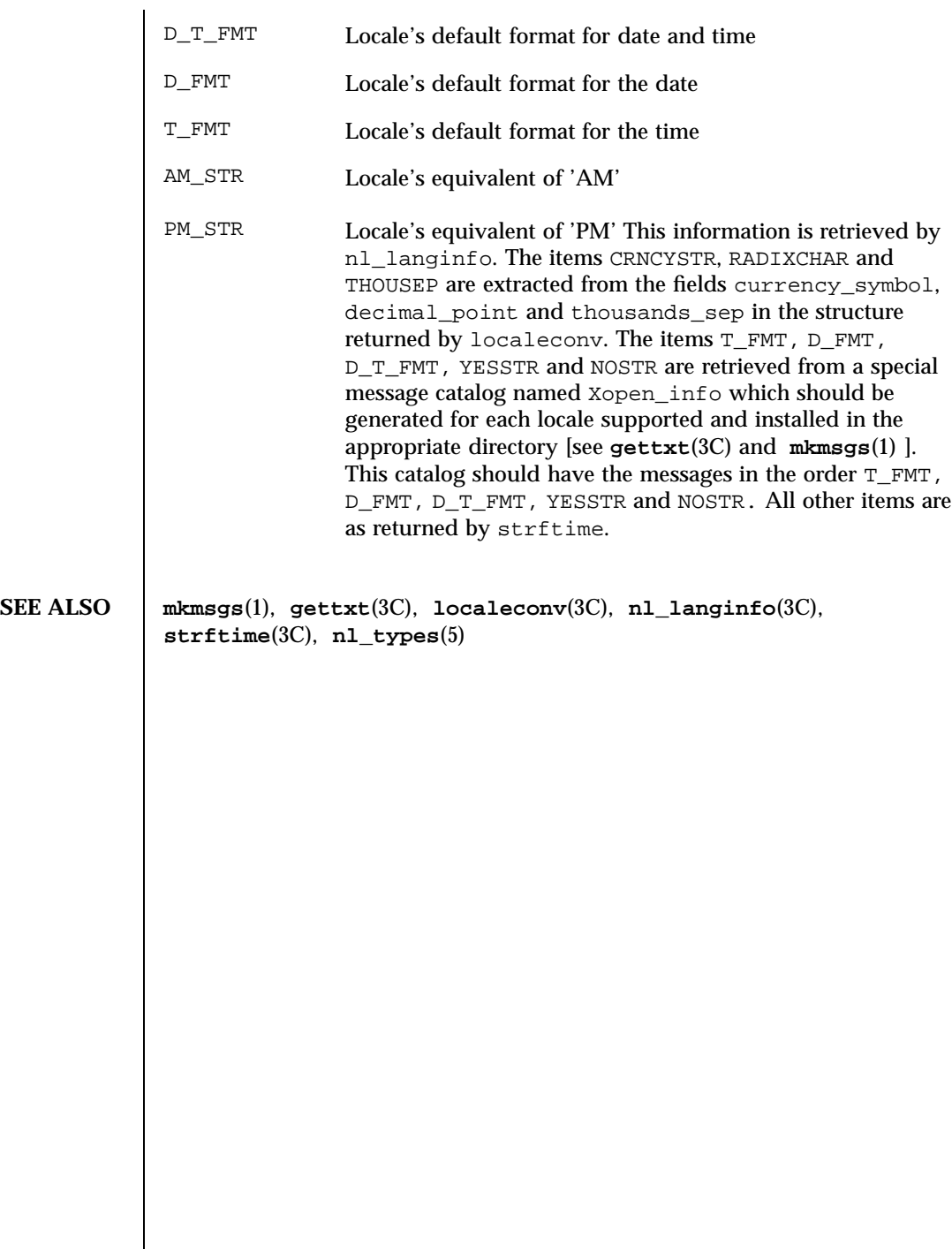

Last modified 3 Jul 1990 SunOS 5.7

**NAME** | largefile – large file status of utilities

**DESCRIPTION** A *large file* is a regular file whose size is greater than or equal to 2 Gbyte ( $2^{31}$ bytes). A *small file* is a regular file whose size is less than 2 Gbyte.

**Large file aware utilities** A utility is called *large file aware* if it can process large files in the same manner as it does small files. A utility that is large file aware is able to handle large files as input and generate as output large files that are being processed. The exception is where additional files are used as system configuration files or support files that can augment the processing. For example, the file utility supports the −m option for an alternative "magic" file and the −f option for a support file that can contain a list of file names. It is unspecified whether a utility that is large file aware will accept configuration or support files that are large files. If a large file aware utility does not accept configuration or support files that are large files, it will cause no data loss or corruption upon encountering such files and will return an appropriate error.

The following /usr/bin utilities are large file aware:

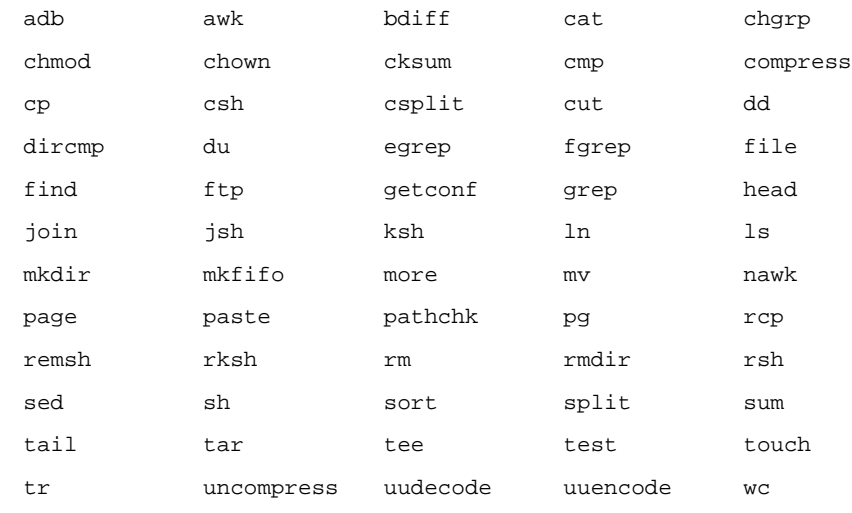

zcat

The following /usr/xpg4/bin utilities are large file aware:

175 SunOS 5.7 Last modified 8 Apr 1998

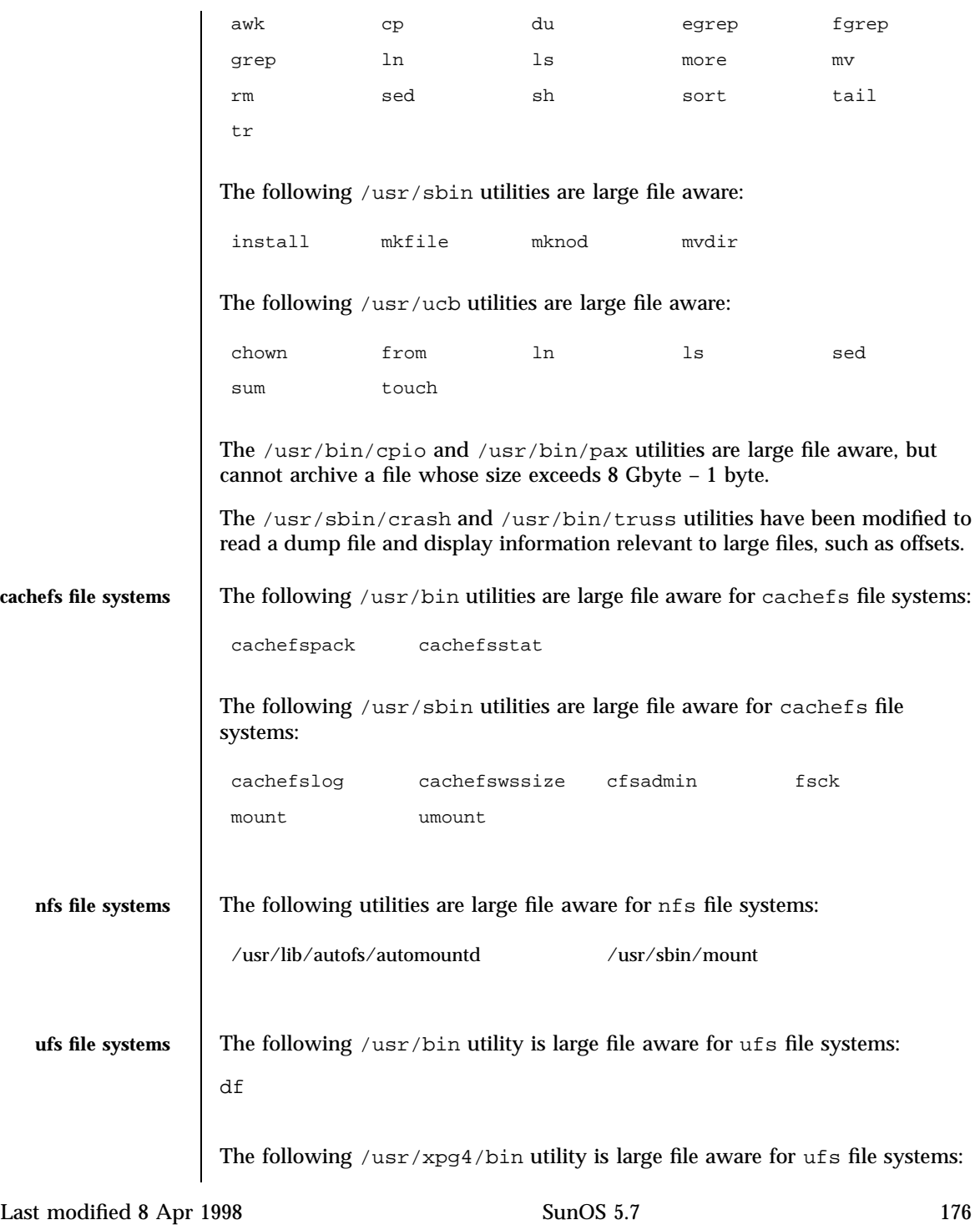

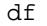

The following /usr/sbin utilities are large file aware for ufs file systems:

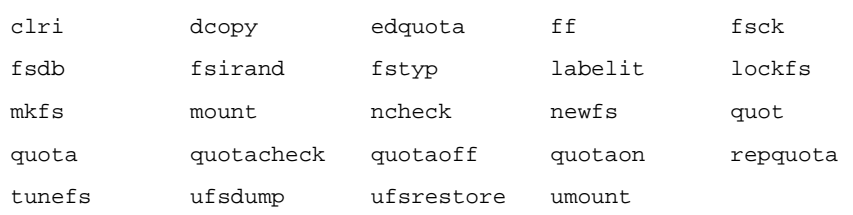

**Large file safe utilities** A utility is called *large file safe* if it causes no data loss or corruption when it encounters a large file. A utility that is large file safe is unable to process properly a large file, but returns an appropriate error.

The following /usr/bin utilities are large file safe:

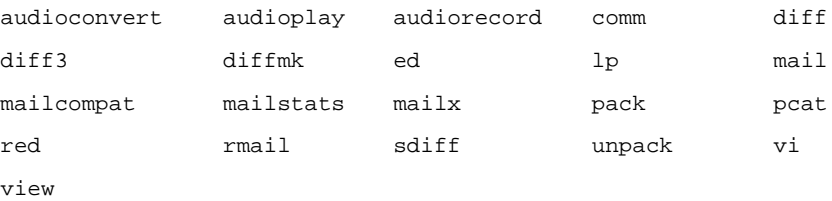

The following /usr/xpg4/bin utilities are large file safe:

ed vi view

The following /usr/sbin utilities are large file safe:

lpfilter lpforms swap

The following /usr/ucb utilities are large file safe:

Mail lpr

The following /usr/lib utility is large file safe:

sendmail

**SEE ALSO lf64**(5), **lfcompile**(5), **lfcompile64**(5)

177 SunOS 5.7 Last modified 8 Apr 1998

Headers, Tables, and Macros lf64(5) and the state of the state of the state of the state of the state of the state of the state of the state of the state of the state of the state of the state of the state of the state of

**NAME** | If64 – transitional interfaces for 64-bit file offsets **DESCRIPTION** The data types, interfaces, and macros described on this page provide explicit access to 64-bit file offsets. They are accessible through the transitional compilation environment described on the **lfcompile64**(5) manual page. The function prototype and semantics of a transitional interface are equivalent to those of the standard version of the call, except that relevant data types are 64-bit entities. **Data Types** The following table lists the standard data or struct types and their corresponding explicit 64-bit file offset types. The absence of an entry in the Standard Definition column indicates that there is no existing explicit 32-bit type that corresponds to the type listed in the 64-bit File Offset Definition column. Note that in a 64-bit application, the Standard Definition is equivalent to the 64-bit File Offset Definition. Standard Definition 64-bit File Offset Definition | Header struct aiocb struct aiocb64 <aio.h> off\_t aio\_offset; off64\_t aio\_offset; struct dirent struct dirent64 struct dirent.h> ino\_t d\_ino; ino64\_t d\_ino;  $\circ$ ff t d off;  $\circ$  off64 t d off; struct flock struct flock64 <sys/fcntl.h> off\_t l\_start; off64\_t l\_start; off\_t l\_len; off64\_t l\_len; F\_SETLK F\_SETLK64 F\_SETLKW F\_SETLKW64 F\_GETLK F\_GETLK64 F\_FREESP F\_FREESP64 O\_LARGEFILE fpos\_t fpos64\_t fpos64\_t <sys/stdio.h> rlim\_t rlim64\_t communications rlim struct rlimit struct rlimit64 rlim\_t rlim\_cur; rlim64\_t rlim\_cur;  $rlim_t$  rlim\_max;  $rlim_64_t$  rlim\_max;

Last modified 26 Jan 1998 SunOS 5.7 278

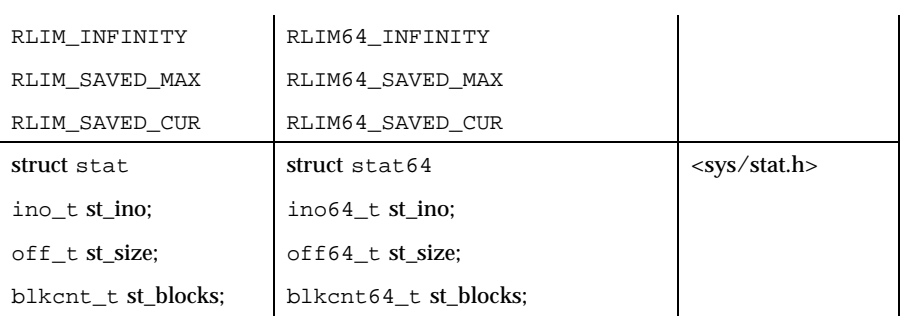

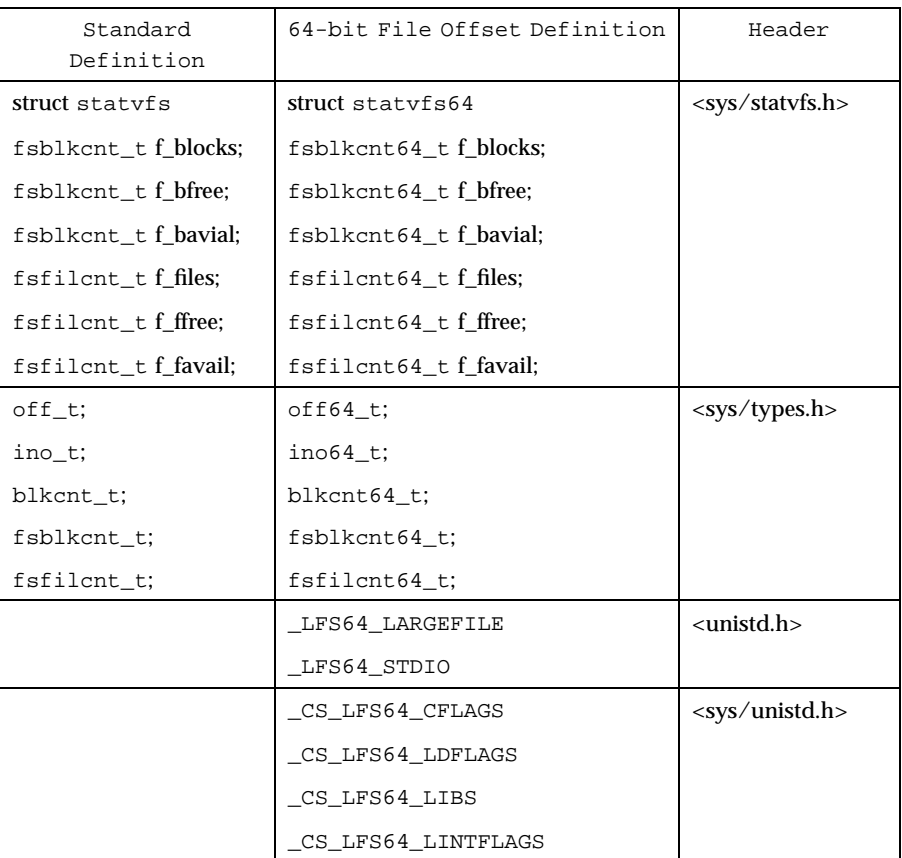

**System Interfaces** The following table shows the standard API and the corresponding transitional interfaces for 64-bit file offsets. The interface name and the affected data types are shown in bold face.

179 SunOS 5.7 Last modified 26 Jan 1998

# Headers, Tables, and Macros lf64(5)

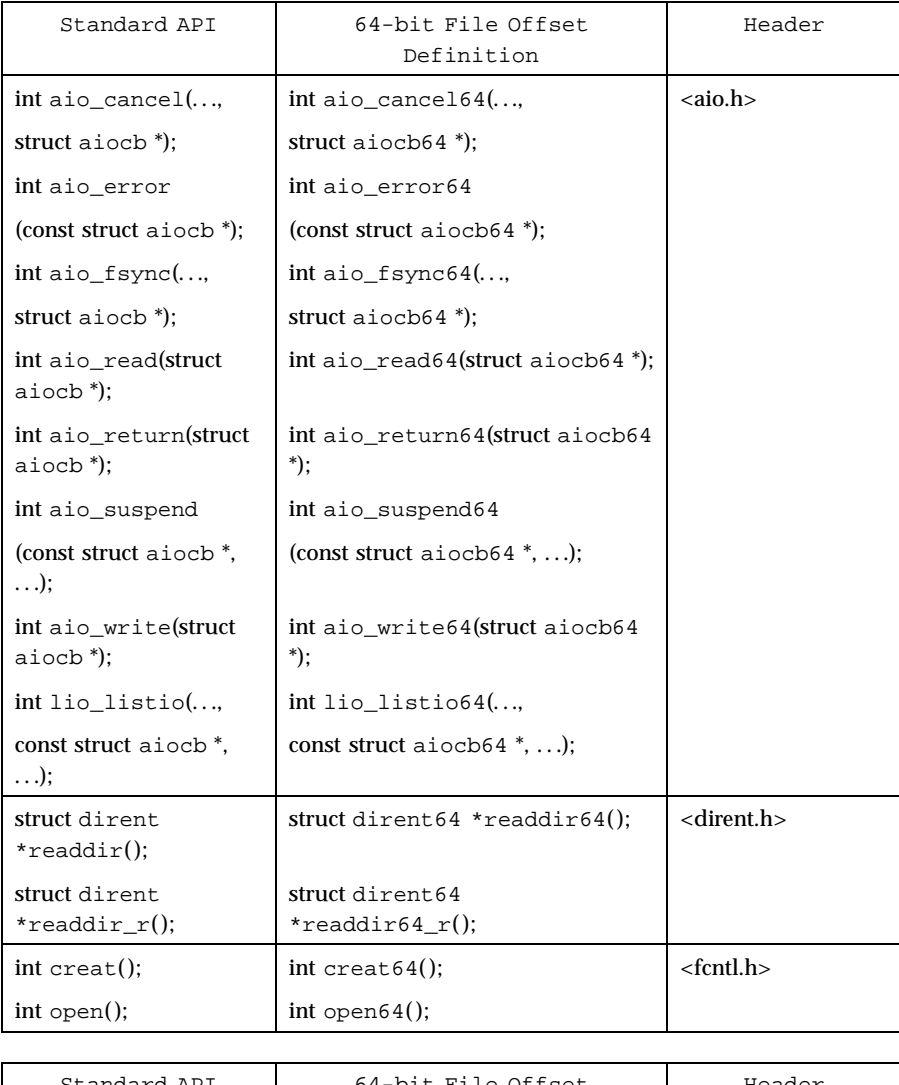

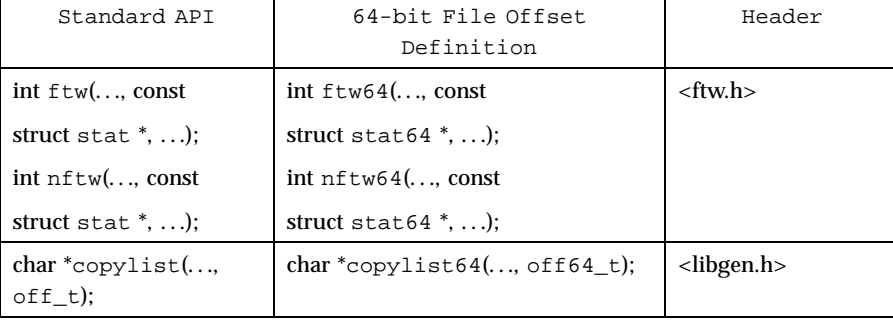

Last modified 26 Jan 1998 SunOS 5.7

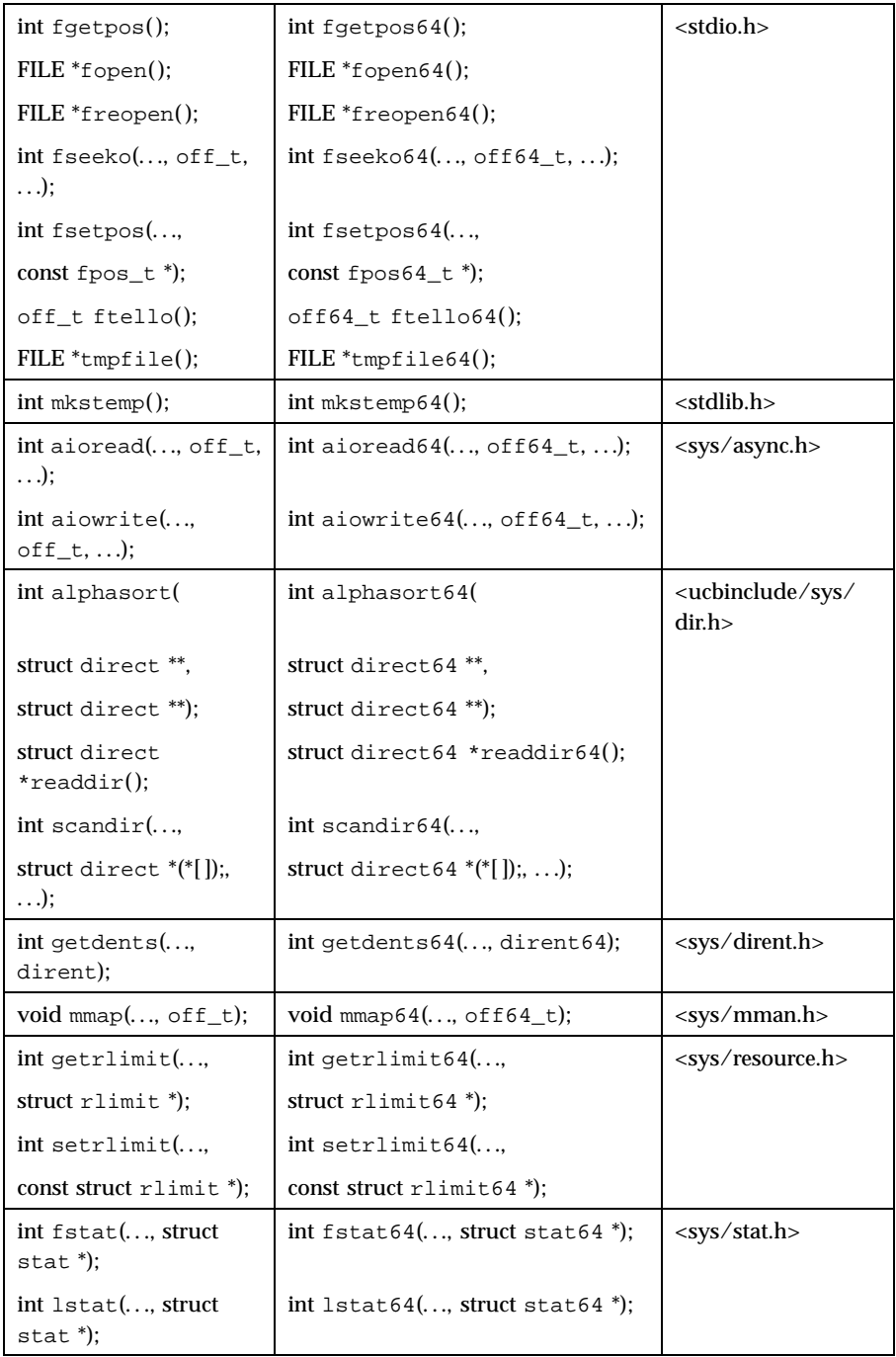

181 SunOS 5.7 Last modified 26 Jan 1998

# Headers, Tables, and Macros lf64(5)

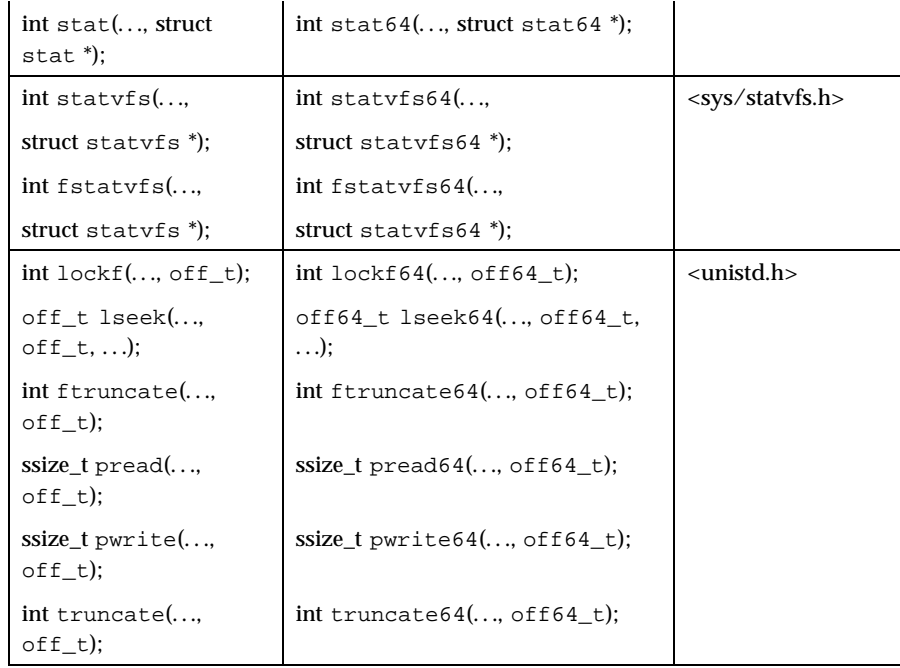

# **SEE ALSO lfcompile**(5), **lfcompile64**(5)

Last modified 26 Jan 1998 SunOS 5.7

### lfcompile(5) **Headers, Tables, and Macros**

**NAME** lfcompile – large file compilation environment for 32-bit applications

**DESCRIPTION** All 64-bit applications can manipulate large files by default. The methods described on this page allow 32-bit applications to manipulate large files.

> In the large file compilation environment, source interfaces are bound to appropriate 64-bit functions, structures, and types. Compiling in this environment allows 32-bit applications to access files whose size is greater than or equal to 2 Gbyte ( $2^{31}$  bytes).

Each interface named *xxx***()** that needs to access 64-bit entities to access large files maps to a *xxx***64()** call in the resulting binary. All relevant data types are defined to be of correct size (for example,  $\text{off}\_\text{t}$  has a typedef definition for a 64-bit entity).

An application compiled in this environment is able to use the *xxx***()** source interfaces to access both large and small files, rather than having to explicitly utilize the transitional *xxx***64()** interface calls to access large files. See the **lfcompile64**(5) manual page for information regarding the transitional compilation environment.

Applications can be compiled in the large file compilation environment by using the following methods:

 Use the **getconf**(1) utility with one or more of the arguments listed in the table below. This method is recommended for portable applications.

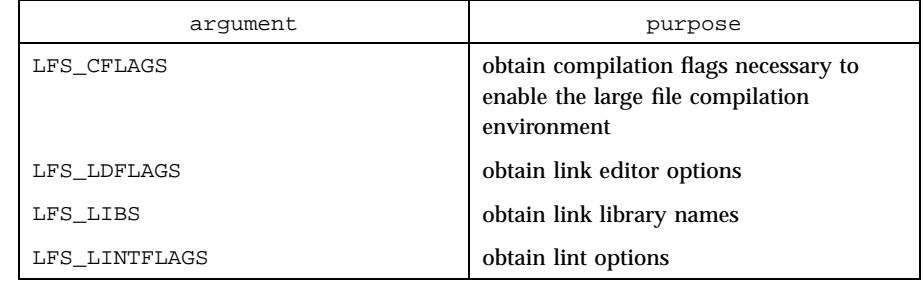

Set the compile-time flag FILE OFFSET BITS to 64 before including any headers. Applications may combine objects produced in the large file compilation environment with objects produced in the transitional compilation environment, but must be careful with respect to interoperability between those objects. Applications should not declare global variables of types whose sizes change between compilation environments.

**Access to Additional Large File Interfaces** The **fseek()** and **ftell()** functions *do not* map to functions named **fseek64()** and **ftell64()**; rather, the large file additions **fseeko()** and **ftello()**, have

183 SunOS 5.7 Last modified 26 Jan 1998

functionality identical to **fseek()** and **ftell()** and *do* map to the 64-bit functions **fseeko64()** and **ftello64()**. Applications wishing to access large files should use **fseeko()** and **ftello()** in place of **fseek()** and **ftell()**. See the **fseek**(3S) and **ftell**(3S) manual pages for information about **fseeko()** and **ftello()**.

Applications wishing to access **fseeko()** and **ftello()** as well as the POSIX and X/Open specification-conforming interfaces should define the macro \_LARGEFILE\_SOURCE to be 1 and set whichever feature test macros are appropriate to obtain the desired environment (see **standards**(5)).

**EXAMPLES** EXAMPLE 1 In the following examples, the large file compilation environment is accessed by invoking the getconf utility with one of the arguments listed in the table above. The additional large file interfaces are accessed by specifying --D\_LARGEFILE\_SOURCE.

> The examples that use the form of command substitution specifying the command within parentheses preceded by a dollar sign can be executed only in a POSIX-conforming shell such as the Korn Shell (see **ksh**(1)). In a shell that is not POSIX-conforming, such as the Bourne Shell (see **sh**(1)) and the C Shell (see **csh**(1)), the getconf calls must be enclosed within grave accent marks, as shown in the second example.

1. An example of compiling a program with a "large" of  $f$  t, and that uses **fseeko()**, **ftello()**, and **yacc**(1):

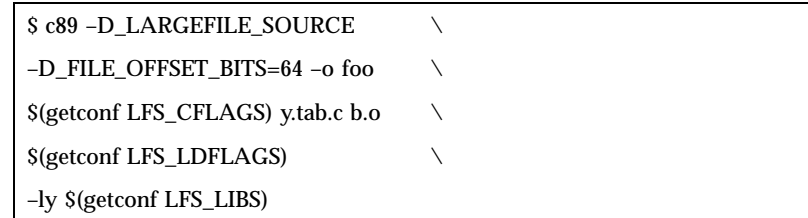

2. An example of compiling a program with a "large" of f\_t that does not use **fseeko()** and **ftello()** and has no application specific libraries:

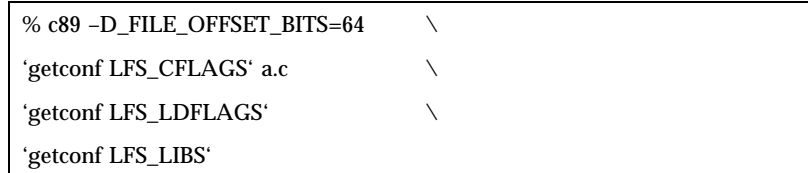

3. An example of compiling a program with a "default" off\_t and that uses **fseeko()** and **ftello()**:

\$ c89 --D\_LARGEFILE\_SOURCE a.c

Last modified 26 Jan 1998 SunOS 5.7 SunOS 5.7

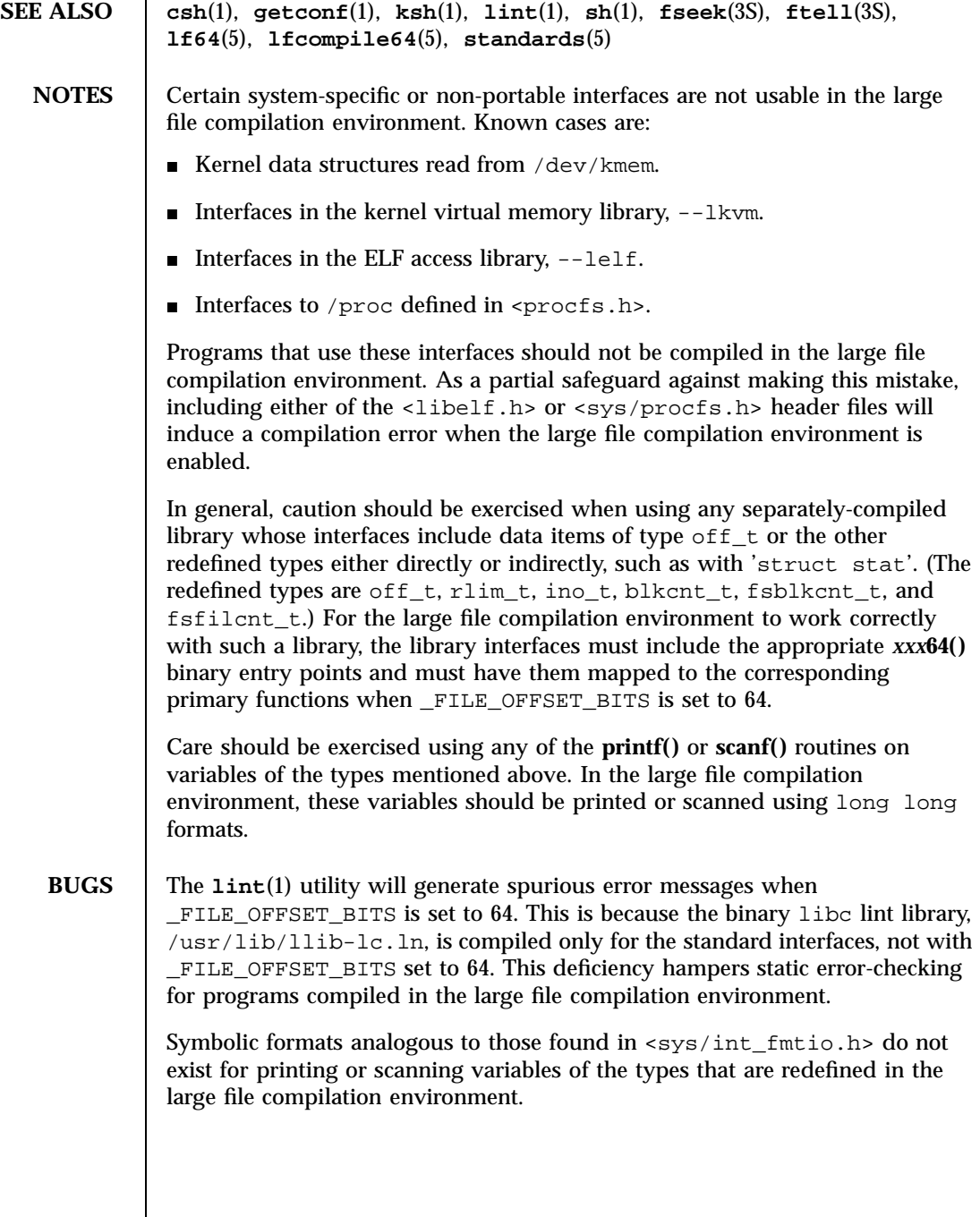

 $\mathsf{l}$ 

185 SunOS 5.7 Last modified 26 Jan 1998

Headers, Tables, and Macros lfcompile64(5)

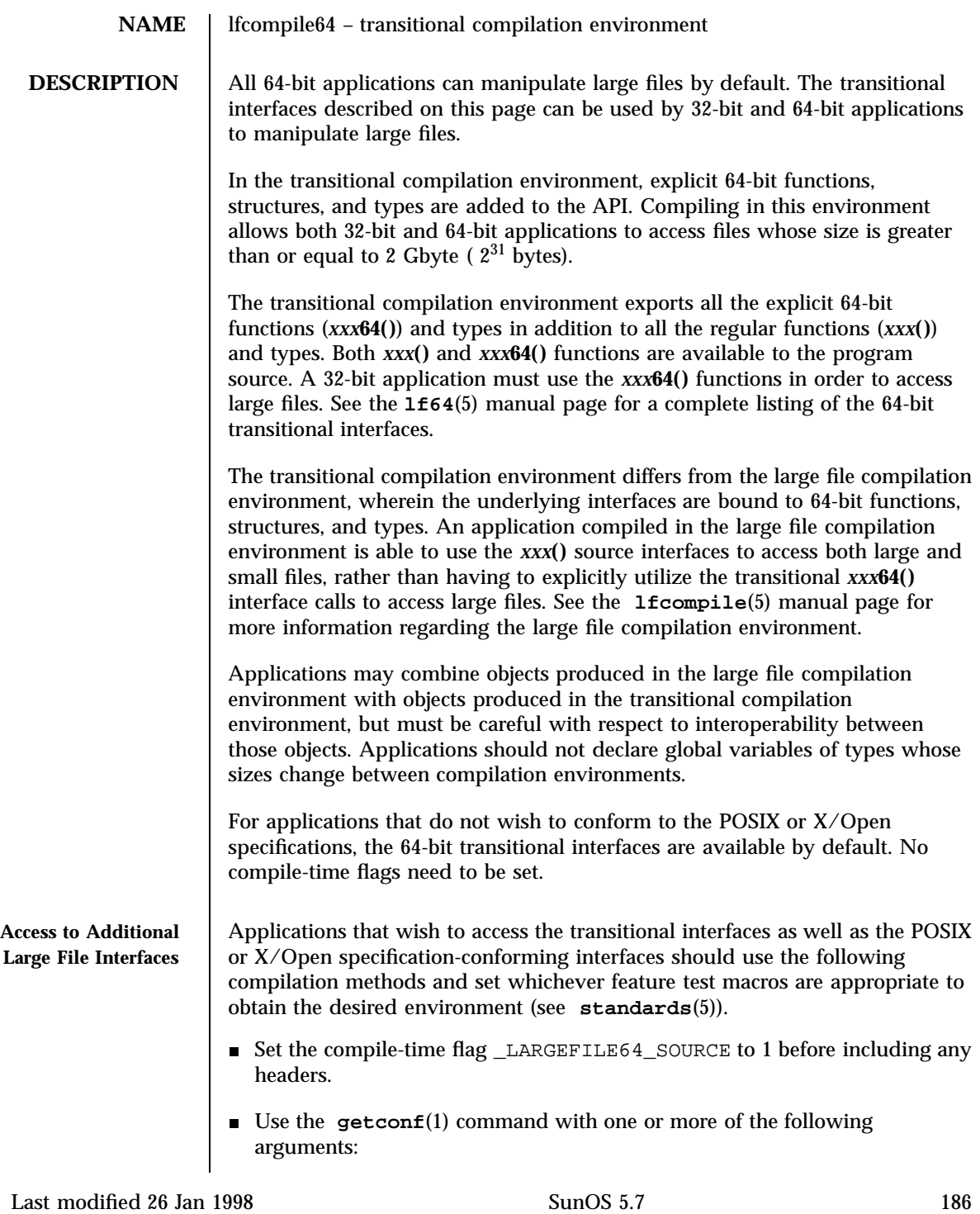

lfcompile64(5) Headers, Tables, and Macros

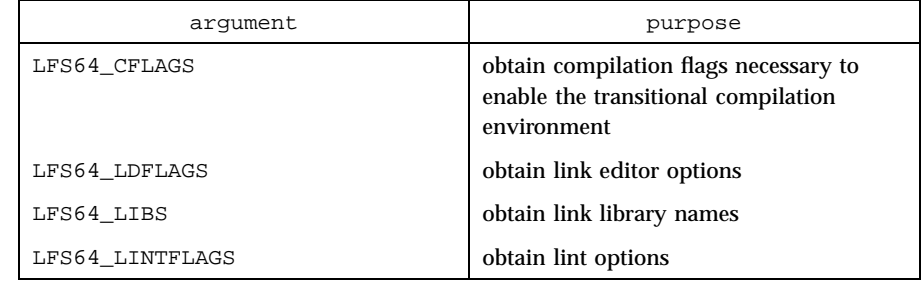

**EXAMPLES** EXAMPLE 1 In the following examples, the transitional compilation environment is accessed by invoking the getconf utility with one of the arguments listed in the table above. The additional large file interfaces are accessed either by specifying --D\_LARGEFILE64\_SOURCE or by invoking the getconf utility with the arguments listed above.

> The example that uses the form of command substitution specifying the command within parentheses preceded by a dollar sign can be executed only in a POSIX-conforming shell such as the Korn Shell (see **ksh**(1)). In a shell that is not POSIX-conforming, such as the Bourne Shell (see **sh**(1)) and the C Shell (see **csh**(1)), the command must be enclosed within grave accent marks.

1. An example of compiling a program using transitional interfaces such as **lseek64()** and **fopen64()**:

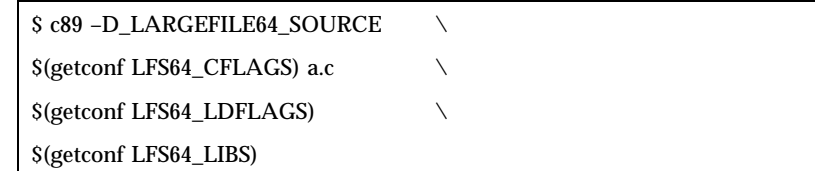

2. An example of running lint on a program using transitional interfaces:

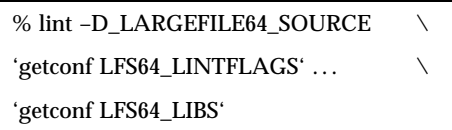

**SEE ALSO getconf**(1), **lseek**(2), **fopen**(3S), **lf64**(5), **standards**(5)

187 SunOS 5.7 Last modified 26 Jan 1998

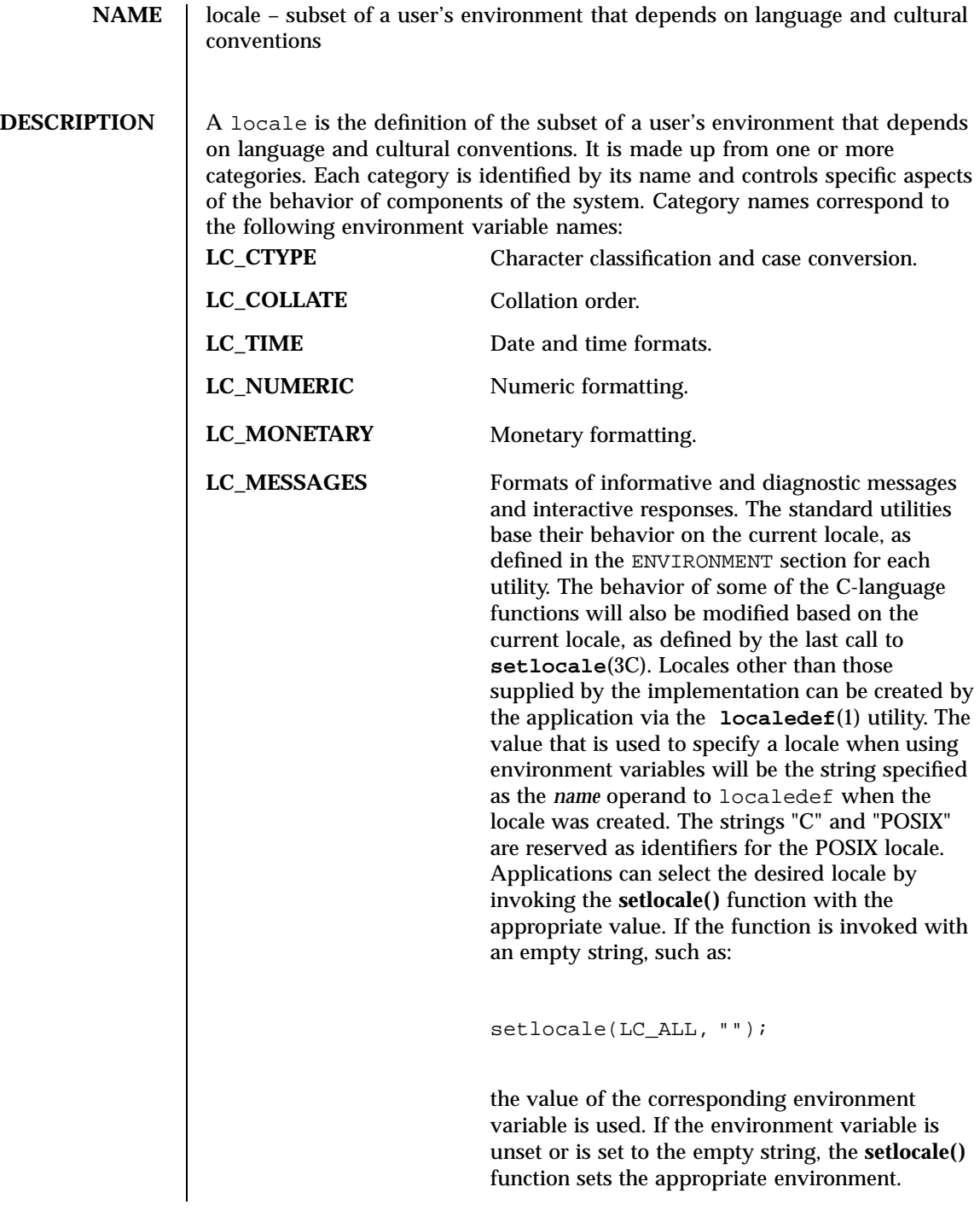

Last modified 20 Dec 1996 SunOS 5.7 SunOS 5.7

# **Locale Definition** Locales can be described with the file format accepted by the localedef utility. The locale definition file must contain one or more locale category source definitions, and must not contain more than one definition for the same locale category. A category source definition consists of a category header, a category body and a category trailer. A category header consists of the character string naming of the category, beginning with the characters LC\_. The category trailer consists of the string END, followed by one or more blank characters and the string used in the corresponding category header. The category body consists of one or more lines of text. Each line contains an identifier, optionally followed by one or more operands. Identifiers are either keywords, identifying a particular locale element, or collating elements. Each keyword within a locale must have a unique name (that is, two categories cannot have a commonly-named keyword); no keyword can start with the characters LC\_. Identifiers must be separated from the operands by one or more blank characters. Operands must be characters, collating elements or strings of characters. Strings must be enclosed in double-quotes. Literal double-quotes within strings must be preceded by the <*escape character*>, described below. When a keyword is followed by more than one operand, the operands must be separated by semicolons; blank characters are allowed both before and after a semicolon. The first category header in the file can be preceded by a line modifying the comment character. It has the following format, starting in column 1: "comment\_char %c\n",<*comment character*> The comment character defaults to the number sign (#). Blank lines and lines containing the *<comment character>* in the first position are ignored. The first category header in the file can be preceded by a line modifying the escape character to be used in the file. It has the following format, starting in column 1: "escape\_char %c\n",<*escape character*> The escape character defaults to backslash. A line can be continued by placing an escape character as the last character on the line; this continuation character will be discarded from the input. Although the implementation need not accept any one portion of a continued line with a length exceeding {LINE\_MAX} bytes, it places no limits on the accumulated 189 SunOS 5.7 Last modified 20 Dec 1996

length of the continued line. Comment lines cannot be continued on a subsequent line using an escaped newline character.

Individual characters, characters in strings, and collating elements must be represented using symbolic names, as defined below. In addition, characters can be represented using the characters themselves or as octal, hexadecimal or decimal constants. When non-symbolic notation is used, the resultant locale definitions will in many cases not be portable between systems. The left angle bracket (<) is a reserved symbol, denoting the start of a symbolic name; when used to represent itself it must be preceded by the escape character. The following rules apply to character representation:

1. A character can be represented via a symbolic name, enclosed within angle brackets < and >. The symbolic name, including the angle brackets, must exactly match a symbolic name defined in the charmap file specified via the localedef −f option, and will be replaced by a character value determined from the value associated with the symbolic name in the charmap file. The use of a symbolic name not found in the charmap file constitutes an error, unless the category is LC\_CTYPE or LC\_COLLATE, in which case it constitutes a warning condition (see **localedef**(1) for a description of action resulting from errors and warnings). The specification of a symbolic name in a collating-element or collating-symbol section that duplicates a symbolic name in the charmap file (if present) is an error. Use of the escape character or a right angle bracket within a symbolic name is invalid unless the character is preceded by the escape character.

Example:

<c>;<c--cedilla> "<M><a><y>"

2. A character can be represented by the character itself, in which case the value of the character is implementation-dependent. Within a string, the double-quote character, the escape character and the right angle bracket character must be escaped (preceded by the escape character) to be interpreted as the character itself. Outside strings, the characters

,;<> *escape\_char*

Last modified 20 Dec 1996 SunOS 5.7 5 SunOS 5.7 190

must be escaped to be interpreted as the character itself.

Example:

```
c beta-char "May"
```
3. A character can be represented as an octal constant. An octal constant is specified as the escape character followed by two or more octal digits. Each constant represents a byte value. Multi-byte values can be represented by concatenated constants specified in byte order with the last constant specifying the least significant byte of the character.

Example:

\143;\347;\143\150 "\115\141\171"

4. A character can be represented as a hexadecimal constant. A hexadecimal constant is specified as the escape character followed by an x followed by two or more hexadecimal digits. Each constant represents a byte value. Multi-byte values can be represented by concatenated constants specified in byte order with the last constant specifying the least significant byte of the character.

Example:

 $\x63;\xe7;\x63\x189$  "\x4d\x61\x79"

5. A character can be represented as a decimal constant. A decimal constant is specified as the escape character followed by a d followed by two or more decimal digits. Each constant represents a byte value. Multi-byte values can be represented by concatenated constants specified in byte order with the last constant specifying the least significant byte of the character.

Example: \d99;\d231;\d99\d104 "\d77\d97\d121" Only characters existing in the character set for which the locale definition is created can be specified, whether using symbolic names, the characters themselves, or octal, decimal or hexadecimal constants. If a charmap file is present, only characters defined in the charmap can be specified using octal, decimal or hexadecimal constants. Symbolic names not present in the charmap file can be specified and will be ignored, as specified under item 1 above. **LC\_CTYPE** The LC\_CTYPE category defines character classification, case conversion and other character attributes. In addition, a series of characters can be represented by three adjacent periods representing an ellipsis symbol (. . .). The ellipsis specification is interpreted as meaning that all values between the values preceding and following it represent valid characters. The ellipsis specification is valid only within a single encoded character set; that is, within a group of characters of the same size. An ellipsis is interpreted as including in the list all characters with an encoded value higher than the encoded value of the character preceding the ellipsis and lower than the encoded value of the character following the ellipsis. Example:  $x30$ ;...;  $x39$ ; includes in the character class all characters with encoded values between the endpoints. The following keywords are recognized. In the descriptions, the term ''automatically included'' means that it is not an error either to include or omit any of the referenced characters. The character classes digit, xdigit, lower, upper, and space have a set of automatically included characters. These only need to be specified if the character values (that is, encoding) differ from the implementation default values. cswidth Moved to extensions file (see **extensions**(5)).

Last modified 20 Dec 1996 SunOS 5.7 5 SunOS 5.7 192

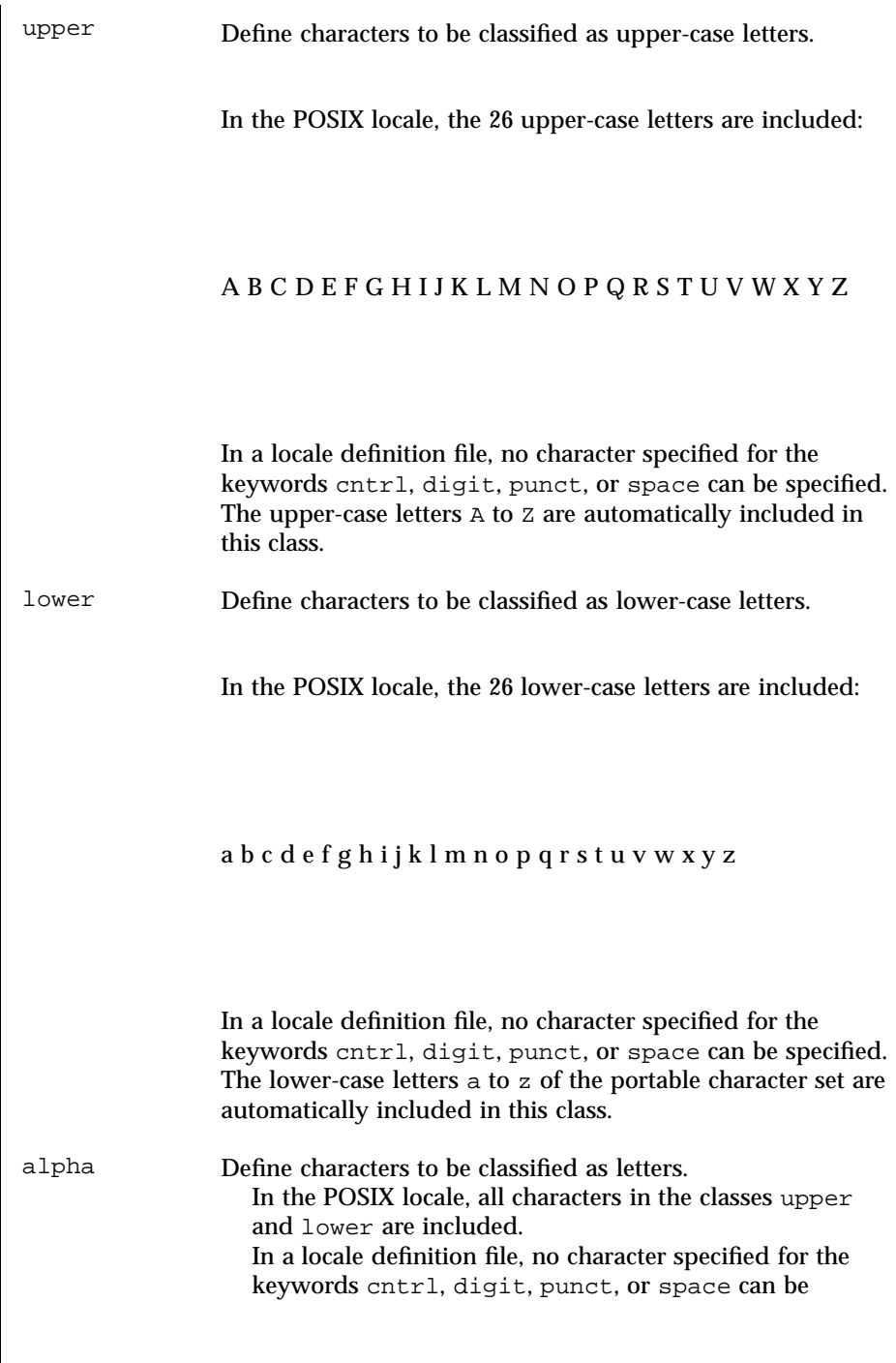

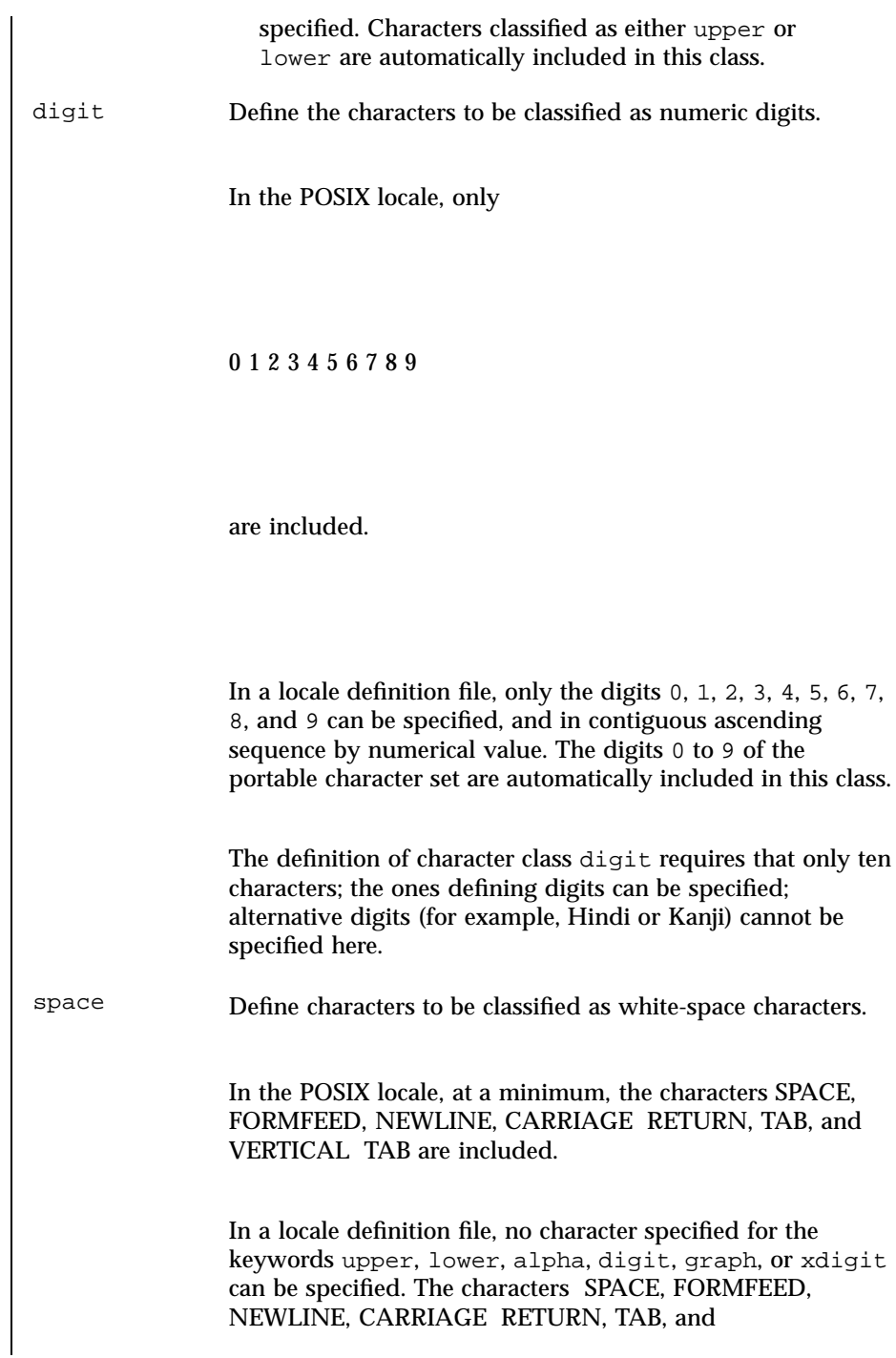

Last modified 20 Dec 1996 SunOS 5.7 5 SunOS 5.7

locale(5) Headers, Tables, and Macros

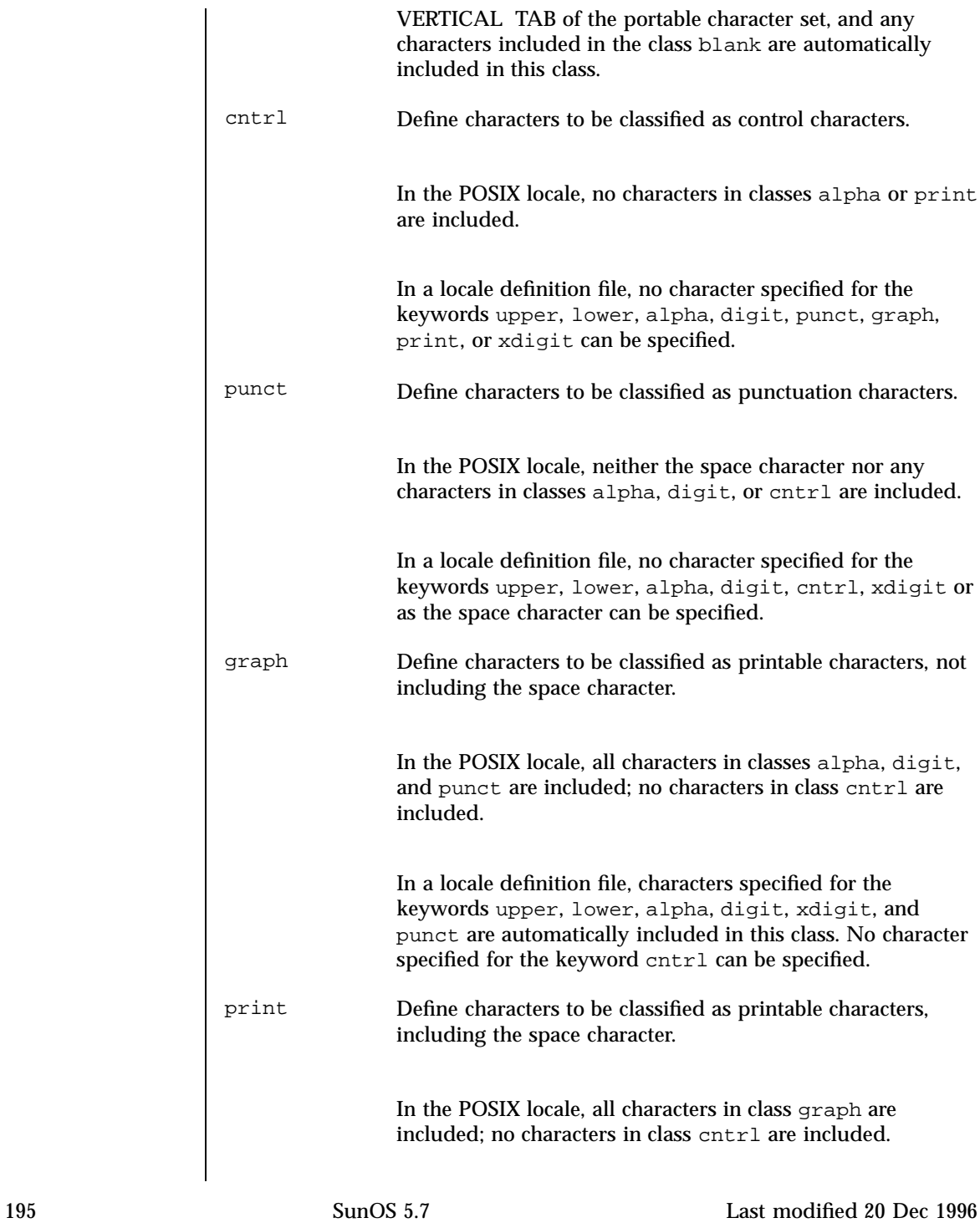

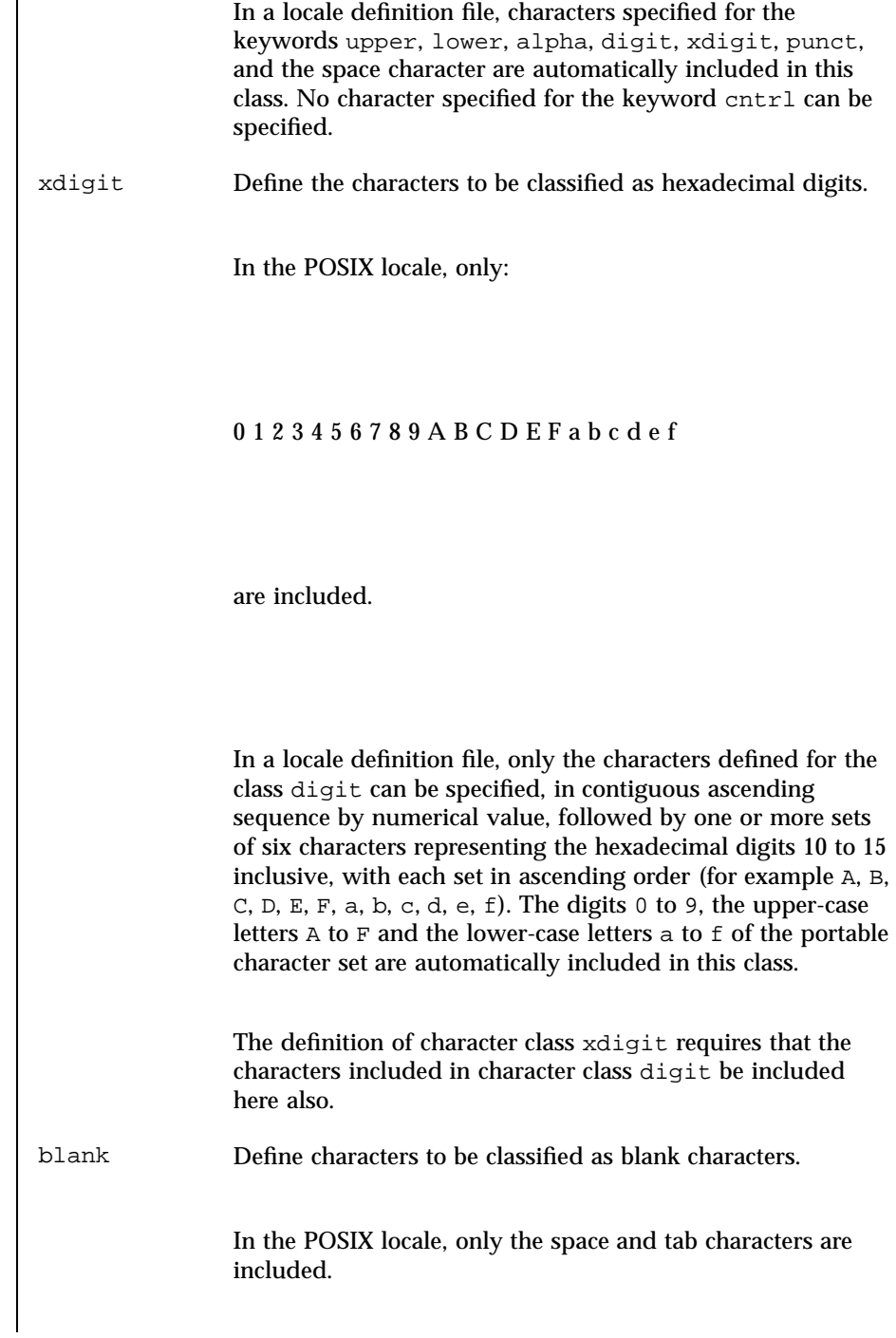

Last modified 20 Dec 1996 SunOS 5.7 SunOS 5.7

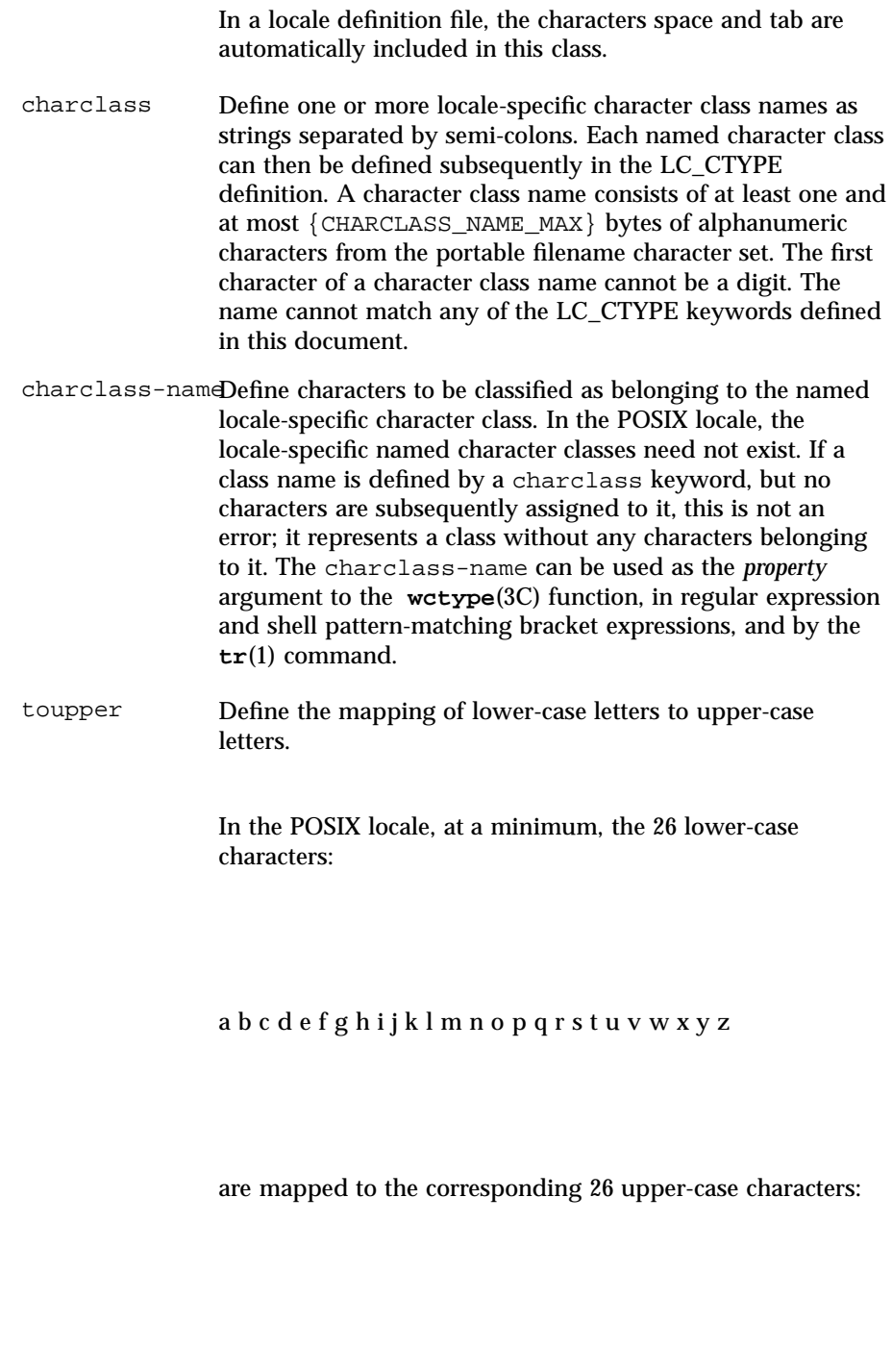

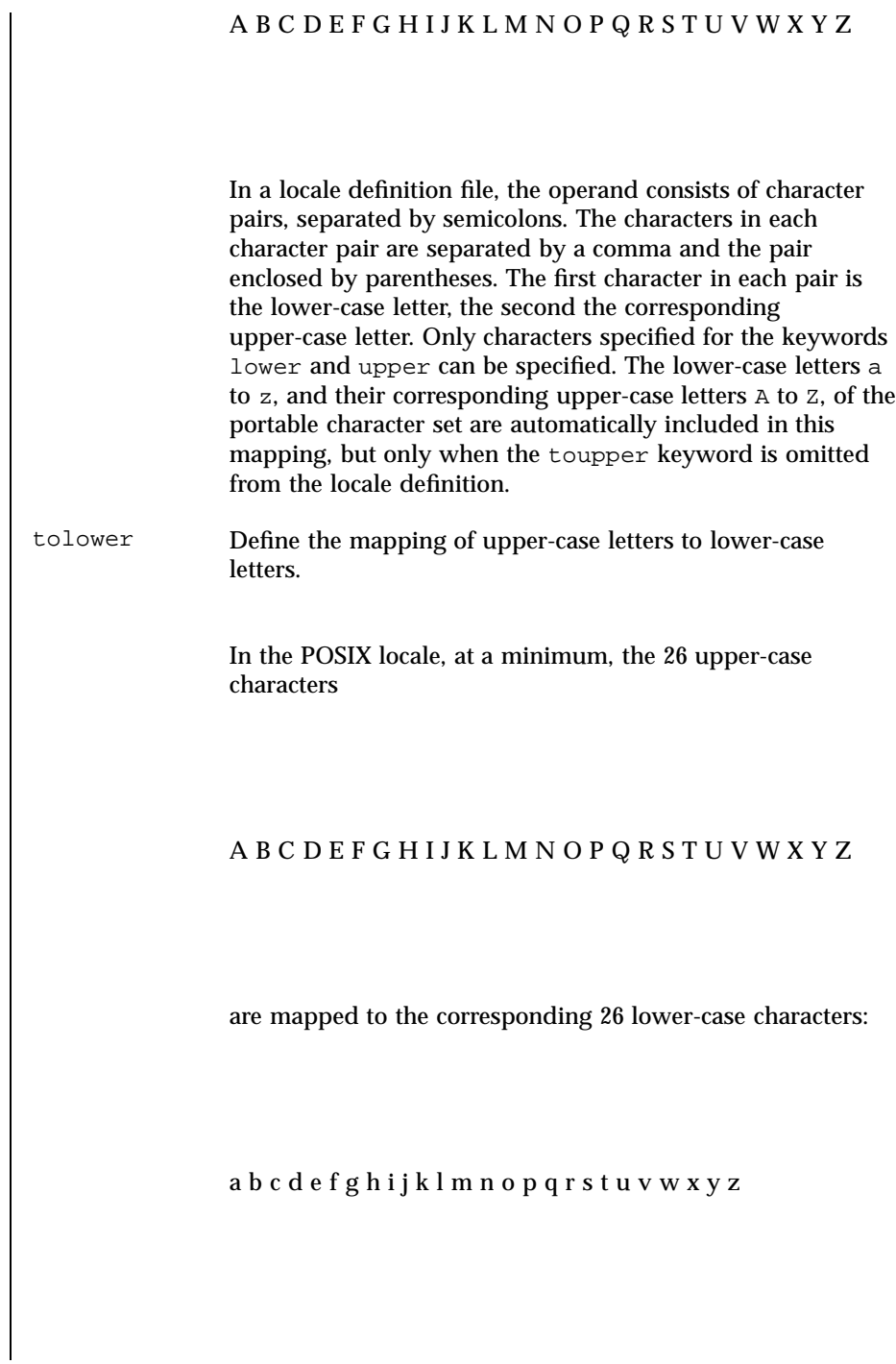

Last modified 20 Dec 1996 SunOS 5.7 5 SunOS 5.7

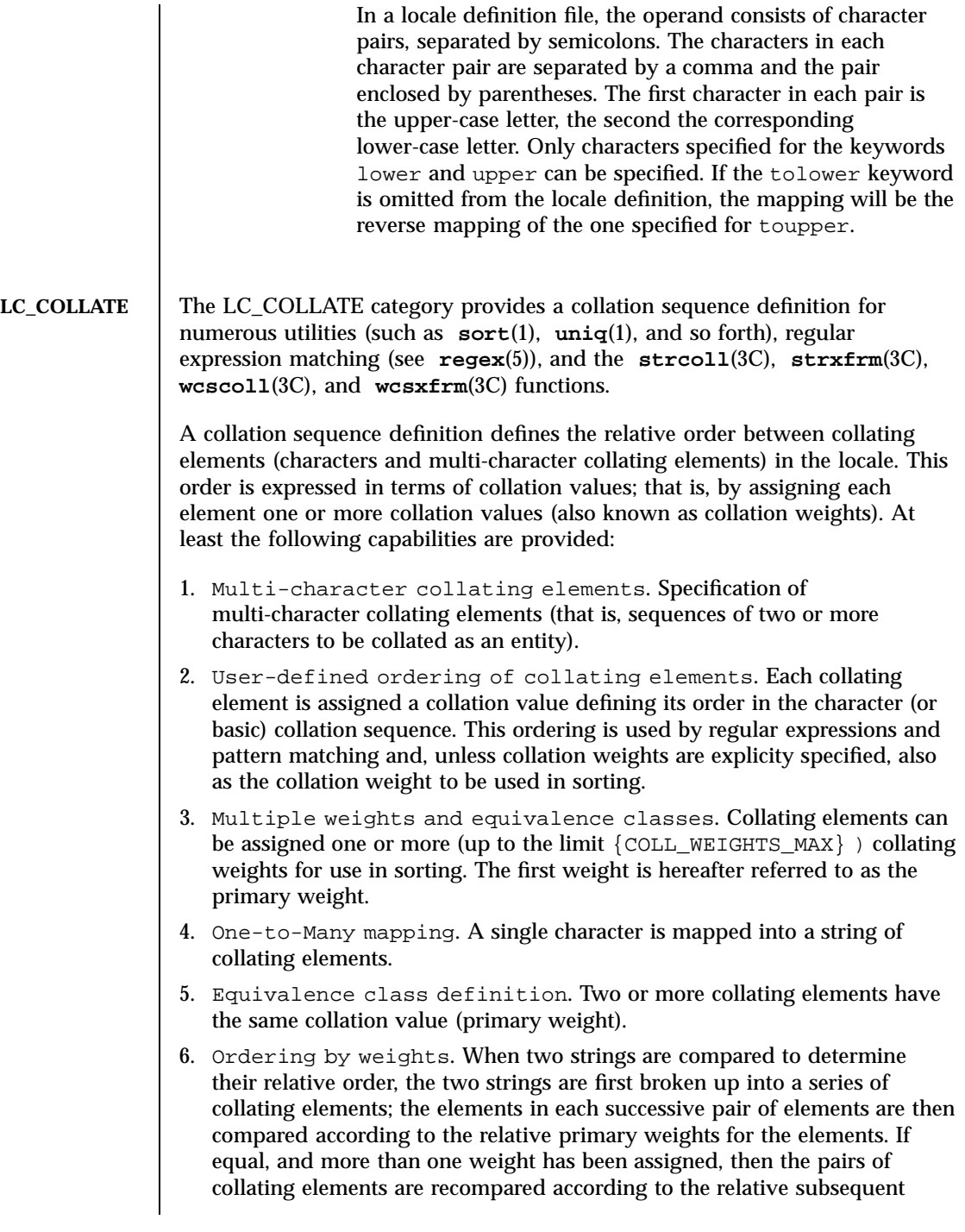

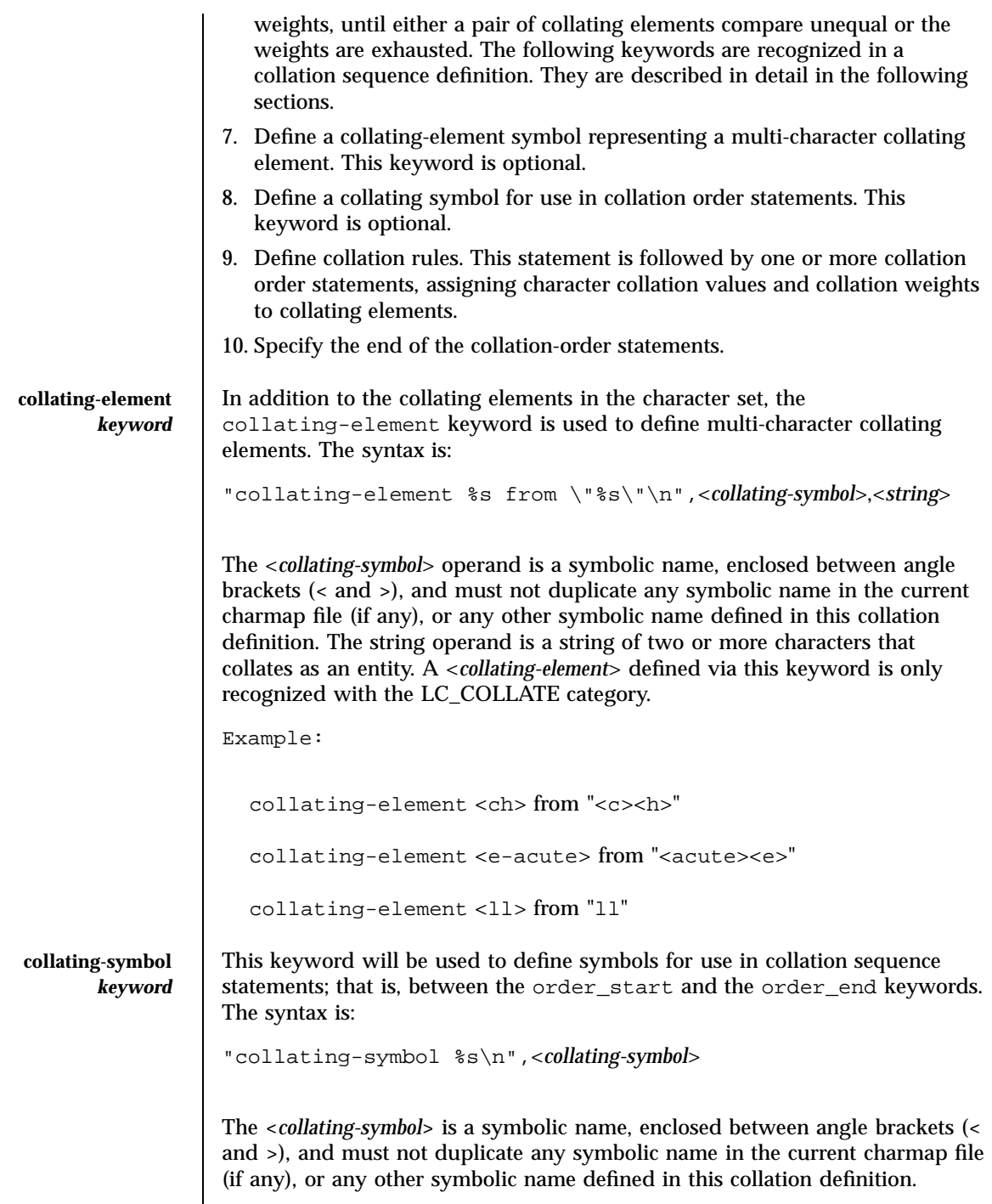

Last modified 20 Dec 1996 SunOS 5.7 200

A collating-symbol defined via this keyword is only recognized with the LC\_COLLATE category. Example: collating-symbol <UPPER\_CASE> collating-symbol <HIGH> The collating-symbol keyword defines a symbolic name that can be associated with a relative position in the character order sequence. While such a symbolic name does not represent any collating element, it can be used as a weight. **order\_start** *keyword* The order\_start keyword must precede collation order entries and also defines the number of weights for this collation sequence definition and other collation rules. The syntax of the order start keyword is: "order\_start %s;%s;. . .;%s\n",<*sort-rules*>,<*sort-rules*> The operands to the order\_start keyword are optional. If present, the operands define rules to be applied when strings are compared. The number of operands define how many weights each element is assigned; if no operands are present, one forward operand is assumed. If present, the first operand defines rules to be applied when comparing strings using the first (primary) weight; the second when comparing strings using the second weight, and so on. Operands are separated by semicolons (;). Each operand consists of one or more collation directives, separated by commas (,). If the number of operands exceeds the {COLL\_WEIGHTS\_MAX} limit, the utility will issue a warning message. The following directives will be supported: forward Specifies that comparison operations for the weight level proceed from start of string towards the end of string. backward Specifies that comparison operations for the weight level proceed from end of string towards the beginning of string.

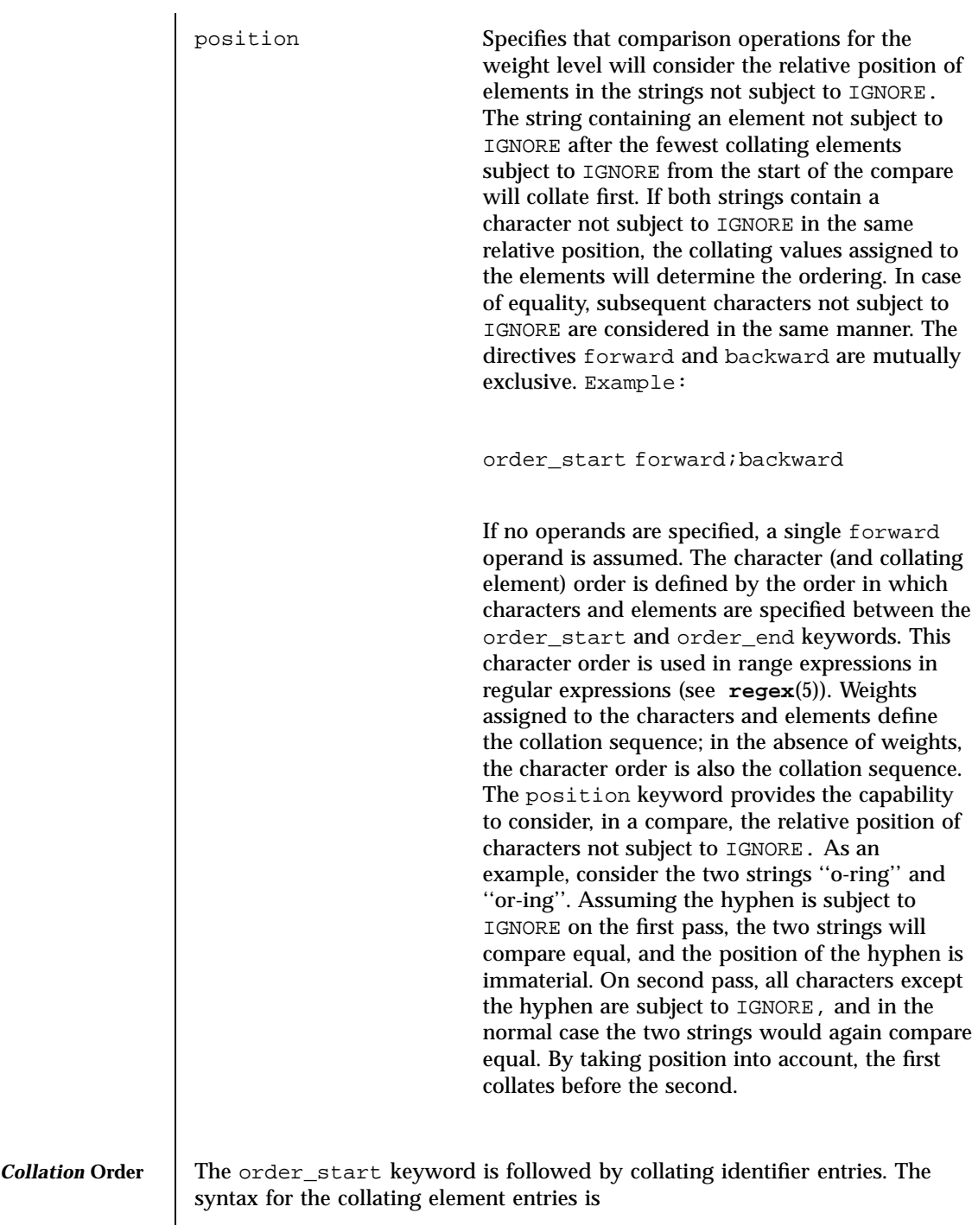

Last modified 20 Dec 1996 SunOS 5.7 202

### locale(5) **Headers, Tables, and Macros**

## "%s %s;%s;. . .;%s\n"<*collating-identifier*>,<*weight*>,<*weight*>,...

Each *collating-identifier* consists of either a character described in Locale Definition above, a <*collating-element*>, a <*collating-symbol*>, an ellipsis, or the special symbol UNDEFINED. The order in which collating elements are specified determines the character order sequence, such that each collating element compares less than the elements following it. The NUL character compares lower than any other character.

A <*collating-element*> is used to specify multi-character collating elements, and indicates that the character sequence specified via the <*collating-element*> is to be collated as a unit and in the relative order specified by its place.

A <*collating-symbol*> is used to define a position in the relative order for use in weights. No weights are specified with a <*collating-symbol*>.

The ellipsis symbol specifies that a sequence of characters will collate according to their encoded character values. It is interpreted as indicating that all characters with a coded character set value higher than the value of the character in the preceding line, and lower than the coded character set value for the character in the following line, in the current coded character set, will be placed in the character collation order between the previous and the following character in ascending order according to their coded character set values. An initial ellipsis is interpreted as if the preceding line specified the NUL character, and a trailing ellipsis as if the following line specified the highest coded character set value in the current coded character set. An ellipsis is treated as invalid if the preceding or following lines do not specify characters in the current coded character set.

The symbol UNDEFINED is interpreted as including all coded character set values not specified explicitly or via the ellipsis symbol. Such characters are inserted in the character collation order at the point indicated by the symbol, and in ascending order according to their coded character set values. If no UNDEFINED symbol is specified, and the current coded character set contains characters not specified in this section, the utility will issue a warning message and place such characters at the end of the character collation order.

The optional operands for each collation-element are used to define the primary, secondary, or subsequent weights for the collating element. The first operand specifies the relative primary weight, the second the relative secondary weight, and so on. Two or more collation-elements can be assigned the same weight; they belong to the same *equivalence class* if they have the same primary weight. Collation behaves as if, for each weight level, elements subject to IGNORE are removed, unless the position collation directive is specified for the corresponding level with the order\_start keyword. Then each successive pair of elements is compared according to the relative weights

for the elements. If the two strings compare equal, the process is repeated for the next weight level, up to the limit {COLL\_WEIGHTS\_MAX}.

Weights are expressed as characters described in Locale Definition above, <*collating-symbol*>s, <*collating-element*>s, an ellipsis, or the special symbol IGNORE. A single character, a <*collating–symbol*> or a <*collating–element*> represent the relative position in the character collating sequence of the character or symbol, rather than the character or characters themselves. Thus, rather than assigning absolute values to weights, a particular weight is expressed using the relative order value assigned to a collating element based on its order in the character collation sequence.

One-to-many mapping is indicated by specifying two or more concatenated characters or symbolic names. For example, if the character <eszet> is given the string "<s><s>" as a weight, comparisons are performed as if all occurrences of the character <eszet> are replaced by <s><s> (assuming that  $\langle$  <s> has the collating weight  $\langle$  =>). If it is necessary to define  $\langle$  eszet> and  $\langle$ s> $\langle$ s> as an equivalence class, then a collating element must be defined for the string ss.

All characters specified via an ellipsis will by default be assigned unique weights, equal to the relative order of characters. Characters specified via an explicit or implicit UNDEFINED special symbol will by default be assigned the same primary weight (that is, belong to the same equivalence class). An ellipsis symbol as a weight is interpreted to mean that each character in the sequence has unique weights, equal to the relative order of their character in the character collation sequence. The use of the ellipsis as a weight is treated as an error if the collating element is neither an ellipsis nor the special symbol UNDEFINED.

The special keyword IGNORE as a weight indicates that when strings are compared using the weights at the level where IGNORE is specified, the collating element is ignored; that is, as if the string did not contain the collating element. In regular expressions and pattern matching, all characters that are subject to IGNORE in their primary weight form an equivalence class.

An empty operand is interpreted as the collating element itself.

For example, the order statement:

```
<a> <a>;<a>
```
is equal to:

<a>

Last modified 20 Dec 1996 SunOS 5.7 SunOS 5.7

An ellipsis can be used as an operand if the collating element was an ellipsis, and is interpreted as the value of each character defined by the ellipsis.

The collation order as defined in this section defines the interpretation of bracket expressions in regular expressions.

Example:

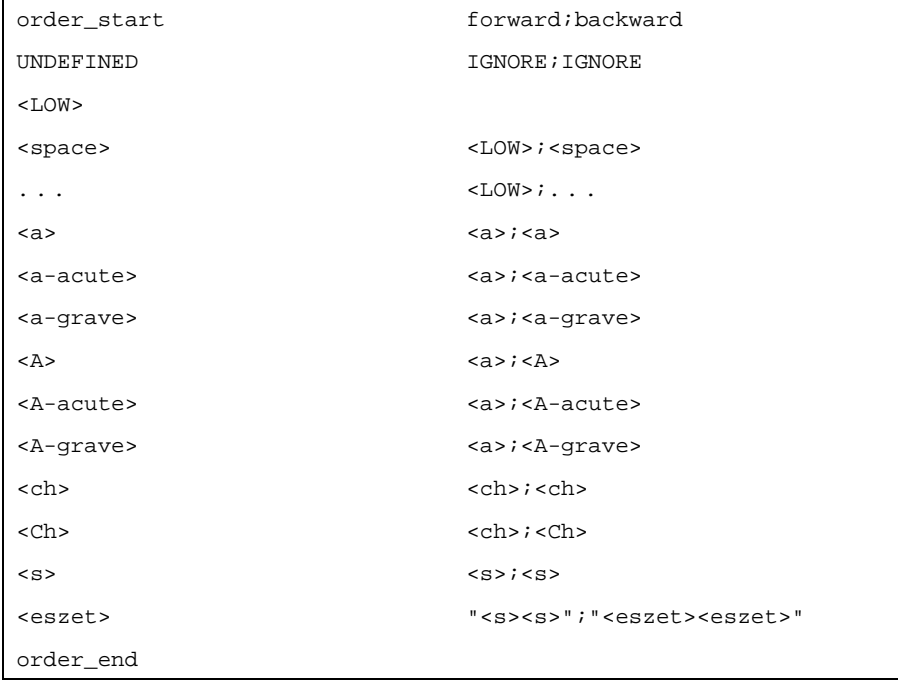

This example is interpreted as follows:

- 1. The UNDEFINED means that all characters not specified in this definition (explicitly or via the ellipsis) are ignored for collation purposes; for regular expression purposes they are ordered first.
- 2. All characters between <space> and <a> have the same primary equivalence class and individual secondary weights based on their ordinal encoded values.
- 3. All characters based on the upper– or lower–case character a belong to the same primary equivalence class.
- 4. The multi-character collating element <ch> is represented by the collating symbol <ch> and belongs to the same primary equivalence class as the multi-character collating element <Ch>.
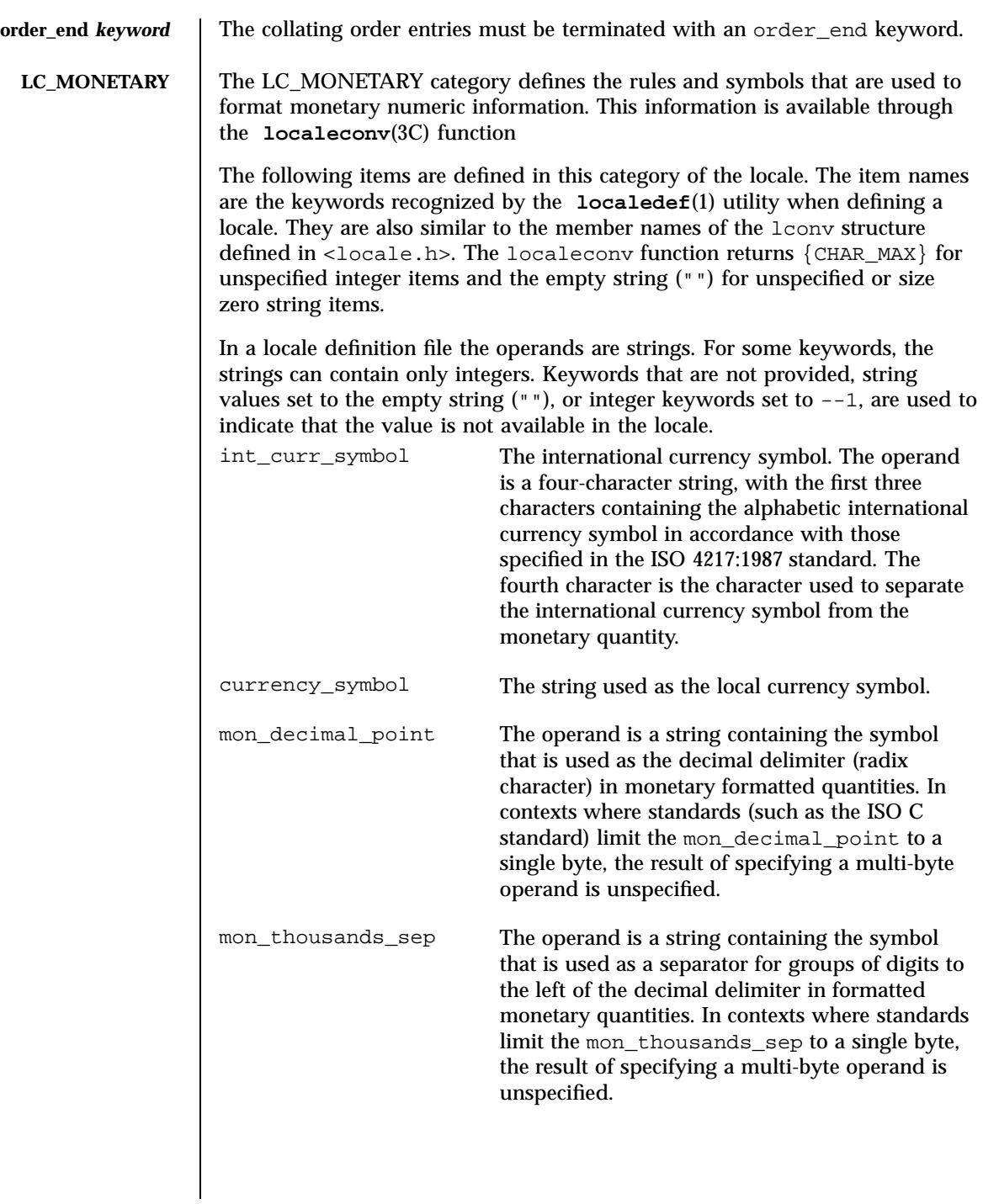

mon\_grouping Define the size of each group of digits in formatted monetary quantities. The operand is a sequence of integers separated by semicolons. Each integer specifies the number of digits in each group, with the initial integer defining the size of the group immediately preceding the decimal delimiter, and the following integers defining the preceding groups. If the last integer is not –1, then the size of the previous group (if any) will be repeatedly used for the remainder of the digits. If the last integer is –1, then no further grouping will be performed.

> The following is an example of the interpretation of the mon\_grouping keyword. Assuming that the value to be formatted is 123456789 and the mon\_thousands\_sep is ', then the following table shows the result. The third column shows the equivalent string in the ISO C standard that would be used by the localeconv function to accommodate this grouping.

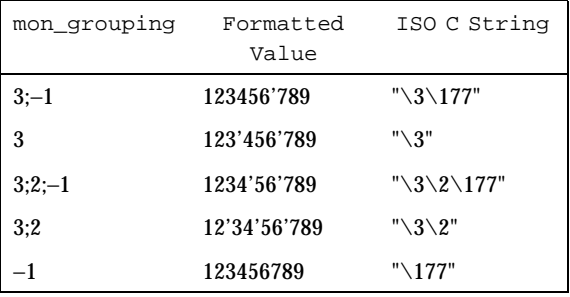

In these examples, the octal value of {CHAR\_MAX} is 177.

positive\_sign A string used to indicate a non-negative-valued formatted monetary quantity.

negative\_sign A string used to indicate a negative-valued formatted monetary quantity.

207 SunOS 5.7 Last modified 20 Dec 1996

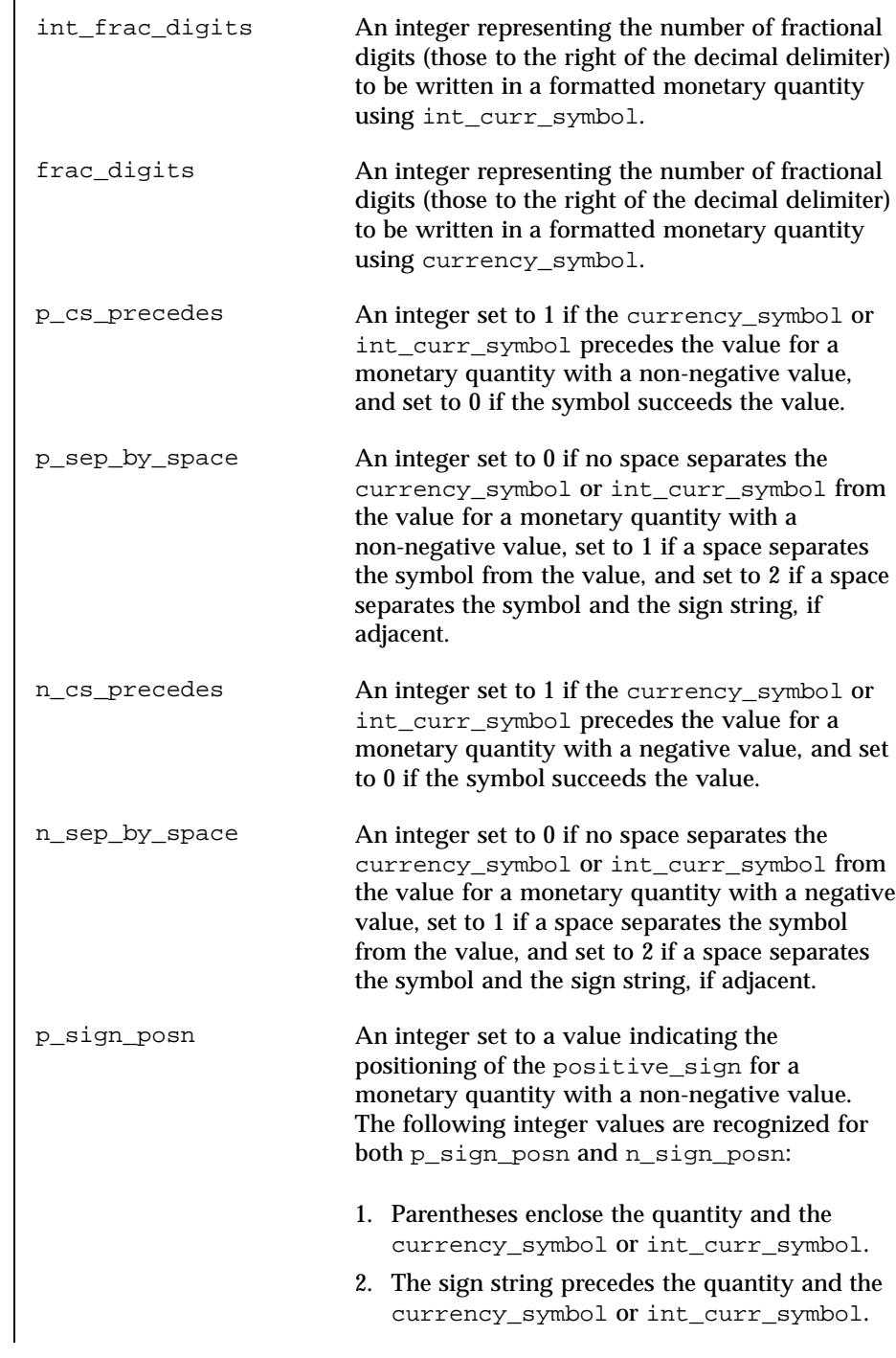

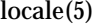

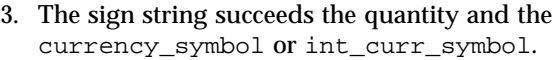

- 4. The sign string precedes the currency\_symbol or int\_curr\_symbol.
- 5. The sign string succeeds the currency\_symbol or int\_curr\_symbol.

n\_sign\_posn An integer set to a value indicating the positioning of the negative\_sign for a negative formatted monetary quantity. The following table shows the result of various combinations:

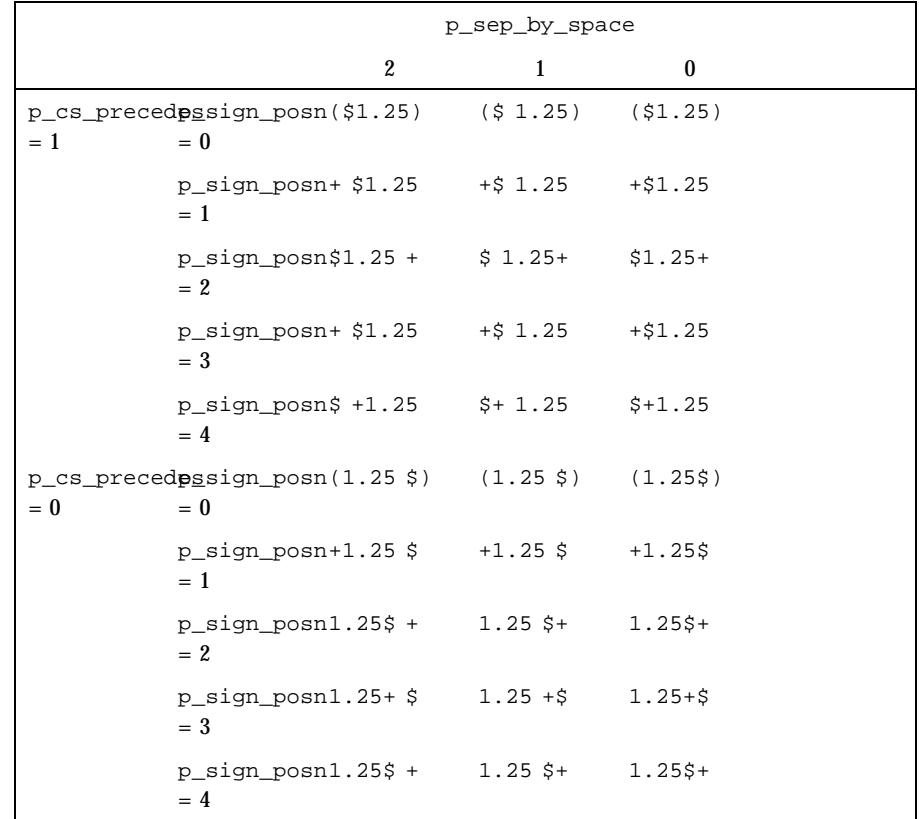

The monetary formatting definitions for the POSIX locale follow; the code listing depicting the **localedef**(1) input, the table representing the same information with the addition of **localeconv**(3C) and **nl\_langinfo**(3C) formats. All values are unspecified in the POSIX locale.

209 SunOS 5.7 Last modified 20 Dec 1996

### LC\_MONETARY # This is the POSIX locale definition for # the LC\_MONETARY category. #

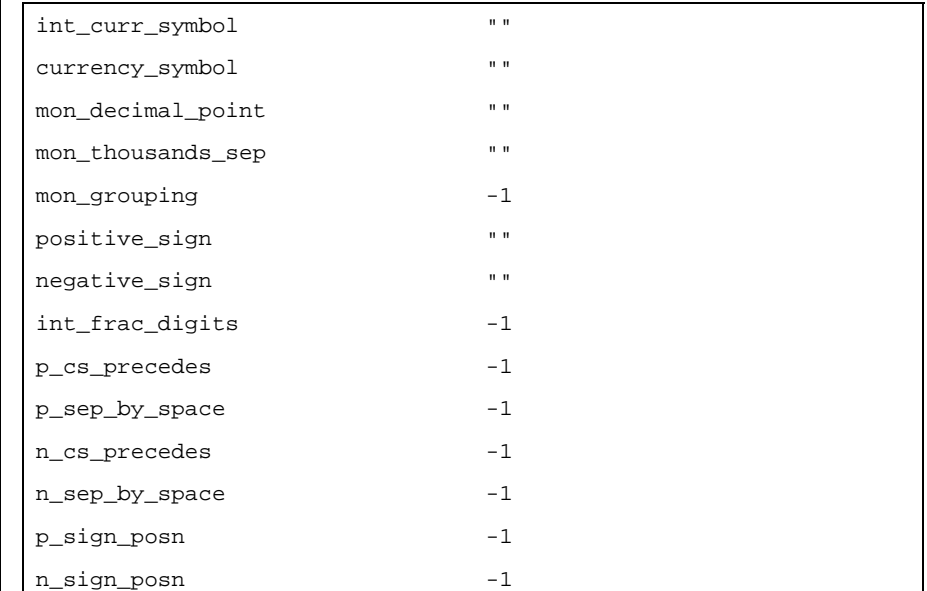

# END LC\_MONETARY

The entry  $n/a$  indicates that the value is not available in the POSIX locale.

**LC\_NUMERIC** The LC\_NUMERIC category defines the rules and symbols that will be used to format non-monetary numeric information. This information is available through the **localeconv**(3C) function.

> The following items are defined in this category of the locale. The item names are the keywords recognized by the localedef utility when defining a locale. They are also similar to the member names of the *lconv* structure defined in <locale.h>. The **localeconv()** function returns {CHAR\_MAX} for unspecified integer items and the empty string ("") for unspecified or size zero string items.

In a locale definition file the operands are strings. For some keywords, the strings only can contain integers. Keywords that are not provided, string values set to the empty string (""), or integer keywords set to –1, will be used to indicate that the value is not available in the locale. The following keywords are recognized:

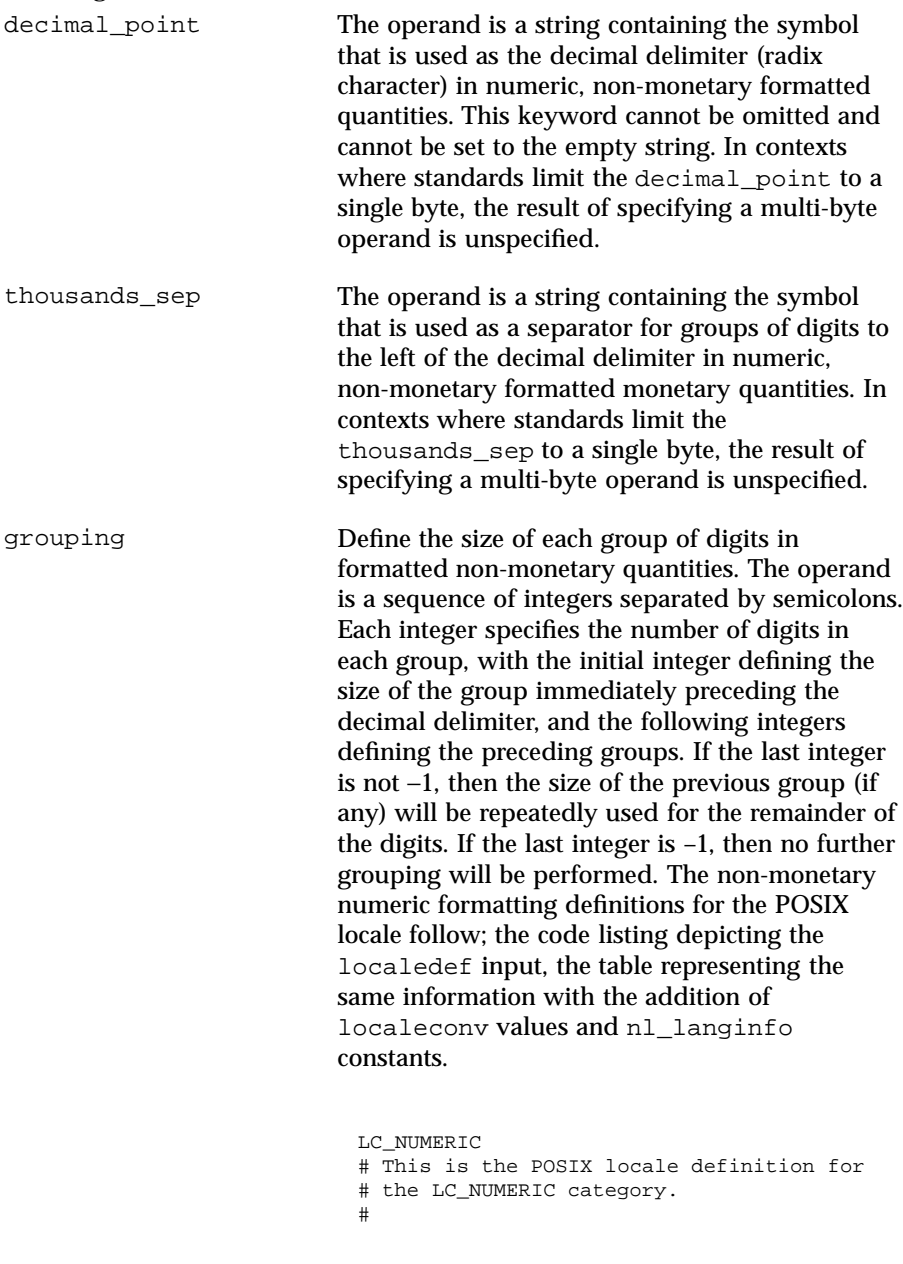

211 SunOS 5.7 Last modified 20 Dec 1996

decimal\_point "<period>" thousands\_sep "" grouping -1 # END LC\_NUMERIC

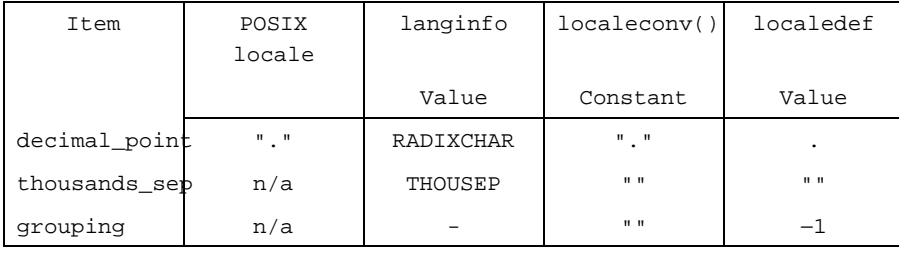

The entry n/a indicates that the value is not available in the POSIX locale.

**LC\_TIME** The LC\_TIME category defines the interpretation of the field descriptors supported by **date**(1) and affects the behavior of the **strftime**(3C), **wcsftime**(3C), **strptime**(3C), and **nl\_langinfo**(3C) functions. Because the interfaces for C-language access and locale definition differ significantly, they are described separately. For locale definition, the following mandatory keywords are recognized:

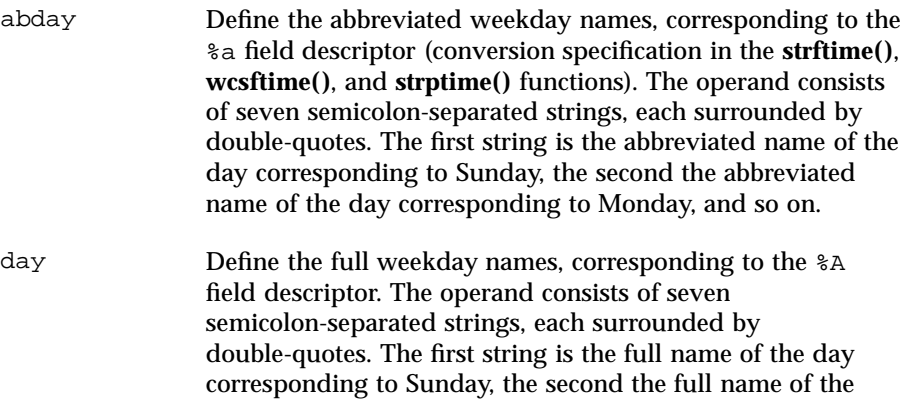

abmon Define the abbreviated month names, corresponding to the %b field descriptor. The operand consists of twelve semicolon-separated strings, each surrounded by double-quotes. The first string is the abbreviated name of the first month of the year (January), the second the abbreviated name of the second month, and so on.

day corresponding to Monday, and so on.

# locale(5) Headers, Tables, and Macros

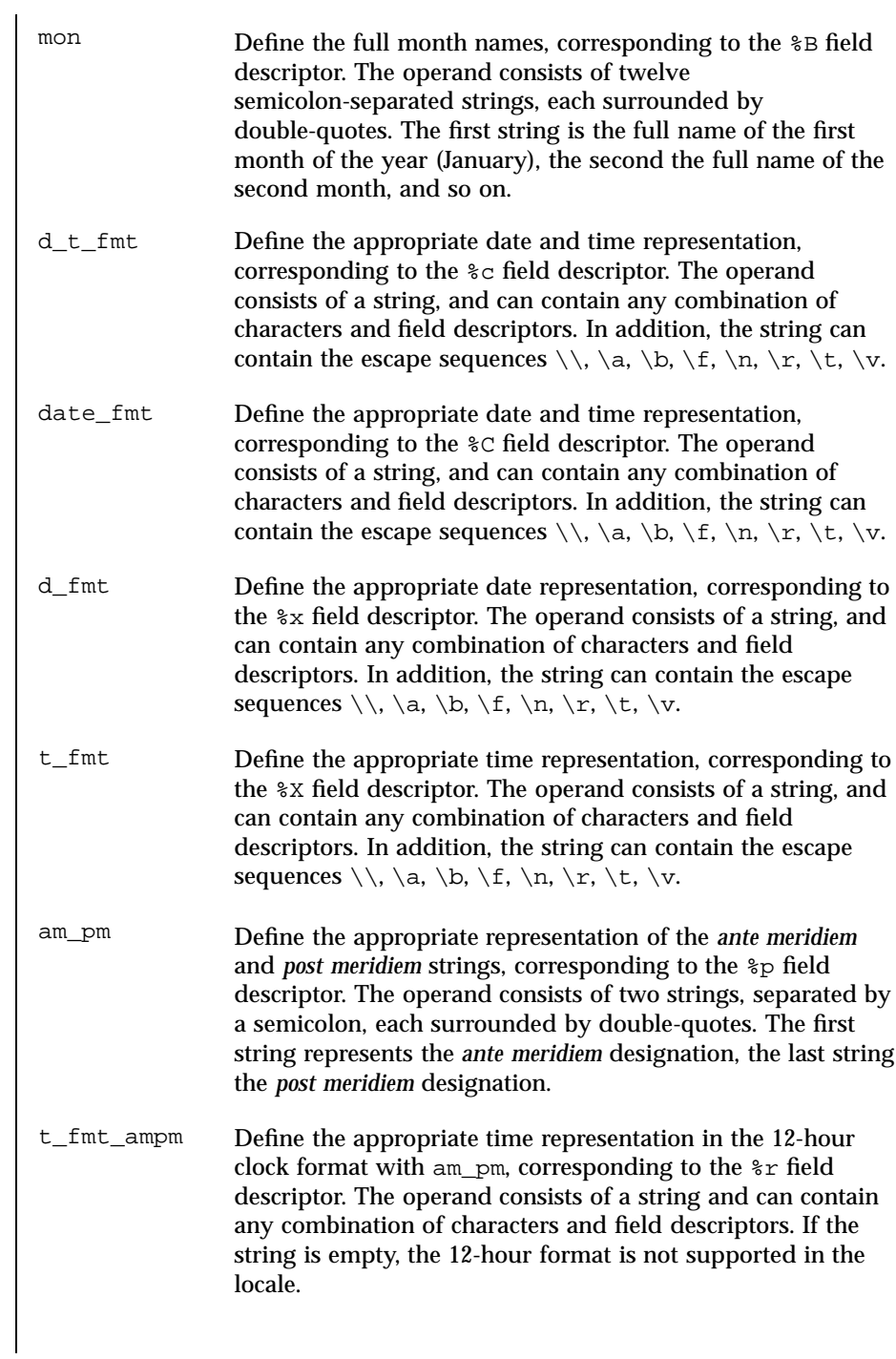

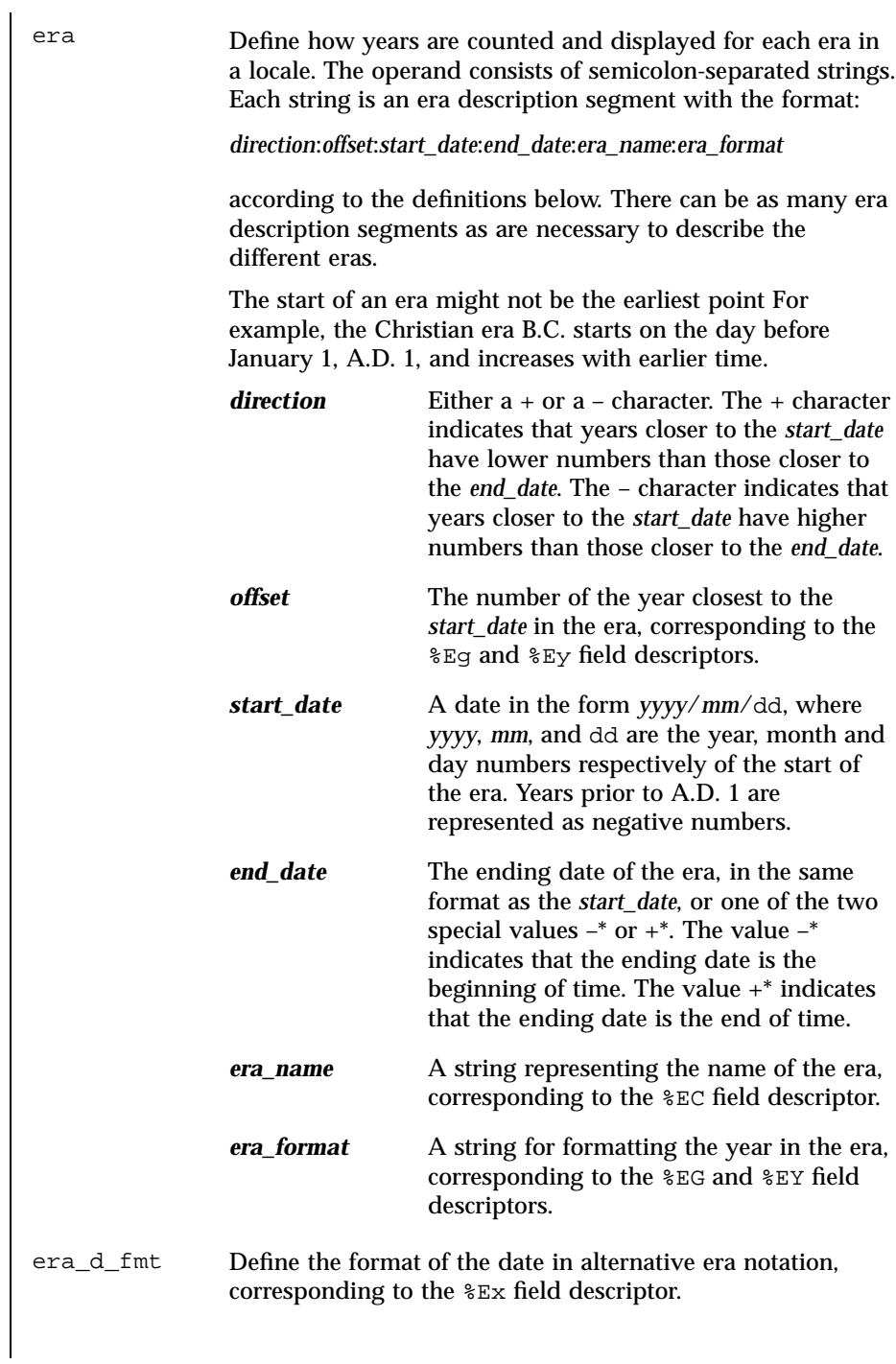

locale(5) Headers, Tables, and Macros

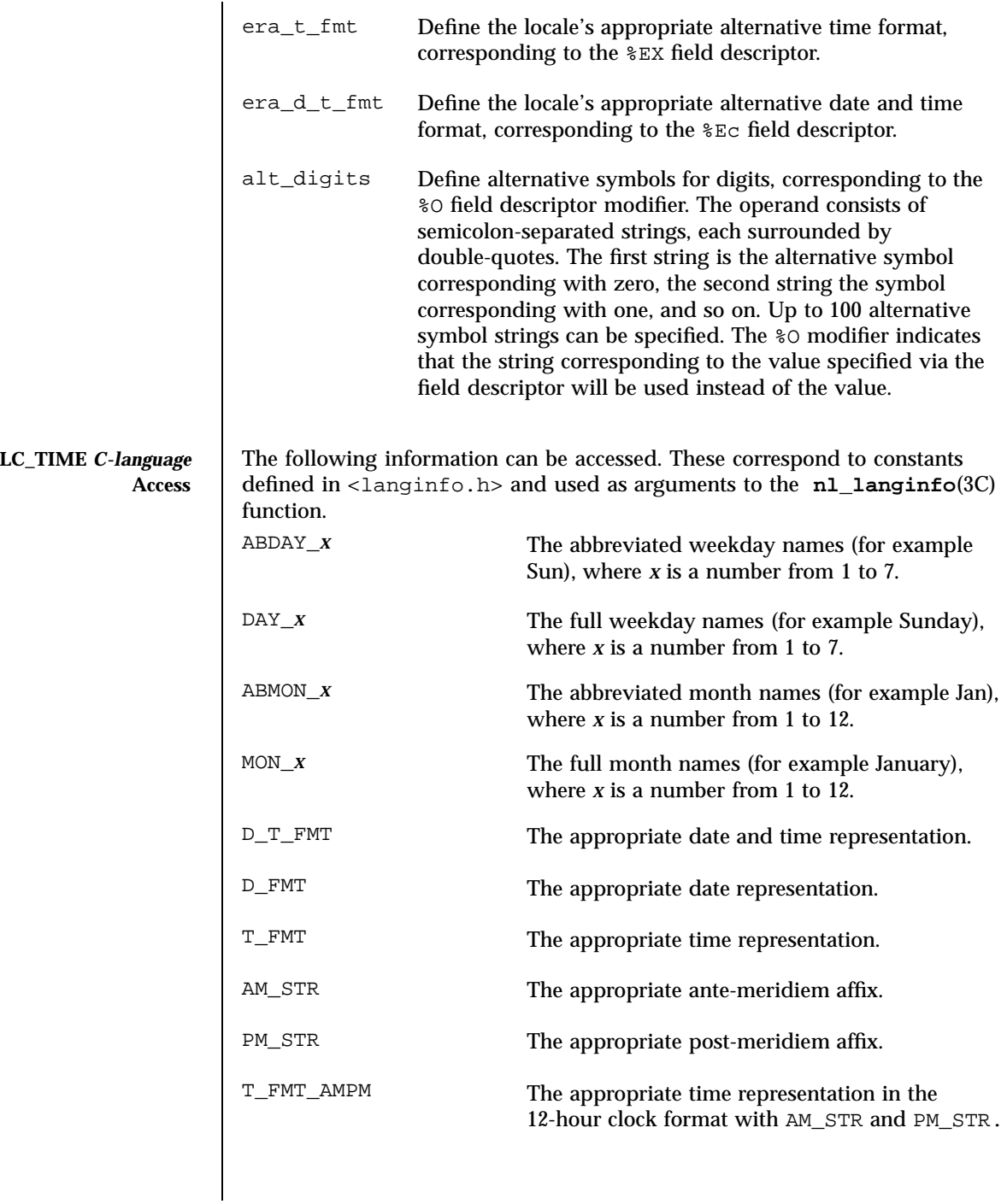

215 SunOS 5.7 Last modified 20 Dec 1996

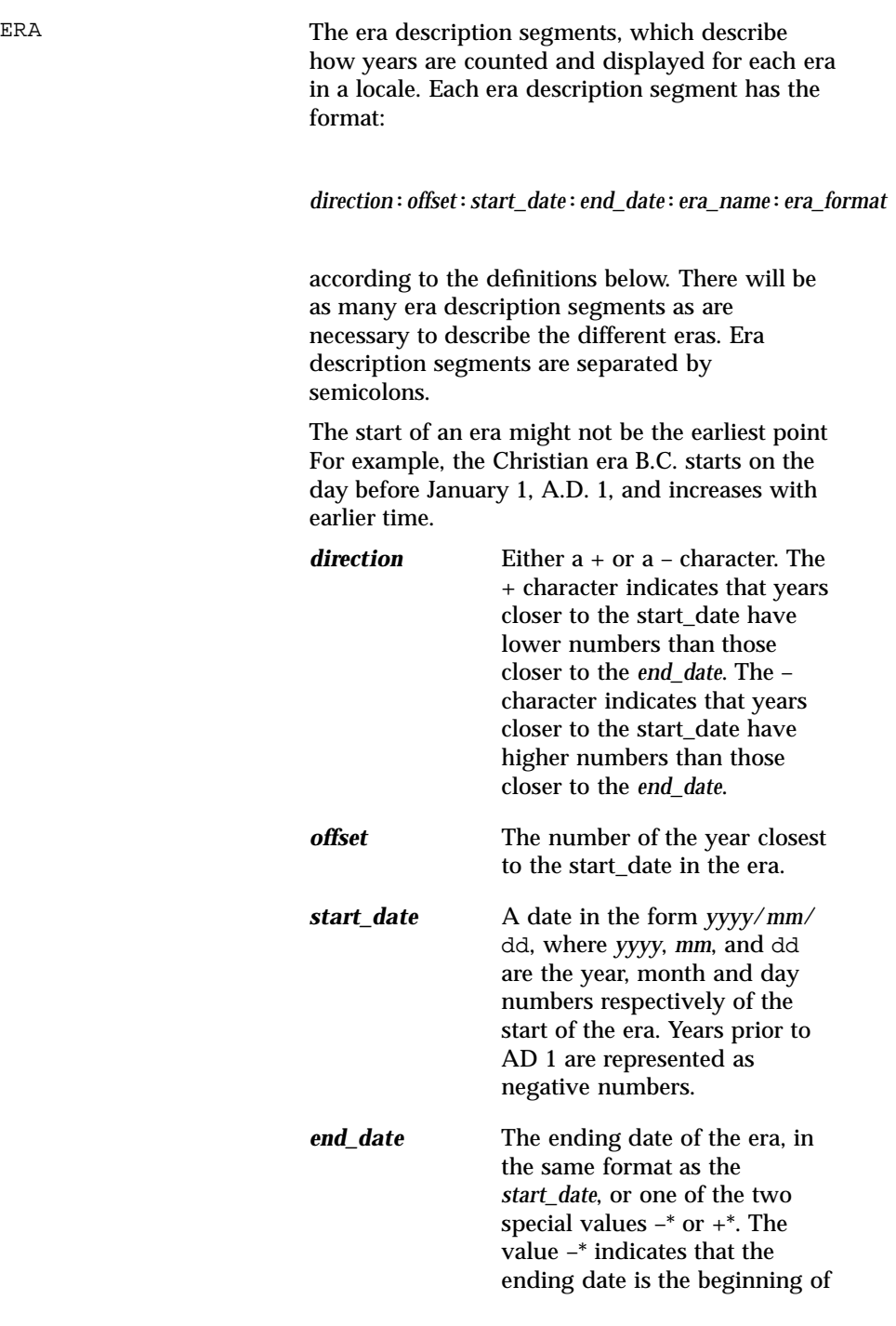

locale(5) Headers, Tables, and Macros

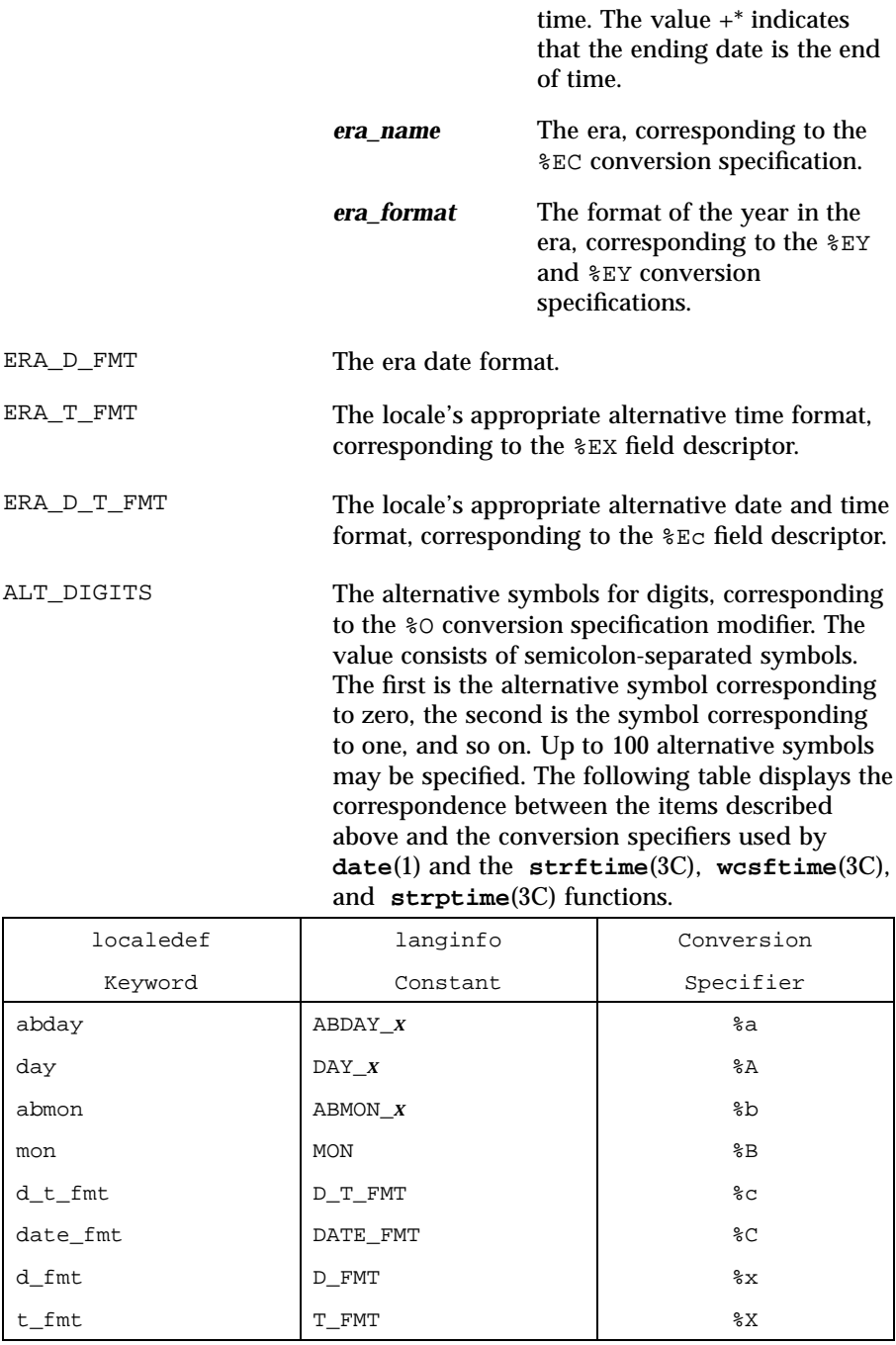

217 SunOS 5.7 Last modified 20 Dec 1996

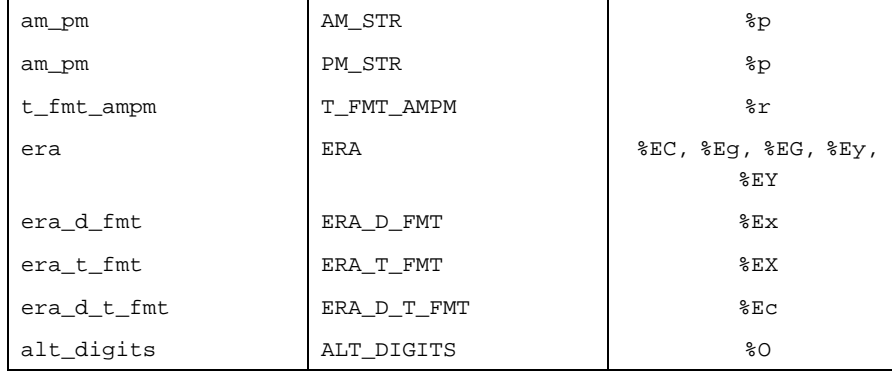

## **LC\_TIME** *General* **Information**

Although certain of the field descriptors in the POSIX locale (such as the name of the month) are shown with initial capital letters, this need not be the case in other locales. Programs using these fields may need to adjust the capitalization if the output is going to be used at the beginning of a sentence.

The LC\_TIME descriptions of abday, day, mon, and abmon imply a Gregorian style calendar (7-day weeks, 12-month years, leap years, and so forth). Formatting time strings for other types of calendars is outside the scope of this document set.

As specified under date in Locale Definition and **strftime**(3C), the field descriptors corresponding to the optional keywords consist of a modifier followed by a traditional field descriptor (for instance  $E_X$ ). If the optional keywords are not supported by the implementation or are unspecified for the current locale, these field descriptors are treated as the traditional field descriptor. For instance, assume the following keywords:

alt\_digits "0th" ; "1st" ; "2nd" ; "3rd" ; "4th" ; "5th" ; \

"6th" ; "7th" ; "8th" ; "9th" ; "10th"

d\_fmt "The %Od day of %B in %Y"

On 7/4/1776, the %x field descriptor would result in "The 4th day of July in 1776" while 7/14/1789 would come out as "The 14 day of July in 1789" It can be noted that the above example is for illustrative purposes only; the %O modifier is primarily intended to provide for Kanji or Hindi digits in date formats.

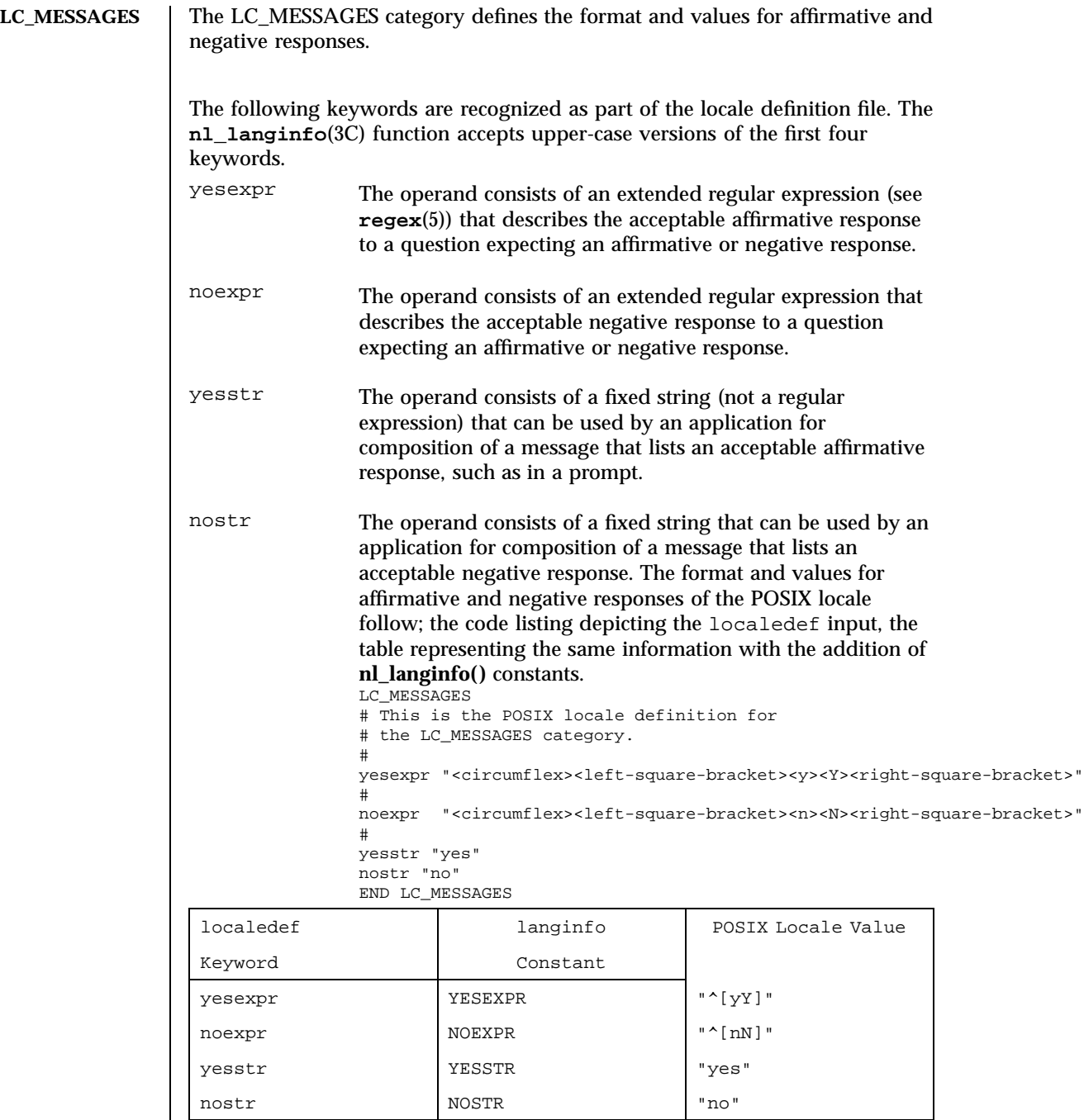

219 SunOS 5.7 Last modified 20 Dec 1996

```
SEE ALSO date(1), locale(1), localedef(1), sort(1), tr(1), uniq(1),
 localeconv(3C), nl_langinfo(3C), setlocale(3C), strcoll(3C),
 strftime(3C), strptime(3C), strxfrm(3C), wcscoll(3C),
 wcsftime(3C), wcsxfrm(3C), wctype(3C), attributes(5), charmap(5),
 extensions(5), regex(5)
```
**NAME** man – macros to format Reference Manual pages

**SYNOPSIS nroff** --man *filename*...

**DESCRIPTION** These macros are used to lay out the reference pages in this manual. Note: if *filename* contains format input for a preprocessor, the commands shown above must be piped through the appropriate preprocessor. This is handled automatically by the **man**(1) command. See the ''Conventions'' section.

> Any text argument *t* may be zero to six words. Quotes may be used to include SPACE characters in a "word". If *text* is empty, the special treatment is applied to the next input line with text to be printed. In this way .I may be used to italicize a whole line, or .SB may be used to make small bold letters.

A prevailing indent distance is remembered between successive indented paragraphs, and is reset to default value upon reaching a non-indented paragraph. Default units for indents *i* are ens.

Type font and size are reset to default values before each paragraph, and after processing font and size setting macros.

These strings are predefined by --man:  $\backslash$  \*R

®', '(Reg)' in nroff.

\\*S Change to default type size.

**Requests**  $\uparrow$  \* n.t.l. = next text line; p.i. = prevailing indent

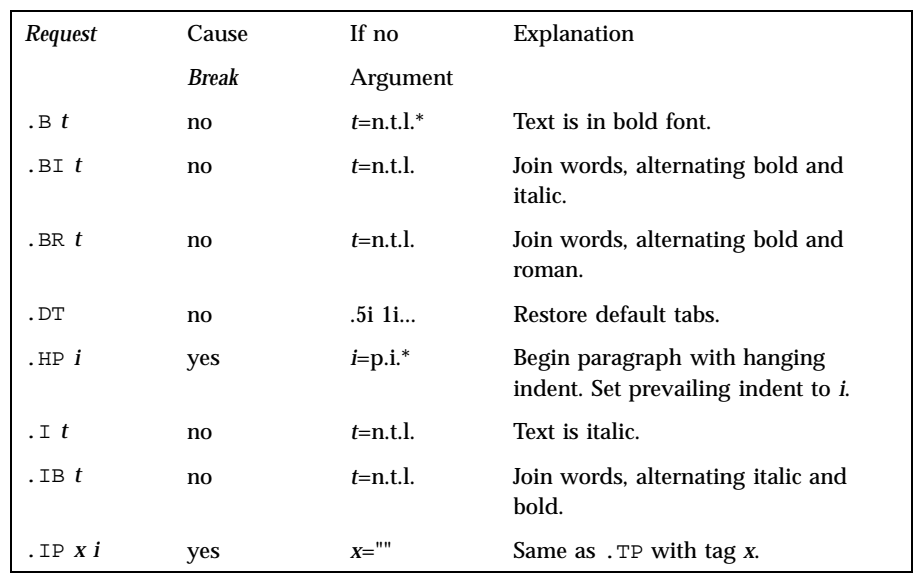

221 SunOS 5.7 Last modified 30 Jan 1995

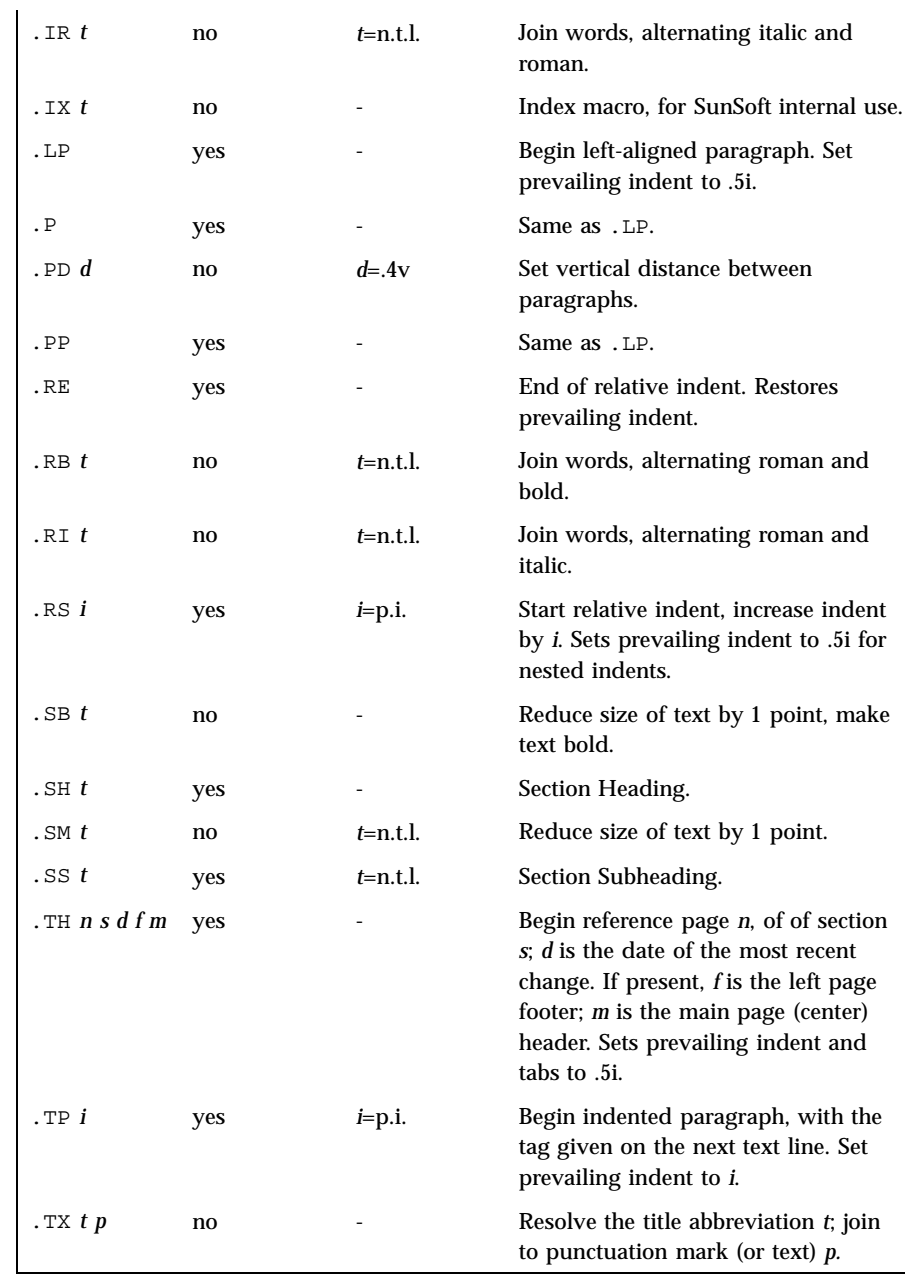

**Conventions** When formatting a manual page, man examines the first line to determine whether it requires special processing. For example a first line consisting of:

Last modified 30 Jan 1995 SunOS 5.7 222

# $' \backslash$ " t

indicates that the manual page must be run through the **tbl**(1) preprocessor.

A typical manual page for a command or function is laid out as follows:

- . TH *title* hame of the command or function, which serves as the title of the manual page. This is followed by the number of the section in which it appears.
- . SH NAME name, or list of names, by which the command is called, followed by a dash and then a one-line summary of the action performed. All in roman font, this section contains no **troff**(1) commands or escapes, and no macro requests. It is used to generate the windex database, which is used by the **whatis**(1) command.

## . SH SYNOPPHE ands:

The syntax of the command and its arguments, as typed on the command line. When in boldface, a word must be typed exactly as printed. When in italics, a word can be replaced with an argument that you supply. References to bold or italicized items are not capitalized in other sections, even when they begin a sentence. Syntactic symbols appear in roman face:

- [ ] An argument, when surrounded by brackets is optional.
	- | Arguments separated by a vertical bar are exclusive. You can supply only one item from such a list.
- ... Arguments followed by an ellipsis can be repeated. When an ellipsis follows a bracketed set, the expression within the brackets can be repeated.

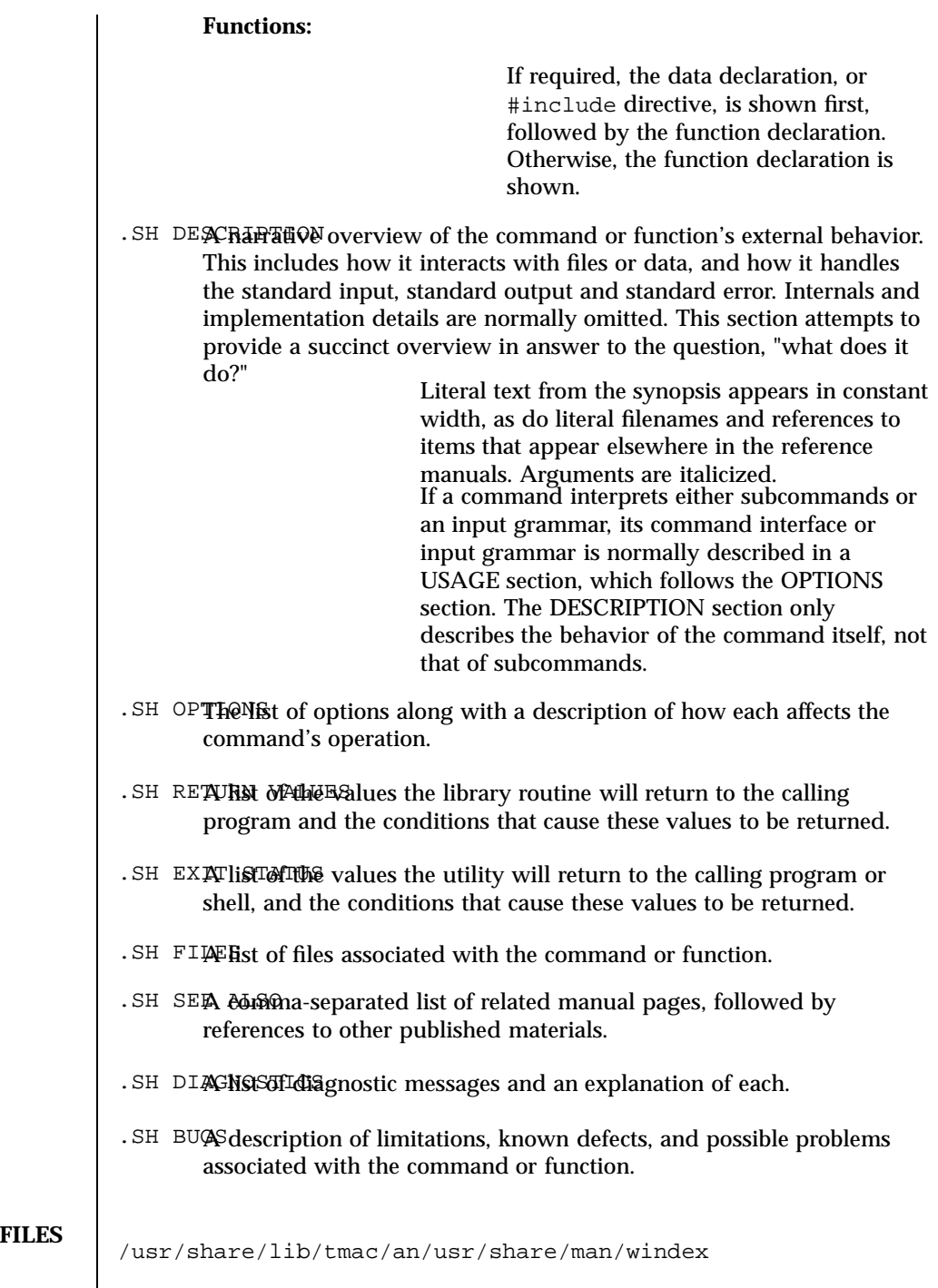

Last modified 30 Jan 1995 SunOS 5.7 224

man(5) **Headers**, Tables, and Macros

**SEE ALSO man**(1), **nroff**(1), **troff**(1), **whatis**(1) Dale Dougherty and Tim O'Reilly, *Unix Text Processing* 225 SunOS 5.7 Last modified 30 Jan 1995

Headers, Tables, and Macros mansun(5)

**NAME** mansun – macros to format Reference Manual pages **SYNOPSIS** mroff --mansun *filename...* **DESCRIPTION** These macros are used to lay out the reference pages in this manual. Note: if *filename* contains format input for a preprocessor, the commands shown above must be piped through the appropriate preprocessor. This is handled automatically by **man**(1). See the ''Conventions'' section. Any text argument *t* may be zero to six words. Quotes may be used to include SPACE characters in a "word". If *text* is empty, the special treatment is applied to the next input line with text to be printed. In this way .I may be used to italicize a whole line, or .SB may be used to make small bold letters. A prevailing indent distance is remembered between successive indented paragraphs, and is reset to default value upon reaching a non-indented paragraph. Default units for indents *i* are ens. Type font and size are reset to default values before each paragraph, and after processing font and size setting macros. These strings are predefined by --mansun:  $\setminus *R$ ®', '(Reg)' in nroff. \\*S Change to default type size. **Requests**  $\begin{vmatrix} * & n.t. & l. = next text line; p.i. = prevailing indent \end{vmatrix}$ *Request* Cause If no Explanation *Break* Argument  $E = t$  no  $t = n.t.$ <sup>\*</sup> Text is in bold font. .BI *t* no *t*=n.t.l. Join words, alternating bold and italic.

Last modified 11 Jun 1992 SunOS 5.7 226

.BR *t* no *t*=n.t.l. Join words, alternating bold and

.HP *i* yes *i*=p.i.\* Begin paragraph with hanging

.IB *t* no *t*=n.t.l. Join words, alternating italic and

. IP  $x$  *i*  $y$ es  $x =$  "" Same as . TP with tag  $x$ .

.DT no .5i 1i... Restore default tabs.

.I *t* no *t*=n.t.l. Text is italic.

Roman.

bold.

indent. Set prevailing indent to *i*.

## mansun(5) **Headers**, Tables, and Macros

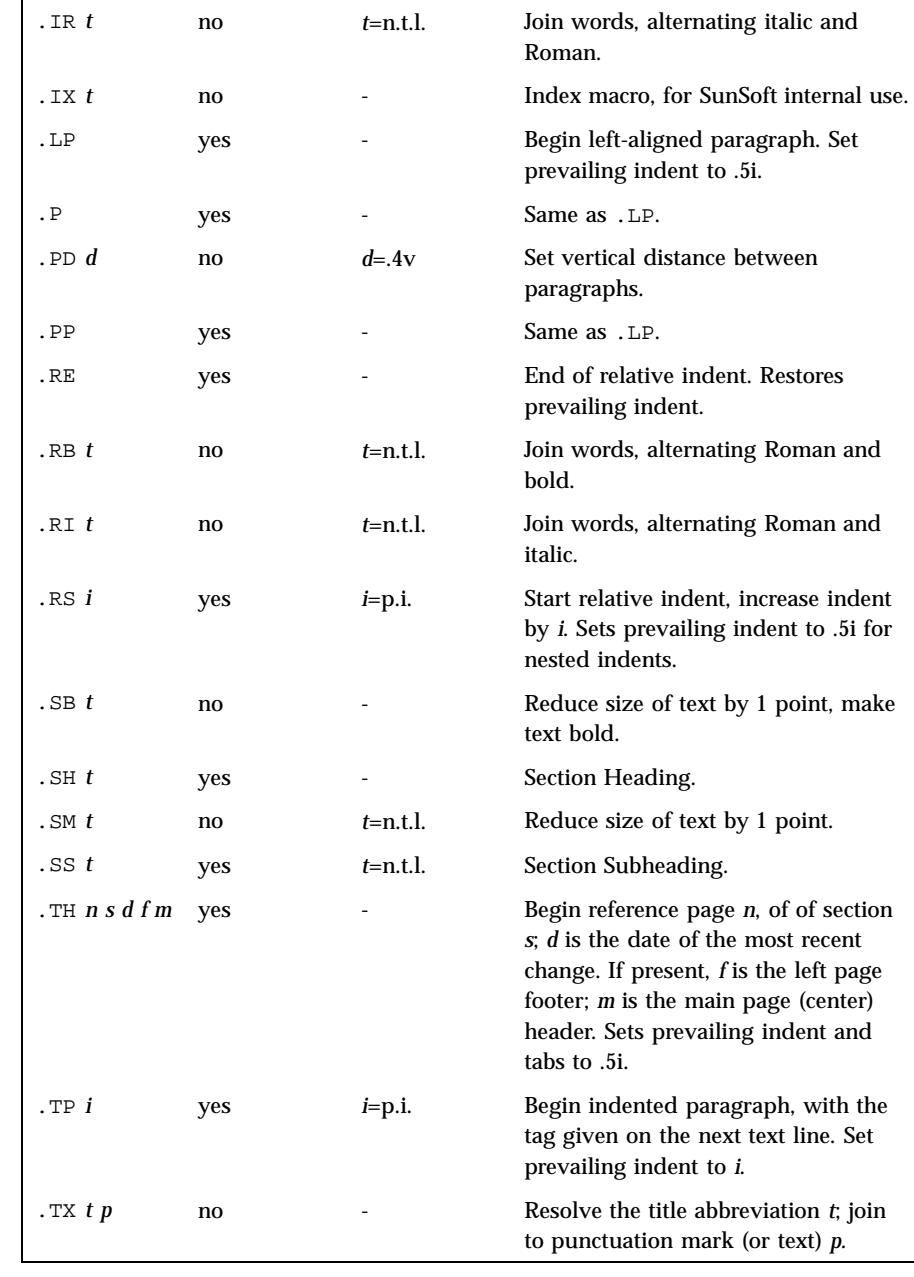

**Conventions** When formatting a manual page, mansun examines the first line to determine whether it requires special processing. For example a first line consisting of:

Headers, Tables, and Macros mansun(5)

 $'\vee$ " t

indicates that the manual page must be run through the **tbl**(1) preprocessor.

A typical manual page for a command or function is laid out as follows:

- . TH *title* [1e8] ame of the command or function, which serves as the title of the manual page. This is followed by the number of the section in which it appears.
- . SH NAME name, or list of names, by which the command is called, followed by a dash and then a one-line summary of the action performed. All in Roman font, this section contains no **troff**(1) commands or escapes, and no macro requests. It is used to generate the windex database, which is used by the **whatis**(1) command.
- . SH SYNOPPEnands:

The syntax of the command and its arguments, as typed on the command line. When in boldface, a word must be typed exactly as printed. When in italics, a word can be replaced with an argument that you supply. References to bold or italicized items are not capitalized in other sections, even when they begin a sentence. Syntactic symbols appear in Roman face:

- [ ] An argument, when surrounded by brackets is optional.
	- | Arguments separated by a vertical bar are exclusive. You can supply only one item from such a list.
- ... Arguments followed by an ellipsis can be repeated. When an ellipsis follows a bracketed set, the expression within the brackets can be repeated.

Last modified 11 Jun 1992 SunOS 5.7 228

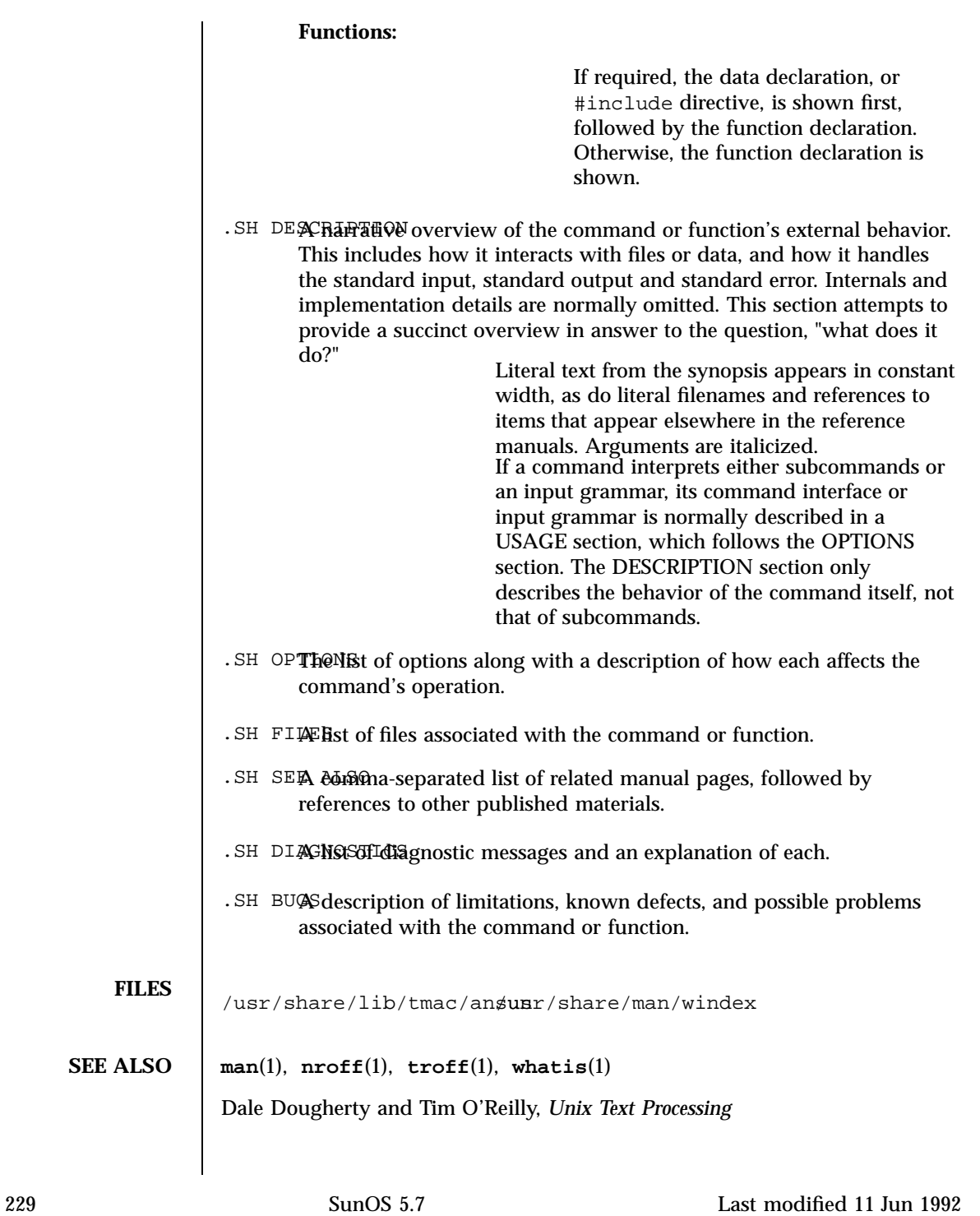

# Headers, Tables, and Macros math(5)

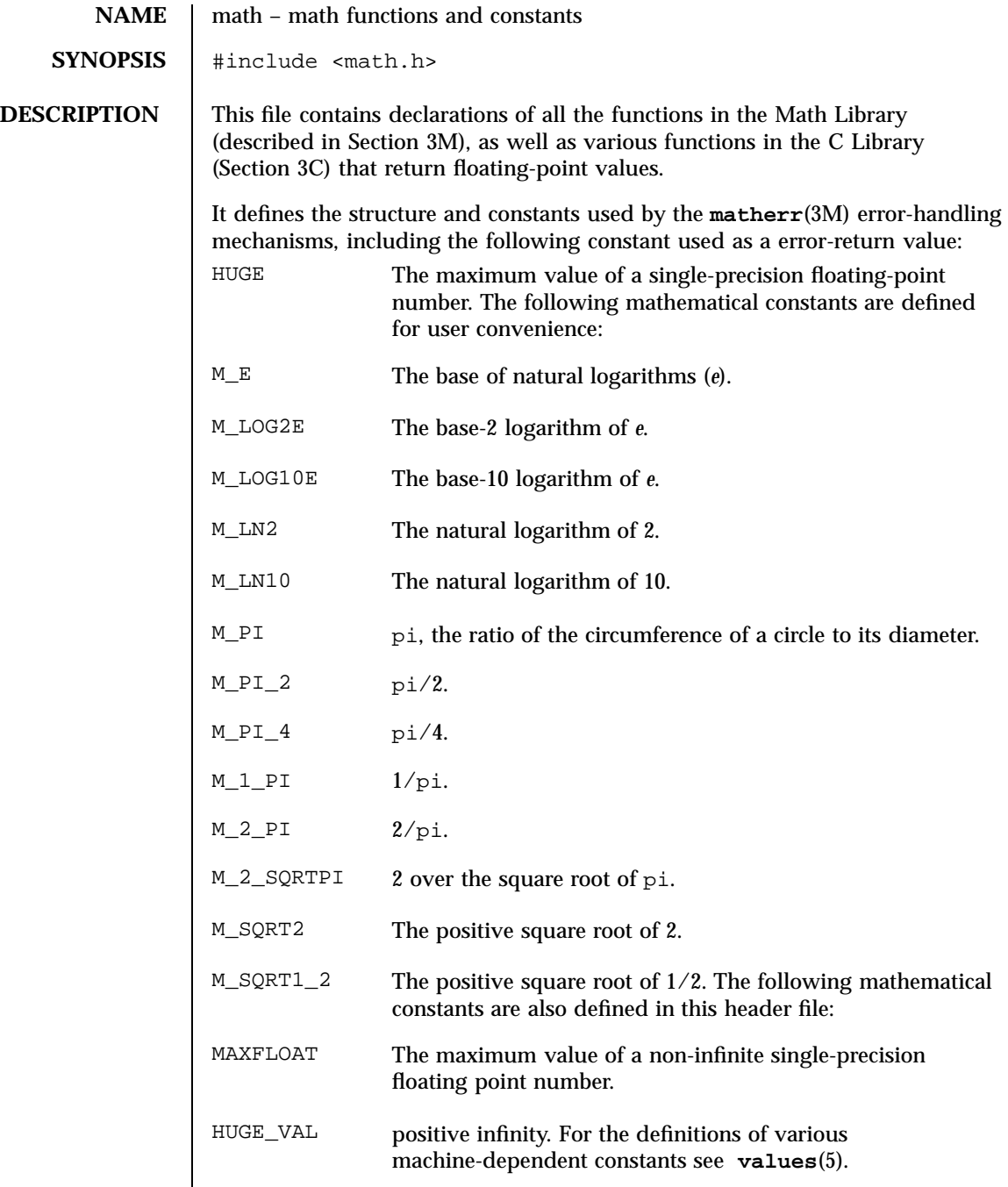

Last modified 3 Jul 1990 SunOS 5.7 230

math(5) Headers, Tables, and Macros

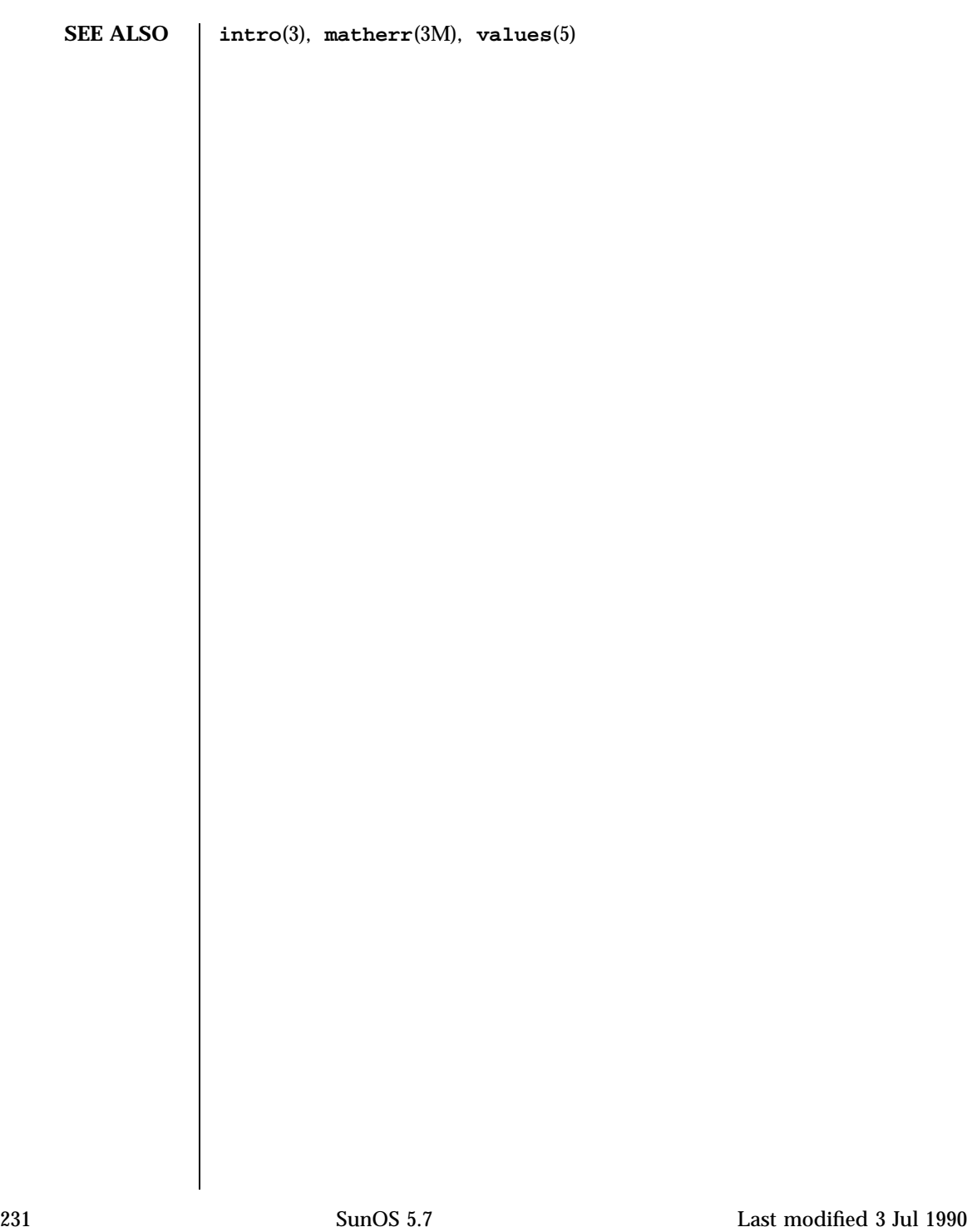

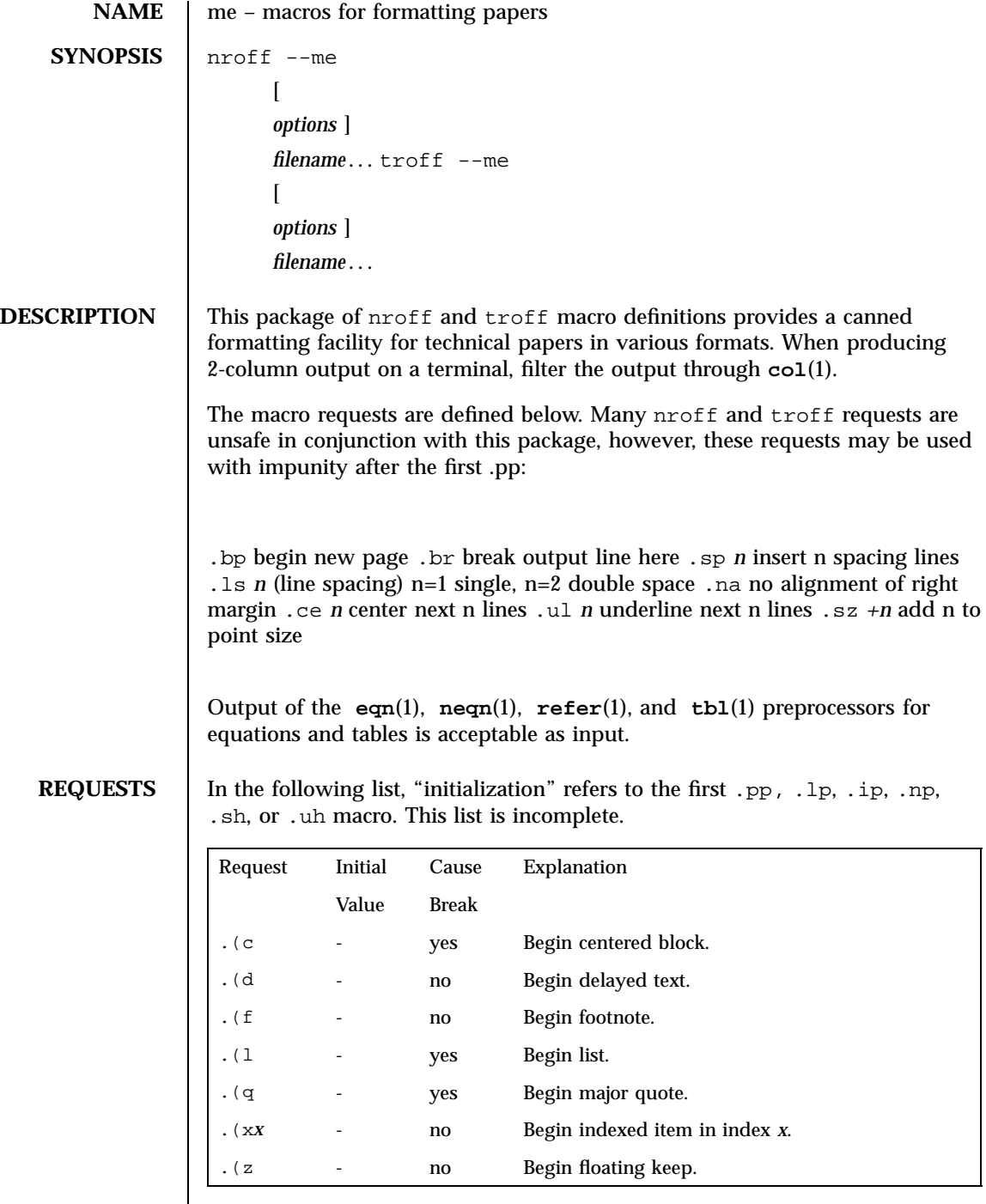

Last modified 25 Feb 1992 SunOS 5.7 232

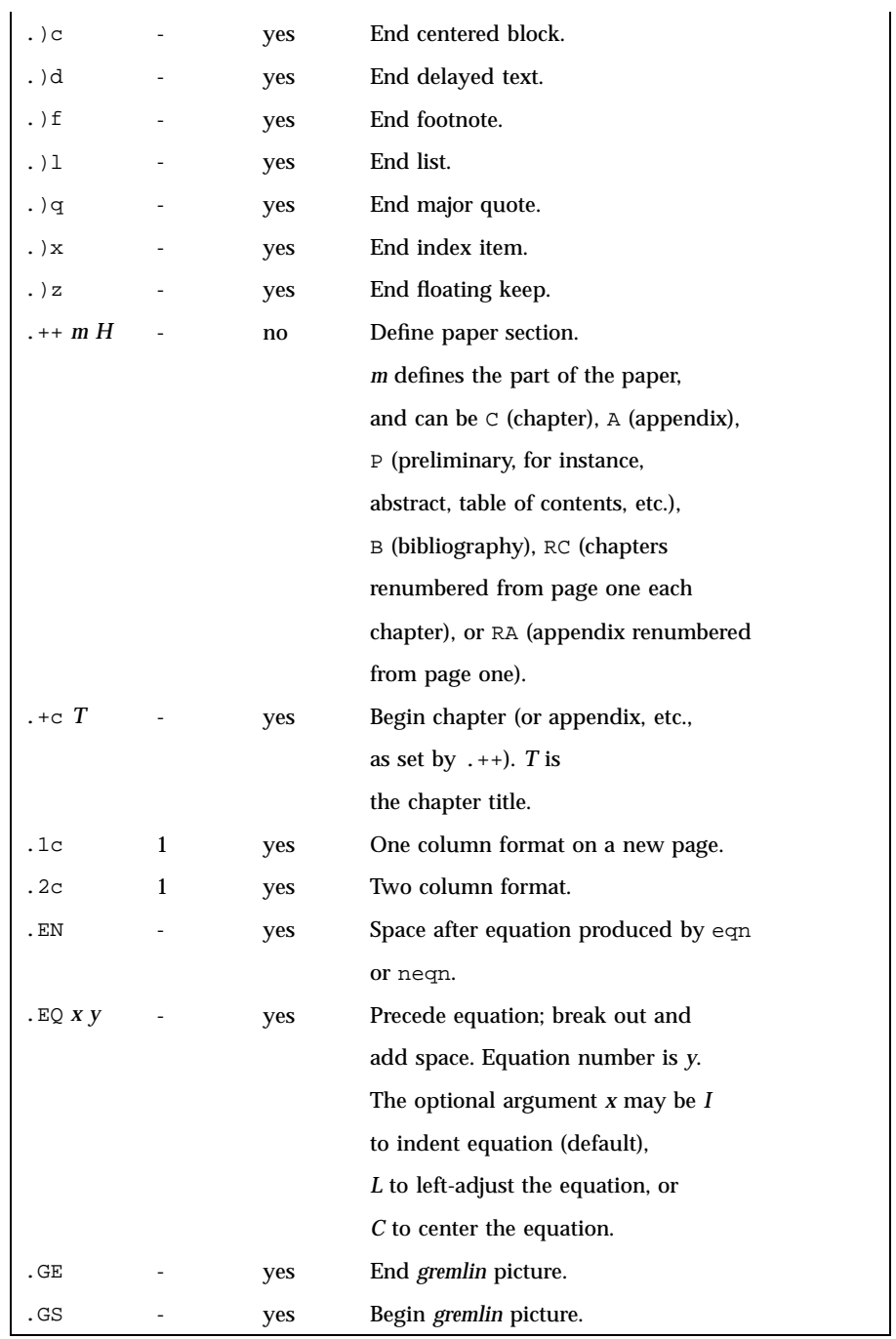

233 SunOS 5.7 Last modified 25 Feb 1992

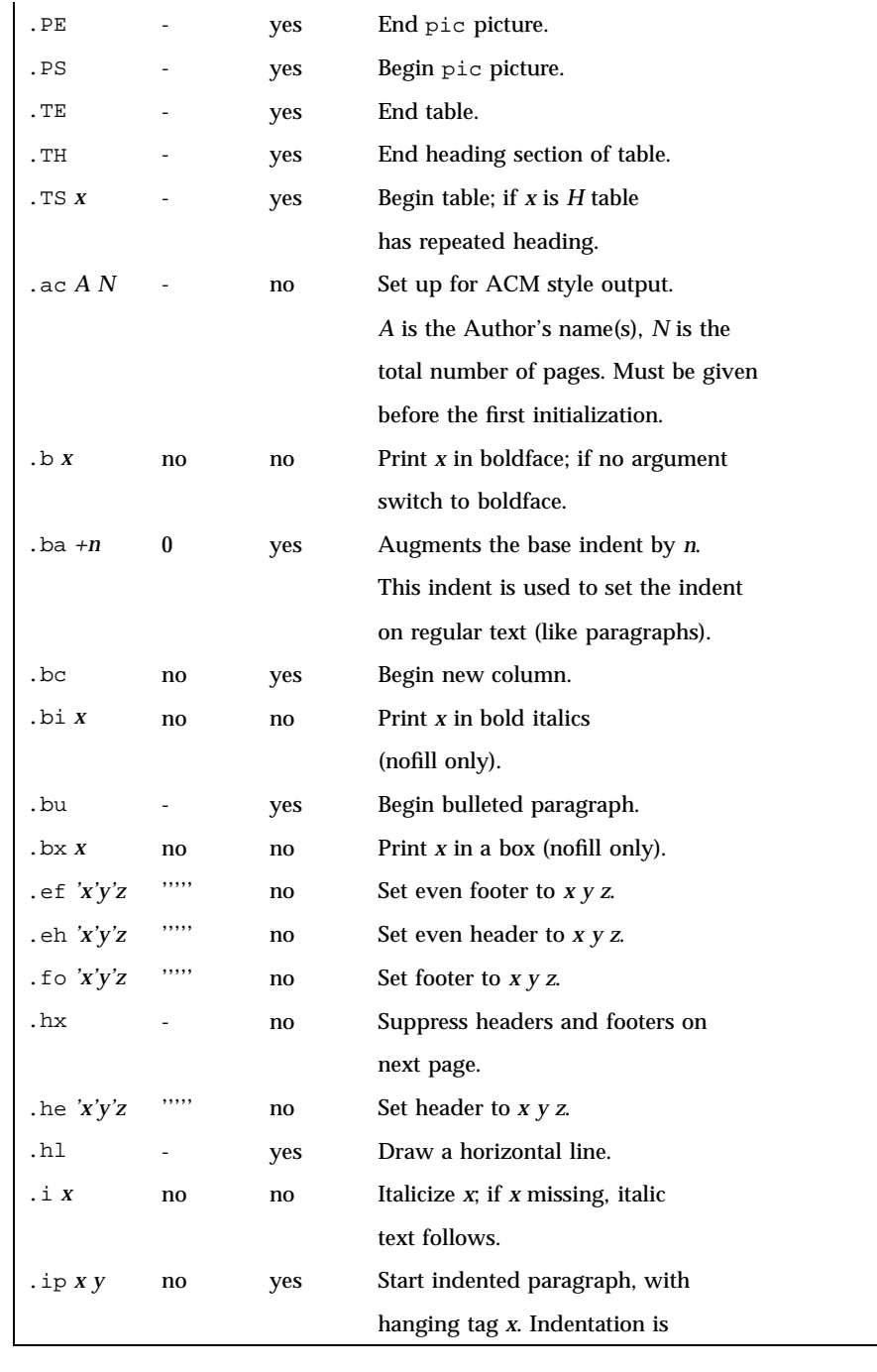

Last modified 25 Feb 1992 SunOS 5.7 234

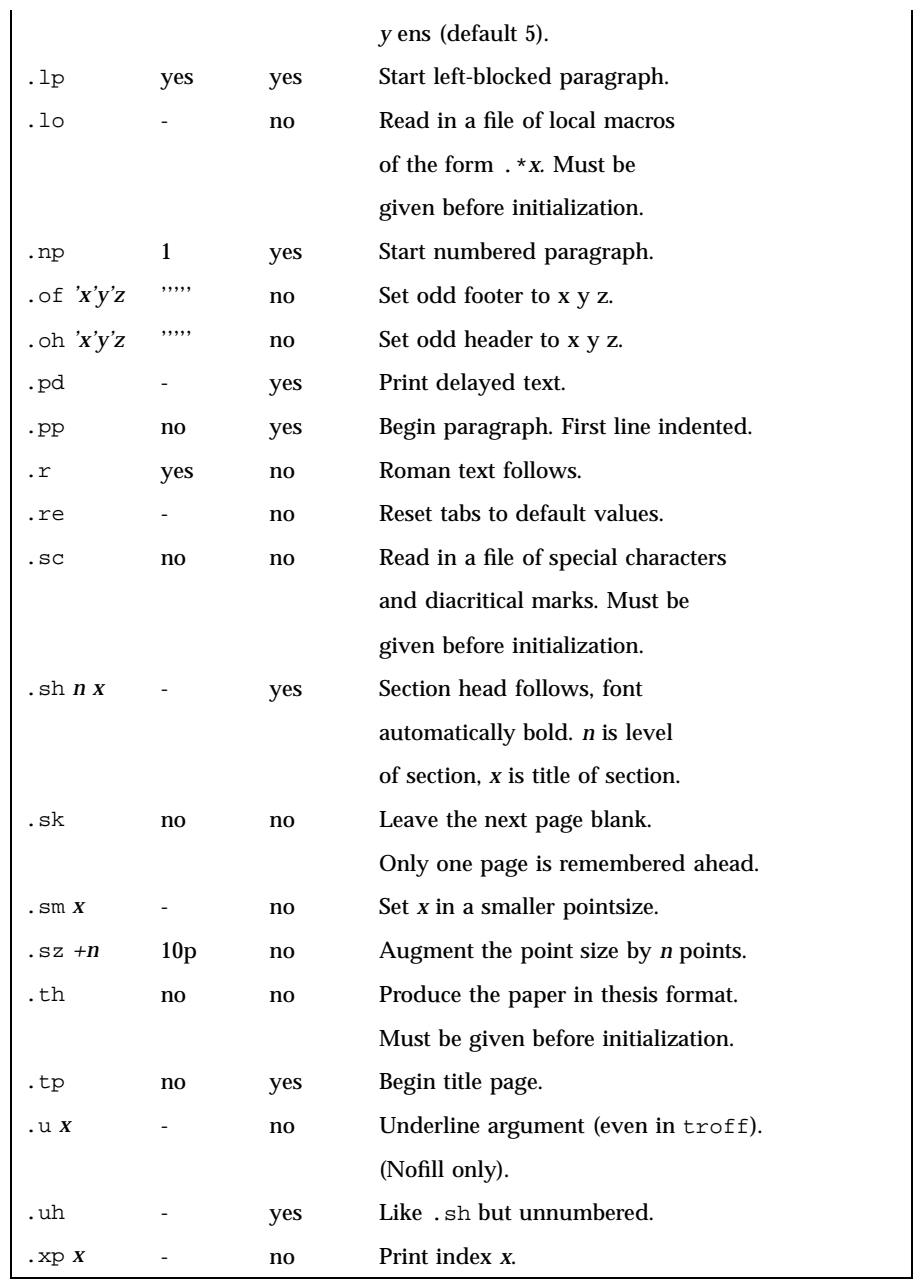

**FILES** /usr/share/lib/tmac/e

235 SunOS 5.7 Last modified 25 Feb 1992

/usr/share/lib/tmac/\*.me **SEE ALSO col**(1), **eqn**(1), **nroff**(1), **refer**(1), **tbl**(1), **troff**(1)

Last modified 25 Feb 1992 SunOS 5.7

mm(5) Feaders, Tables, and Macros

**NAME** mm – text formatting (memorandum) macros **SYNOPSIS nroff** −mm [*options*] *filename*... **troff** −mm [*options*] *filename*... **DESCRIPTION** This package of **nroff**(1) and **troff**(1) macro definitions provides a formatting facility for various styles of articles, theses, and books. When producing 2-column output on a terminal or lineprinter, or when reverse line motions are needed, filter the output through **col**(1). All external −mm macros are defined below. Note: this −mm macro package is an extended version written at Berkeley and is a superset of the standard −mm macro packages as supplied by Bell Labs. Some of the Bell Labs macros have been removed; for instance, it is assumed that the user has little interest in producing headers stating that the memo was generated at Whippany Labs. Many nroff and troff requests are unsafe in conjunction with this package. However, the first four requests below may be used with impunity after initialization, and the last two may be used even before initialization: .bp begin new page .br break output line .sp*n* insert n spacing lines .ce*n* center next n lines .ls*n* line spacing: *n*=1 single, *n*=2 double space .na no alignment of right margin Font and point size changes with  $\f$  and  $\s$  are also allowed; for example, \fIword\fR will italicize *word*. Output of the **tbl**(1), **eqn**(1) and **refer**(1) preprocessors for equations, tables, and references is acceptable as input. **REQUESTS** Macro Name | Initial Value Break? Reset? Explanation .1C on  $\vert y,y \vert$  one column format on a new page

. 2C [ *l* ] –  $\vert$  y,y  $\vert$  two column format *l*=line length

 $\vert - \vert$   $\vert$  y end abstract

237 SunOS 5.7 Last modified 1 Jan 1997

## Headers, Tables, and Macros mm(5)

Macro Name Initial Value Break? Reset? Explanation  $AL [ t ] [ i ] [ s ]$   $t=1; i=.Li; s=0$  y Start automatic list type *t*=[1,A,a,I,i] 1=arabic numbers; A=uppercase letters a=lowercase letters; I=uppercase Roman numerals; i=lowercase Roman numerals indentation *i*; separation *s*  $\left| \begin{array}{ccc} n & n \\ n \end{array} \right|$  *n*=0  $\left| \begin{array}{ccc} y & \text{begin abstract} \\ y & \text{begin abstract} \end{array} \right|$ . AU  $\vert - \vert$  y author's name . AV  $x$   $\vert - \vert y \vert$  signature and date line of verifier *x*  $\begin{array}{ccc} \text{B } x \\ \text{B } x \end{array}$  =  $\begin{array}{ccc} \text{B } x \\ \text{C} \end{array}$  =  $\begin{array}{ccc} \text{C} \\ \text{D} \end{array}$  =  $\begin{array}{ccc} \text{C} \\ \text{D} \end{array}$  =  $\begin{array}{ccc} \text{C} \\ \text{D} \end{array}$  =  $\begin{array}{ccc} \text{C} \\ \text{D} \end{array}$  =  $\begin{array}{ccc} \text{C} \\ \text{D} \end{array}$  =  $\begin{array}{ccc} \text{D} \\ \text{E} \end{$ boldface BE – y end block text  $BIXY$   $\vert - \vert$   $\vert$  n  $\vert$  embolden *x* and underline *y* . BL  $\vert - \vert$  y bullet list  $\begin{vmatrix} - & \mathbf{R} \\ \mathbf{R} & \mathbf{R} \end{vmatrix}$  =  $\begin{vmatrix} \mathbf{R} & \mathbf{R} \\ \mathbf{R} & \mathbf{R} \end{vmatrix}$  embolden *x* and use Roman font for *y* . BS – n start block text . CN  $\vert - \vert$  y same as . DE (nroff)  $\begin{array}{ccc} \text{CS} \\ \end{array}$  –  $\begin{array}{ccc} \text{C} \\ \text{S} \end{array}$  –  $\begin{array}{ccc} \text{C} \\ \text{V} \end{array}$   $\begin{array}{ccc} \text{C} \\ \text{C} \end{array}$ . CW  $\vert - \vert$  n  $\vert$  same as . DS I (nroff) .DE – y end display . DF  $[p][f][rp]$   $\big| p=L;f=N$   $\big| y$  start floating display; position  $p=[L,C,CB]$  L=left; I=indent; C=center; CB=center block fill *f*=[N,Y]; right position *rp* (fill only) . DL [ *i* ][ *s* ] – y start dash list . DS  $[p][f][rp]$   $p=L;f=N$   $\big|y$  begin static display (see . DF for argument descriptions)  $\mathbb{E}[X \mid n]$   $\left| n=1 \right|$   $\left| y \right|$  equation title; equation *x*; number *n*

Last modified 1 Jan 1997 SunOS 5.7 238

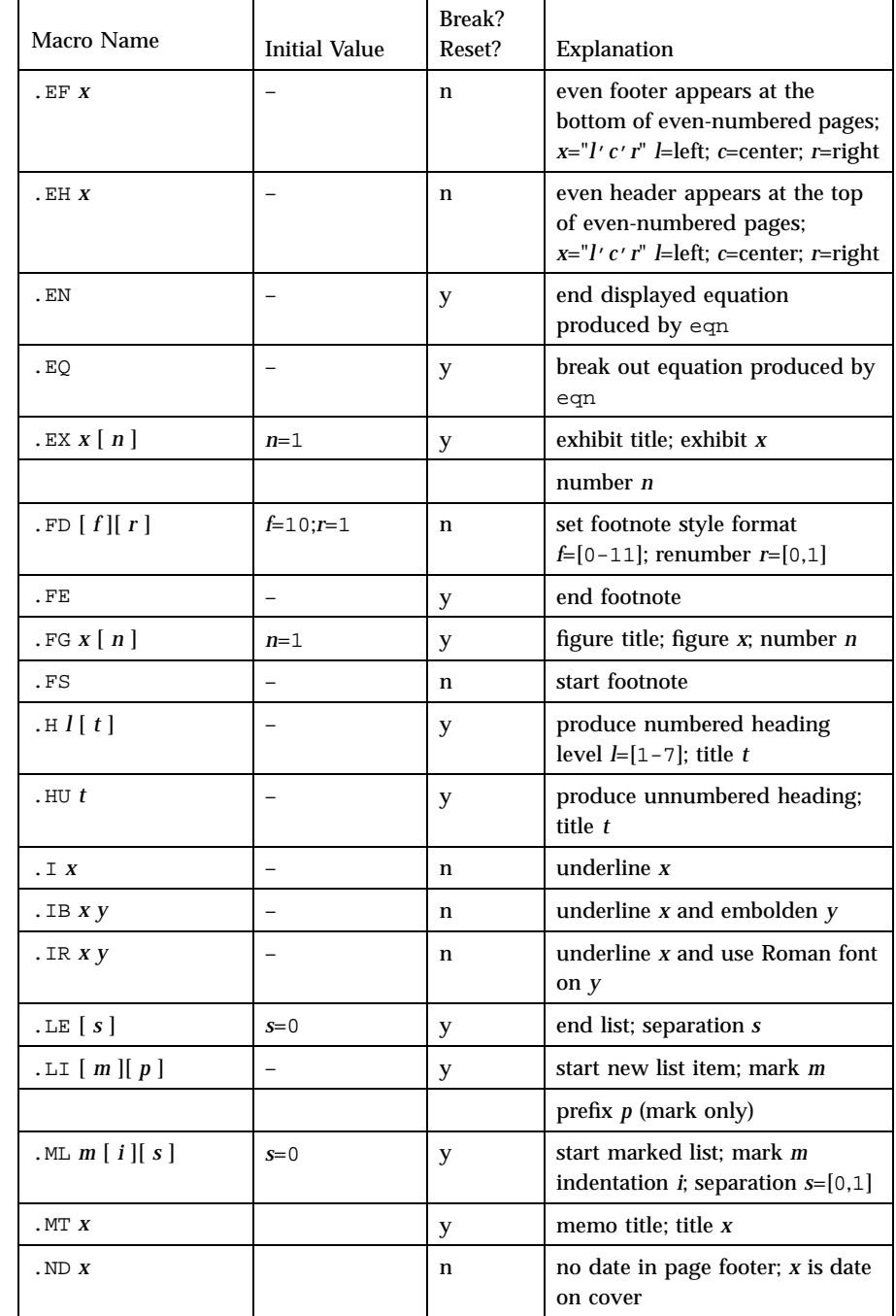

239 SunOS 5.7 Last modified 1 Jan 1997

# Headers, Tables, and Macros mm(5)

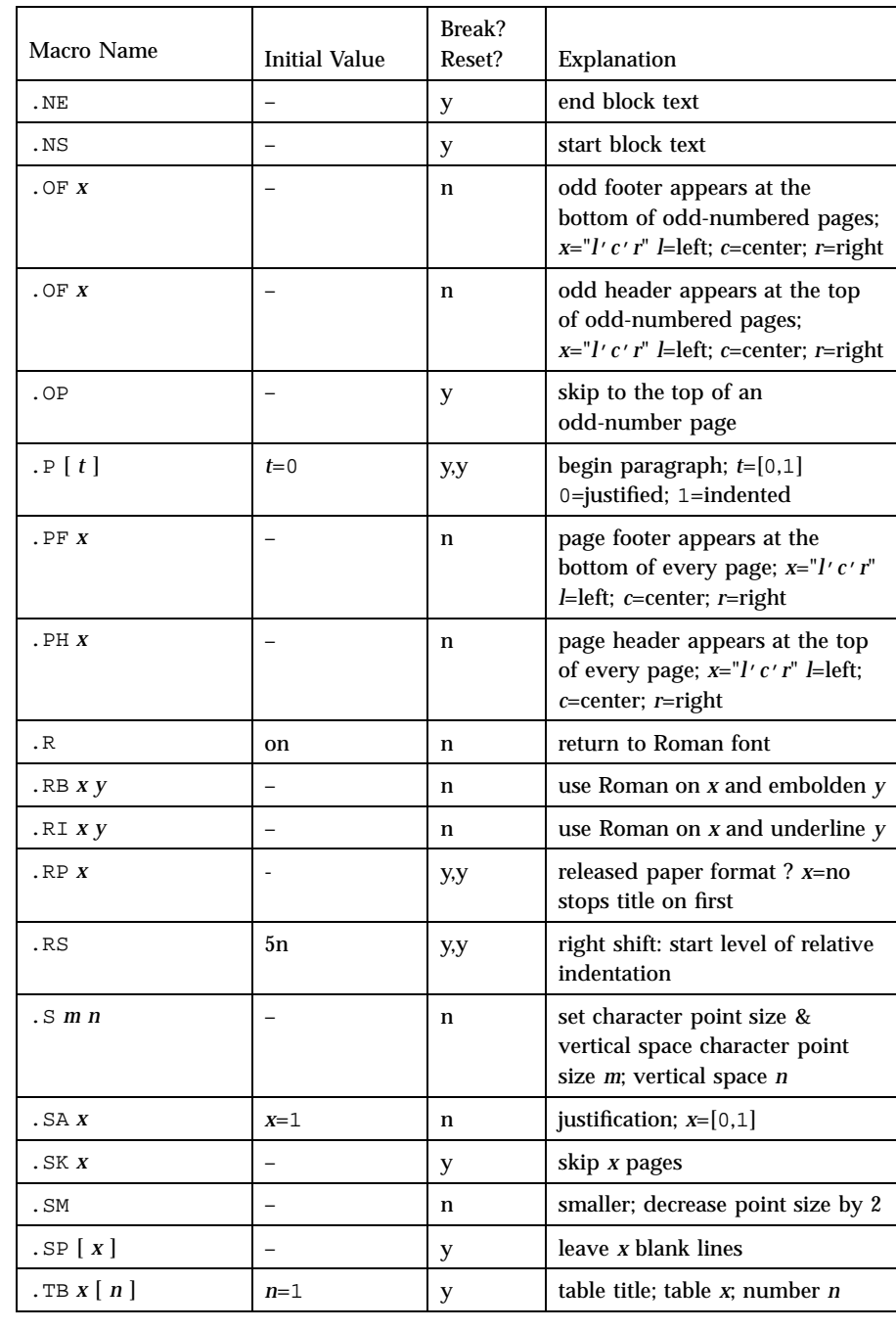

Last modified 1 Jan 1997 SunOS 5.7

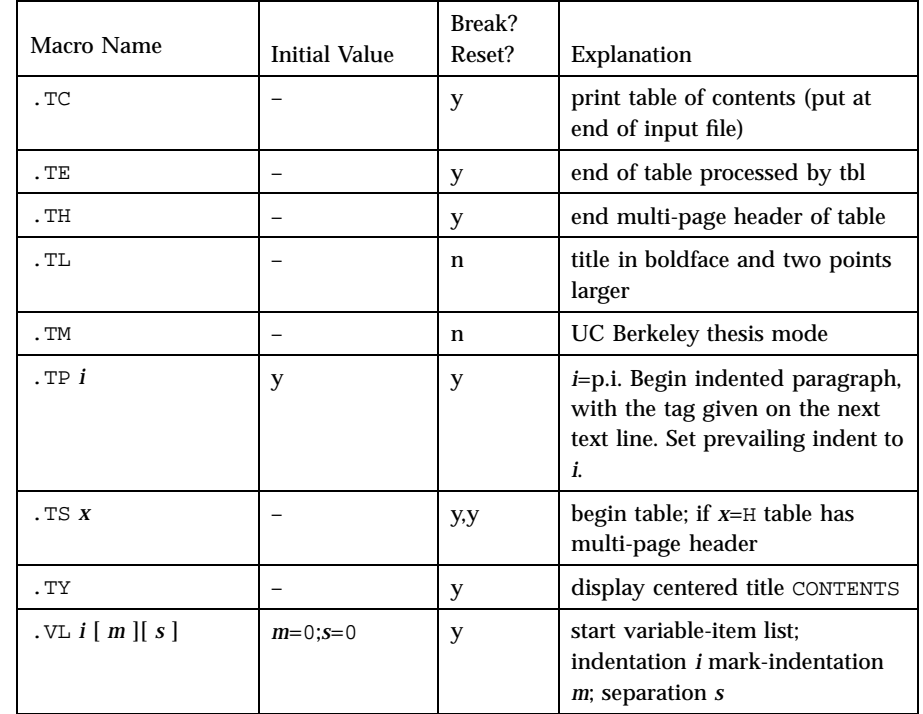

**REGISTERS** Formatting distances can be controlled in −mm by means of built-in number registers. For example, this sets the line length to 6.5 inches:

.nr LL 6.5i

Here is a table of number registers and their default values:

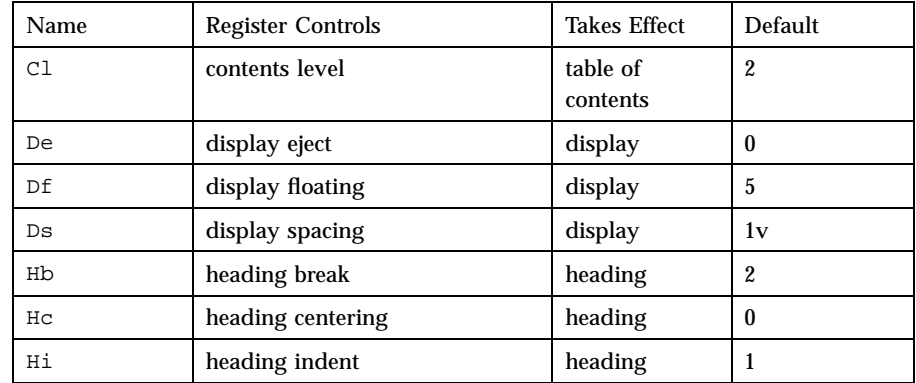

241 SunOS 5.7 Last modified 1 Jan 1997
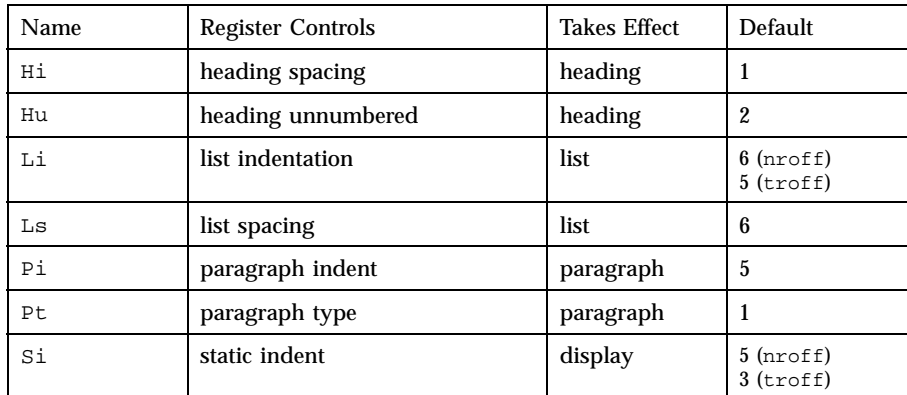

When resetting these values, make sure to specify the appropriate units. Setting the line length to 7, for example, will result in output with one character per line. Setting Pi to 0 suppresses paragraph indentation

Here is a list of string registers available in −mm; they may be used anywhere in the text:

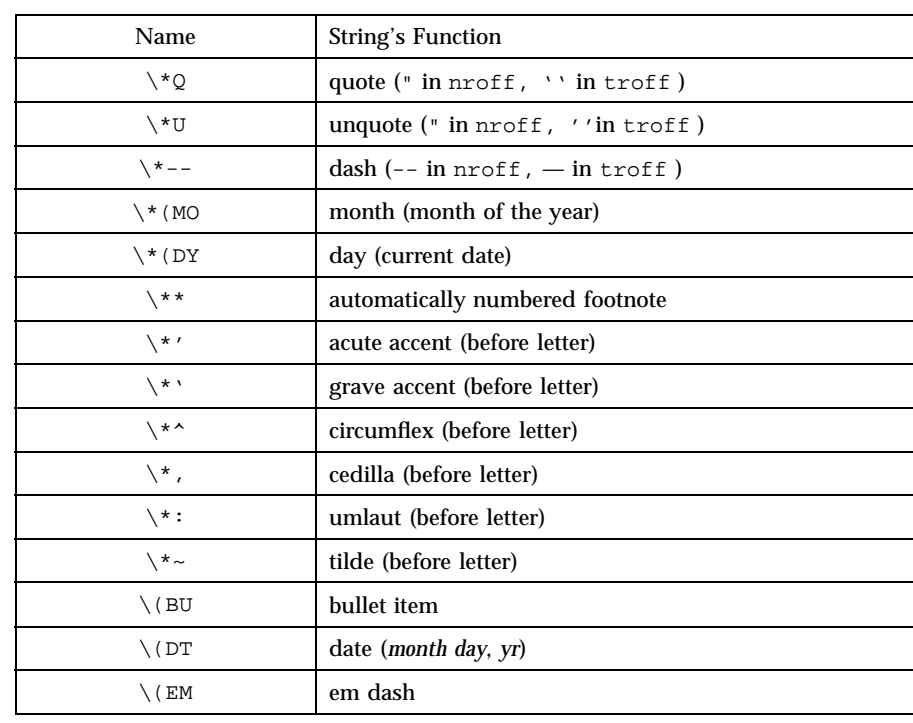

Last modified 1 Jan 1997 SunOS 5.7

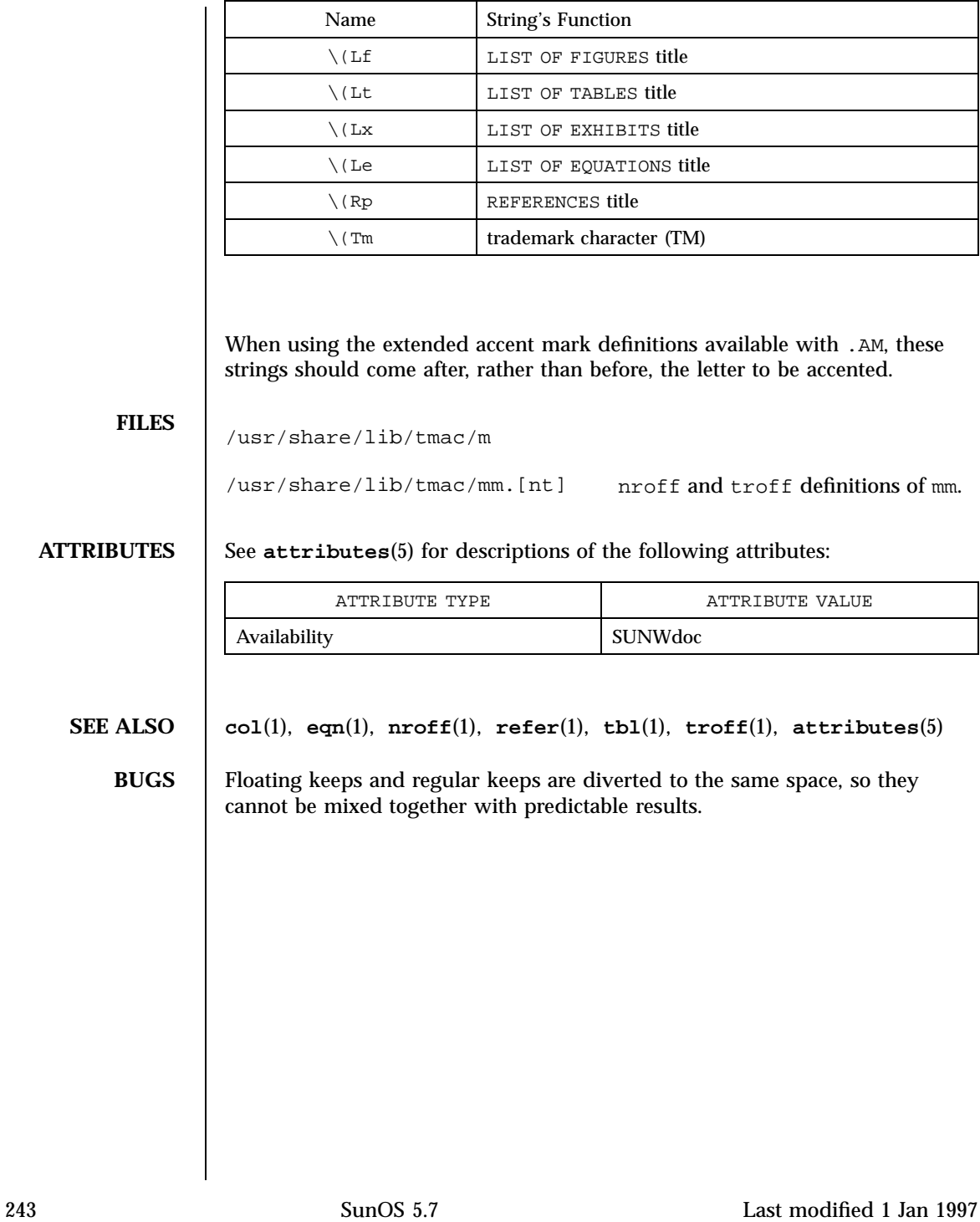

Headers, Tables, and Macros mqueue(5)

**NAME** mqueue – message queues **SYNOPSIS** #include <mqueue.h> **DESCRIPTION** The  $\langle m \rangle$  teader defines the mqd\_t type, which is used for message queue descriptors. This will not be an array type. A message queue descriptor may be implemented using a file descriptor, in which case applications can open up to at least OPEN\_MAX file and message queues. The <mqueue.h> header defines the sigevent structure (as described in <signal.h>, see **signal**(5)) and the mq\_attr structure, which is used in getting and setting the attributes of a message queue. Attributes are initially set when the message queue is created. A mq\_attr structure has the following members: long mq\_flags message queue flags long mq\_maxmsg maximum number of messages long mq\_msgsize maximum message size long mq\_curmsgs number of messages currently queued Inclusion of the <mqueue.h> header may make visible symbols defined in the headers <fcntl.h>, <signal.h>, <sys/types.h>, and <time.h>. **SEE ALSO fcntl**(5), **signal**(5), **time**(5), **types**(5)

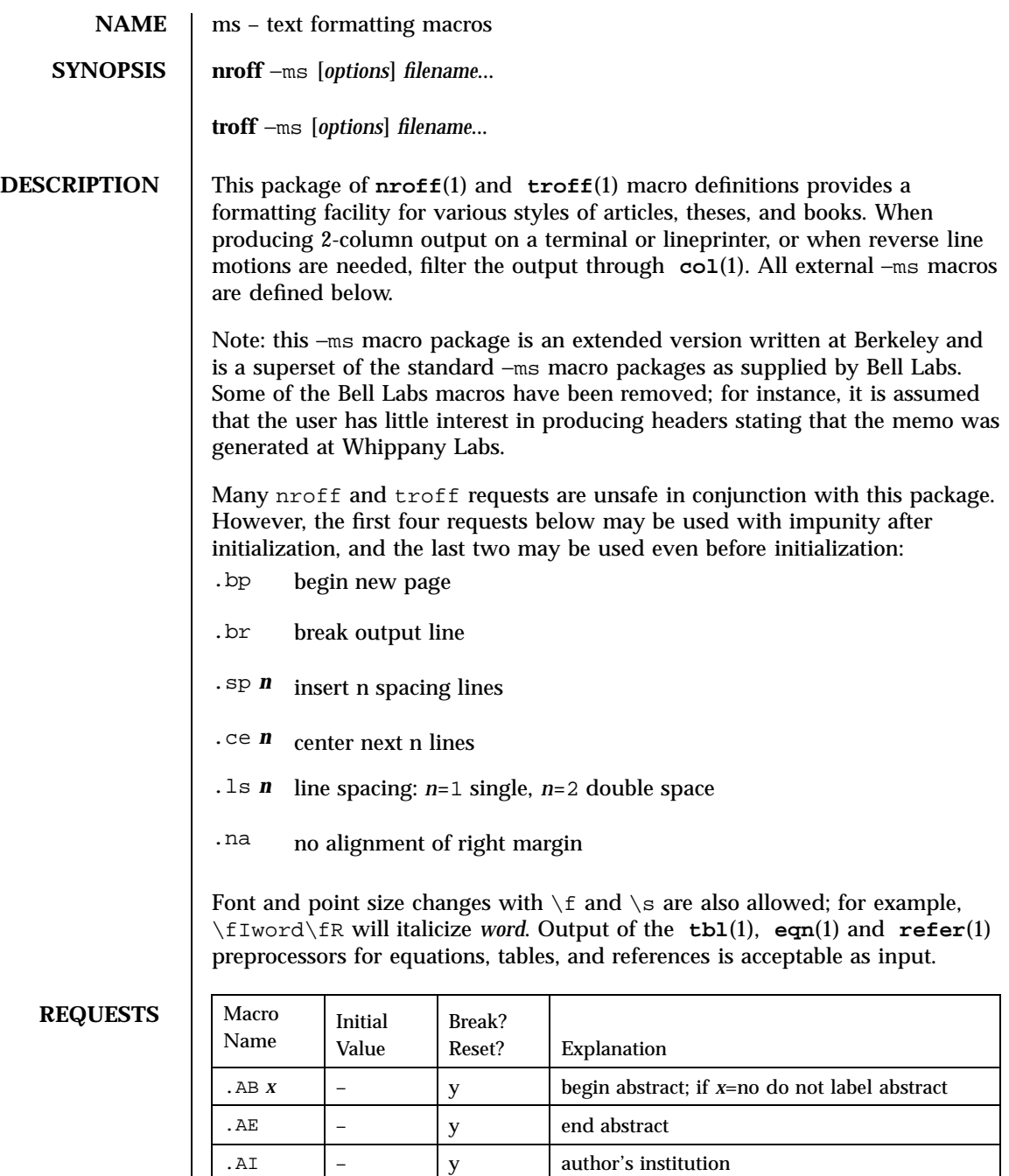

 $\mathsf{A}\mathsf{M}$   $\vert$   $\vert$   $\vert$   $\mathsf{M}$   $\vert$   $\vert$   $\mathsf{N}$  better accent mark definitions

245 SunOS 5.7 Last modified 25 Feb 1992

## Headers, Tables, and Macros ms(5)

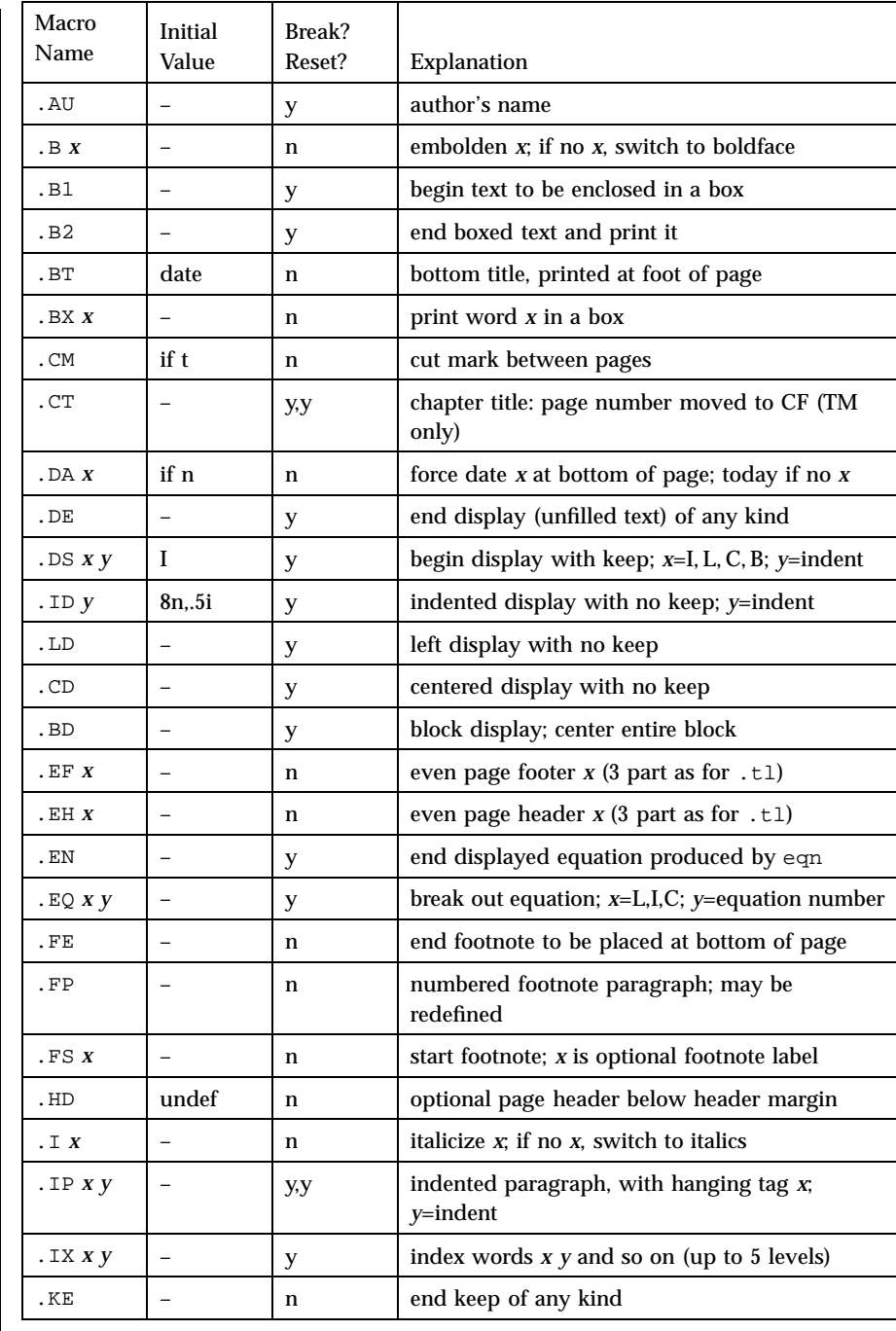

Last modified 25 Feb 1992 SunOS 5.7 246

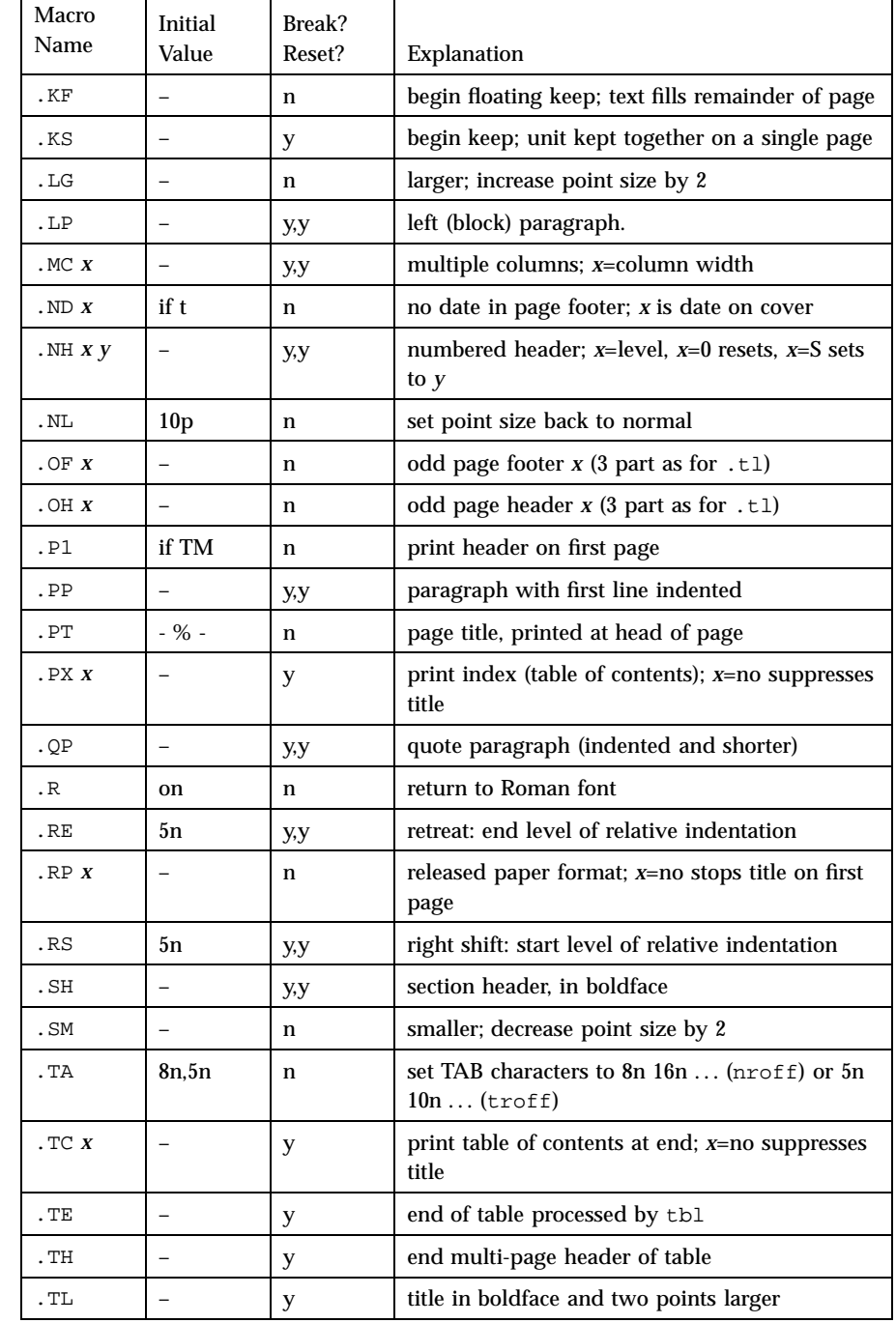

 $\overline{\phantom{a}}$ 

247 SunOS 5.7 Last modified 25 Feb 1992

## Headers, Tables, and Macros ms(5)

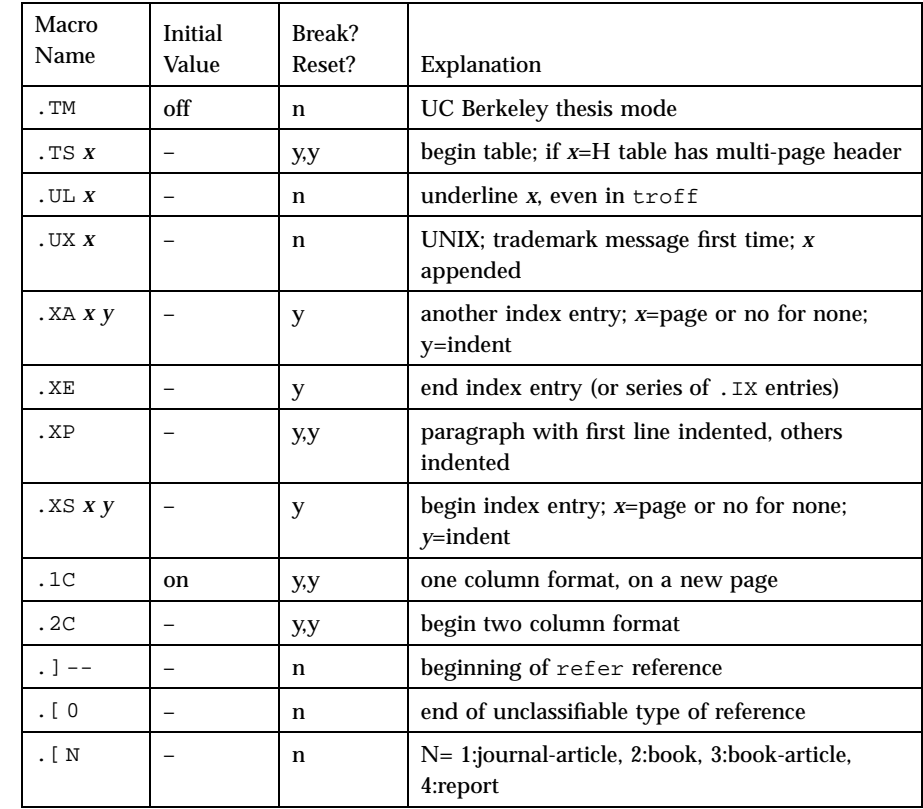

REGISTERS Formatting distances can be controlled in −ms by means of built-in number registers. For example, this sets the line length to 6.5 inches:

.nr LL 6.5i

Here is a table of number registers and their default values:

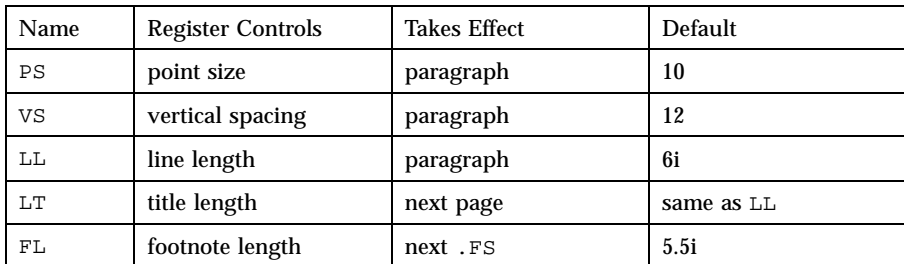

Last modified 25 Feb 1992 SunOS 5.7 248

### ms(5) Headers, Tables, and Macros

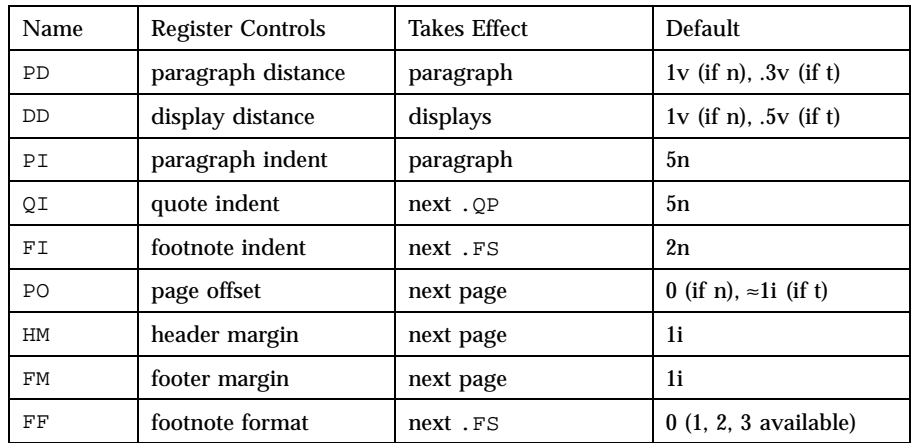

When resetting these values, make sure to specify the appropriate units. Setting the line length to 7, for example, will result in output with one character per line. Setting FF to 1 suppresses footnote superscripting; setting it to 2 also suppresses indentation of the first line; and setting it to 3 produces an .IP-like footnote paragraph.

Here is a list of string registers available in −ms; they may be used anywhere in the text:

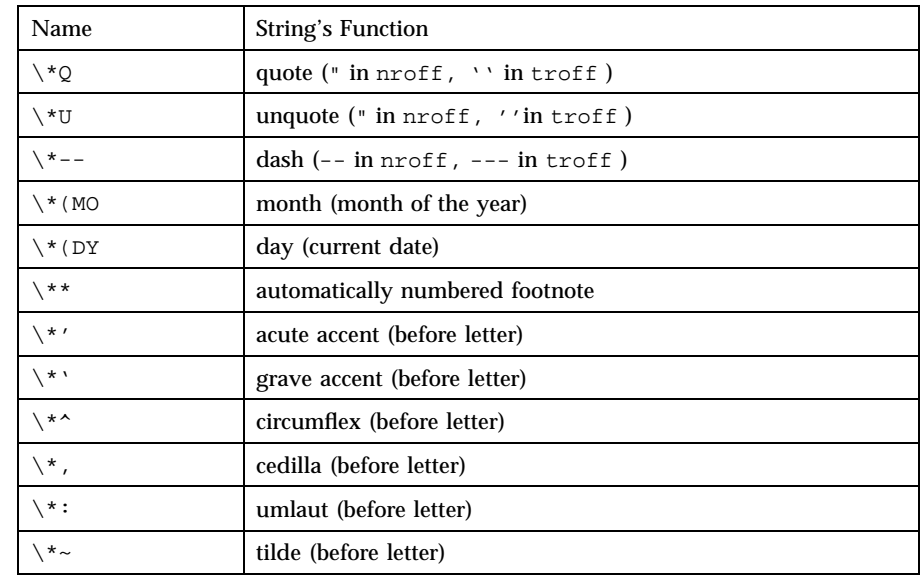

When using the extended accent mark definitions available with .AM, these strings should come after, rather than before, the letter to be accented.

249 SunOS 5.7 Last modified 25 Feb 1992

Headers, Tables, and Macros ms(5)

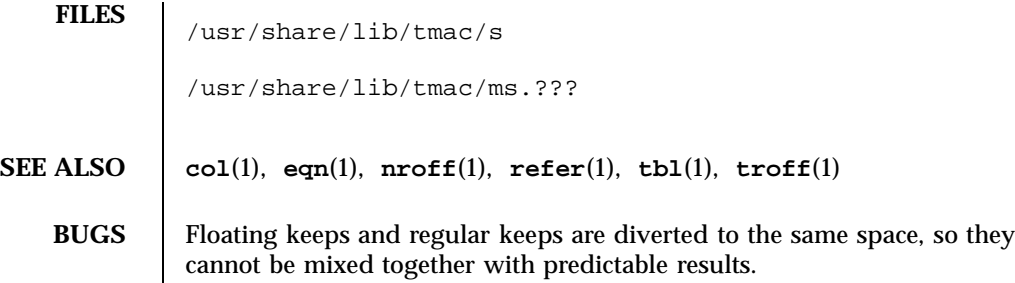

Last modified 25 Feb 1992 SunOS 5.7 250

ndbm(5) Headers, Tables, and Macros

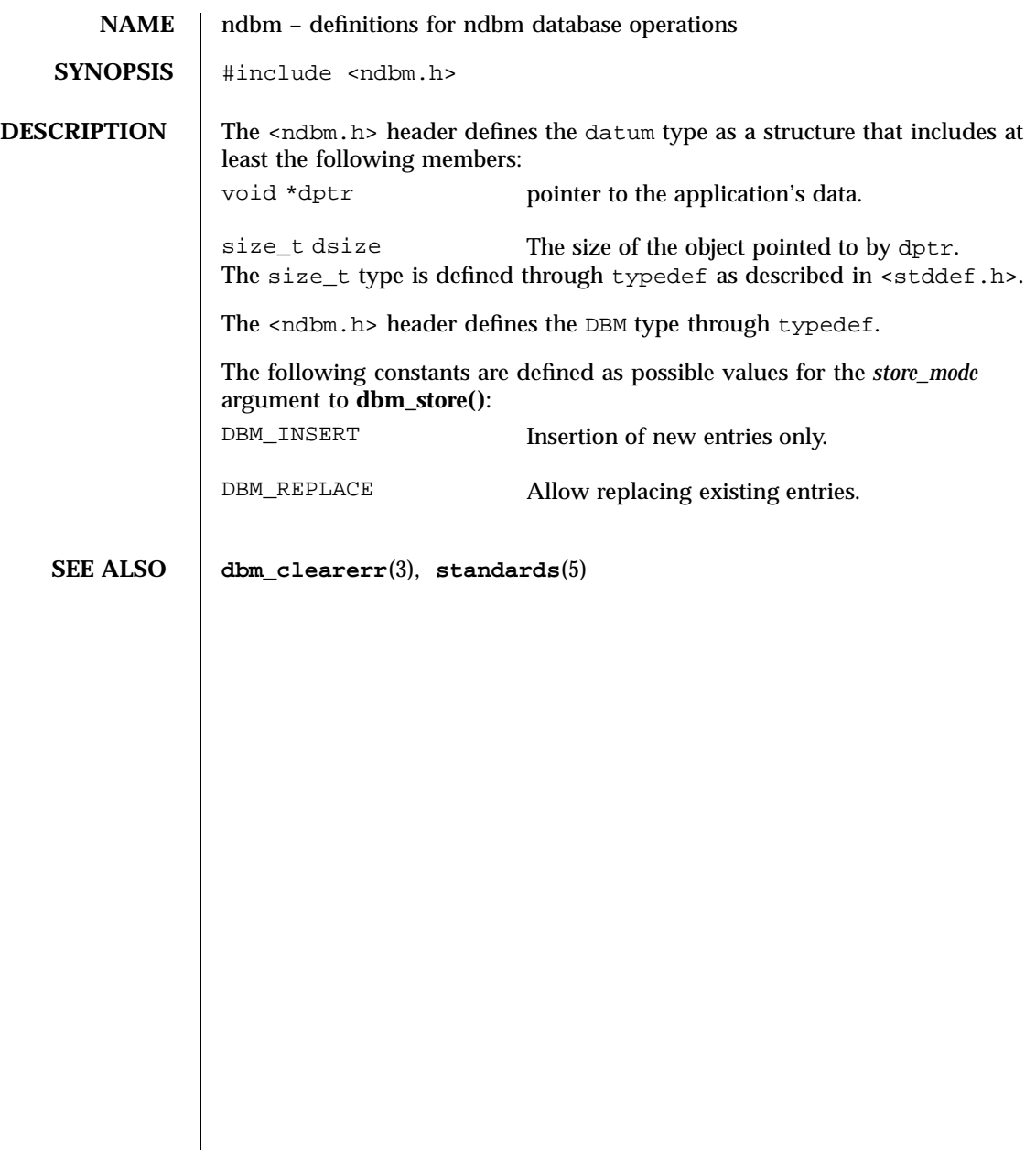

## Headers, Tables, and Macros netdb(5) and  $H$  and  $\mathbf{Mod}(5)$

**NAME**  $\vert$  netdb – definitions for network database operations

**SYNOPSIS** #include <netdb.h>

**DESCRIPTION** The <netdb.h> header defines the type in\_port\_t and the type in\_addr\_t as described in **in**(5).

> The <netdb.h> header defines the hostent structure that includes the following members:

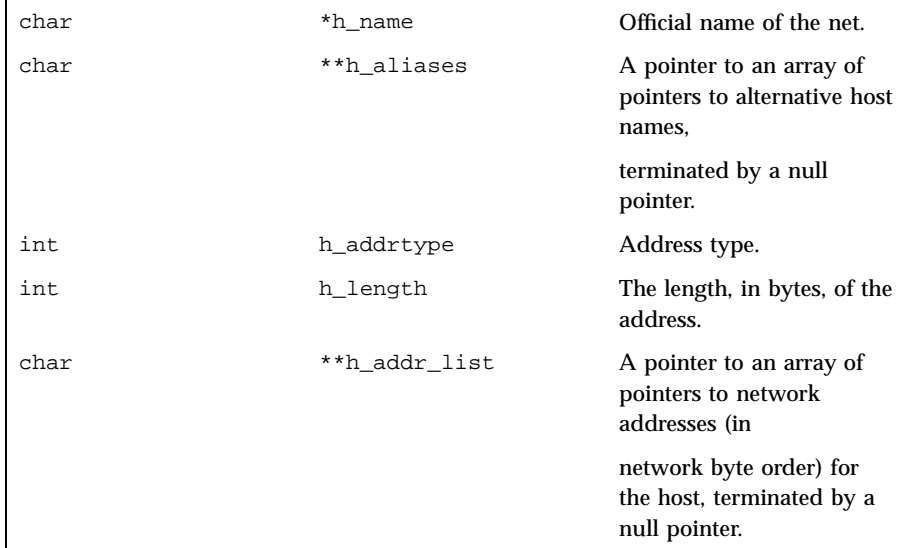

The <netdb.h> header defines the netent structure that includes the following members:

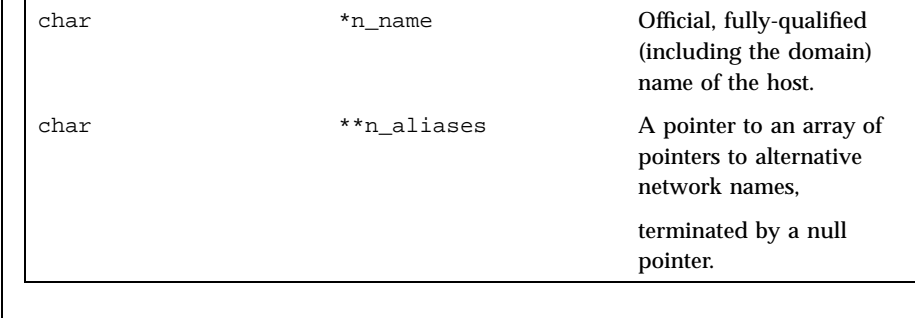

Last modified 8 May 1997 SunOS 5.7

## netdb(5) Headers, Tables, and Macros

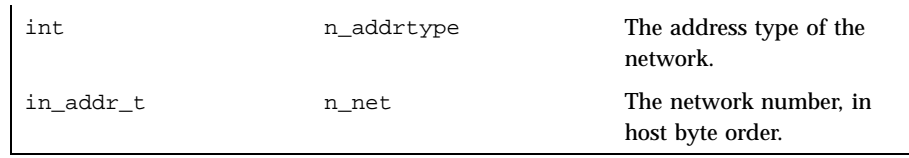

The <netdb.h> header defines the protoent structure that includes the following members:

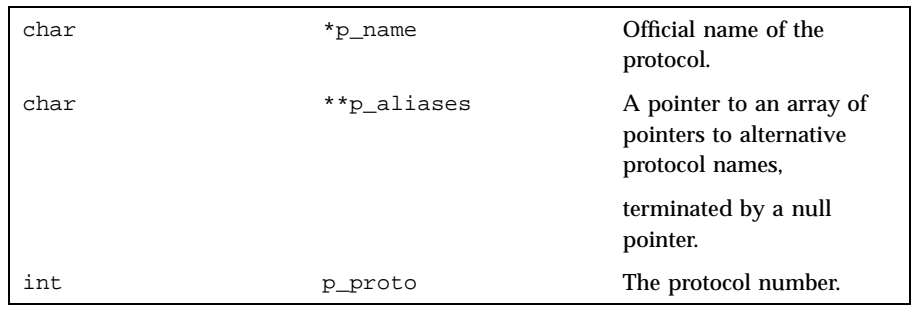

The <netdb.h> header defines the servent structure that includes the following members:

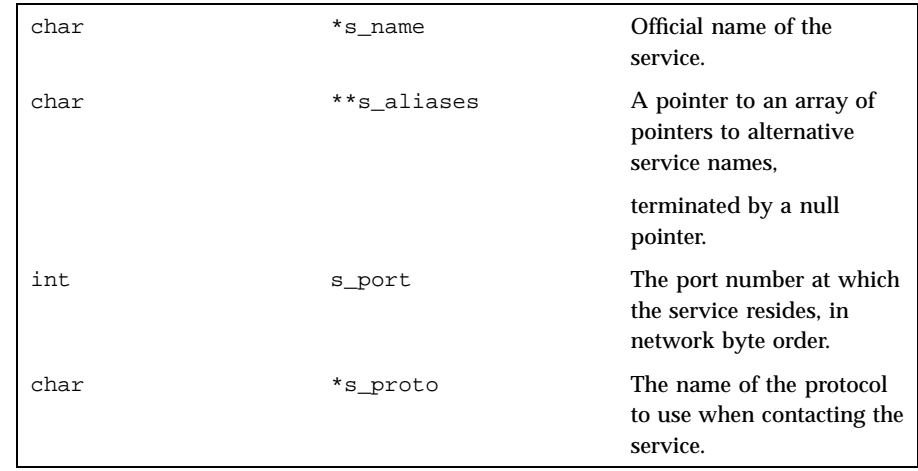

The <netdb.h> header defines the macro IPPORT\_RESERVED with the value of the highest reserved Internet port number.

The <netdb.h> header provides a declaration for h\_errno:

extern int h\_errno;

253 SunOS 5.7 Last modified 8 May 1997

The <netdb.h> header defines the following macros for use as error values for **gethostbyaddr()** and **gethostbyname()**:

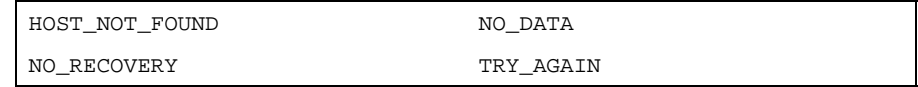

Inclusion of the <netdb.h> header may also make visible all symbols from **in**(5).

**Default** For applications that do not require standard-conforming behavior (those that use the socket interfaces described in section 3N of the reference manual; see **Intro**(3) and **standards**(5)), the following are declared as functions, and may also be defined as macros:

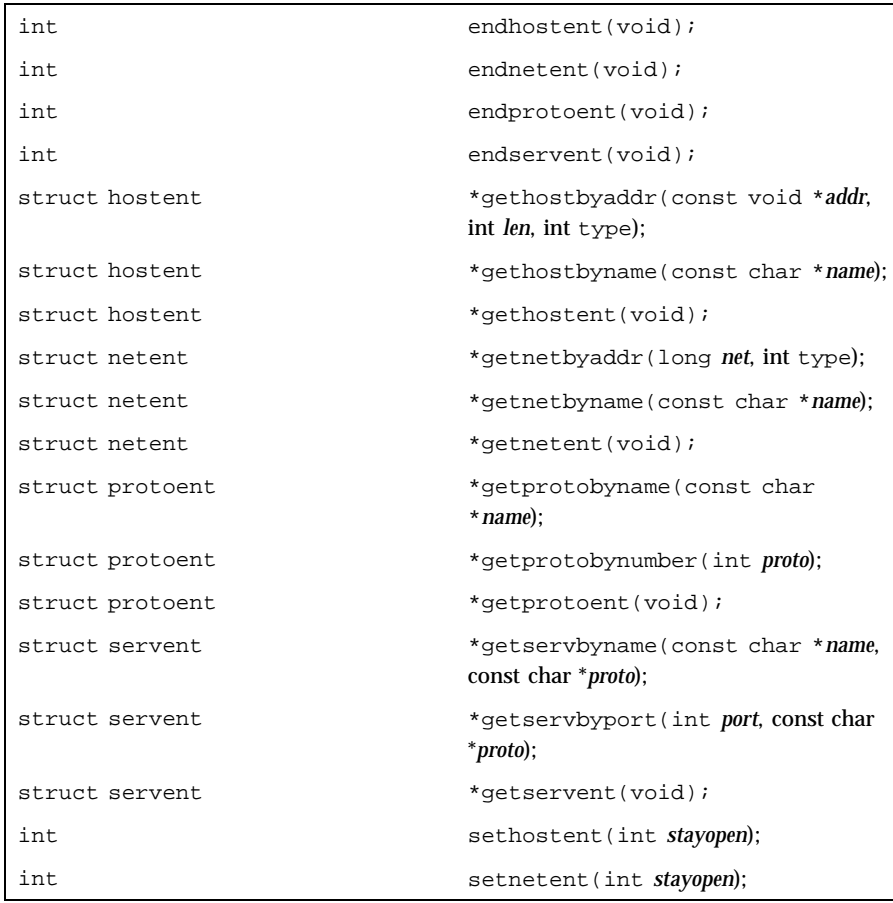

Last modified 8 May 1997 SunOS 5.7

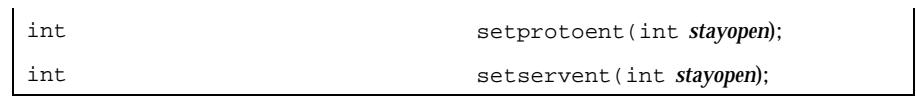

**Standard-conforming** For applications that require standard-conforming behavior (those that use the socket interfaces described in section 3XN of the reference manual; see **Intro**(3) and **standards**(5)), the following are declared as functions, and may also be defined as macros:

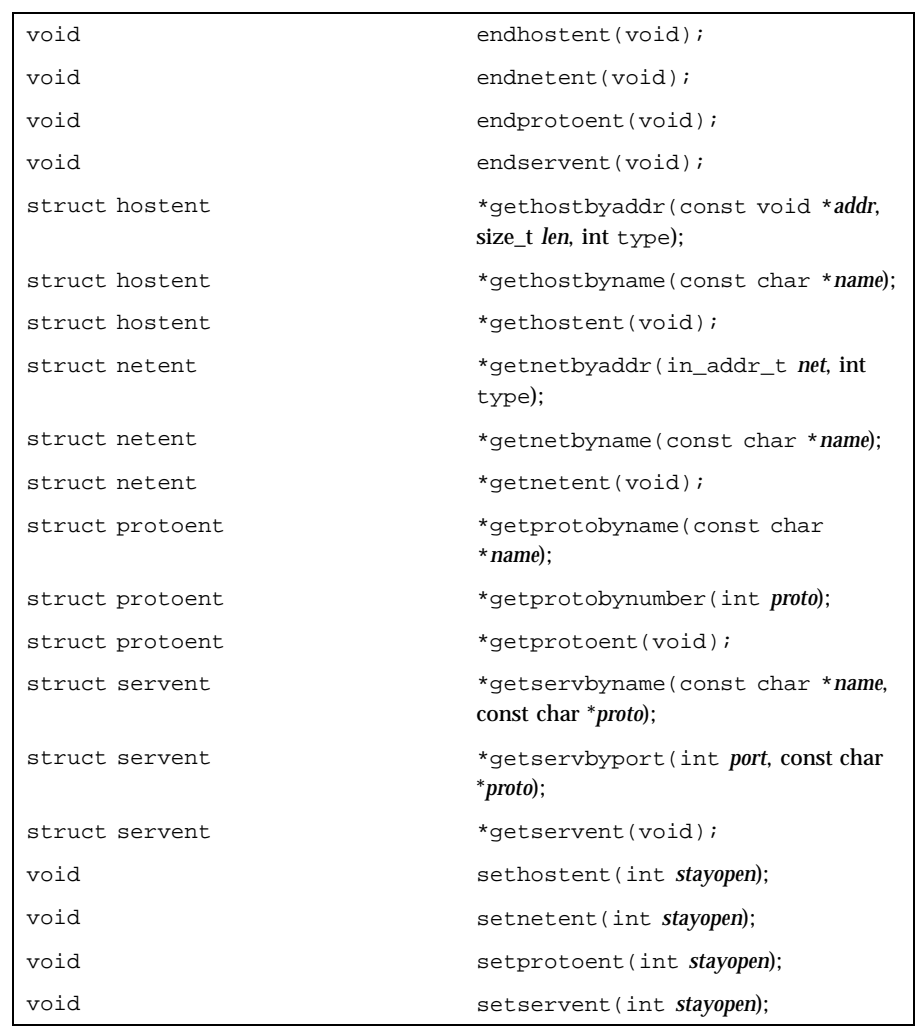

255 SunOS 5.7 Last modified 8 May 1997

Headers, Tables, and Macros netdb(5)

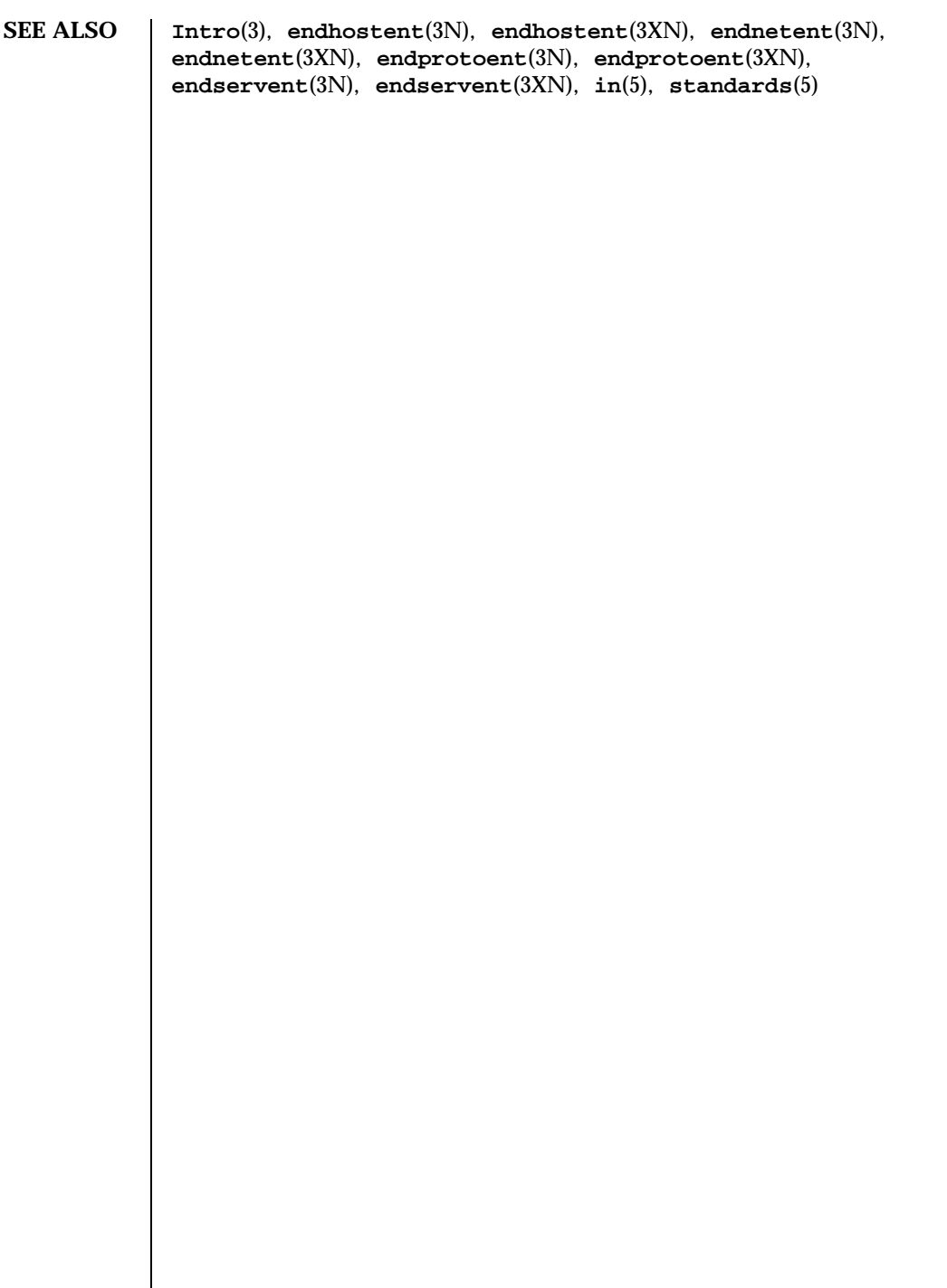

Last modified 8 May 1997 SunOS 5.7 256

**NAME** | nfssec – overview of NFS security modes

**DESCRIPTION** The **mount\_nfs**(1M) and **share\_nfs**(1M) commands each provide a way to specify the security mode to be used on an NFS file system through the sec=*mode* option. *mode* can be either sys, dh, krb4, or none. These security modes may also be added to the automount maps. Note that **mount\_nfs**(1M) and **automount**(1M) do not support sec=*none* at this time.

> The sec=*mode* option on the **share\_nfs**(1M) command line establishes the security mode of NFS servers. If the NFS connection uses the NFS Version 3 protocol, the NFS clients must query the server for the appropriate *mode* to use. If the NFS connection uses the NFS Version 2 protocol, then the NFS client will use the default security mode, which is currently sys. NFS clients may force the use of a specific security mode by specifying the sec=*mode* option on the command line. However, if the file system on the server is not shared with that security mode, the client may be denied access.

> If the NFS client wants to authenticate the NFS server using a particular (stronger) security mode, the client will want to specify the security mode to be used, even if the connection uses the NFS Version 3 protocol. This guarantees that an attacker masquerading as the server does not compromise the client.

The NFS security modes are described as follows:

- sys Use AUTH\_SYS authentication. The user's UNIX user-id and group-ids are passed in the clear on the network, unauthenticated by the NFS server. This is the simplest security method and requires no additional administration. It is the default used by Solaris NFS Version 2 clients and Solaris NFS servers.
- dh Use a Diffie-Hellman public key system ( AUTH\_DES, which is referred to as AUTH\_DH in the forthcoming Internet RFC).
- krb4 Use the Kerberos Version 4 authentication system ( AUTH\_KERB, which is referred to as AUTH\_KERB4 in a forthcoming Internet RFC).
- none Use null authentication ( AUTH\_NONE). NFS clients using AUTH\_NONE have no identity and are mapped to the anonymous user nobody by NFS servers. A client using a security mode other than the one with which a Solaris NFS server shares the file system will have its security mode mapped to AUTH\_NONE. In this case, if the file system is shared with sec=*none,* users from the client will be mapped to the anonymous user. The NFS security mode none is supported by **share\_nfs**(1M), but not by **mount\_nfs**(1M) or **automount**(1M).

Headers, Tables, and Macros nfssec(5)

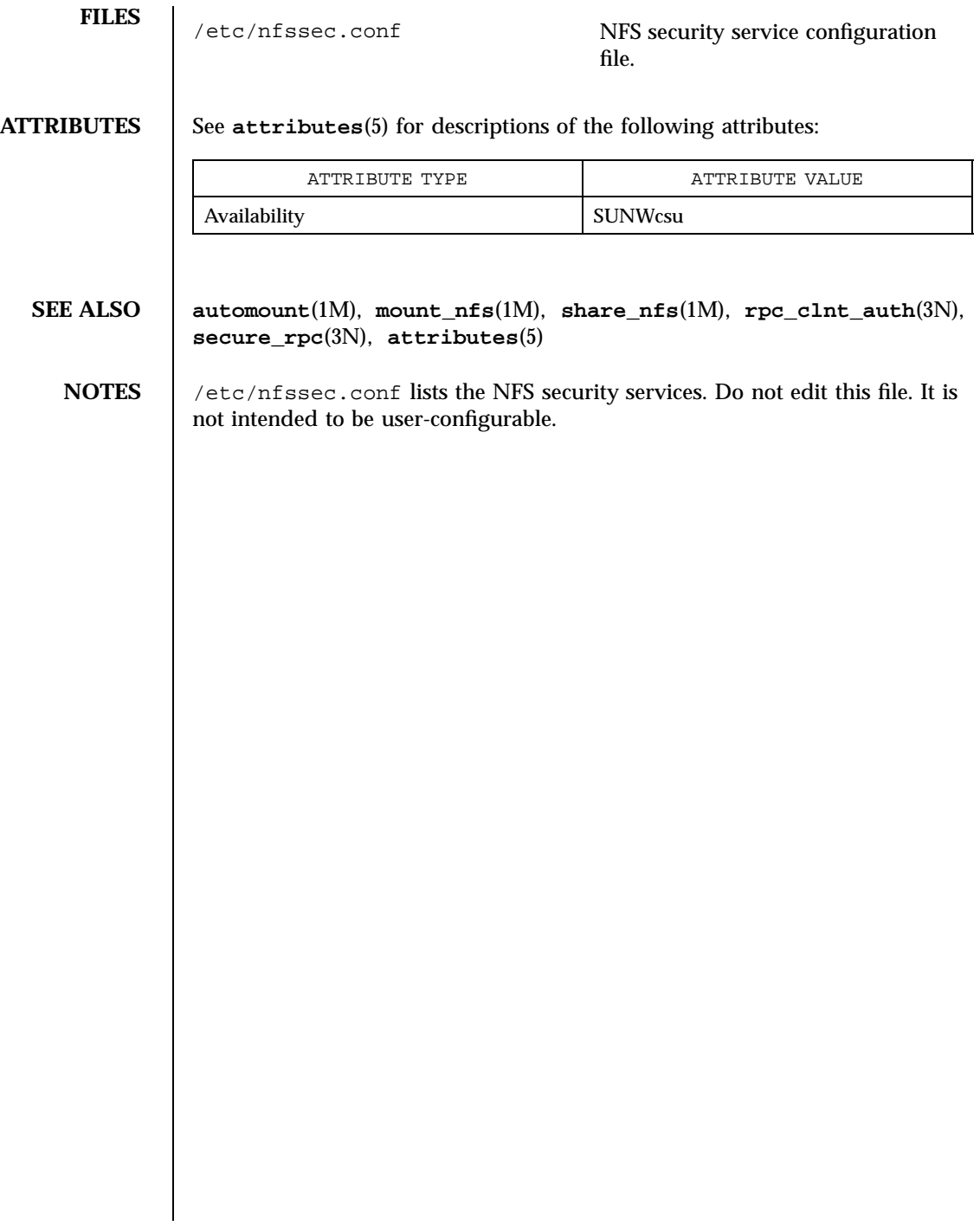

Last modified 10 Mar 1997 SunOS 5.7

# nl\_types(5) Headers, Tables, and Macros

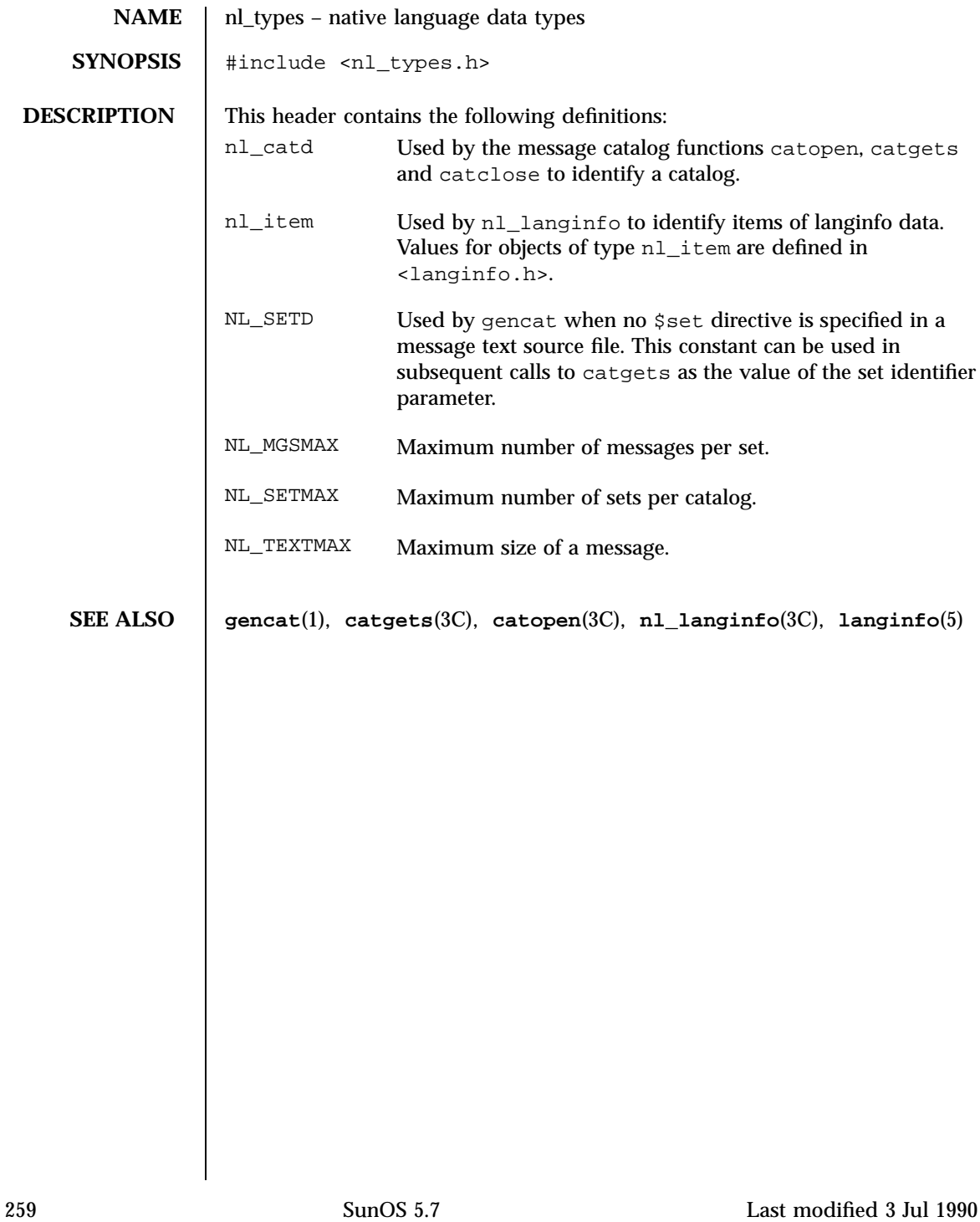

Headers, Tables, and Macros pam\_dial\_auth(5)

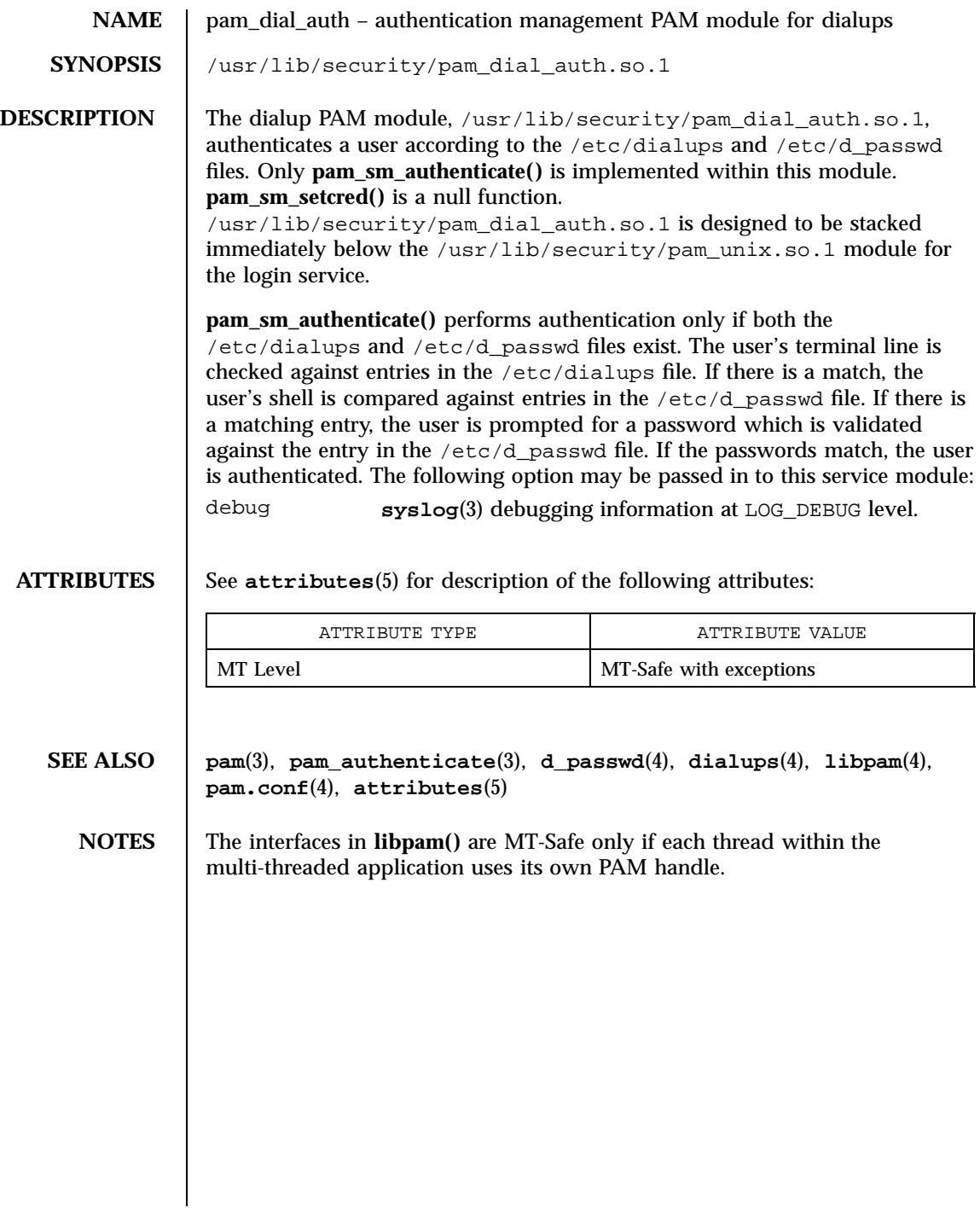

pam\_rhosts\_auth(5) decreases and Macros Headers, Tables, and Macros

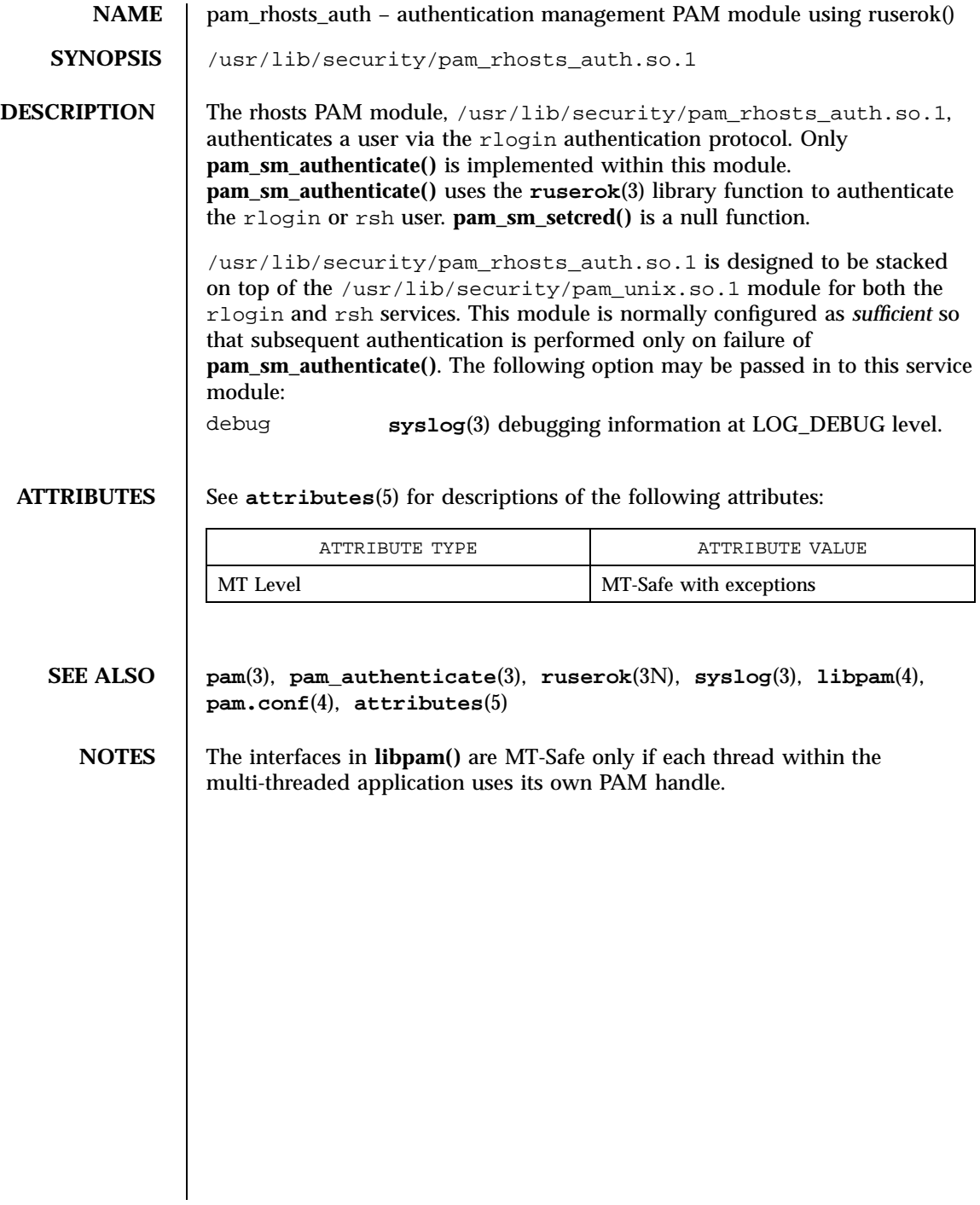

261 SunOS 5.7 Last modified 28 Oct 1996

Headers, Tables, and Macros pam\_sample(5)

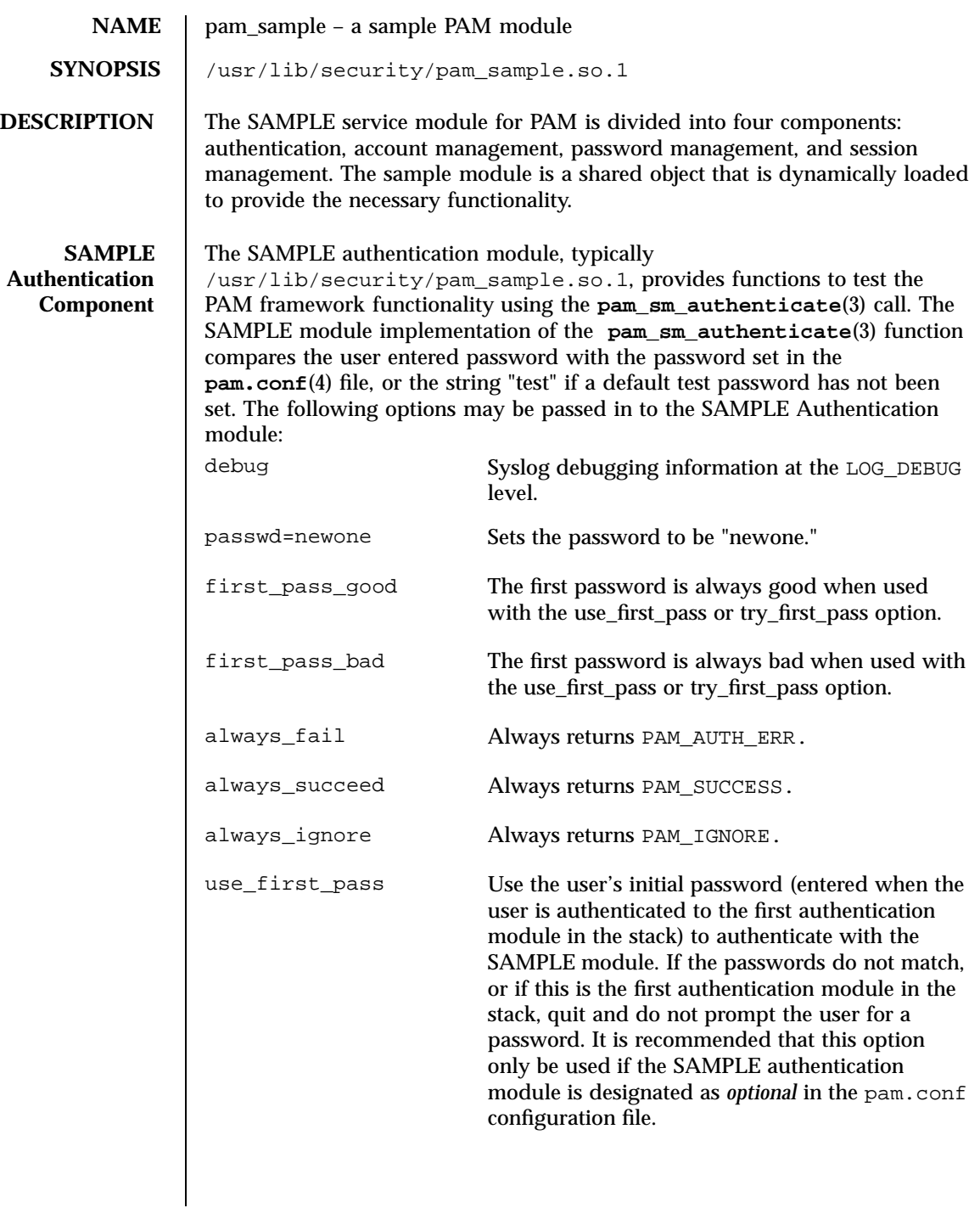

pam\_sample(5) degree of the extended of the Headers, Tables, and Macros

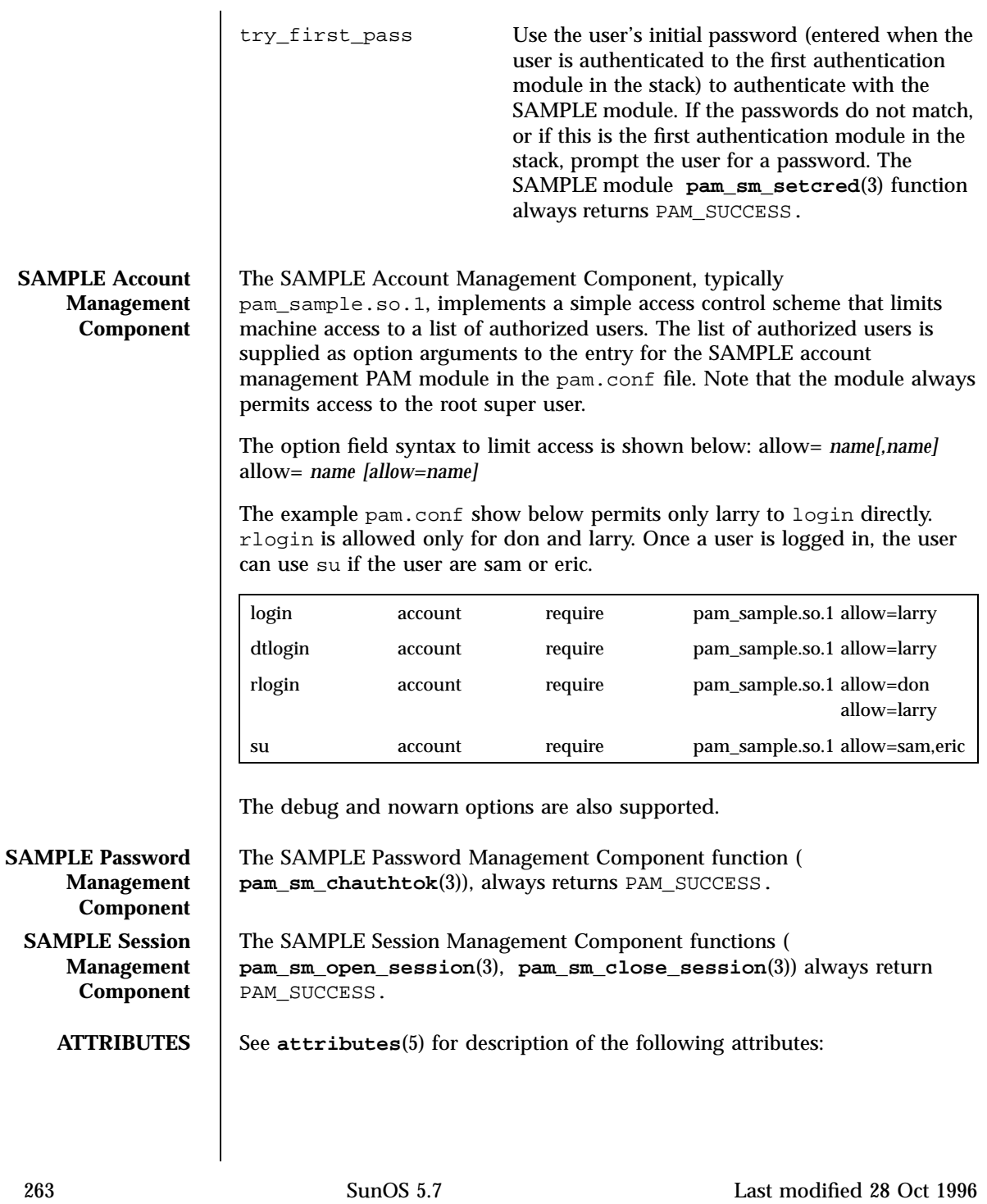

# Headers, Tables, and Macros pam\_sample(5)

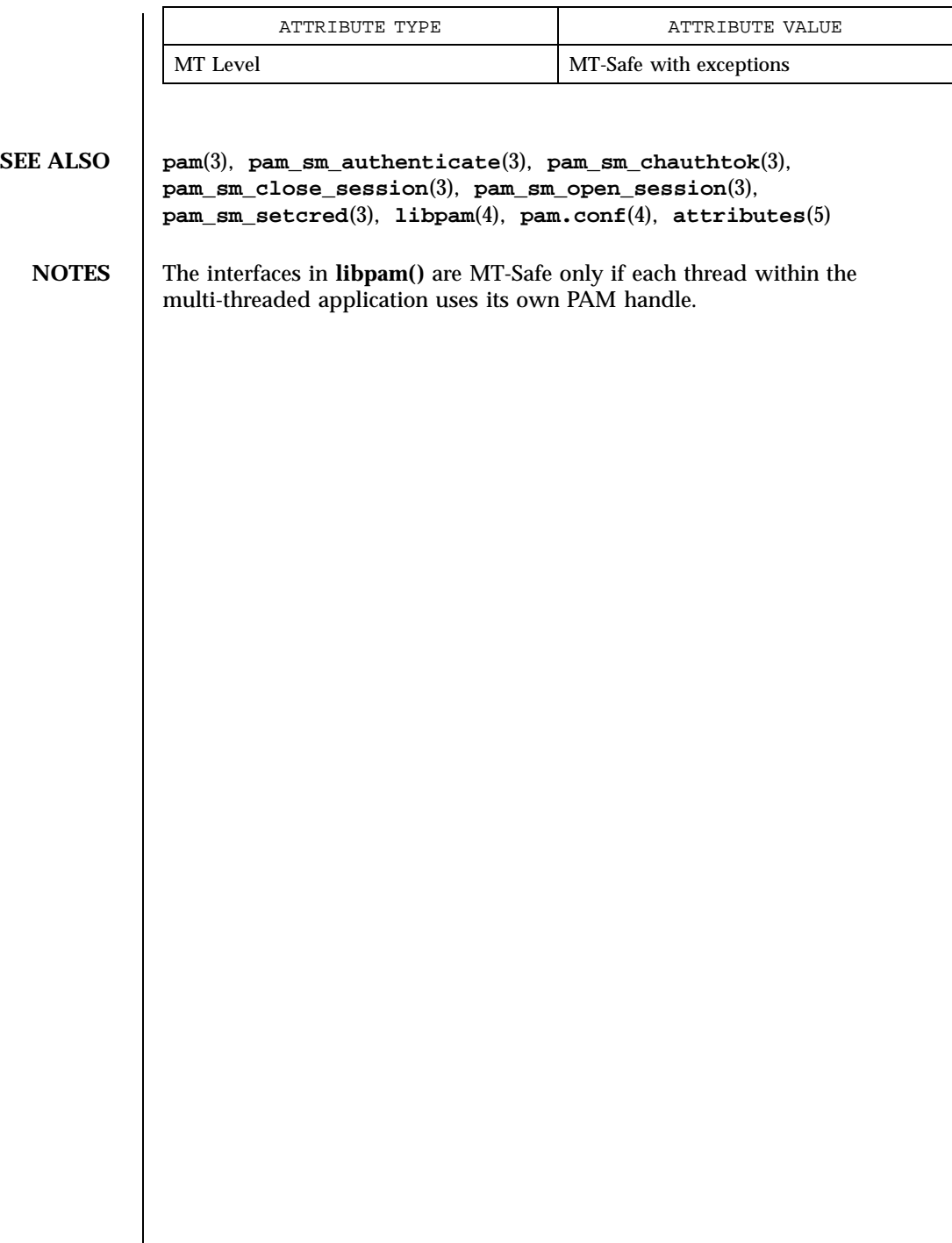

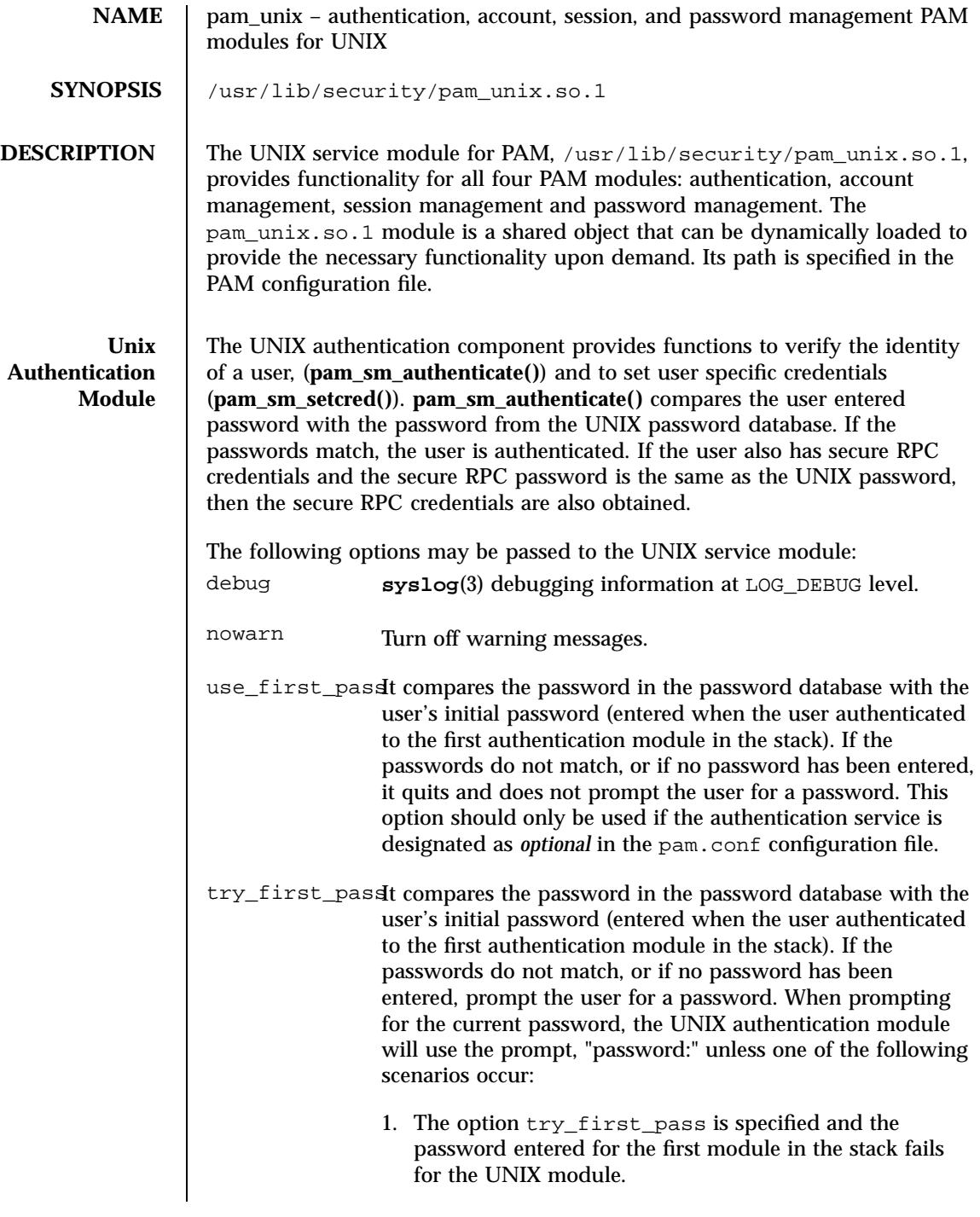

265 SunOS 5.7 Last modified 28 Oct 1996

Headers, Tables, and Macros pam\_unix(5)

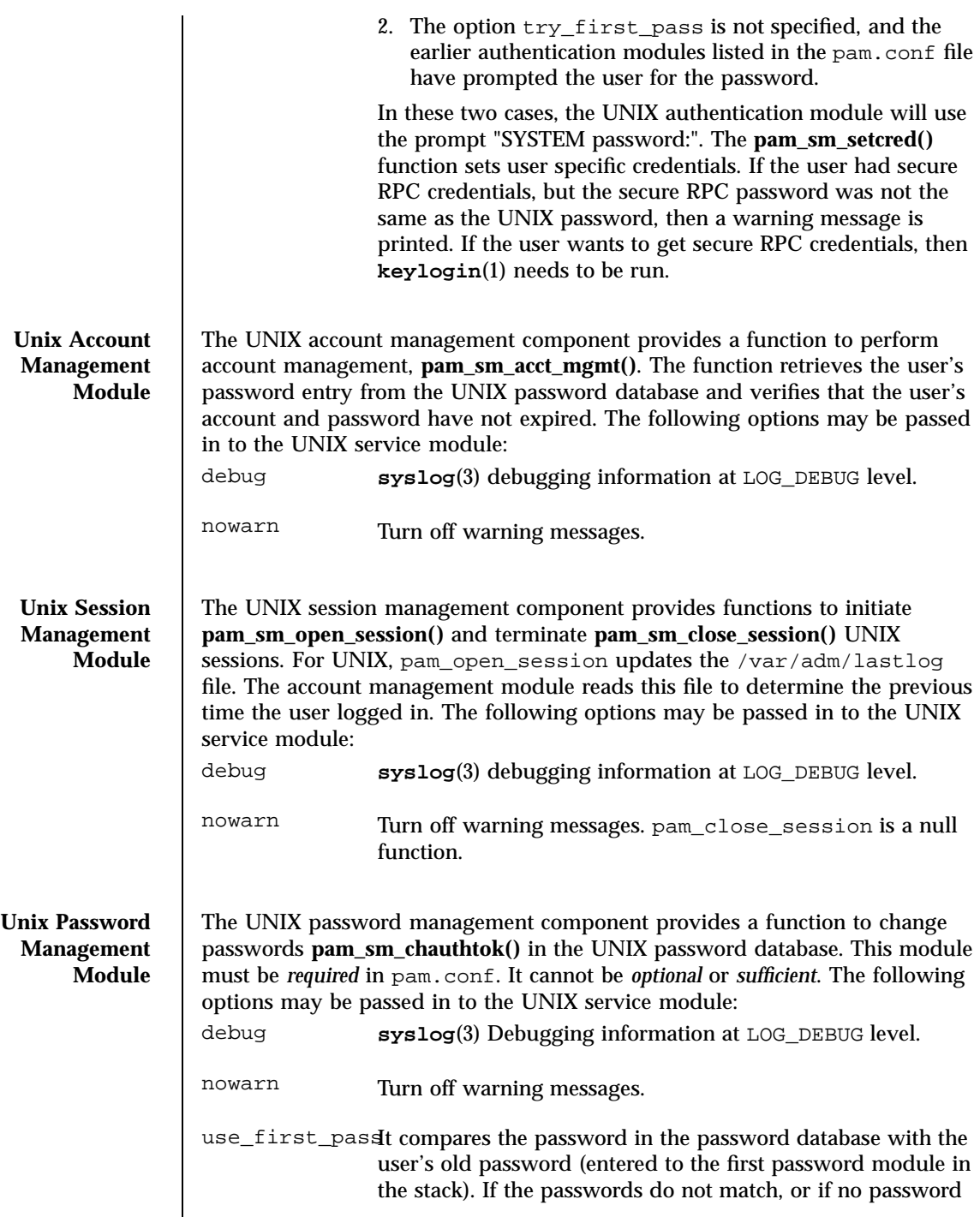

Last modified 28 Oct 1996 SunOS 5.7

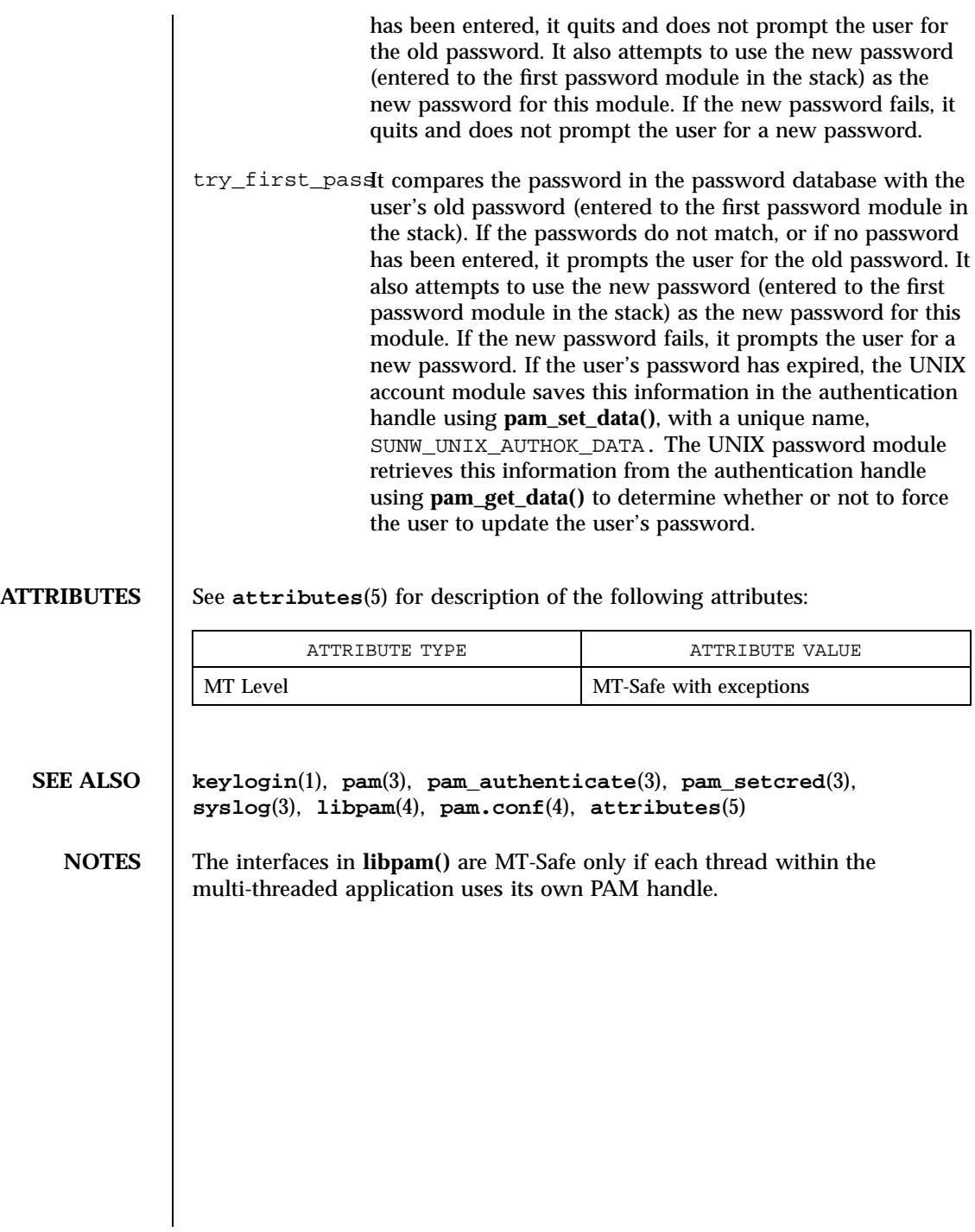

Headers, Tables, and Macros prof(5)

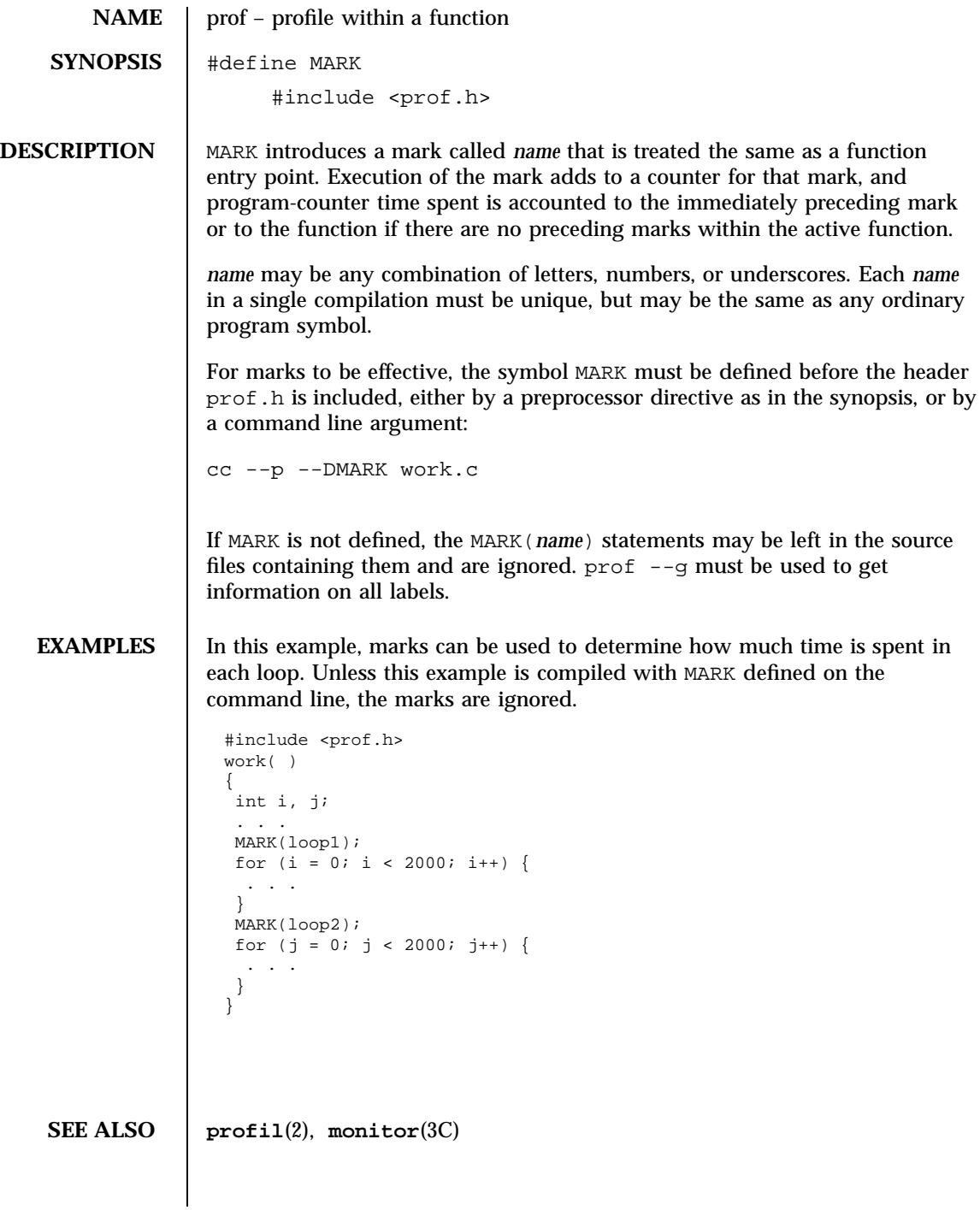

Last modified 3 Jul 1990 SunOS 5.7

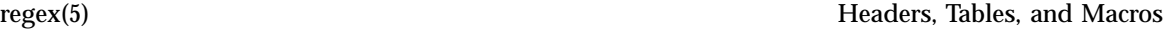

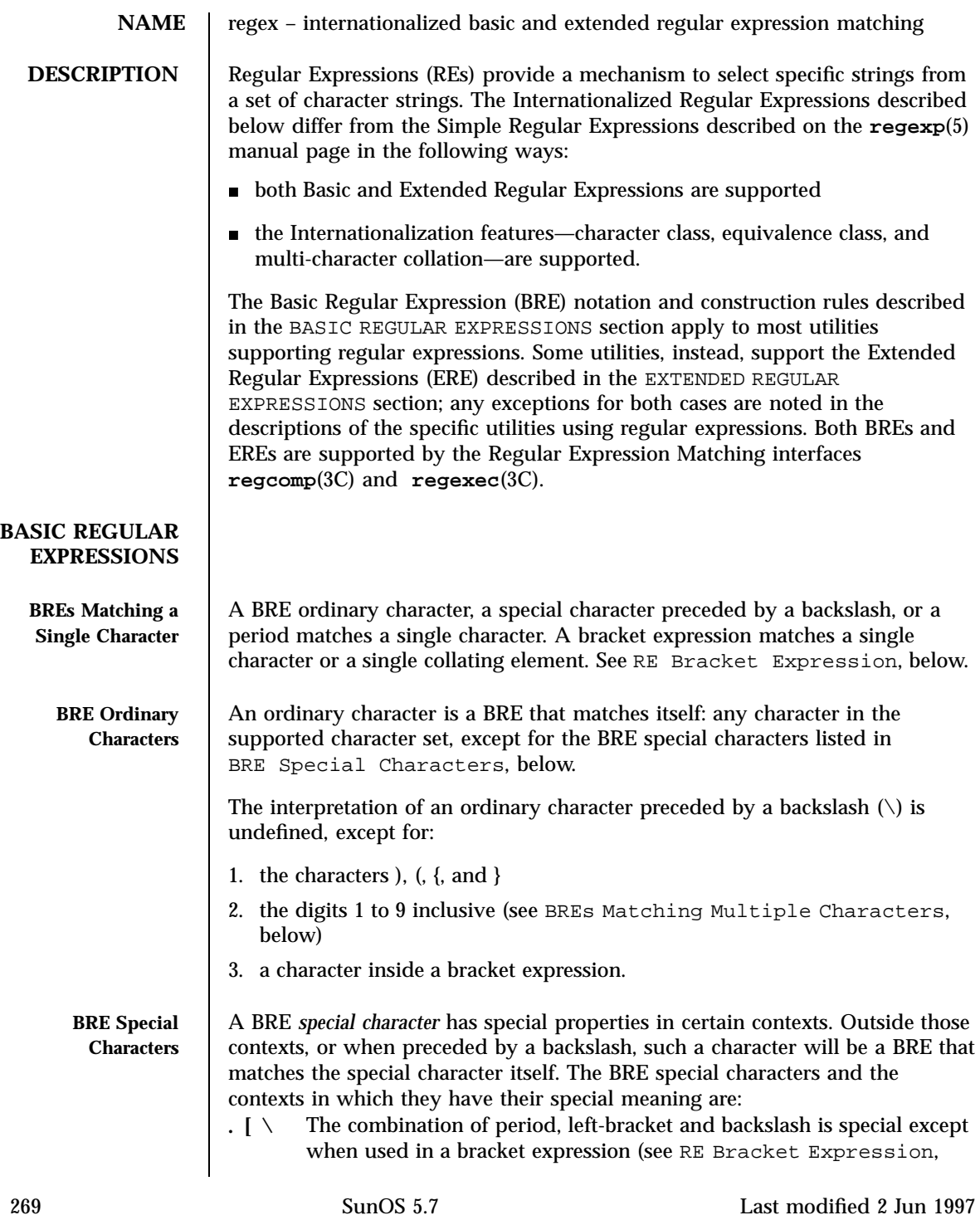

# Headers, Tables, and Macros regex(5)

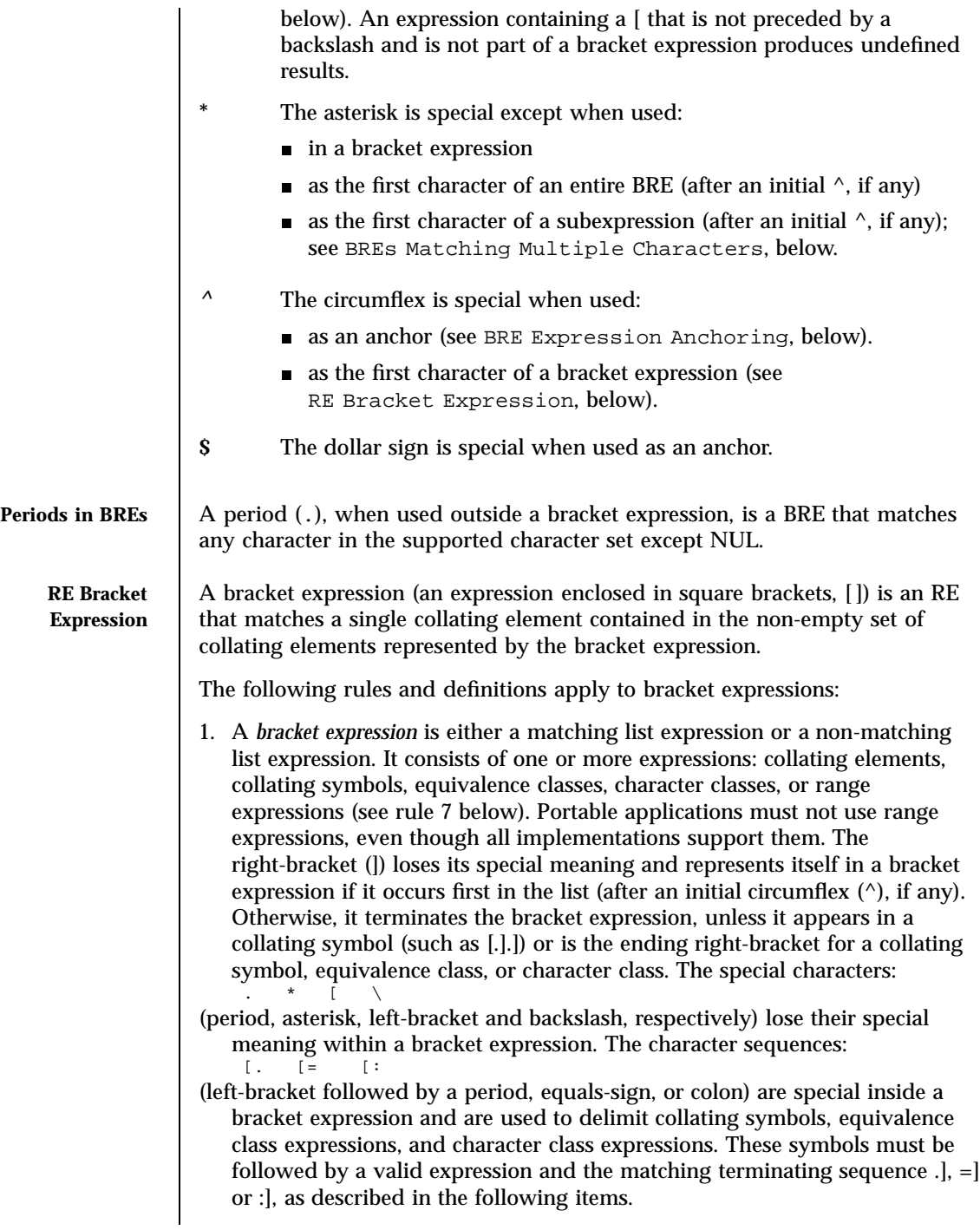

Last modified 2 Jun 1997 SunOS 5.7

regex(5) Frequence in the extension of the Headers, Tables, and Macros

- 2. A *matching list* expression specifies a list that matches any one of the expressions represented in the list. The first character in the list must not be the circumflex. For example, [abc] is an RE that matches any of the characters a, b or c.
- 3. A *non-matching list* expression begins with a circumflex (^), and specifies a list that matches any character or collating element except for the expressions represented in the list after the leading circumflex. For example, [^abc] is an RE that matches any character or collating element except the characters a, b or c. The circumflex will have this special meaning only when it occurs first in the list, immediately following the left-bracket.
- 4. A *collating symbol* is a collating element enclosed within bracket-period ([..]) delimiters. Multi-character collating elements must be represented as collating symbols when it is necessary to distinguish them from a list of the individual characters that make up the multi-character collating element. For example, if the string ch is a collating element in the current collation sequence with the associated collating symbol <ch>, the expression [[.ch.]] will be treated as an RE matching the character sequence ch, while [ch] will be treated as an RE matching c or h. Collating symbols will be recognized only inside bracket expressions. This implies that the RE  $[$ [.ch.]]\*c matches the first to fifth character in the string chchch. If the string is not a collating element in the current collating sequence definition, or if the collating element has no characters associated with it, the symbol will be treated as an invalid expression.
- 5. An *equivalence class expression* represents the set of collating elements belonging to an equivalence class. Only primary equivalence classes will be recognised. The class is expressed by enclosing any one of the collating elements in the equivalence class within bracket-equal ([==]) delimiters. For example, if a, and belong to the same equivalence class, then [[=a=]b], [[==]b] and [[==]b] will each be equivalent to [ab]. If the collating element does not belong to an equivalence class, the equivalence class expression will be treated as a *collating symbol .*
- 6. A *character class expression* represents the set of characters belonging to a character class, as defined in the LC\_CTYPE category in the current locale. All character classes specified in the current locale will be recognized. A character class expression is expressed as a character class name enclosed within bracket-colon ([::]) delimiters. The following character class expressions are supported in all locales:

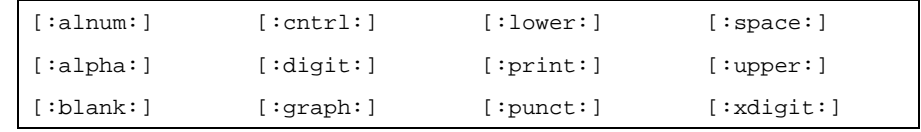

In addition, character class expressions of the form:

271 SunOS 5.7 Last modified 2 Jun 1997

### Headers, Tables, and Macros regex(5) and  $H$  and  $H$  and  $H$  and  $H$  and  $H$  and  $H$  and  $H$  and  $H$  and  $H$  and  $H$  and  $H$  and  $H$  and  $H$  and  $H$  and  $H$  and  $H$  and  $H$  and  $H$  and  $H$  and  $H$  and  $H$  and  $H$  and  $H$  a

### [:name:]

are recognized in those locales where the *name* keyword has been given a charclass definition in the LC\_CTYPE category.

1. A *range expression* represents the set of collating elements that fall between two elements in the current collation sequence, inclusively. It is expressed as the starting point and the ending point separated by a hyphen  $(-)$ . Range expressions must not be used in portable applications because their behavior is dependent on the collating sequence. Ranges will be treated according to the current collating sequence, and include such characters that fall within the range based on that collating sequence, regardless of character values. This, however, means that the interpretation will differ depending on collating sequence. If, for instance, one collating sequence defines as a variant of a, while another defines it as a letter following z, then the expression [–z] is valid in the first language and invalid in the second. In the following, all examples assume the collation sequence specified for the POSIX locale, unless another collation sequence is specifically defined. The starting range point and the ending range point must be a collating element or collating symbol. An equivalence class expression used as a starting or ending point of a range expression produces unspecified results. An equivalence class can be used portably within a bracket expression, but only outside the range. For example, the unspecified expression [[=e=]−f] should be given as [[=e=]e−f]. The ending range point must collate equal to or higher than the starting range point; otherwise, the expression will be treated as invalid. The order used is the order in which the collating elements are specified in the current collation definition. One-to-many mappings (see **locale**(5)) will not be performed. For example, assuming that the character eszet is placed in the collation sequence after  $r$  and  $s$ , but before  $t$ , and that it maps to the sequence  $ss$ for collation purposes, then the expression  $[r-s]$  matches only r and s, but the expression [s−t] matches s, beta or t. The interpretation of range expressions where the ending range point is also the starting range point of a subsequent range expression (for instance [a−m−o]) is undefined. The hyphen character will be treated as itself if it occurs first (after an initial  $\wedge$ , if any) or last in the list, or as an ending range point in a range expression. As examples, the expressions [−ac] and [ac−] are equivalent and match any of the characters a, c, or  $-i$  [^-ac] and [^ac-] are equivalent and match any characters except a, c, or –; the expression  $[% - -]$  matches any of the characters between % and − inclusive; the expression [− −@] matches any of the characters between − and @ inclusive; and the expression [a− −@] is invalid, because the letter a follows the symbol − in the POSIX locale. To use a hyphen as the starting range point, it must either come first in the bracket expression or be specified as a collating symbol, for example: [][.−.]−0], which matches either a right bracket or any character or collating element that collates between hyphen and 0, inclusive. If a bracket

Last modified 2 Jun 1997 SunOS 5.7

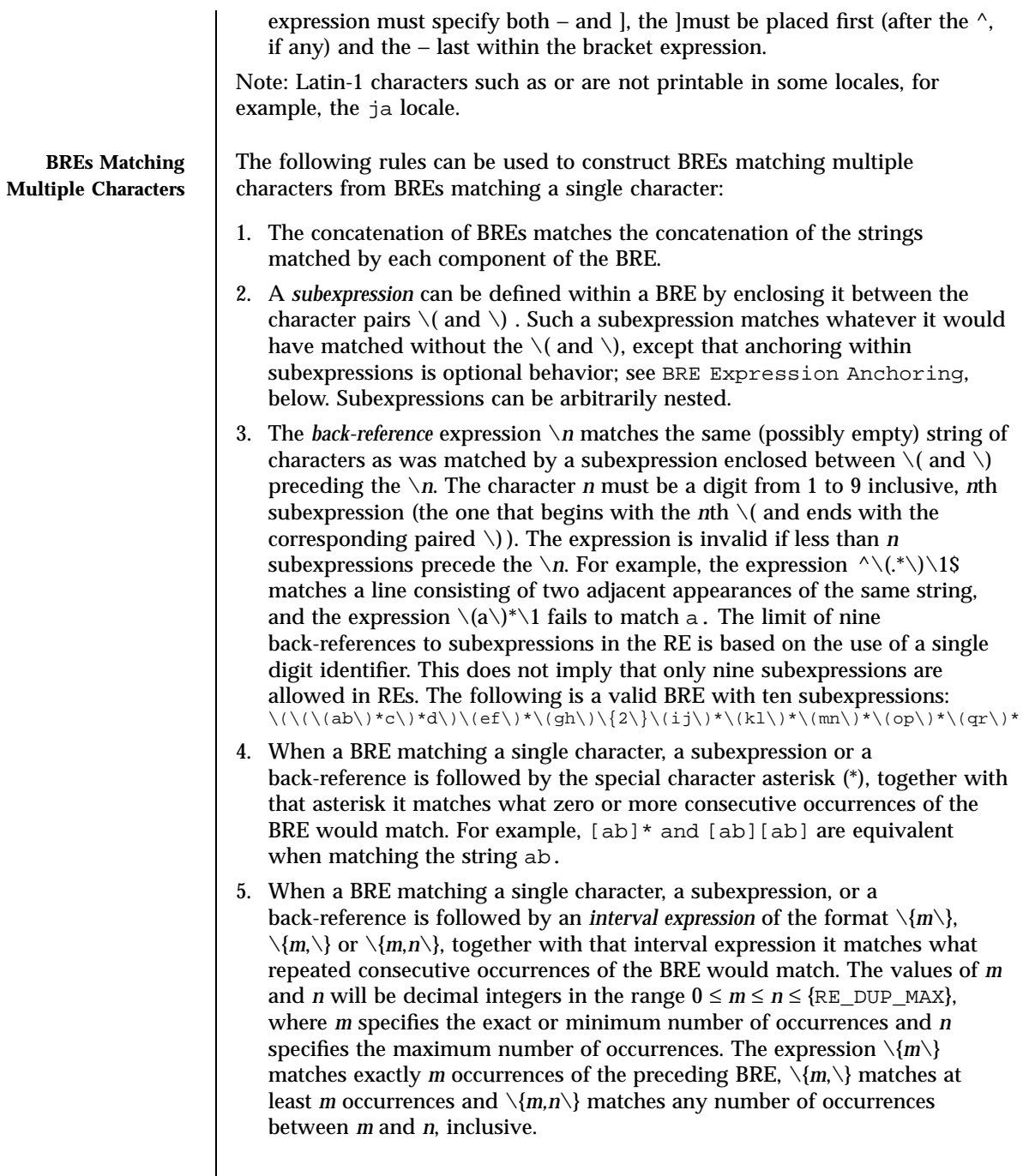

 $\mathsf{l}$ 

273 SunOS 5.7 Last modified 2 Jun 1997

6. For example, in the string abababccccccd, the BRE  $c \setminus \{3\}$  is matched by characters seven to nine, the BRE  $\langle ab \rangle \langle \{4, \cdot \}\rangle$  is not matched at all and the BRE  $c \setminus \{1,3\}$ d is matched by characters ten to thirteen.

The behavior of multiple adjacent duplication symbols ( \* and intervals) produces undefined results.

## **BRE Precedence** The order of precedence is as shown in the following table:

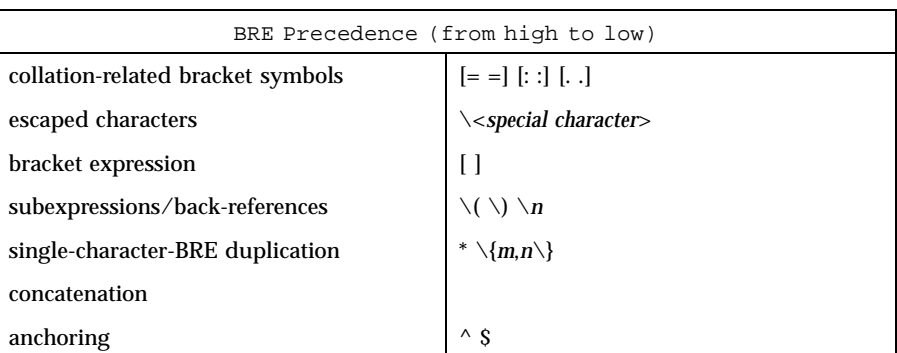

### **BRE Expression Anchoring**

A BRE can be limited to matching strings that begin or end a line; this is called *anchoring*. The circumflex and dollar sign special characters will be considered BRE anchors in the following contexts:

- 1. A circumflex  $( \wedge )$  is an anchor when used as the first character of an entire BRE. The implementation may treat circumflex as an anchor when used as the first character of a subexpression. The circumflex will anchor the expression to the beginning of a string; only sequences starting at the first character of a string will be matched by the BRE. For example, the BRE  $^{\wedge}$ ab matches ab in the string abcdef, but fails to match in the string cdefab. A portable BRE must escape a leading circumflex in a subexpression to match a literal circumflex.
- 2. A dollar sign  $($   $\sharp$   $)$  is an anchor when used as the last character of an entire BRE. The implementation may treat a dollar sign as an anchor when used as the last character of a subexpression. The dollar sign will anchor the expression to the end of the string being matched; the dollar sign can be said to match the end-of-string following the last character.
- 3. A BRE anchored by both  $\sim$  and  $\frac{1}{2}$  matches only an entire string. For example, the BRE ^abcdef\$ matches strings consisting only of abcdef.
- $\land$  and  $\frac{1}{2}$  are not special in subexpressions.

Last modified 2 Jun 1997 SunOS 5.7 274

regex(5) Headers, Tables, and Macros

## Note: The Solaris implementation does not support anchoring in BRE subexpressions. **EXTENDED REGULAR EXPRESSIONS** The rules specififed for BREs apply to Extended Regular Expressions (EREs) with the following exceptions: The characters  $\vert$ , +, and ? have special meaning, as defined below.  $\blacksquare$  The  $\{$  and  $\}$  characters, when used as the duplication operator, are not preceded by backslashes. The constructs  $\setminus \{$  and  $\setminus \}$  simply match the characters { and }, respectively. ■ The back reference operator is not supported. Anchoring  $(\uparrow \xi)$  is supported in subexpressions. **EREs Matching a Single Character** An ERE ordinary character, a special character preceded by a backslash, or a period matches a single character. A bracket expression matches a single character or a single collating element. An *ERE matching a single character* enclosed in parentheses matches the same as the ERE without parentheses would have matched. **ERE Ordinary Characters** An *ordinary character* is an ERE that matches itself. An ordinary character is any character in the supported character set, except for the ERE special characters listed in ERE Special Characters below. The interpretation of an ordinary character preceded by a backslash  $(\setminus)$  is undefined. **ERE Special Characters** An *ERE special character* has special properties in certain contexts. Outside those contexts, or when preceded by a backslash, such a character is an ERE that matches the special character itself. The extended regular expression special characters and the contexts in which they have their special meaning are: **.[\(** The period, left-bracket, backslash and left-parenthesis are special except when used in a bracket expression (see RE Bracket Expression, above). Outside a bracket expression, a left-parenthesis immediately followed by a right-parenthesis produces undefined results. **)** The right-parenthesis is special when matched with a preceding left-parenthesis, both outside a bracket expression. **\*+?{** The asterisk, plus-sign, question-mark and left-brace are special except when used in a bracket expression (see RE Bracket Expression, above). Any of the following uses produce undefined results: **i** if these characters appear first in an ERE, or immediately following a vertical-line, circumflex or left-parenthesis if a left-brace is not part of a valid interval expression. 275 SunOS 5.7 Last modified 2 Jun 1997

# Headers, Tables, and Macros regex(5)

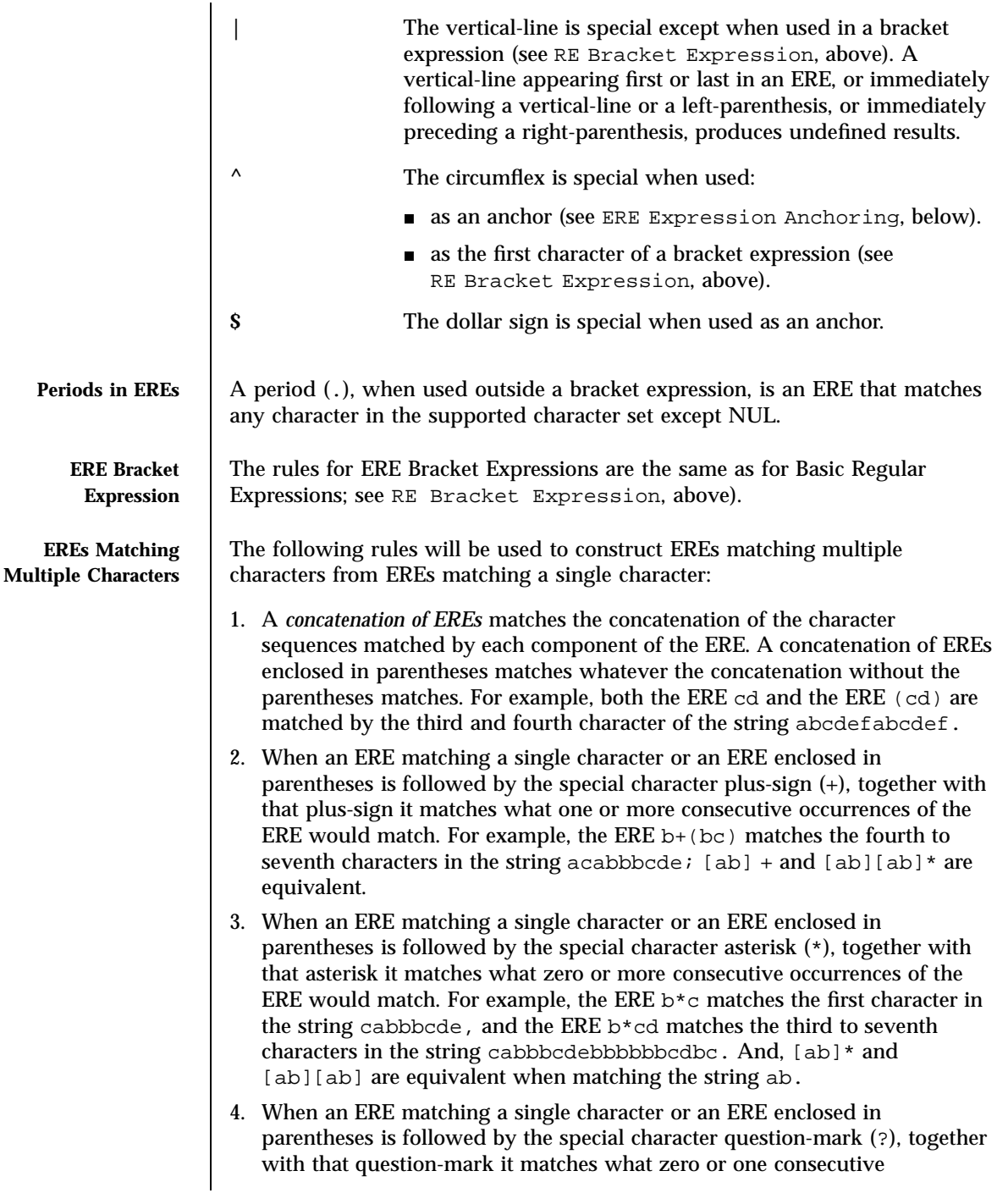

Last modified 2 Jun 1997 SunOS 5.7

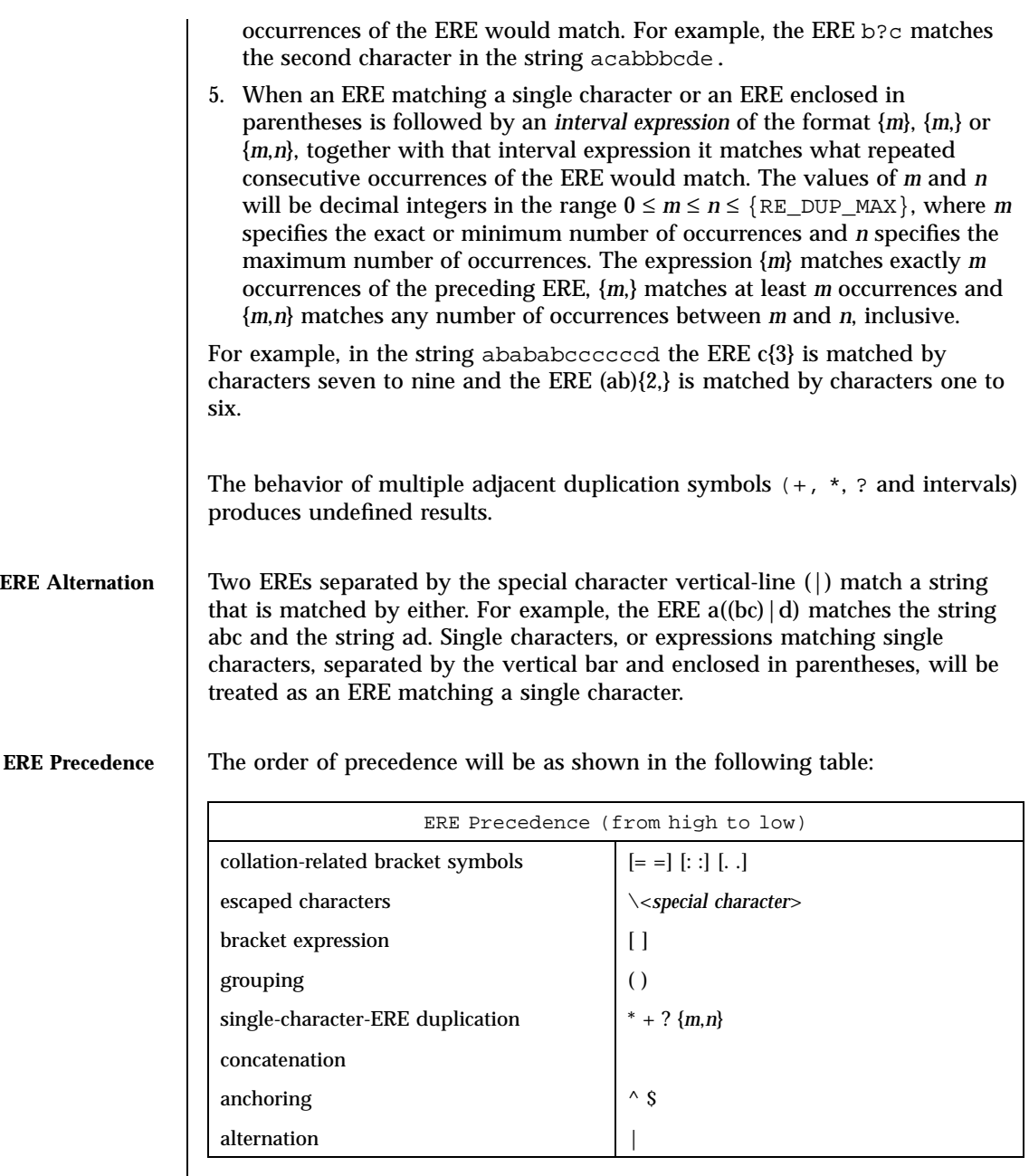

For example, the ERE abba | cde matches either the string abba or the string cde (rather than the string abbade or abbcde, because concatenation has a higher order of precedence than alternation).

277 SunOS 5.7 Last modified 2 Jun 1997
Headers, Tables, and Macros regex(5)

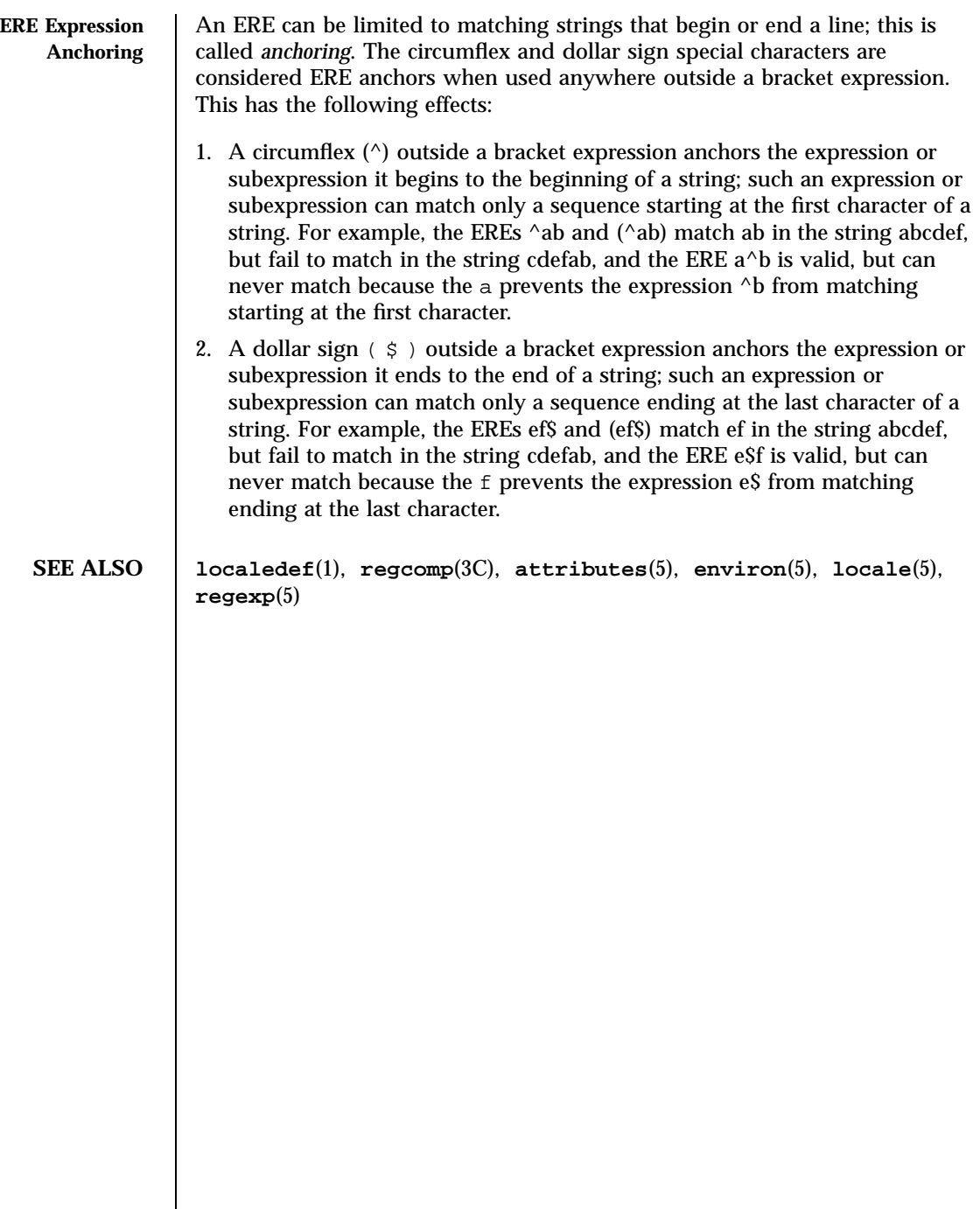

**NAME** regexp, compile, step, advance – simple regular expression compile and match routines **SYNOPSIS** #define INIT *declarations* #define GETC(void) *getc code* #define PEEKC(void) *peekc code* #define UNGETC(void) *ungetc code* #define RETURN( *ptr* ) *return code* #define ERROR( **val** ) *error code* **DESCRIPTION** Regular Expressions (REs) provide a mechanism to select specific strings from a set of character strings. The Simple Regular Expressions described below differ from the Internationalized Regular Expressions described on the **regex**(5) manual page in the following ways: only Basic Regular Expressions are supported the Internationalization features—character class, equivalence class, and multi-character collation—are not supported. The functions **step()** , **advance()** , and **compile()** are general purpose regular expression matching routines to be used in programs that perform regular expression matching. These functions are defined by the <regexp.h> header. The functions **step()** and **advance()** do pattern matching given a character string and a compiled regular expression as input. The function **compile()** takes as input a regular expression as defined below and produces a compiled expression that can be used with **step()** or **advance()** . **Basic Regular Expressions** A regular expression specifies a set of character strings. A member of this set of strings is said to be matched by the regular expression. Some characters have special meaning when used in a regular expression; other characters stand for themselves. The following *one-character RE* s match a *single* character: **1.1** An ordinary character ( *not* one of those discussed in 1.2 below) is a one-character RE that matches itself. **1.2** A backslash ( \\ )followed by any special character is a one-character RE that matches the special character itself. The special characters are: 279 SunOS 5.7 Last modified 2 Apr 1996

# Headers, Tables, and Macros *regexp(5)*

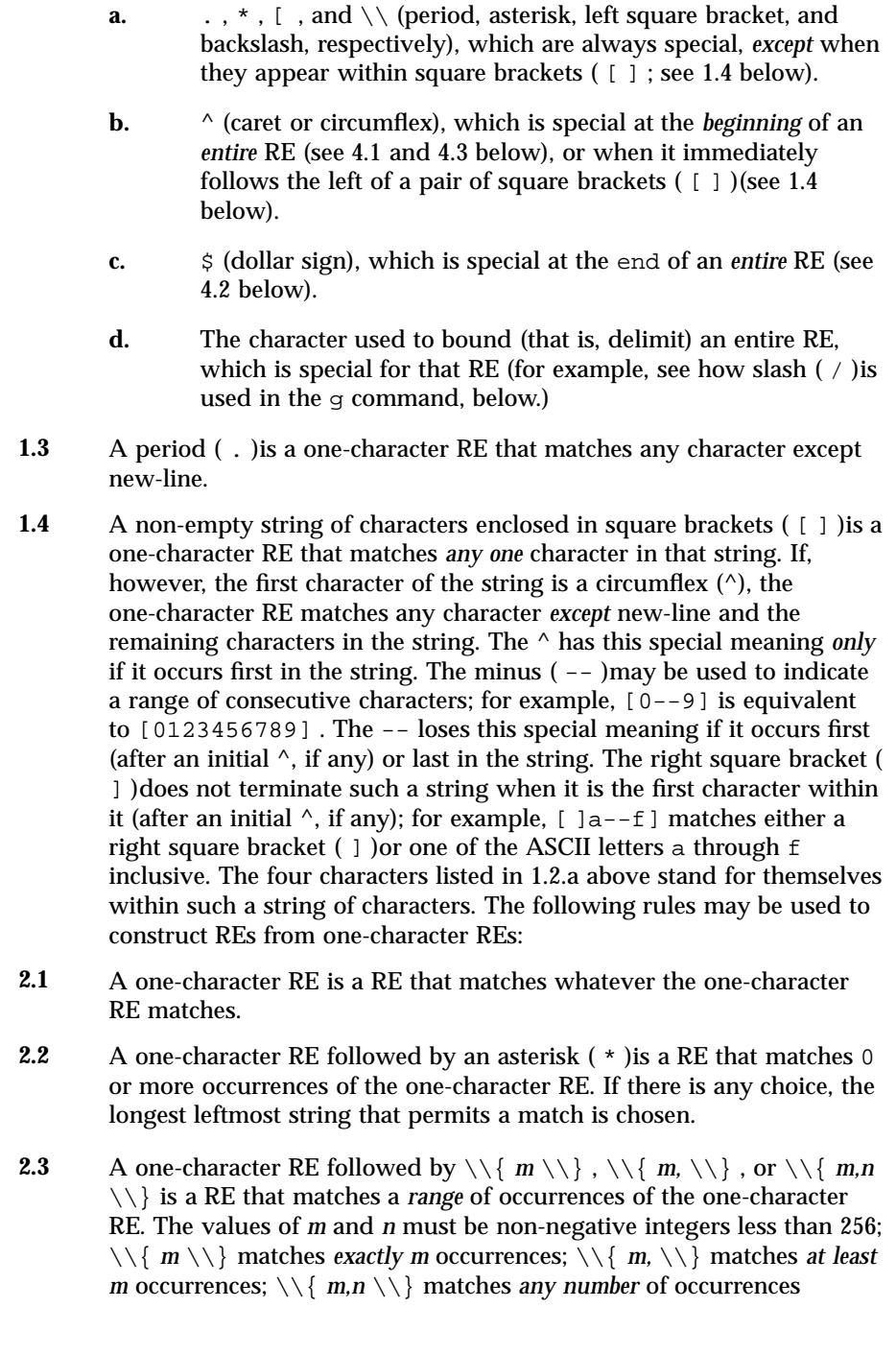

Last modified 2 Apr 1996 SunOS 5.7

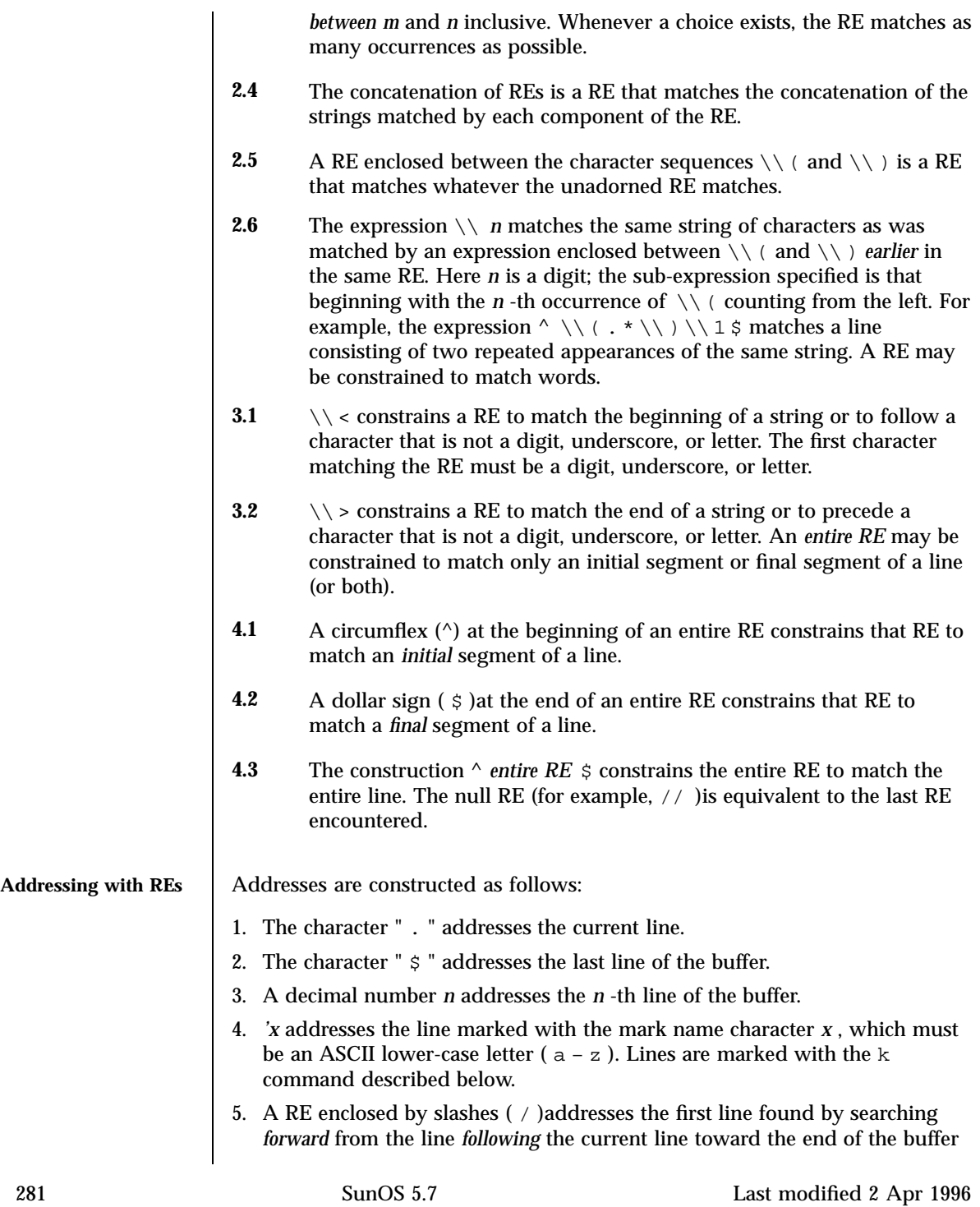

# Headers, Tables, and Macros *regexp(5)*

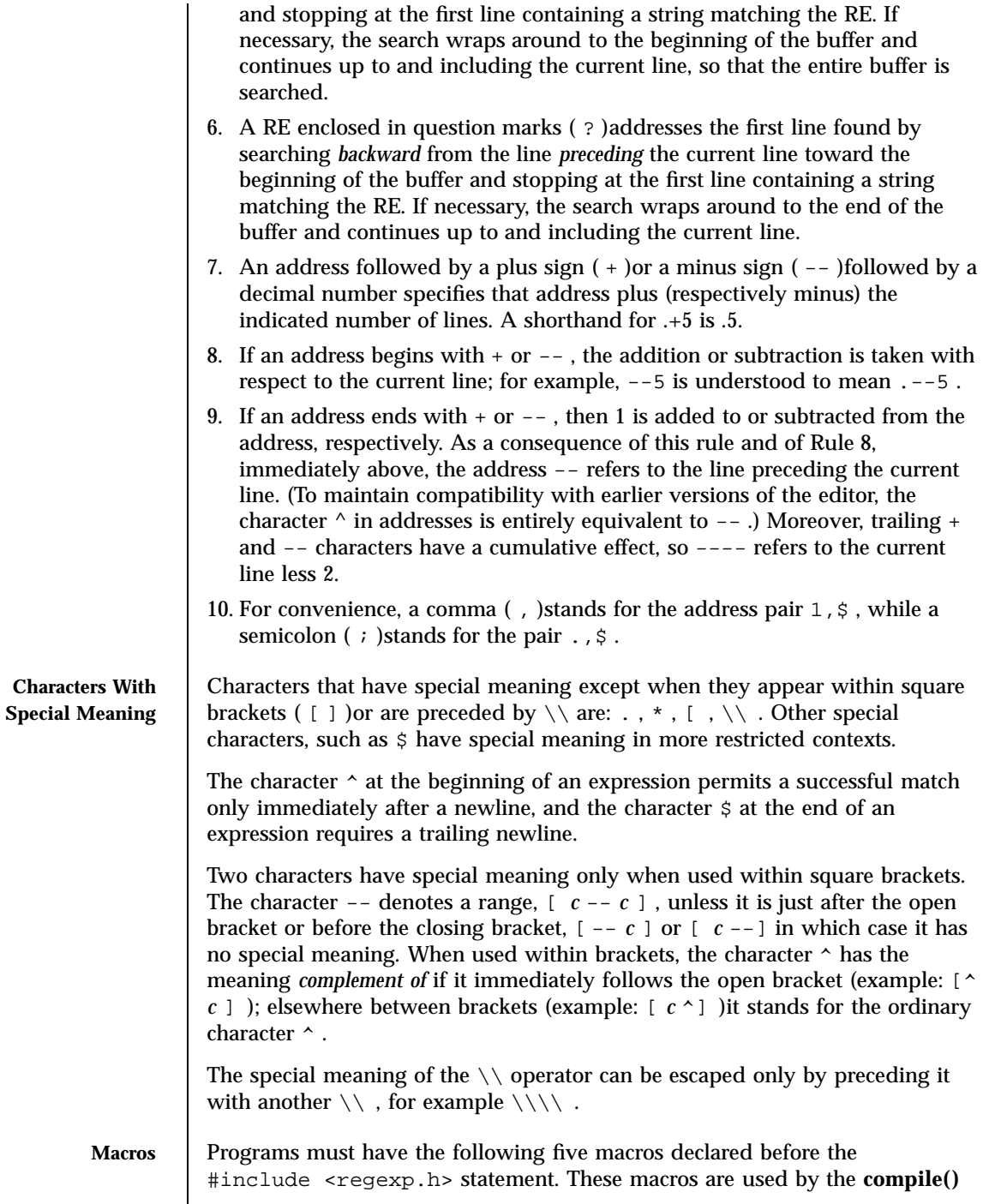

Last modified 2 Apr 1996 SunOS 5.7

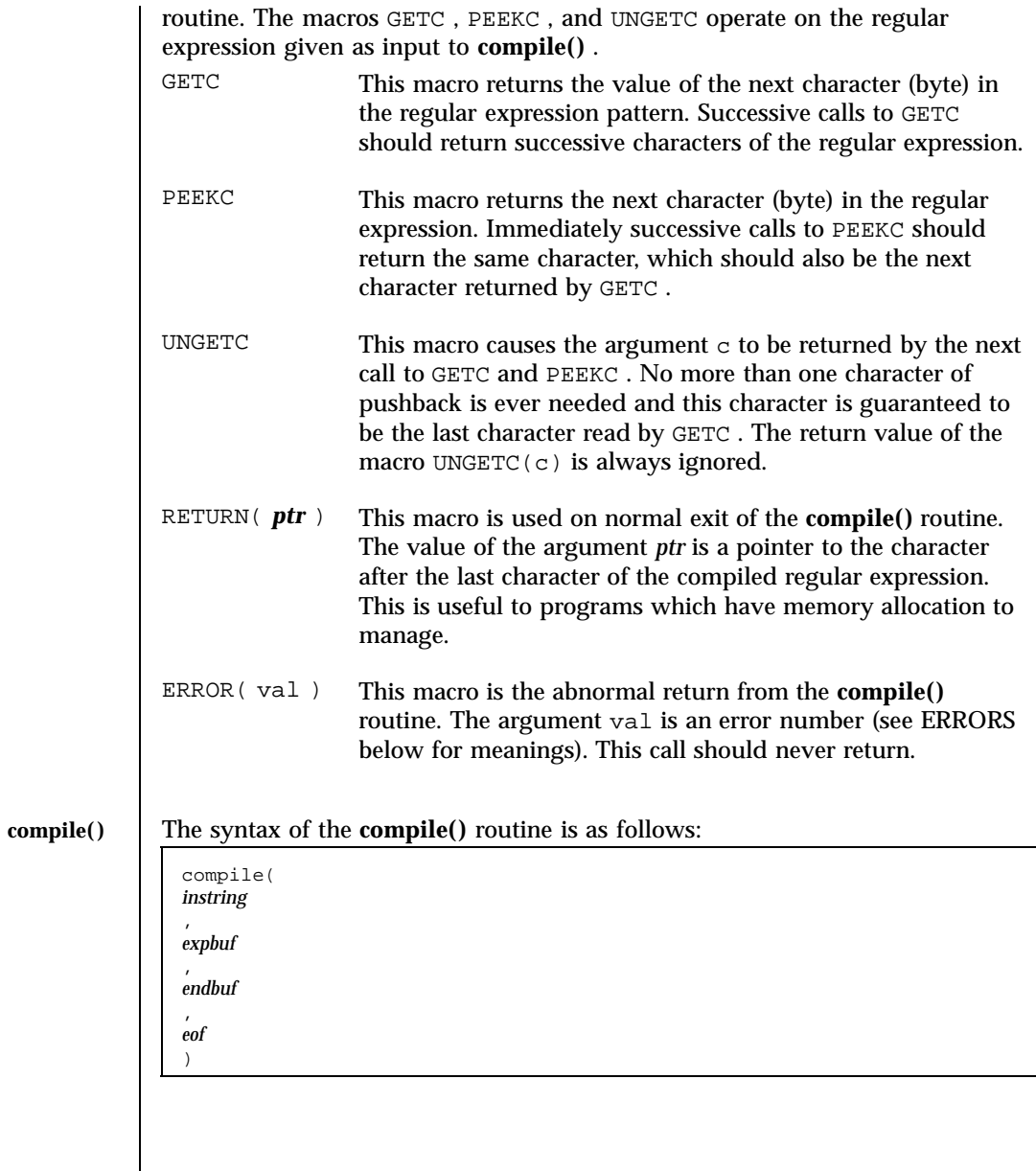

The first parameter, *instring* , is never used explicitly by the **compile()** routine but is useful for programs that pass down different pointers to input characters. It is sometimes used in the INIT declaration (see below). Programs

283 SunOS 5.7 Last modified 2 Apr 1996

Headers, Tables, and Macros *regexp(5)* 

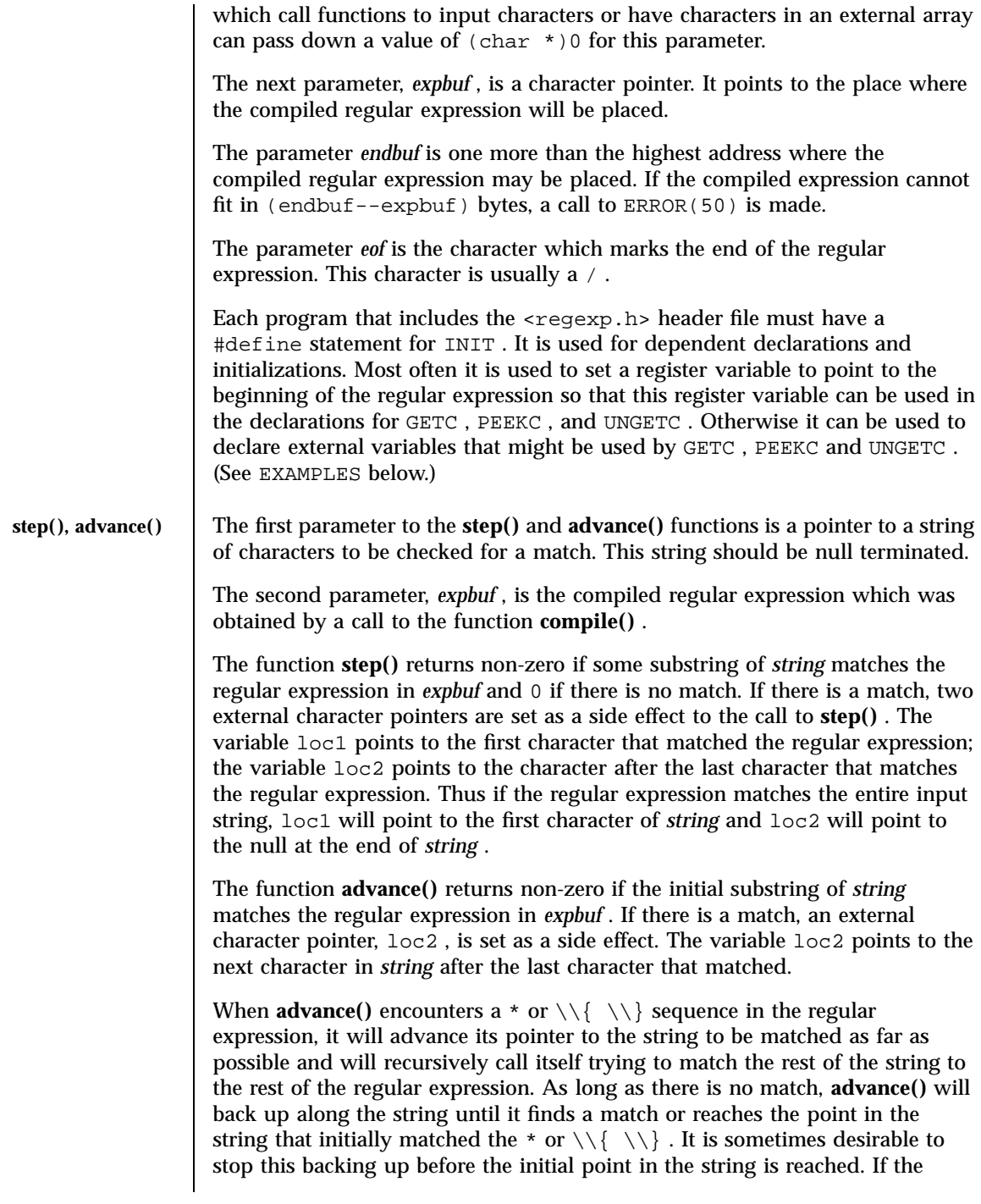

Last modified 2 Apr 1996 SunOS 5.7

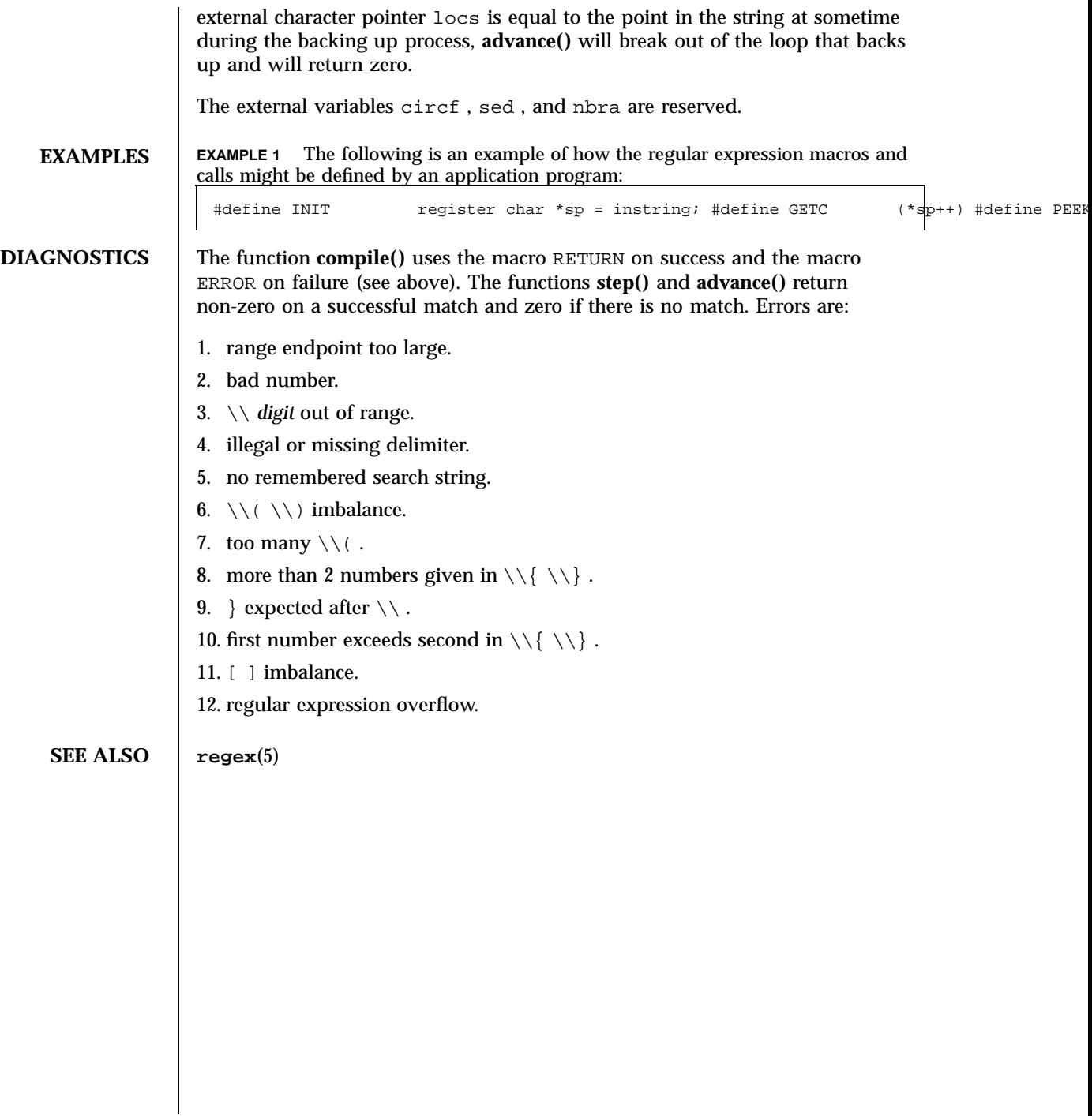

Headers, Tables, and Macros sched(5) sched(5)

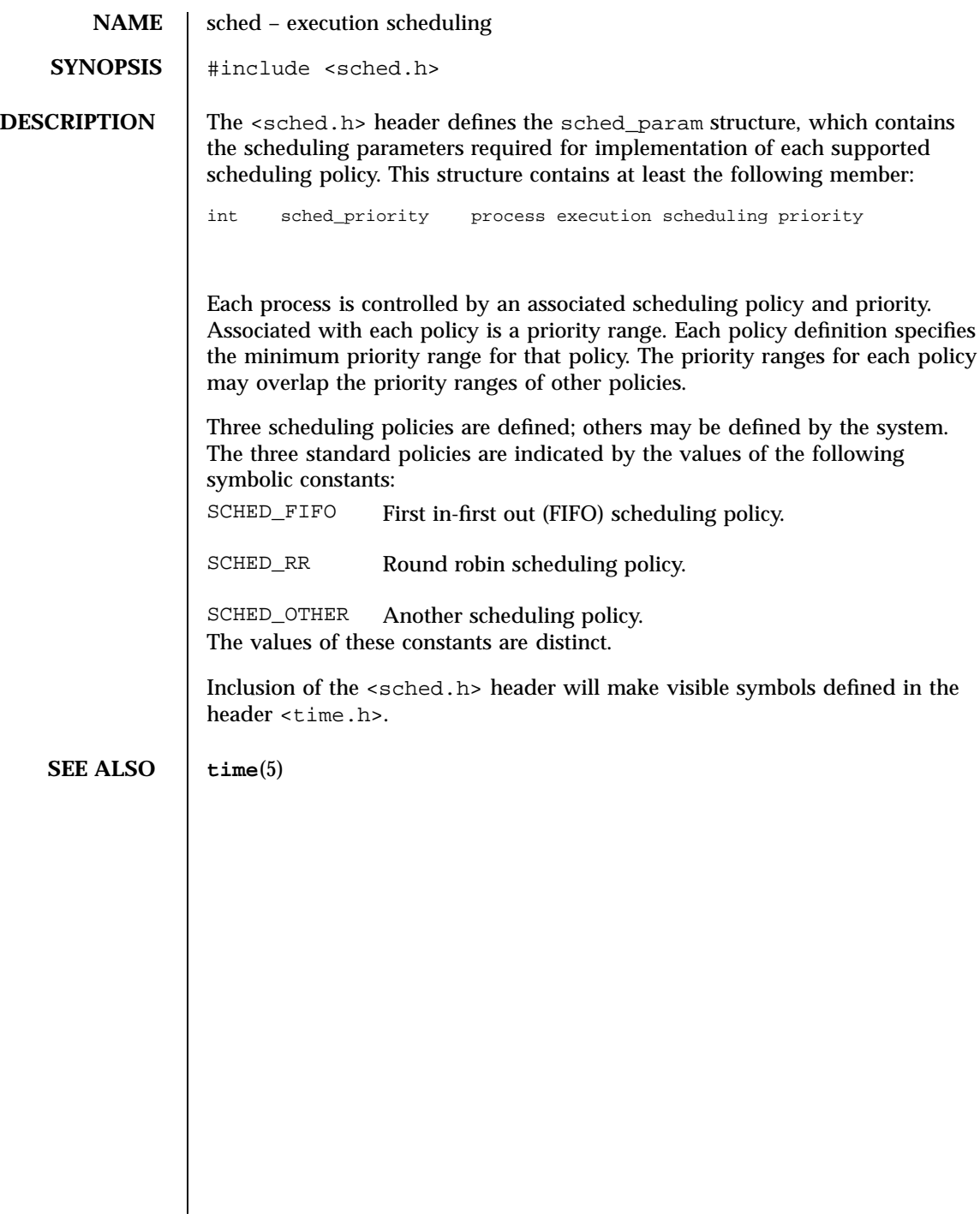

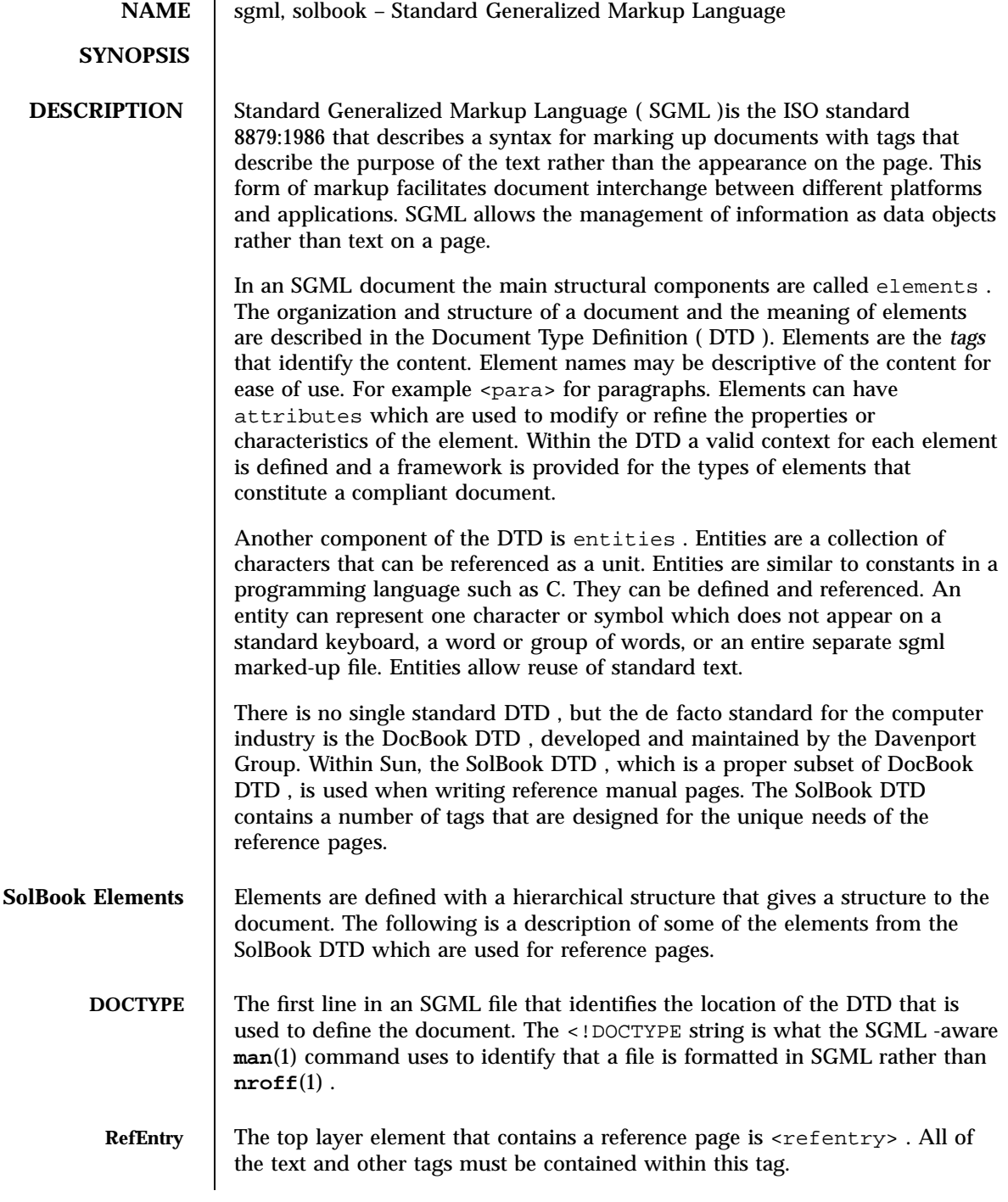

Headers, Tables, and Macros sgml(5)

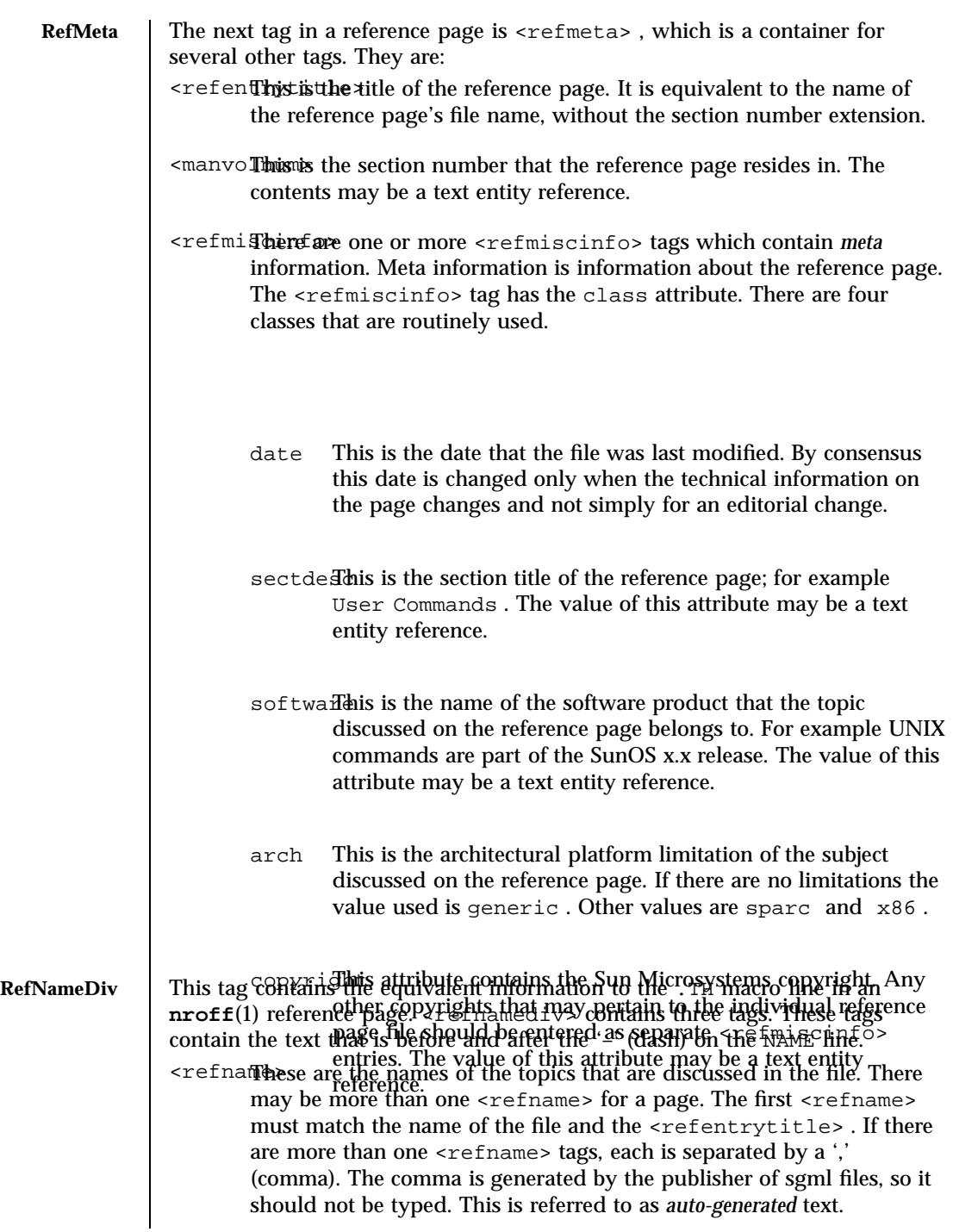

Last modified 7 Jan 1997 SunOS 5.7

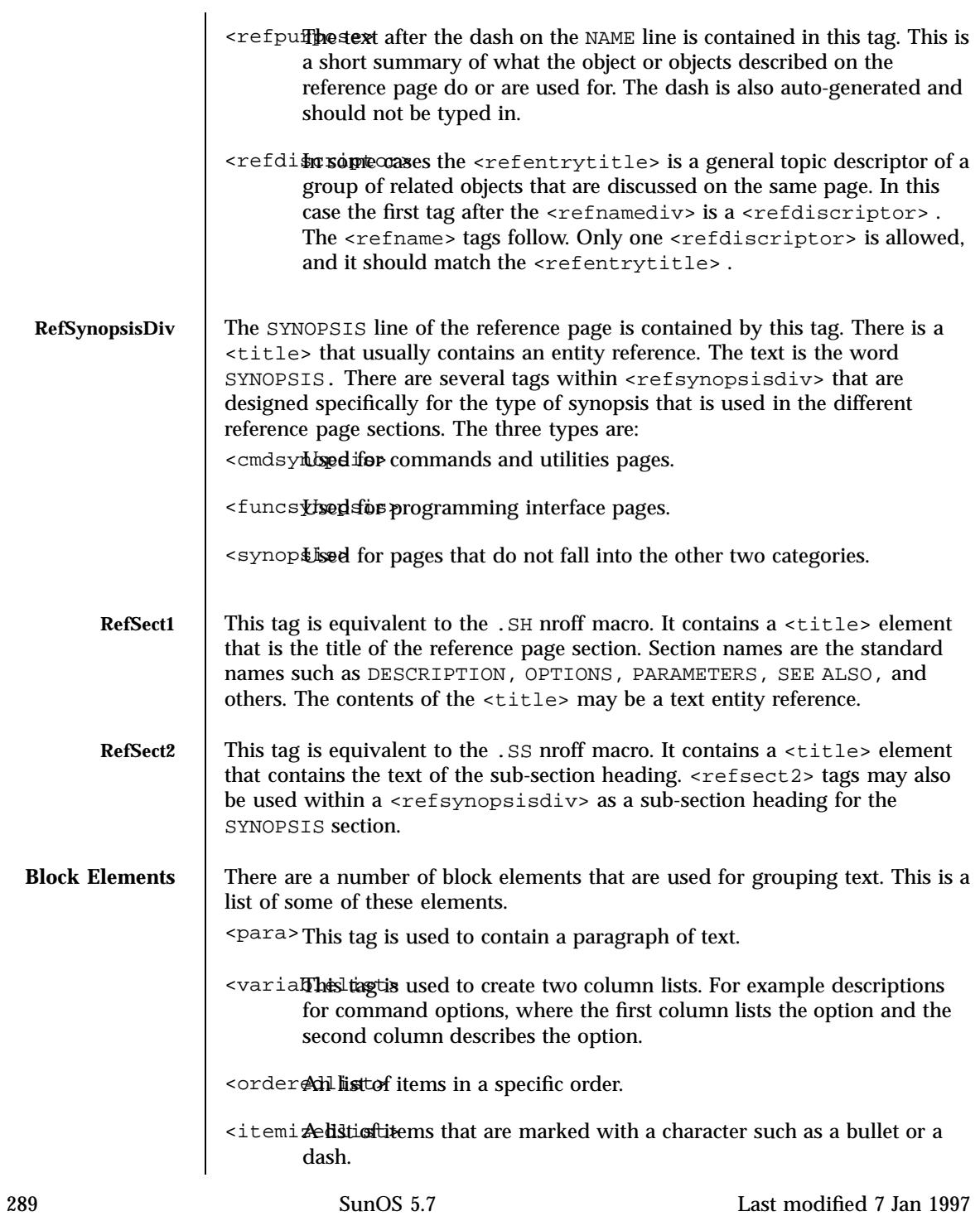

Headers, Tables, and Macros sgml(5)

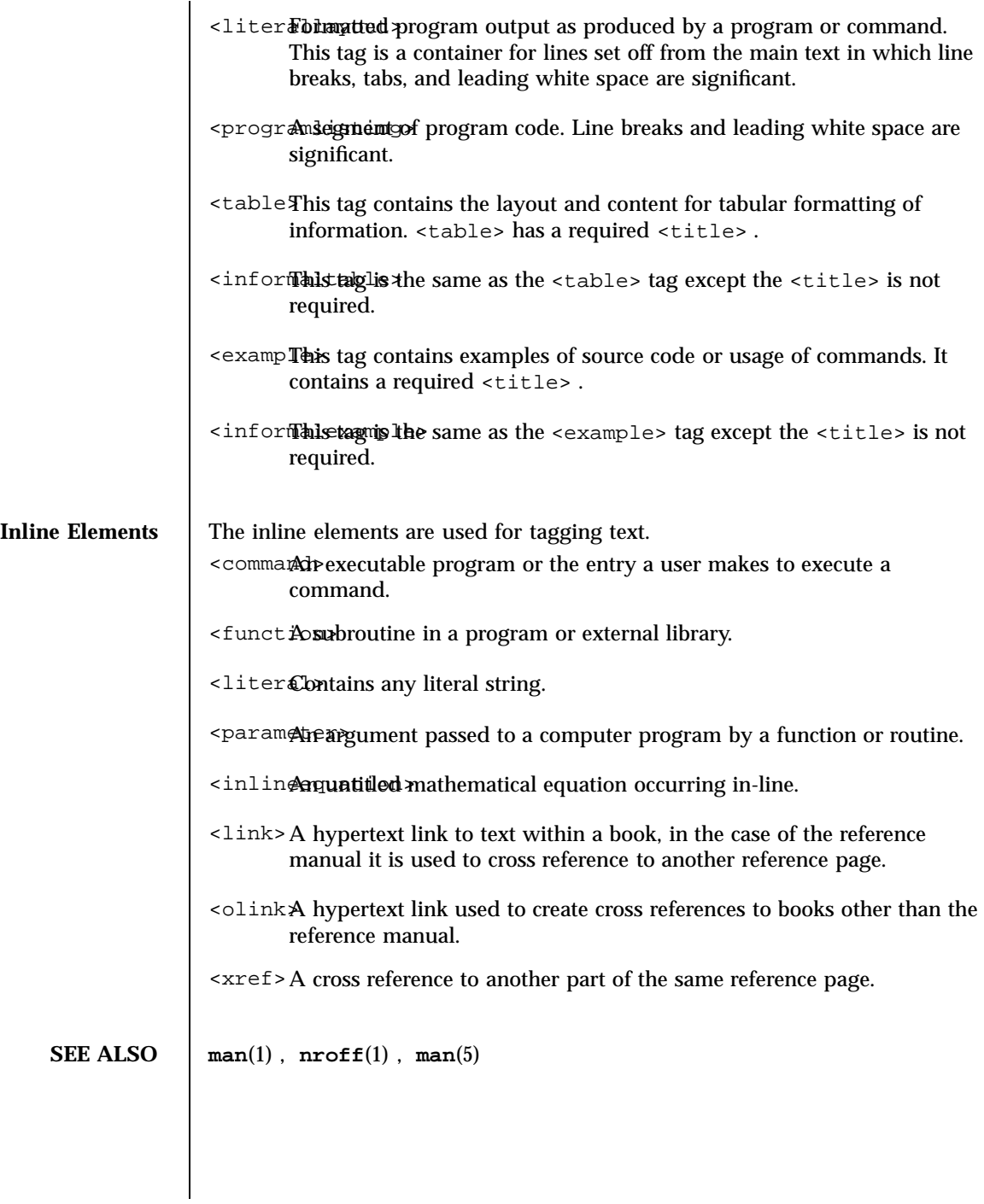

Last modified 7 Jan 1997 SunOS 5.7

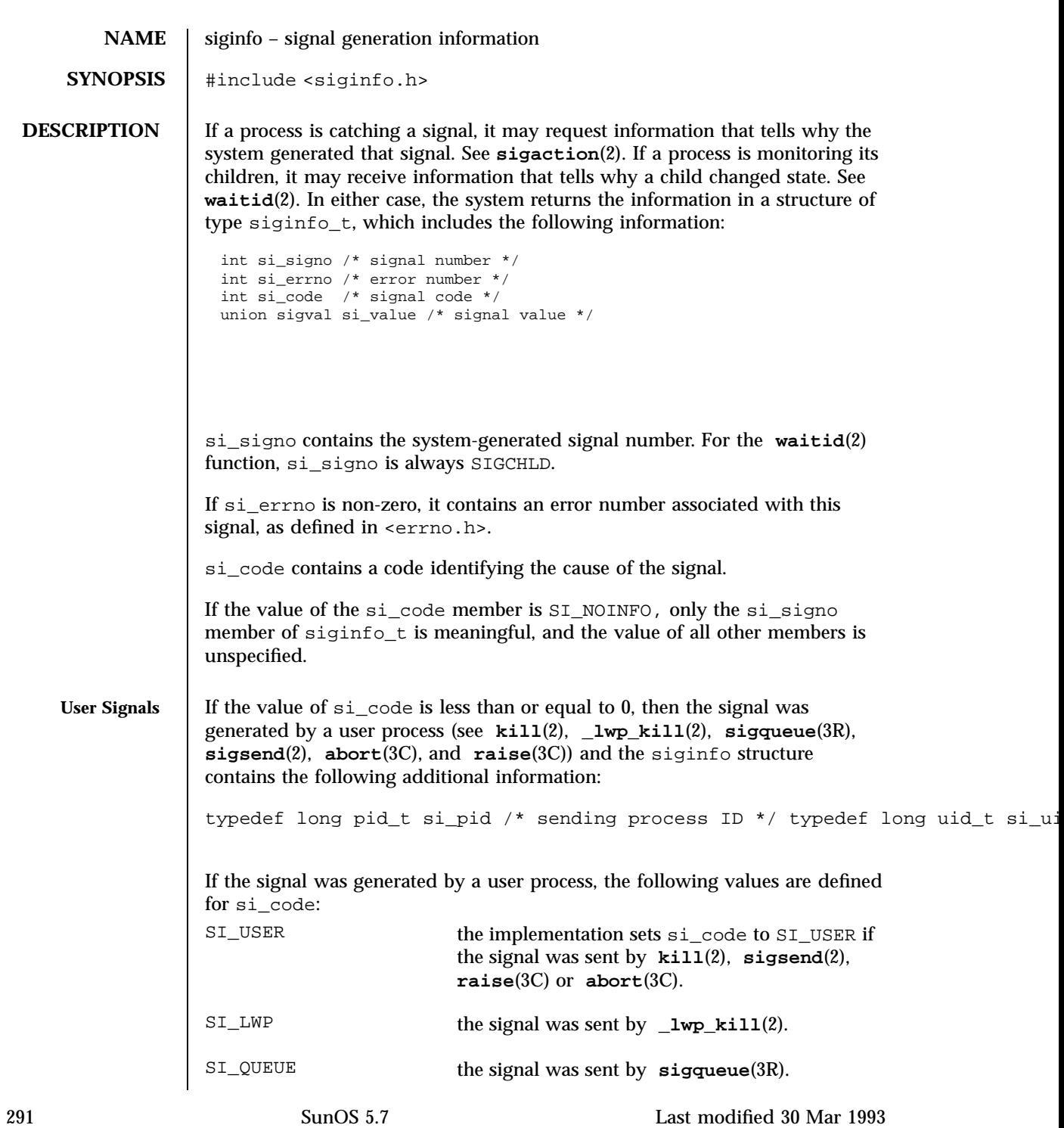

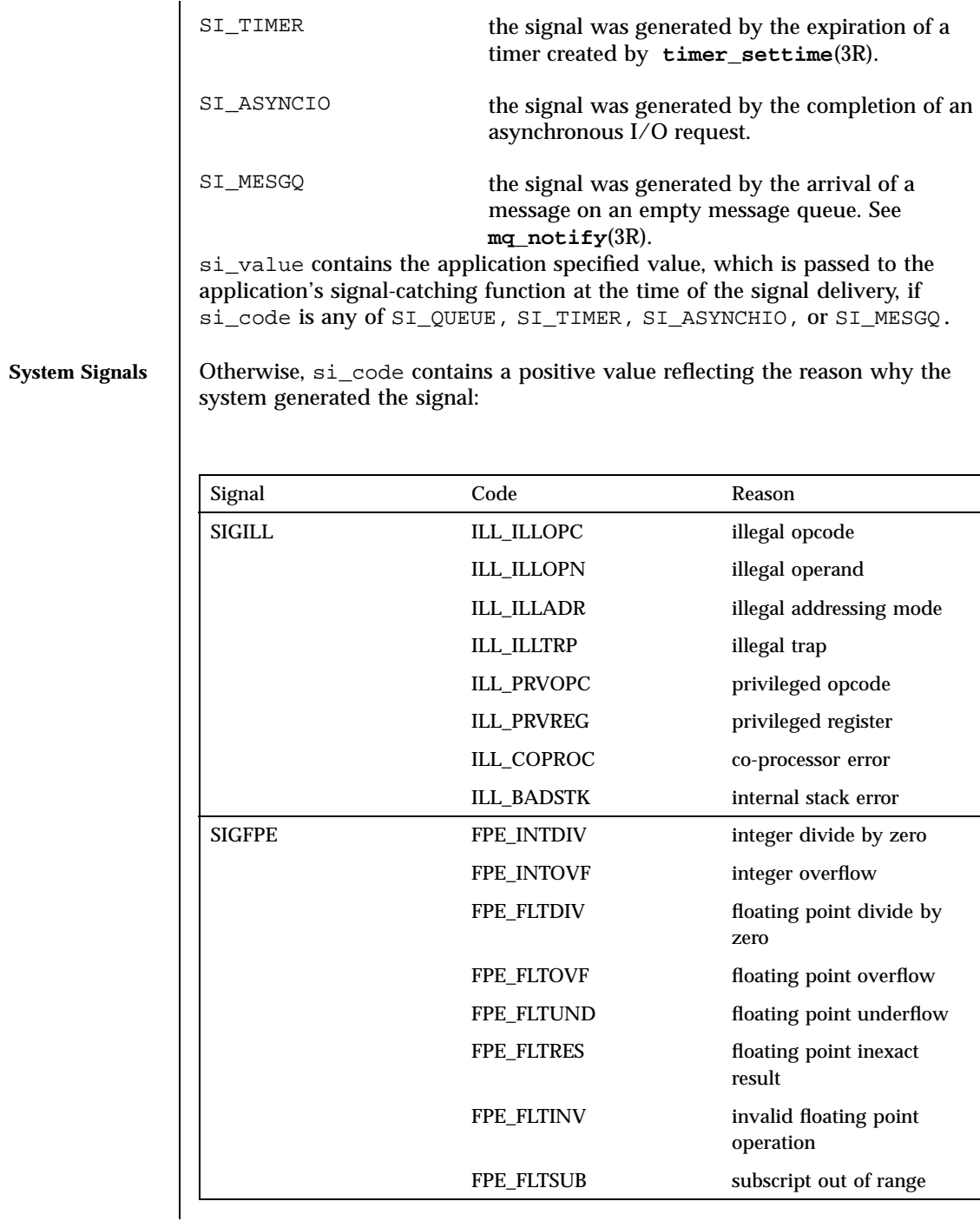

Last modified 30 Mar 1993 SunOS 5.7 292

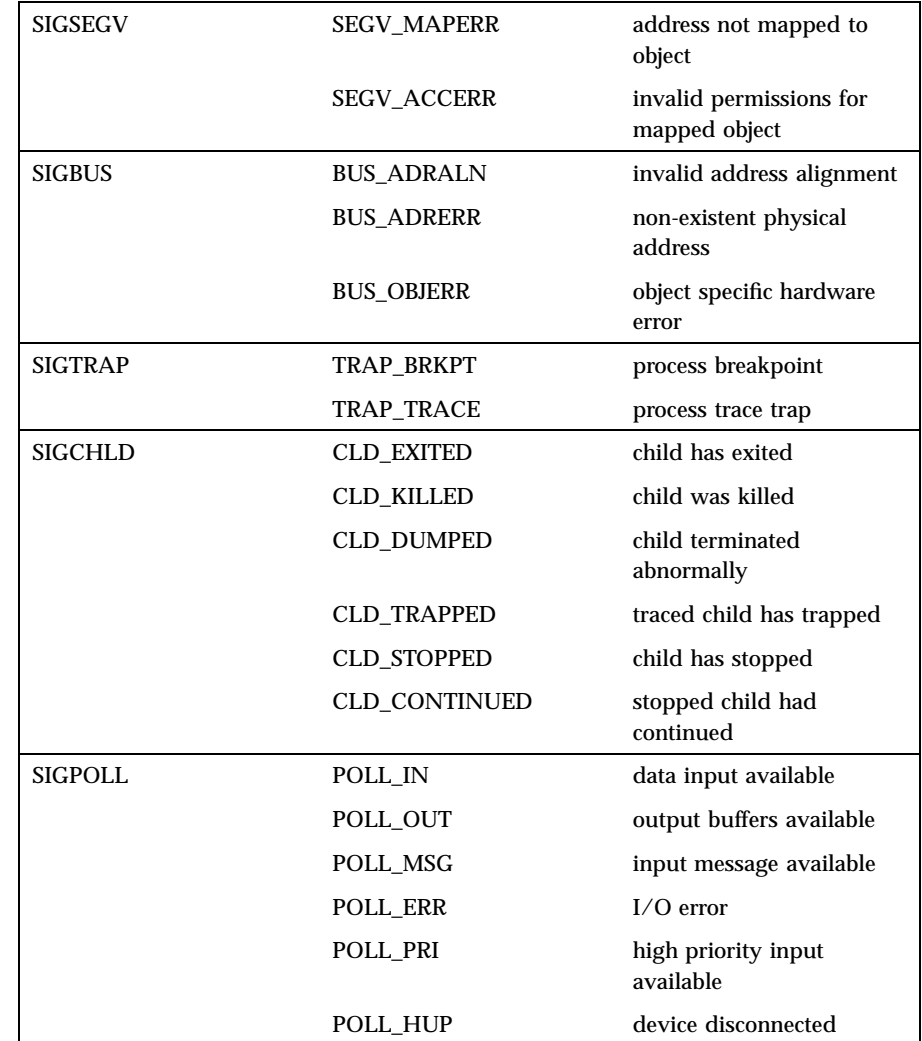

In addition, the following signal-dependent information is available for kernel-generated signals:

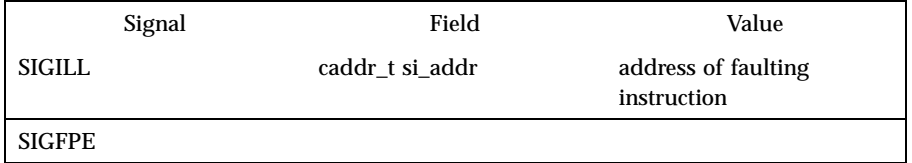

293 SunOS 5.7 Last modified 30 Mar 1993

## Headers, Tables, and Macros siginfo(5) signfo(5)

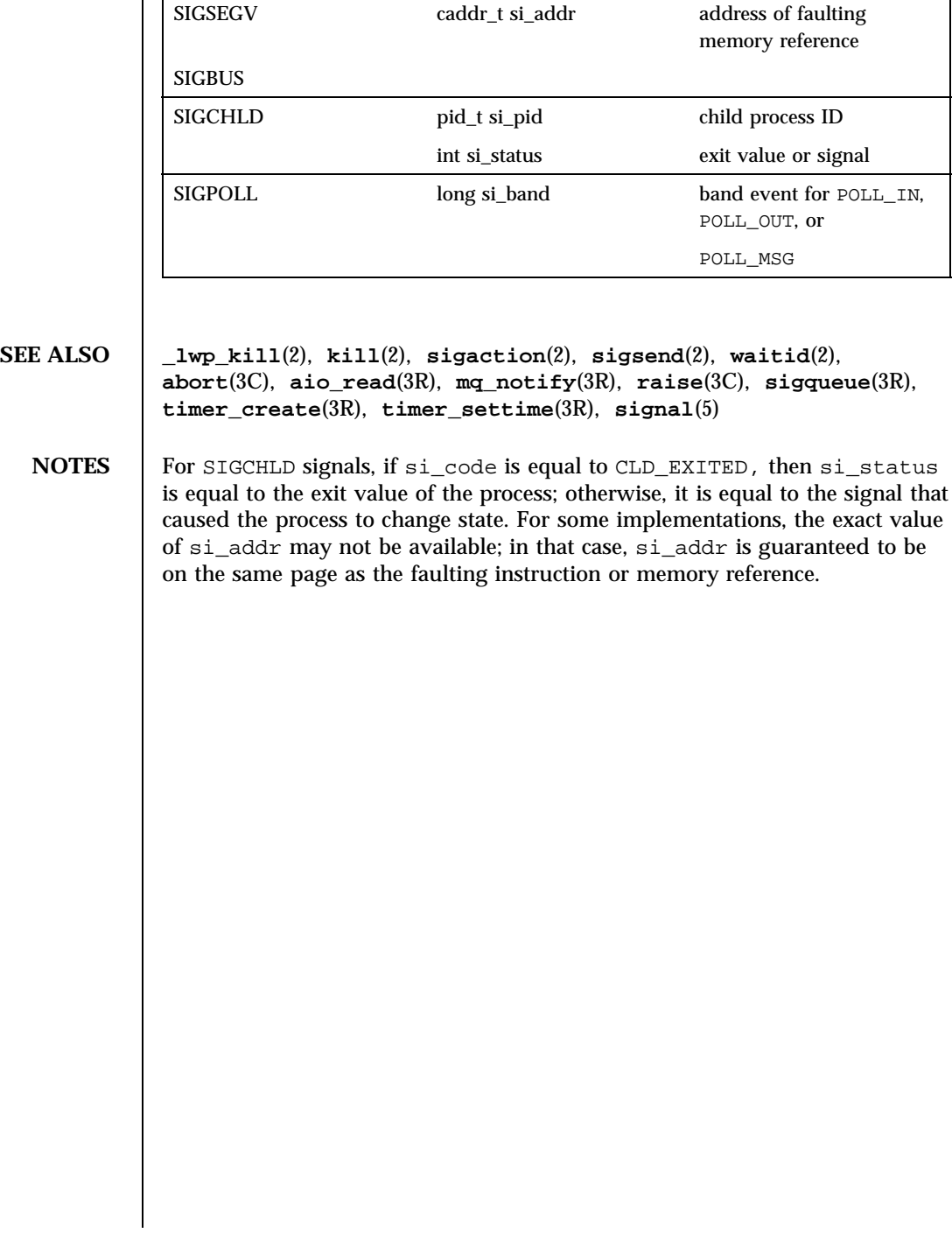

Last modified 30 Mar 1993 SunOS 5.7 294

signal(5) **Headers, Tables, and Macros** 

### **NAME** signal – base signals

**SYNOPSIS** #include <signal.h>

**DESCRIPTION** A signal is an asynchronous notification of an event. A signal is said to be generated for (or sent to) a process when the event associated with that signal first occurs. Examples of such events include hardware faults, timer expiration and terminal activity, as well as the invocation of the **kill**(2) or **sigsend**(2) functions. In some circumstances, the same event generates signals for multiple processes. A process may request a detailed notification of the source of the signal and the reason why it was generated. See **siginfo**(5).

> Signals can be generated synchronously or asynchronously. Events directly caused by the execution of code by a thread, such as a reference to an unmapped, protected, or bad memory can generate SIGSEGV or SIGBUS; a floating point exception can generate SIGFPE; and the execution of an illegal instruction can generate SIGILL. Such events are referred to as traps; signals generated by traps are said to be synchronously generated. Synchronously generated signals are initiated by a specific thread and are delivered to and handled by that thread.

> Signals may also be generated by calling **kill()**, **sigqueue()**, or **sigsend()**. Events such as keyboard interrupts generate signals, such as SIGINT, which are sent to the target process. Such events are referred to as interrupts; signals generated by interrupts are said to be asynchronously generated. Asynchronously generated signals are not directed to a particular thread but are handled by an arbitrary thread that meets either of the following conditions:

- The thread is blocked in a call to **sigwait**(2) whose argument includes the type of signal generated.
- The thread has a signal mask that does not include the type of signal generated. A process responds to signals in similar ways whether it is using threads or it is using lightweight processes (LWPs). See **thr\_create**(3T). Each process may specify a system action to be taken in response to each signal sent to it, called the signal's disposition. All threads or LWPs in the process share the disposition. The set of system signal actions for a process is initialized from that of its parent. Once an action is installed for a specific signal, it usually remains installed until another disposition is explicitly requested by a call to either **sigaction()**, **signal()** or **sigset()**, or until the process **execs()**. See **sigaction**(2) and **signal**(3C). When a process execs, all signals whose disposition has been set to catch the signal will be set to SIG\_DFL. Alternatively, a process may request that the system automatically reset the disposition of a signal to SIG\_DFL after it has been caught. See **sigaction**(2) and **signal**(3C).

295 SunOS 5.7 Last modified 23 May 1997

Headers, Tables, and Macros signal(5)

**SIGNAL DELIVERY** A signal is said to be delivered to a process when a thread or LWP within the process takes the appropriate action for the disposition of the signal. Delivery of a signal can be blocked. There are two methods for handling delivery of a signal in a multithreaded application. The first method specifies a signal handler function to execute when the signal is received by the process. See **sigaction**(2). The second method creates a thread to handle the receipt of the signal **sigaction()** can be used for both synchronously and asynchronously generated signals. **sigwait()** will only work for asynchronously generated signals, as synchronously generated signals are sent to the thread that caused the event. **sigwait()** is the recommended interface for use with a multithreaded application. See **sigwait**(2).

**SIGNAL MASK** Each thread or LWP has a signal mask that defines the set of signals currently blocked from delivery to it. The signal mask of the main thread or LWP is inherited from the signal mask of the thread or LWP that created it in the parent process. The selection of the thread or LWP within the process that is to take the appropriate action for the signal is based on the method of signal generation and the signal masks of the threads or LWPs in the receiving process. Signals that are generated by action of a particular thread or LWP such as hardware faults are delivered to the thread or LWP that caused the signal. See **thr\_sigsetmask**(3T) or **sigprocmask**(2). See **alarm**(2) for current semantics of delivery of SIGALRM. Signals that are directed to a particular thread or LWP are delivered to the targeted thread or LWP. See **thr\_kill**(3T) or **\_lwp\_kill**(2). If the selected thread or LWP has blocked the signal, it remains pending on the thread or LWP until it is unblocked. For all other types of signal generation (for example, **kill**(2), **sigsend**(2), terminal activity, and other external events not ascribable to a particular thread or LWP) one of the threads or LWPs that does not have the signal blocked is selected to process the signal. If all the threads or LWPs within the process block the signal, it remains pending on the process until a thread or LWP in the process unblocks it. If the action associated with a signal is set to ignore the signal then both currently pending and subsequently generated signals of this type are discarded immediately for this process.

> The determination of which action is taken in response to a signal is made at the time the signal is delivered to a thread or LWP within the process, allowing for any changes since the time of generation. This determination is independent of the means by which the signal was originally generated.

The signals currently defined by  $\leq$  signal.h> are as follows:

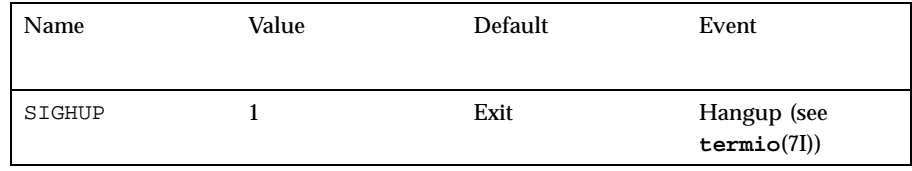

Last modified 23 May 1997 SunOS 5.7 SunOS 5.7 296

# signal(5) **Headers**, Tables, and Macros

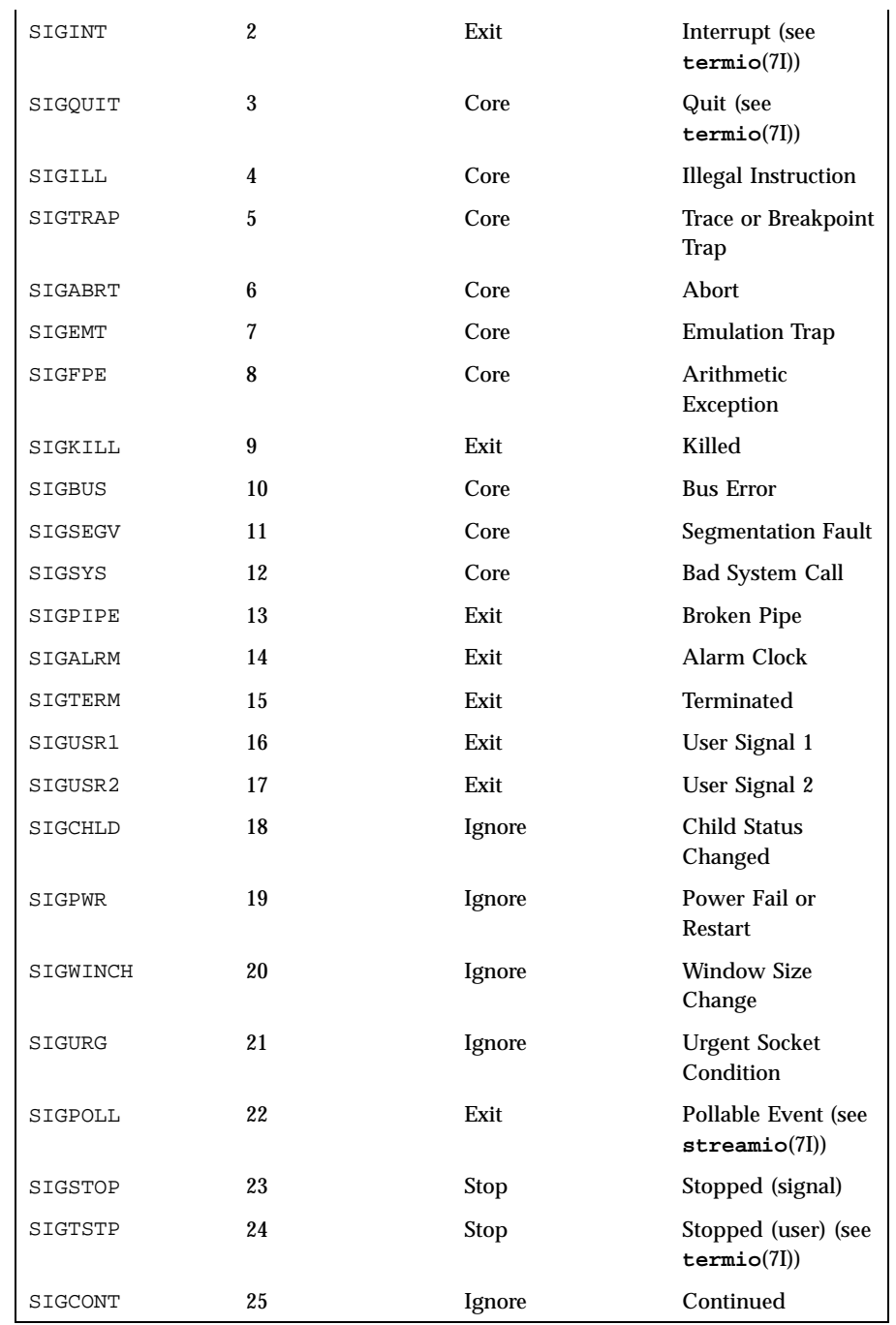

297 SunOS 5.7 Last modified 23 May 1997

## Headers, Tables, and Macros signal(5) Signal(5) Signal(5)

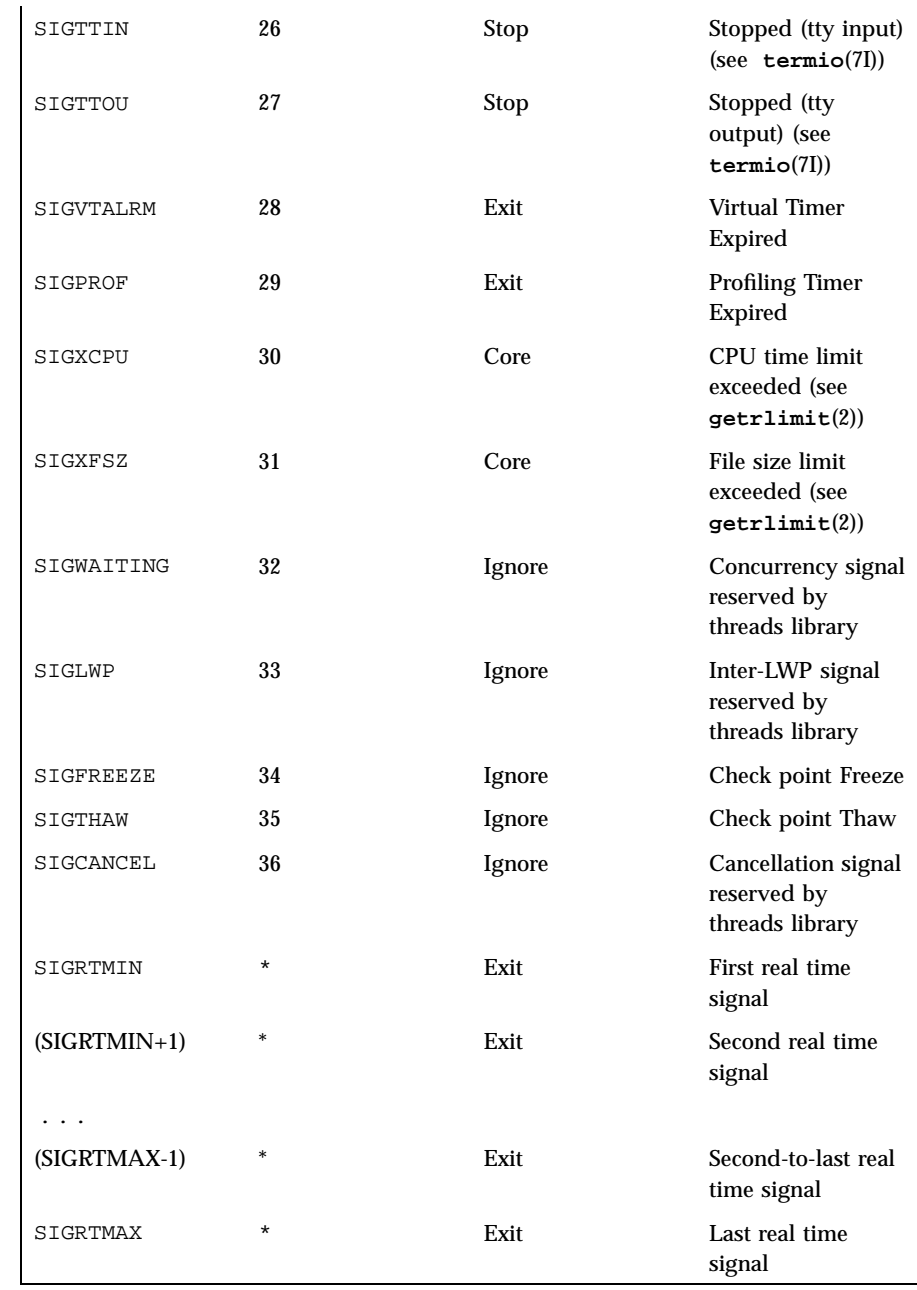

The symbols SIGRTMIN through SIGRTMAX are evaluated dynamically in order to permit future configurability.

Last modified 23 May 1997 SunOS 5.7 298

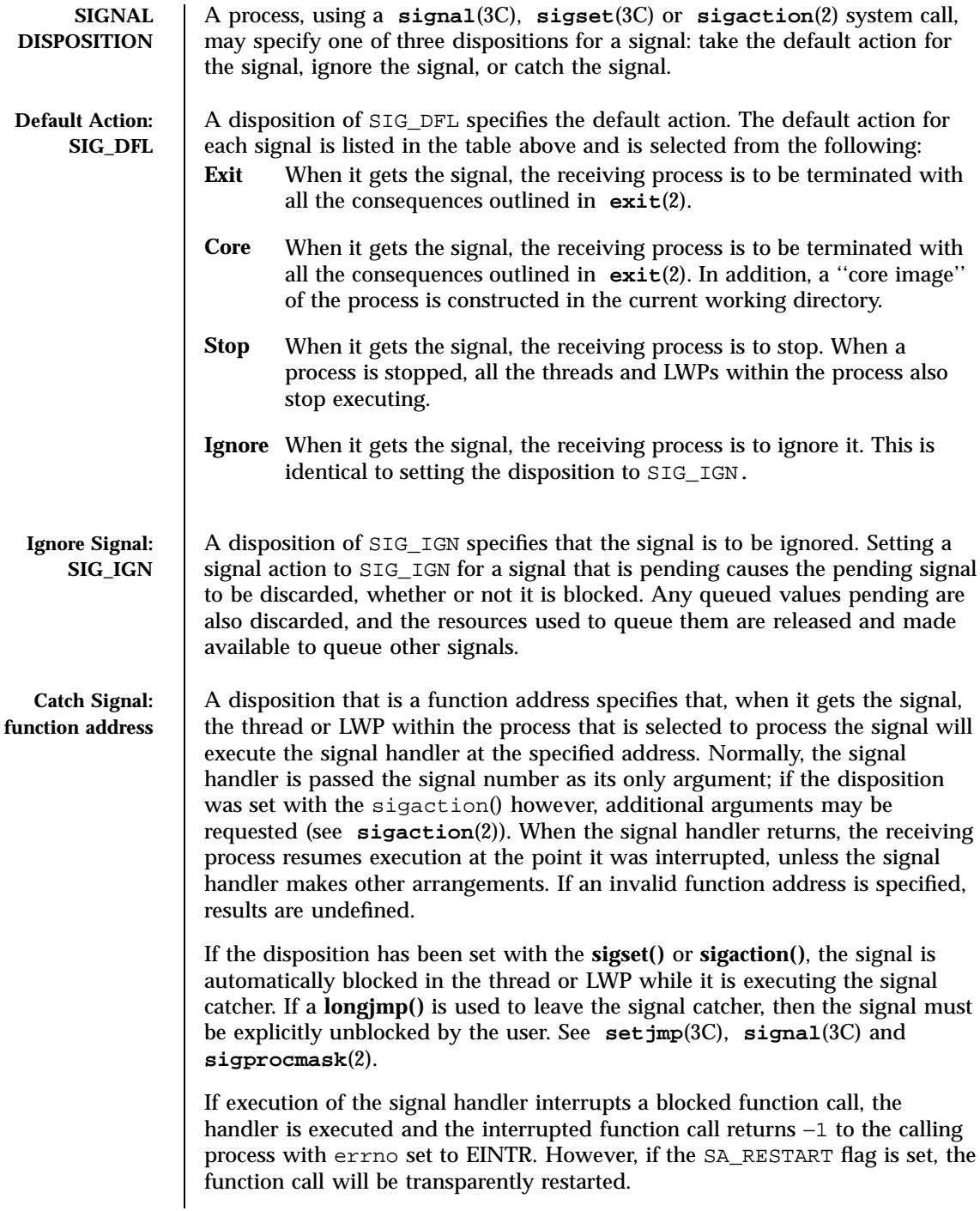

299 SunOS 5.7 Last modified 23 May 1997

Some signal-generating functions, such as high resolution timer expiration, asynchronous I/O completion, inter-process message arrival, and the **sigqueue**(3R) function, support the specification of an application defined value, either explicitly as a parameter to the function, or in a sigevent structure parameter. The sigevent structure is defined by <signal.h> and contains at least the following members:

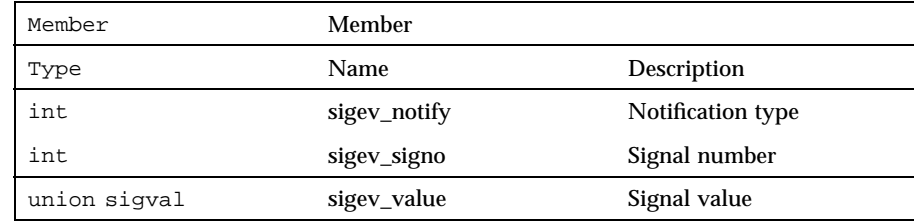

The sigval union is defined by <signal.h> and contains at least the following members:

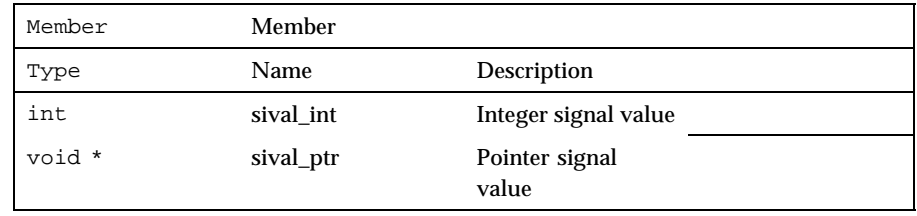

The sigev\_notify member specifies the notification mechanism to use when an asynchronous event occurs. The sigev\_notify member may be defined with the following values:

SIGEV\_NONE No asynchronous notification is delivered when the event of interest occurs.

SIGEV\_SIGNAL A queued signal, with its value application-defined, is generated when the event of interest occurs.

Your implementation may define additional notification mechanisms.

The sigev\_signo member specifies the signal to be generated.

The sigev\_value member references the application defined value to be passed to the signal-catching function at the time of the signal delivery as the si\_value member of the siginfo\_t structure.

The sival\_int member is used when the application defined value is of type int, and the sival\_ptr member is used when the application defined value is a pointer.

Last modified 23 May 1997 SunOS 5.7 SunOS 5.7 300

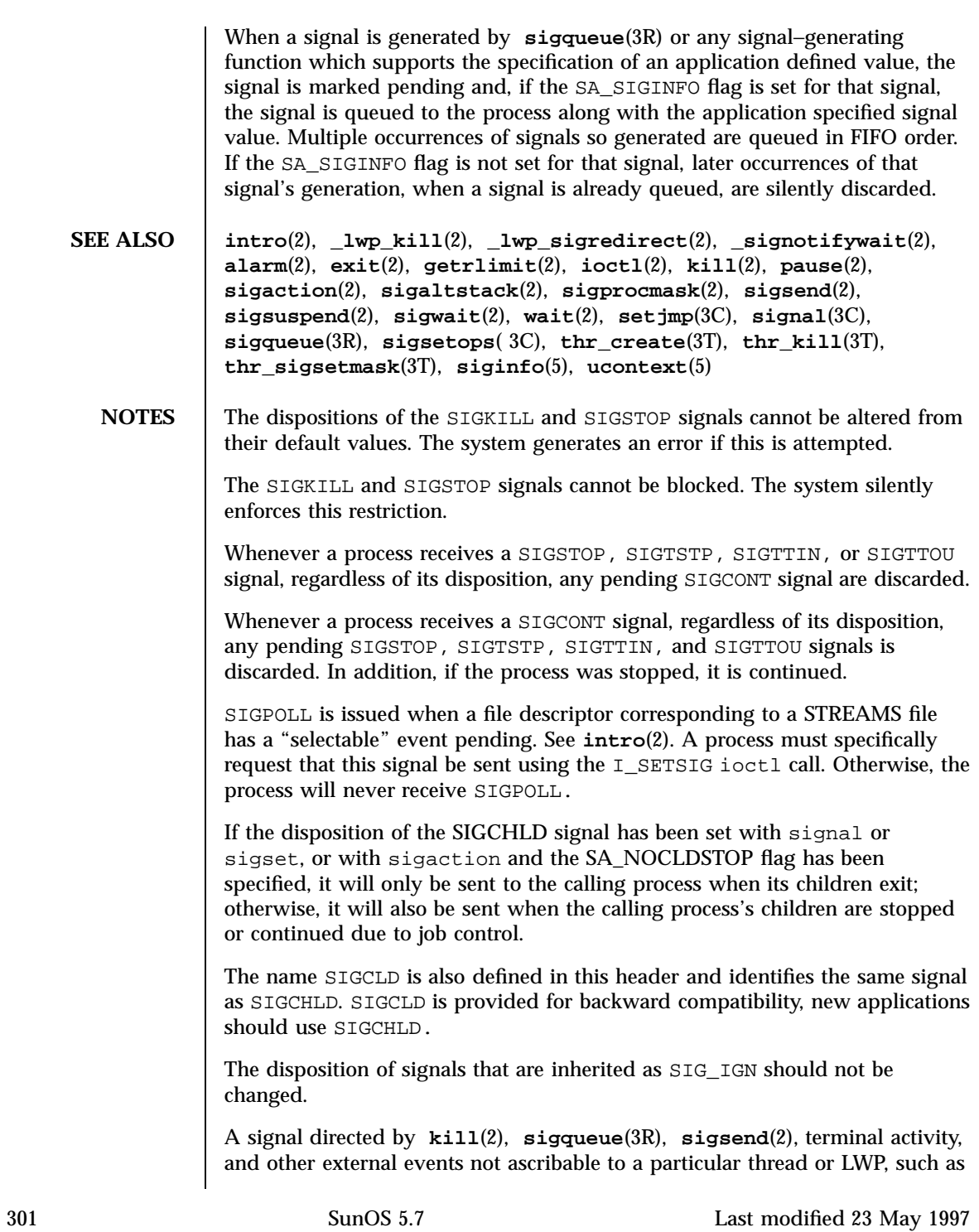

### Headers, Tables, and Macros signal(5)

the SIGXFSZ or SIGPIPE signal, to a multithreaded process, that is, a process linked with −lthread or −lpthread, is routed to this process through a special, designated LWP within this process, called the *Asynchronous Signal* LWP (ASLWP). The ASLWP within the multi-threaded process receives notification of any signal directed to this process. Upon receiving this notification, the ASLWP forwards it to a thread within the process that has the signal unmasked. Actual signal delivery to the thread occurs only when the thread is running on an LWP. If no threads exist having that signal number unblocked, the signal remains pending. The ASLWP is usually blocked in a call to **\_signotifywait**(2), waiting for such notifications. The eventual target thread receives the signal by way of a call to **\_lwp\_sigredirect**(2), made either by the ASLWP or the thread itself, redirecting the signal to the LWP that the target thread is running on.

Signals which are generated synchronously should not be masked. If such a signal is blocked and delivered, the receiving process is killed.

Last modified 23 May 1997 SunOS 5.7 SunOS 5.7

### socket(5) **Headers**, Tables, and Macros

**NAME** | socket - Internet Protocol family

**SYNOPSIS** #include <sys/socket.h>

**DESCRIPTION** The <sys/socket.h> header defines the unsigned integral type sa\_family\_t through typedef.

> The <sys/socket.h> header defines the sockaddr structure that includes the following members:

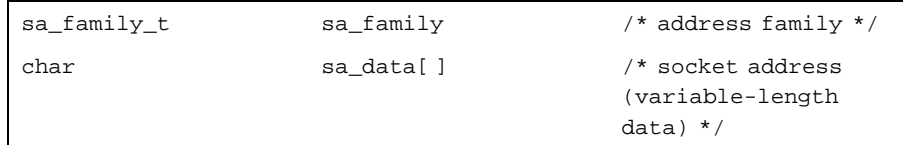

The <sys/socket.h> header defines the msghdr structure that includes the following members:

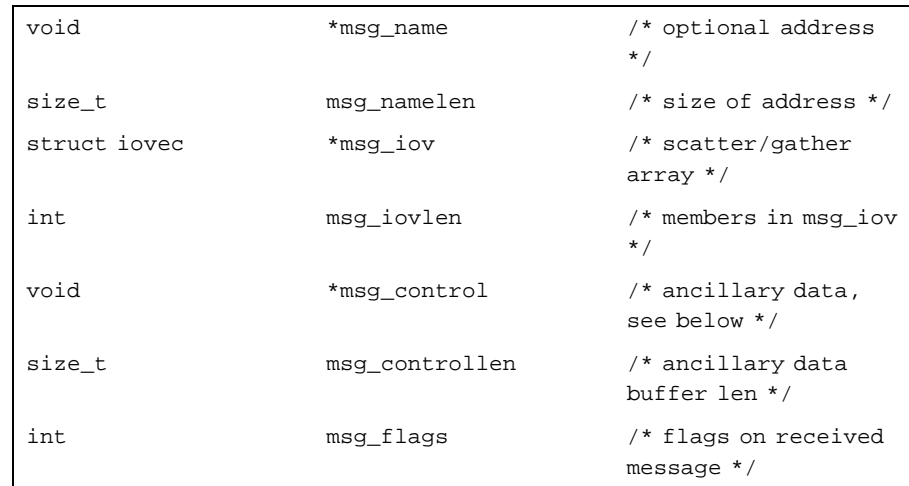

The <sys/socket.h> header defines the cmsghdr structure that includes the following members:

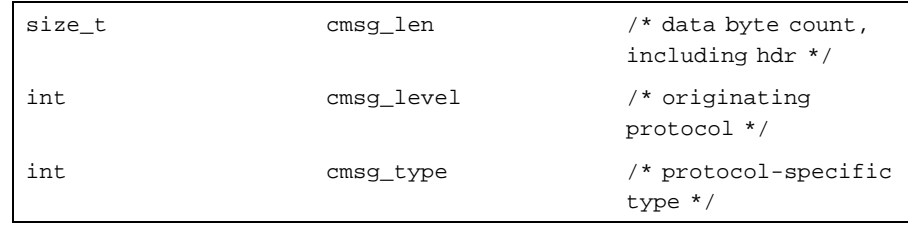

Ancillary data consists of a sequence of pairs, each consisting of a cmsghdr structure followed by a data array. The data array contains the ancillary data message, and the cmsghdr structure contains descriptive information that allows an application to correctly parse the data.

The values for cmsg\_level will be legal values for the level argument to the **getsockopt()** and **setsockopt()** functions. The SCM\_RIGHTS type is supported for level SOL\_SOCKET.

Ancillary data is also possible at the socket level. The <sys/socket.h> header defines the following macro for use as the cmsg\_type value when cmsg\_level is SOL\_SOCKET:

SCM\_RIGHTS Indicates that the data array contains the access rights to be sent or received.

The <sys/socket.h> header defines the following macros to gain access to the data arrays in the ancillary data associated with a message header:

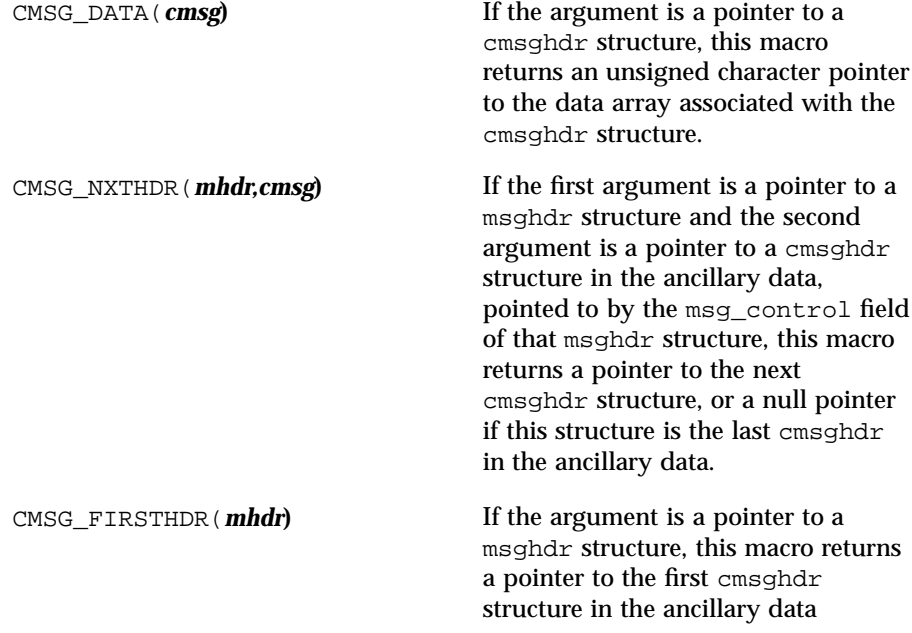

Last modified 4 Apr 1997 SunOS 5.7 304

### socket(5) **Headers, Tables, and Macros**

associated with this msghdr structure, or a null pointer if there is no ancillary data associated with the msghdr structure.

The <sys/socket.h> header defines the linger structure that includes the following members:

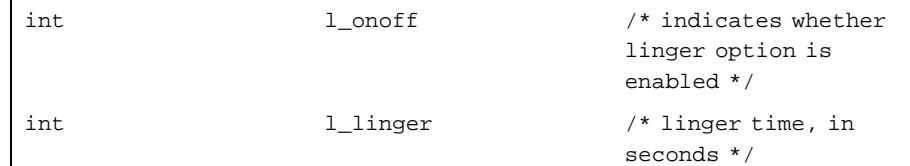

The <sys/socket.h> header defines the following macros: SOCK\_DGRAM Datagram socket

SOCK\_STREAM Byte-stream socket

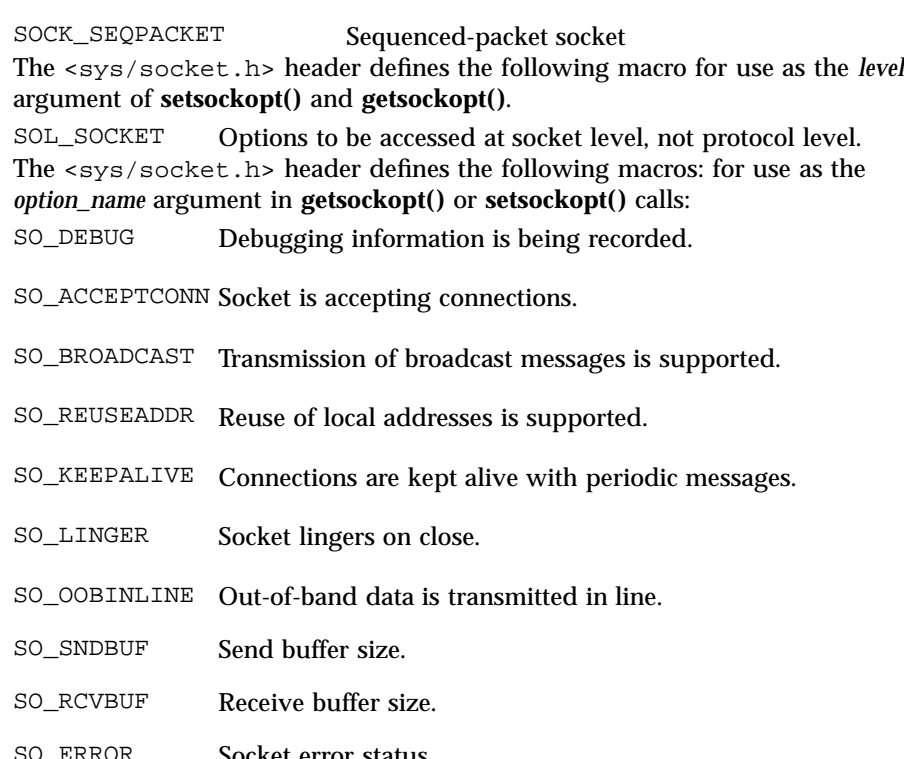

Socket error status.

305 SunOS 5.7 Last modified 4 Apr 1997

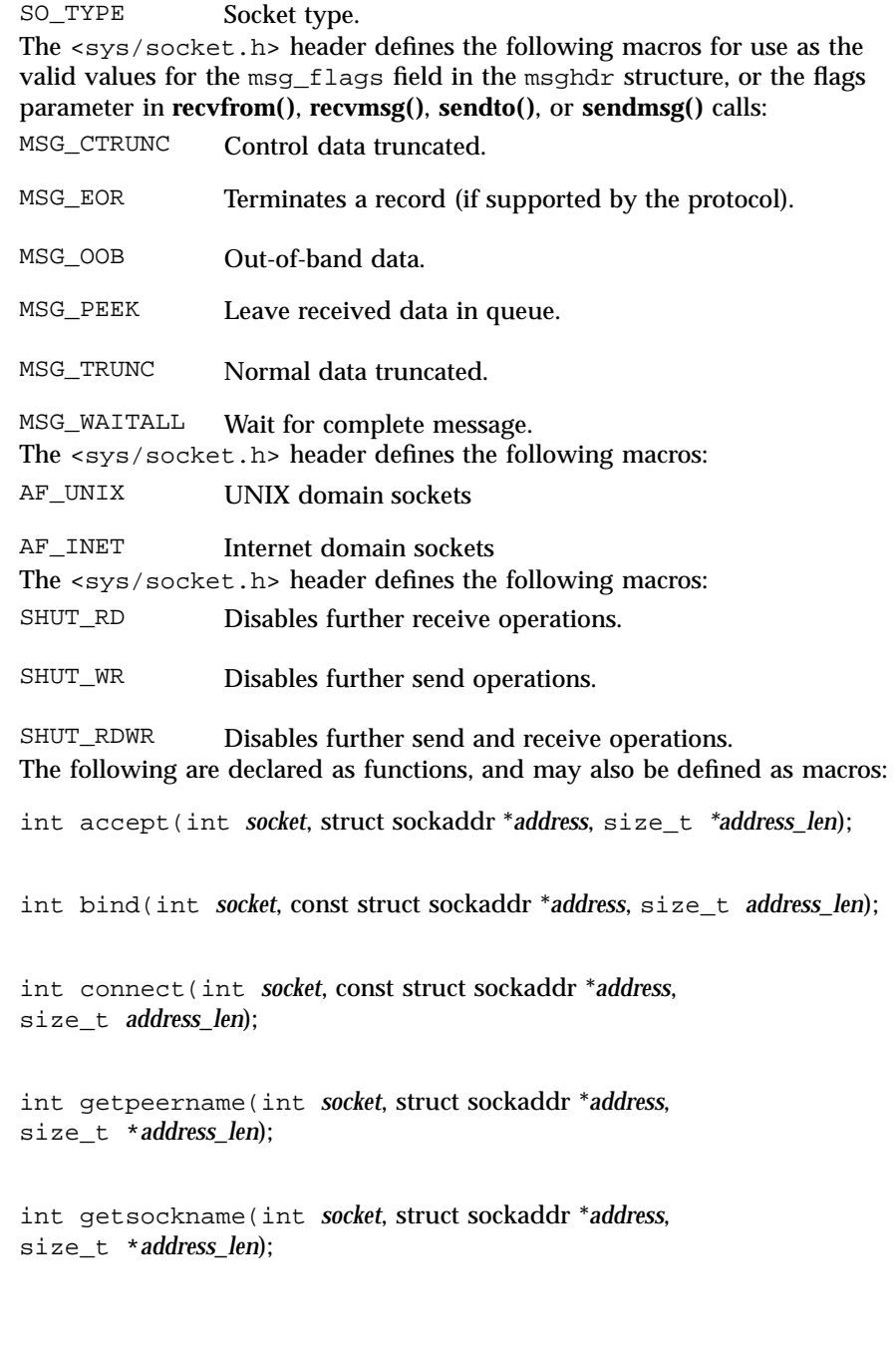

int getsockopt(int *socket*, int *level*, int *option\_name*, void \**option\_value*, size\_t \**option\_len*); int listen(int *socket*, int *backlog*); ssize\_t recv(int *socket*, void \**buffer*, size\_t *length*, int *flags*); ssize\_t recvfrom(int *socket*, void \**buffer*, size\_t *length*, int *flags*, struct sockaddr \**address*, size\_t \**address\_len*); ssize\_t recvmsg(int *socket*, struct msghdr \**message*, int *flags*); ssize\_t send(int *socket*, const void \**message*, size\_t *length*, int *flags*); ssize\_t sendmsg(int *socket*, const struct msghdr \**message*, int *flags*); ssize\_t sendto(int *socket*, const void \**message*, size\_t *length*, int *flags*, const struct sockaddr \**dest\_addr*, size\_t *dest\_len*); int setsockopt(int *socket*, int *level*, int *option\_name*, const void \**option\_value*, size\_t *option\_len*); int shutdown(int *socket*, int *how*); int socket(int *domain*, int type, int *protocol*); int socketpair(int *domain*, int type, int *protocol*, int *socket\_vector*[2]); **SEE ALSO accept**(3N), **accept**(3XN), **bind**(3N), **bind**(3XN), **connect**(3N), **connect**(3XN), **getpeername**(3N), **getpeername**(3XN), **getsockname**(3N), **getsockname**(3XN), **getsockopt**(3N), **getsockopt**(3XN), **listen**(3N), **listen**(3XN), **recv**(3N), **recv**(3XN), **recvfrom**(3N), **recvfrom**(3XN), **recvmsg**(3N), **recvmsg**(3XN), **send**(3N), **send**(3XN), **sendmsg**(3N), **sendmsg**(3XN), **sendto**(3N), **sendto**(3XN), **setsockopt**(3N), **setsockopt**(3XN), **shutdown**(3N), **shutdown**(3XN), **socket**(3N), **socket**(3XN), **socketpair**(3N) **socketpair**(3XN)

307 SunOS 5.7 Last modified 4 Apr 1997

Headers, Tables, and Macros standards(5)

**NAME** | standards, ANSI, C, ISO, POSIX, POSIX.1, POSIX.2, SUS, SUSv2, SVID, SVID3, XNS, XNS4, XNS5, XPG, XPG3, XPG4, XPG4v2 – standards and specifications supported by Solaris

**DESCRIPTION** Solaris 7 supports IEEE Std 1003.1 and IEEE Std 1003.2, commonly known as POSIX.1 and POSIX.2, respectively. The following table lists each version of these standards with a brief description and the SunOS or Solaris release that first conformed to it.

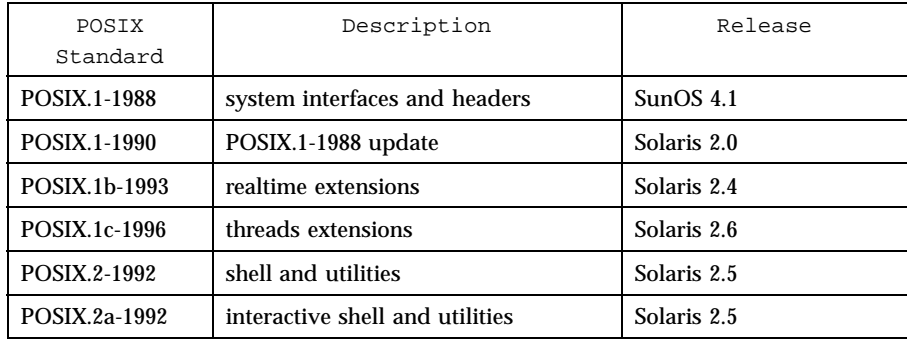

Solaris 7 also supports the X/Open Common Applications Environment (CAE) Portability Guide Issue 3 (XPG3) and Issue 4 (XPG4), Single UNIX Specification (SUS, also known as XPG4v2), and Single UNIX Specification, Version 2 (SUSv2). Both XPG4 and SUS include Networking Services Issue 4 (XNS4). SUSv2 includes Networking Services Issue 5 (XNS5).

Solaris 7 also supports two application programming environments, ILP32 (32–bit) and LP64 (64–bit).

The following table lists each  $X$ /Open specification with a brief description and the SunOS or Solaris release that first conformed to it.

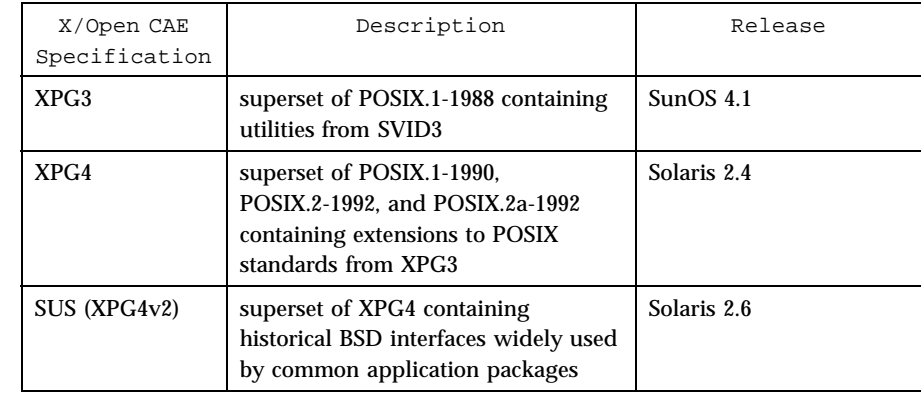

Last modified 13 Jul 1998 SunOS 5.7 308

### standards(5) and Macros and Macros and Macros and Macros and Macros and Macros and Macros and Macros and Macros

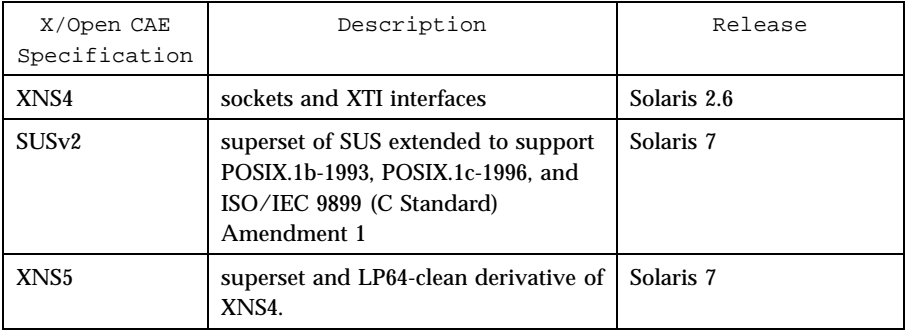

The XNS4 specification is safe for use only in ILP32 (32-bit) environments and should not be used for LP64 (64-bit) application environments. Use XNS5, which has LP64-clean interfaces that are portable across ILP32 and LP64 environments.

Solaris 7 has been branded to conform to The Open Group's UNIX 98 Product Standard.

Solaris releases 2.0 through 7 also support the interfaces specified by the System V Interface Definition, Third Edition, Volumes 1 through 4 (SVID3). Note, however, that since the developers of this specification (UNIX Systems Laboratories) are no longer in business and since this specification defers to POSIX and X/Open CAE specifications, there is some disagreement about what is currently required for conformance to this specification.

When Sun WorkShop Compiler  $\overline{\ }$  C 4.2 is installed, Solaris releases 2.0 through 7 support the ANSI X3.159-1989 Programming Language - C and ISO/IEC 9899:1990 Programming Language - C (C) interfaces.

When Sun WorkShop Compiler  $^\mathbb{M}$  C 5.0 is installed, Solaris 7 also supports ISO/IEC 9899 Amendment 1: C Integrity.

Utilities If the behavior required by POSIX.2, POSIX.2a, XPG4, SUS, or SUSv2 conflicts with historical Solaris utility behavior, the original Solaris version of the utility is unchanged; a new version that is standard-conforming has been provided in /usr/xpg4/bin . For applications wishing to take advantage of POSIX.2, POSIX.2a, XPG4, SUS, or SUSv2 features, the PATH ( sh or ksh )or path ( csh )environment variables should be set with /usr/xpg4/bin preceding any other directories in which utilities specified by those specifications are found, such as /bin , /usr/bin , /usr/ucb , and /usr/ccs/bin .

**Feature Test Macros ANSI/ISO C**

No feature test macros need to be defined to indicate that an application is a conforming C application. Feature test macros are used by applications to

indicate additional sets of features that are desired beyond those specified by the C standard.

### **POSIX**

Applications that are intended to be conforming POSIX.1 applications must define the feature test macros specified by the standard before including any headers. For the standards listed below, applications must define the feature test macros listed. Application writers must check the corresponding standards for other macros that can be queried to determine if desired options are supported by the implementation.

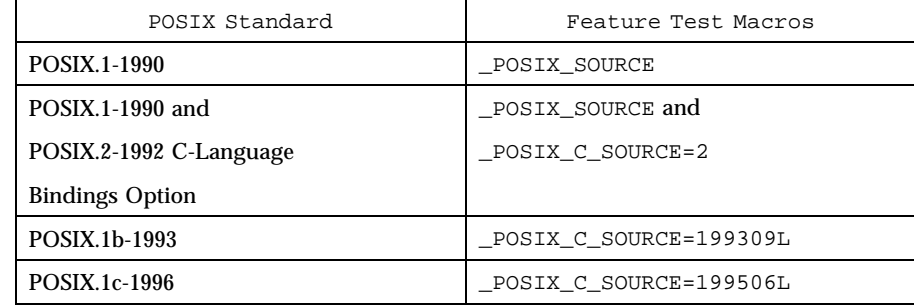

## **SVID3**

The SVID3 specification does not specify any feature test macros to indicate that an application is written to meet SVID3 requirements. The SVID3 specification was written before the C standard was completed.

### **X/Open CAE**

To build or compile an application that conforms to one of the X/Open CAE specifications, use the following guidelines. Applications need not set the POSIX feature test macros if they require both CAE and POSIX functionality. **XPG3** The application must define \_XOPEN\_SOURCE with a value other than 500 (preferably 1). **XPG4** The application must define \_XOPEN\_SOURCE with a value other than 500 (preferably 1) and set \_XOPEN\_VERSION=4 . **SUS (XPG4v2)** The application must define \_XOPEN\_SOURCE with a value other than 500 (preferably 1) and set \_XOPEN\_SOURCE\_EXTENDED=1 . **SUSv2** The application must define \_XOPEN\_SOURCE=500.

Last modified 13 Jul 1998 SunOS 5.7 310

**Compilation** | A POSIX.2-, XPG4-, SUS-, or SUSv2-conforming implementation must include an ANSI X3.159-1989 (ANSI C Language) standard-conforming compilation system and the cc and c89 utilities. Solaris 7 was tested with the cc and c89 utilities and the compilation system provided by Sun WorkShop Compiler<sup>t c</sup> 5.0 in the SPARC and x86 environments. When cc is used to link applications, /usr/ccs/lib/values-xpg4.o must be specified on any link/load command line, but the preferred way to build applications is described below.

> An XNS4- or XNS5-conforming application must include −l XNS on any link/ load command line.

If the compiler suppports the redefine\_extname pragma feature (the Sun WorkShop Compiler™ C 4.2 and Sun WorkShop Compiler™ C 5.0 compiler defines the macro \_\_PRAGMA\_REDEFINE\_EXTNAME to indicate that it supports this feature), then the standard headers use #pragma redefine\_extname directives to properly map function names onto library entry point names. This mapping provides full support for ISO C, POSIX, and  $X/O$  pen namespace reservations. The Sun WorkShop Compiler  $\stackrel{m}{\circ}$  C 5.0 compiler was used for all branding and certification tests for Solaris 7.

If this pragma feature is not supported by the compiler, the headers use the #define directive to map internal function names onto appropriate library entry point names. In this instance, applications should avoid using the explicit 64-bit file offset symbols listed on the **lf64**(5) manual page, since these names are used by the implementation to name the alternative entry points.

When using <code>Sun WorkShop Compiler</code>  $\overset{\scriptscriptstyle{\text{m}}}{\scriptscriptstyle{\text{C}}}$   $\,$  C  $\,$  5.0 , applications conforming to the specifications listed above should be compiled using the utilities and flags indicated in the following table:

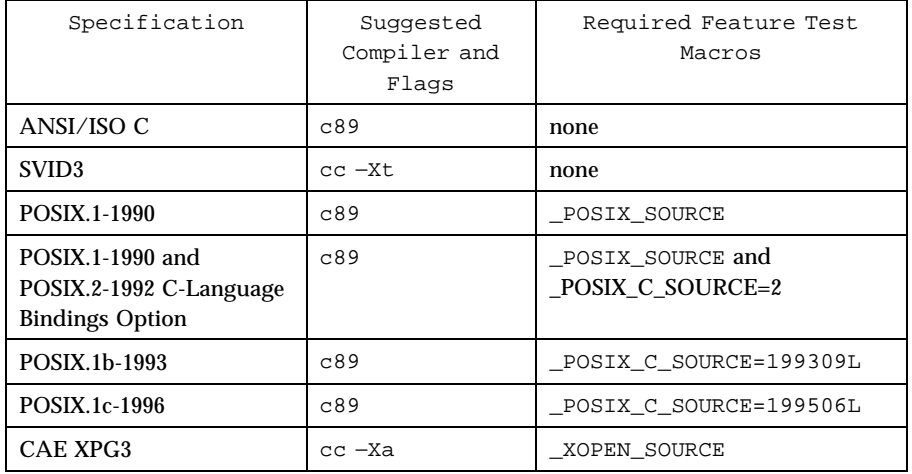

311 SunOS 5.7 Last modified 13 Jul 1998

## Headers, Tables, and Macros standards(5)

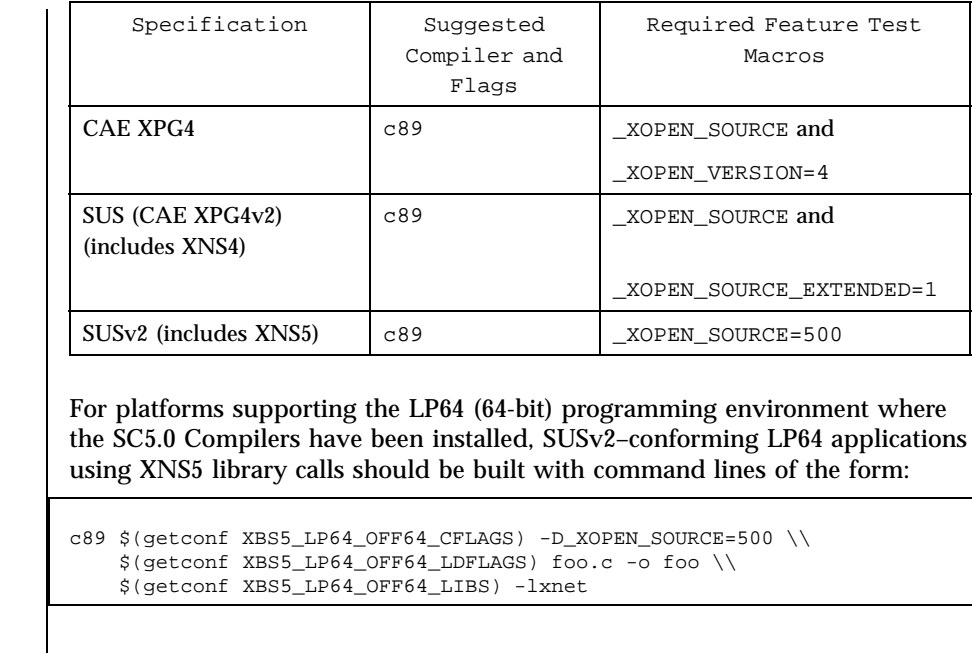

**SEE ALSO**  $\Big|$  **sysconf**(3C), **environ**(5), **1f64**(5)

Last modified 13 Jul 1998 SunOS 5.7

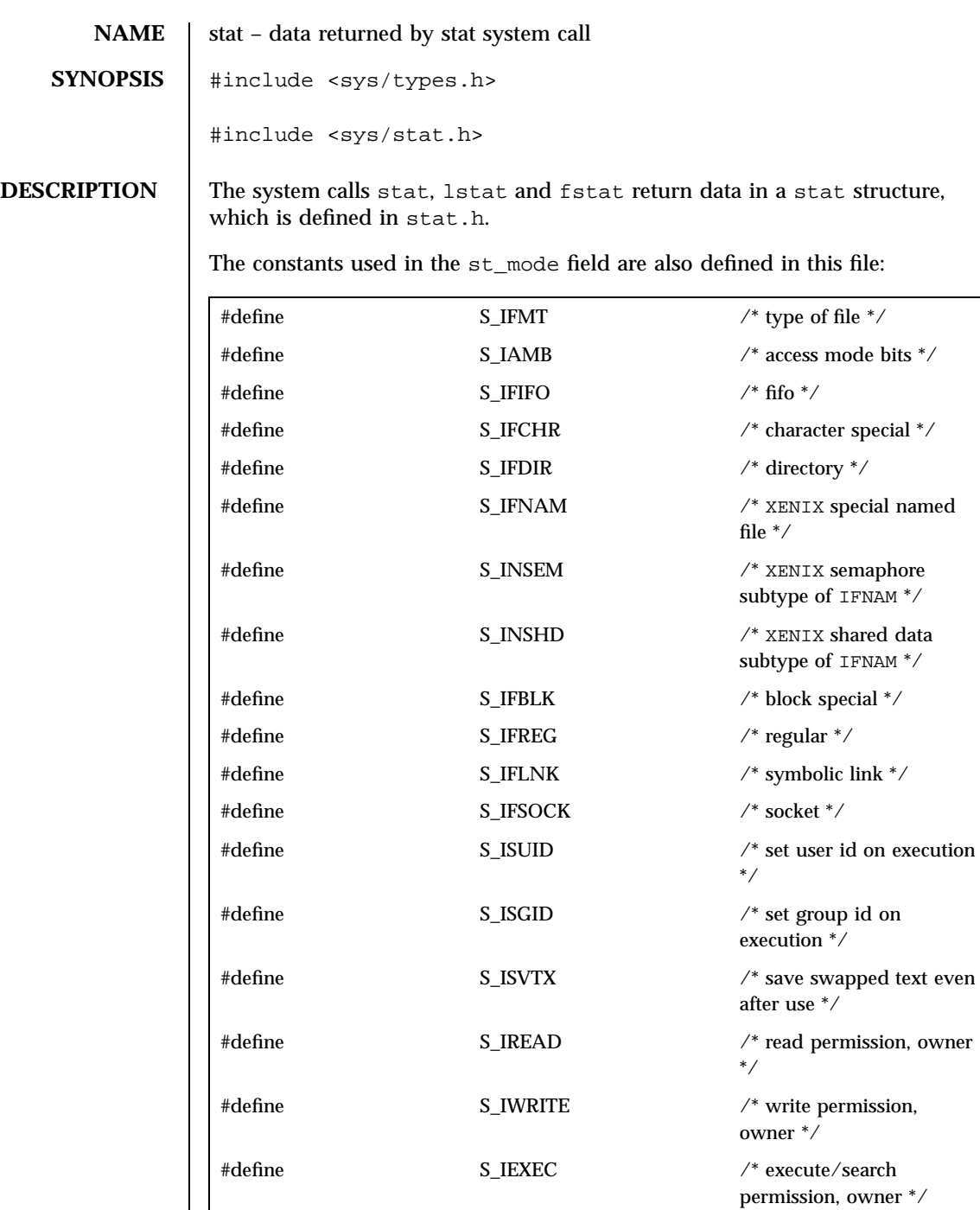

313 SunOS 5.7 Last modified 21 Mar 1997
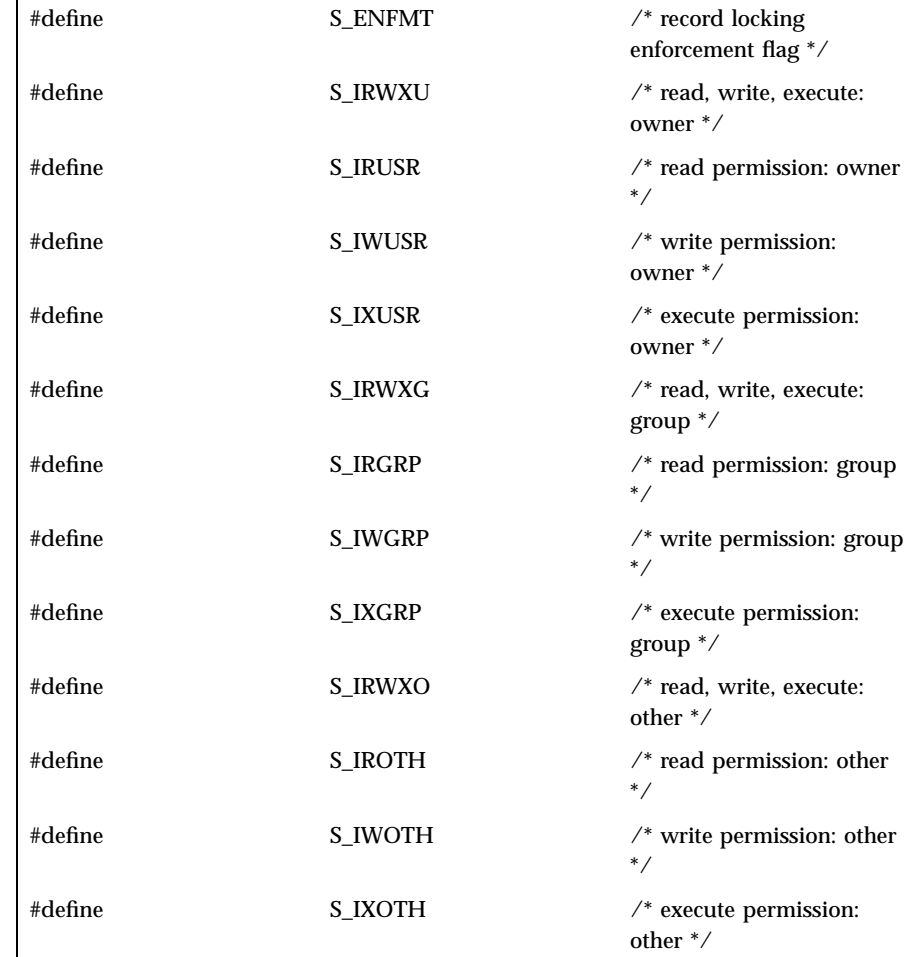

The following macros are for POSIX conformance (see **standards**(5)):

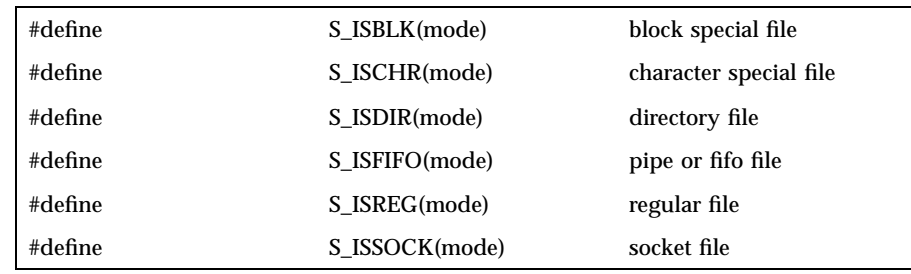

Last modified 21 Mar 1997 SunOS 5.7 314

stat(5) **Headers**, Tables, and Macros

**SEE ALSO stat**(2), **standards**(5), **types**(5)

315 SunOS 5.7 Last modified 21 Mar 1997

Headers, Tables, and Macros stdarg(5)

**NAME** stdarg – handle variable argument list **SYNOPSIS** #include <stdarg.h> va\_list *pvar*; void **va\_start**(va\_list *pvar*, void *parmN*, ) (type \*) **va\_arg**(va\_list *pvar*, *type*, ) void **va\_copy**(va\_list *dest*, va\_list *src*, ) void **va\_end**(va\_list *pvar*); **DESCRIPTION** This set of macros allows portable procedures that accept variable numbers of arguments of variable types to be written. Routines that have variable argument lists (such as printf) but do not use *stdarg* are inherently non-portable, as different machines use different argument-passing conventions. va\_list is a type defined for the variable used to traverse the list. The va\_start() macro is invoked before any access to the unnamed arguments and initializes pvar for subsequent use by va\_arg() and va\_end(). The parameter *parmN* is the identifier of the rightmost parameter in the variable parameter list in the function definition (the one just before the  $, \ldots$ ). If this parameter is declared with the register storage class or with a function or array type, or with a type that is not compatible with the type that results after application of the default argument promotions, the behavior is undefined. The parameter *parmN* is required under strict ANSI C compilation. In other compilation modes, *parmN* need not be supplied and the second parameter to the va\_start() macro can be left empty (for example, va\_start(pvar, );). This allows for routines that contain no parameters before the ... in the variable parameter list. The va\_arg() macro expands to an expression that has the type and value of the next argument in the call. The parameter pvar should have been previously initialized by va\_start(). Each invocation of va\_arg() modifies pvar so that the values of successive arguments are returned in turn. The parameter type is the type name of the next argument to be returned. The type name must be specified in such a way so that the type of a pointer to an object that has the specified type can be obtained simply by postfixing a \* to type. If there is no actual next argument, or if type is not compatible with the type of the actual next argument (as promoted according to the default argument promotions), the behavior is undefined. The **va\_copy()** macro saves the state represented by the va\_list *src* in the va\_list *dest*. The va\_list passed as *dest* should not be initialized by a

Last modified 18 Feb 1997 SunOS 5.7 SunOS 5.7

previous call to **va\_start()**, and must be passed to **va\_end()** before being reused as a parameter to **va\_start()** or as the *dest* parameter of a subsequent call to **va\_copy()**. The behavior is undefined should any of these restrictions not be met.

The va\_end() macro is used to clean up.

Multiple traversals, each bracketed by va\_start and va\_end, are possible.

**EXAMPLES** | EXAMPLE 1 A sample program.

This example gathers into an array a list of arguments that are pointers to strings (but not more than MAXARGS arguments) with function f1, then passes the array as a single argument to function f2. The number of pointers is specified by the first argument to  $f1$ .

```
#include <stdarg.h>
#define MAXARGS 31
void f1(int n_ptrs, ...)
{
 va list ap;
 char *array[MAXARGS];
 int ptr\_no = 0;if (n_ptrs > MAXARGS)
 n_ptrs = MAXARGS;
 va_start(ap, n_ptrs);
 while (ptr_no < n_ptrs)
 array[ptr_to++] = va_arg(ap, char*);va_end(ap);
 f2(n_ptrs, array);
}
```
Each call to  $f1$  shall have visible the definition of the function or a declaration such as

void  $f1(int, \ldots)$ 

### **SEE ALSO vprintf**(3S)

**NOTES** It is up to the calling routine to specify in some manner how many arguments there are, since it is not always possible to determine the number of arguments from the stack frame. For example, execl is passed a zero pointer to signal the end of the list. printf can tell how many arguments there are by the format. It is non-portable to specify a second argument of char, short, or float to va\_arg, because arguments seen by the called function are not char, short, or float. C converts char and short arguments to int and converts float arguments to double before passing them to a function.

317 SunOS 5.7 Last modified 18 Feb 1997

Headers, Tables, and Macros sticky(5)

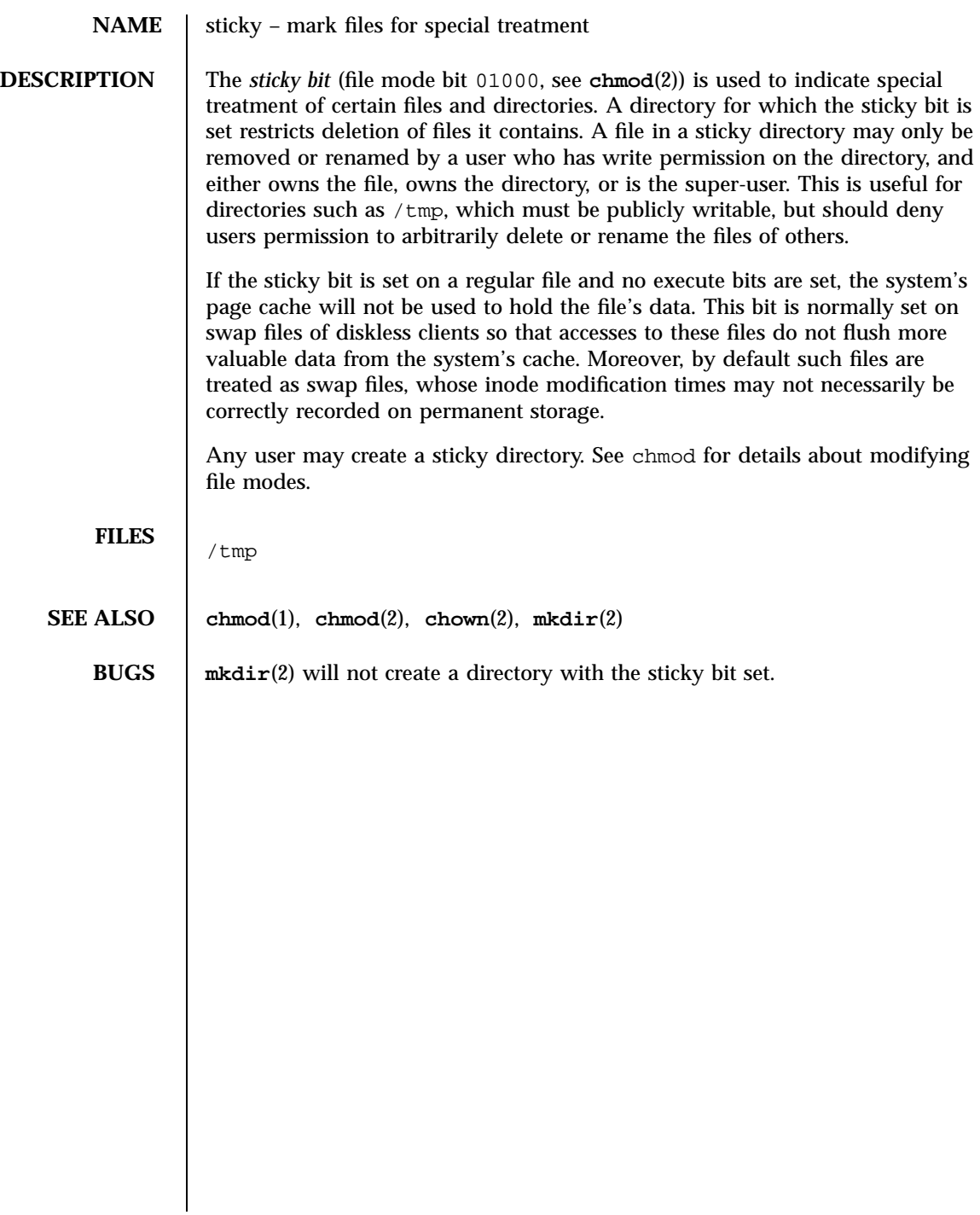

### **NAME**  $\parallel$  term – conventional names for terminals

**DESCRIPTION** Terminal names are maintained as part of the shell environment in the environment variable TERM. See **sh**(1), **profile**(4), and **environ**(5). These names are used by certain commands (for example, tabs, tput, and vi) and certain functions (for example, see **curses**(3X)).

> Files under /usr/share/lib/terminfo are used to name terminals and describe their capabilities. These files are in the format described in **terminfo**(4). Entries in terminfo source files consist of a number of comma-separated fields. To print a description of a terminal *term*, use the command infocmp -I *term*. See **infocmp**(1M). White space after each comma is ignored. The first line of each terminal description in the terminfo database gives the names by which terminfo knows the terminal, separated by bar (|) characters. The first name given is the most common abbreviation for the terminal (this is the one to use to set the environment variable TERMINFO in \$HOME/.profile; see **profile**(4)), the last name given should be a long name fully identifying the terminal, and all others are understood as synonyms for the terminal name. All names but the last should contain no blanks and must be unique in the first 14 characters; the last name may contain blanks for readability.

> Terminal names (except for the last, verbose entry) should be chosen using the following conventions. The particular piece of hardware making up the terminal should have a root name chosen, for example, for the AT&T 4425 terminal, att4425. This name should not contain hyphens, except that synonyms may be chosen that do not conflict with other names. Up to 8 characters, chosen from the set a through z and 0 through 9, make up a basic terminal name. Names should generally be based on original vendors rather than local distributors. A terminal acquired from one vendor should not have more than one distinct basic name. Terminal sub-models, operational modes that the hardware can be in, or user preferences should be indicated by appending a hyphen and an indicator of the mode. Thus, an AT&T 4425 terminal in 132 column mode is att4425−w. The following suffixes should be used where possible:

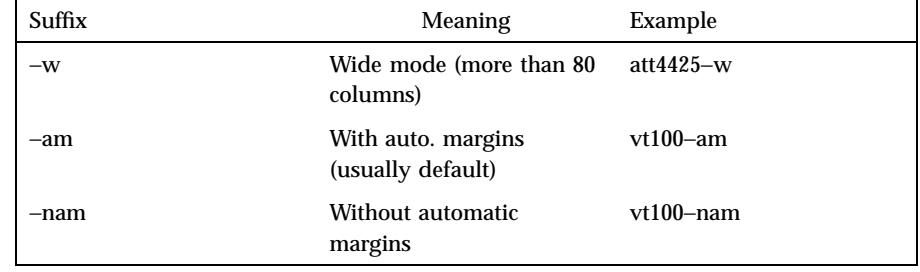

319 SunOS 5.7 Last modified 3 Jul 1990

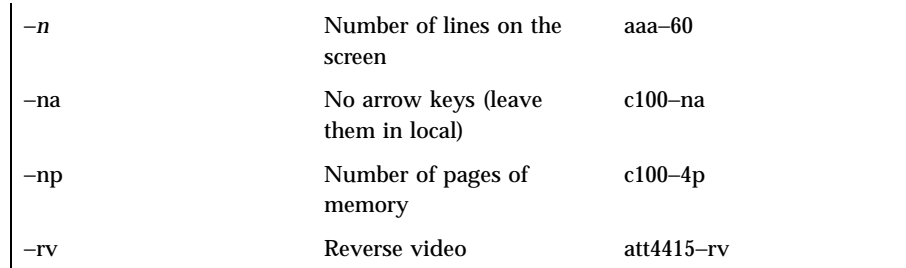

To avoid conflicts with the naming conventions used in describing the different modes of a terminal (for example, −w), it is recommended that a terminal's root name not contain hyphens. Further, it is good practice to make all terminal names used in the **terminfo**(4) database unique. Terminal entries that are present only for inclusion in other entries via the use= facilities should have a  $\cdot$ <sup>+</sup> in their name, as in 4415+nl.

Here are some of the known terminal names: (For a complete list, enter the command ls -C /usr/share/lib/terminfo/? ).

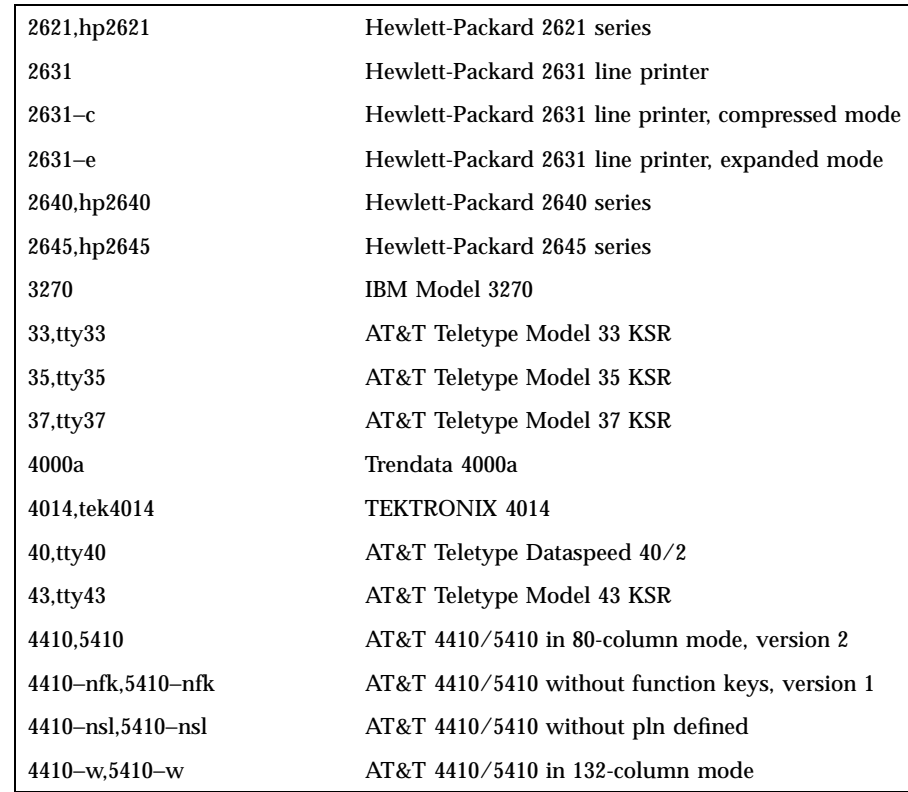

Last modified 3 Jul 1990 SunOS 5.7 320

### term(5) **Headers**, Tables, and Macros

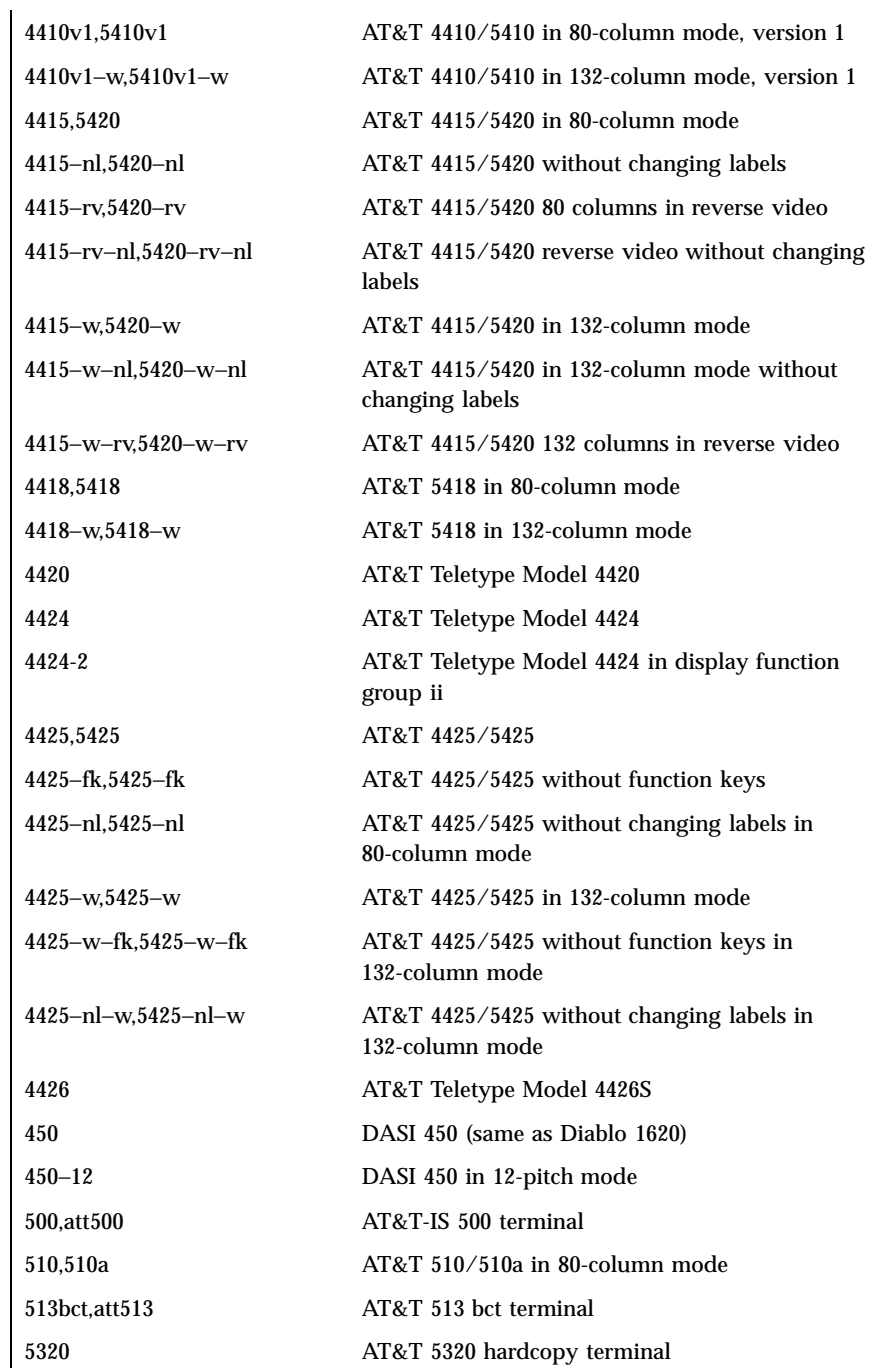

321 SunOS 5.7 Last modified 3 Jul 1990

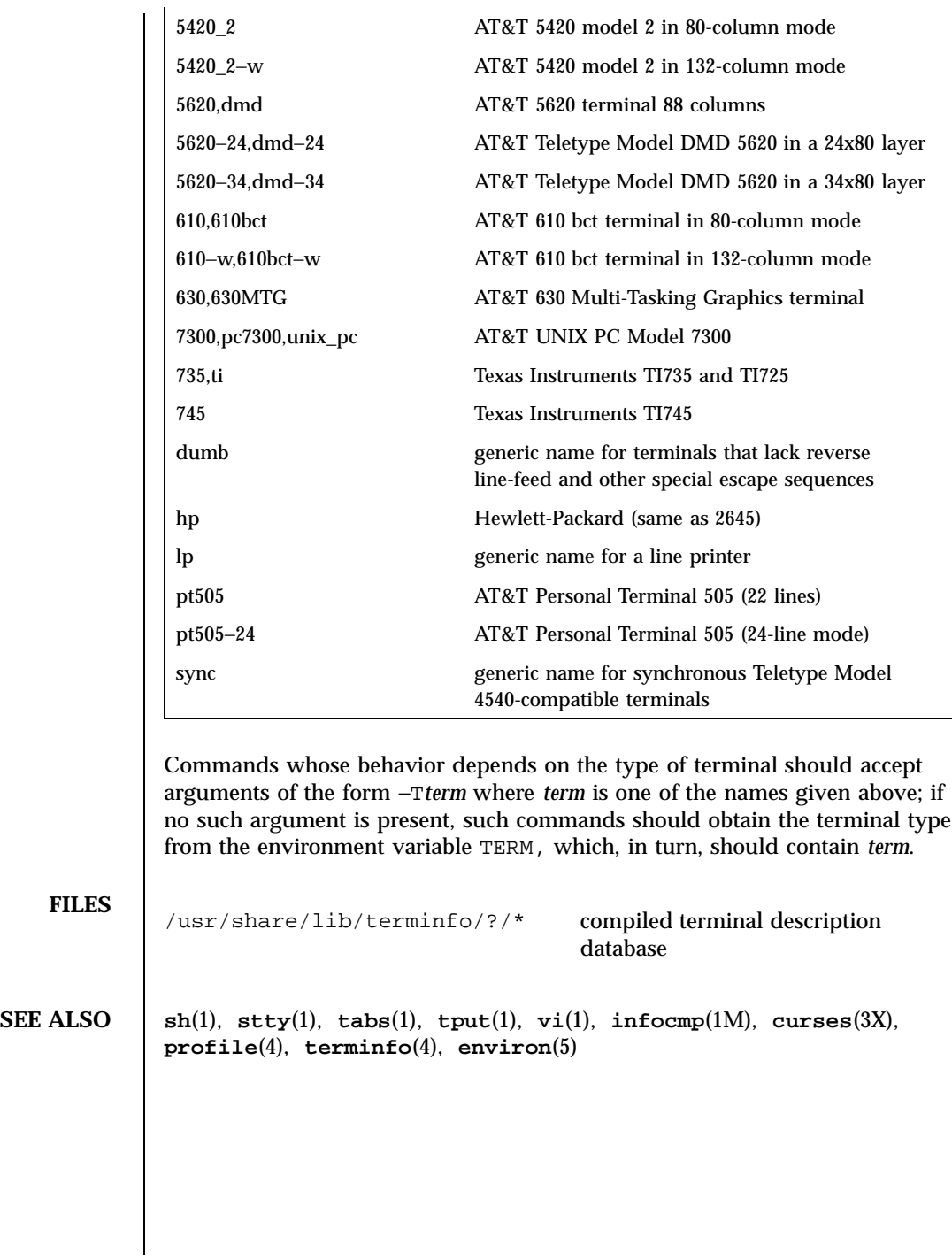

Last modified 3 Jul 1990 SunOS 5.7 322

time(5) **Headers, Tables, and Macros** 

**NAME**  $\vert$  time – time types **SYNOPSIS** #include <time.h> **DESCRIPTION** The <time.h> header declares the structure tm, which includes the following members: int tm\_sec seconds [0,61] int tm\_min minutes [0,59]<br>int tm\_hour hour [0,23] tm\_hour hour [0,23]<br>tm\_mday day of mont int tm\_mday day of month [1,31] int tm\_mon month of year [0,11] int tm\_year years since 1900 int tm\_wday day of week [0,6] (Sunday = 0)<br>int tm\_yday day of year [0,365] day of year  $[0,365]$ int tm\_isdst daylight savings flag The value of tm\_isdst is positive if Daylight Saving Time is in effect, 0 if Daylight Saving Time is not in effect, and negative if the information is not available. This header defines the following symbolic names: NULL NULL Null pointer constant. CLK\_TCK Number of clock ticks per second returned by the **times**(2) function. CLOCKS\_PER\_SEC A number used to convert the value returned by the **clock**(3C) function into seconds. The <time.h> header declares the structure timespec, which has the following members: time\_t tv\_sec seconds long tv\_nsec nanoseconds This header also declares the itimerspec structure, which has at least the following members: struct timespec it\_interval timer period struct timespec it\_value timer expiration The following manifest constants are defined: CLOCK\_REALTIME The identifier of the systemwide realtime clock.

323 SunOS 5.7 Last modified 30 Jun 1998

Headers, Tables, and Macros time(5)

TIMER\_ABSTIME Flag indicating time is absolute with respect to the clock associated with a timer. The clock\_t, size\_t and time\_t types are defined as described in <sys/types.h>. Although the value of CLOCKS\_PER\_SEC is 1 million on all Solaris systems, it may be variable on other systems and it should not be assumed that CLOCKS\_PER\_SEC is a compile-time constant. The value of CLK\_TCK is currently the same as the value of sysconf(\_SC\_CLK\_TCK); however, new applications should call **sysconf**(3C) because the CLK\_TCK macro may be withdrawn in a future issue. The <time.h> header provides a declaration for getdate\_err. The following are declared as variables: extern int daylight; extern long int timezone; extern char \*tzname[]; **USAGE** The range  $[0,61]$  for  $tm\_sec$  allows for the occasional leap second or double leap second. tm\_year is a signed value, therefore years before 1900 may be represented. **SEE ALSO time**(2), **times**(2), **utime**(2), **asctime**(3C), **clock**(3C), **clock\_settime**(3R), **ctime**(3C), **difftime**(3C), **getdate**(3C), **gmtime**(3C), **localtime**(3C), **mktime**(3C), **nanosleep**(3R), **strftime**(3C), **strptime**(3C), **sysconf**(3C), **timer\_create**(3R), **timer\_delete**(3R), **timer\_settime**(3R), **tzset**(3C)

### **NAME** | types32 – fixed-width data types

**SYNOPSIS** #include <sys/types32.h>

**DESCRIPTION** The following fixed-width data types defined in <sys/types32.h> correspond to the sign and sizes of types in the 32-bit environment that can be used for compatibility and interoperability purposes in either the 32-bit or 64-bit environment.

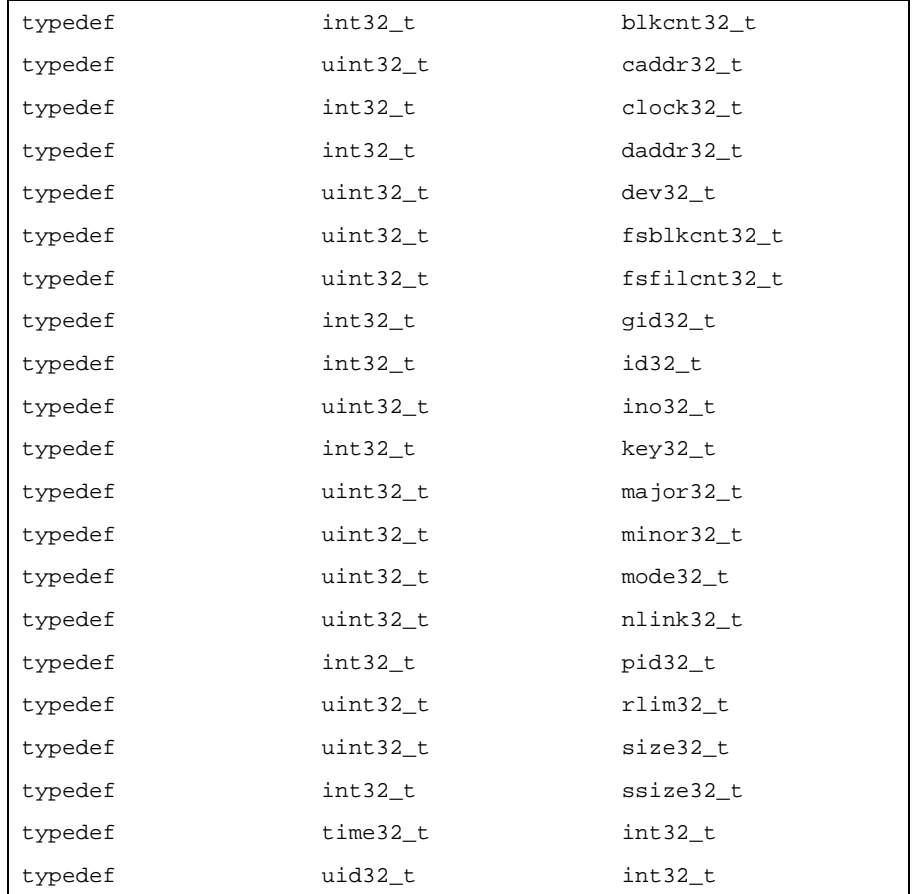

Headers, Tables, and Macros types(5)

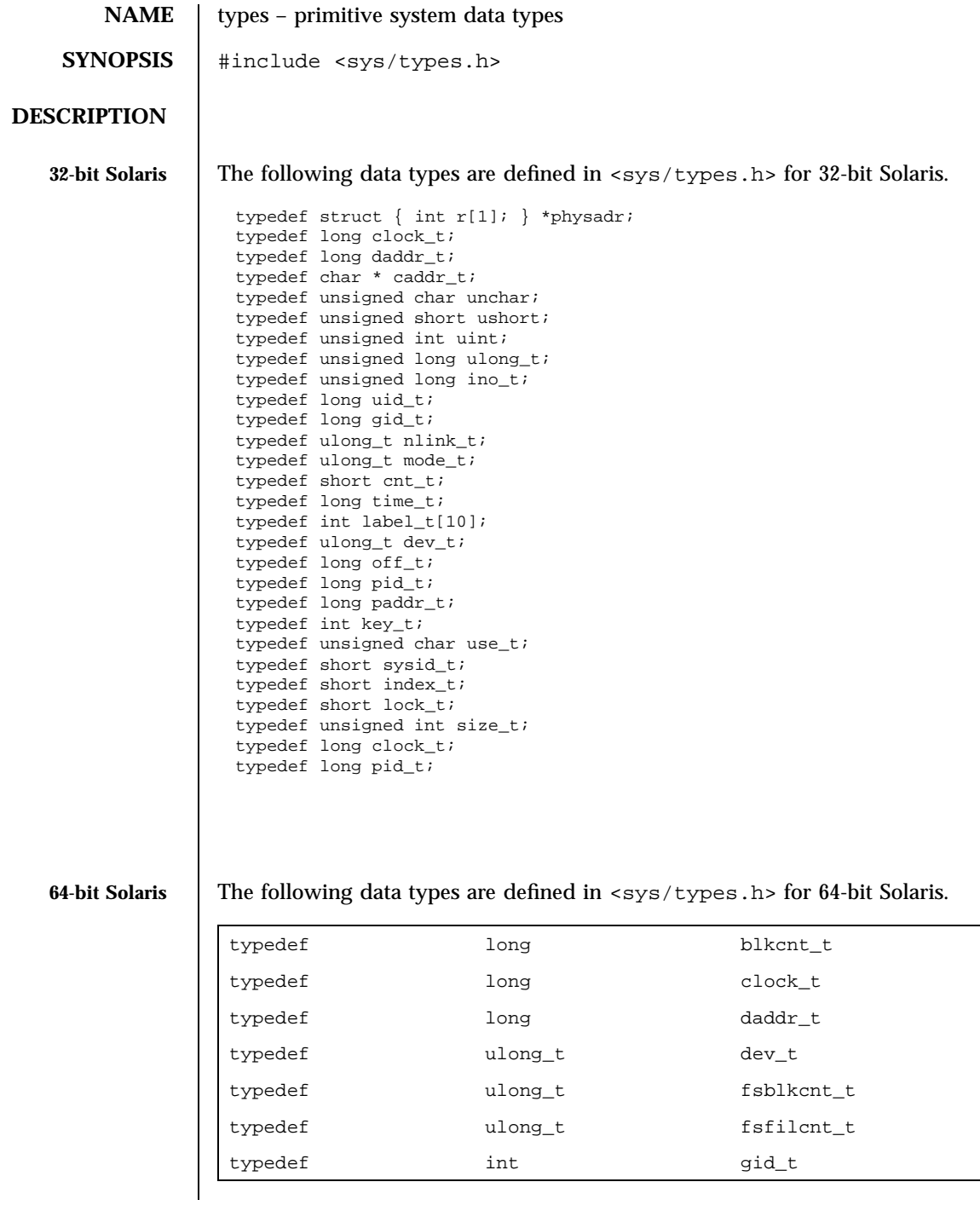

Last modified 30 Oct 1997 SunOS 5.7 326

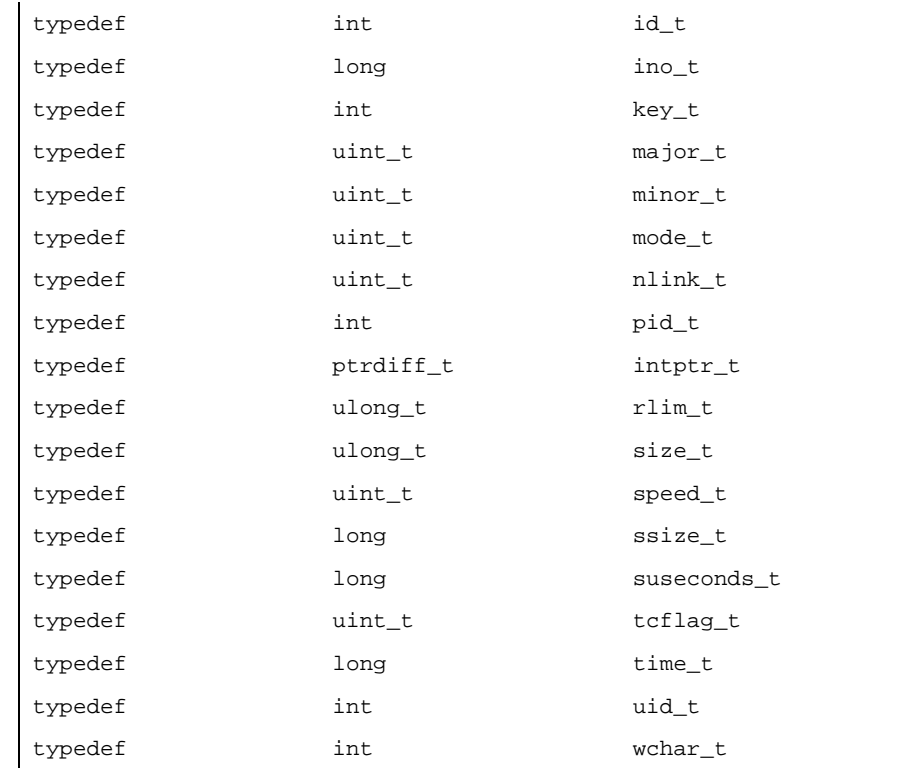

**USAGE** The daddr\_t type is used for disk addresses except in an inode on disk. Times are encoded in seconds since 00:00:00 UTC, January 1, 1970. The major and minor parts of a device code specify kind and unit number of a device and are installation-dependent. Offsets are measured in bytes from the beginning of a file.

> The label\_t[ ] types are used to save the processor state while another process is running.

327 SunOS 5.7 Last modified 30 Oct 1997

Headers, Tables, and Macros ucontext(5)

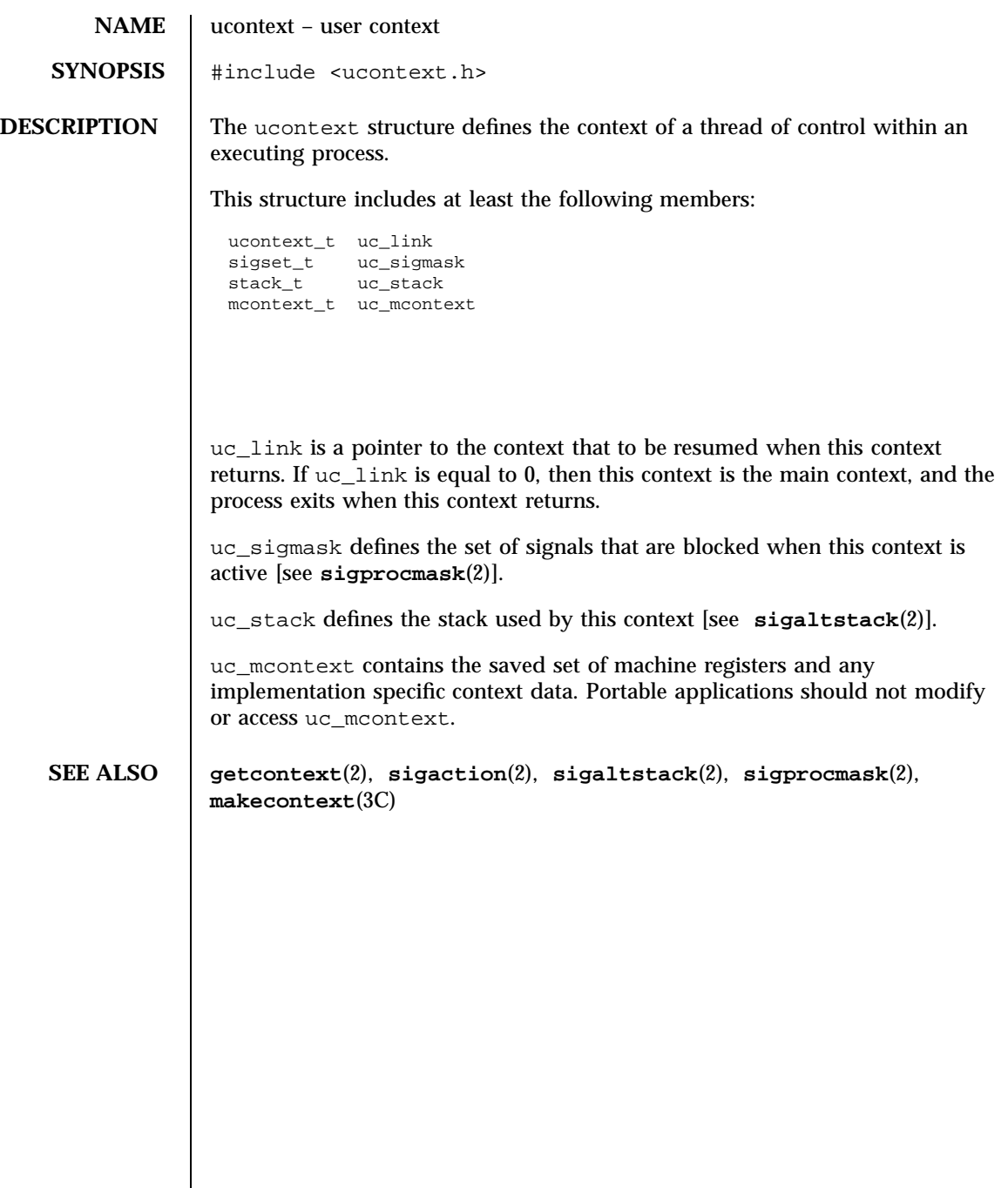

Last modified 3 Jul 1990 SunOS 5.7 328

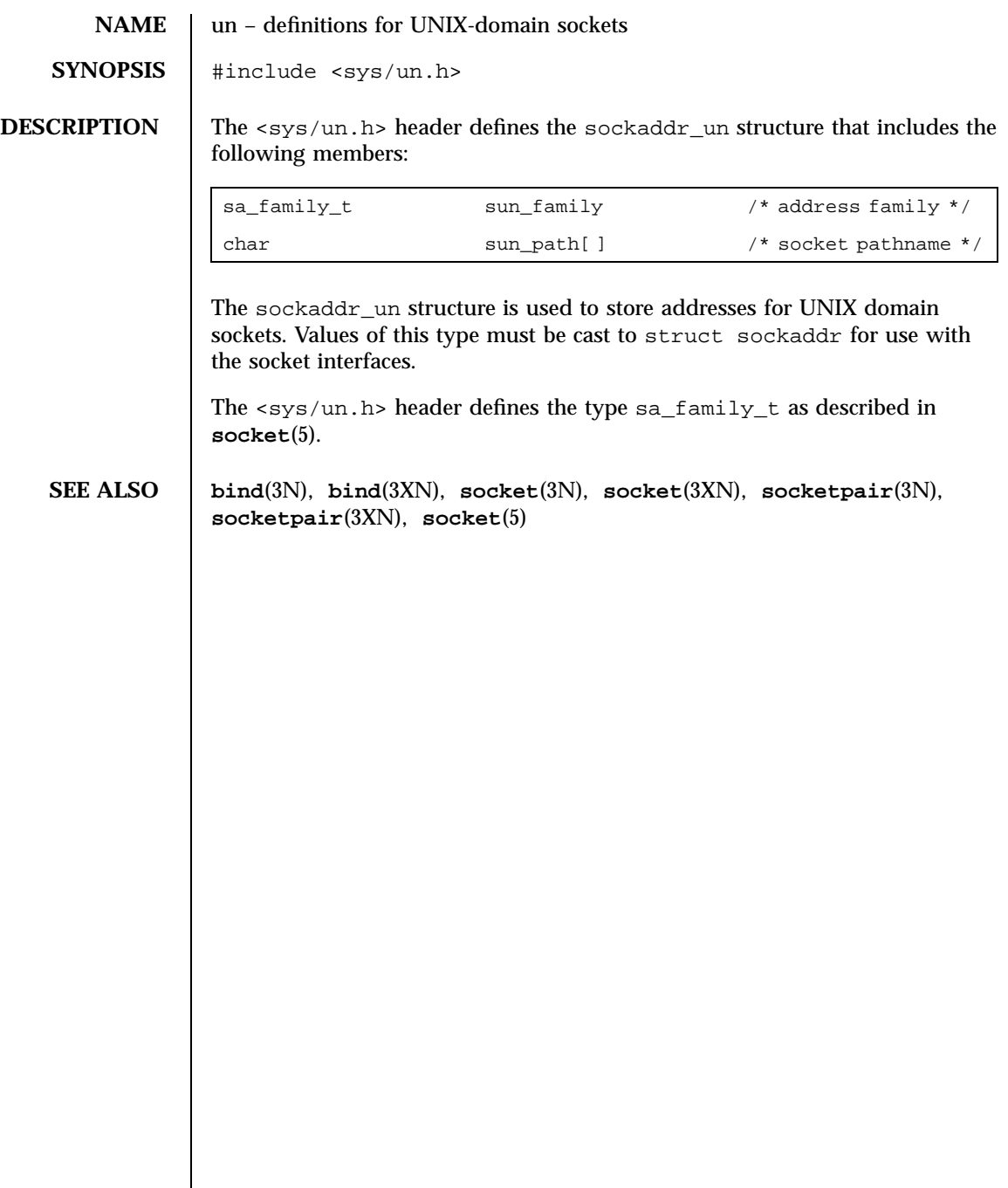

 $\mathsf{l}$ 

329 SunOS 5.7 Last modified 4 Apr 1997

Headers, Tables, and Macros unistd(5)

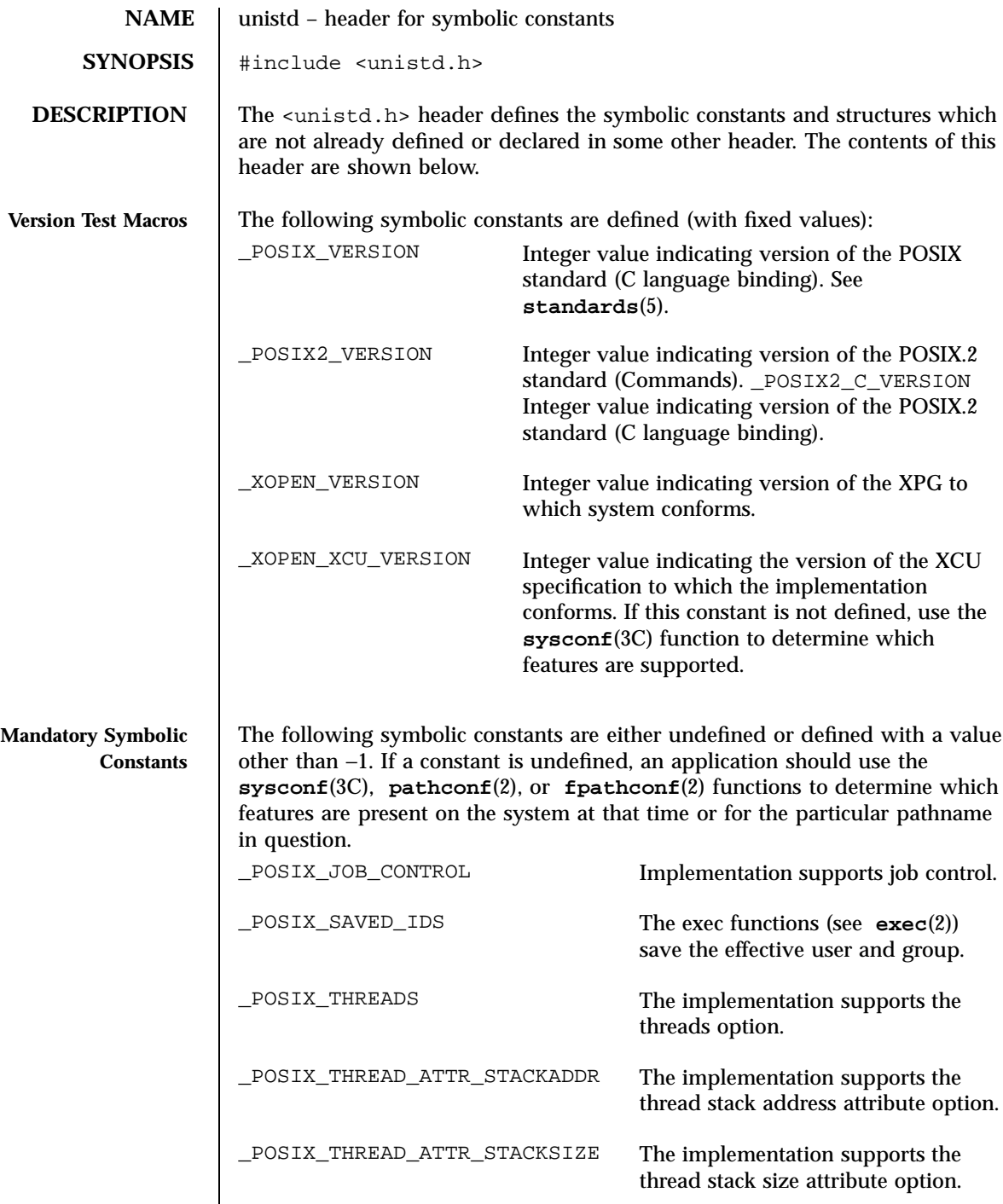

Last modified 15 Apr 1998 SunOS 5.7 330

unistd(5) Headers, Tables, and Macros

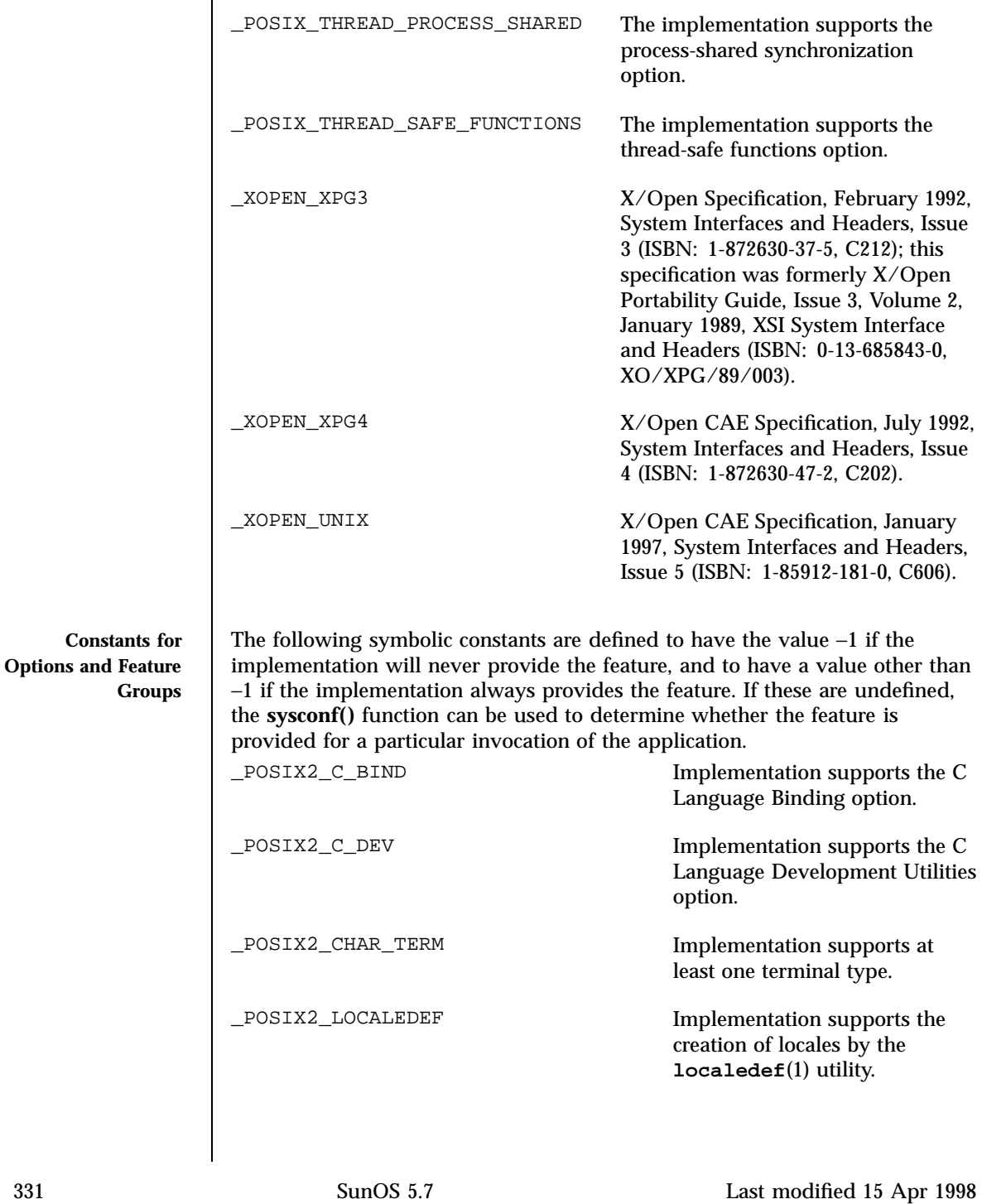

### Headers, Tables, and Macros unistd(5)

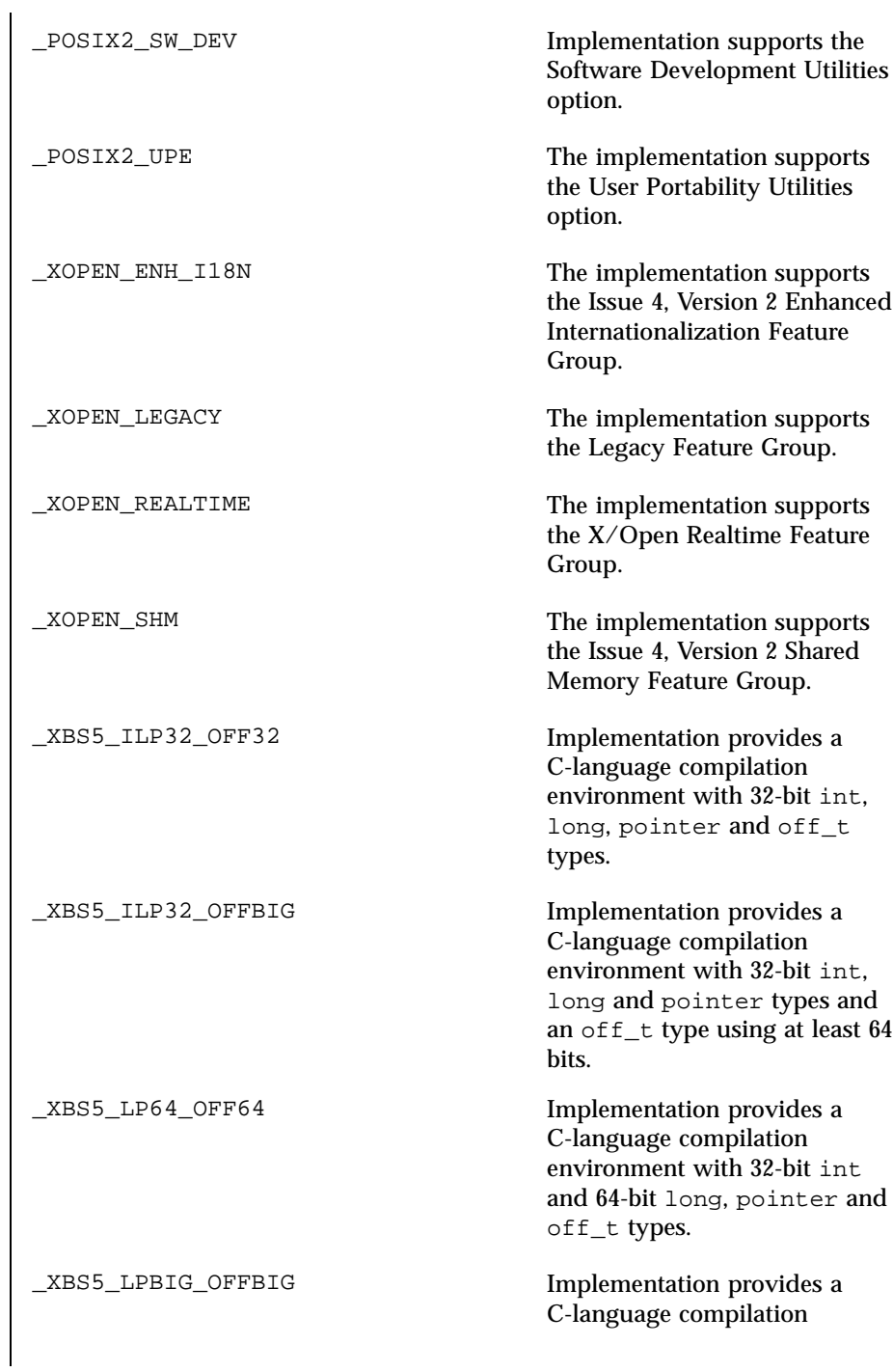

Last modified 15 Apr 1998 SunOS 5.7

unistd(5) Headers, Tables, and Macros

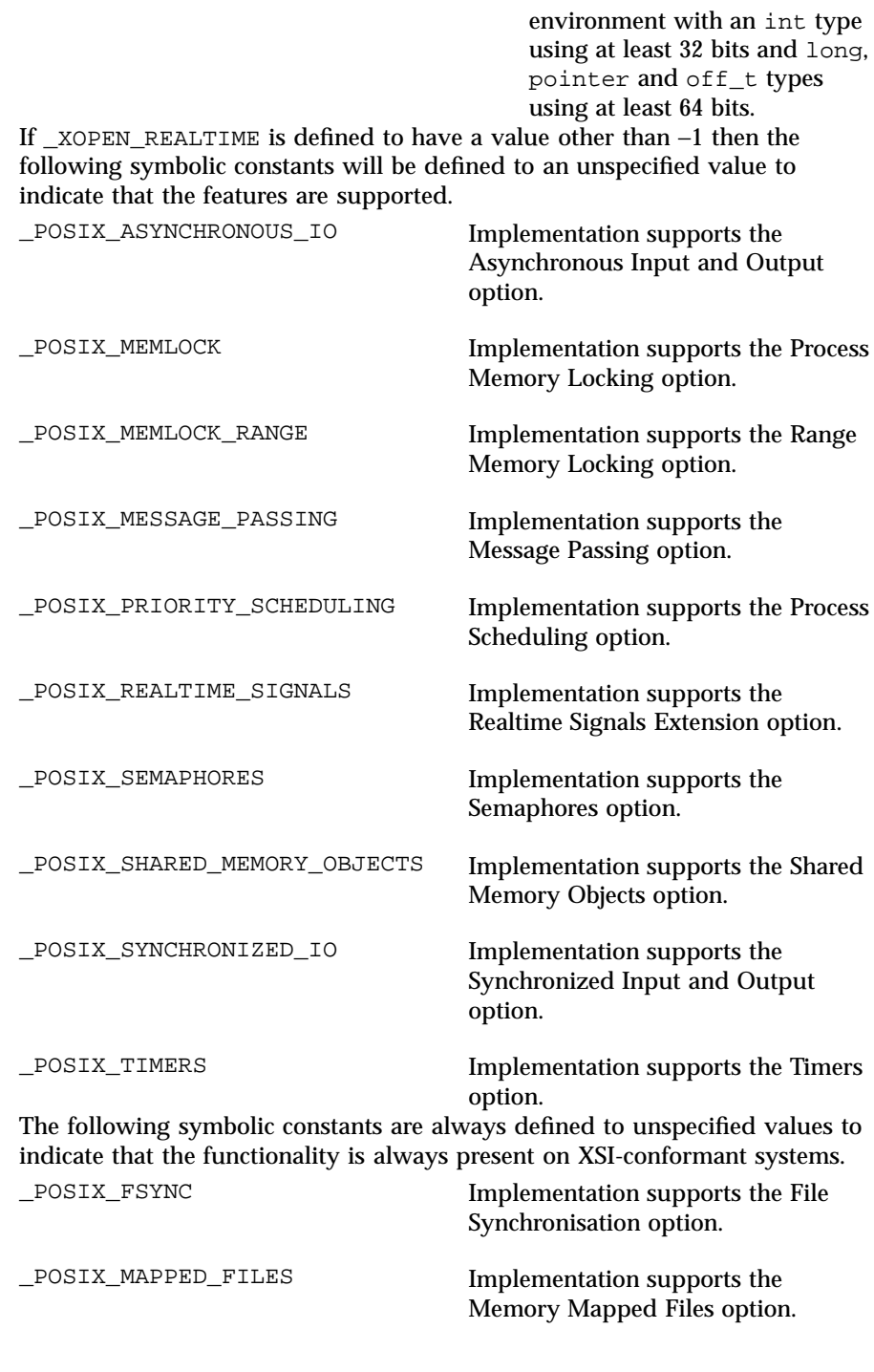

333 SunOS 5.7 Last modified 15 Apr 1998

Headers, Tables, and Macros unistd(5)

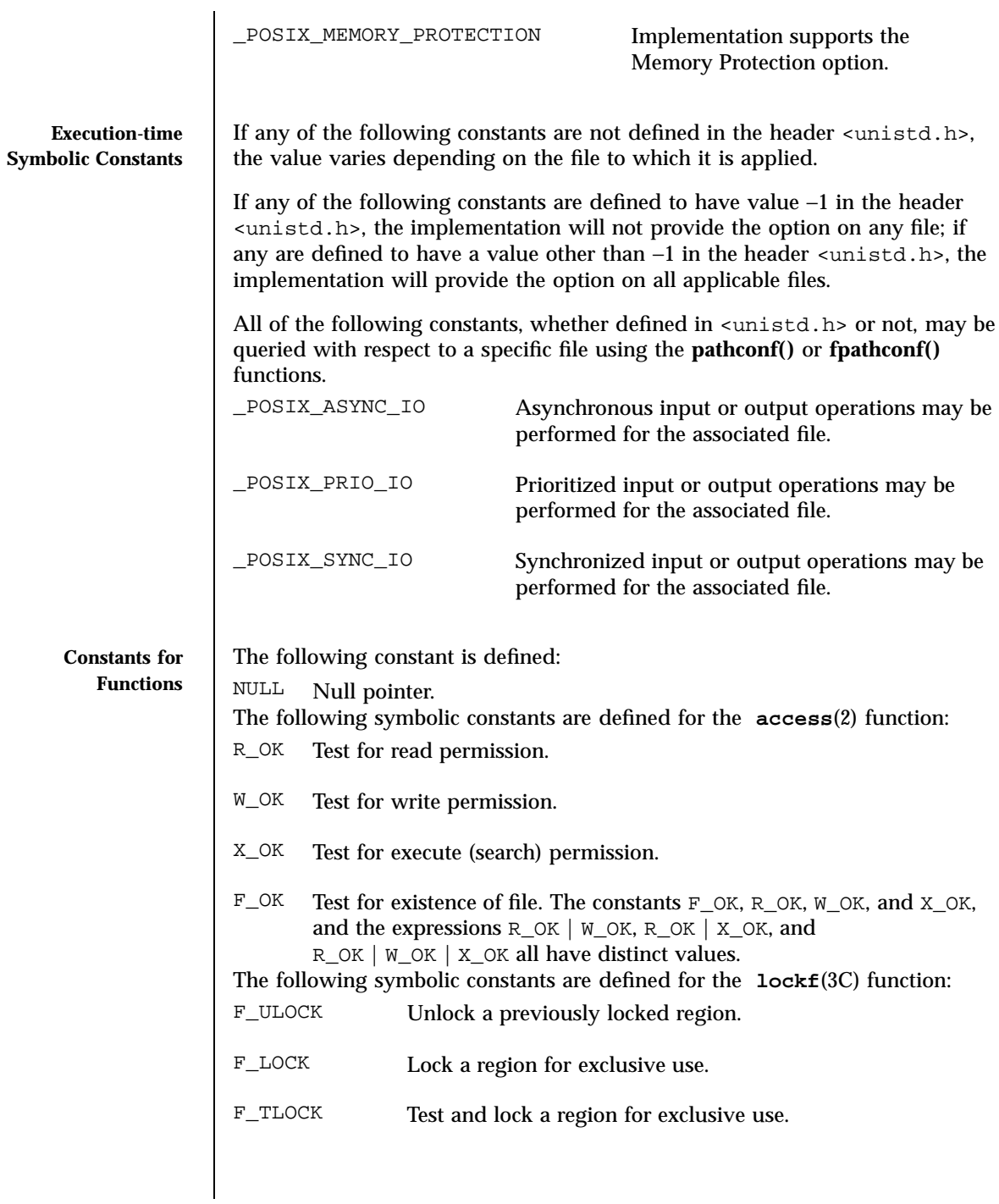

Last modified 15 Apr 1998 SunOS 5.7 334

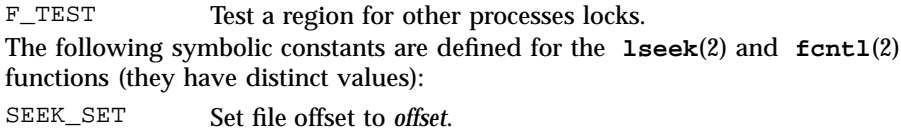

SEEK\_CUR Set file offset to current plus *offset*.

SEEK\_END Set file offset to EOF plus *offset*. The following symbolic constants are defined for the **confstr**(3C) function for both SPARC and x86:

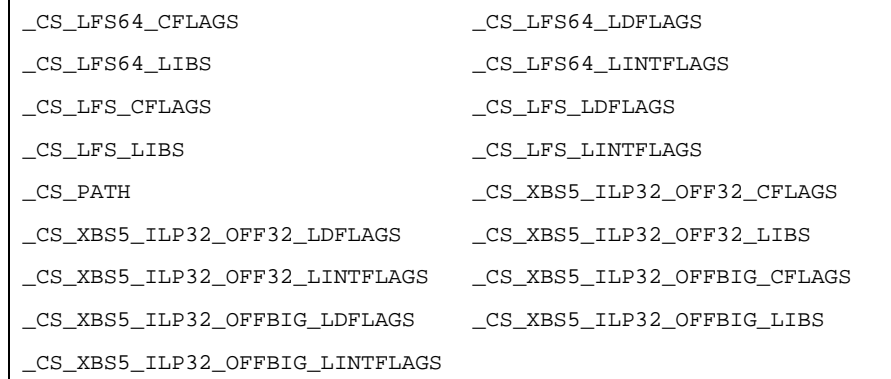

The followwing symbolic constants are defined for the **confstr()** function for SPARC only:

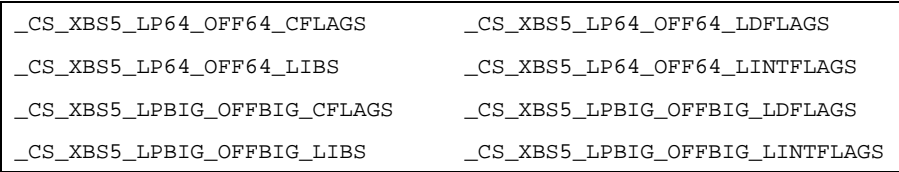

### The following symbolic constants are defined for the **sysconf**(3C) function:

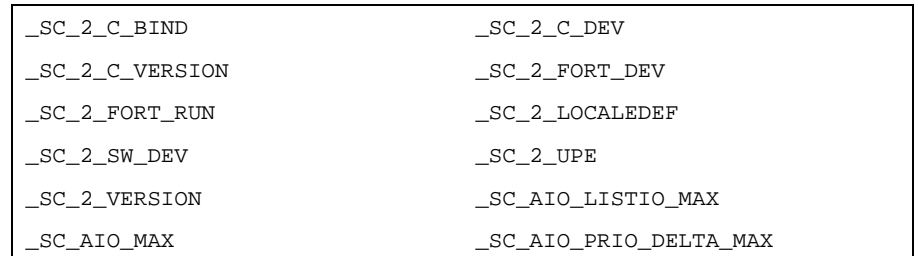

335 SunOS 5.7 Last modified 15 Apr 1998

### Headers, Tables, and Macros unistd(5)

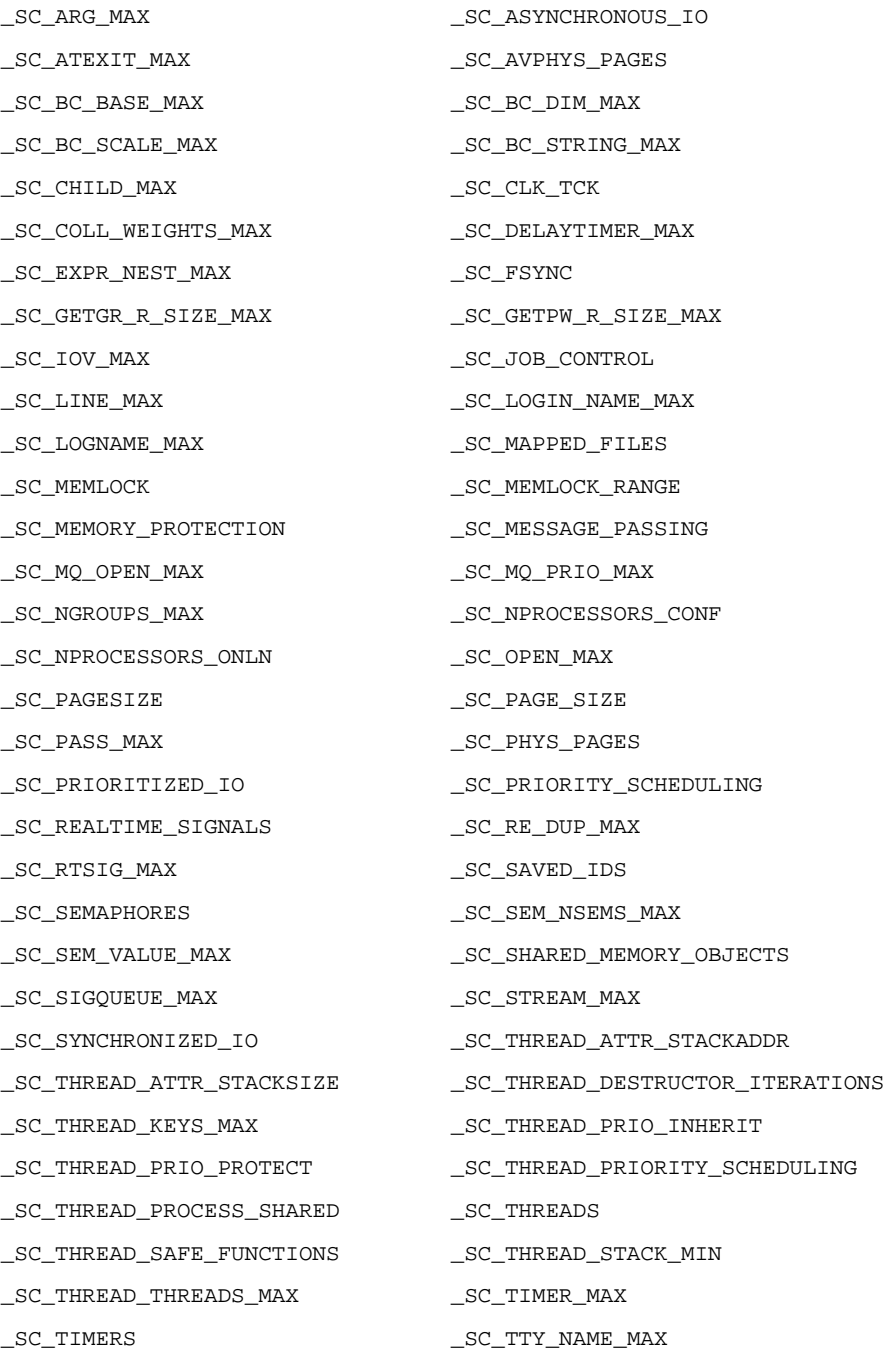

Last modified 15 Apr 1998 SunOS 5.7 336

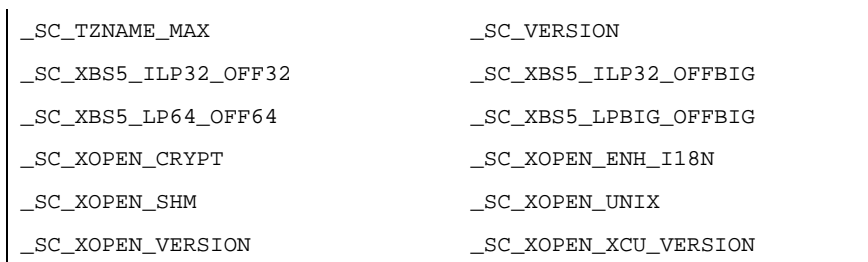

The two constants \_SC\_PAGESIZE and \_SC\_PAGE\_SIZE may be defined to have the same value.

The following symbolic constants are defined for the  $fpathconf(2)$  function:

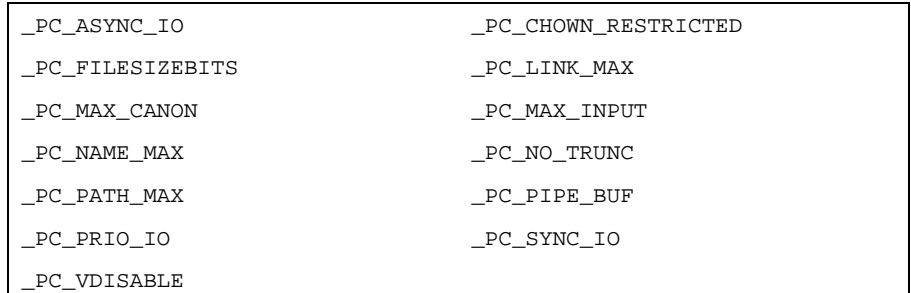

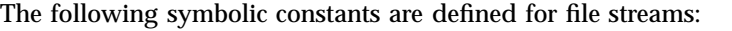

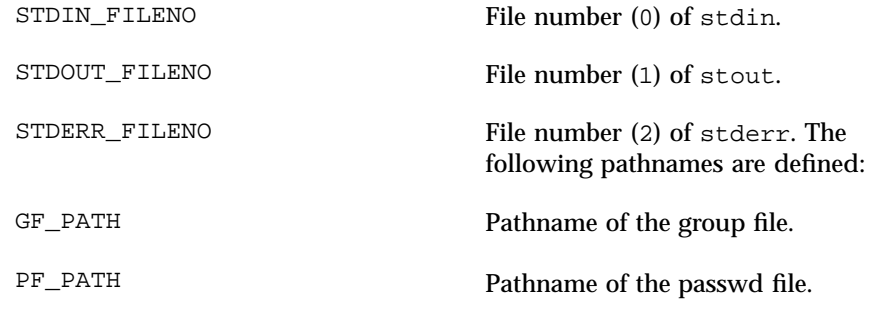

**SEE ALSO access**(2), **exec**(2), **fcntl**(2), **fpathconf**(2), **lseek**(2), **confstr**(3C), **lockf**(3C), **sysconf**(3C), **termios**(3), **group**(4), **passwd**( 4), **standards**(5), **termio**(7I)

### Headers, Tables, and Macros values (5)

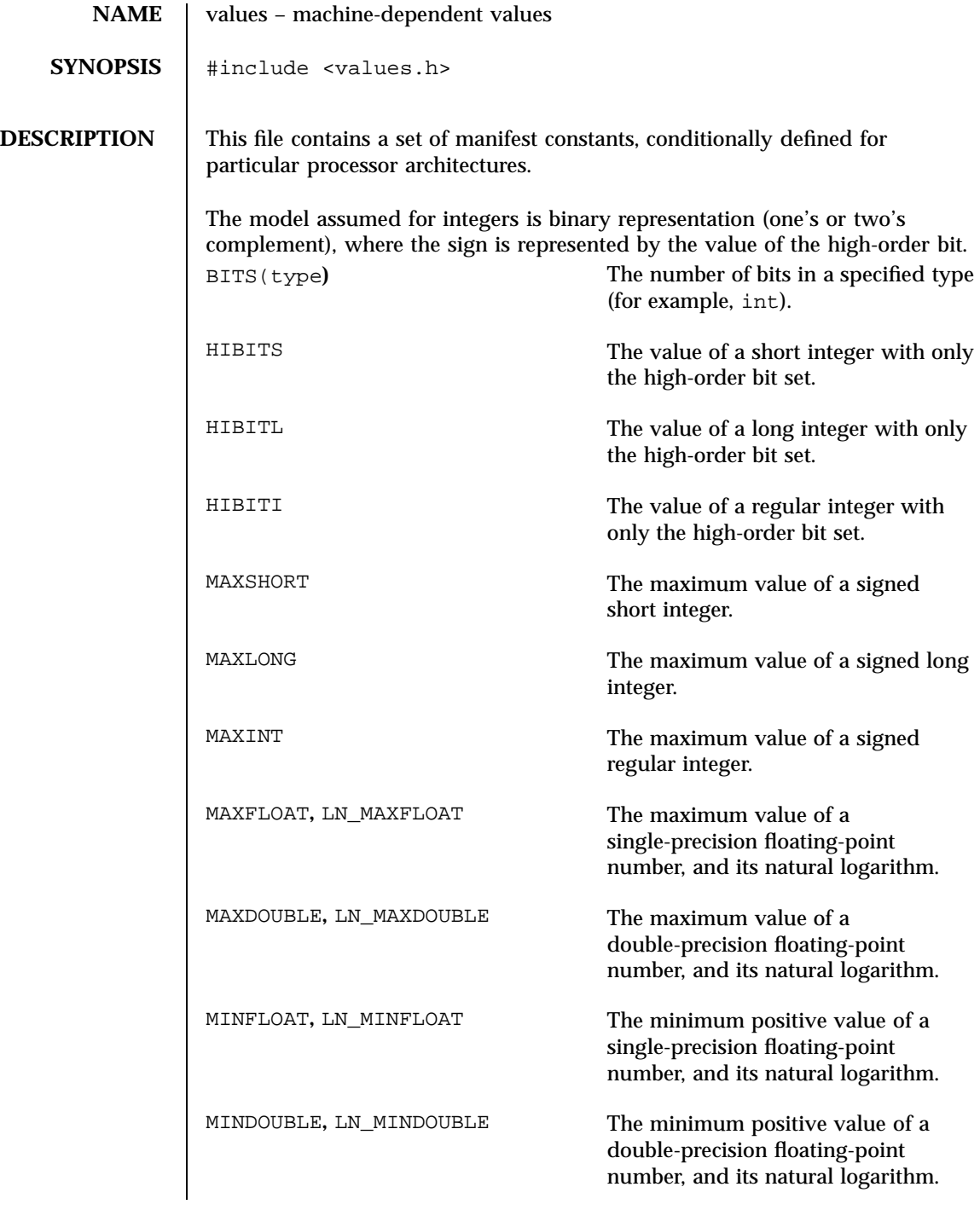

Last modified 2 Mar 1993 SunOS 5.7 338

values(5) Feaders, Tables, and Macros

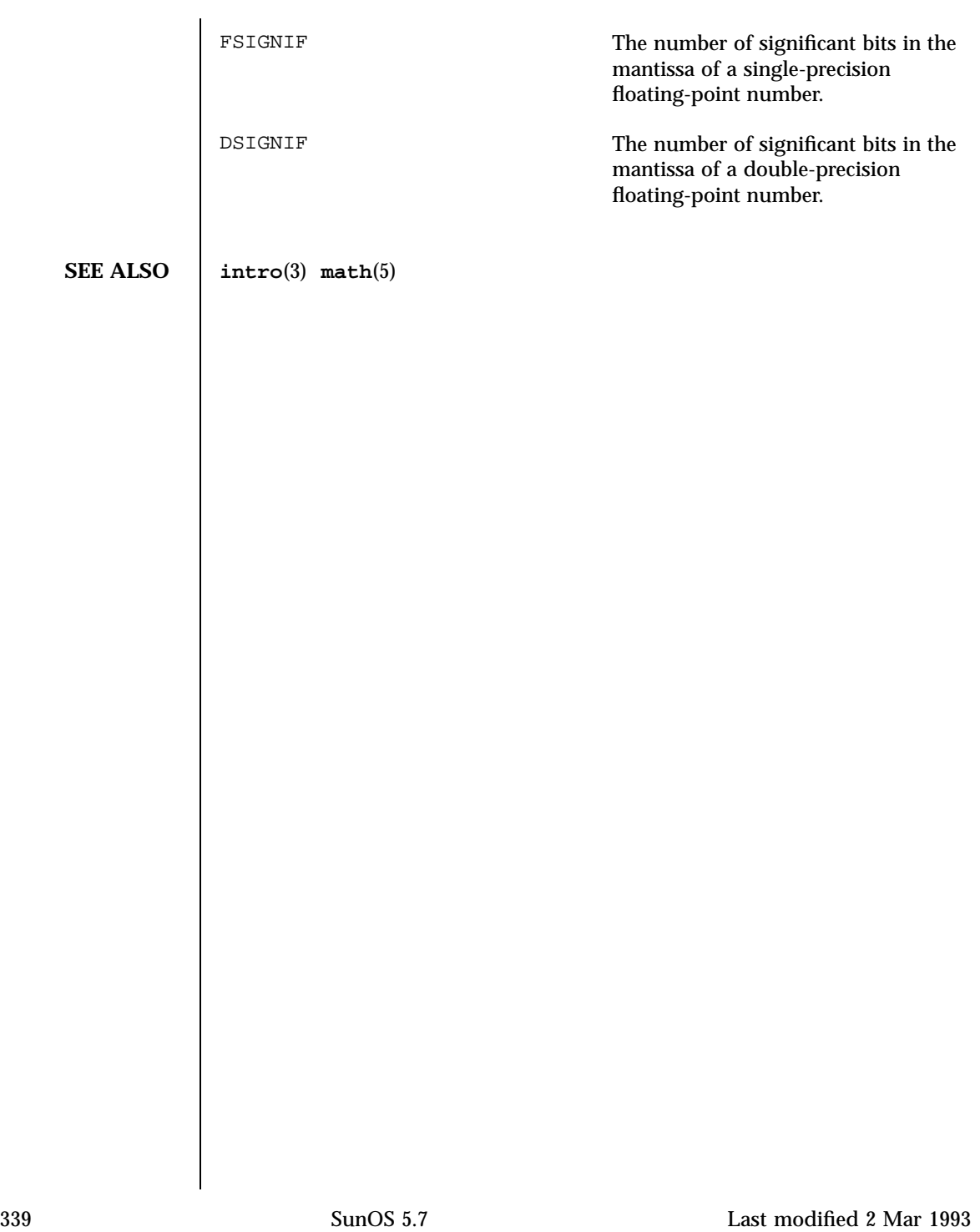

Headers, Tables, and Macros varargs(5)

**NAME** varargs – handle variable argument list **SYNOPSIS** #include <varargs.h> va\_alist va\_dcl va\_list *pvar*; void **va\_start**(va\_list*pvar*); type **va\_arg**(va\_list *pvar*, *type*); void **va\_end**(va\_list *pvar*); **DESCRIPTION** This set of macros allows portable procedures that accept variable argument lists to be written. Routines that have variable argument lists (such as **printf**(3S)) but do not use varargs are inherently non-portable, as different machines use different argument-passing conventions. va alist is used as the parameter list in a function header. va\_dcl is a declaration for va\_alist. No semicolon should follow va\_dcl. va\_list is a type defined for the variable used to traverse the list. va\_start is called to initialize pvar to the beginning of the list. va\_arg will return the next argument in the list pointed to by pvar. type is the type the argument is expected to be. Different types can be mixed, but it is up to the routine to know what type of argument is expected, as it cannot be determined at runtime. va\_end is used to clean up. Multiple traversals, each bracketed by va\_start and va\_end, are possible. **EXAMPLES EXAMPLE 1** A sample program. This example is a possible implementation of execl (see **exec**(2) ). #include <unistd.h> #include <varargs.h> #define MAXARGS 100 /\* execl is called by execl(file, arg1, arg2, ..., (char \*)0); \*/ execl(va\_alist) va\_dcl { va\_list ap; char \*file; char \*args[MAXARGS]; /\* assumed big enough\*/ int argno = 0;

Last modified 3 Jul 1990 SunOS 5.7 340

### varargs(5) **Headers**, Tables, and Macros

```
va_start(ap);
                  file = va_{arg}(ap, char *);while ((\arg s[argno++] = va_arg(ap, char*)) := 0);
                  va_end(ap);
                  return execv(file, args);
                 }
SEE ALSO exec(2), printf(3S), vprintf(3S), stdarg(5)
  NOTES It is up to the calling routine to specify in some manner how many arguments
               there are, since it is not always possible to determine the number of arguments
               from the stack frame. For example, execl is passed a zero pointer to signal the
               end of the list. printf can tell how many arguments are there by the format.
               It is non-portable to specify a second argument of char, short, or float to
               va_arg, since arguments seen by the called function are not char, short, or
               float. C converts char and short arguments to int and converts float
               arguments to double before passing them to a function.
               stdarg is the preferred interface.
```
Headers, Tables, and Macros vgrindefs(5)

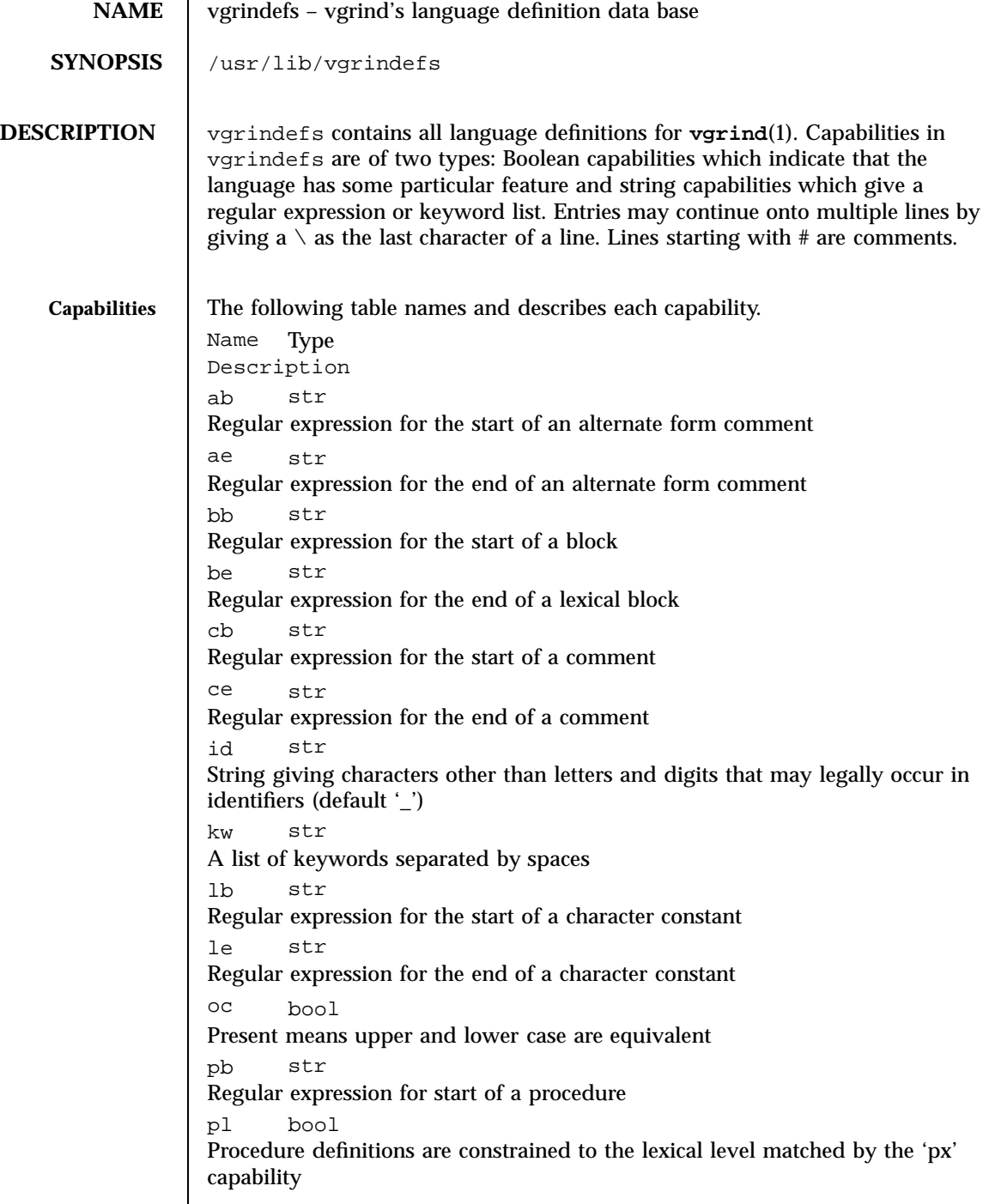

Last modified 10 Aug 1994 SunOS 5.7 SunOS 5.7

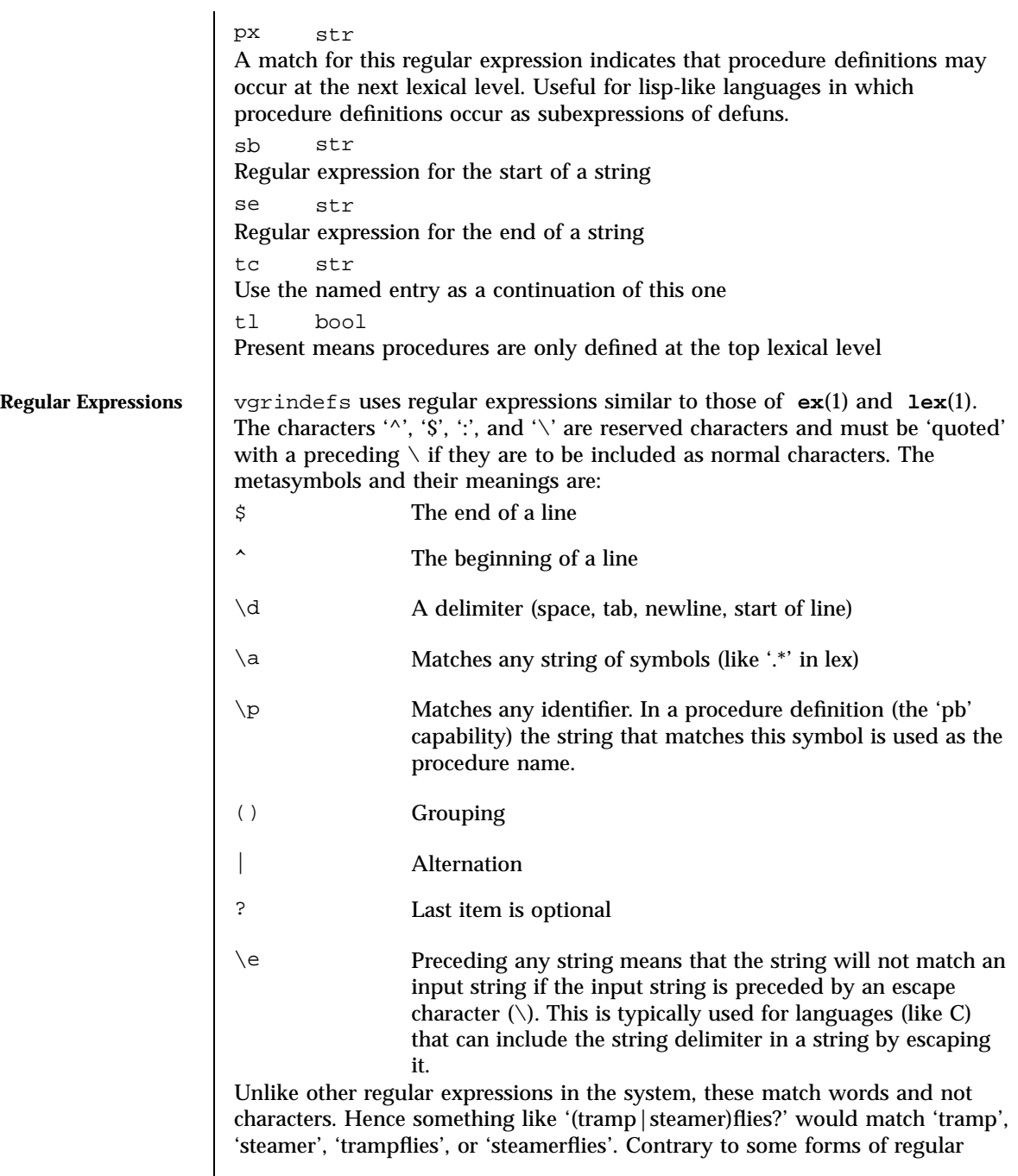

343 SunOS 5.7 Last modified 10 Aug 1994

Headers, Tables, and Macros vgrindefs(5)

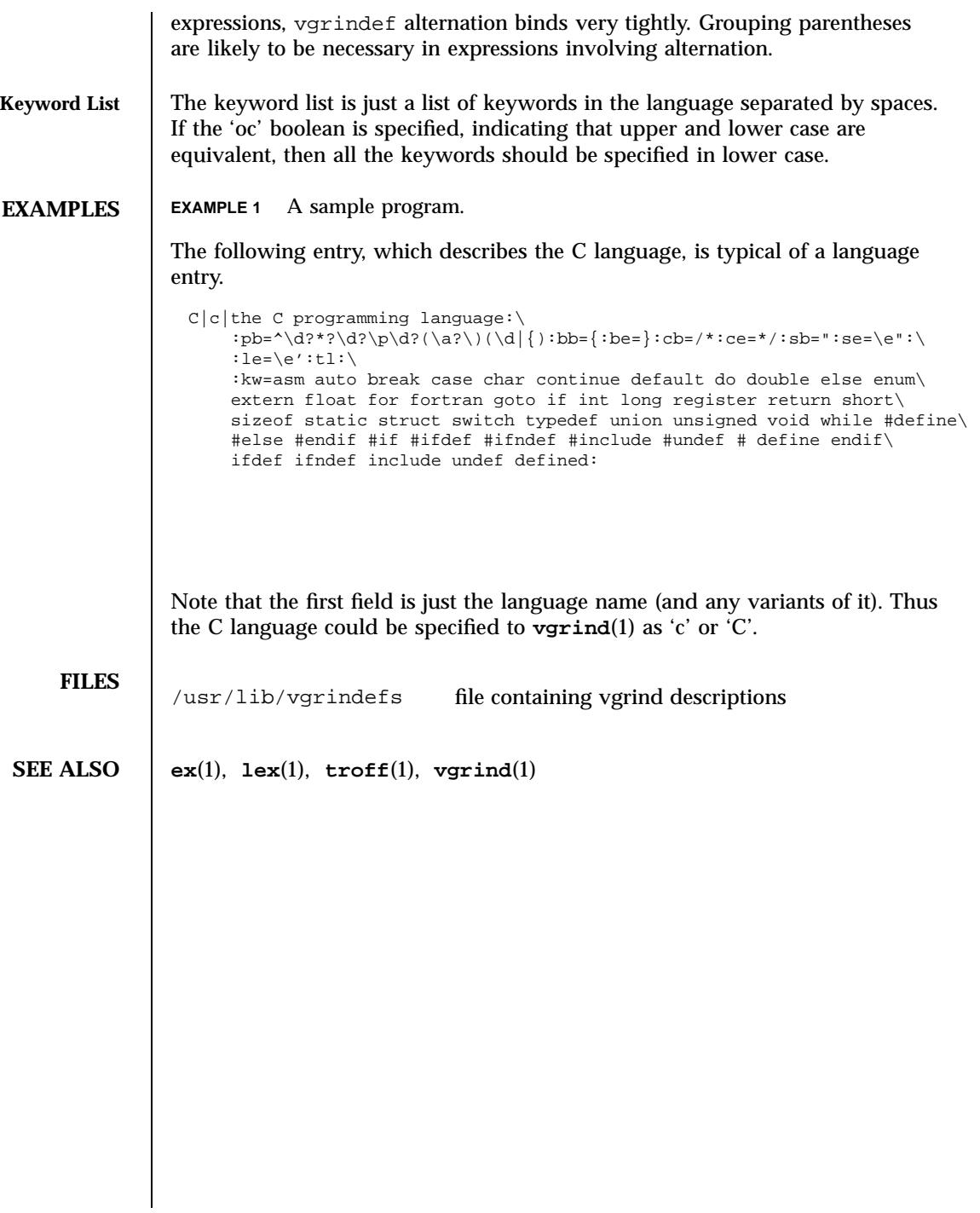

Last modified 10 Aug 1994 SunOS 5.7

wstat(5) **Headers**, Tables, and Macros

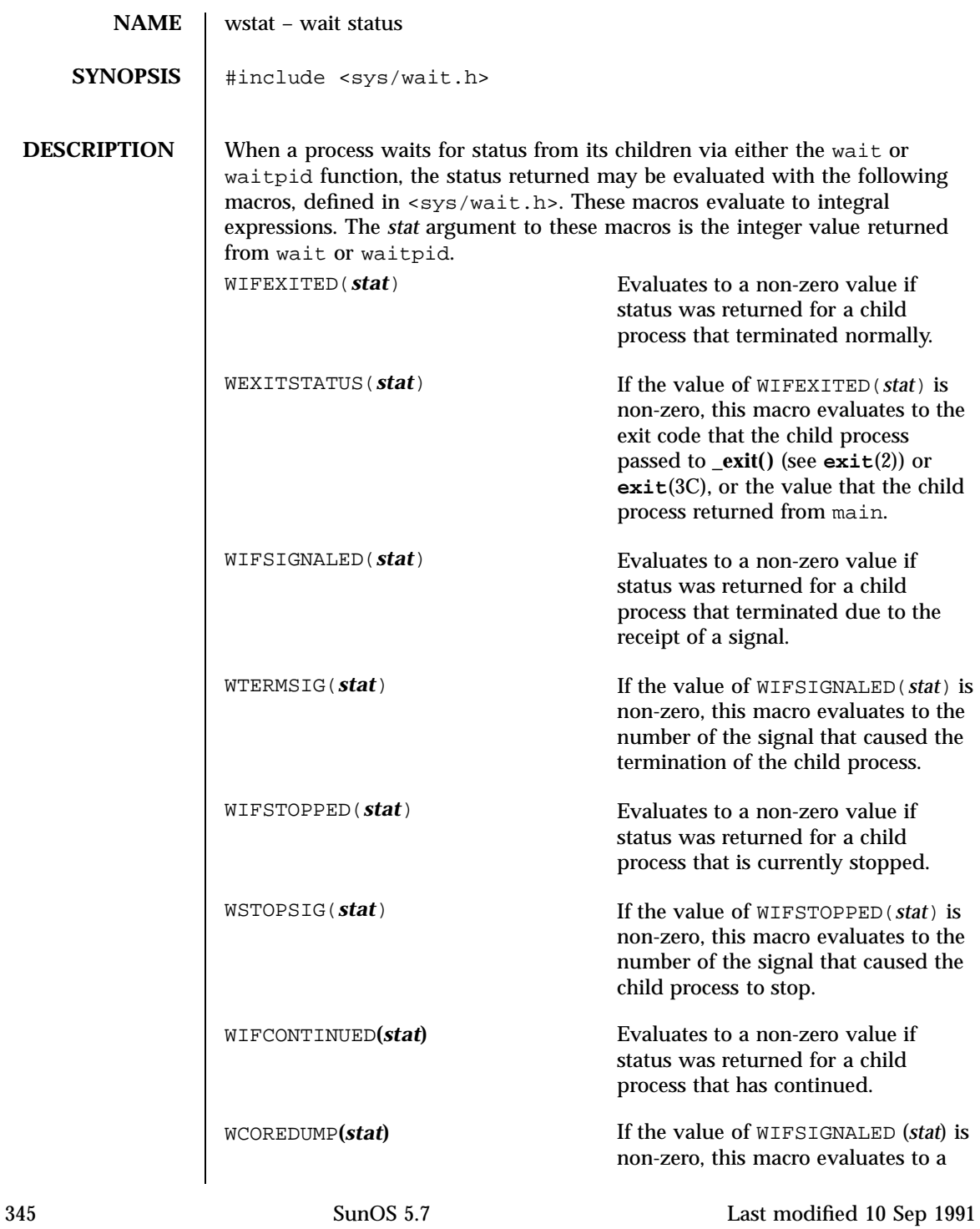

Headers, Tables, and Macros wstat(5)

non-zero value if a core image of the terminated child was created.

**SEE ALSO exit**(2), **wait**(2), **waitpid**(2), **exit**(3C)

Last modified 10 Sep 1991 SunOS 5.7

wstat(5) **Headers**, Tables, and Macros

347 SunOS 5.7 Last modified 10 Sep 1991

# Index

# **A**

ANSI — standards and specifications supported by Solaris, 308 architecture — characteristics of commands, utilities, and device drivers, 12 ascii — ASCII character set, 9 attributes — characteristics of commands, utilities, and device drivers, 12 Architecture, 12 Availability, 12 Interface Stability, 13 MT-Level, 16 availability — characteristics of commands, utilities, and device drivers, 12

# **C**

C — standards and specifications supported by Solaris, 308 c — standards and specifications supported by Solaris, 308 character set description file — charmap, 21 characteristics of commands, utilities, and device drivers — architecture, 12 — attributes, 12 — availability, 12

- $-$  CSI, 12
- 
- MT-Level, 12
- stability, 12

charmap — character set description file, 21 Decimal Constants, 23 Declarations, 21 Format, 22 Ranges of Symbolic Names, 23 Symbolic Names, 21 code set conversion tables — iconv\_1250, 86, 92, 100, 106, 109, 115, 123, 129, 136, 140, 148, 155, 160 — iconv\_1250, 86 — iconv\_1251, 92 — iconv\_646, 106 — iconv\_852, 109 — iconv\_8859-1, 115 — iconv\_8859-2, 123 — iconv\_8859-5, 129 — iconv\_dhn, 136 — iconv\_koi8-r, 140 — iconv\_mac\_cyr, 148 — iconv\_pc\_cyr, 155 compilation environment, transitional lfcompile64, 186 CSI — characteristics of commands, utilities, and device drivers, 12

# **D**

data types, primitive system — types, 326 definitions for internet operations — inet, 168 definitions for ndbm database operations ndbm, 251

**Index-348**

definitions for network database operations netdb, 252 definitions for UNIX-domain sockets un, 329 document production man — macros to format manual pages, 221 mansun — macros to format manual pages, 226 me — macros to format technical papers, 232 mm — macros to format articles, theses and books, 237 ms — macros to format articles, theses and books, 245

### **E**

environ — user environment, 25 environment variables HOME, 25 LANG, 25 LC\_COLLATE, 25 LC\_CTYPE, 25 LC\_MESSAGES, 25 LC\_MONETARY, 25 LC\_NUMERIC, 25 LC\_TIME, 25 MSGVERB, 25 NETPATH, 25 PATH, 25 SEV\_LEVEL, 25 TERM, 25 TZ, 25 extensions — localedef extensions description file, 34

# **F**

file control options — fcntl, 35 file format notation — formats formats, 80 file name pattern matching — fnmatch, 52 filesystem — file system layout, 39 /export File System, 48 Root File System, 39 /usr File System, 44

fixed-width data types — types32, 325 floatingpoint — IEEE floating point definitions, 50 fnmatch — file name pattern matching, 52 fns — overview of FNS, 57 Composite Names, 57 FNS and Naming Systems, 58 FNS overview — fns, 57 overview of FNS References fns references, 74 overview over DNS implementation fns\_dns, 59 overview over files implementation fns\_files, 61 overview over NIS (YP) implementation  $-$  fns\_nis, 68 overview over NIS+ implementation fns\_nis+, 66 overview over X.500 implementation fns\_x500, 77 fns — overview of FNS Why FNS?, 57 XFN, 57 fns dns — overview of FNS over DNS implementation, 59 fns\_files — overview of FNS over files implementation, 61 FNS Policies and /etc Files, 61 fns\_initial\_context — overview of the FNS Initial Context, 63 fns\_nis — overview of FNS over NIS (YP) implementation, 68 Federating NIS with DNS or X.500, 68 FNS Policies and NIS, 68 NIS Security, 68 fns\_nis+ — overview of FNS over NIS+ implementation, 66 FNS Policies and NIS+, 66 fns\_policies — overview of the FNS Policies, 70 fns\_references — overview of FNS References, 74 Address Types, 75 Reference Types, 74 fns\_x500 — overview of FNS over X.500 implementation, 77

**Index-349** man Pages(5): Headers, Tables and Macros ♦ October 1998
formats — file format notation, 80

#### **I**

iconv — code set conversion tables, 100 iconv\_1250 — code set conversion tables for MS 1250 (Windows Latin 2), 86 iconv\_1251 — code set conversion tables for MS 1251 (Windows Cyrillic), 92 iconv\_646 — code set conversion tables for ISO 646, 106 iconv\_852 — code set conversion tables for MS 852 (MS-DOS Latin 2), 109 iconv\_8859-1 — code set conversion tables for ISO 8859-1 (Latin 1), 115 iconv\_8859-2 — code set conversion tables for ISO 8859-2 (Latin 2), 123 iconv\_8859-5 — code set conversion tables for ISO 8859-5 (Cyrillic), 129 iconv\_dhn — code set conversion tables for DHN (Dom Handlowy Nauki), 136 iconv\_koi8-r — code set conversion tables for KOI8-R, 140 iconv\_mac\_cyr — code set conversion tables for Macintosh Cyrillic, 148 iconv\_pc\_cyr — code set conversion tables for Alternative PC Cyrillic, 155 iconv\_unicode — code set conversion tables for Unicode, 160 IEEE arithmetic floating point definitions floatingpoint, 50 in — Internet Protocol family, 166 Default, 166 Standard-conforming, 167 inet — definitions for internet operations, 168 Default, 168 Standard-conforming, 168 internationalized basic and extended regular expression matching regex, 269 Internet Protocol family — in, 166 Internet Protocol family — socket, 303 isalist — the native instruction sets known to Solaris, 170

ISO — standards and specifications supported by Solaris, 308

## **L**

language data types, native — nl\_types, 259 language information constants langinfo, 172 large file status of utilities — largefile, 175 largefile — large file status of utilities, 175 Large file aware utilities, 175 Large file safe utilities, 177 lf64 — transitional interfaces for 64-bit file offsets, 178 Data Types, 178 System Interfaces, 179 lfcompile — large file compilation environment Access to Additional Large File Interfaces, 183 lfcompile64 — transitional compilation environment, 186 Access to Additional Large File Interfaces, 186 locale — subset of a user's environment that depends on language and cultural conventions, 188 collating-element keyword, 200 collating-symbol keyword, 200 Collation Order, 202 LC\_COLLATE, 199 LC\_CTYPE, 192 LC\_MESSAGES, 219 LC\_MONETARY, 206 LC\_NUMERIC, 210 LC\_TIME, 212 LC\_TIME C-language Access, 215 LC\_TIME General Information, 218 Locale Definition, 189 order\_end keyword, 206 order\_start keyword, 201 localedef extensions description file extensions, 34

#### **M**

machine-dependent values

— values, 338 macros to format articles, theses and books mm, 237, 245 to format Manual pages — man, 221, 226 to format technical papers — me, 232 man — macros to format manual pages, 221 mansun — macros to format manual pages, 226 manual pages macros to format manual pages man, 221 Sun macros to format manual pages mansun, 226 mark files for special treatment — sticky, 318 math — math functions and constants, 230 math functions and constants — math, 230 me — macros to format technical papers, 232 mm — macros to format articles, theses and books, 237 ms — macros to format articles, theses and books, 245 MT-Level — characteristics of commands, utilities, and device drivers, 12

## **N**

native instruction sets known to Solaris isalist, 170 ndbm — definitions for ndbm database operations, 251 netdb — definitions for network database operations, 252 Default, 254 Standard-conforming, 255 NFS and sticky bits — sticky, 318 nfssec — overview of NFS security modes, 257 nl\_types — native language data types, 259

## **O**

overview of FNS — fns, 57 overview of FNS over DNS implementation fns\_dns, 59 overview of FNS over files implementation fns\_files, 61

overview of FNS over NIS (YP) implementation — fns\_nis, 68 overview of FNS over NIS+ implementation  $-$  fns\_nis+, 66 overview of FNS over X.500 implementation — fns\_x500, 77 overview of FNS References fns\_references, 74 overview of NFS security modes — nfssec, 257 overview of the FNS Initial Context fns\_initial\_context, 63 overview of the FNS Policies fns\_policies, 70

# **P**

pam\_dial\_auth — authentication management for dialups, 260 pam\_rhosts\_auth — authentication management using ruserok(), 261 pam\_sample — sample module for PAM, 262 pam\_unix — authentication, account, session and password management for UNIX, 265 POSIX — standards and specifications supported by Solaris, 308 POSIX.1 — standards and specifications supported by Solaris, 308 POSIX.2 — standards and specifications supported by Solaris, 308 processes base signals — signal, 295 signal generation information siginfo, 291 wait status — wstat, 345 profiling utilities profile within a function — prof, 268

## **R**

regex — internationalized basic and extended regular expression matching, 269 regular expression compile and match routines — advance, 279 — compile, 279

**Index-351** man Pages(5): Headers, Tables and Macros ♦ October 1998

— regexp, 279 — step, 279

# **S**

sgml — Standard Generalized Markup Language, 287 RefEntry, 287 RefMeta, 288 RefNameDiv, 288 RefSect1, 289 RefSect2, 289 RefSynopsisDiv, 289 shell environment conventional names for terminals term, 319 signal — base signals, 295 signal generation information — siginfo, 291 socket — Internet Protocol family, 303 solbook — Standard Generalized Markup Language, 287 stability — characteristics of commands, utilities, and device drivers, 12 Standard Generalized Markup Language — sgml, 287 — solbook, 287 standards — standards and specifications supported by Solaris, 308 standards and specifications supported by Solaris — ANSI, 308 — ISO, 308  $- C, 308$  $- c$ , 308 — POSIX, 308 — POSIX.1, 308 — POSIX.2, 308 — standards, 308 — SUS, 308 — SUSv2, 308 — SVID, 308 — SVID3, 308 — XNS, 308 — XNS4, 308

> — XNS5, 308 — XPG, 308

— XPG3, 308 — XPG4, 308 — XPG4v2, 308 stat — data returned by stat system call, 313 sticky — mark files for special treatment, 318 subset of a user's environment that depends on language and cultural conventions — locale, 188 SUS — standards and specifications supported by Solaris, 308 SUSv2 — standards and specifications supported by Solaris, 308 SVID — standards and specifications supported by Solaris, 308 SVID3 — standards and specifications supported by Solaris, 308 symbolic constants header — unistd, 330 system calls — stat, 313

### **T**

term — conventional names for terminals, 319 terminals conventional names — term, 319 transitional compilation environment lfcompile64, 186 transitional interfaces for 64-bit file offsets lf64, 178 types32 — fixed-width data types, 325

## **U**

un — definitions for UNIX-domain sockets, 329 unicode code set conversion tables iconv\_unicode, 160 unistd — header for symbolic constants, 330 UNIX System Code data types — types, 326 user context — ucontext, 328 user environment — environ, 25

**Index-352**

#### **V**

values — machine-dependent values, 338 variable arguments handle list — stdarg, 316, 340 vgrindefs — vgrind language definitions, 342

### **W**

wait status — wstat, 345

# **X**

XNS — standards and specifications supported by Solaris, 308 XNS4 — standards and specifications supported by Solaris, 308 XNS5 — standards and specifications supported by Solaris, 308 XPG — standards and specifications supported by Solaris, 308 XPG3 — standards and specifications supported by Solaris, 308 XPG4 — standards and specifications supported by Solaris, 308 XPG4v2 — standards and specifications supported by Solaris, 308